# **Società di capitali 2009**

# **Periodo d'imposta 2008**

**genzia**

**DICHIARAZIONE DELLE SOCIETÀ DI CAPITALI, ENTI COMMERCIALI ED EQUIPARATI**

# **ISTRUZIONI PER LA COMPILAZIONE**

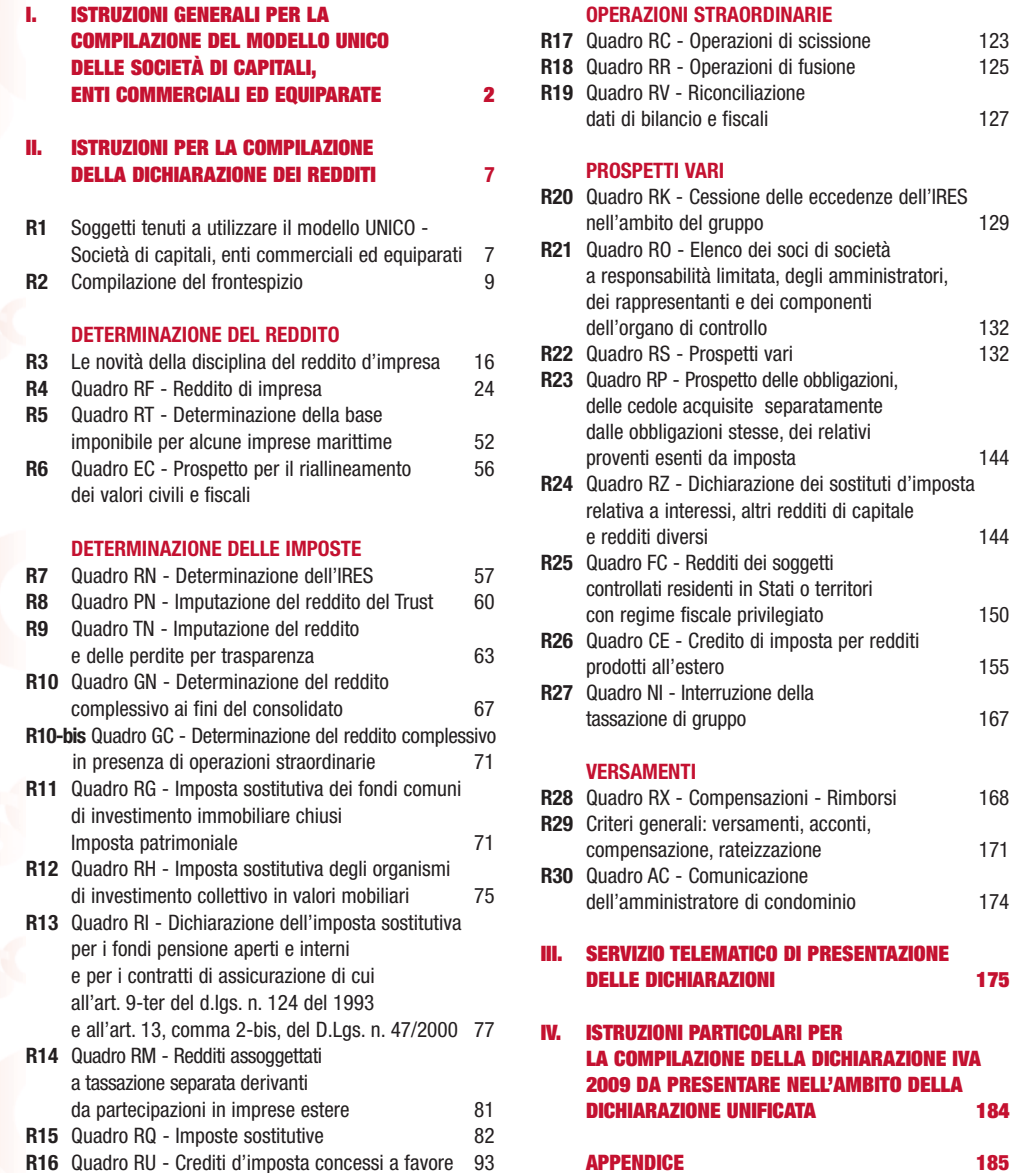

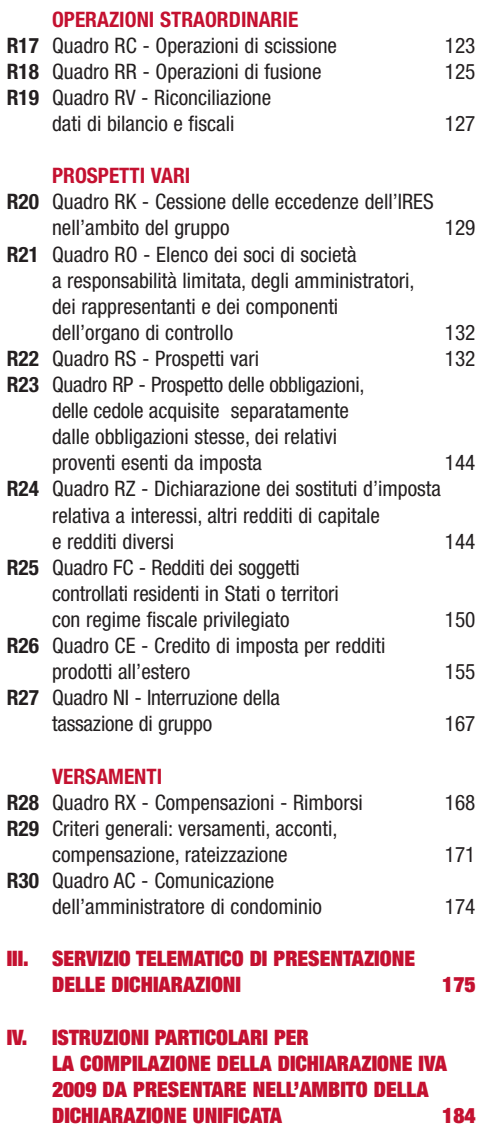

 $\sqrt{2}$ 

**Tutti i quadri e le relative istruzioni sono disponibili nei siti www.finanze.gov.it e www.agenziaentrate.gov.it** 

# **I. ISTRUZIONI GENERALI PER LA COMPILAZIONE DEL MODELLO UNICO DELLE SOCIETÀ DI CAPITALI, ENTI COMMERCIALI ED EQUIPARATI**

#### **Premessa**

Per una chiara identificazione del modello da utilizzare sono state evidenziate nei quadri che compongono i singoli modelli le lettere iniziali che individuano la tipologia dei contribuenti che devono utilizzare il modello di dichiarazione e in particolare: SC caratterizzano il Modello UNICO riservato alle società di capitali, enti commerciali ed equiparati; SP quello riservato alle società di persone ed equiparate; ENC quello riservato agli enti non commerciali ed equiparati; PF quello riservato alle persone fisiche.

# **1. COS'È IL MODELLO UNICO 2009 E COM'È COMPOSTO**

Il Modello UNICO 2009 è un modello unificato delle dichiarazioni tramite il quale è possibile presentare più dichiarazioni fiscali e, in particolare, la dichiarazione dei redditi e dell'IVA. Attesa la non coincidenza del termine di presentazione, non può essere mai compresa nella dichiarazione unificata né la dichiarazione modello 770/2009 ORDINARIO né la dichiarazione modello 770/2009 SEMPLIFICATO.

Occorre altresì tenere presente che, come verrà più ampiamente chiarito nel paragrafo 5 riservato alle modalità e ai termini di presentazione della dichiarazione, sulla base delle disposizioni previste dal D.P.R. 22 luglio 1998, n. 322, e successive modificazioni, le società e gli enti di cui all'articolo 73, comma 1, lettere a) e b) del TUIR, tenuti all'utilizzo del presente modello, sono obbligati alla presentazione in via telematica di tutte le dichiarazioni previste dal citato decreto (redditi, IVA, e sostituti).

Si ricorda inoltre che, sulla base delle medesime disposizioni, sono tenuti alla presentazione della dichiarazione in forma unificata i contribuenti che ai fini dell'IRES hanno un periodo di imposta coincidente con l'anno solare e che sono tenuti alla presentazione delle dichiarazioni dei redditi e dell'IVA.

Il modello UNICO 2009 – Società di capitali, enti commerciali ed equiparati si compone di due modelli, così diversificati, a seconda del loro utilizzo:

- Modello per la dichiarazione dei redditi, i cui quadri sono prevalentemente contrassegnati alla lettera R;
- Modello per la dichiarazione annuale IVA, i cui quadri sono contrassegnati dalla lettera V.

I contribuenti, nei confronti dei quali si applicano gli studi di settore o i parametri, sono tenuti altresì a presentare l'ulteriore modello per la comunicazione dei dati rilevanti ai fini dell'applicazione degli stessi.

Tutti i predetti modelli, utilizzabili per la presentazione della dichiarazione unificata, sono identici a quelli previsti per la presentazione delle stesse dichiarazioni in forma non unificata.

Il contribuente deve utilizzare i soli modelli necessari, compilando esclusivamente i quadri occorrenti per la presentazione della dichiarazione, avendo cura di non compilare o inserire più frontespizi, in quanto i dati identificativi e quelli riepilogativi sono presenti nel frontespizio del modello UNICO 2009.

Nelle istruzioni contenute nella presente dichiarazione dei redditi e in quella dell'IVA sono indicati i contribuenti obbligati alla presentazione di ciascuna di queste dichiarazioni.

Tutti i modelli e le relative istruzioni per la compilazione delle suddette dichiarazioni non sono più stampati né distribuiti a cura dell'Agenzia delle Entrate ma sono resi disponibili gratuitamente in formato elettronico e possono essere prelevati dal sito Internet dell'Agenzia delle Entrate (www.agenziaentrate.gov.it) o da altro sito purché nel rispetto delle caratteristiche tecniche stabilite nel provvedimento di approvazione del modello.

Nel predetto sito Internet dell'Agenzia delle Entrate i modelli e le relative istruzioni sono disponibili inoltre in uno speciale formato elettronico riservato ai soggetti che utilizzano sistemi tipografici al fine della loro riproduzione.

Le istruzioni per la compilazione del modello di dichiarazione dei redditi sono state raggruppate in funzione della sequenza logica delle operazioni che il contribuente pone in essere, ossia:

- determinazione del reddito;
- determinazione delle imposte;
- versamenti, compensazioni e rimborsi.

# **2. COME SI UTILIZZA IL MODELLO UNICO**

Il presente modello contiene i quadri da utilizzare per redigere la dichiarazione dei redditi. Questo modello deve essere utilizzato per dichiarare i redditi relativi al periodo di imposta in corso alla data del 31 dicembre 2008, sia nel caso in cui la dichiarazione venga presentata in forma unificata sia quando non ricorra tale obbligo.

Ai fini dell'utilizzazione dei modelli per la compilazione della dichiarazione e tenendo presente che l'obbligo di presentazione della dichiarazione unificata è previsto per i contribuenti con periodo d'imposta coincidente con l'anno solare, si ricorda che è considerato periodo di imposta coincidente con l'anno solare anche quello avente durata inferiore a 365 giorni, a condizione che lo stesso termini il 31 dicembre (ad esempio, società costituita in data 1° luglio 2008 ed il cui primo esercizio abbia termine il 31 dicembre 2008).

I contribuenti che ai fini dell'IRES hanno un periodo di imposta non coincidente con l'anno solare non possono presentare la dichiarazione in forma unificata.

Sono invece considerati periodi di imposta non coincidenti con l'anno solare, non solo quelli cosiddetti "a cavallo", a prescindere dalla durata inferiore o superiore a 365 giorni (ad es. un periodo di imposta con durata dal mese di marzo 2008 al mese di febbraio 2009 ovvero dal 1° ottobre 2007 al 31 dicembre 2008), ma anche quelli infrannuali chiusi in data anteriore al 31 dicembre 2008 (ad es. il periodo 1° gennaio-30 settembre 2008, nel caso di trasformazione da società di capitali in società di persone intervenuta in data 30 settembre 2008). Per i periodi di imposta chiusi, ai fini dell'IRES, anteriormente al 31 dicembre 2008, anche se iniziati nel corso del 2007 (ad es. periodo dal 1° luglio 2007 al 30 giugno 2008) si applicano le seguenti regole:

- la dichiarazione dei redditi va presentata in forma non unificata, utilizzando il modello UNI-CO 2008 approvato nel corso del 2008. In questo caso, qualora il modello UNICO 2008 non consenta l'indicazione di taluni dati necessari per la dichiarazione, richiesti invece nei modelli approvati nel 2009, tali dati dovranno essere forniti solo a richiesta dell'Agenzia delle Entrate;
- la dichiarazione IVA va presentata utilizzando il modello IVA 2009, approvato con provvedimento del 15 gennaio 2009 relativamente all'anno d'imposta 2008;
- la dichiarazione dei sostituti di imposta e degli intermediari va presentata utilizzando il modello 770/2009 ORDINARIO, relativo all'anno d'imposta 2008;

I curatori fallimentari sono tenuti alla presentazione in forma non unificata delle dichiarazioni relative al soggetto fallito, nei termini previsti per ciascuna di esse.

# **3. COME SI COMPILA**

Il modello è di colore pantone 187 U; tuttavia è consentita la stampa monocromatica utilizzando il colore nero, purché sia garantita la leggibilità del modello stesso nel tempo.

Gli importi devono essere indicati in unità di euro, arrotondando l'importo per eccesso se la frazione decimale è uguale o superiore a 50 centesimi di euro o per difetto se inferiore a detto limite. A tal fine, negli spazi relativi agli importi sono stati prestampati i due zeri finali dopo la virgola.

Qualora il contribuente provveda alla presentazione telematica direttamente, dovrà conservare la dichiarazione trasmessa avendo cura di stamparla su modello cartaceo debitamente sottoscritto e conforme a quello approvato.

In caso di presentazione della dichiarazione per il tramite di un intermediario abilitato, a tale soggetto va presentata la dichiarazione originale sottoscritta dal contribuente; lo stesso contribuente conserverà poi l'originale della dichiarazione che gli verrà restituito dall'intermediario dopo la presentazione in via telematica nella quale è stata apposta la sua firma e nella quale l'intermediario stesso avrà compilato il riquadro relativo all'assunzione dell'impegno alla presentazione in via telematica (cfr. par. 4.2).

# **4. MODALITÀ E TERMINI DI PRESENTAZIONE DELLA DICHIARAZIONE**

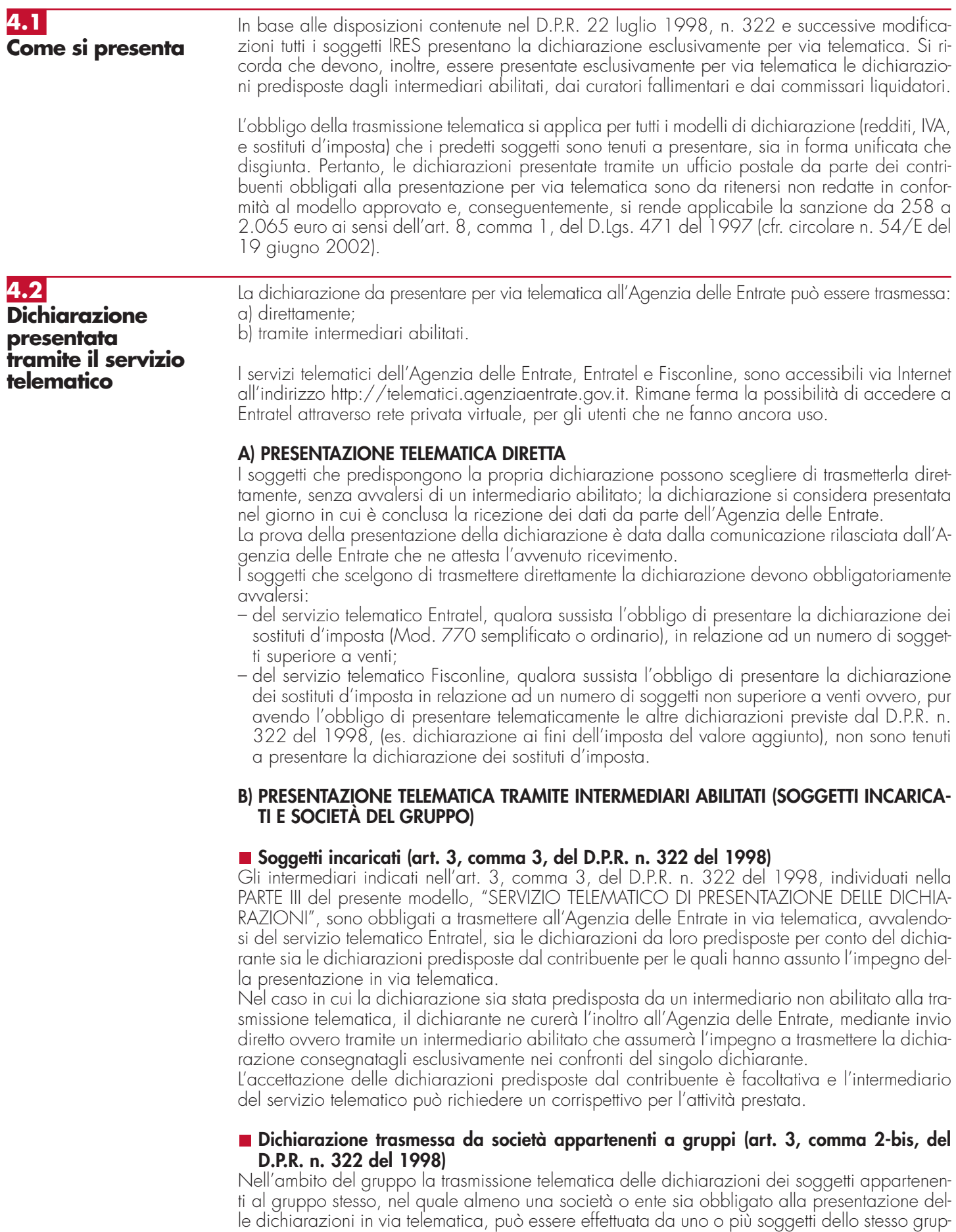

#### **Istruzioni per la compilazione UNICO 2009** - Società di capitali

po esclusivamente attraverso il servizio telematico Entratel. Si considerano appartenenti al gruppo l'ente (anche non commerciale) o la società (anche di persone) controllante e le società controllate. Si considerano controllate le società per azioni, in accomandita per azioni e a responsabilità limitata le cui azioni o quote sono possedute dall'ente o società controllante o tramite altra società controllata da questo per una percentuale superiore al 50 per cento del capitale fin dall'inizio del periodo d'imposta precedente. Tale disposizione si applica, in ogni caso "alle società e agli enti tenuti alla redazione del bilancio consolidato ai sensi del D.Lgs. 9 aprile 1991, n. 127 e del D.Lgs. 27 gennaio 1992, n. 87 e alle imprese soggette all'imposta sul reddito delle società (IRES) indicate nell'elenco di cui al comma 2, lett. a), dell'art. 38 del predetto decreto n. 127 del 1991 e nell'elenco di cui al comma 2, lett. a), dell'art. 40 del predetto decreto n. 87 del 1992".

La società del gruppo può effettuare la presentazione per via telematica delle dichiarazioni delle altre società che appartengono al medesimo gruppo per le quali assume l'impegno alla presentazione della dichiarazione.

Possono altresì avvalersi delle stesse modalità di presentazione telematica le società appartenenti al medesimo gruppo che operano come rappresentanti fiscali di società estere, ancorché queste ultime non appartengano al medesimo gruppo.

È possibile presentare, contemporaneamente o in momenti diversi, alcune dichiarazioni direttamente ed altre tramite le società del gruppo o un intermediario.

Le società e gli enti che assolvono all'obbligo di presentazione per via telematica rivolgendosi ad un intermediario abilitato o ad una società del gruppo non sono tenuti a richiedere l'abilitazione alla trasmissione telematica.

Per incaricare un'altra società del gruppo della presentazione telematica della propria dichiarazione, la società deve consegnare la sua dichiarazione, debitamente sottoscritta, alla società incaricata; quest'ultima società dovrà osservare tutti gli adempimenti previsti per la presentazione telematica da parte degli intermediari abilitati e descritti nel paragrafo seguente.

#### **Documentazione che l'intermediario (incaricato della trasmissione o società del gruppo) deve rilasciare al dichiarante e prova della presentazione della dichiarazione**

Secondo quanto previsto dal D.P.R. n. 322 del 1998, l'intermediario abilitato, compresa la società del gruppo incaricata della trasmissione telematica, deve:

- rilasciare al dichiarante, contestualmente alla ricezione della dichiarazione o dell'assunzione dell'incarico per la sua predisposizione, l'impegno a presentare per via telematica all'Agenzia delle Entrate i dati in essa contenuti, precisando se la dichiarazione gli è stata consegnata già compilata o verrà predisposta dall'intermediario; detto impegno dovrà essere datato e sottoscritto dall'intermediario medesimo o dalla società del gruppo, seppure rilasciato in forma libera. La data di tale impegno, unitamente alla personale sottoscrizione ed all'indicazione del proprio codice fiscale, dovrà essere successivamente riportata nello specifico riquadro "Impegno alla presentazione telematica" posto nel frontespizio della dichiarazione per essere acquisita in via telematica dal sistema informativo centrale;
- rilasciare altresì al dichiarante , entro 30 giorni dal termine previsto per la presentazione della dichiarazione in via telematica, l'originale della dichiarazione i cui dati sono stati trasmessi per via telematica, redatta su modello conforme a quello approvato dall'Agenzia delle Entrate, debitamente sottoscritta dal contribuente, unitamente a copia della comunicazione dell'Agenzia delle Entrate che ne attesta l'avvenuto ricevimento. Detta comunicazione è prova per il dichiarante di avvenuta presentazione della dichiarazione e dovrà essere conservata dal medesimo, unitamente all'originale della dichiarazione ed alla restante documentazione per il periodo previsto dall'art. 43 del D.P.R. n. 600 del 1973 in cui possono essere effettuati i controlli da parte dell'Amministrazione Finanziaria;
- conservare copia delle dichiarazioni trasmesse, anche avvalendosi di supporti informatici, per lo stesso periodo previsto dall'art. 43 del D.P.R. n. 600 del 1973, ai fini dell'eventuale esibizione all'Amministrazione Finanziaria in sede di controllo.

Il contribuente dovrà pertanto verificare il puntuale rispetto dei suddetti adempimenti da parte dell'intermediario, segnalando eventuali inadempienze al competente Ufficio dell'Agenzia delle Entrate, e rivolgersi eventualmente ad altro intermediario per la trasmissione telematica della dichiarazione per non incorrere nella violazione di omissione della dichiarazione.

**ATTENZIONE** Si ricorda che, qualora si opti per la conservazione dei documenti informatici rilevanti ai fini delle disposizioni tributarie occorre osservare le modalità previste dal decreto ministeriale 23 gennaio 2004 e le procedure contemplate nella delibera CNIPA n. 11 del 19 febbraio 2004.

Più precisamente, è necessario che detti documenti siano memorizzati su supporto informatico, di cui sia garantita la leggibilità nel tempo purché sia assicurato l'ordine cronologico e non vi

sia soluzione di continuità per ciascun periodo d'imposta; inoltre, devono essere consentite le funzioni di ricerca e di estrazione delle informazioni dagli archivi informatici in relazione al cognome, al nome, alla denominazione, al codice fiscale, alla partita IVA, alla data o associazioni logiche di questi ultimi. Tale procedura di conservazione termina con la sottoscrizione elettronica e l'apposizione della marca temporale.

#### **Comunicazione di avvenuta presentazione della dichiarazione**

La comunicazione dell'Agenzia delle Entrate attestante l'avvenuta presentazione della dichiarazione inviata per via telematica, è trasmessa all'utente che ha effettuato l'invio. Tale comunicazione, consultabile attraverso il servizio telematico utilizzato per la trasmissione della dichiarazione (Entratel o **Fisconline**) resta disponibile per trenta giorni dalla sua emissione. Trascorso tale periodo la comunicazione può essere richiesta (sia dal contribuente che dall'intermediario) a qualunque Ufficio dell'Agenzia delle Entrate senza limiti di tempo. In relazione poi alla verifica della tempestività delle dichiarazioni presentate per via telematica, si ricorda che si considerano tempestive le dichiarazioni trasmesse entro i termini previsti dal D.P.R. n. 322 del 1998, ma scartate dal servizio telematico, purché ritrasmesse entro i cinque giorni successivi alla data di emissione della comunicazione dell'Agenzia delle Entrate che attesta il motivo dello scarto.

Per maggiori informazioni in ordine alle comunicazioni di avvenuta presentazione delle dichiarazioni, può essere utile consultare la PARTE III del presente modello, "SERVIZIO TELEMATICO DI PRESENTAZIONE DELLE DICHIARAZIONI".

### **Responsabilità dell'intermediario abilitato**

In caso di tardiva od omessa trasmissione delle dichiarazioni è prevista a carico degli intermediari una sanzione amministrativa da euro 516 a euro 5.164 (art. 7-bis del D.Lgs. 9 luglio 1997, n. 241) con riferimento alla quale deve ritenersi consentito il ravvedimento operoso di cui all'art. 13 del d. lgs. n. 472 del 1997, secondo le modalità da ultimo chiarite con la circolare 52/E del 27 settembre 2007. È prevista altresì la revoca dell'abilitazione quando nello svolgimento dell'attività di trasmissione delle dichiarazioni vengono commesse gravi o ripetute irregolarità, ovvero in presenza di provvedimenti di sospensione irrogati dall'ordine di appartenenza del professionista o in caso di revoca dell'autorizzazione all'esercizio dell'attività da parte dei centri di assistenza fiscale.

#### **Modalità di abilitazione**

Le modalità per ottenere l'abilitazione al servizio telematico Entratel o per conseguire il codice PIN, necessario per l'accesso al servizio telematico **Fisconline**, sono descritte nella parte III del presente modello, "SERVIZIO TELEMATICO DI PRESENTAZIONE DELLE DICHIARAZIONI".

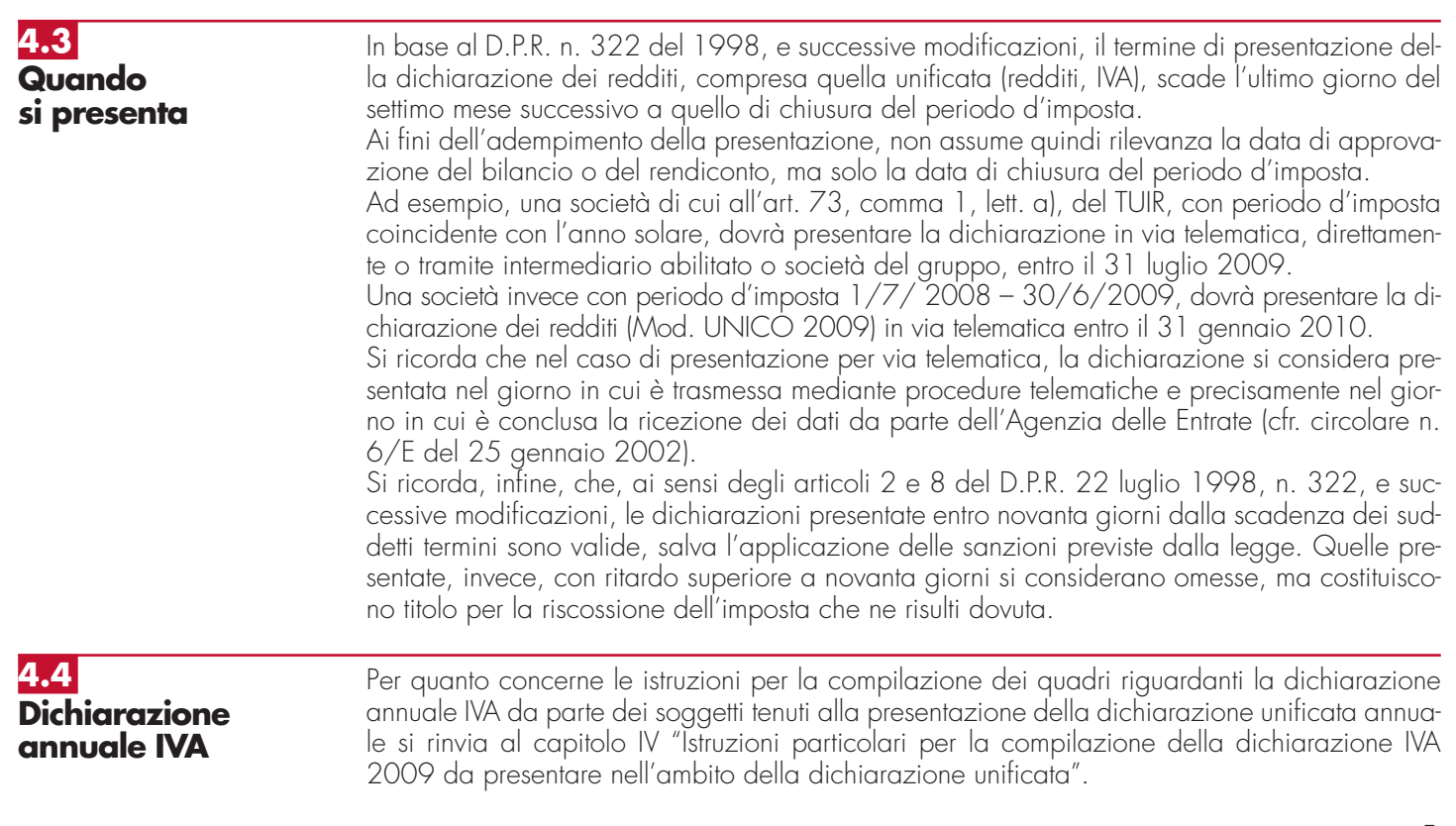

# **II. ISTRUZIONI PER LA COMPILAZIONE DELLA DICHIARAZIONE DEI REDDITI**

# **R1 - SOGGETTI TENUTI A UTILIZZARE IL MODELLO "UNICO - SOCIETÀ DI CAPITALI, ENTI COMMERCIALI ED EQUIPARATI"**

Il Modello "UNICO - Società di capitali, Enti commerciali ed equiparati" deve essere utilizzato dai seguenti soggetti all'imposta sul reddito delle società (IRES):

- 1) società per azioni e in accomandita per azioni, società a responsabilità limitata, società cooperative, comprese società cooperative che abbiano acquisito la qualifica di ONLUS e cooperative sociali, società di mutua assicurazione, nonché le società europee di cui al regolamento (CE) n. 2157/2001 e le società cooperative europee di cui al regolamento (CE) n. 1435/2003, residenti nel territorio dello Stato;
- 2) enti commerciali (enti pubblici e privati, diversi dalle società, nonché i trust, che hanno per oggetto esclusivo o principale l'esercizio di attività commerciali), residenti nel territorio dello Stato;
- 3) società di ogni tipo (tranne società semplici, società e associazioni ad esse equiparate ai sensi dell'art. 5 del TUIR) nonché enti commerciali non residenti nel territorio dello Stato, compresi i trust, che hanno esercitato l'attività nel territorio dello Stato mediante stabile organizzazione.

I soggetti all'imposta sul reddito delle società, diversi da quelli sopra indicati, devono invece presentare il Modello "UNICO - Enti non commerciali ed equiparati".

#### Essi sono:

- 1) enti non commerciali (enti pubblici e privati diversi dalle società, nonché i trust, che non hanno per oggetto esclusivo o principale l'esercizio di attività commerciali), residenti o non residenti nel territorio dello Stato;
- 2) organizzazioni non lucrative di utilità sociale (ONLUS) di cui all'art. 10 del D.Lgs. 4 dicembre 1997, n. 460, ad eccezione delle società cooperative (comprese le cooperative sociali);
- 3) società semplici, società ed associazioni ad esse equiparate ai sensi dell'art. 5 del TUIR, non residenti nel territorio dello Stato;
- 4) società non residenti, compresi i trust, che non hanno esercitato attività nel territorio dello Stato mediante stabili organizzazioni;
- 5) curatori di eredità giacenti se il chiamato all'eredità è soggetto all'IRES e se la giacenza dell'eredità si protrae oltre il periodo di imposta nel corso del quale si è aperta la successione.

Il presente Modello "UNICO 2009 - Società di capitali, Enti commerciali ed equiparati" deve essere altresì presentato per la dichiarazione dell'imposta sostitutiva delle imposte sui redditi dai seguenti soggetti:

- società di gestione del risparmio, imprese di assicurazione, banche e società di intermediazione mobiliare che intervengono quali soggetti istitutori di fondi pensione aperti e interni;
- società ed enti al cui interno sono costituiti fondi accantonati per fini previdenziali ai sensi dell'art. 2117 del cod. civ., se costituiti in conti individuali dei singoli dipendenti;
- imprese di assicurazione per i contratti di assicurazione di cui all'art. 9-ter del D.Lgs. n. 124 del 1993 e all'art. 13, comma 2-bis, del D.Lgs. n. 47 del 2000.

I fondi pensione diversi da quelli sopra indicati presentano la dichiarazione delle imposte sostitutive utilizzando il quadro RI del modello UNICO 2009 ENC (Enti non commerciali ed equiparati).

### **1.2 Società di capitali residenti in Italia**

**1.1**

**Generalità**

Le società per azioni e in accomandita per azioni, le società a responsabilità limitata, le società cooperative e le società di mutua assicurazione residenti nel territorio dello Stato hanno l'obbligo di presentare la dichiarazione dei redditi "Modello UNICO - Società di capitali, Enti commerciali ed equiparati" anche se non hanno conseguito alcun reddito o hanno subìto una perdita.

Il reddito complessivo di tali società è considerato, ai sensi dell'art. 81 del TUIR, reddito di impresa e va determinato con i criteri stabiliti dagli articoli da 82 a 116, prendendo a base l'utile o la perdita risultante dal conto economico redatto a norma del codice civile o di leggi speciali e apportandovi, nell'ambito del quadro RF, le variazioni in aumento e in diminuzione conseguenti all'applicazione dei menzionati criteri.

Qualora i ricavi, i costi, le rimanenze e gli altri elementi necessari per la determinazione del reddito, secondo le disposizioni del TUIR, non risultino dal bilancio o dal rendiconto, essi devono essere indicati in apposito prospetto (da predisporre e conservare).

**Istruzioni per la compilazione UNICO 2009** - Società di capitali

zioni e alle altre attività produttive di redditi imponibili in Italia, considerando tali anche le plusvalenze e le minusvalenze dei beni destinati o comunque relativi alle attività commerciali esercitate nel territorio dello Stato, ancorché non conseguite attraverso le stabili organizzazioni, nonché gli utili distribuiti da società ed enti di cui all'art. 73, comma 1, lett. a) e b), del TUIR e le plusvalenze relative alle partecipazioni sociali indicate nell'art. 23, comma 1, lett. f), del TUIR. Il conto economico relativo alla gestione della stabile organizzazione e alle eventuali altre attività produttive di redditi imponibili svolte in Italia, corredato della situazione patrimoniale, e il bilancio o rendiconto generale della società o ente dovranno essere esibiti su richiesta dell'ufficio finanziario territorialmente competente.

Nella dichiarazione, che va presentata anche se i soggetti in argomento non hanno conseguito alcun reddito o hanno subìto una perdita, vanno indicate le generalità di almeno un rappresentante per i rapporti tributari in Italia.

# **R2 - COMPILAZIONE DEL FRONTESPIZIO**

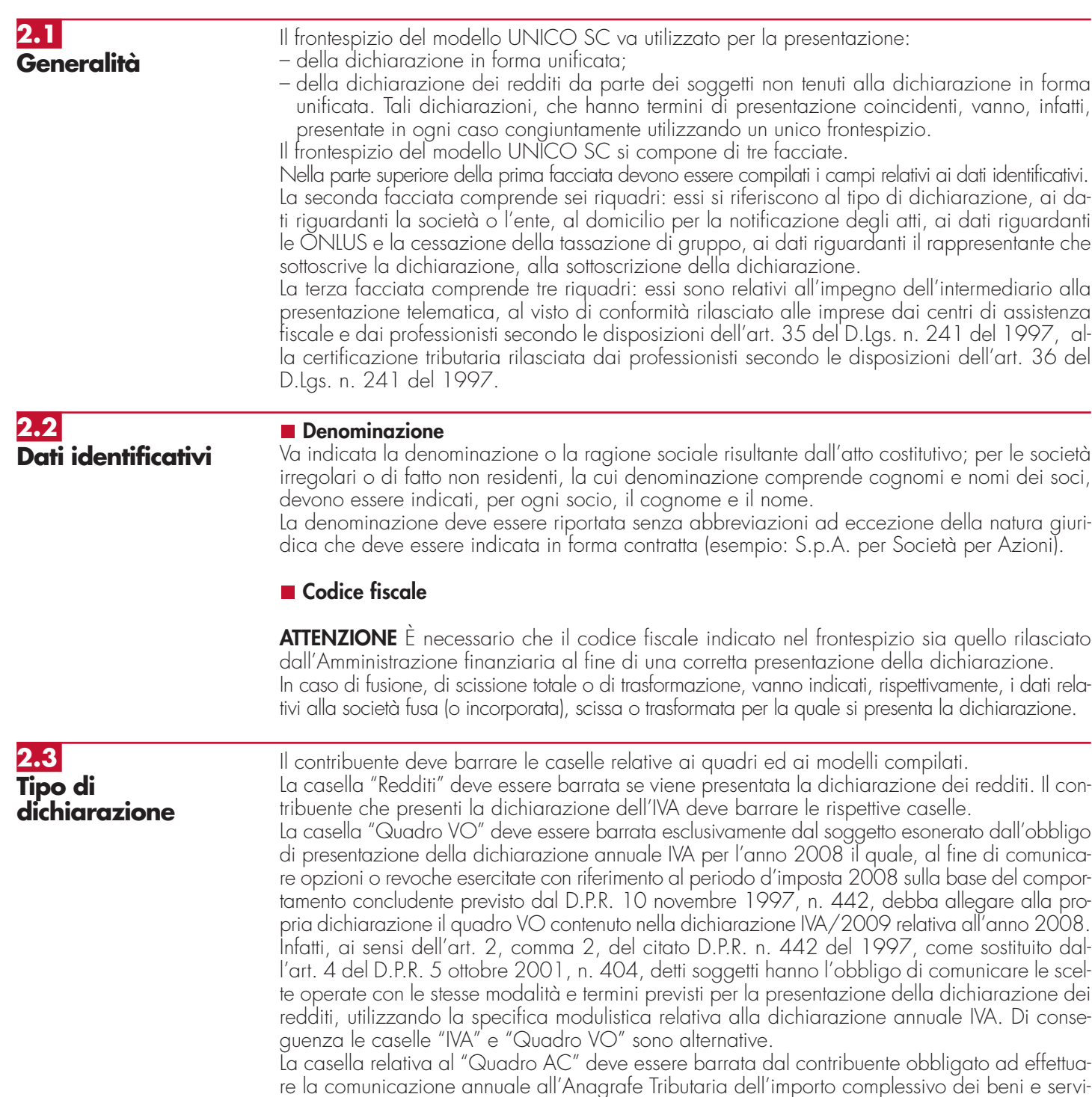

zi acquistati dal condominio nell'anno solare e dei dati identificativi dei relativi fornitori.

I soggetti nei confronti dei quali si applicano gli studi di settore, i parametri e/o gli indicatori di normalità economica devono:

– barrare la casella corrispondente;

– compilare ed allegare gli appositi modelli.

La casella "Addizionale IRES" deve essere barrata dal contribuente cui si applica l'addizionale prevista dal comma 16, dell'art. 81, del decreto legge 25 giugno 2008, n. 112 convertito, con modificazioni dalla legge 6 agosto 2008, n. 133 (si veda nelle "Novità alla disciplina del reddito d'impresa" alla voce "Decreto legge 25 giugno 2008, n. 112").

### **Consolidato e trasparenza**

Nel caso in cui il soggetto dichiarante abbia esercitato l'opzione per il consolidato (artt. da 117 a 142 del TUIR) o per la trasparenza fiscale (art. 115 o 116 del TUIR) deve essere barrata la casella corrispondente.

### **Trust**

Nel caso di soggetto qualificato come Trust (art. 73, comma 1, del TUIR), nella presente casella va indicato uno dei seguenti codici:

- 1 per il Trust opaco;
- 2 per il Trust trasparente;
- 3 per il Trust misto.

#### **Correzione ed integrazione della dichiarazione**

Nell'ipotesi in cui il contribuente intenda, prima della scadenza del termine di presentazione, rettificare o integrare una dichiarazione già presentata, deve compilare una nuova dichiarazione, completa di tutte le sue parti, barrando la casella **"Correttiva nei termini"**.

Scaduti i termini di presentazione della dichiarazione, il contribuente può rettificare o integrare la stessa presentando, secondo le stesse modalità previste per la dichiarazione originaria, una nuova dichiarazione completa di tutte le sue parti, su modello conforme a quello approvato per il periodo d'imposta cui si riferisce la dichiarazione.

Presupposto per poter presentare la dichiarazione integrativa è che sia stata validamente presentata la dichiarazione originaria. Per quanto riguarda quest'ultima, si ricorda che sono considerate valide anche le dichiarazioni presentate entro novanta giorni dal termine di scadenza, fatta salva l'applicazione delle sanzioni.

### **1) Dichiarazione integrativa a favore**

Tale casella va barrata nei seguenti casi:

- presentazione di una dichiarazione integrativa, ai sensi dell'art. 2, comma 8-bis, del DPR n. 322 del 1998, entro il termine previsto per la presentazione della dichiarazione relativa al periodo d'imposta successivo, per correggere errori od omissioni, che abbiano determinato l'indicazione di un maggior reddito o, comunque, di un maggior debito d'imposta o di un minor credito. In tal caso l'eventuale credito risultante da tale dichiarazione può essere utilizzato in compensazione ai sensi del D.Lgs. n. 241 del 1997, ovvero richiesto a rimborso;
- presentazione di una dichiarazione integrativa, ai sensi dell'art. 2, commi 8 e 8-bis, del DPR n. 322 del 1998, per la correzione di errori od omissioni non rilevanti per la determinazione della base imponibile, dell'imposta, né per il versamento del tributo e che non siano di ostacolo all'esercizio dell'attività di controllo.

#### **2) Dichiarazione integrativa**

Tale casella va barrata in caso di presentazione di una dichiarazione integrativa:

- nelle ipotesi di ravvedimento previste dall'art. 13 del D.Lgs. n. 472 del 1997, entro il termine per la presentazione della dichiarazione relativa all'anno successivo. Tale dichiarazione può essere presentata sempreché non siano iniziati accessi, ispezioni o verifiche e consente l'applicazione delle sanzioni in misura ridotta, oltre ovviamente agli interessi;
- nell'ipotesi prevista dall'art. 2, comma 8 del DPR n. 322 del 1998, entro il 31 dicembre del quarto anno successivo a quello in cui è stata presentata la dichiarazione, per correggere errori od omissioni che abbiano determinato l'indicazione di minor reddito o, comunque, di un minor debito d'imposta o di un maggior credito e fatta salva l'applicazione delle sanzioni.

Nel caso di presentazione della "dichiarazione integrativa" è necessario evidenziare nella stessa quali quadri o allegati della dichiarazione originaria sono oggetto di aggiornamento e quali non sono stati invece modificati.

Pertanto, nelle caselle relative ai quadri compilati presenti nel riquadro "Firma della dichiarazione", nelle caselle presenti nel riquadro "Tipo di dichiarazione" e nella casella relativa alla compilazione del quadro NI del frontespizio della dichiarazione integrativa, in sostituzione della barratura, dovrà essere indicato uno dei seguenti codici:

- "1", quadro o allegato compilato sia nella dichiarazione integrativa che nella dichiarazione originaria senza modifiche;
- "2", quadro o allegato compilato nella dichiarazione integrativa, ma assente o compilato diversamente nella dichiarazione originaria;
- "3", quadro o allegato presente nella dichiarazione originaria ma assente nella dichiarazione integrativa.

La casella **"Eventi eccezionali"** deve essere compilata dai soggetti che, essendone legittimati, hanno fruito per il periodo d'imposta delle agevolazioni fiscali previste da particolari disposizioni normative emanate a seguito di calamità naturali o di altri eventi eccezionali. I soggetti interessati devono indicare nell'apposita casella il relativo codice desunto dalla "Tabella degli eventi eccezionali" (vedere in **Appendice** la voce "Eventi eccezionali").

Nella particolare ipotesi in cui un contribuente abbia usufruito di agevolazioni disposte da più provvedimenti di legge dovrà indicare il codice relativo all'evento che ha previsto il maggior differimento del termine di presentazione della dichiarazione o dei versamenti.

### **■ Numero di partita IVA**

Deve essere indicato il numero di partita IVA del soggetto dichiarante.

#### ■ Sede legale

Vanno indicati: il Comune (senza alcuna abbreviazione), la sigla della provincia (per Roma: RM), il codice catastale del comune, la frazione, la via, il numero civico, il codice di avviamento postale ed il numero telefonico.

Si precisa che il codice catastale del comune, da indicare nel campo "Codice Comune", può essere rilevato dall'elenco presente nell'Appendice alle istruzioni del modello UNICO 2009 PF, fascicolo 1, ovvero dall'elenco reso disponibile sul sito del Ministero dell'Economia e delle Finanze "Dipartimento per le politiche fiscali", all'indirizzo www.finanze.gov.it.

Nel caso di soggetto non residente in Italia che operi attraverso una stabile organizzazione devono essere indicati i dati relativi alla sede estera.

Se la sede legale è variata rispetto alla dichiarazione del precedente periodo d'imposta, devono essere indicati nelle apposite caselle il mese e l'anno di variazione.

#### **Stato estero di residenza**

Va compilato solo dalle società o enti non residenti; il "codice dello Stato estero" va desunto dall'Elenco dei paesi e territori esteri riportato nell'**Appendice** alle presenti istruzioni.

#### **■ Domicilio fiscale**

Questo dato deve essere indicato soltanto dalle società il cui domicilio fiscale è diverso dalla sede legale.

Nel caso di soggetto non residente che operi attraverso una stabile organizzazione devono essere indicati i dati della sede di quest'ultima.

Se il domicilio fiscale è variato rispetto alla dichiarazione dello scorso periodo d'imposta, devono essere indicati nelle apposite caselle il mese e l'anno di variazione.

Si ricorda che le variazioni del domicilio fiscale hanno effetto dal 60° giorno successivo a quello in cui si sono verificate.

#### **■ Codici statistici**

Stato : il relativo codice deve essere desunto dalla **tabella A**. Natura giuridica: il relativo codice deve essere desunto dalla **tabella B**. Situazione : il relativo codice deve essere desunto dalla **tabella C**.

#### **TABELLA A**

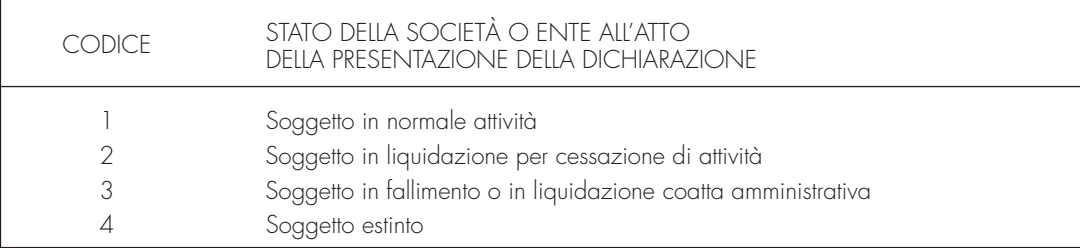

La seguente tabella è comprensiva di tutti i codici relativi alla diversa modulistica dichiarativa ed utilizzabili solo in funzione della specificità di ogni singolo modello.

Pertanto, il soggetto che compila la dichiarazione avrà cura di individuare il codice ad esso riferibile in relazione alla natura giuridica rivestita.

### **2.4 Dati relativi alla società o ente**

### **TABELLA B**

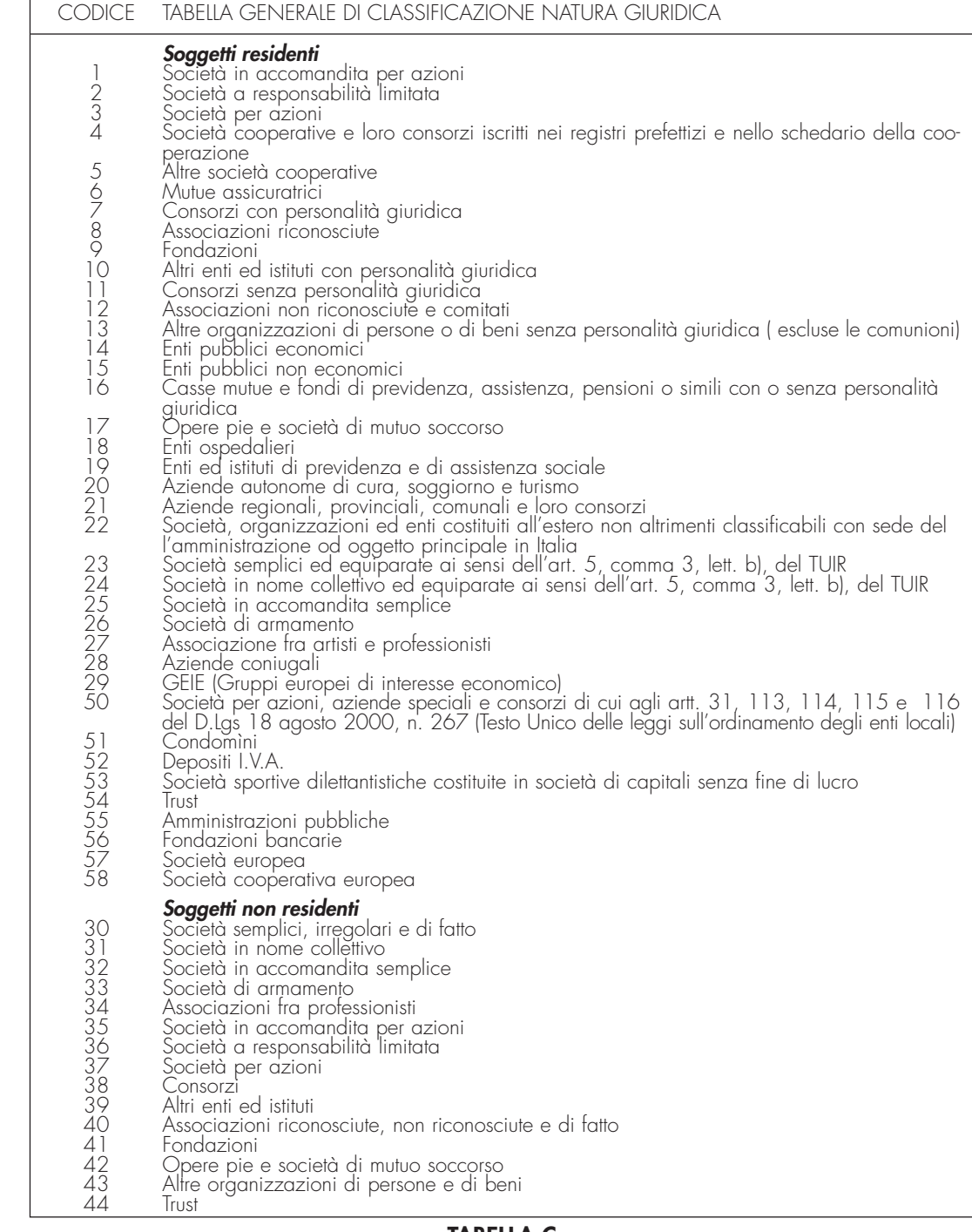

#### **TABELLA C**

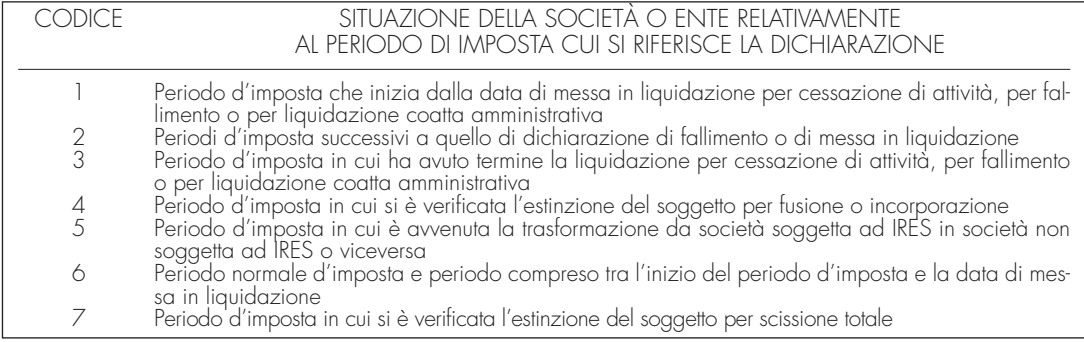

### **Fusione – Scissione**

Deve essere indicato il codice fiscale del soggetto risultante dalla fusione o beneficiario della scissione.

#### **Numeri telefonici e indirizzo di posta elettronica**

L'indicazione del numero di telefono, del fax e dell'indirizzo di posta elettronica è facoltativa. Indicando il numero di telefono, fax e l'indirizzi di posta elettronica, si potranno ricevere gratuitamente dall'Agenzia delle entrate informazioni ed aggiornamenti su scadenze, novità, adempimenti e servizi offerti.

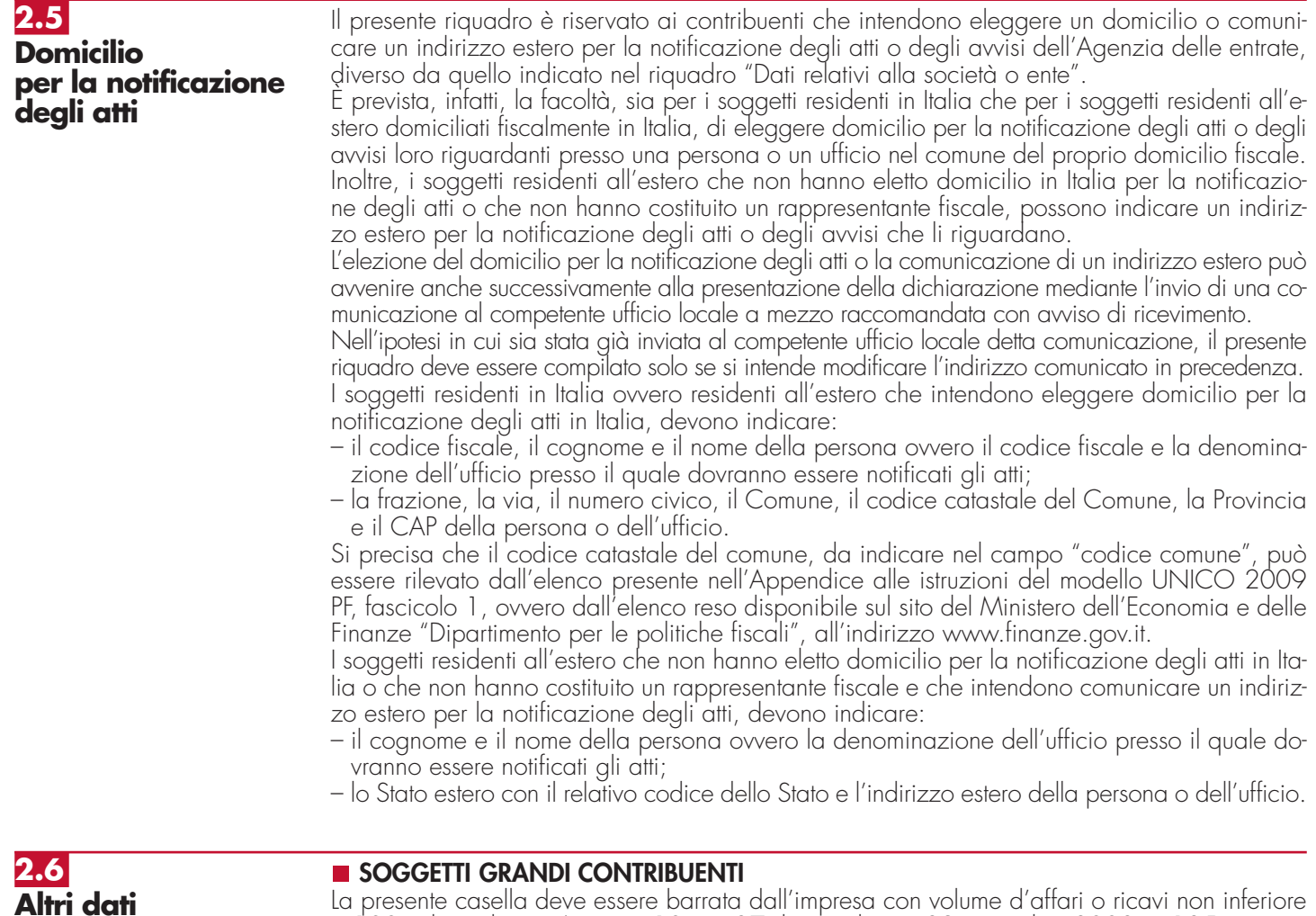

La presente casella deve essere barrata dall'impresa con volume d'affari o ricavi non inferiore a 100 milioni di euro (comma 10 art. 27 decreto legge 29 novembre 2008 n. 185, convertito, con modificazioni dalla legge 28 gennaio 2009, n. 2).

### **ONLUS**

Nella prima casella deve essere indicato il codice:

1 dalle società cooperative ONLUS;

**2** dalle cooperative sociali.

Solo i soggetti che hanno indicato il codice 1 devono compilare anche la seconda casella in cui va riportato il codice relativo al settore di attività desunto dalla **tabella D**.

#### **TABELLA D**

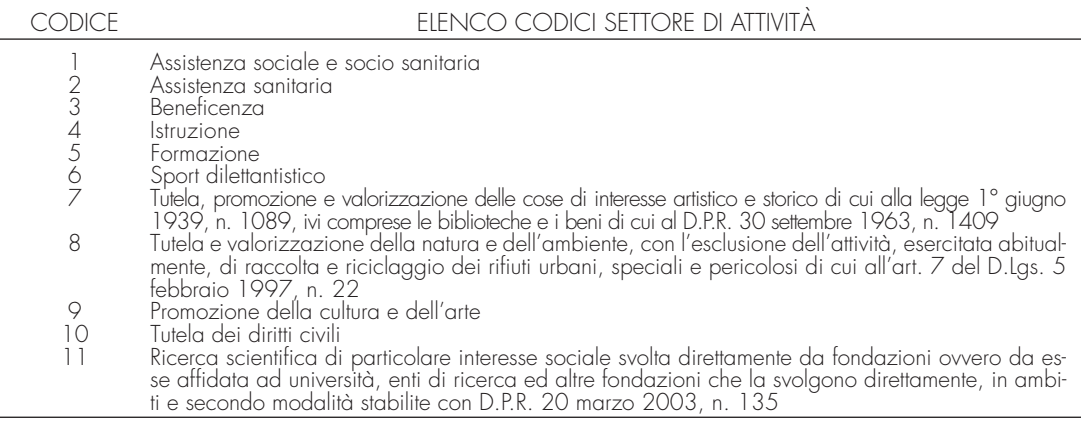

In caso di interruzione totale della tassazione di gruppo, avvenuta nel corso del periodo d'imposta, la società o ente già consolidante deve allegare alla presente dichiarazione il quadro NI, barrare la relativa casella del riquadro in commento e indicare nello stesso la data dell'interruzione totale.

#### Nel riquadro del frontespizio riguardante i dati del rappresentante della società o dell'ente firmatario della dichiarazione, devono essere indicati i dati anagrafici, il codice fiscale e il codice carica, rivestita all'atto della presentazione della dichiarazione, del rappresentante stesso. A tali fini, nell'apposito spazio si dovrà indicare il codice desumibile dalla tabella generale dei codici di carica. La seguente tabella è comprensiva di tutti i codici relativi alla diversa modulistica dichiarativa ed utilizzabili solo in funzione della specificità di ogni singolo modello. Pertanto, il soggetto che compila la dichiarazione avrà cura di individuare il codice ad esso riferibile in relazione alla carica rivestita. **TABELLA GENERALE DEI CODICI DI CARICA** Lo spazio, riservato alla data di decorrenza della carica, va compilato solo se il rappresentante è diverso da quello indicato nella dichiarazione relativa al precedente periodo di imposta. Nello spazio riservato alla indicazione della residenza anagrafica, va indicato il comune di residenza del rappresentante ovvero, se diverso, quello di domicilio fiscale. In caso di più rappresentanti, nel frontespizio vanno comunque indicati i dati di un solo soggetto; i dati relativi agli altri rappresentanti vanno indicati nel quadro RO. Questo riquadro, riservato alla firma, contiene l'indicazione: 1. dei quadri che sono stati compilati; 2. dei moduli di cui è composta la dichiarazione IVA. Le caselle relative ai quadri compilati sono poste in fondo al quadro VL. 3. dell'esercizio dell'opzione di cui all'art. 2-bis del decreto-legge 30 settembre 2005, n. 203. L'art. 2-bis del decreto-legge 30 settembre 2005, n. 203, modificato, da ultimo, dall'art. 39, comma 8-bis, del decreto-legge 1° ottobre 2007, n. 159, convertito, con modificazioni, dalla legge 29 novembre 2007, n. 222, disciplina le modalità attuative dell'art. 6, comma 5, dello Statuto del contribuente (legge 27 luglio 2000, n. 212) in base al quale l'amministrazione finanziaria invita il contribuente a fornire i necessari chiarimenti qualora dal controllo delle dichiarazioni, effettuato ai sensi degli artt. 36-bis del DPR n. 600 del 1973 e 54-bis del D.P.R. n. 633 del 1972, emerga un'imposta da versare o un minor rimborso. I chiarimenti possono essere richiesti mediante il servizio postale o con mezzi telematici. Il contribuente può richiedere che l'invito a fornire chiarimenti sia inviato all'intermediario incaricato della trasmissione telematica della propria dichiarazione (avviso telematico). Se il contribuente non effettua la scelta per l'avviso telematico, la richiesta di chiarimenti sarà inviata al suo domicilio fiscale con raccomandata con avviso di ricevimento (comunicazione di irregolarità). La sanzione sulle somme dovute a seguito del controllo delle dichiarazioni pari al 30 per cento del-**2.8 Firma della dichiarazione 1** Rappresentante legale, negoziale o di fatto, socio amministratore **2** Rappresentante di minore, inabilitato o interdetto, ovvero curatore dell'eredità giacente, amministratore di eredità devoluta sotto condizione sospensiva o in favore di nascituro non ancora concepito ovvero amministratore di sostegno per le persone con limitata capacità di agire **3** Curatore fallimentare **4** Commissario liquidatore (liquidazione coatta amministrativa ovvero amministrazione straordinaria) **5** Commissario giudiziale (amministrazione controllata) ovvero custode giudiziario (custodia giudiziaria), ovvero amministratore giudiziario in qualità di rappresentante dei beni sequestrati **6** Rappresentante fiscale di soggetto non residente **7** Erede **8** Liquidatore (liquidazione volontaria) **9** Soggetto tenuto a presentare la dichiarazione ai fini IVA e/o IRAP per conto del soggetto estinto a seguito di operazioni straordinarie o altre trasformazioni sostanziali soggettive (cessionario d'azienda, società beneficiaria, incorporante, conferitaria, ecc.); ovvero, ai fini delle imposte sui redditi, rappresentante della società beneficiaria (scissione) o della società risultante dalla fusione o incorporazione **10** Rappresentante fiscale di soggetto non residente con le limitazioni di cui all'art. 44, comma 3, del D.L. n. 331/1993 **11** Soggetto esercente l'attività tutoria del minore o interdetto in relazione alla funzione istituzionale rivestita **12** Liquidatore (liquidazione volontaria di ditta individuale - periodo ante messa in liquidazione) **13** Amministratore di condominio **14** Soggetto che sottoscrive la dichiarazione per conto di una pubblica amministrazione **15** Commissario liquidatore di una pubblica amministrazione **2.7 Dati relativi al rappresentante firmatario della dichiarazione**

**14**

#### **UNICO 2009** - Società di capitali

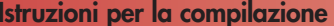

le imposte non versate o versate in ritardo, è ridotta ad un terzo (10 per cento) qualora ilcontribuente versi le somme dovute entro 30 giorni dal ricevimento della comunicazione di irregolarità.

Il citato termine di 30 giorni, in caso di scelta per l'invio dell'avviso telematico, decorre dal sessantesimo giorno successivo a quello di trasmissione telematica dell'avviso all'intermediario.

La scelta di far recapitare l'avviso all'intermediario di fiducia consente inoltre la verifica da parte di un professionista qualificato degli esiti del controllo effettuato sulla dichiarazione.

Il contribuente esercita tale facoltà barrando la casella "INVIO AVVISO TELEMATICO ALL'IN-TERMEDIARIO" inserita nel riquadro "FIRMA DELLA DICHIARAZIONE".

L'intermediario, a sua volta, accetta di ricevere l'avviso telematico, barrando la casella "RICEZIONE AVVISO TELEMATICO" inserita nel riquadro "IMPEGNO ALLA PRESENTAZIONE TELEMATICA".

La dichiarazione deve essere sottoscritta, a pena di nullità, dal rappresentante legale della società o ente dichiarante e, in mancanza, da chi ne ha l'amministrazione anche di fatto o da un rappresentante negoziale.

Per le società o enti che non hanno in Italia la sede legale o amministrativa né l'oggetto principale dell'attività, la dichiarazione può essere sottoscritta da un rappresentante per i rapporti tributari in Italia. La dichiarazione deve essere sottoscritta anche dai soggetti che sottoscrivono la relazione di

revisione (per effetto delle modifiche del comma 94 dell'art. 1 della legge 24 dicembre 2007, n. 244, al comma 5 dell'art. 1 del decreto del Presidente della Repubblica 22 luglio 1998, n. 322) ossia:

- dal revisore contabile iscritto nel Registro istituito presso il Ministero della giustizia (in tal caso va indicato, nella casella "Soggetto", il codice 1);
- dal responsabile della revisione (ad esempio il socio o l'amministratore) se trattasi di società di revisione iscritta nel Registro istituito presso il Ministero della giustizia (in tal caso va indicato nella casella "Soggetto", il codice 2). Occorre compilare, inoltre, un distinto campo nel quale indicare il codice fiscale della società di revisione, avendo cura di riportare nella casella "Soggetto" il codice 3 senza compilare il campo firma.
- dal collegio sindacale (in tal caso va indicato, nella casella "Soggetto" per ciascun membro, il codice 4).
- Il soggetto che effettua il controllo contabile deve, inoltre, indicare il proprio codice fiscale.

La nullità della dichiarazione è sanata se il soggetto tenuto a sottoscriverla vi provvede entro 30 giorni dal ricevimento dell'invito da parte del competente ufficio dell'Agenzia delle Entrate.

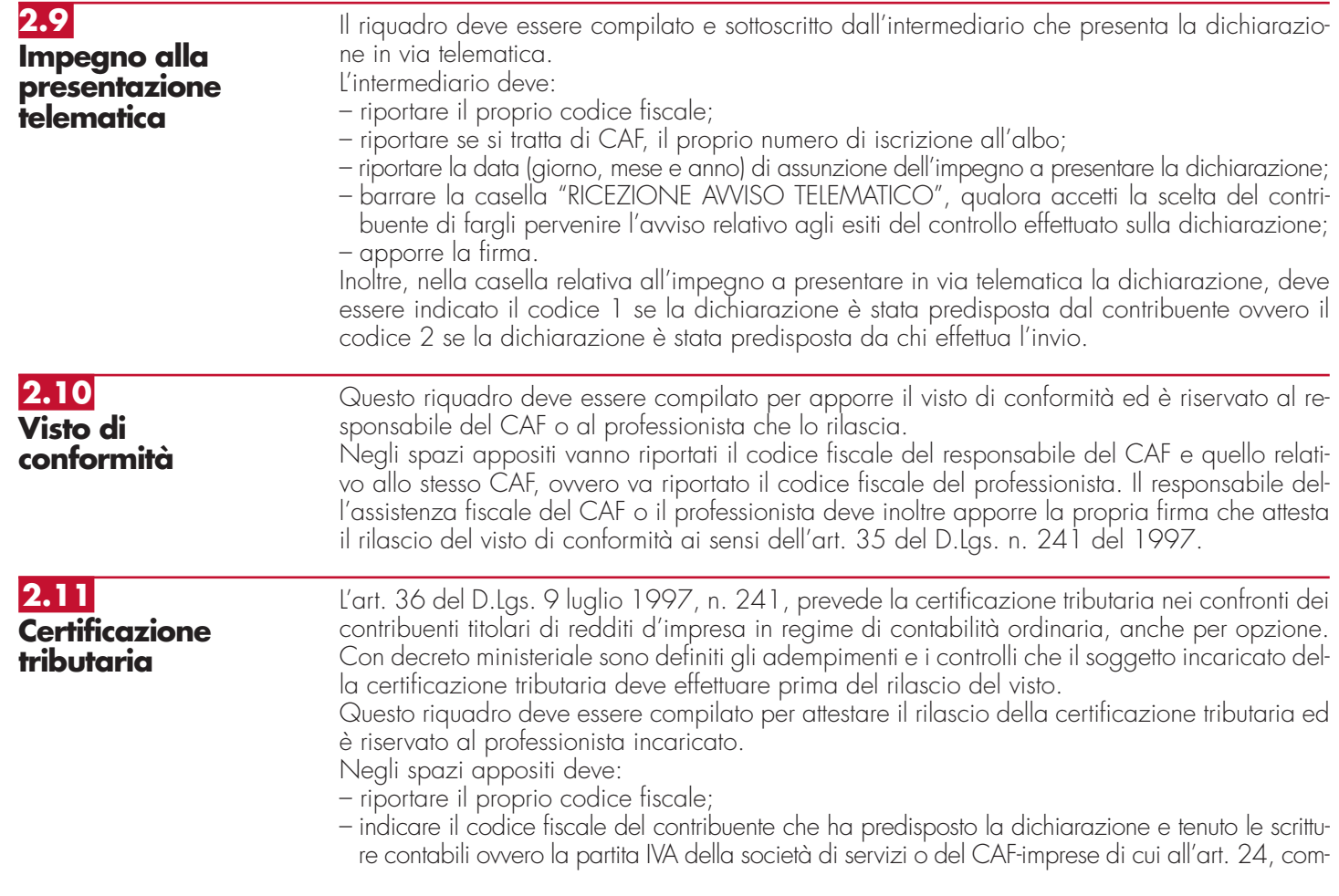

**15**

ma 2, del D.M. 31 maggio 1999, n. 164, nel caso in cui le attività di predisposizione della dichiarazione e di tenuta delle scritture contabili siano state effettuate dai predetti soggetti sotto il diretto controllo e responsabilità del professionista che rilascia la certificazione tributaria;

– apporre la firma che attesta il rilascio della certificazione come previsto dall'art. 36 del D.Lgs. n. 241 del 1997.

# **R3 - LE NOVITÀ DELLA DISCIPLINA DEL REDDITO D'IMPRESA**

#### I provvedimenti legislativi intervenuti nel 2006, nel 2007 e nel 2008 che hanno interessato la disciplina del reddito d'impresa e che possono riguardare la presente dichiarazione sono i seguenti: – Legge 27 dicembre 2006, n. 296, recante "Disposizioni per la formazione del bilancio annuale e pluriennale dello Stato (legge finanziaria 2007)"; – Legge 24 dicembre 2007, n. 244, recante "Disposizioni per la formazione del bilancio annuale e pluriennale dello Stato (legge finanziaria 2008)"; – Decreto-legge 31 dicembre 2007, n. 248, convertito, con modificazioni, dalla legge 28 febbraio 2008, n. 31; – Decreto-legge 25 giugno 2008, n. 112, convertito, con modificazioni, dalla legge 6 agosto 2008, n. 133; – Decreto-legge 29 novembre 2008, n. 185, convertito, con modificazioni, dalla legge 28 gennaio 2009 n. 2. Il comma 72, modificando l'art. 84, comma 1, del TUIR, ha previsto limitazioni nel riporto delle perdite per i soggetti che fruiscono di un regime di esenzione totale o parziale del reddito o dell'utile. Nel primo caso la perdita riportabile è diminuita in misura proporzionalmente corrispondente alla quota di esenzione applicabile in presenza di un reddito imponibile; la predetta disposizione è stata abrogata dalla lettera g), numero 1, del comma 1, dell'art. 3 della legge 27 dicembre 2007, n. 244 (legge finanziaria 2008) con decorrenza dal periodo di imposta in corso al 31 dicembre 2007. Nel secondo caso la perdita è riportabile per l'ammontare che eccede l'utile che non ha concorso alla formazione del reddito negli esercizi precedenti. La presente disposizione si applica agli utili realizzati a decorrere dal periodo d'imposta successivo a quello in corso al 31 dicembre 2006. I commi 119 e seguenti hanno introdotto un'imposizione sostitutiva d'ingresso in un regime speciale che comporta il realizzo a valore normale degli immobili nonché dei diritti reali su immobili destinati alla locazione posseduti dalla società alla data di chiusura dell'ultimo esercizio in regime ordinario. La plusvalenza che emerge da tale realizzo non concorre alla formazione del reddito d'impresa. La disciplina si applica su opzione alle società per azioni residenti nel territorio dello Stato svolgenti in via prevalente l'attività di locazione immobiliare (c.d. SIIQ), i cui titoli di partecipazione siano negoziati in mercati regolamentati italiani. Il regime speciale può essere esteso, in presenza di opzione congiunta, alle società per azioni residenti nel territorio dello Stato non quotate, svolgenti anch'esse attività di locazione immobiliare in via prevalente, secondo la definizione stabilita al comma 121, e in cui una SIIQ, anche congiuntamente ad altre SIIQ, possieda almeno il 95 per cento dei diritti di voto nell'assemblea ordinaria e il 95 per cento dei diritti di partecipazione agli utili (c.d. SIINQ). E' stata prevista inoltre, in alternativa alle ordinarie regole di tassazione, l'applicazione di un'imposta sostitutiva delle imposte sui redditi e dell'IRAP in caso di plusvalenze realizzate all'atto del conferimento di immobili e di diritti reali su immobili in società che abbiano optato o che, entro la chiusura del periodo d'imposta del conferente nel corso del quale è effettuato il conferimento, optino per il regime speciale. L'esercizio dell'opzione suddetta comporta l'esenzione del reddito derivante dall'attività di locazione immobiliare sia ai fini IRES che IRAP. La parte di utile ad esso corrispondente viene assoggettata integralmente a tassazione all'atto della distribuzione in capo ai soggetti partecipanti, diversi dalle SIIQ. L'utile oggetto di esenzione comprende i dividendi derivanti da partecipazioni che la SIIQ detiene in altre SIIQ ed in SIINQ, con le quali sia stata esercitata l'opzione congiunta di applicazione del regime in esame, ai sensi del comma 125. A fronte della tassazione dell'utile prodotto dalla SIIQ solo al momento della sua distribuzione ai soci, è previsto l'obbligo per le SIIQ di distribuire, in ciascun esercizio, almeno l'85 per cento degli utili derivanti dall'attività di locazione immobiliare. **3.2 Legge 27 dicembre 2006, n. 296 (Finanziaria 2007) articolo 1 3.1 Generalità**

Con il decreto del Ministro dell'economia e delle finanze del 7 settembre 2007, n. 174 è stato attuato il regime delle SIIQ e delle SIINQ.

Per effetto di quanto previsto, dal comma 242, ai soggetti di cui all'art. 73, comma 1, lett. a), del Tuir, che risultano da operazioni di aggregazione aziendale effettuate nel corso del 2007 e del 2008, è riconosciuto fiscalmente il valore di avviamento e quello attribuito ai beni strumentali materiali e immateriali, per effetto dell'imputazione in bilancio del disavanzo da concambio, per un ammontare complessivo non superiore all'importo di 5 milioni di euro.

Il comma 243 prevede che la medesima agevolazione spetta anche in relazione alle operazioni di conferimento di azienda effettuate ai sensi dell'articolo 176 del Tuir, riconoscendo, ai fini fiscali, i maggiori valori iscritti dal soggetto conferitario a seguito di operazioni di conferimento di azienda effettuate nel corso del 2007 e del 2008. Nei commi da 244 a 249 sono stabiliti i presupposti applicativi delle citate disposizioni, le modalità procedurali cui l'applicazione delle stesse è subordinata, nonché le conseguenze che si producono al verificarsi dell'ipotesi di decadenza dall'agevolazione.

I commi da 344 a 349 hanno introdotto specifiche agevolazioni fiscali per la realizzazione di determinati interventi volti al contenimento dei consumi energetici, realizzati su edifici esistenti. L'agevolazione consiste nel riconoscimento di una detrazione d'imposta nella misura del 55 per cento delle spese sostenute entro il 2007, da ripartire in tre rate annuali di pari importo, entro un limite massimo di detrazione fruibile, stabilito in relazione a ciascuno degli interventi previsti. Gli interventi agevolati sono individuati dai commi 344, 345, 346 e 347 dell'art. 1 della legge finanziaria e definiti dal decreto del Ministro dell'economia e delle finanze 19 febbraio 2007, il quale riporta in allegato le tabelle di riferimento per la valutazione tecnica dell'intervento. La procedura per fruire della detrazione del 55% è contenuta nell'art. 4 del decreto 19 febbraio 2007. L'art. 1, comma 20, ha stabilito che le disposizioni di cui al citato comma 347 si applicano anche alle spese per la sostituzione intera o parziale di impianti di climatizzazione invernale non a condensazione, sostenute entro il 31 dicembre 2010. Con decreto del Ministro dell'economia e delle finanze sono stabilite le modalità per il riconoscimento dei benefici.

Ai sensi del medesimo art. 1, comma 24, lett. b), della legge finanziaria 2008 per tutti gli interventi la detrazione può essere ripartita in un numero di quote annuali di pari importo non inferiore a tre e non superiore a dieci, a scelta irrevocabile del contribuente, operata all'atto della prima detrazione.

Il comma 1094, come modificato dall'art. 1, comma 177, della legge 24 dicembre 2007, n. 244, ha previsto, per i soggetti con periodo d'imposta in corso al l<sup>o</sup> gennaio 2008, particolari modalità di determinazione del reddito, su opzione del contribuente, per le società a responsabilità limitata, costituite da imprenditori agricoli, che esercitano esclusivamente le attività dirette alla manipolazione, conservazione, trasformazione, commercializzazione e valorizzazione dei prodotti agricoli ceduti dai soci. A tali fini le predette società sono considerate imprenditori agricoli ed il reddito è determinato applicando all'ammontare dei ricavi il coefficiente di redditività del 25 per cento.

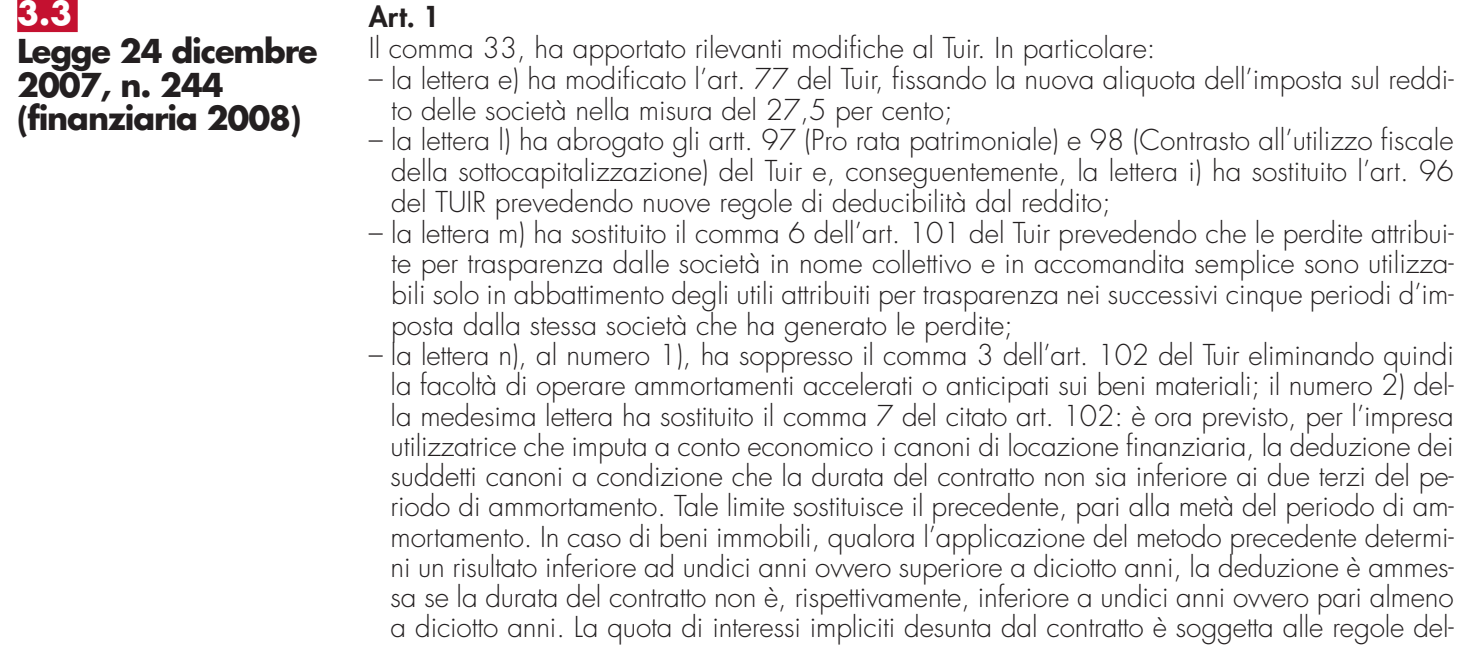

l'art. 96 del Tuir. La disposizione concernente la durata minima dei contratti di locazione finanziaria si applica a decorrere dai contratti stipulati a partire dal 1º gennaio 2008;

- la lettera p) ha modificato il comma 2 dell'art. 108 del Tuir stabilendo che le spese di rappresentanza sono deducibili nel periodo d'imposta di sostenimento se rispondenti ai requisiti di inerenza e congruità. Tali requisiti sono stati definiti con decreto del Ministro dell'economia e delle finanze del 19 novembre 2008, anche in funzione della natura e della destinazione delle stesse, del volume dei ricavi dell'attività caratteristica dell'impresa e dell'attività internazionale dell'impresa. Sono comunque deducibili le spese relative a beni distribuiti gratuitamente di valore unitario non superiore a euro 50;
- la lettera q), al numero 1), ha disposto la soppressione della facoltà prevista dall'art. 109, comma 4, lett. b), del TUIR, in materia di deduzioni extracontabili dei componenti negativi; – la lett. z) ha inserito l'art. 139-bis nel TUIR col quale è stato previsto che durante il periodo di efficacia del regime del consolidato mondiale in caso di riduzione della percentuale di possesso senza il venir meno del rapporto di controllo, concorrono a formare il reddito, fino a concorrenza della differenza tra le perdite della società estera che si considerano dedotte e i redditi della stessa società inclusi nel consolidato, i dividendi o le plusvalenze derivanti dal possesso o dal realizzo delle partecipazioni nelle società consolidate, percepiti o realizzate dall'ente o società consolidante.

Il comma 34 ha previsto che, per il solo periodo d'imposta successivo a quello in corso al 31 dicembre 2007, non si applica la riduzione a metà per il primo esercizio della quota di ammortamento per i nuovi beni acquisiti ed entrati in funzione nello stesso periodo, esclusi quelli indicati nella lettere b) del comma 1 dell'art. 164 e nel comma 7, primo periodo, dell'art.102 bis del TUIR. L'eventuale differenza non imputata a conto economico può essere dedotta nella determinazione del reddito.

Il comma 38 al fine di garantire l'invarianza del livello di tassazione dei dividendi e delle plusvalenze, in relazione alla riduzione dell'aliquota dell'Ires disposta dal precedente comma 33, ha stabilito che con decreto del Ministro dell'economia e delle finanze sono proporzionalmente rideterminate le percentuali di cui agli articoli 47, comma 1, 58, comma 2, 59 e 68, comma 3, del Tuir. Ai sensi del comma 39 con il decreto ministeriale del 2 aprile 2008 sono state altresì determinate la normativa transitoria e le relative decorrenze. In particolare l'art. 1 comma 3 del citato decreto ha stabilito che l'ammontare complessivo delle riserve formate con utili prodotti dalla società o ente partecipato fino all'esercizio in corso al 31 dicembre 2007, che in caso di distribuzione concorrono a formare il reddito complessivo del percipiente, ai sensi dei citati articoli 47 e 59 del Tuir, in misura pari al 40 per cento del loro importo, e i decrementi di tale ammontare complessivo conseguenti alle delibere di distribuzione sono indicati nel "Prospetto del capitale e delle riserve" del quadro RF del presente modello di dichiarazione dei redditi.

Il comma 46 al fine di razionalizzare la disciplina delle operazioni di riorganizzazione aziendale, ha modificato l'art. 176 del TUIR introducendo in particolare il comma 2-ter.

E' stato previsto che la società conferitaria possa optare, nella dichiarazione dei redditi relativa all'esercizio nel corso del quale è stata posta in essere l'operazione o, al più tardi, in quella del periodo d'imposta successivo, per l'applicazione, in tutto o in parte, sui maggiori valori attribuiti in bilancio agli elementi dell'attivo costituenti immobilizzazioni materiali e immateriali relativi all'azienda ricevuta, di un'imposta sostitutiva dell'imposta sul reddito delle società e dell'imposta regionale sulle attività produttive. Tale disciplina può essere richiesta anche per ottenere il riallineamento dei valori fiscali ai maggiori valori di bilancio iscritti in occasione di operazioni effettuate entro il periodo d'imposta in corso al 31 dicembre 2007, nei limiti dei disallineamenti ancora esistenti alla chiusura di detto periodo o del periodo successivo.

Con il decreto di natura non regolamentare del Ministro dell'economia e delle finanze del 25 luglio 2008 sono state adottate le disposizioni attuative per l'esercizio e gli effetti dell'opzione, per l'accertamento e la riscossione dell'imposta sostitutiva e per il coordinamento con le disposizioni recate dai commi da 242 a 249 dell'articolo 1 della legge 27 dicembre 2006, n. 296, in materia di agevolazioni alle operazioni di aggregazioni aziendali. In particolare l'art. 1 comma 9 del predetto decreto ha previsto che per singola operazione di conferimento venga data indicazione in un prospetto della dichiarazione dei valori fiscali del conferente, dei valori civili del conferitario, delle differenze assoggettate a imposta sostitutiva, dei nuovi valori fiscali e altri elementi per il controllo e l'accertamento.

Inoltre il medesimo comma 46 ha aggiunto al TUIR all'art. 172 il comma 10-bis e all'art. 173 il comma 15-bis, il quale ha previsto che il regime dell'imposta sostitutiva di cui al citato comma 2-ter dell'articolo 176 può essere applicato, con le modalità, le condizioni e i termini ivi stabiliti, anche:

– dalla società incorporante o risultante dalla fusione per ottenere il riconoscimento fiscale dei maggiori valori iscritti in bilancio a seguito di tali operazioni;

– dalla società beneficiaria dell'operazione di scissione per ottenere il riconoscimento fiscale dei maggiori valori iscritti in bilancio a seguito di tali operazioni.

Si precisa che i maggiori valori assoggettati a imposta sostitutiva si considerano riconosciuti ai fini dell'ammortamento a partire dal periodo d'imposta nel corso del quale è esercitata l'opzione; in caso di realizzo dei beni anteriormente al quarto periodo d'imposta successivo a quello dell'opzione, il costo fiscale è ridotto dei maggiori valori assoggettati a imposta sostitutiva e dell'eventuale maggior ammortamento dedotto e l'imposta sostitutiva versata è scomputata dall'imposta sui redditi ai sensi degli articoli 22 e 79 del TUIR.

Il comma 48 ha disposto che l'eccedenza dedotta ai sensi dell'articolo 109, comma 4, lettera b), del TUIR possa essere recuperata a tassazione mediante opzione per l'applicazione di un'imposta sostitutiva dell'Ires e dell'Irap. L'applicazione dell'imposta sostitutiva può essere anche parziale e, in tal caso, deve essere richiesta per classi omogenee di deduzioni extracontabili. Con decreto ministeriale del 3 marzo 2008 sono state stabilite le modalità, i termini e gli effetti dell'esercizio dell'opzione per l'applicazione dell'imposta sostituiva. Ai sensi del comma 12-bis dell'art. 15 del decreto legge 29 novembre 2008, n. 185, la predetta opzione si considera validamente esercitata anche per riallineare i valori maggiori emersi per effetto dell'art. 13, commi 2, 5 e 6 del decreto legislativo 28 febbraio 2005, n. 38, se identificati nel quadro EC.

Il comma 49 ha introdotto la facoltà di affrancare, assoggettando ad imposta sostitutiva, i disallineamenti derivanti dalla norma transitoria di cui all'art. 128 del TUIR sulle svalutazioni degli elementi patrimoniali operate su partecipazioni delle società aderenti ai regimi del consolidato e della trasparenza.

Le disposizioni attuative sono state adottate con decreto del Ministro dell'economia e delle finanze del 18 marzo 2008. Al fine di esercitare l'opzione l'imposta deve essere versata in un'unica soluzione entro il termine di versamento del saldo dell'imposta sul reddito delle società relativa al periodo d'imposta in corso al 31 dicembre 2007 ovvero, nei periodi d'imposta successivi, entro il medesimo termine relativo al periodo d'imposta di riferimento (art. 1 del decreto).

Il comma 58, ha modificato gli artt. 83, 85, 87, 89, 94, 101, 103, 109, 110 e 112 del TUIR dettando alcune disposizioni rivolte in special modo ai soggetti che redigono il bilancio secondo i principi contabili internazionali . In particolare, il citato comma ha tra l'altro:

- inserito il comma 3-bis nell'art. 85 del TUIR, prevedendo che, in deroga alla regola generale, per i soggetti IAS si considerano immobilizzazioni finanziarie gli strumenti finanziari diversi da quelli detenuti per la negoziazione;
- modificato la lett. a) del comma 1 dell'art. 87 del TUIR, prevedendo come primo requisito per fruire dell'esenzione sulle plusvalenze l'ininterrotto possesso dal primo giorno del dodicesimo (invece che del diciottesimo) mese precedente quello dell'avvenuta cessione;
- inserito il comma 2-bis nell'art. 89 del TUIR, prevedendo che, in deroga alla regola generale, per i soggetti IAS gli utili distribuiti relativi ad azioni, quote e strumenti finanziari similari alle azioni detenuti per la negoziazione concorrono per il loro intero ammontare alla formazione del reddito nell'esercizio in cui sono percepiti;
- inserito il comma 4-bis nell'art. 94 del TUIR, prevedendo che, in deroga alla regola generale, per i soggetti IAS la valutazione dei beni indicati nell'art. 85, comma 1, lettere c), d) ed e), del TUIR, operata in base alla corretta applicazione dei principi contabili internazionali, assume rilievo anche ai fini fiscali;
- inserito il comma 2-bis nell'art. 101 del TUIR, prevedendo che, in deroga alla regola generale, per i soggetti IAS la valutazione dei beni indicati nell'art. 85, comma 1, lettere c), d) ed e), che si considerano immobilizzazioni finanziarie ai sensi dell'art. 85, comma 3-bis, rileva secondo le disposizioni dell'art. 110, comma 1-bis;
- inserito il comma 3-bis nell'art. 103 del TUIR, prevedendo che, per i soggetti IAS la deduzione del costo dei marchi d'impresa e dell'avviamento è ammessa alle stesse condizioni e con gli stessi limiti annuali previsti dai commi 1 e 3, a prescindere dall'imputazione al conto economico;
- inserito il comma 3-quinquies nell'art. 109 del TUIR, prevedendo che, per i soggetti IAS non si applicano i commi 3-bis, 3-ter e 3-quater (recanti disposizioni in materia di dividend washing);
- inserito i commi 1-bis e 1-ter nell'art. 110 del TUIR, prevedendo, per i soggetti IAS, deroghe alle ordinarie norme di valutazione dei beni (vedere in Appendice la voce "Principi contabili internazionali (IAS/IFRS)");
- inserito il comma 3-bis nell'art. 112 del TUIR prevedendo che, in deroga alla regola generale, per i soggetti IAS i componenti negativi imputati al conto economico derivanti da operazioni "fuori bilancio" in base alla corretta applicazione di tali principi assumono rilievo anche ai fini fiscali.

Il comma 59 ha abrogato il comma 2 dell'art. 11 del D.Lgs. n. 38 del 2005 eliminando la previsione in base alla quale, per i soggetti IAS si considerano immobilizzazioni finanziarie le partecipazioni di controllo e di collegamento, nonché gli strumenti finanziari detenuti fino a scadenza e quelli disponibili per la vendita.

Il comma 62 ha previsto la non applicabilità ai soggetti IAS della disposizione di cui all'art. 1, comma 4, del D.L n. 209 del 2002 concernente la comunicazione di dati all'Agenzia delle entrate relativi a minusvalenze di ammontare complessivo superiore a cinque milioni di euro derivanti da cessioni di partecipazioni che costituiscono immobilizzazioni finanziarie.

Il comma 128, ha apportato delle modifiche alla disciplina delle società di comodo prevedendo nuove percentuali per la verifica dell'operatività e per la determinazione del reddito presunto, nonché ulteriori cause di esclusione dall'applicazione della disciplina di cui all'art. 30 della legge n. 724 del 1994. Il comma suddetto ha inoltre previsto la possibilità che, con provvedimento del direttore dell'Agenzia delle entrate, possano essere individuate determinate situazioni oggettive in presenza delle quali è consentito disapplicare le disposizioni in oggetto senza dover assolvere all'onere di presentare l'istanza di interpello di cui al comma 4-bis del medesimo articolo 30. Si veda a tal proposito il provvedimento del direttore dell'Agenzia delle entrate del 14 febbraio 2008.

Il comma 130 ha modificato l'articolo 13 del decreto legislativo 4 dicembre 1997, n. 460. Il comma 3 prevede che, qualora siano ceduti gratuitamente alle Onlus successivamente al 1° gennaio 2008, i beni non di lusso alla cui produzione o al cui scambio è diretta l'attività dell'impresa, diversi da quelli di cui al comma 2, che presentino imperfezioni, alterazioni, danni o vizi che pur non modificandone l'idoneità di utilizzo non ne consentono la commercializzazione o la vendita, rendendone necessaria l'esclusione dal mercato o la distruzione, per un importo corrispondente al costo specifico sostenuto per la produzione o l'acquisto complessivamente non superiore al 5 per cento del reddito d'impresa dichiarato, non si considerano destinati a finalità estranee all'esercizio dell'impresa ai sensi dell'articolo 85, comma 2, del TUIR.

Il comma 168 ha affermato che le disposizioni di cui al comma 1 dell'articolo 21 della legge 23 dicembre 1998, n. 448, in materia di deduzione forfetaria in favore degli esercenti impianti di distribuzione di carburante, si applicano per il periodo d'imposta in corso al 31 dicembre 2008.

Il comma 172 ha esteso i benefici di cui agli articoli 4 e 6 del decreto-legge 30 dicembre 1997, n. 457, convertito, con modificazioni, dalla legge 27 febbraio 1998, n. 30, per l'anno 2008 e nel limite dell'80 per cento, alle imprese che esercitano la pesca costiera, nonché alle imprese che esercitano la pesca nelle acque interne e lagunari.

Il comma 286 ha previsto che le disposizioni per risparmio energetico di cui all'articolo 1, comma 347, della legge 27 dicembre 2006, n. 296, si applicano, nella misura e alle condizioni previste, anche alle spese relative alla sostituzione di impianti di climatizzazione invernale con pompe di calore ad alta efficienza e con impianti geotermici a bassa entalpia.

I commi da 338 a 339 hanno previsto, per i soggetti con periodo d'imposta in corso al 1° gennaio 2008 che non concorrono alla formazione del reddito imponibile:

- gli utili dichiarati dalle imprese di produzione e di distribuzione cinematografica che li impiegano nella produzione o nella distribuzione dei film di cui all'articolo 2, commi 2, 4, 5 e 6, del decreto legislativo 22 gennaio 2004, n. 28, riconosciuti di nazionalità italiana ai sensi dell'articolo 5 del citato decreto legislativo ed espressione di lingua originale italiana;
- nel limite massimo del 30 per cento, gli utili dichiarati dalle imprese italiane operanti in settori diversi da quello cinematografico, le quali, da sole o per mezzo di accordi con società di produzione e di distribuzione cinematografica, li impiegano nella produzione o nella distribuzione dei film di cui all'articolo 2, commi 2, 4 e 5, del decreto legislativo 22 gennaio 2004, n. 28, riconosciuti di nazionalità italiana ai sensi dell'art. 5 del citato decreto legislativo.

Tali benefici sono concessi solo alle imprese in contabilità ordinaria ai sensi degli articoli 13 e 18, comma 6, del decreto del Presidente della Repubblica 29 settembre 1973, n. 600, e successive modificazioni.

Le disposizioni applicative sono dettate con decreto del Ministro per i beni e le attività culturali, di concerto con il Ministro dell'economia e delle finanze, sentito il Ministro dello sviluppo economico.

L'efficacia dei predetti commi è subordinata, ai sensi dell'articolo 88, paragrafo 3, del Trattato istitutivo della Comunità europea, all'autorizzazione della Commissione europea.

L'agevolazione può essere fruita esclusivamente in relazione al costo sostenuto successivamente alla data della decisione di autorizzazione della Commissione europea.

#### **Art. 2**

L'art. 2, comma 216, ha modificato l'art. 155, comma 1, primo periodo del TUIR, estendendo il regime opzionale ivi previsto (c.d. tonnage tax) anche ai redditi derivanti dall'utilizzo di navi in traffico nazionale, oltre che in quello internazionale.

I commi 218 e 219 dispongono che - per il periodo d'imposta in corso al 1° gennaio 2008 ai beni mobili registrati, con costo ammortizzabile ai fini fiscali in un periodo non inferiore a dieci anni, la cui utilizzazione richieda un equipaggio di almeno sei persone, qualora siano concessi in locazione finanziaria con obbligo di acquisto, da un Gruppo europeo di interesse economico (GEIE) o da una società per azioni o a responsabilità limitata per le quali sia stata esercitata l'opzione prevista dall'articolo 115, comma 4, del predetto testo unico, ad un'impresa che li destini all'esercizio della propria attività abituale, non si applicano le disposizioni di cui all'articolo 102, commi 1, 2, 3 e 7, del TUIR; le quote di ammortamento sono deducibili dal reddito del concedente in misura non superiore al 35 per cento del costo in ciascun periodo di imposta e, anteriormente alla entrata in funzione del bene, in misura comunque non superiore all'ammontare dei corrispettivi pagati in ciascun esercizio al costruttore.

Con decreto di natura non regolamentare del Ministero dell'economia e delle finanze sono adottate le disposizioni applicative del comma 218.

**3.4**

**Decreto legge 31 dicembre 2007, n. 248, convertito, con modificazioni, dalla legge 28 febbraio 2008, n. 31.**

L'art. 22 ter, comma 1, ha stabilito che al fine di contenere il disagio abitativo e di favorire il passaggio da casa a casa per le particolari categorie sociali individuate dalla legge 8 febbraio 2007, n. 9, in attesa della compiuta realizzazione dei programmi concordati all'esito della concertazione istituzionale per la programmazione in materia di edilizia residenziale pubblica, prevista dall'articolo 4 della citata legge n. 9 del 2007, l'esecuzione dei provvedimenti di rilascio per finita locazione degli immobili adibiti ad uso di abitazione, di cui al comma 1 dell'articolo 1 della stessa legge, è sospesa fino al 15 ottobre 2008.

Il successivo comma 2, ha stabilito che fino alla scadenza del termine di cui al comma 1 continuano a trovare applicazione le disposizioni dell'articolo 1, commi 2, 4, 5 e 6, della legge n. 9 del 2007 e i benefici fiscali di cui all'articolo 2 della stessa legge.

**3.5**

**Decreto Legge 25 giugno 2008, n. 112, convertito, con modificazioni, nella Legge 6 agosto 2008, n. 133.**

#### **Art. 81**

A decorrere dal periodo di imposta in corso alla data del 25 giugno 2008, il comma 16 ha previsto che l'aliquota dell'Ires di cui all'articolo 75 del Tuir è applicata con una addizionale di 5,5 punti percentuali per i soggetti che abbiano conseguito nel periodo di imposta precedente un volume di ricavi superiore a 25 milioni di euro e che operano nei seguenti settori: a) ricerca e coltivazione di idrocarburi liquidi e gassosi;

b) raffinazione petrolio, produzione o commercializzazione di benzine, petroli, gasoli per usi vari, oli lubrificanti e residuati, gas di petrolio liquefatto e gas naturale; c) produzione o commercializzazione di energia elettrica.

Il comma 19 ha aggiunto al Tuir l'art. 92-bis, con decorrenza dal periodo d'imposta in corso alla data del 25 giugno 2008, concernente la valutazione delle rimanenze di alcune categorie di imprese. In particolare è previsto, per le imprese esercenti le attività di ricerca e coltivazione di idrocarburi liquidi e gassosi o di raffinazione petrolio, produzione o commercializzazione di benzine, petroli, gasoli per usi vari, oli lubrificanti e residuati, di gas di petrolio liquefatto e di gas naturale, il cui volume di ricavi supera le soglie previste per l'applicazione degli studi di settore, che la valutazione delle rimanenze finali dei beni indicati all'articolo 85, comma 1, lettere a) e b) è effettuata secondo il metodo della media ponderata o del «primo entrato primo uscito», anche se non adottati in bilancio. La disposizione si applica anche ai soggetti che redigono il bilancio in base ai principi contabili internazionali ed anche a quelli che abbiano esercitato, relativamente alla valutazione dei beni fungibili, l'opzione di cui all'articolo 13, comma 4, del decreto legislativo 28 febbraio 2005, n. 38.

Il comma 21 ha previsto che il maggior valore delle rimanenze finali che si determina per effetto della prima applicazione dell'articolo 92-bis del Tuir anche per le imprese che si sono avvalse dell'opzione di cui all'articolo 13, commi 2 e 4, del decreto legislativo 28 febbraio 2005, n. 38, non concorre alla formazione del reddito in quanto escluso ed è soggetto ad un'imposta sostitutiva dell'imposta sul reddito e dell'imposta regionale sulle attività produttive con l'aliquota del 16 per cento.

Il maggior valore assoggettato ad imposta sostitutiva si considera fiscalmente riconosciuto dall'esercizio successivo a quello di prima applicazione dell'articolo 92-bis del Tuir.

Il comma 29 ha istituito un Fondo speciale destinato al soddisfacimento delle esigenze prioritariamente di natura alimentare e successivamente anche energetiche e sanitarie dei cittadini meno abbienti. E' stato previsto al comma 30 che tale Fondo sia alimentato anche con versamenti effettuati a titolo spontaneo e solidale da parte di società ed enti operanti in specie nel comparto energetico.

Il decreto interdipartimentale del Ministero dell'economia e delle finanze e del Ministero del lavoro, della salute e delle politiche sociali del 16 settembre 2008, ha disposto all'art. 12 che i versamenti a titolo spontaneo e solidale da parte dei privati sono effettuati direttamente al Fondo e che i soggetti privati possono, nel rispetto della destinazione del citato Fondo, vincolare l'utilizzo dei contributi a specifici usi.

A tal fine l'art. 3 del Decreto Interministeriale 11 dicembre 2008 ha previsto che i versamenti a titolo spontaneo e solidale effettuati per il tramite di Organizzazioni non lucrative di utilità sociale (ONLUS) o persone giuridiche che perseguono finalità di solidarietà sociale al Fondo sono deducibili dal reddito di impresa secondo le modalità e i criteri disciplinati dal TUIR.

#### **Art. 82**

Il comma 1 ha modificato l'art. 96 del Tuir introducendo il comma 5-bis. E' previsto che gli interessi passivi sostenuti dai soggetti indicati nel primo periodo del comma 5 sono deducibili dalla base imponibile nei limiti del 96 per cento del loro ammontare. La disposizione si applica a decorrere dal periodo di imposta in corso alla data del 25 giugno 2008. Limitatamente al medesimo periodo d'imposta gli interessi passivi di cui al citato comma 5-bis sono deducibili nei limiti del 97 per cento del loro ammontare.

Il comma 6 ha modificato il comma 3 dell'art. 111 del Tuir in tema di determinazione del reddito delle società e degli enti che esercitano attività assicurative. In particolare è stabilito che, a decorrere dal periodo d'imposta in corso alla data del 25 giugno 2008:

a) la variazione della riserva sinistri relativa ai contratti di assicurazione dei rami danni, per la parte riferibile alla componente di lungo periodo, è deducibile nell'esercizio in misura pari al 30 per cento dell'importo iscritto in bilancio;

b) l'eccedenza è deducibile in quote costanti nei diciotto esercizi successivi;

c) è considerato componente di lungo periodo il 75 per cento della medesima riserva sinistri. Ai sensi del comma 7, le residue quote dell'ammontare complessivo delle variazioni della riserva sinistri che eccede il 60 per cento dell'importo iscritto in bilancio, formate negli esercizi precedenti a quello in corso alla data del 25 giugno 2008 e non ancora dedotte, sono deducibili per quote costanti fino al raggiungimento del diciottesimo esercizio successivo a quello di loro formazione.

Il comma 11 è intervenuto all'articolo 106, comma 3, del Tuir, apportando per la determinazione del reddito gli enti creditizi e finanziari di cui al decreto legislativo 27 gennaio 1992, n. 87, le seguenti modifiche a decorrere dal periodo d'imposta in corso alla data del 25 giugno 2008:

a) le svalutazioni dei crediti risultanti in bilancio, per l'importo non coperto da garanzia assicurativa, che derivano dalle operazioni di erogazione del credito alla clientela, compresi i crediti finanziari concessi a Stati, banche centrali o enti di Stato esteri destinati al finanziamento delle esportazioni italiane o delle attività ad esse collegate, sono deducibili in ciascun esercizio nel limite dello 0,30 per cento del valore dei crediti risultanti in bilancio, aumentato dell'ammontare delle svalutazioni dell'esercizio;

b) l'ammontare complessivo delle svalutazioni che supera lo 0,30 per cento è deducibile in quote costanti nei diciotto esercizi successivi.

Le residue quote dell'ammontare complessivo delle svalutazioni eccedenti la misura deducibile in ciascun esercizio formate negli esercizi precedenti a quello in corso alla data del 25 giugno 2008 e non ancora dedotte, sono deducibili per quote costanti fino al raggiungimento del diciottesimo esercizio successivo a quello in cui esse si sono formate.

Il comma 17 ha stabilito che, a partire dal periodo d'imposta in corso alla data di entrata in vigore del decreto, ai fondi d'investimento immobiliare chiusi di cuI all'articolo 37 del decreto legislativo 24 febbraio 1998, n 58, che presentano i requisiti indicati nelle lettere a) e b) del comma 2, si applica un'imposta patrimoniale sull'ammontare del valore netto dei fondi. La società di gestione preleva un ammontare pari all'1 per cento a titolo di imposta patrimoniale.

Il comma 22 ha introdotto il comma 5-ter all'articolo 73 del Tuir. E' previsto che, salvo prova contraria, si considerano residenti nel territorio dello Stato le società o enti che detengano più del 50 per cento delle quote dei fondi di investimento immobiliare chiusi di cui all'articolo 37 del decreto legislativo 24 febbraio 1998, n. 58, e siano controllati direttamente o indirettamente, per il tramite di società fiduciarie o per interposta persona, da soggetti residenti in Italia.

### **3.6**

**Decreto legge 29 novembre 2008, n. 185, convertito, con modificazioni, dalla legge 28 gennaio 2009, n. 2**

L'articolo 6, comma 1, ha previsto la possibilità di dedurre dal reddito d'impresa, ai sensi dell'articolo 99, comma 1, del TUIR, un importo pari al 10 per cento dell'IRAP determinata ai sensi degli articoli 5, 5-bis, 6, 7 e 8 del decreto legislativo 12 dicembre 1997, n. 446, forfetariamente riferita all'imposta dovuta sulla quota imponibile degli interessi passivi e oneri assimilati al netto degli interessi attivi e proventi assimilati ovvero delle spese per il personale dipendente e assimilato al netto delle deduzioni spettanti ai sensi dell'articolo 11, comma 1, lettera a), 1-bis, 4-bis, 4-bis.1 del medesimo decreto. La disposizione si applica a decorrere dal periodo d'imposta in corso al 31dicembre 2008.

L'art. 15, ai commi da 1 a 8-bis, ha previsto la possibilità di riallineare attraverso il pagamento di distinte imposte, ai fini dell'IRES, dell'IRAP e di eventuali addizionali, le seguenti divergenze, esistenti all'inizio del secondo periodo d'imposta successivo a quello in corso al 31 dicembre 2007, con effetto a partire da tale inizio, e derivanti:

- dall'adozione degli IAS/IFRS, che non si sarebbero manifestate se le modifiche apportate agli articoli 83 e seguenti del TUIR, dall'art. 1, comma 58, della legge n. 244 del 2007 avessero trovato applicazione sin dal bilancio del primo esercizio di adozione dei principi contabili internazionali;
- dalla valutazione dei beni fungibili e dalla eliminazione di ammortamenti, di rettifiche di valore e di fondi di accantonamento, per effetto dell'applicazione dell'art. 13, commi 2, 5 e 6, del decreto legislativo n. 38 del 2005.

Le disposizioni previste dai predetti commi si applicano, in quanto compatibili, anche in caso di: a) variazioni che intervengono nei principi contabili IAS/IFRS adottati, rispetto ai valori e alle

- qualificazioni che avevano in precedenza assunto rilevanza fiscale; b) variazioni registrate in sede di prima applicazione dei principi contabili effettuata successi-
- vamente al periodo d'imposta in corso al 31 dicembre 2007.

Con decreto di natura non regolamentare del Ministro dell'Economia e delle Finanze sono adottate le disposizioni attuative delle precedenti lettere a) e b).

L'art. 15, commi da 10 a 12-bis, ha previsto inoltre, in deroga alle disposizioni del comma 2 ter dell'art. 176 del TUIR, la facoltà di assoggettare i maggiori valori attribuiti in bilancio all'avviamento, ai marchi d'impresa e alle altre attività immateriali ad un'imposta sostitutiva del 16 per cento, mentre ai marchi si applica un'imposta sostitutiva del 20 per cento.

La deduzione di cui all'art. 103 del TUIR e agli artt. 5, 6 e 7 del decreto legislativo 15 dicembre 1997, n. 446, del maggior valore dell'avviamento e dei marchi d'impresa può essere effettuata in misura non superiore ad un nono, a prescindere dall'imputazione al conto economico a decorrere dal periodo di imposta successivo a quello nel corso del quale è versata l'imposta sostitutiva. A partire dal medesimo periodo di imposta sono deducibili le quote di ammortamento del maggior valore delle altre attività immateriali nel limite della quota imputata a conto economico.

Le stesse disposizioni sono applicabili anche per riallineare i valori fiscali ai maggiori valori attribuiti in bilancio ad attività diverse da quelle indicate nell'art. 176, comma 2-ter, del TUIR. In questo caso tali maggiori valori sono assoggettati a tassazione separatamente dall'imponibile complessivo.

La predetta disciplina si applica alle operazioni effettuate a partire dal periodo d'imposta successivo a quello in corso al 31 dicembre 2007, nonché a quelle effettuate entro il periodo d'imposta in corso al 31 dicembre 2007.

L'art. 15, commi da 16 a 23, ha previsto la facoltà, anche in deroga all'art. 2426 del codice civile e ad ogni altra disposizione di legge vigente in materia, di rivalutare i beni immobili, ad esclusione delle aree fabbricabili e degli immobili alla cui produzione o al cui scambio è diretta l'attività di impresa, risultanti dal bilancio in corso al 31 dicembre 2007.

Il saldo attivo della rivalutazione può essere affrancato con l'applicazione in capo alla società di una imposta sostitutiva dell'IRES e dell'IRAP e di eventuali addizionali.

Il maggior valore attribuito ai beni in sede di rivalutazione può essere riconosciuto ai fini dell'I-RES e dell'IRAP a decorrere dal quinto esercizio successivo a quello con riferimento al quale la rivalutazione è stata eseguita, con il versamento di un'imposta sostitutiva dell'IRES e dell'IRAP e di eventuali addizionali da computare in diminuzione del saldo attivo della rivalutazione.

L'articolo 29, comma 6, prevede modifiche per le detrazioni per la riqualificazione energetica (articolo 1, commi da 344 a 347, della legge n. 296/2006) stabilendo che, per i periodi imposta successivi a quello in corso alla data del 31 dicembre 2008, i contribuenti interessati inviano all'Agenzia delle entrate apposita comunicazione, secondo i termini e le modalità stabilite con apposito provvedimento del Direttore dell'Agenzia delle entrate.

Per le spese sostenute a decorrere dal 1° gennaio 2009 la detrazione dall'imposta lorda deve essere ripartita in 5 rate annuali di pari importo.

**4.1**

**Generalità**

L'articolo 31, comma 3, prevede che l'addizionale del 25 per cento di cui all'articolo 1, comma 466, della legge 23 dicembre 2005, n. 266, si applica anche al reddito proporzionalmente corrispondente alla quota di ricavi derivanti dalla trasmissione di programmi televisivi del medesimo contenuto nonché ai soggetti che utilizzano trasmissioni televisive volte a sollecitare la credulità popolare che si rivolgono al pubblico attraverso numeri telefonici a pagamento.

Con decreto del Presidente del Consiglio dei Ministri, su proposta del Ministro per i beni e le attività culturali sono definite le modalità per l'attuazione della disposizione.

## **R4 - QUADRO RF - REDDITO DI IMPRESA**

### **Cause di esclusione dall'applicazione dei parametri e degli studi di settore**

Nel **rigo RF1**, campo 1, va indicato il codice dell'attività svolta in via prevalente desunto dalla tabella di classificazione delle attività economiche, denominata ATECO 2007, approvata con provvedimento del Ddirettore dell'Agenzia delle entrate del 16 novembre 2007. In caso di esercizio di più attività, il codice da indicare sarà quello relativo all'attività prevalente sotto il profilo dell'entità dei ricavi conseguiti.

Nel rigo RF1, i soggetti nei confronti dei quali operano cause di esclusione dall'applicazione dei parametri di cui al D.P.C.M. 29 gennaio 1996, come modificato dal D.P.C.M. 27 marzo 1997, ovvero degli studi di settore di cui all'art. 62-bis del D.L. 30 agosto 1993, n. 331, convertito dalla legge 29 ottobre 1993, n. 427, devono compilare l'apposita casella indicando i seguenti codici:

- 1 inizio dell'attività nel corso del periodo d'imposta;.
- 2 cessazione dell'attività nel corso del periodo d'imposta;
- 3 ammontare di ricavi dichiarati di cui all'articolo 85, comma 1, esclusi quelli di cui alla lettera c), d) ed e) o compensi di cui all'articolo 54, comma 1, del TUIR, superiore a 5.164.569 e fino a 7,5 milioni di euro (tale codice può essere utilizzato esclusivamente dai soggetti interessati dall'esclusione dagli studi di settore);
- 4 ammontare di ricavi dichiarati di cui all'articolo 85, comma 1, esclusi quelli di cui alla lettera c), d) ed e) o compensi di cui all'articolo 54, comma 1, del TUIR, superiore a 7,5 milioni di euro ovvero, in caso di esclusione dall'applicazione dei parametri, superiore a 5.164.569 euro;
- 5 periodo di non normale svolgimento dell'attività, in quanto l'impresa è in liquidazione ordinaria;
- 6 periodo di non normale svolgimento dell'attività, in quanto l'impresa è in liquidazione coatta amministrativa o fallimentare;
- 7 altre situazioni di non normale svolgimento dell'attività;
- 8 periodo di imposta di durata superiore o inferiore a dodici mesi, indipendentemente dalla circostanza che tale arco temporale sia o meno a cavallo di due esercizi (fattispecie valida solo per i soggetti che svolgono un'attività rientrante nell'ambito di applicazione dei parametri);
- 9 determinazione del reddito con criteri "forfetari";
- 10 incaricati alle vendite a domicilio;
- 11 classificazione in una categoria reddituale diversa da quella prevista dal quadro degli elementi contabili contenuto nel modello per la comunicazione dei dati rilevanti ai fini dell'applicazione dello studio di settore approvato per l'attività esercitata;.
- 12 modifica nel corso del periodo d'imposta dell'attività esercitata, nel caso in cui le due attività siano soggette a due differenti studi di settore.

Si ricorda che il periodo che precede l'inizio della liquidazione è considerato periodo di cessazione dell'attività.

L'art. 1, comma 16, della legge 27 dicembre 2006, n. 296 (legge finanziaria 2007), modificando l'art. 10 della legge n. 146 del 1998, ha previsto che non costituisce causa di esclusione la cessazione e l'inizio dell'attività, da parte dello stesso soggetto, entro sei mesi dalla data di cessazione, nonché l'inizio dell'attività quando la stessa costituisce mera prosecuzione di attività svolte da altri soggetti.

Inoltre, il comma 23, dell'art. 1, della citata legge n. 296 del 2006, modificando l'art. 10 della legge n. 146 del 1998, ha sancito che, per i soggetti nei cui confronti trovano applicazione gli studi di settore, non costituisce causa di esclusione un periodo d'imposta diverso dai dodici mesi.

Pertanto, per effetto di tali modifiche sono comunque tenuti all'applicazione degli studi di settore e dei parametri nonché alla compilazione dei relativi modelli per la comunicazione dei dati rilevanti ai fini dell'applicazione degli stessi:

- a) i soggetti che hanno cessato e iniziato l'attività e che successivamente l'hanno nuovamente iniziata entro sei mesi dalla data di cessazione;
- b) i soggetti che hanno iniziato l'attività nel corso del periodo d'imposta quando la stessa costituisce una mera prosecuzione di attività svolta da altri soggetti.
- c) i soggetti che hanno un periodo d'imposta diverso dai dodici mesi (fattispecie rilevante esclusivamente per gli studi di settore).

Non costituisce, comunque, causa di esclusione la modifica in corso d'anno dell'attività esercitata qualora le due attività (quella cessata e quella iniziata) siano contraddistinte da codici di attività compresi nel medesimo studio di settore.

In riferimento al codice 7, a titolo esemplificativo, si considerano di non normale svolgimento dell'attività:

- a) i periodi nei quali l'impresa non ha ancora iniziato l'attività produttiva prevista dall'oggetto sociale, ad esempio perché:
- la costruzione dell'impianto da utilizzare per lo svolgimento dell'attività si è protratta oltre il primo periodo d'imposta, per cause non dipendenti dalla volontà dell'imprenditore;
- non sono state rilasciate le autorizzazioni amministrative necessarie per lo svolgimento dell'attività, a condizione che le stesse siano state tempestivamente richieste;
- viene svolta esclusivamente un'attività di ricerca propedeutica allo svolgimento di altra attività produttiva di beni e servizi, sempreché l'attività di ricerca non consenta di per sé la produzione di beni e servizi e quindi la realizzazione di proventi;
- b) il periodo in cui si è verificata l'interruzione dell'attività per tutto l'anno a causa della ristrutturazione dei locali. In questa ipotesi è però necessario che la ristrutturazione riguardi tutti i locali in cui viene esercitata l'attività;
- c) il periodo in cui la società ha affittato l'unica azienda;
- d) il periodo in cui il contribuente ha sospeso l'attività ai fini amministrativi dandone comunicazione alla Camera di Commercio, Industria, Artigianato e Agricoltura. Nel caso di attività professionali, il periodo in cui si è verificata l'interruzione dell'attività per la maggior parte dell'anno a causa di provvedimenti disciplinari.

#### **ATTENZIONE**

Il modello per la comunicazione dei dati rilevanti ai fini dell'applicazione degli studi di settore deve essere compilato anche:

- 1 dai contribuenti che dichiarano ricavi di cui all'articolo 85, comma 1, esclusi quelli di cui alle lettere c), d) ed e) del TUIR, approvato con D.P.R. n. 917 del 1986, ovvero compensi di cui all'art. 54, comma 1, del TUIR, di ammontare superiore a euro 5.164.569 e fino ad euro 7.500.000;
- 2 dai contribuenti che dichiarano di rientrare in una delle cause di esclusione previste nelle ipotesi di cessazione dell'attività, liquidazione ordinaria, ovvero di non normale svolgimento dell'attività.

Per i contribuenti di cui al punto 1, la compilazione dell'allegato è necessaria al fine di raccogliere le relative informazioni utili ai fini dell'elaborazione degli studi di settore applicabili anche ai contribuenti medesimi, in vista dell'applicazione della disposizione di cui all'articolo 10, comma 4, lett. a), della legge n. 146 del 1998, come modificato dall'articolo 1, comma 16, della Legge 27 dicembre 2006, n. 296 ( Legge Finanziaria 2007).

Nei confronti dei contribuenti di cui al punto 2, l'articolo 1, comma 19 della medesima legge 296 del 2006 ha invece previsto, ferma restando l'esclusione dall'applicazione degli studi di settore, la compilazione del modello per la comunicazione dei dati rilevanti per l'applicazione degli studi di settore, al fine di individuare specifici indicatori di normalità economica, idonei a rilevare la presenza di ricavi o compensi non dichiarati ovvero di rapporti di lavoro irregolare.

Si ricorda che i contribuenti nei confronti dei quali si applicano i parametri o gli studi di settore devono:

- barrare l'apposita casella contenuta nella seconda facciata del frontespizio, riquadro "Tipo di dichiarazione";
- compilare ed allegare gli appositi modelli.

#### **Cause di inapplicabilità degli studi di settore**

I soggetti nei confronti dei quali operano cause di inapplicabilità degli studi di settore devono barrare l'apposita casella posta nel primo rigo del quadro RF.

Nel **rigo RF1**, **colonna 4**, va indicato l'ammontare dei componenti positivi rilevanti ai fini dell'applicazione degli studi di settore annotati nelle scritture contabili.

Per ulteriori chiarimenti in merito alle cause di esclusione dall'applicazione degli studi di settore e dei parametri, nonché in riferimento alle cause di inapplicabilità dagli studi di settore si rinvia alle istruzioni per la compilazione dei modelli per la compilazione dei dati rilevanti ai fini dell'applicazione degli studi e dei parametri.

Il rigo RF2 interessa i soggetti che direttamente o indirettamente controllano società non residenti, ne sono controllati o sono controllati dalla stessa società che controlla la società non residente.

La nozione di controllo include ogni ipotesi di influenza economica potenziale o attuale anche al di fuori dei casi contemplati dall'art. 2359 del cod. civ. Trattasi di ipotesi che concretano modalità di direzione unitaria delle attività, quali, ad esempio, la vendita esclusiva di prodotti fabbricati dall'altra impresa, l'impossibilità di funzionamento dell'impresa senza il capitale, i prodotti e la cooperazione tecnica dell'altra impresa (fattispecie comprensiva della joint venture), il diritto di nomina della maggioranza dei componenti degli organi di amministrazione o direttivi della società, l'esistenza di membri comuni dei consigli di amministrazione, la dipendenza finanziaria, la partecipazione a centrali di approvvigionamento e vendita ovvero a cartelli e consorzi, in particolare se finalizzati alla fissazione di prezzi, ecc.

I soggetti interessati devono barrare:

- la **casella A**, se trattasi di impresa direttamente o indirettamente controllata da società non residente;
- la **casella B**, se trattasi di impresa che direttamente o indirettamente controlla società non residente;
- la **casella C**, se trattasi di impresa che intrattiene rapporti con società non residente, entrambe direttamente o indirettamente controllate da un'altra società.

#### **Adozione dei principi contabili internazionali**

In sede di prima applicazione dei principi contabili internazionali IAS/IFRS, ai sensi dell'art. 13, commi 2, 3 e 4 del D.Lgs. n. 38 del 2005, le società che cambiano il criterio di valutazione dei beni fungibili (criterio LIFO), di cui all'art. 92, commi 2 e 3, del TUIR, e delle opere, forniture e servizi di durata ultrannuale (criterio del costo), di cui all'art. 93, comma 5, del TUIR, passando a quelli previsti dai citati principi contabili, possono continuare ad adottare ai fini fiscali i precedenti criteri di valutazione attraverso l'esercizio di apposite opzioni.

Ai sensi del comma 60, art. 1 della legge 24 dicembre 2007, n. 244 (finanziaria 2008), il decreto del Ministro dell'Economia e delle Finanze del 28 ottobre 2008 ha stabilito le disposizioni di attuazione e di coordinamento delle norme contenute nei commi 58 e 59, del predetto art. 1. In particolare i criteri di neutralità previsti dall'art. 13 del decreto legislativo n. 38 del 2005 rilevano anche in sede di prima applicazione degli IAS/IFRS effettuata successivamente al periodo di imposta in corso al 31 dicembre 2007 assumendo, per le fattispecie per le quali non trovano applicazione i commi da 2 a 6 del predetto art. 13, le disposizioni dell'art. 83 del TUIR nella formulazione vigente sino al periodo di imposta in corso al 31 dicembre 2007.

Nel **rigo RF3, la casella 1** va barrata dai soggetti che nella redazione del bilancio d'esercizio adottano, ai sensi del D.Lgs. n. 38 del 2005, i principi contabili internazionali. La **casella 2** va barrata dai soggetti che, ai sensi dell'art. 13, comma 4, del citato decreto, si avvalgono della facoltà di continuare ad adottare, ai soli fini fiscali, i criteri di valutazione delle rimanenze di cui all'art. 92, commi 2 e 3, del TUIR; si ricorda che tale opzione è esercitabile dai soggetti che hanno adottato i suddetti criteri per i tre periodi di imposta precedenti a quello di prima applicazione dei principi contabili internazionali o dal minore periodo che intercorre dalla costituzione. La **casella 3** va barrata dai soggetti che, ai sensi del medesimo art. 13, comma 4, si avvalgono della facoltà di continuare a valutare, ai soli fini fiscali, le opere, forniture e servizi di durata ultrannuale in corso di esecuzione nell'esercizio di prima applicazione dei principi contabili internazionali, in base al criterio del costo. Si precisa che le opzioni di cui alle predette caselle 2 e 3 non sono revocabili.

Ai sensi dell'art. 81, comma 1, del decreto legge 25 giugno 2008, n. 112 la valutazione delle rimanenze finali dei beni indicati all'articolo 85, comma 1, lettere a) e b) è effettuata secondo il metodo della media ponderata o del FIFO, anche se non adottati in bilancio, dalle imprese il cui volume di ricavi supera le soglie previste per l'applicazione degli studi di settore, esercenti le attività di:

a) ricerca e coltivazione di idrocarburi liquidi e gassosi;

b) raffinazione petrolio, produzione o commercializzazione di benzine, petroli, gasoli per usi vari, oli lubrificanti e residuati, di gas di petrolio liquefatto e di gas naturale.

Tale disposizione si applica anche ai soggetti che redigono il bilancio in base ai principi contabili internazionali IAS/IFRS ed anche a quelli che abbiano esercitato, relativamente alla valutazione dei beni fungibili, l'opzione di cui all'articolo 13, comma 4, del decreto legislativo 28 febbraio 2005, n. 38.

Qualora siano state esercitate le opzioni per i valori civili e fiscali delle rimanenze occorre fare riferimento ai dati esposti nel quadro RV; se il valore civile della variazione delle rimanenze è maggiore di quello fiscale, la differenza deve essere indicata tra le variazioni in diminuzione nel rigo **RF57**; in caso contrario, la differenza va indicata tra le variazioni in aumento nel rigo **RF17**.

Il reddito d'impresa è determinato apportando all'utile o alla perdita risultante dal conto economico, da indicare nel **rigo RF4** o **RF5**, le variazioni in aumento e in diminuzione conseguenti all'applicazione delle disposizioni contenute nel TUIR o in altre leggi.

Per i soggetti che adottano i principi contabili internazionali (IAS/IFRS) per la redazione del bilancio valgono, anche in deroga alle disposizioni degli articoli della sezione I, capo II, del Tuir, i criteri di qualificazione, imputazione temporale e classificazione in bilancio previsti da detti principi contabili (vedere in **Appendice** la voce "Principi contabili internazionali (IAS/IFRS)"), ai sensi del comma 58, art. 1 della legge 24 dicembre 2007, n. 244 (finanziaria 2008), che ha modificato l'art. 83 del Tuir.

Per effetto della modifica dell'art. 109, comma 4, lett. b), del Tuir con l'art. 1, comma 33, lettera q), numero 1, della legge finanziaria 2008, a partire dal periodo d'imposta successivo a quello in corso al 31 dicembre 2007 non sono più ammesse deduzioni extracontabili a titolo di ammortamenti, altre rettifiche di valore e accantonamenti; resta ferma la deducibilità dei costi imputati al conto economico pur sempre entro i limiti massimi ammessi dalla normativa fiscale.

A tal fine nel **rigo RF6**, vanno indicati gli ammortamenti, le (maggiori) plusvalenze o le (minori) minusvalenze e le sopravvenienze che concorrono a formare il reddito ai sensi dello stesso art. 109, comma 4, lett. b), quarto periodo, nel testo previgente le suddette modifiche. In particolare, in colonna 4, va indicato l'importo complessivo di tali componenti (c.d. decremento dell'eccedenza pregressa), corrispondente a quello indicato nel rigo EC20, colonna 2, e nelle colonne 1, 2 e 3, la parte di tale importo riferibile, rispettivamente, ai beni materiali e immateriali ammortizzabili (importo del rigo EC7, colonna 2), agli altri beni (importo del rigo EC12, colonna 2) e agli accantonamenti (importo del rigo EC19, colonna 2).

#### **Variazioni in aumento**

Con riferimento al **rigo RF7**, si fa presente che, ai sensi dell'art. 86, comma 4, del TUIR, le plusvalenze realizzate, diverse da quelle che si qualificano per l'esenzione ai sensi dell'art. 87 del TUIR, concorrono a formare il reddito per l'intero ammontare nel periodo di imposta in cui sono realizzate ovvero – su opzione del contribuente - in quote costanti nel periodo stesso e nei successivi, ma non oltre il quarto. La rateizzazione delle plusvalenze può essere effettuata a condizione che i beni siano stati posseduti per un periodo non inferiore a tre anni (ridotto ad un anno per le società sportive professionistiche) ovvero, nel caso di immobilizzazioni finanziarie, siano stati iscritti come tali negli ultimi tre bilanci.

Ai sensi dell'art. 88, comma 2, del TUIR, il regime di rateizzazione è applicabile anche alle sopravvenienze attive costituite dalle indennità di cui alla lett. b) del comma 1, del citato art. 86, conseguite per ammontare superiore a quello che ha concorso a formare il reddito in precedenti esercizi.

La scelta per la rateizzazione e per il numero di quote costanti va effettuata nella dichiarazione relativa al periodo di imposta di realizzo o di conseguimento, indicando:

- nel **rigo RF34**, in **colonna 2,** l'intero ammontare delle plusvalenze e delle sopravvenienze tassabili (ivi compresa l'eventuale parte di tali componenti che supera quella contabile, da indicare nel rigo RF32, colonna 19); l'ammontare di tali plusvalenze va indicata anche in **colonna 1;**
- nel presente rigo RF7, in **colonna 2**, la quota delle plusvalenze e delle sopravvenienze fiscali da includere nell'imponibile: ad esempio, in caso di scelta del periodo massimo di rateizzazione, l'importo da indicare corrisponde ad un quinto dell'ammontare delle plusvalenze e sopravvenienze fiscali, indicate nel suddetto rigo RF32. L'ammontare delle plusvalenze va indicato anche in **colonna 1.**

Nello stesso rigo RF7, colonna 2, vanno indicate anche le quote costanti delle plusvalenze e delle sopravvenienze oggetto di rateizzazione in precedenti periodi d'imposta.

L'importo complessivo delle plusvalenze e delle sopravvenienze, relative al periodo d'imposta oggetto di dichiarazione, per le quali si esercita il diritto di rateizzazione e l'importo corrispondente alla quota costante prescelta vanno indicati, rispettivamente, nei **righi RF66 (colonne 1 e 2**) e **RF67 (colonne 1 e 2).** 

### **4.2 Determinazione del reddito**

#### **Istruzioni per la compilazione UNICO 2009** - Società di capitali

Ai sensi dei commi 126 e 130 dell'art. 1 della legge n. 296 del 2006, successivamente all'ingresso nel regime speciale delle società di investimento immobiliare (SIIQ e SIINQ) - vedere la voce "Legge 27 dicembre 2006, n. 296", nelle "Novità della disciplina del reddito d'impresa"- l'importo complessivo delle plusvalenze, al netto di eventuali minusvalenze, calcolate in base al valore normale, può essere incluso nel reddito d'impresa del periodo anteriore a quello di decorrenza del regime speciale ovvero, per quote costanti, nel reddito di detto periodo e in quello dei periodi successivi, ma non oltre il quarto, qualificandosi, in tal caso, interamente come reddito derivante da attività diverse da quella esente.

A tal fine nel predetto rigo RF7, colonna 2**,** con evidenza anche in colonna 1, va indicata anche la quota delle plusvalenze realizzate al valore normale, al netto di eventuali minusvalenze, degli immobili nonché dei diritti reali su immobili destinati alla locazione posseduti dalle predette società alla data di chiusura dell'ultimo esercizio in regime ordinario, qualora, a scelta della società, non assoggettato a imposta sostitutiva dell'IRES, e nel rigo RF32, colonna 2, con evidenza anche in colonna 1, anche l'intero ammontare delle plusvalenze realizzate al valore normale, al netto di eventuali minusvalenze.

Si precisa che, ai sensi dell'art. 5, comma 2, del D.M. 27 settembre 2007, n. 213, le plusvalenze di cui all'art. 86, comma 1, del TUIR, relative ai beni strumentali alla produzione del reddito delle società agricole che abbiano optato per il regime di cui all'art. 1, comma 1093, della legge n. 296 del 2006, acquisiti in periodi d'imposta precedenti a quello di esercizio dell'opzione, concorrono alla formazione del reddito dell'esercizio. In tal caso, le stesse si determinano come differenza tra il corrispettivo conseguito, al netto degli oneri di diretta imputazione, ed il costo non ammortizzato dell'ultimo esercizio antecedente a quello di esercizio dell'opzione.

Con riferimento al **rigo RF8,** si ricorda che, a norma dell'art. 88, comma 3, lett. b), del TUIR, i proventi in denaro o in natura conseguiti a titolo di contributo o di liberalità, esclusi i contributi di cui alle lett. g) ed h) del comma 1 dell'art. 85 del TUIR, e quelli per l'acquisto di beni ammortizzabili, indipendentemente dal tipo di finanziamento adottato, concorrono a formare il reddito nell'esercizio in cui sono stati incassati ovvero – a scelta del contribuente – in quote costanti in tale esercizio e nei successivi, ma non oltre il quarto.

La scelta per la rateizzazione e per il numero di quote costanti va effettuata nella dichiarazione dei redditi relativa all'esercizio in cui i proventi sono stati incassati, indicando, nel rigo RF35, l'intero importo dei proventi incassati nel periodo d'imposta cui si riferisce la presente dichiarazione (ivi compresi quelli da indicare nel rigo RF32, contabilizzati in esercizi precedenti) e, nel rigo RF8 la quota da includere nell'imponibile. Nello stesso rigo RF8, vanno indicate anche le quote costanti dei contributi e delle liberalità oggetto di rateizzazione in precedenti periodi d'imposta.

L'ammontare dei proventi incassati nel periodo d'imposta cui si riferisce la presente dichiarazione, per i quali si procede alla rateizzazione, va indicato nel rigo RF68; nel rigo RF69, va indicato l'importo della quota costante prescelta.

Nel **rigo RF9** va indicato l'ammontare corrispondente alle maggiori componenti negative di reddito dedotte ovvero alle minori componenti positive di reddito assoggettate a tassazione per effetto delle ulteriori operazioni straordinarie, di cui al titolo III, capi III e IV, del TUIR poste in essere dalla società risultante dall'aggregazione ai sensi dei commi da 242 a 249 dell'art. 1 della legge n. 296 del 2006, nei primi quattro periodi d'imposta dalla effettuazione dell'operazione ovvero per effetto della cessione dei beni iscritti o rivalutati ai sensi dei predetti commi.

Il **rigo RF10** deve essere utilizzato dai soggetti che adottano particolari regimi di determinazione del reddito per indicarne il relativo ammontare. A titolo di esempio, tale rigo va compilato dai soggetti che hanno optato per la determinazione forfetaria del reddito ai sensi dell'art. 155 del TUIR, qualora esercitino anche attività il cui reddito non è incluso nel predetto regime. In tal caso nel rigo va riportato l'importo risultante dal rigo RT12 del quadro RT. L'eventuale perdita va esposta nel rigo RF37 non preceduta dal segno meno. Si ricorda che in presenza di opzione per la "tonnage tax" è necessario depurare l'utile d'esercizio dei costi e dei ricavi afferenti le attività rientranti nella determinazione forfetaria del reddito. A tal fine, nel **rigo RF32**, indicando il **codice 99** nell'apposito campo, va indicata la somma dei costi specificamente inerenti dette attività, risultanti da apposita annotazione separata nei registri contabili, e della quota dei costi riferibili indistintamente a tutte le attività non deducibili, determinata nel rigo RT15, colonna 3. Inoltre, nel **rigo RF54**, indicando il **codice 99** nell'apposito campo, va indicato l'ammontare dei ricavi relativi alle attività i cui redditi sono determinati forfetariamente. Analoga modalità di compilazione va utilizzata dai soggetti che adottano i regimi di cui ai commi 1093 e 1094 dell'art. 1 della legge n. 296 del 2006:

– le società agricole di cui all'art. 2 del decreto legislativo 29 marzo 2004, n. 99 che adottano il regime di cui all'art. 1, comma 1093, della legge n. 296 del 2006 devono indicare nel rigo RF10 il reddito determinato ai sensi dell'art. 32 del TUIR. I costi ed i ricavi dell'attività vanno indicati, con il **codice 8,** rispettivamente, nei **righi RF32 e RF54;**

– le società a responsabilità limitata, costituite da imprenditori agricoli, che esercitano esclusivamente le attività dirette alla manipolazione, conservazione, trasformazione, commercializzazione e valorizzazione di prodotti agricoli ceduti dai soci e che adottano il regime di cui all'art. 1, comma 1094, della legge n. 296 del 2006 devono indicare nel rigo RF10 il 25 per cento dei ricavi conseguiti con l'esercizio dell'attività. I costi ed i ricavi dell'attività vanno indicati, con il **codice 8,** rispettivamente, nei **righi RF32 e RF54.**

Per le plusvalenze di cui all'art. 86, comma 1, del TUIR e le minusvalenze di cui all'art. 101, comma 1, del TUIR relative ai beni strumentali alla produzione del reddito di impresa che adottano i regimi di cui ai commi 1093 e 1094 dell'art. 1 della legge n. 296 del 2006. I redditi dei terreni e dei fabbricati, che non costituiscono beni strumentali per l'esercizio dell'impresa né beni alla cui produzione o al cui scambio è diretta l'attività dell'impresa, concorrono a formare il reddito secondo le risultanze catastali, per quelli situati nel territorio dello Stato (salvo il disposto degli artt. 37, comma 4-bis, e 185 del TUIR), e a norma dell'art. 70, comma 2, del TUIR, per quelli situati all'estero. Tale disciplina non si applica per i redditi, dominicali e agrari, dei terreni derivanti dall'esercizio delle attività agricole di cui all'art. 32, pur se nei limiti ivi stabiliti.

In caso di immobili locati, qualora il canone di locazione, ridotto fino ad un massimo del 15 per cento dello stesso, delle spese documentate di manutenzione ordinaria, risulti superiore al reddito medio ordinario dell'unità immobiliare, il reddito è determinato in misura pari al canone di locazione al netto di tale riduzione, ai sensi dell'art. 90 del TUIR. Si precisa che - ai sensi dell'art. 2 della legge 8 febbraio 2007, n. 9 -, per i proprietari degli immobili locati ai conduttori individuati nell'art. 1, comma 1, della citata legge, il relativo reddito dei fabbricati di cui all'art. 90 del TUIR non concorre alla formazione del reddito imponibile per la durata di sospensione legale dell'esecuzione di sfratto, con un massimo di otto mesi. Si ricorda che, per il periodo d'imposta 2008, per espressa previsione dell'art. 22-ter, comma 1, del D.L. 31 dicembre 2007, n. 248, convertito, con modificazioni, dalla legge 28 febbraio 2008, n. 31, si rendono applicabili le disposizioni previste dagli artt. 1, commi 4, 5 e 6, e 2 della legge 8 febbraio 2007, n. 9 (vedere la voce "Decreto legge 31 dicembre 2007, n. 248" nelle "Novità della disciplina del reddito d'impresa").

Se il fabbricato si trova in un comune ad alta densità abitativa ed è concesso in affitto ad un canone "convenzionale", sulla base degli accordi definiti in sede locale tra le organizzazioni dei proprietari e quelle degli inquilini, il reddito dell'unità immobiliare, determinato ai sensi dell'art. 37, comma 4-bis, del TUIR, è ridotto del 30 per cento, giusta il disposto dell'art. 8 della legge n. 431 del 1998 (vedere in **Appendice** la voce "Comuni ad alta densità abitativa").

Per fruire della suddetta agevolazione, il contribuente deve predisporre e conservare un prospetto dal quale risultino, per ogni singola unità immobiliare, i dati catastali identificativi, il comune di ubicazione, gli estremi di registrazione del contratto di locazione nonché quelli della denuncia dell'immobile ai fini dell'applicazione dell'ICI.

Pertanto, nei **righi RF12** e **RF39** vanno indicati, rispettivamente, le spese e i proventi contabilizzati e nel **rigo RF11** va indicato il reddito determinato in base alle risultanze catastali o alle norme sopra menzionate, tenendo conto dell'eventuale maggiorazione prevista per le unità immobiliari a disposizione.

Per effetto dell'art. 3, commi 48 e 50, della legge 23 dicembre 1996, n. 662, ai fini della determinazione delle imposte sui redditi, le rendite catastali urbane sono rivalutate del 5 per cento e i redditi dominicali sono rivalutati dell'80 per cento.

Le rivalutazioni dei redditi dominicali non si applicano per i periodi di imposta durante i quali i terreni assoggettabili alle medesime rivalutazioni sono concessi in affitto per usi agricoli ai giovani che non hanno ancora compiuto i quaranta anni.

Ai sensi dell'art. 26, comma 1, del TUIR, i redditi derivanti da contratti di locazione di immobili ad uso abitativo se non percepiti non concorrono a formare il reddito dal momento della conclusione del procedimento giurisdizionale di convalida dello sfratto per morosità del conduttore. Pertanto, non vanno considerati i redditi derivanti da contratti per i quali il suddetto procedimento si è concluso prima della presentazione della dichiarazione, ma in ogni caso va assoggettata a tassazione la rendita catastale.

Nel **rigo RF13,** va indicato, in **colonna 4**, l'importo complessivo dei ricavi non annotati nelle scritture contabili, comprensivo dell'importo di colonna 2, anche nel caso in cui la società si avvalga delle seguenti disposizioni:

**"Adeguamento ai ricavi determinati in base ai parametri",** da evidenziare in **colonna 2.**

(Art. 3, comma 126, della legge 23 dicembre 1996, n. 662) (Vedere in Appendice la voce "Parametri presuntivi di ricavi e compensi").

**"Adeguamento ai ricavi determinati in base agli studi di settore",** da evidenziare in **colonna 2.** (Art. 10, della legge 8 maggio 1998, n. 146)

In **colonna 3**, va indicata l'eventuale maggiorazione del 3 per cento prevista dall'art. 2, comma 2-bis, del D.P.R. 31 maggio 1999, n. 195, introdotta dalla legge 30 dicembre 2004, n. 311 (legge Finanziaria per il 2005). Tale maggiorazione deve essere versata entro il termine per il versamento a saldo dell'imposta sul reddito.

(Vedere in **Appendice** la voce "Studi di settore").

In **colonna 1**, per i seguenti soggetti, considerati "grandi contribuenti" (art. 27 decreto legge 29 novembre 2008, n. 185, convertito, con modificazioni, dalla legge 28 gennaio 2009, n. 2) deve essere indicato:

- per le banca e gli altri soggetti finanziari la somma degli interessi attivi e proventi assimilati e dei proventi da quote di fondi comuni delle commissioni attive dei profitti da operazioni finanziarie e degli altri proventi di gestione;
- per le imprese di assicurazione la somma dei premi e degli altri proventi tecnici.

Nel **rigo RF14**, deve essere indicato l'ammontare delle variazioni delle rimanenze finali che concorrono a formare il reddito a norma degli artt. 92, 92-bis, 93 e 94 del TUIR qualora non imputate al conto economico ovvero imputate per importi inferiori a quelli determinati in base agli stessi articoli, tenendo conto in tal caso della differenza.

Si ricorda che ai sensi del comma 21 dell'art. 81 del decreto legge n. 112 del 2008, il maggior valore delle rimanenze finali che si determina per effetto della prima applicazione dell'art. 92-bis del TUIR, anche per le imprese che si sono avvalse dell'opzione di cui all'art. 13, commi 2 e 4, del decreto legislativo 28 febbraio 2005, n. 38, non concorre alla formazione del reddito in quanto escluso.

Ai soggetti che valutano le rimanenze ai sensi dell'art. 93 del TUIR, è fatto obbligo di predisporre e conservare, distintamente per ciascuna opera, fornitura o servizio, un prospetto recante gli estremi del contratto, delle generalità e della residenza del committente, della scadenza prevista, degli elementi tenuti a base per la valutazione e della loro collocazione nei conti dell'impresa.

Si ricorda che per effetto delle modifiche apportate dall'art. 1, comma 58, lett. e), della legge n. 244 del 2007, all'art. 94 del TUIR, per i soggetti che redigono il bilancio in base ai principi contabili internazionali, la valutazione dei beni indicati nell'art. 85, comma 1, lettere c), d) ed e), operata in base alla corretta applicazione di tali principi, assume rilievo anche ai fini fiscali.

Nel **rigo RF15**, vanno indicati i compensi spettanti agli amministratori, imputati al conto economico dell'esercizio cui si riferisce la presente dichiarazione, ma non corrisposti entro la data di chiusura dello stesso esercizio; detti compensi, ai sensi dell'art. 95, comma 5, del TUIR, si renderanno deducibili nel periodo d'imposta di effettivo pagamento (vedere le istruzioni al rigo RF40).

Nel **rigo RF16**, nella **colonna 1**, va indicato l'importo degli interessi passivi indeducibili ai sensi dell'art. 96 del TUIR come modificato dall'art. 1, comma 34, lett. i) della legge 24 dicembre 2007, n. 244; al fine di determinare l'importo dell'eccedenza di tali interessi passivi va compilato l'apposito prospetto posto nel presente quadro RF.

Limitatamente al periodo d'imposta successivo a quello in corso al 31 dicembre 2007, gli interessi passivi sostenuti dai soggetti indicati nel primo periodo del comma 5 dell'art. 96 del Tuir sono deducibili nei limiti del 97 per cento del loro ammontare (vedere nelle "Novità alla disciplina del reddito d'impresa" alla voce "Decreto legge 25 giugno 2008, n. 112, convertito, con modificazioni, dalla legge 6 agosto 2008, n. 133").

In **colonna 2**, del medesimo rigo RF16, va indicato l'importo della precedente colonna 1 e degli altri interessi passivi indeducibili (ad esempio: interessi di mora indeducibili, in quanto non ancora corrisposti, ai sensi dell'art. 109, comma 7, del TUIR; interessi obbligazionari indeducibili, ai sensi dell'art. 3, comma 115, della legge n. 549 del 1995; interessi dovuti dai soggetti che liquidano trimestralmente l'IVA, indeducibili ai sensi dell'art. 66, comma 11, del D.L. n. 331 del 1993).

Nel **rigo RF17**, vanno indicate le imposte indeducibili e quelle deducibili per le quali non è stato effettuato il pagamento.

Nel **rigo RF18**, **colonna 1,** va indicato l'ammontare di tutte le erogazioni liberali imputate al conto economico, ad esclusione di quelle previste dall'art. 100, comma 2, lett. f), h), se di importo non superiore a euro 2.065,83, lett. l), se di importo non superiore a euro 1.549,37, lett. m), n), o). In **colonna 2**, oltre l'importo di colonna 1, va indicato l'importo delle spese relative ad opere

#### **Istruzioni per la compilazione UNICO 2009** - Società di capitali

o servizi – forniti direttamente o indirettamente – utilizzabili dalla generalità dei dipendenti o categorie di dipendenti, volontariamente sostenute per specifiche finalità di educazione, istruzione, ricreazione, assistenza sociale e sanitaria o culto, per la parte eccedente l'importo deducibile ai sensi dell'art. 100, comma 1, del TUIR. In tale rigo vanno, altresì, indicate le spese relative all'impiego di lavoratori dipendenti, assunti a tempo indeterminato, utilizzati per prestazioni di servizi erogati a favore delle ONLUS, per la parte eccedente l'importo deducibile ai sensi dell'art. 100, comma 2, lett. i), del TUIR. Per entrambe le categorie di spese indicate, la deduzione è ammessa in misura non superiore al 5 per mille dell'ammontare delle spese per prestazioni di lavoro dipendente risultante dalla dichiarazione dei redditi.

Nel **rigo RF19**, va indicato l'ammontare indeducibile delle spese e degli altri componenti negativi relativi ai mezzi di trasporto a motore utilizzati, in applicazione dei criteri stabiliti dall'art. 164 del TUIR.

Nel **rigo RF20**, **colonna 2,** vanno indicate le svalutazioni delle partecipazioni imputate al conto economico non deducibili in base agli artt. 94 e 101 del TUIR (ivi incluse quelle riferibili a svalutazioni in società di capitali trasparenti) nonché le minusvalenze patrimoniali, sopravvenienze passive e perdite, diverse da quelle deducibili ai sensi dell'art. 101 del TUIR e/o l'eccedenza di quelle contabilizzate in misura superiore a quella risultante dall'applicazione delle predette disposizioni. Si ricorda che le minusvalenze patrimoniali derivanti dalla destinazione dei beni ai soci o a finalità estranee all'esercizio dell'impresa sono indeducibili. In tale colonna va indicato anche l'importo delle minusvalenze realizzate, a norma dell'art. 101 del TUIR, sulle azioni, quote e strumenti finanziari similari alle azioni che non possiedono i requisiti di cui all'art. 87 del TUIR fino a concorrenza dell'importo non imponibile dei dividendi, ovvero dei loro acconti, percepiti nei trentasei mesi precedenti il realizzo. ai sensi dell'art. 109, commi 3 bis e 3-ter, del TUIR.

Tali disposizioni si applicano anche alle differenze negative tra i ricavi dei beni di cui all'art. 85, comma 1, lett. c) e d), del TUIR e i relativi costi.

Per i soggetti che redigono il bilancio in base ai principi contabili internazionali non si applica il comma 3 dell'art. 85 del TUIR, secondo cui le azioni, le quote e gli strumenti finanziari similari alle azioni individuati nelle lettere c), d) ed e) del comma 1 costituiscono immobilizzazioni finanziarie se sono iscritti come tali nel bilancio; per questi soggetti si considerano immobilizzazioni finanziarie gli strumenti finanziari diversi da quelli detenuti per la negoziazione (comma 3-bis dell'art. 85 del Tuir).

La valutazione dei sopra menzionati strumenti finanziari rileva secondo le disposizioni contenute nell'art. 110, comma 1-bis, del TUIR (vedere in **Appendice** la voce "Principi contabili internazionali (IAS/IFRS)").

Ai sensi del comma 3-quinquies dell'art. 109 del TUIR i commi 3-bis, 3-ter e 3-quater del medesimo art. 109 non si applicano ai predetti soggetti.

Le minusvalenze e le differenze negative suddette vanno evidenziate in **colonna 1**. In colonna 2 vanno altresì indicate:

le minusvalenze imputate al conto economico di ammontare complessivo superiore a 5.000.000 di euro, derivanti dalla cessione di partecipazioni, che costituiscono immobilizzazioni finanziarie, diverse da quelle aventi i requisiti previsti dall'art. 87, comma 1, realizzate, anche a seguito di più atti di realizzo, qualora il contribuente non abbia ottemperato all'obbligo di comunicare all'Agenzia delle Entrate i dati e le notizie necessari al fine di consentire l'accertamento della conformità delle operazioni di cessione con le disposizioni dell'art. 37-bis del D.P.R. n. 600 del 1973 (vedere in Appendice la voce "Minusvalenze patrimoniali da cessione di partecipazioni"); si precisa che l'art. 1, comma 62, della legge n. 244 del 2007 ha stabilito che, ai soggetti che predispongono il bilancio in base agli principi contabili internazionali, a partire dall'esercizio 2008, non si applica tale obbligo di comunicazione previsto dall'art. 1, comma 4, del decreto legge 24 settembre 2002, n. 209;

le minusvalenze e le differenze negative di ammontare superiore a 50.000 euro, derivanti da operazioni su azioni o altri titoli negoziati, che non possiedono i requisiti di esenzione di cui sopra, anche a seguito di più operazioni, in mercati regolamentati italiani o esteri, qualora il contribuente non abbia ottemperato all'obbligo di comunicare all'Agenzia delle Entrate i dati e le notizie necessari al fine di consentire l'accertamento della conformità delle operazioni di cessione con le disposizioni dell'art. 37-bis del D.P.R. n. 600 del 1973 (vedere in **Appendice** la voce "Minusvalenze patrimoniali da cessione di partecipazioni"). Si precisa che termini e modalità della comunicazione sono contenute nel Provvedimento del direttore dell'Agenzia delle Entrate del 29 marzo 2007.

#### Nel **rigo RF21**, va indicato:

l'ammontare delle minusvalenze imputate al conto economico derivanti dal realizzo di partecipazioni aventi i requisiti di cui all'art. 87, comma 1;

le minusvalenze realizzate imputate al conto economico relative alla cessione di strumenti finanziari similari alle azioni di cui all'art. 44 del TUIR e dei contratti di associazione in partecipazione e di cointeressenza, allorché sia previsto un apporto di capitale o misto, ove sussistano i requisiti di esenzione;

– la differenza negativa imputata al conto economico tra le somme o il valore normale dei beni ricevuti dal socio a titolo di ripartizione del capitale e delle riserve di capitale nelle ipotesi di recesso o esclusione del socio, riscatto delle azioni, riduzione del capitale per esuberanza ovvero liquidazione anche concorsuale di società ed enti e il costo della partecipazione, avente i requisiti di esenzione.

Nel **rigo RF22**, **colonna 1**, vanno indicate le quote di ammortamento dei beni materiali e immateriali imputate al conto economico eccedenti l'importo deducibile ai sensi degli artt. 102, 102-bis e 103 del TUIR, ivi comprese quelle riferibili alla parte del costo dei beni formata con plusvalenze iscritte a decorrere dal periodo d'imposta in corso alla data del 31 dicembre 1997. Gli ammortamenti e gli altri oneri relativi ad impianti di telefonia dei veicoli utilizzati per il trasporto di merci da parte delle imprese di autotrasporto sono ammessi integralmente in deduzione limitatamente ad un solo impianto per ciascun veicolo. Il comma 3-bis, dell'art. 103, del TUIR (inserito con l'art. 1, comma 58, lett. g), della legge n. 244 del 2007), per i soggetti che hanno redatto il bilancio in base ai principi contabili internazionali, le quote di ammortamento del costo dell'avviamento e dei marchi d'impresa sono deducibili in misura non superiore a un diciottesimo del costo, a prescindere dall'imputazione al conto economico.

Per i beni mobili registrati, con costo ammortizzabile ai fini fiscali in un periodo non inferiore a dieci anni, la cui utilizzazione richieda un equipaggio di almeno sei persone, qualora siano concessi in locazione finanziaria con obbligo di acquisto, da un Gruppo europeo di interesse economico (GEIE) o da una società per azioni o a responsabilità limitata per le quali sia stata esercitata l'opzione prevista dall'articolo 115, comma 4, del predetto testo unico, ad un'impresa che li destini all'esercizio della propria attività abituale, si rinvia alle indicazioni riportate nelle "Novità alla disciplina del reddito d'impresa" con riferimento ai commi 218 e 219, dell'art. 2 della legge 24 dicembre 2007, n. 244.

#### **ATTENZIONE**

Si ricorda che l'efficacia della predetta disposizione è subordinata, ai sensi dell'articolo 88, paragrafo 3, del Trattato istitutivo della Comunità europea, all'autorizzazione della Commissione europea e può essere fruita esclusivamente in relazione al costo sostenuto successivamente alla data della decisione di autorizzazione della Commissione europea; la fruizione di aiuti ritenuti illegittimi dalla CE, determina il recupero delle somme presso il beneficiario.

Nel rigo RF22, **colonna 2**, vanno indicate le quote di ammortamento finanziario dei beni gratuitamente devolvibili imputate al conto economico, per la parte che eccede l'importo deducibile ai sensi dell'art. 104 del TUIR.

Nel rigo RF22, **colonna 3**, va indicato l'ammontare degli ammortamenti indeducibili, comprensivo degli importi indicati nelle colonne 1 e 2.

Nel **rigo RF23**, vanno evidenziate le variazioni in aumento connesse alla partecipazione alla tassazione di gruppo di cui agli articoli da 117 a 129 del TUIR; in particolare vanno indicati gli importi corrispondenti:

- alla rettifica degli ammortamenti civilistici effettuati dalla cessionaria per l'importo corrispondente alla differenza tra la quota di ammortamento calcolata sul valore di libro e quella calcolata sul valore fiscalmente riconosciuto in capo al cedente dei beni trasferiti in regime di neutralità di cui all'art. 123 del TUIR **(colonna 1)**; nel caso contrario la variazione in diminuzione va indicata nel rigo RF54;
- alla variazione in aumento pari alla differenza residua tra il valore di libro e il valore fiscale dei beni acquisiti in regime di neutralità e successivamente ceduti al di fuori di tale regime **(colonna 2);**
- alle somme versate in contropartita dei vantaggi fiscali ricevuti per effetto dell'esercizio dell'opzione per il consolidato ai sensi dell'art. 118, comma 4, del TUIR **(colonna 3)**; per le somme percepite in contropartita dei vantaggi fiscali attribuiti per effetto dell'opzione occorre operare una corrispondente variazione in diminuzione da indicare nel rigo RF54. Si precisa che in caso di interruzione totale della tassazione di gruppo prima del compimento del triennio di cui all'art. 124 e 126, comma 2, del TUIR e dell'art. 13 del DM 9 giugno 2004, la società o ente già consolidante deve operare le variazioni in aumento e in diminuzione

del proprio reddito secondo quanto previsto dall'art. 124, comma 1, del TUIR. In tale ipotesi, nel rigo RF23, colonna 4, va indicata la corrispondente variazione in aumento, mentre la variazione in diminuzione va indicata nel rigo RF54. Negli stessi righi vanno indicate le somme percepite o versate di cui all'art. 124, comma 6, del TUIR.

Nel **rigo RF24**, **colonna 2**, va indicato l'intero importo imputato a conto economico:

- delle spese di rappresentanza indeducibili, di cui all'art. 108, comma 2, secondo periodo, del TUIR, come modificato dal comma 33, lett. p), dell'art. 1 della legge n. 244 del 2008,; tale importo va indicato anche in **colonna 1**; si ricorda che ai sensi del suddetto comma 2 dell'art. 108, tali spese non sono deducibili nel periodo d'imposta di sostenimento se non rispondenti ai requisiti di inerenza e congruità stabiliti con decreto del Ministro dell'economia e delle finanze del 19 novembre 2008. Ai sensi dell'art. 1, comma 3, del predetto decreto, le imprese di nuova costituzione le spese di rappresentanza sostenute nei periodi d'imposta anteriori a quello in cui sono conseguiti i primi ricavi, possono essere portate in deduzione dal reddito dello stesso periodo e di quello successivo; in tal caso riportare l'importo delle suddette spese non deducibili nel presente periodo d'imposta nel rigo RS146;
- della spesa che la società o l'ente ha sostenuto nell'interesse dei soci per la perizia giurata di stima, di cui all'art. 2, comma 2, del D.L. 24 dicembre 2002, n. 282, come prorogato da ultimo dall'art. 11-quaterdecies, comma 4, del D.L. n. 203 del 2005, rilevante ai fini della rideterminazione dei valori di acquisto delle partecipazioni non negoziate in mercati regolamentati.

Nel predetto rigo va indicata analoga variazione dai soggetti con periodo d'imposta in corso al 1° gennaio 2008, che applicano le disposizioni previste dall'art. 2, comma 2, del D.L. del 2002 n. 282, a seguito dell'art. 1 comma 91 della legge 24 dicembre 2007 n. 244. In tale rigo vanno, altresì, indicate le spese non capitalizzabili per effetto dei principi contabili internazionali, deducibili in quote costanti nell'esercizio in cui sono state sostenute e nei quattro successivi ai sensi dell'art. 108, comma 3, secondo periodo, del TUIR. Le quote delle suddette spese deducibili nell'esercizio vanno indicate nel **rigo RF43**.

Nel **rigo RF25**, va indicato l'importo delle spese di manutenzione, riparazione, ammodernamento e trasformazione imputato al conto economico eccedente, ai sensi dell'art. 102, comma 6, del TUIR, la quota deducibile nel periodo d'imposta; l'eccedenza è deducibile per quote costanti nei cinque periodi d'imposta successivi. Le quote delle eccedenze pregresse imputabili al reddito del periodo oggetto di dichiarazione vanno indicate nel rigo RF54, indicando il **codice 6** nell'apposito campo.

Nel **rigo RF26**, **colonna 1**, va indicato l'importo degli accantonamenti di quiescenza e previdenza imputato al conto economico eccedente la quota deducibile ai sensi dell'art. 105 del TUIR. In **colonna 2**, va indicata l'eccedenza delle svalutazioni dei crediti e degli accantonamenti per rischi su crediti imputati al conto economico rispetto all'importo deducibile ai sensi dell'art. 106 del TUIR; per gli enti creditizi e finanziari e per le imprese di assicurazione (vedere nelle "Novità alla disciplina del reddito d'impresa" alla voce "decreto legge 25 giugno 2008, n. 112, convertito, con modificazioni, dalla legge 6 agosto 2008, n. 133), le svalutazioni sono deducibili nel limite dello 0,30 per cento del valore dei crediti risultanti in bilancio [vedere in **Appendice** la voce "Svalutazioni e perdite su crediti (per gli enti creditizi e finanziari e per le imprese di assicurazione)"]; si precisa che per i soggetti IAS, il predetto limite non si applica alle differenze emergenti dalla prima iscrizione dei crediti ivi previsti. I soggetti cui si applica il comma 3 del citato articolo 106 possono, tuttavia, assoggettare anche le predette differenze di prima iscrizione ai limiti ivi indicati. In **colonna 3,** va indicato l'importo degli altri accantonamenti imputati al conto economico non deducibili in tutto o in parte ai sensi dell'art. 107 del TUIR, nonché la somma degli importi evidenziati nelle colonne 1 e 2.

Nel **rigo RF27**, va indicato l'importo della variazione della riserva sinistri relativa ai contratti di assicurazione dei rami danni, per la parte riferibile alla componente di lungo periodo, che eccede quello deducibile nel periodo di imposta, ai sensi dell'art. 111, comma 3, del TUIR. Si ricorda che la variazione della riserva sinistri è deducibile nell'esercizio in misura pari al 30 per cento dell'importo iscritto in bilancio (vedere nelle "Novità alla disciplina del reddito d'impresa" alla voce "decreto legge 25 giugno 2008, n. 112, convertito, con modificazioni, dalla legge 6 agosto 2008, n. 133).

Nel **rigo RF28**, va indicato l'importo delle spese e degli altri componenti negativi imputati al conto economico, diversi dagli interessi passivi, tranne gli oneri fiscali, contributivi e di utilità sociale, per la parte indeducibile ai sensi dell'art. 109, commi 5, del TUIR. Con specifico riferimento all'art. 109, comma 5, secondo periodo, si ricorda che le spese e gli altri compo-

nenti negativi riferibili indistintamente ad attività o beni produttivi di proventi computabili, o non computabili in quanto esclusi, e ad attività o beni produttivi di proventi non computabili, in quanto esenti, nella determinazione del reddito, sono deducibili per la parte corrispondente l'ammontare dei ricavi e altri proventi che concorrono a formare il reddito d'impresa o che non vi concorrono in quanto esclusi e l'ammontare complessivo di tutti i ricavi e proventi. e che, ai fini dell'applicazione di detto secondo periodo, non rilevano le plusvalenze di cui all'art. 87 del TUIR.

Nel **rigo RF29**, vanno indicate le perdite su cambi imputate al conto economico derivanti dalla valutazione dei crediti e dei debiti, anche sotto forma di obbligazioni, in valuta estera secondo il cambio alla data di chiusura dell'esercizio, qualora il rischio di cambio non sia coperto da contratti di copertura anche essi valutati in modo coerente secondo il cambio di chiusura dell'esercizio (v. art. 110, comma 3, del TUIR); il disallineamento tra il valore civile e quello fiscale dei crediti e debiti in valuta va evidenziato nel quadro RV. In tale rigo va altresì indicata, all'atto del realizzo, il maggior utile o la minor perdita derivante dalla divergenza tra il valore civile e quello fiscale.

Nel **rigo RF30**, vanno indicate le spese e gli altri componenti negativi di cui all'art. 110, commi 10 e 12-bis, del TUIR derivanti da operazioni intercorse tra imprese residenti e soggetti domiciliati fiscalmente in Stati o territori extra-comunitari con regime fiscale privilegiato (vedere in **Appendice**, la voce "Indeducibilità delle spese e degli altri componenti negativi sostenuti in Stati o territori extra-comunitari con regime fiscale privilegiato").

In sede di adozione dei principi contabili internazionali (art. 1, comma 59, della legge finanziaria 2008), resta ferma l'applicazione dell'art. 13, commi 2, 3 e 4 del D.Lgs. n. 38 del 2005. Secondo la predetta disposizione, le società che cambiano il criterio di valutazione dei beni fungibili (criterio LIFO), di cui all'art. 92, commi 2 e 3, del TUIR, e delle opere, forniture e servizi di durata ultrannuale (criterio del costo), di cui all'art. 93, comma 5, del TUIR, passando a quelli previsti dai citati principi contabili, possono continuare ad adottare ai fini fiscali i precedenti criteri di valutazione attraverso l'esercizio di apposite opzioni.

Nel **rigo RF31** va indicato:

- in **colonna 3**, l'ammontare complessivo di tutti i componenti positivi imputati direttamente a patrimonio, in applicazione dei principi contabili internazionali (ai sensi dell'art. 2, comma 2, del decreto del Ministro dell'Economia e delle Finanze del 28 ottobre 2008);
- in **colonna 1**, i componenti imputati al patrimonio derivanti dal cambiamento del criterio di valutazione dei beni fungibili, già ricompresi in colonna 3;
- in **colonna 2**, i componenti imputati al patrimonio derivanti dal cambiamento del criterio di valutazione delle opere, forniture e servizi di durata ultrannuale, anch'essi già ricompresi in colonna 3.

Nel **rigo RF32**, vanno indicate le variazioni in aumento diverse da quelle espressamente elencate. Ogni voce è identificata da un codice, da indicare nel campo immediatamente precedente quello che accoglie l'importo.

In particolare, vanno indicati con il:

- **codice 1**, il 5 per cento dei dividendi imputati per competenza negli esercizi precedenti ed incassati nel periodo di imposta oggetto della presente dichiarazione;
- **codice 2**, la quota di reddito delle piccole e medie imprese destinata a investimenti ambientali, di cui all'art. 6 della legge n. 388 del 2000, che non ha concorso nei due periodi d'imposta precedenti a formare il reddito imponibile ai fini delle imposte sul reddito, qualora i beni oggetto di tali investimenti siano stati ceduti nel presente periodo d'imposta.
- **codice 3**, l'ammontare eccedente le spese di vitto e alloggio sostenute per le trasferte effettuate dai lavoratori dipendenti e assimilati (vedere in **Appendice** la voce "Spese per trasferte");
- **codice 4**, l'ammontare non deducibile dei canoni di locazione, anche finanziaria, e delle spese relative al funzionamento di strutture recettive (art. 95, comma 2, del TUIR);
- **codice 5**, il valore normale dei beni assegnati ai soci o partecipanti o destinati a finalità estranee all'esercizio dell'impresa (vedere in **Appendice** la voce "Beni la cui cessione non costituisce destinazione a finalità estranee all'esercizio dell'impresa");
- **codice 6**, l'ammontare delle eventuali svalutazioni imputate al conto economico delle partecipazioni in società di tipo personale o in GEIE – Gruppo europeo di interesse economico –residenti nel territorio dello Stato ovvero non residenti ma con stabile organizzazione;
- **codice 7**, i redditi imputati da trust trasparenti o misti;
- **codice 8**, l'ammontare dei costi dell'attività propria delle società agricole di cui all'art. 2 del decreto legislativo 29 marzo 2004, n. 99 costituite da imprenditori agricoli che esercitano

esclusivamente le attività dirette alla manipolazione, conservazione, trasformazione, commercializzazione e valorizzazione di prodotti agricoli ceduti dai soci che adottano, rispettivamente, i regimi di cui all'art. 1, commi 1093 e 1094, della legge n. 296 del 2006;

- **codice 10**, l'ammontare della differenza positiva risultante dal realizzo entro la fine del terzo periodo d'imposta successivo a quello di esercizio dell'opzione di cui all'art. 1, comma 48, della legge 24 dicembre 2007, n. 244 (finanziaria 2008), dei beni oggetto di riallineamento ai sensi dell'art. 2, comma 2, del decreto del Ministro dell'Economia e delle Finanze 3 marzo 2008 (si veda la voce "Legge 24 dicembre 2007, n. 244 (finanziaria 2008)" nelle "Novità alla disciplina del reddito d'impresa");
- **codice 11,** l'ammontare dei maggiori valori assoggettati a imposta sostitutiva ai sensi del comma 2-ter dell'articolo 176 del TUIR in caso di realizzo dei beni anteriormente al quarto periodo d'imposta successivo a quello dell'opzione prevista nel medesimo comma 2-ter.
- **codice 12,** l'ammontare negativo risultatnte dalla determinazione del reddito esente secondo le disposizioni relative alla disciplina delle SIIQ e delle SIINQ di cui al prospetto del presente quadro RF, rigo RF105 (vedere in appendice la voce "SIIQ e SIINQ");
- **codice 99**, le altre variazioni in aumento non espressamente elencate nel quadro, tra le quali, a titolo meramente esemplificativo:
	- la remunerazione corrisposta in dipendenza di contratti di associazione in partecipazione e cointeressenza allorché sia previsto un apporto di capitale o misto, ai sensi dell'art. 109, comma 9, lett. b), del TUIR;
	- le plusvalenze patrimoniali e le sopravvenienze attive determinate ai sensi degli artt. 86 e 88 del TUIR, qualora non siano state imputate al conto economico o vi siano state imputate in misura inferiore a quella determinata in base agli stessi articoli, tenendo conto in tal caso della differenza;
- la differenza negativa tra il valore normale dei beni ceduti e/o dei servizi prestati e il ricavo contabilizzato (ovvero la differenza tra il costo contabilizzato e il valore normale dei beni e/o dei servizi ricevuti), nelle ipotesi di cui all'art. 110, comma 7 e all'art. 160, comma 2, del TUIR;
- l'intero ammontare dei costi e delle spese riconducibili a fatti, atti o attività qualificabili come reato;
- l'ottanta per cento delle spese di pubblicità dei medicinali sostenute dalle società farmaceutiche attraverso convegni e congressi e, per effetto della legge n. 289 del 2002, l'intero ammontare degli oneri sostenuti per l'acquisto di beni o servizi destinati, anche indirettamente, a medici, veterinari o farmacisti, allo scopo di agevolare, in qualsiasi modo, la diffusione di specialità medicinali o di ogni altro prodotto ad uso farmaceutico;
- l'ammontare, in sede di prima applicazione dei principi contabili internazionali ai sensi dell'art. 13, comma 5, del D.Lgs. n. 38 del 2005, di costi già imputati al conto economico di precedenti esercizi e di quelli iscritti e non più capitalizzabili e l'ammontare, ai sensi del successivo comma 6, derivante dall'eliminazione nel passivo patrimoniale di fondi di accantonamento considerati dedotti per effetto dell'applicazione delle disposizioni degli artt. 115, comma 11, 128 e 141 del TUIR. Si precisa che resta ferma l'indeducibilità degli oneri a fronte dei quali detti fondi sono stati costituiti, nonché l'imponibilità della relativa sopravvenienza nel caso del mancato verificarsi degli stessi e che, in ossequio al principio di neutralità cui si ispira la transizione agli IAS, la suddetta irrilevanza può riguardare anche l'ipotesi di eliminazione di fondi per rischi ed oneri diversi da quelli espressamente menzionati nel citato art. 13, comma 6.

Nella **colonna 19** va indicato il totale degli importi riportato nei campi 2, 4, 6, 8, 10, 12, 14, 16 e 18.

### **Variazioni in diminuzione**

Nel **rigo RF36** va indicato l'importo degli utili distribuiti imputati a conto economico nonché delle eventuali riprese di valore delle partecipazioni in società di tipo personale o in GEIE – Gruppo europeo di interesse economico – residenti nel territorio dello Stato e ai sensi dell'art. 5 del TUIR.

Nel **rigo RF38,** va indicato l'intero ammontare dei dividendi ricevuti, imputati al conto economico, formati con utili prodotti nei periodi di applicazione del regime di trasparenza di cui all'art. 115 del TUIR, anche nel caso in cui la distribuzione avvenga successivamente ai periodi di efficacia dell'opzione e a prescindere dalla circostanza che i soci percipienti siano gli stessi cui sono stati imputati i redditi per trasparenza, a condizione che rientrino pur sempre tra i soggetti di cui ai commi 1 e 2, dell'art. 1, del D.M. 23 aprile 2004.

Nel **rigo RF40**, vanno indicate le quote di utili dell'esercizio spettanti ai lavoratori dipendenti e agli associati in partecipazione con apporto esclusivo di opere e servizi, che sono deducibili indipendentemente dalla loro imputazione al conto economico, nonché i compensi corrisposti agli amministratori nel corso del periodo d'imposta oggetto di dichiarazione e imputati al conto economico in un esercizio precedente.

Nel **rigo RF41**, va indicata la quota costante imputabile al reddito dell'esercizio delle svalutazioni dei crediti effettuate, ai sensi dell'art. 106, comma 3, del TUIR, dagli enti creditizi e finanziari e dalle imprese di assicurazione negli esercizi precedenti. L'ammontare complessivo delle svalutazioni è deducibile in quote costanti nei diciotto esercizi successivi. Ai sensi dell'art. 82, comma 12, del decreto legge 25 giugno 2008, n. 112, le residue quote dell'ammontare complessivo delle svalutazioni eccedenti la misura deducibile in ciascun esercizio formate negli esercizi precedenti a quello in corso alla data del 25 giugno 2008 e non ancora dedotte, sono deducibili per quote costanti fino al raggiungimento del diciottesimo esercizio successivo a quello in cui esse si sono formate (vedere nelle "Novità alla disciplina del reddito d'impresa" alla voce "Decreto legge 25 giugno 2008, n. 112, convertito, con modificazioni, nella legge 6 agosto 2008, n. 133").

Nel **rigo RF42**, va indicata la quota costante imputabile al reddito dell'esercizio della variazione della riserva sinistri, ai sensi dell'art. 111, comma 3, del TUIR, relativa ai contratti di assicurazione dei rami danni degli esercizi precedenti; tale eccedenza è deducibile in quote costanti nei diciotto periodi di imposta successivi. Si precisa che, ai sensi dell'art. 82, comma 7, del decreto legge 25 giugno 2008, n. 112, le residue quote dell'ammontare complessivo delle variazioni della riserva sinistri che eccede il 60 per cento dell'importo iscritto in bilancio, formate negli esercizi precedenti a quello in corso alla data del 25 giugno 2008 e non ancora dedotte, sono deducibili per quote costanti fino al raggiungimento del diciottesimo esercizio successivo a quello di loro formazione (vedere nelle "Novità alla disciplina del reddito d'impresa" alla voce "Decreto legge 25 giugno 2008, n. 112, convertito, con modificazioni, nella legge 6 agosto 2008, n.  $133$ ").

Nel **rigo RF43**, **colonna 2** vanno indicate, le spese di rappresentanza deducibili ai sensi dell'art. 108, comma 2, secondo periodo, del TUIR comprese le quote deducibili nell'esercizio relative ai periodi d'imposta precedenti di cui all'art. 108, comma 2, del TUIR nella versione precedente alle modifiche apportate dal comma 33 dell'art. 1 della legge 24 dicembre 2007, n. 244 (vedere la voce "Legge 24 dicembre 2007, n. 244 (Finanziaria 2008)" nelle "Novità alla disciplina del reddito d'impresa"), da indicare anche in **colonna 1**; nonché le quote delle spese contabilizzate in precedenti esercizi e rinviate ai successivi periodi di imposta, nonché le spese e gli oneri specificamente afferenti ricavi e altri proventi, che pur non risultando imputati al conto economico concorrono a formare il reddito dell'esercizio, se dette spese e oneri risultino da elementi certi e precisi (art. 109, comma 4, del TUIR).

Nel **rigo RF44**, va indicato l'ammontare delle imposte anticipate imputate al conto economico.

Nel **rigo RF45**, va indicata la quota esente:

- delle plusvalenze derivanti dal realizzo di partecipazioni aventi i requisiti di cui all'art. 87 del TUIR;
- delle plusvalenze realizzate relative alla cessione di strumenti finanziari similari alle azioni di cui all'art. 44 del TUIR e dei contratti di associazione in partecipazione e di cointeressenza, allorché sia previsto un apporto di capitale o misto, ove sussistano i requisiti di cui all'art. 87 del TUIR;
- della differenza positiva imputata al conto economico tra le somme o il valore normale dei beni ricevuti a titolo di ripartizione del capitale e delle riserve di capitale, anche nelle ipotesi di recesso o esclusione, riscatto delle azioni, riduzione del capitale per esuberanza ovvero liquidazione anche concorsuale di società ed enti, rispetto al costo della partecipazione avente i requisiti di cui all'art. 87 del TUIR (cfr. comma 6 del medesimo articolo). Ai fini della determinazione della quota esente occorre avere riguardo alla data di realizzo della plusvalenza; per effetto dell'art. 1, commi 33, lett. h), e 34, della legge 24 dicembre 2007, n. 244, per le cessioni effettuate a decorrere dal periodo d'imposta successivo a quello in corso al 31 dicembre 2007 la quota esente è pari all' 95%; l'esenzione in misura pari all'84 per cento è prevista per le plusvalenze realizzate dalla predetta data fino a concorrenza delle svalutazioni dedotte nei periodi d'imposta anteriori a quello in corso al 1° gennaio 2004.

In caso di opzione per il regime di trasparenza fiscale di cui all'art. 116 del TUIR, la quota esente è pari al 60 per cento della plusvalenza .

Nel **rigo RF47**, vanno indicati gli utili derivanti dalla partecipazione in società ed enti di cui all'art. 73, comma 1, lett. a), b) e c), del TUIR, imputati al conto economico ed esclusi da tas-
sazione, ai sensi dell'art. 89 del TUIR, in misura pari al 95 per cento dell'importo percepito nel periodo d'imposta.

Per effetto delle modifiche apportate dall'art. 1, comma 58, lett. d), della legge n. 244 del 2007, all'art. 89 del TUIR, per i soggetti che redigono il bilancio in base ai principi contabili internazionali gli utili distribuiti relativi ad azioni, quote e strumenti finanziari similari alle azioni detenuti per la negoziazione concorrono per il loro intero ammontare alla formazione del reddito nell'esercizio in cui sono percepiti.

In particolare, in tale rigo va indicato il 95 per cento:

- delle somme attribuite o del valore normale dei beni ricevuti a titolo di distribuzione di utili o di riserve di utili, anche nelle ipotesi di recesso o esclusione del socio, riscatto, riduzione del capitale per esuberanza ovvero liquidazione anche concorsuale di società ed enti (art. 47, comma 7, del TUIR);
- della remunerazione percepita in dipendenza di contratti di associazione in partecipazione e cointeressenza allorché sia previsto un apporto di capitale o misto; se l'associante ha dedotto in base alla disciplina previgente all'IRES remunerazioni corrisposte per contratti di associazione in partecipazione e cointeressenza, allorché sia previsto un apporto di capitale o misto, non si applica il limitato concorso alla formazione del reddito imponibile dell'associato, ai sensi dell'art. 4, comma 1, lett. o), del D.Lgs. n. 344 del 2003;
- degli utili provenienti da soggetti esteri, che non siano residenti in paradisi fiscali, ovvero, se residenti in Stati o territori con regime fiscale privilegiato, qualora il dichiarante abbia dimostrato a seguito di istanza di interpello che dalle partecipazioni non consegue l'effetto di localizzare i redditi in detti Stati o territori a decorrere dall'inizio del periodo di possesso della partecipazione. L'esclusione dalla formazione del reddito per il 95 per cento si applica al verificarsi della condizione prevista dall'art. 44, comma 2, lett. a), del TUIR.

In caso di opzione per il regime di trasparenza fiscale di cui all'art. 116 del TUIR, la misura dell'esclusione degli utili di cui all'art. 89, commi 2 e 3, imputati al conto economico è pari al 60 per cento dell'importo percepito nel periodo d'imposta.

Nel **rigo RF48**, vanno indicati, ai sensi dell'art. 167, comma 7, del TUIR e dell'art. 3, comma 4, del D.M. n. 429 del 2001, nonché ai sensi dell'art. 3, comma 3, del D.M. n. 268 del 2006, gli utili distribuiti da soggetti residenti in Stati o territori con regime fiscale privilegiato fino a concorrenza dei redditi assoggettati a tassazione separata (quadro RM).

Nel **rigo RF49**, va indicato, qualora imputato al conto economico, l'ammontare dei seguenti crediti d'imposta (vedere in **Appendice** la rispettiva voce "Crediti di imposta"):

- credito d'imposta sui proventi derivanti dalla partecipazione a OICVM;
- credito di imposta sui proventi derivanti dalla partecipazione a fondi di investimento immobiliare chiusi.

## Nel **rigo RF50**, **colonna 3**, va indicato:

- l'ammontare del reddito esente ai fini IRES, per il quale deve essere compilato il prospetto delle agevolazioni territoriali e settoriali (cooperative agricole, della piccola pesca e di produzione e lavoro) posto nel quadro RS;
- l'80 per cento del reddito derivante dall'utilizzazione di navi iscritte nel registro internazionale istituito ai sensi del D.L. n. 457 del 1997, convertito dalla legge n. 30 del 1998 e del reddito prodotto dalle imprese armatoriali che esercitano la pesca oltre gli stretti o che esercitano, a bordo di navi da crociera, le attività commerciali complementari, accessorie o comunque relative alla prestazione principale, anche se esercitate da terzi in base a rapporti contrattuali con l'armatore. Per i redditi derivanti dall'attività di escursione comunque realizzata, l'agevolazione si applica solo nei confronti dell'armatore (vedere in **Appendice** la voce "Navi iscritte nel registro internazionale ed imprese armatoriali che esercitano la pesca");
- il 64 per cento, pari al 80 per cento dell'80 per cento, del reddito delle imprese che esercitano la pesca mediterranea, la pesca costiera o la pesca nelle acque interne e lagunari (vedere nelle "Novità alla disciplina del reddito d'impresa" la voce "Legge 24 dicembre 2007, n. 244, e in **Appendice** la voce "Navi iscritte nel registro internazionale ed imprese armatoriali che esercitano la pesca");
- l'ammontare del reddito esente di cui al rigo RF108 ai sensi dell'art. 1, commi da 119 a 141, della legge 27 dicembre 2006, n. 296 come determinato nel prospetto del presente quadro RF (vedere in **Appendice** la voce "SIIQ e SINQ"); tale importo va evidenziato anche in **colonna 1**;
- la quota di reddito delle piccole e medie imprese destinata ad investimenti ambientali, come definiti dall'art. 6, comma 15, della legge n. 388 del 2000, corrispondente all'eccedenza rispetto alla media degli investimenti ambientali realizzati nei due periodi d'imposta precedenti (vedere in **Appendice** la voce "Detassazione degli investimenti ambientali"). Tale quota va evidenziata anche in **colonna 2**.

Inoltre va indicata:

- la quota di utili dichiarati dalle imprese di produzione e di distribuzione cinematografica con periodo d'imposta in corso al 1° gennaio 2008 – impiegati nella produzione o nella distribuzione dei film di cui all'articolo 2, commi 2, 4, 5 e 6, del decreto legislativo 22 gennaio 2004, n. 28;
- la quota di utili, nel limite massimo del 30 per cento, dichiarati per periodo d'imposta in corso al 1° gennaio 2008 - dalle imprese italiane operanti in settori diversi da quello cinematografico, le quali, da sole o per mezzo di accordi con società di produzione e di distribuzione cinematografica, li impiegano nella produzione o nella distribuzione dei film di cui all'articolo 2, commi 2, 4 e 5, del decreto legislativo 22 gennaio 2004, n. 28, riconosciuti di nazionalità italiana ai sensi dell'art. 5 del citato decreto legislativo. Le disposizioni applicative sono dettate con decreto del Ministro per i beni e le attività culturali, di concerto con il Ministro dell'economia e delle finanze, sentito il Ministro dello sviluppo economico (vedere nelle "novità alla disciplina del reddito d'impresa" alla voce "Legge 27 dicembre 2007, n. 244").

## **ATTENZIONE**

Si ricorda che l'efficacia delle ultime agevolazioni è subordinata, ai sensi dell'articolo 88, paragrafo 3, del Trattato istitutivo della Comunità europea, all'autorizzazione della Commissione europea e possono essere fruite esclusivamente in relazione al costo sostenuto successivamente alla data della decisione di autorizzazione della Commissione europea; la fruizione di aiuti ritenuti illegittimi dalla CE, determina il recupero delle somme presso il beneficiario.

Nel **rigo RF51**, vanno indicati gli utili su cambi imputati al conto economico derivanti dalla valutazione dei crediti e dei debiti, anche sotto forma di obbligazioni, in valuta estera secondo il cambio alla data di chiusura dell'esercizio, qualora il rischio di cambio non sia coperto da contratti di copertura anche essi valutati in modo coerente secondo il cambio di chiusura dell'esercizio (v. art. 110, comma 3, del TUIR); il disallineamento tra il valore civile e quello fiscale dei crediti e debiti in valuta va evidenziato nel quadro RV. In tale rigo va altresì indicato, all'atto del realizzo, il minor utile o la maggior perdita derivante dalla divergenza tra il valore civile e quello fiscale.

Nel **rigo RF52**, vanno indicate le spese e gli altri componenti negativi derivanti da operazioni intercorse tra imprese residenti e soggetti domiciliati fiscalmente in Stati o territori extra-comunitari con regime fiscale privilegiato per le quali, per effetto della esclusione di cui all'art. 110, comma 11, del TUIR, non opera l'indeducibilità prevista dai commi 10 e 12-bis del medesimo articolo (vedere in **Appendice**, la voce "Indeducibilità delle spese e degli altri componenti negativi sostenuti in Stati o territori extra-comunitari con regime fiscale privilegiato").

In sede di adozione dei principi contabili internazionali (comma 59, art. 1 della legge finanziaria 2008), resta ferma l'applicazione dell'art. 13, commi 2, 3 e 4 del D.Lgs. n. 38 del 2005. Secondo la predetta disposizione, le società che cambiano il criterio di valutazione dei beni fungibili (criterio LIFO), di cui all'art. 92, commi 2 e 3, del TUIR, e delle opere, forniture e servizi di durata ultrannuale (criterio del costo), di cui all'art. 93, comma 5, del TUIR, passando a quelli previsti dai citati principi contabili, possono continuare ad adottare ai fini fiscali i precedenti criteri di valutazione attraverso l'esercizio di apposite opzioni.

Nel **rigo RF53, colonna 2**, va indicato l'ammontare complessivo di tutti i componenti negativi imputati direttamente a patrimonio, in sede di applicazione dei principi contabili internazionali. In **colonna 1**, vanno evidenziati i componenti imputati al patrimonio derivanti dal cambiamento del criterio di valutazione dei beni fungibili, già ricompresi in colonna 2.

Nel **rigo RF54**, vanno indicate le variazioni in diminuzione diverse da quelle espressamente elencate. Ogni voce è identificata da un codice, da indicare nel campo immediatamente precedente quello che accoglie l'importo.

In particolare, vanno indicati con il:

- **codice 1**, i dividendi imputati per competenza al conto economico del periodo di imposta oggetto della presente dichiarazione non ancora percepiti;
- **codice 2**, per i titolari di concessioni di coltivazione di idrocarburi nelle quali sono presenti giacimenti marginali, l'ulteriore quota percentuale degli investimenti, oltre a quella del loro ammortamento, ammessa in deduzione ai sensi dell'art. 5 del D.Lgs. n. 164 del 2000;
- **codice 3**, l'importo forfetario di euro 59,65 al giorno, elevate a euro 95,80 per le trasferte all'estero, al netto delle spese di viaggio e di trasporto, che le imprese autorizzate all'autotrasporto di merci possono dedurre in luogo della deduzione, anche analitica, delle spese

sostenute in relazione alle trasferte effettuate dal proprio dipendente fuori del territorio comunale. Qualora l'impresa sia una società cooperativa autorizzata all'autotrasporto che non fruisce della deduzione dell'importo suindicato, né della deduzione analitica delle spese sostenute, in relazione alle trasferte effettuate dai soci fuori del territorio comunale, il suddetto importo è deducibile ai fini della determinazione del reddito dei soci (vedere in **Appendice** la voce "Spese per trasferte");

- **codice 4**, l'importo delle quote di accantonamento annuale al TFR destinate a forme pensionistiche, deducibile ai sensi dell'art. 105, comma 3, del TUIR, nonché le somme erogate agli iscritti ai fondi di previdenza del personale dipendente, nella misura percentuale corrispondente al rapporto tra la parte del fondo pensione interno assoggettata a tassazione e la consistenza complessiva del medesimo fondo risultante alla fine dell'esercizio precedente all'erogazione delle prestazioni;
- **codice 5**, le somme distribuite da trust;
- **codice 6**, le quote delle eccedenze pregresse riferibili alle spese di cui al rigo RF28;
- **codice 7**, per le cooperative edilizie a proprietà indivisa, un importo pari alla rendita catastale di ciascuna unità immobiliare adibita ad abitazione principale dei soci assegnatari e delle relative pertinenze;
- **codice 8**, l'ammontare dei ricavi dell'attività propria delle società agricole di cui all'art. 2 del decreto legislativo 29 marzo 2004, n. 99 e delle società di persone costituite da imprenditori agricoli che esercitano esclusivamente le attività dirette alla manipolazione, conservazione, trasformazione, commercializzazione e valorizzazione di prodotti agricoli ceduti dai soci che adottano, rispettivamente, i regimi di cui all'art. 1, commi 1093 e 1094, della legge n. 296 del 2006;
- **codice 99**, le altre variazioni in diminuzione non espressamente elencate nel quadro, tra le quali, a titolo meramente esemplificativo:
- la remunerazione spettante in base ai contratti di cui all'art. 109, comma 9, lett. b), contabilizzata per competenza, non ancora percepita;
- le plusvalenze iscritte sui beni patrimoniali e irrilevanti fiscalmente per la parte eccedente le minusvalenze dedotte. I beni patrimoniali di cui all'art. 86 che risultano iscritti in bilancio a valori superiori a quelli riconosciuti ai fini delle imposte sui redditi, vanno indicati nel quadro RV;
- le minusvalenze, le sopravvenienze e le perdite determinate ai sensi dell'art. 101 del TUIR, non imputate al conto economico ovvero imputate in misura inferiore, tenendo conto in tal caso della differenza; ai sensi del comma 2-bis del predetto art. 101 del TUIR (introdotto dal comma 58, art. 1 della legge n. 244 del 2007) in deroga al comma 2, per i soggetti che redigono il bilancio in base ai principi contabili internazionali , la valutazione dei beni indicati nell'articolo 85, comma 1, lettere c), d) ed e), che si considerano immobilizzazioni finanziarie ai sensi dell'articolo 85, comma 3-bis, rileva secondo le disposizioni dell'articolo 110, comma 1-bis.
- l'importo deducibile nel presente periodo d'imposta in relazione ai marchi e all'avviamento per coloro che redigono il bilancio in base ai principi contabili internazionali, di cui al regolamento (CE) n. 1606/2002 del Parlamento europeo e del Consiglio, del 19 luglio 2002, in alternativa al regime dell'imposizione sostitutiva prevista dal comma 33 dell'art. 1 della legge 24 dicembre 2007, n. 244;
- la deduzione forfetaria prevista dall'art. 21 della legge 23 dicembre 1998, n. 448, come prorogata dall'art. 1, comma 393, della legge 27 dicembre 2006, n. 296, riconosciuta, per il periodo d'imposta in corso alla data del 31 dicembre 2007, agli esercenti impianti di distribuzione di carburanti per uso di autotrazione. In base a detta disposizione, il reddito di tali soggetti è ridotto, a titolo di deduzione forfetaria, dell'importo derivante dall'applicazione delle percentuali ivi indicate ai ricavi di cui all'art. 85, comma 1, lett. a), del TUIR, costituiti soltanto da quelli relativi all'attività di cessione di carburante, con esclusione, quindi, dei ricavi derivanti da altre attività, anche accessorie, esercitate (quali, ad esempio, gestioni di bar, officina e altre prestazioni di servizi); ai sensi del comma 168, art. 1, della legge n. 244 del 2007 (finanziaria 2008) le predette disposizioni si applicano per il periodo d'imposta in corso al 31 dicembre 2008;
- gli avanzi di gestione del CONAI e dei consorzi di imballaggio, del Consorzio obbligatorio batterie al piombo esauste e rifiuti piombosi (COBAT) e del Consorzio nazionale di raccolta degli oli e dei grassi vegetali ed animali esausti, se accantonati nelle riserve costituenti il loro patrimonio netto, a condizione che sia rispettato il divieto di distribuzione, sotto qualsiasi forma, ai consorziati di tali avanzi e riserve;

per le società cooperative e loro consorzi, le somme ripartite tra i soci sotto forma di restituzione di una parte del prezzo dei beni e servizi acquistati o di maggiore compenso per i conferimenti effettuati, ai sensi dell'art. 12 del D.P.R. n. 601 del 1973;

<sup>–</sup> le indennità e i premi per il fermo definitivo dei natanti corrisposti alle imprese di pesca (vedere in **Appendice** la voce "Detassazione del premio per il fermo definitivo dei natanti");

- la differenza positiva tra il valore normale dei beni ceduti e/o dei servizi prestati e il ricavo contabilizzato (ovvero la differenza tra il costo contabilizzato e il valore normale dei beni e/o dei servizi ricevuti), nelle ipotesi di cui all'art. 110, comma 7 e all'art. 160, comma 2, del TUIR.;
- la deduzione dal reddito d'impresa pari al 36 per cento dei costi sostenuti per interventi di efficienza energetica per l'illuminazione ai sensi del comma 354 dell'art. 1 della legge 27 dicembre 2006, n. 296.
- l'ammontare che, ai sensi dell'art. 13, comma 5, del D.Lgs. n. 38 del 2005, in sede di prima applicazione dei principi contabili internazionali, deriva dall'eliminazione nell'attivo patrimoniale di costi iscritti e non più capitalizzabili; resta ferma per questi ultimi la deducibilità sulla base dei criteri applicabili negli esercizi precedenti;
- ai sensi del comma 34 dell'art. 1 della legge 24 dicembre 2007 n. 244, per il solo periodo d'imposta successivo a quello in corso al 31 dicembre 2007, la differenza non imputata a conto economico per i beni nuovi acquisiti ed entrati in funzione nello stesso periodo, esclusi quelli indicati nella lettera b) del comma 1 dell'articolo 164 e nel comma 7, primo periodo, dell'articolo 102-bis del Tuir, ai quali non si applica la riduzione a metà del coefficiente tabellare prevista dal comma 2 dell'articolo 102 del predetto testo unico (vedere nelle "Novità alla disciplina del reddito di impresa" alla voce "Legge 24 dicembre 2007 n. 244").

Nella **colonna 19** va indicato il totale degli importi riportato nei campi 2, 4, 6, 8, 10, 12, 14, 16 e 18.

Nel **rigo RF56**, va indicato il reddito o la perdita risultante dalla seguente somma algebrica:

### RF4 o RF5 + RF6, colonna 4 + RF33 – RF55

Nel caso di partecipazione in società semplici residenti nel territorio dello Stato o in GEIE – Gruppo europeo di interesse economico - residenti nel territorio dello Stato ovvero non residenti con stabile organizzazione, si deve tener conto della quota di reddito (o di perdita) imputata all'impresa dichiarante ai sensi dell'art. 5 del TUIR ovvero ai sensi dell'art. 11, comma 4, del D.Lgs. n. 240 del 1991, da indicare nel **rigo RF57, colonna 1** (o, in caso di perdita, nel **rigo RF58, colonna 1** ). Nella colonna 1 del rigo RF57, vanno altresì riportati i redditi imputati da società in nome collettivo e in accomandita semplice evidenziati nel rigo RS144, aumentato dell'eventuale reddito minimo indicato nella colonna 3 del rigo RF57. L'ammontare degli utili imputati al conto economico nonché delle riprese di valore delle partecipazioni va indicato nel rigo RF36, lle svalutazioni delle partecipazioni detenute in tali soggetti vanno indicate, invece, nel **rigo RF32**, tra le altre variazioni in aumento).

In caso di partecipazione in società di capitali aderenti al regime di cui all'art. 115 del TUIR, nel rigo **RF57, colonna 2** (o, in caso di perdita, nel **rigo RF58, colonna 2**) va indicato, l'ammontare del reddito (o della perdita) imputato per trasparenza al dichiarante in proporzione alla sua quota di partecipazione agli utili o alle perdite della società partecipata, così come risultante nell'apposito prospetto nel quadro RS.

Nel **rigo RF57, colonna 3**, va indicata la quota di reddito "minimo" derivante dalla partecipazione in società considerate non operative (comprese le società in nome collettivo e in accomandita semplice) ai sensi dell'art. 30 della legge 23 dicembre 1994, n. 724 e successive modifiche, quale risulta dal prospetto rilasciato dalle stesse società. Nel **rigo RF57, colonna 4**, va indicata la somma dell'importo di colonna 1 e 2 del medesimo rigo.

Nel **rigo RF58, colonna 3,** va indicata la somma delle colonne 1 e 2 del medesimo rigo. Nel **rigo RF59, colonna 2** va indicato l'importo derivante dalla seguente somma algebrica :

RF56 + RF57 colonna 4 – RF58 colonna 3

Se il risultato è negativo, l'importo va preceduto dal segno "–".

Si precisa che, nel caso in cui sia stata compilata la colonna 3 del rigo RF57, l'importo da indicare nel rigo RF59 colonna 2 non può essere inferiore al "reddito minimo". In tal caso si dovrà procedere alla compilazione della **colonna 1,** del **rigo RF59** che contiene l'eventuale eccedenza di perdite d'impresa non compensate per effetto dell'applicazione della disciplina delle società non operative di cui all'art. 30, comma 3, lett. c), ultimo periodo, della legge 23 dicembre 1994, n. 724. Tale eccedenza si determina applicando la seguente formula algebrica:

RF58 colonna 3 – (RF56+ RF57 colonna 4 – RF59 colonna 2)

Tale perdita può essere computata in diminuzione degli altri redditi d'impresa. L'eccedenza non utilizzata per compensare altri redditi d'impresa, va riportata nel quadro RS. In caso di trust trasparente la perdita o una parte di essa in caso di trust misto deve essere indicata nel quadro PN.

L'ammontare delle erogazioni liberali da indicare nel **rigo RF60**, commisurate al reddito d'impresa dichiarato, va determinato applicando le percentuali indicate dalle disposizioni che le prevedono al reddito di **rigo RF59**, assunto al netto delle erogazioni stesse. Tale criterio vale anche per le erogazioni di cui all'art. 100, comma 2, lettere h) ed l), del TUIR, se effettuate per un importo superiore, rispettivamente, a euro 2.065,83 e a euro 1.549,37. Qualora si determini un importo inferiore a detti limiti, la deduzione è riconosciuta in misura pari ai limiti medesimi. Nell'ipotesi in cui nel rigo RF59 sia stata indicata una perdita, tale importo va riportato nel rigo RF62 senza essere preceduto dal segno meno.

## **4.3 Reddito del trust misto**

I righi RF63 e RF64 devono essere compilati unicamente dal Trust misto per determinare gli importi da riportare nel quadro RN e quelli da attribuire ai beneficiari individuati da riportare nel quadro PN.

Nel **rigo RF63**, **colonna 3**, va indicato il reddito o la perdita rispettivamente di cui ai righi RF61 o RF62 . Nelle **colonne 1 e 2** va indicata, in caso di Trust misto, la quota del predetto reddito o perdita da riportare rispettivamente nel quadro PN e nel quadro RN.

Nel **rigo RF64**, **colonna 3**, va indicato l'ammontare delle perdite di periodi d'imposta precedenti utilizzabili in diminuzione del reddito conseguito dal Trust. Nelle **colonne 1 e 2** va indicata, in caso di Trust misto, la quota delle predette perdite da riportare rispettivamente nel quadro PN e nel quadro RN.

Nel **rigo RF65** vanno indicati gli importi trasferiti al dichiarante da società trasparenti di cui all'art. 5 e 115 del TUIR di cui lo stesso è socio nonché da Trust trasparenti o misti ai sensi dell'art. 73, comma 2, del TUIR di cui il dichiarante è beneficiario. Tali dati vanno riportati nei corrispondenti righi del quadro RN, ovvero GN, GC o TN o PN.

In particolare, va indicato: – in **colonna 1**, uno dei seguenti codici:

- **1** qualora gli importi siano ricevuti da società trasparenti;
- **2** qualora gli importi siano ricevuti da Trust trasparente o misto;
- **3** qualora gli importi siano ricevuti da entrambi i soggetti di cui ai precedenti punti.

– in **colonna 2**, l'ammontare dei crediti di imposta ordinari relativi ai proventi percepiti in rapporto alla partecipazione a fondi comuni di investimento;

- in **colonna 3**, l'ammontare dei crediti di imposta per i redditi prodotti all'estero;
- in **colonna 4**, l'ammontare complessivo degli altri crediti di imposta;
- in **colonna 5**, l'ammontare delle ritenute d'acconto;
- in **colonna 6**, l'eccedenza IRES trasferita al contribuente dalla società trasparente o dal Trust;
- in **colonna 7**, l'ammontare degli acconti IRES versati dalla società trasparente o dal Trust per la parte trasferita al dichiarante;

# **4.4**

**Determinazione forfetaria del reddito per le società sportive dilettantistiche di capitali senza fine di lucro**

La presente sezione deve essere compilata dalle società sportive dilettantistiche di capitali senza fine di lucro che, per effetto dell'art. 90, comma 1, della legge 27 dicembre 2002, n. 289, abbiano optato per l'applicazione dell'imposta sul reddito delle società secondo le disposizioni di cui all'articolo 2 della legge 16 dicembre 1991, n. 398 (vedere in **Appendice** la voce "Società sportive dilettantistiche"). Per l'esercizio dell'opzione si applicano le disposizioni recate dal D.P.R. 10 novembre 1997, n. 442.

Per poter fruire del regime agevolato previsto dalla legge n. 398 del 1991, dette società devono presumere di conseguire proventi derivanti dall'attività commerciale per un importo non superiore a 250 mila euro.

In deroga alle disposizioni contenute nel testo unico delle imposte sui redditi, il reddito imponibile di dette società è determinato applicando all'ammontare dei proventi conseguiti, che concorrono alla formazione del reddito d'impresa, il coefficiente di redditività del 3 per cento e aggiungendo le plusvalenze patrimoniali.

Qualora nel corso del periodo d'imposta sia superato il limite di 250 mila euro, con effetto dal mese successivo a quello in cui il limite è superato, il reddito va determinato analiticamente, pertanto nel quadro RF vanno operate le opportune variazioni in aumento e in diminuzione per sterilizzare i componenti positivi e negativi conseguiti nella frazione di esercizio antecedente al mese di superamento del suddetto limite.

### **Determinazione del reddito imponibile**

Nel **rigo RF70** va indicato:

– **colonna 1**, l'ammontare di tutti i proventi e componenti positivi che concorrono a formare il reddito complessivo ai sensi dell'art. 81 del TUIR, escluse le plusvalenze patrimoniali. Per tali società sportive dilettantistiche non concorrono a formare il reddito imponibile i proventi di cui all'art. 25, comma 2, lett. a) e b), della legge n. 133 del 1999, per un numero di eventi complessivamente non superiore a due per anno e per un importo non superiore al limite annuo complessivo di euro 51.645,69 e non concorrono alla determinazione del reddito i premi di addestramento e di formazione tecnica di cui all'art. 6 della legge 23 marzo 1981, n. 91 e i corrispettivi specifici di cui all'art. 148, comma 3, del TUIR;

– **colonna 2**, l'importo risultante dall'applicazione, al totale dei componenti positivi di colonna 1, del coefficiente di redditività del 3 per cento stabilito dall'art. 2, comma 5, della legge n. 398 del 1991.

Nel **rigo RF71**, va indicato l'ammontare delle plusvalenze patrimoniali di cui all'art. 86 del TUIR afferenti i beni relativi all'impresa, diversi da quelli la cui cessione genera ricavi.

Nel **rigo RF72**, va indicata l'importo delle perdite non compensate di cui al rigo RF59, colonna 1, fino a concorrenza della somma degli importi di cui ai righi RF70 e RF71.

Nel **rigo RF73**, colonna 2, va indicata la somma degli importi indicati nei righi RF70, colonna 2, e RF71, meno l'importo di rigo RF72, da riportare nei quadri RN, TN o GN.

Il presente prospetto deve essere compilato per la verifica delle condizioni di operatività, secondo le previsioni dell'art. 30 della legge n. 724 del 1994, come modificato dall'art. 1, commi 128 e 129, della legge 24 dicembre 2007, n. 244.

## **Esclusione/Disapplicazione**

La casella Esclusione/Disapplicazione di cui al **rigo RF74 colonna 1**, va compilata dai soggetti non tenuti all'applicazione della disciplina in oggetto. In particolare, nella suddetta casella va indicato, il codice:

- **1**  per i soggetti obbligati a costituirsi sotto forma di società di capitali;
- **2**  per i soggetti che si trovano nel primo periodo d'imposta;
- **3**  per le società in amministrazione controllata o straordinaria;
- **4**  per le società e gli enti che controllano società ed enti i cui titoli sono negoziati in mercati regolamentati italiani ed esteri, nonché per le stesse società ed enti quotati e per le società da essi controllate, anche indirettamente;
- **5**  per le società esercenti pubblici servizi di trasporto;
- **6**  per le società con un numero di soci non inferiore a 50;
- **7**  per le società che nei due esercizi precedenti hanno avuto un numero di dipendenti mai inferiore alle dieci unità;
- **8**  per le società in stato di fallimento, assoggettate a procedure di liquidazione giudiziaria, di liquidazione coatta amministrativa ed in concordato preventivo;
- **9**  per le società che presentano un ammontare complessivo del valore della produzione (raggruppamento A del conto economico) superiore al totale attivo dello stato patrimoniale;
- **10**  per le società partecipate da enti pubblici almeno nella misura del 20 per cento del capitale sociale;
- **11**  per le società che risultano congrue e coerenti ai fini degli studi di settore.

Con provvedimento del Direttore dell'Agenzia delle entrate del 14 febbraio 2008 sono state individuate, ai sensi del comma 4-ter dell'art. 30 della legge n. 724 del 1994, ulteriori cause oggettive di disapplicazione della disciplina. A tal fine, nella casella "Esclusione/Disapplicazione" va indicato, in base alla propria situazione, così come rappresentata al punto 1 del provvedimento, uno dei codici di seguito elencati:

- **20** ipotesi di cui alla lett. b);
- **30** ipotesi di cui alla lett. c);
- **40** ipotesi di cui alla lett. d);
- **50** ipotesi di cui alla lett. e);
- **60** ipotesi di cui alla lett. f);

**70** – ipotesi di cui alla lett. f), in caso di esonero dall'obbligo di compilazione del prospetto. Nella predetta casella va indicato il codice "**99**" nel caso in cui il soggetto assuma l'impegno di cui alla lett. a), punto 1, del citato provvedimento.

Si precisa che per le ipotesi di disapplicazione parziale di cui ai codici "40", "50" e "60", il presente prospetto va compilato non tenendo conto dei relativi valori ai fini della determinazione dei ricavi e del reddito presunti.

Sono, inoltre, esclusi dall'applicazione del citato art. 30 della legge n. 724 del 1994, i soggetti che si avvalgono della disciplina di cui all'art. 1, commi 111 e seguenti, della legge n. 296 del 2006, come prorogata dall'art. 1, comma 129, della legge n. 244 del 2007, relativamente al periodo di imposta anteriore allo scioglimento ovvero alla trasformazione in società semplice e che abbiano richiesto la cancellazione dal registro delle imprese a norma degli articoli 2312 e 2495 del codice civile entro un anno dalla delibera di scioglimento o trasformazione; in tal caso va barrata la casella "Scioglimento o trasformazione".

## **4.5**

**Prospetto e per la verifica della operatività e per la determinazione del reddito imponibile minimo dei soggetti considerati non operativi**

Ai sensi dell'art. 30, comma 4-bis, della legge n. 724 del 1994, è prevista la possibilità di richiedere all'Agenzia delle Entrate la disapplicazione della disciplina in esame ex art. 37-bis, comma 8, del D.P.R. 29 settembre 1973, n. 600.

In caso di accoglimento dell'istanza, vanno barrate, anche congiuntamente, le caselle:

– "Imposta sul reddito", se la disapplicazione della disciplina in esame è stata ottenuta in relazione all'IRES;

– "IRAP", se la disapplicazione della disciplina in esame è stata ottenuta in relazione all'IRAP;

– "IVA", se la disapplicazione della disciplina in esame è stata ottenuta in relazione all'IVA. Qualora risultino barrate contemporaneamente le tre caselle il resto del prospetto non va compilato. La casella "Casi particolari" va compilata:

- nell'ipotesi in cui il dichiarante, nell'esercizio relativo alla presente dichiarazione e nei due precedenti non abbia posseduto alcuno dei beni indicati nei righi da RF79 a RF84. In tal caso va indicato il codice "1" e il resto del prospetto non va compilato;
- nell'ipotesi in cui il dichiarante, esclusivamente con riferimento all'esercizio relativo alla presente dichiarazione, non abbia posseduto alcuno dei beni indicati nei righi da RF79 a RF84. In tal caso va indicato il codice "2" e le colonne 4 e 5 dei righi da RF79 a RF85 non vanno compilate.

Nel **rigo RF75**, **colonna 1**, va indicato il valore dei beni di cui all'articolo 85, comma 1, lettere c), d) ed e) del TUIR e delle quote di partecipazione nelle società commerciali di cui all'art. 5 del Tuir, anche se i predetti beni e partecipazioni costituiscono immobilizzazioni finanziarie, aumentato del valore dei crediti, esclusi quelli di natura commerciale e i depositi bancari.

Nel **rigo RF76**, **colonna 1**, va indicato il valore delle immobilizzazioni costituite da beni immobili e da beni indicati nell'art. 8-bis, primo comma, lett. a), del D.P.R. n. 633 del 1972, anche in locazione finanziaria.

Nel **rigo RF77, colonna 1**, va indicato il valore degli immobili classificati nella categoria catastale A/10 .

Nel **rigo RF78, colonna 1**, va indicato il valore degli immobili a destinazione abitativa acquisiti o rivalutati nell'esercizio e nei due precedenti.

Nel **rigo RF79, colonna 1**, va indicato il valore delle altre immobilizzazioni, anche in locazione finanziaria.

Relativamente alle immobilizzazioni materiali e immateriali, si precisa che sono escluse quelle in corso di costruzione nonché gli acconti.

Nel **rigo RF80,** va indicato il valore delle altre immobilizzazioni (art. 30, comma 1, lett. c), della legge n. 724 del 1994), anche in locazione finanziaria, situate nei comuni con popolazione inferiore ai 1.000 abitanti.

I valori dei beni e delle immobilizzazioni, da riportare nei righi da RF79 a RF84, vanno assunti in base alle risultanze medie dell'esercizio e dei due precedenti. Ai fini del computo di detta media, il valore dei beni e delle immobilizzazioni acquistate o cedute nel corso di ciascuno esercizio dovrà essere ragguagliato al periodo di possesso.

Ai fini della determinazione del valore dei beni, si applica l'articolo 110, comma 1, del TUIR. Il valore dei beni condotti in locazione finanziaria è costituito dal costo sostenuto dall'impresa concedente, ovvero, in mancanza di documentazione, dalla somma dei canoni di locazione e del prezzo di riscatto risultanti dal contratto.

Nel **rigo RF81**, **colonna 2**, va indicata la somma degli importi determinati applicando le percentuali di cui all'art. 30, comma 1, della citata legge n. 724 del 1994, in corrispondenza dei valori indicati in colonna 1 dei righi da RF75 a RF80.

Nel rigo RF81, **colonna 3**, vanno indicati i ricavi, gli incrementi di rimanenze e i proventi, esclusi quelli straordinari, assunti in base alle risultanze medie del conto economico dell'esercizio e dei due precedenti.

Qualora nel **rigo RF81** l'importo indicato in colonna 3 sia inferiore a quello di colonna 2, il soggetto è considerato non operativo.

In tal caso, il reddito imponibile minimo ai fini IRES è determinato applicando al valore dei medesimi beni considerati ai fini della compilazione di colonna 1, posseduti nell'esercizio, le percentuali previste dal successivo comma 3 dello stesso art. 30 della legge n. 724 del 1994.

Ai fini dell'adeguamento del reddito da dichiarare, tenuto conto che la normativa in esame non implica il venir meno delle agevolazioni fiscali previste da specifiche disposizioni di legge, i soggetti interessati dovranno indicare nel **rigo RF82** la somma degli importi che non concorrono a formare il reddito imponibile per effetto di dette disposizioni, quali, ad esempio:

– proventi esenti, soggetti alla ritenuta alla fonte a titolo di imposta o ad imposta sostitutiva; – reddito esente ai fini IRES, anche per effetto di plusvalenze realizzate ai sensi dell'art. 87 del TUIR;

– dividendi che fruiscono della detassazione di cui all'art. 89 del TUIR.

Nel **rigo RF83** va indicato il reddito minimo, pari alla differenza tra l'importo di rigo RF81, colonna 5, e l'importo di rigo RF82. Si procede, quindi, al raffronto tra l'ammontare di cui al rigo RF83 e quello indicato al rigo RN6 del quadro RN.

Se tra i due termini posti a raffronto il primo risulta superiore al secondo, l'adeguamento al reddito imponibile minimo può essere operato integrando il reddito imponibile di rigo RN6 del quadro RN di un importo pari alla differenza dei due predetti termini.

Il rigo RN6 va aumentato della suddetta differenza, operando anche mediante la riduzione delle perdite, e le perdite non compensate di cui al rigo RF59, colonna 1, non possono essere riportate negli esercizi successivi, né trasferite in caso di opzione per la trasparenza fiscale o per il Consolidato.

## **4.6**

**Prospetto dei dati per la rideterminazione del reddito imputato ex art. 115 del TUIR**

Il presente prospetto interessa i soci di società aderenti al regime opzionale di tassazione per trasparenza di cui all'art. 115 del TUIR, qualora tenuti, ai sensi del comma 11 dello stesso articolo e delle relative disposizioni attuative recate dall'art. 11 del D.M. 23 aprile 2004, alla rideterminazione del reddito imputato per trasparenza. Di seguito si forniscono le istruzioni di compilazione del prospetto, alla luce anche dei chiarimenti contenuti nella circolare dell'Agenzia delle Entrate n. 49 del 22 novembre 2004.

Il dichiarante deve compilare un apposito schema al fine di confrontare, per ogni periodo d'imposta, la quota di perdita della società partecipata rilevante ai fini del riallineamento e la correlata svalutazione della partecipazione operata dalla società partecipante.

Determinato il minore tra i due importi, il contribuente deve procedere alla somma degli ammontari così individuati per ciascun periodo rilevante; detta somma costituisce l'importo del riallineamento nel limite della quota del totale dei disallineamenti rilevati in capo alla società partecipata al termine del periodo d'imposta antecedente l'esercizio dell'opzione. Si precisa che, ai fini del riallineamento, rilevano:

- le perdite che hanno generato riduzioni patrimoniali della società partecipata, legittimanti le svalutazioni operate dal socio, per la parte determinata da rettifiche di valore e da accantonamenti temporaneamente indeducibili. Rilevano le riduzioni patrimoniali connesse all'imputazione a conto economico di rettifiche di valore e di accantonamenti ripresi a tassazione in quanto indeducibili, ma relativi a componenti negativi che possono avere rilevanza fiscale negli esercizi successivi (c.d. differenze temporanee);
- le svalutazioni della partecipazione detenuta nella società trasparente fiscalmente dedotte dal socio nello stesso arco temporale (dieci esercizi anteriori a quello di adozione del regime di tassazione per trasparenza), che il socio non avrebbe effettuato in assenza di tali rettifiche e accantonamenti (art. 11, comma 3, lett. a), - 2) del D.M. 23 aprile 2004). In base a quanto stabilito dal comma 2 dell'art. 11 del citato D.M. 23 aprile 2004, l'importo delle svalutazioni deve essere assunto al netto delle riprese di valore e delle rivalutazioni assoggettate a tassazione (anche con imposta sostitutiva dell'imposta sul reddito) e comprende anche le svalutazioni deducibili pro-quota ai sensi dell'art. 1, comma 1, lett. p), del D. Lgs. n. 344 del 2003. Si ricorda, inoltre, che, ai sensi della lett. b), del comma 3 dell'art. 11 del D.M. 23 aprile 2004, non si tiene comunque conto delle svalutazioni riferibili alle partecipazioni successivamente cedute a società non appartenenti al gruppo; mentre, in caso di cessione delle partecipazioni all'interno del gruppo, vale a dire a società controllate, controllanti o controllate da un medesimo soggetto ai sensi dell'art. 2359 del codice civile, l'obbligo di attuare la disciplina in questione passa alla società cessionaria e le svalutazioni sono ridotte dei maggiori valori assoggettati a tassazione in capo alla cedente.

Nel **rigo RF84** va indicato il codice fiscale della società trasparente.

Nel **rigo RF85** va indicato l'importo del reddito (o della perdita) della società trasparente imputato alla società partecipante.

Nel **rigo RF86** va indicato:

– in **colonna 1**, l'importo complessivo delle svalutazioni operate dalla società dichiarante;

– in **colonna 2**, l'ammontare complessivo dei minori valori tra la quota di perdita della società tra-

**44**

sparente di ciascuno dei periodi d'imposta rilevanti e la corrispondente svalutazione della partecipazione operata dalla societa dichiarante. Detto dato è rilevabile dallo schema di cui sopra;

- in **colonna 3**, la quota dell'ammontare complessivo delle divergenze tra valore contabile e valore fiscale degli elementi dell'attivo e dei fondi per rischi ed oneri della società trasparente, così come rilevabili alla chiusura del periodo di imposta anteriore a quello di avvio del regime di tassazione per trasparenza; a tal fine, si precisa che assumono rilievo i soli disallineamenti presenti a tale data e che siano stati generati da rettifiche di valore ed accantonamenti temporaneamente indeducibili agli effetti fiscali, anche se diversi da quelli imputati al conto economico degli esercizi in perdita;
- in **colonna 4**, va riportato l'ammontare indicato in colonna 2 entro i limiti dell'ammontare esposto in colonna 3.

Agli effetti della procedura di riallineamento delle divergenze tra valori contabili e valori fiscali esistenti presso la società trasparente, assume rilievo l'importo indicato nella colonna 4 del rigo RF86. In particolare, tale importo dovrà essere allocato sugli elementi divergenti in base alla proporzione indicata dall'art. 11 del richiamato D.M. 23 aprile 2004. La procedura di riallineamento dei valori va comunque effettuata dai soci nella dichiarazione riferita al periodo d'imposta di avvio del regime di trasparenza. Per converso, la rideterminazione della quota di reddito (o perdita) imputata per trasparenza dovrà essere in concreto operata dal socio, per la quota di sua pertinenza, in ogni periodo d'imposta di validità del regime di trasparenza, in cui le divergenze tra valori contabili e fiscali abbiano dato origine, nella dichiarazione presentata dalla società partecipata a variazioni in diminuzione del reddito.

Ai fini della compilazione dei **righi da RF87 a RF89** il contribuente deve evidenziare nel citato schema (redatto sulla base delle indicazioni fornite nell'allegato tecnico alla circolare dell'Agenzia delle Entrate n. 49 del 22 novembre 2004), il disallineamento tra il valore fiscale e il valore civile di ciascun elemento o fondo interessato, secondo la quota di spettanza. I dati di detto schema vanno riportati per categorie omogenee nei righi da RF87 a RF89. In detti righi va indicato:

- nelle **colonne 1** e **2**, rispettivamente, il valore contabile relativo all'esercizio precedente all'avvio del regime di trasparenza ed il valore fiscale degli elementi considerati, riconosciuto presso la società trasparente;
- nella **colonna 3**, la variazione da apportare ai valori fiscali come determinata nel citato schema, fino al riassorbimento della divergenza tra valore contabile e valore fiscale di ciascun elemento considerato;
- nella **colonna 4**, l'importo delle variazioni in diminuzione operate dalla società trasparente e collegate alla differenza tra valore civile e fiscale dei singoli elementi;
- nella **colonna 5**, l'importo corrispondente alla parte di colonna 4 non ammessa in deduzione per effetto del riallineamento.

Si precisa che le colonne da 1 a 3 vanno compilate non solo nel primo esercizio in cui è valida l'opzione, ma anche per tutto il periodo di adozione del regime. Negli esercizi successivi a quello di prima applicazione l'ammontare da indicare nelle colonne 2 va modificato, tenendo conto di quanto esposto nelle colonne 4 del prospetto dell'esercizio precedente, mentre l'ammontare delle colonne 3 va ridotto di quanto esposto nelle colonne 5 del prospetto dell'esercizio precedente. Tali variazioni saranno desumibili dall'aggiornamento dello schema redatto dal contribuente.

Nel **rigo RF80**, va indicato il reddito (o la perdita) della società trasparente rideterminato di spettanza del socio corrispondente all'importo indicato nel rigo RF85 incrementato della somma degli importi eventualmente esposti nelle colonne 5 dei righi da RF87 a RF89.

Tale importo costituisce il reddito rideterminato, da riportare nel rigo RF57, colonna 2 ovvero, se trattasi di perdita, nel rigo RF58, colonna 2.

Si precisa che tale prospetto va compilato anche nel caso in cui il contribuente non debba applicare la disciplina transitoria di cui al comma 11 del citato art. 115. In tal caso va indicato nel rigo RF84, il codice fiscale della società trasparente partecipata e nel rigo RF85, la relativa quota di reddito (o perdita) imputata. La casella di colonna 1 del rigo RF90 va barrata nel caso in cui la società trasparente abbia imputato reddito prodotto nel periodo d'imposta iniziato successivamente alla data del 4 luglio 2006.

Si avverte che, in caso di partecipazione a due o più società "trasparenti", si renderà necessario utilizzare più moduli per l'eventuale compilazione dei prospetti in questione, avendo cura di numerare distintamente ciascuno di essi e di riportare la numerazione progressiva nella casella posta in alto a destra. In tal caso, ferma restando l'autonoma procedura di rideterminazione del reddito derivante dalle singole partecipazioni, nel quadro RF andrà riportata la somma algebrica dei redditi così rideterminati.

## **4.7 Prospetto dei dati**

**per la rettifica dei valori fiscali ex art. 128 del TUIR**

Il presente prospetto va compilato da parte delle società controllate partecipanti alla tassazione di gruppo (consolidato nazionale), ai fini dell'applicazione della norma transitoria prevista dall'art. 128 del TUIR e delle relative disposizioni attuative recate dall'art. 16 del D.M. 9 giugno 2004, sulla base dei dati comunicati dalla società o ente consolidante. Di seguito, si forniscono le istruzioni per la compilazione del prospetto, alla luce dei chiarimenti contenuti nella circolare dell'Agenzia delle Entrate n. 53 del 20 dicembre 2004.

La rettifica dei valori fiscali è volta ad evitare che il beneficio derivante da precedenti svalutazioni delle partecipazioni detenute nella società dichiarante, operate a fronte di componenti negativi fiscalmente non deducibili, si possa duplicare al verificarsi delle condizioni cui risulta subordinata la deducibilità fiscale dei suddetti componenti, mediante la riduzione del reddito della stessa società dichiarante che partecipa al consolidamento degli imponibili.

Nel **rigo RF91**, va indicato il codice fiscale della società o ente consolidante.

Nel **rigo RF92**, vanno indicati i seguenti dati:

- nella **colonna 1**, l'ammontare complessivo delle svalutazioni delle partecipazioni nella stessa società dichiarante, dedotte dalla società o ente consolidante e dagli altri soggetti individuati al comma 1, lett. a), dell'art 16 del citato D.M. 9 giugno 2004, nello stesso arco temporale (dieci esercizi anteriori a quello di decorrenza della tassazione di gruppo), per l'importo di esse proporzionalmente riferibile alla quota delle perdite di esercizio della partecipata derivante dall'imputazione al conto economico delle suddette rettifiche e dei suddetti accantonamenti, così come comunicati dalla società o ente consolidante;
- nella **colonna 2**, l'ammontare complessivo dei minori valori tra la perdita della società consolidata di ciascuno dei periodi d'imposta rilevanti e la corrispondente svalutazione della partecipazione. Detto dato è oggetto di comunicazione da parte della società consolidante;
- nella **colonna 3**, l'ammontare complessivo delle divergenze tra valore contabile e valore fiscale degli elementi dell'attivo e dei fondi rischi ed oneri della società dichiarante, così come rilevabili alla chiusura del periodo d'imposta anteriore a quello di avvio della tassazione di gruppo. A tal fine, si precisa che assumono rilievo i soli disallineamenti presenti a tale data e che siano stati generati da rettifiche di valore e accantonamenti temporaneamente indeducibili agli effetti fiscali, anche se diversi da quelli imputati al conto economico degli esercizi in perdita.
- nella **colonna 4**, l'ammontare indicato in colonna 2 entro i limiti dell'importo esposto in colonna 3. Detto valore, che assume rilievo ai fini della procedura di riallineamento, va allocato sugli elementi il cui valore fiscale diverge da quello contabile secondo la proporzione indicata al comma 4 del citato art. 16 del D.M. 9 giugno 2004.

Ai fini della compilazione dei righi da **RF93** a **RF95** il contribuente deve tenere un apposito schema ove evidenziare il disallineamento tra il valore fiscale ed il valore civile di ciascun bene o fondo interessato. I dati di detto schema vanno riportati per categorie omogenee ("Beni ammortizzabili", "Altri elementi dell'attivo", "Fondi per rischi ed oneri") nei righi da RF93 a RF95.

In detti righi va indicato:

- nelle **colonne 1 e 2**, rispettivamente, il valore contabile relativo all'esercizio precedente all'opzione per il consolidato ed il valore fiscale degli elementi considerati;
- nella **colonna 3**, la variazione da apportare ai valori fiscali come determinata nel citato schema fino al riassorbimento della divergenza tra valore contabile e valore fiscale di ciascun elemento considerato;
- nella **colonna 4**, l'importo delle variazioni in diminuzione operate dalla società e collegate alla differenza tra valori civili e fiscali dei singoli elementi;
- nella **colonna 5**, l'importo corrispondente alla parte di colonna 4 non ammessa in deduzione per effetto del riallineamento.

Si precisa che le colonne da 1 a 3 vanno compilate non solo nel primo esercizio in cui è valida l'opzione, ma anche per tutto il periodo di adozione del regime. Negli esercizi successivi a quello di prima applicazione l'ammontare da indicare nelle colonne 2 va modificato, tenendo conto di quanto esposto nelle colonne 4 del prospetto dell'esercizio precedente, mentre l'ammontare delle colonne 3 va ridotto di quanto esposto nelle colonne 5 del prospetto dell'esercizio precedente. Tali variazioni saranno desumibili dall'aggiornamento dello schema redatto dal contribuente.

La somma degli importi esposti alla colonna 5 dei righi da RF93 a RF95, costituisce una variazione in aumento da riportare nel rigo RF32 (Altre variazioni in aumento). Il dichiarante pertanto, compila il quadro RF secondo le modalità ordinarie e solo al verificarsi delle ipotesi che determinano la necessità di eliminare il doppio beneficio, effettua la variazione in aumento pari all'ammontare complessivo non deducibile per effetto dell'applicazione dell'art.128 del TUIR.

**4.8 Determinazione del reddito della gestione esente delle SIIQ e delle SIINQ**

La presente sezione deve essere compilata dalle società che abbiano esercitato l'opzione per il regime speciale delle SIIQ (società di investimento immobiliare quotate) e SIINQ (società di investimento immobiliare non quotate) previsto dall'art. 1, commi da 119 a 141, della legge 27 dicembre 2006, n. 296.

Il predetto regime comporta l'esenzione dall'IRES:

- del reddito d'impresa derivante dall'attività di locazione immobiliare a decorrere dal periodo d'imposta di efficacia dell'opzione stessa;
- del reddito relativo ai dividendi percepiti su partecipazioni (costituenti immobilizzazioni finanziarie) in altre SIIQ e SIINQ, sempre che siano formati con utili derivanti da attività di locazione immobiliare.

Il reddito derivante dall'attività di locazione immobiliare ed assimilate (c.d. gestione esente) è determinato nella presente sezione mentre quello derivante dalle altre attività svolte dalla SIIQ (c.d. gestione imponibile) è determinato nel presente quadro RF secondo le regole ordinarie.

La società ha l'obbligo di tenuta della contabilità separata e di fornire distinta indicazione degli utili derivanti dalle diverse gestioni.

L'articolo 11 del decreto del Ministro dell'economia e delle finanze del 7 settembre 2007, n. 174 stabilisce che, nel prospetto del capitale e delle riserve, alle cui istruzioni si rinvia nel presente quadro RF, gli utili e le riserve di utili derivanti dalla gestione esente devono essere annotati separatamente dagli utili e riserve di utili derivanti dalla gestione imponibile, indicando anche le relative movimentazioni.

Si sottolinea che nel risultato della gestione esente devono confluire i costi e i ricavi tipici dell'attività di locazione immobiliare e gli altri oneri amministrativi, finanziari e tributari direttamente riferibili alla medesima attività.

In merito all'imputazione dei costi generali, il comma 121 dell'art. 1 della legge n. 296 del 2006 non detta una regola prestabilita limitandosi a disporre che la società che fruisce del regime speciale è tenuta ad indicare, tra le informazioni integrative al bilancio, i criteri adottati per la ripartizione dei costi e degli altri componenti comuni alle diverse attività. Un criterio idoneo per operare tale ripartizione, analogamente a quanto previsto dall'articolo 144 del TUIR per la determinazione dei redditi degli enti non commerciali, può essere quello secondo cui i componenti comuni sono da attribuire alla gestione esente (o imponibile) sulla base del rapporto tra l'ammontare dei ricavi e altri proventi derivanti dalla gestione esente (o imponibile) e l'ammontare complessivo di tutti i ricavi e proventi.

La società può ricorrere a metodologie diverse, tenendo presente che la ripartizione dei costi comuni non può essere operata in maniera arbitraria e che il criterio utilizzato deve risultare adeguatamente documentato e motivato in nota integrativa al bilancio di esercizio, fermo restando il potere dell'amministrazione finanziaria di sindacarne la correttezza e coerenza (si veda la circolare dell'Agenzia delle Entrate n. 8 del 31 gennaio 2008).

Si precisa che ai sensi del comma 132 dell'art. 1 della legge n. 296 del 2006 le quote dei componenti positivi e negativi di reddito sorti in periodi precedenti a quello da cui decorrono gli effetti dell'opzione e delle quali sia stata rinviata la tassazione o la deduzione in conformità alle norme del TUIR si imputano, per la parte ad esso riferibile, al reddito derivante all'attività di locazione immobiliare e, per la residua parte, al reddito derivante dalle altre attività eventualmente esercitate.

### **Determinazione del reddito**

Il reddito derivante dall'attività di locazione immobiliare e assimilate è determinato apportando all'utile o alla perdita della gestione esente (**rigo RF96 o RF97**) risultante dalla contabilità separata le variazioni in aumento e in diminuzione conseguenti all'applicazione delle disposizioni contenute nel TUIR o in altre leggi, così come previsto per la determinazione del reddito della gestione imponibile come da istruzioni del presente quadro RF. E' inoltre necessario effettuare, sempre pro quota, la variazione derivante dal recupero delle eccedente pregresse da quadro EC come previsto al rigo RF6, da indicare nel **rigo RF98**.

### **Variazioni in aumento**

Nel **rigo RF99** vanno indicate le variazioni in aumento espressamente previste nelle istruzioni, alle quali si rinvia, del presente quadro RF nei righi da RF7 a RF31 avendo cura di riportare nel campo denominato "codice" (cioè nelle **colonne 1, 3, 5 e 7**) il numero del rigo corrispondente alle variazioni del reddito della gestione imponibile (per esempio: nel caso di una quota di plusvalenza patrimoniale non imponibile indicare il codice "RF7"); mentre nel campo denominato "importo" (cioè nelle **colonne 2, 4, 6 e 8**) l'importo delle variazioni. Nella **colonna 9** va indicato il totale dell'importo corrispondente alla somma delle colonne 2, 4, 6 e 8.

Si precisa che ai sensi del comma 1 dell'art. 8 del citato decreto n. 174, le residue quote delle plusvalenze realizzate e dei contributi percepiti in periodi d'imposta anteriori a quello d'ini-

zio del regime speciale, la cui tassazione è stata rinviata rispettivamente ai sensi del comma 4 dell'art. 86 e del comma 3, lettera b), dell'art. 88 del TUIR, continuano ad essere imputate alla gestione imponibile e, per il loro trattamento ai fini della base imponibile dell'IRES, si applicano le regole ordinarie.

Inoltre, ai sensi del comma 126 dell'art. 1 della legge n. 296 del 2006, anche in costanza di regime speciale, il reddito della gestione esente non comprende le plusvalenze derivanti dall'alienazione di immobili e diritti reali immobiliari, i quali rilevano ai fini della determinazione del reddito di impresa assoggettato ad imposizione ordinaria.

Nel **rigo RF100** vanno indicate le altre variazioni in aumento avendo cura di esporre nel campo denominato "codice" (cioè nelle **colonne 1, 3, 5 e 7**) quello desunto dalle istruzioni al rigo RF32; mentre nel campo denominato "importo" (cioè nelle **colonne 2, 4, 6 e 8**) l'importo delle stesse variazioni. Nella **colonna 9** va indicato il totale dell'importo corrispondente alla somma delle colonne 2, 4, 6 e 8.

Nel **rigo RF101** va indicato il totale delle variazioni in aumento, corrispondente alla somma dei righi RF99, colonna 9, e RF100, colonna 9.

## **Variazioni in diminuzione**

Nel **rigo RF102** vanno indicate le variazioni in diminuzione espressamente previste nelle istruzioni, alle quali si rinvia, del presente quadro RF nei righi da RF34 a RF53 avendo cura di riportare nel campo denominato "codice" (cioè nelle **colonne 1, 3, 5 e 7**) il numero del rigo corrispondente alle variazioni della gestione imponibile (per esempio: nel caso di una plusvalenza patrimoniale non imponibile indicare il codice "RF34"); mentre nel campo denominato "importo" (cioè nelle **colonne 2, 4, 6 e 8**) il relativo importo delle stesse variazioni. Nella **colonna 9** va indicato il totale dell'importo corrispondente alla somma delle colonne 2, 4, 6 e 8.

Si precisa che per le quote di componenti negativi di reddito, sorti anch'essi prima dell'entrata nel regime SIIQ e la cui deduzione è stata rinviata in conformità alle norme fiscali contenute nel TUIR, il comma 2 dell'articolo 8 del decreto n. 174 del 2007 individua un criterio di imputazione forfetario da utilizzare nel caso in cui i componenti medesimi non siano specificamente riferibili a determinate attività o beni. In tal caso le predette quote concorrono al 50 per cento alla formazione del risultato della gestione esente e per il restante 50 per cento al risultato della gestione imponibile. Le residue quote di componenti negativi di reddito, specificamente riferibili a determinate attività o beni, sono imputati alla gestione (imponibile o esente) cui le attività o i beni medesimi si riferiscono.

Infine, si ricorda che, ai sensi del comma 3 dell'articolo 8 del decreto n. 174 del 2007, nel caso in cui si verifichi una delle cause di decadenza dal regime speciale per l'imputazione delle quote residue dei componenti negativi di reddito tornano ad applicarsi per i restanti periodi le ordinarie regole di deduzione.

Nel **rigo RF103** vanno indicate le altre variazioni in diminuzione avendo cura di indicare nel campo denominato "codice" (cioè nelle **colonne 1, 3, 5 e 7**) il codice desunto dalle istruzioni al rigo RF54; mentre nel campo denominato "importo" (cioè nelle **colonne 2, 4, 6 e 8**) il relativo importo delle stesse variazioni. Nella **colonna 9** va indicato il totale dell'importo corrispondente alla somma delle colonne 2, 4, 6 e 8.

Nel **rigo RF104** va indicato il totale delle variazioni in diminuzione, corrispondente alla somma dei righi RF102, colonna 9, e RF103, colonna 9.

Nel **rigo RF105** va indicato il reddito o la perdita della gestione esente risultante dalla seguente somma algebrica:

RF96 o RF97 + RF98, colonna 4 + RF101 – RF104.

L'eventuale reddito costituisce la quota esente dall'imposta e come tale costituisce una variazione in diminuzione nella determinazione della reddito della gestione imponibile, che va indicato nel rigo RF50, colonna 1. Qualora, invece, il risultato sia negativo lo stesso costituisce una variazione in aumento nella determinazione del reddito della gestione imponibile da indicare nel rigo RF32 e la perdita deve essere indicata nell'apposito prospetto del quadro RS, la quale può essere virtualmente compensata con i redditi della stessa gestione esente dei successivi periodi d'imposta, nei limiti temporali previsti dall'articolo 84 del TUIR.

## **4.9 Prospetto del capitale e delle riserve**

La predisposizione prospetto intestato al capitale sociale e alle riserve risponde all'esigenza di monitorare – per tutti i soggetti, a prescindere, quindi, dalle dimensioni e dalle regole di redazione del bilancio – la struttura del patrimonio netto, così come riclassificato agli effetti fiscali, ai fini della corretta applicazione delle norme riguardanti il trattamento, sia in capo ai partecipanti, sia in capo alla società o ente, della distribuzione o dell'utilizzo per altre finalità del capitale e delle riserve.

Si precisa che i dati richiesti nei righi intestati alle riserve vanno forniti per "masse": vale a dire, raggruppando le poste di natura omogenea, anche se rappresentate in bilancio da voci distinte.

In caso di poste aventi ai fini fiscali natura mista (parte capitale e parte utile), il relativo importo andrà suddiviso nelle due componenti e riclassificato nei corrispondenti righi. Nella colonna "Saldo iniziale" va indicato l'importo della voce richiesta, così come risultante dal bilancio dell'esercizio precedente a quello cui si riferisce la presente dichiarazione; nelle colonne intermedie, "Incrementi" e "Decrementi", vanno indicate le variazioni delle poste di patrimonio netto intervenute nel corso dell'esercizio ; nella colonna "Saldo finale", va indicato l'importo derivante dalla somma algebrica delle precedenti colonne, che costituirà anche il dato di partenza ("Saldo iniziale" ) del prospetto della successiva dichiarazione.

Ciò precisato in via generale, si forniscono, di seguito, alcune specifiche indicazioni per la compilazione:

**rigo RF106**, nella **colonna 1**, l'importo del capitale sociale (o del fondo di dotazione) comprensivo della quota sottoscritta e non versata, così come risultante dal bilancio del precedente esercizio; nella **colonna 2**, gli incrementi verificatisi nel corso dell'esercizio per delibere di aumento del capitale (o del fondo di dotazione) per effetto di nuovi conferimenti o per passaggio a capitale di riserve; nella **colonna 3**, i decrementi verificatisi nel corso dell'esercizio per delibere di riduzione o di abbattimento del capitale (o del fondo di dotazione); nella **colonna 4**, l'importo derivante dalla somma algebrica degli importi indicati nei campi da 1 a 3; nella **colonna 5**, la quota di capitale sociale indicato nella colonna 1 formatasi nei precedenti esercizi a seguito dell'imputazione di riserve di utili; nella **colonna 6**, gli incrementi di tale quota di capitale verificatisi nell'esercizio (ivi incluso l'imputazione a capitale dell'utile dell'esercizio precedente a quello oggetto di dichiarazione); nella **colonna 7**, i decrementi di tale quota del capitale sociale verificatisi nel corso dell'esercizio per effetto della riduzione per esuberanza o dell'abbattimento per perdite; nella **colonna 8**, l'importo derivante dalla somma algebrica degli importi indicati nei campi da 5 a 7; nella **colonna 9**, la quota del capitale sociale (o fondo di dotazione) costituita per imputazione, anche successiva, dei saldi in sospensione d'imposta emersi a fronte della rivalutazione dell'attivo operata in applicazione di leggi speciali nonché la quota del capitale formata a seguito del passaggio a capitale di altre riserve in sospensione d'imposta, che abbiano mantenuto tale regime; nella **colonna 10**, gli eventuali incrementi della parte di capitale in sospensione d'imposta verificatisi nell'esercizio; nella **colonna 11**, i decrementi della parte di capitale in sospensione d'imposta verificatisi nell'esercizio per effetto di riduzione o abbattimento del capitale; nella **colonna 12**, l'importo derivante dalla somma algebrica degli importi indicati nei campi da 9 a 11;

**rigo RF107**, nella **colonna 1**, va indicato l'ammontare complessivo delle riserve aventi natura di capitale esistenti nel bilancio precedente; si tratta, ad esempio: delle riserve costituite con le somme ricevute dalla società a titolo di sovraprezzo azioni, di quelle costituite con versamenti operati dai soci fuori dal nominale, etc.; nella **colonna 2**, va indicato l'importo degli incrementi di riserve della stessa natura verificatisi nel corso dell'esercizio e, nella **colonna 3**, i relativi decrementi verificatisi per effetto di atti distributivi ovvero per effetto della copertura di perdite di bilancio o, ancora, per effetto del consolidamento a capitale di dette riserve (in quest'ultimo caso, un importo corrispondente andrà indicato nella colonna 2 del rigo RF106); nella **colonna 4**, va indicato l'importo derivante dalla somma algebrica degli importi indicati nei campi precedenti;

**rigo RF108**, in **colonna 1** vanno indicate le riserve costituite prima della trasformazione di cui all'art. 170, comma 3, del TUIR, con utili imputati ai soci a norma dell'art. 5 del TUIR ed iscritte in bilancio con indicazione della loro origine dopo la trasformazione stessa. Nella **colonna 3**, va indicato l'importo dei decrementi delle riserve di utili per effetto delle distribuzioni che non concorrono a formare il reddito dei soci nonché per effetto dell'imputazione di esse a capitale che non comporta l'applicazione del comma 6 dell'art. 47 del TUIR (in quest'ultimo caso un corrispondente importo va indicato fra gli incrementi di colonna 2 del precedente rigo RF106);

**rigo RF109**, vanno indicate le riserve alimentate con utili di esercizio prodotti durante la fase di applicazione del regime opzionale di tassazione per trasparenza, di cui agli artt. 115 e 116 del TUIR. Si ricorda che, ai sensi dell'art. 8 del D.M. 23 aprile 2004, salva diversa esplicita volontà assembleare, si considerano prioritariamente distribuiti gli utili e le riserve di utili realizzati nei periodi di efficacia dell'opzione. L'integrale esclusione di detti dividendi si applica anche nel caso in cui la distribuzione avvenga successivamente ai periodi di efficacia dell'opzione e a prescindere dalla circostanza che i soci percipienti siano gli stessi cui sono stati imputati i redditi per trasparenza, a condizione che rientrino pur sempre tra i soggetti di cui ai commi 1 e 2 dell'art. 1 del citato D.M. 23 aprile 2004.

I dati concernenti la destinazione dell'utile relativo al primo esercizio di trasparenza devono essere forniti nel successivo rigo RF116;

**rigo RF110**, nella **colonna 1**, va indicato l'ammontare complessivo delle riserve alimentate con utili, risultante dal bilancio dell'esercizio precedente a quello oggetto di dichiarazione; nella **colonna 2**, va indicata la parte dell'utile dell'esercizio precedente accantonata a riserva; nella **colonna 3**, va indicato l'importo dei decrementi delle riserve di utili verificatisi nel corso dell'esercizio, per effetto di distribuzioni ovvero per effetto della copertura di perdite di bilancio nonché per effetto dell'imputazione a capitale di tali riserve (in quest'ultimo caso, un corrispondente importo va indicato fra gli incrementi di colonna 6 del precedente rigo RF106); nella **colonna 4**, va indicato l'importo risultante dalla somma algebrica degli importi indicati nei campi precedenti;

**rigo RF111**, nella **colonna 1**, va indicata la quota relativa all'ammontare delle riserve alimentate con utili prodotti fino all'esercizio in corso al 31 dicembre 2007 ai sensi dell'art. 1, comma 3, del decreto del Ministro dell'economia e delle finanze del 2 aprile 2008 (vedere nelle "Novità alla disciplina del reddito d'impresa" alla voce "Legge 24 dicembre 2007, n. 244 (finanziaria 2008)"); nella **colonna 3**, va indicato l'importo dei decrementi delle predette riserve verificatisi nel corso dell'esercizio, per effetto delle distribuzioni ovvero per effetto della copertura di perdite di bilancio nonché per effetto dell'imputazione a capitale di tali riserve; nella **colonna 4**, va indicato l'importo risultante dalla somma algebrica degli importi indicati nei campi precedenti;

**rigo RF112**, nella **colonna 1**, va indicata la quota relativa all'ammontare delle riserve alimentate con utili formatesi prima dell'inizio della gestione esente di cui al regime delle SIIQ e delle SIINQ, risultante dal bilancio dell'esercizio precedente a quello oggetto di dichiarazione (vedere in Appendice la voce "Il regime delle SIIQ e SIINQ"); nella **colonna 2**, va indicata la parte dell'utile dell'esercizio precedente accantonata a riserva; nella **colonna 3,** va indicato l'importo dei decrementi delle riserve di utili verificatisi nel corso dell'esercizio, per effetto di distribuzioni ovvero per effetto della copertura di perdite di bilancio nonché per effetto dell'imputazione a capitale di tali riserve; nella **colonna 4**, va indicato l'importo risultante dalla somma algebrica degli importi indicati nei campi precedenti;

**rigo RF113**, nella **colonna 1**, va indicata la quota relativa all'ammontare delle riserve alimentate con utili formatesi durante la gestione esente di cui al regime delle SIIQ e delle SIINQ, risultante dal bilancio dell'esercizio precedente a quello oggetto di dichiarazione (vedere in Appendice la voce "Il regime delle SIIQ e SIINQ"); nella **colonna 2**, va indicata la parte dell'utile dell'esercizio precedente accantonata a riserva; nella **colonna 3,** va indicato l'importo dei decrementi delle riserve di utili verificatisi nel corso dell'esercizio, per effetto di distribuzioni ovvero per effetto della copertura di perdite di bilancio nonché per effetto dell'imputazione a capitale di tali riserve; nella **colonna 4**, va indicato l'importo risultante dalla somma algebrica degli importi indicati nei campi precedenti;

rigo RF114, va indicato l'ammontare delle riserve alimentate con utili formatesi durante la gestione esente di cui al regime delle SIIQ e delle SIINQ per la parte riferibile a contratti di locazione di immobili (art. 11 del decreto 7 settembre 2007, n. 174); nella **colonna 2**, va indicata la parte dell'utile dell'esercizio precedente accantonata a riserva ; nella **colonna 3,** va indicato l'importo dei decrementi delle riserve di utili verificatisi nel corso dell'esercizio, per effetto di distribuzioni ovvero per effetto della copertura di perdite di bilancio nonché per effetto dell'imputazione a capitale di tali riserve; nella **colonna 4**, va indicato l'importo risultante dalla somma algebrica degli importi indicati nei campi precedenti;

**rigo RF115**, nella **colonna 1**, va indicato l'ammontare complessivo delle riserve in sospensione d'imposta risultante dal bilancio dell'esercizio precedente a quello oggetto di dichiarazione; nella **colonna 2**, gli incrementi di tale tipo di riserve verificatisi nell'esercizio; nella **colonna 3**, i decrementi di tali riserve verificatisi per effetto di distribuzioni ovvero per effetto della copertura di perdite di bilancio nonché per effetto dell'imputazione a capitale (in quest'ultimo caso, un corrispondente importo va indicato nella colonna 2 ovvero nella colonna 10 del rigo RF106, a seconda che tale vicenda comporti o meno la cessazione del regime di sospensione); nella **colonna 4**, va indicato l'importo risultante dalla somma algebrica degli importi dei campi precedenti;

**rigo RF116**, va data indicazione del risultato (utile o perdita) del conto economico dell'esercizio cui si riferisce la dichiarazione; in particolare, nella **colonna 1**, va indicata la quota dell'utile oggetto di distribuzione; nella **colonna 2**, la quota accantonata a riserva e, nella **colonna 3**, la parte eventualmente destinata alla copertura di perdite di precedenti esercizi portate a nuovo; nella **colonna 4**, va indicata la perdita dell'esercizio e le perdite dei precedenti esercizi portate a nuovo.

**rigo RF117**, in tale rigo, va data indicazione del risultato (utile o perdita) del conto economico dell'esercizio cui si riferisce la dichiarazione per la parte riferibile alla gestione esente di cui al regime speciale delle SIIQ e delle SIINQ; in particolare, nella **colonna 1**, va indicata la quota dell'utile oggetto di distribuzione; nella **colonna 2**, la quota accantonata a riserva e, nella **colonna 3**, la parte eventualmente destinata alla copertura di perdite di precedenti esercizi portate a nuovo; nella **colonna 4**, va indicata la perdita dell'esercizio e le perdite dei precedenti esercizi portate a nuovo.

Si ricorda che, per effetto della presunzione posta dall'art. 47, comma 1, secondo periodo, del TUIR, l'eventuale distribuzione di poste del patrimonio netto aventi natura di capitale in luogo dell'utile di esercizio o di riserve di utili presenti in bilancio deve essere riqualificata agli effetti fiscali in distribuzione di utili. Ai fini della compilazione del presente prospetto, pertanto, la distribuzione delle riserve di capitale dovrà, in questo caso, considerarsi come non avvenuta e, in corrispondenza, l'utile dell'esercizio o le riserve di utili come distribuiti.

Il comma 2 dell'articolo 11 del decreto 7 settembre 2007, n. 174, stabilisce che salva diversa volontà assembleare, in caso di distribuzione di riserve, si considerano distribuite prioritariamente quelle formatesi anteriormente all'inizio del regime speciale SIIQ e SIINQ e quelle formatesi durante la vigenza di tale regime con utili derivanti dalla gestione imponibile.

I soggetti che si sono avvalsi delle discipline di rivalutazione di cui all'art. 1, commi 469 e 473, della legge n. 266 del 2005, nel caso di imputazione a capitale delle riserve in sospensione d'imposta, devono indicare gli importi rispettivamente nel rigo RF109, colonna 3 e nel rigo RF106, colonna 10.

I soggetti che adottano i principi contabili internazionali per la redazione del bilancio d'esercizio devono tenere conto direttamente in sede di compilazione della colonna 1 del rigo RF110, ovvero della colonna 5 del rigo RF106, delle variazioni di patrimonio netto rilevate nello stato patrimoniale di apertura del primo bilancio d'esercizio redatto secondo tali principi.

Il presente prospetto deve essere compilato dai soggetti che intendono fruire della deducibilità degli interessi passivi ai sensi dell'art. 96 del Tuir; non si applica il predetto articolo e, quindi, il prospetto non deve essere compilato:

- dalle banche e dagli altri soggetti finanziari indicati nell'articolo 1 del decreto legislativo 27 gennaio 1992, n. 87, con l'eccezione delle società che esercitano in via esclusiva o prevalente l'attività di assunzione di partecipazioni in società esercenti attività diversa da quelle creditizia o finanziaria;
- dalle imprese di assicurazione nonché dalle società capogruppo di gruppi bancari e assicurativi;
- dalle società consortili costituite per l'esecuzione unitaria, totale o parziale, dei lavori, ai sensi dell'art. 96 del DPR 21 dicembre 1999, n. 554;
- dalle società di progetto costituite ai sensi dell'art. 156 del decreto legislativo 12 aprile 2006, n. 163;
- dalle società costituite per la realizzazione e l'esercizio di interporti di cui alla legge 4 agosto 1990, n. 240, e successive modificazioni;
- dalle società il cui capitale sociale è sottoscritto prevalentemente da enti pubblici, che costruiscono o gestiscono impianti per la fornitura di acqua, energia e teleriscaldamento, nonché impianti per lo smaltimento e la depurazione.

Con effetto dal periodo d'imposta successivo al 31 dicembre 2007, ai sensi dell'art. 1, comma 33, lettere i) e l), della legge 24 dicembre 2007, n. 244, sono stati abrogati gli articoli 97 e 98 del Tuir ed è stato riformulato il calcolo degli interessi passivi deducibili di cui all'art. 96 del medesimo TUIR.

Ai sensi dell'art. 96 del TUIR gli interessi passivi e gli oneri assimilati, diversi da quelli compresi nel costo dei beni ai sensi del comma 1, lettera b), dell'articolo 110 del TUIR, sono deducibili in ciascun periodo d'imposta fino a concorrenza degli interessi attivi e proventi assimilati. L'eccedenza è deducibile nel limite del 30 per cento del risultato operativo lordo della gestione caratteristica.

A tal fine nel **rigo RF118** va indicato:

- in **colonna 1,** l'importo corrispondente agli interessi passivi annotati in bilancio;
- in **colonna 2**, l'importo degli interessi attivi annotati in bilancio, compresi quelli impliciti derivanti da crediti di natura commerciale. Nei confronti dei soggetti operanti con la pubblica amministrazione, vanno ricompresi nella presente colonna anche gli interessi attivi virtua-

**4.10**

**Prospetto per la determinazione degli interessi passivi indeducibili** 

- li, calcolati al tasso ufficiale di riferimento aumentato di un punto, ricollegabili al ritardato pagamento dei corrispettivi.
- in **colonna 3** il minor importo tra quelli indicati nelle colonne 1 e 2, corrispondente all'ammontare degli interessi passivi direttamente deducibili;
- in **colonna 4** l'eventuale eccedenza degli interessi passivi deducibili corrispondente alla differenza, se positiva, tra gli importi di cui alle predette colonne 1 e 2.

Nel **rigo RF119** va indicato in **colonna 1** l'importo corrispondente al risultato operativo lordo. Si precisa che per tale importo si intende la differenza tra il valore e i costi della produzione di cui alle lettere A) e B) dell'articolo 2425 del codice civile, con esclusione delle voci di cui al numero 10), lettere a) e b), e dei canoni di locazione finanziaria di beni strumentali, così come risultanti dal conto economico dell'esercizio; per i soggetti che redigono il bilancio in base ai principi contabili internazionali si assumono le voci di conto economico corrispondenti. In **colonna 2** va indicata la quota degli interessi passivi deducibili nel limite del 30 per cento del risultato operativo lordo della gestione caratteristica di cui alla colonna 1. A tal fine, qualora sia stata compilata la colonna 4 del rigo RF118, riportare il minore tra l'importo eventualmente indicato nella predetta colonna 4 ed il 30 per cento dell'importo di cui a colonna 1 del presente rigo. Si sottolinea che per il primo periodo d'imposta successivo a quello in corso al 31 dicembre 2007 e per il secondo periodo d'imposta successivo, il limite di deducibilità degli interessi passivi è aumentato di un importo pari, rispettivamente, a 10.000 e a 5.000 euro.

Nel **rigo RF120**, **colonna 2** va indicato l'ammontare relativo al risultato operativo lordo eccedente l'importo che è stato utilizzato pari alla differenza, se positiva, tra il 30 per cento dell'importo di colonna 1 del rigo RF119 e l'importo di colonna 4 del rigo RF118.

Nel **rigo RF121**, **colonna 2** va indicato l'importo relativo alla quota di interessi passivi non deducibili da riportare nel rigo RF16 (variazione in aumento) corrispondente alla differenza tra l'importo di cui al rigo RF118, colonna 4, e quello di cui al rigo RF119, colonna 2. Nel caso in cui la colonna 4 del rigo RF118 non sia compilata, ovvero sia pari alla colonna 2 del rigo RF119, il presente rigo non deve essere compilato.

Si precisa che gli interessi passivi e gli oneri finanziari assimilati indeducibili sono dedotti dal reddito dei successivi periodi d'imposta, se e nei limiti in cui in tali periodi l'importo degli interessi passivi e degli oneri assimilati di competenza eccedenti gli interessi attivi e i proventi assimilati sia inferiore al 30 per cento del risultato operativo lordo di competenza.

Qualora il dichiarante abbia aderito al regime del consolidato nazionale, ai sensi dell'art. 96, comma 7, del Tuir, l'eventuale eccedenza di interessi passivi ed oneri assimilati indeducibili generatasi in capo a un soggetto può essere portata in abbattimento del reddito complessivo di gruppo se e nei limiti in cui altri soggetti partecipanti al consolidato presentino, per lo stesso periodo d'imposta, un risultato operativo lordo capiente non integralmente sfruttato per la deduzione.

A tal fine nel **rigo RF120, colonna 1** e nel **rigo RF121, colonna 1** devono essere indicati rispettivamente gli importi, già indicati nelle rispettive colonne 2, di Rol eccedente e di interessi passivi riportabili che sono trasferiti al consolidato e che devono essere indicati nel quadro GN (o GC) rispettivamente in colonna 2 e colonna 1 del rigo GN36 (oppure nella colonna 2 e nella colonna 1 del rigo GC36).

# **R5 - QUADRO RT – DETERMINAZIONE DELLA BASE IMPONIBILE PER ALCUNE IMPRESE MARITTIME**

**5.1 Tonnage tax** La Tonnage tax è un regime opzionale di determinazione del reddito imponibile dei soggetti di cui all'art. 73, comma 1, lett. a) del TUIR e dei soggetti di cui alla lett. d) del medesimo articolo che esercitano nel territorio dello Stato un'attività di impresa mediante stabile organizzazione, derivante dall'utilizzo in traffico internazionale delle navi iscritte al Registro internazionale di cui al decreto-legge 30 dicembre 1997, n. 457, convertito, con modificazioni, dalla legge 27 febbraio 1998, n. 30, e dagli stessi armate, nonché delle navi noleggiate il cui tonnellaggio non sia superiore al 50 per cento di quello complessivamente utilizzato. Si precisa che ai sensi dell'art. 2, comma 216, della legge 24 dicembre 2007, n. 244 (fi-

nanziaria 2008), ai fini dell'applicazione del regime opzionale non rileva l'utilizzo nel traffico internazionale delle navi iscritte nel predetto registro.

Dette navi, aventi un tonnellaggio superiore alle 100 tonnellate di stazza netta, devono essere destinate all'attività di:

a) trasporto merci;

**5.2**

**Sezione I**

**Determinazione del reddito imponibile**

b) trasporto passeggeri;

c) soccorso in mare, rimorchio in mare qualora si tratti di una prestazione di trasporto, trasporto e posa in opera di impianti offshore ed assistenza marittima in alto mare.

Sono incluse nell'imponibile anche i proventi derivanti dalle attività accessorie direttamente connesse, strumentali e complementari a quelle sopra elencate, tassativamente indicate dal comma 2, art. 6, del decreto ministeriale 23 giugno 2005, se svolte dal medesimo soggetto che esercita le attività marittime principali mentre sono in ogni caso esclusi dal regime i proventi derivanti dalla vendita di prodotti di lusso, di prodotti e servizi che non sono consumati a bordo, dai giochi d'azzardo, dalle scommesse e dai casinò, ferma restando l'applicazione dell'agevolazione di cui all'art. 4, comma 2, del decreto legge 30 dicembre 1997, n. 457, convertito, con modificazioni, dalla legge 27 febbraio 1998, n. 30.

In base a quanto disposto dall'art. 155, comma 1, terzo periodo, del TUIR, l'opzione per la Tonnage tax deve essere esercitata con riferimento a tutte le navi aventi i requisiti di cui sopra, gestite dallo stesso gruppo di imprese alla cui composizione concorrono la società controllante e le controllate ai sensi dell'art. 2359 del codice civile. A tal fine, nel **rigo RT1** dev'essere indicato il codice fiscale della società controllante che ai sensi dell'art. 3, comma 2, del D.M. 23 giugno 2005 è tenuta a trasmettere all'Agenzia delle Entrate la comunicazione per l'esercizio dell'opzione. Nel caso in cui tale adempimento sia stato perfezionato dal soggetto dichiarante, va indicato il codice fiscale di quest'ultimo. Nel caso di cui all'art. 5, comma 1, del D.M. 23 giugno 2005, va indicato il codice fiscale del soggetto controllante subentrato. Per ulteriori approfondimenti sulla disciplina si rinvia alla circolare dell'Agenzia delle Entrate del 21 dicembre 2007, n. 72.

Per i soggetti che hanno esercitato l'opzione, il reddito derivante dalla gestione delle navi è determinato dalla somma dei redditi forfetariamente determinati e riferibili a ciascuna nave.

Nei **righi** da **RT2** a **RT9** devono essere indicati i dati identificativi di ciascuna nave avente i requisiti di cui all'art. 155 del TUIR.

In **colonna 1,** va indicato il nome della nave.

In **colonna 2**, va indicato il numero di registrazione del registro internazionale di cui al D.L. 30 dicembre 1997, n. 457, convertito, con modificazioni, dalla legge 27 febbraio 1998, n. 30. In **colonna 3**, va indicato il codice di avviamento postale (CAP) corrispondente alla sede del porto di iscrizione della nave.

In **colonna 5**, con riferimento a ciascuna nave noleggiata, va indicato il codice dello Stato estero in cui risulta immatricolata la nave, desumibile dall'elenco dei paesi e territori esteri allegato in **Appendice**.

In caso di noleggio della nave è necessario compilare anche le colonne 12 ed 13.

L'articolo 157, comma 3, del TUIR, prevede che la permanenza nel regime di Tonnage tax venga meno, con effetto dal periodo d'imposta in corso, anche nel caso di mancato rispetto dell'obbligo di formazione dei cadetti. Ai sensi dell'articolo 7, comma 3, del D.M. 23 giugno 2005, tale obbligo si ritiene assolto qualora la società interessata provveda ad imbarcare un allievo ufficiale per ciascuna delle navi in relazione alle quali sia stata esercitata l'opzione o, in alternativa, provveda, al fine di assicurare tale addestramento, a versare al Fondo nazionale marittimi di cui al DPR 26 novembre 1984, n. 1195, ovvero ad istituzioni aventi analoghe finalità un importo annuo, determinato con decreto del Ministro delle infrastrutture e dei trasporti. Si precisa che, in relazione a ciascuna unità navale agevolata, all'obbligo di formazione e/o versamento al Fondo provvede il noleggiante o, in alternativa, il noleggiatore.

A tal fine va indicato:

- in **colonna 11**, va indicato l'importo annuo determinato secondo le disposizioni contenute nel citato ultimo decreto.
- in **colonna 12**, va indicato uno dei seguenti codici:
- **1** nel caso in cui la nave sia data a noleggio;

**2** – nel caso in cui la nave sia presa a noleggio.

in **colonna 13**, deve essere indicato il codice fiscale:

– del soggetto cui è stata noleggiata la nave, qualora in colonna 12 sia stato indicato il codice 1; – del soggetto noleggiante, qualora in colonna 12 sia stato indicato il codice 2. In tale ultimo caso le colonne 8, 9, 10 e 11 non vanno compilate. Qualora il noleggiatore italiano utiliz-

zi una nave con bandiera estera, l'obbligo di formazione e/o versamento deve essere adempiuto dal predetto noleggiatore.

- 
- in **colonna 8,** il numero dei cadetti imbarcati sulla nave;
- in **colonna 9**, il numero di giorni di imbarco. Con riferimento ai giorni in cui risulta imbarcato più di un cadetto, si precisa che ai fini del computo del numero dei giorni rileva esclusivamente la posizione di un solo cadetto;
- in **colonna 10,** il codice fiscale del predetto Fondo nazionale marittimi ovvero istituzione avente analoghe finalità;

Si precisa che il noleggiatore può determinare in modo forfetario il reddito solo fino a quando il tonnellaggio netto della flotta noleggiata non eccede il 50 per cento del tonnellaggio netto complessivamente utilizzato nel presente periodo d'imposta.

Nelle **colonne 14 e 15**, vanno indicati rispettivamente, in termini di tonnellaggio, per ogni nave gestita che usufruisce del regime di determinazione forfetaria del reddito imponibile, la stazza lorda e la stazza netta. In **colonna 16**, va indicato il reddito giornaliero di ciascuna nave, determinato applicando i seguenti coefficienti previsti dall'art. 156 del TUIR per scaglioni di tonnellaggio netto:

1) da 0 a 1.000 tonnellate di stazza netta: 0,0090 euro per tonnellata;

2) da 1.001 a 10.000 tonnellate di stazza netta: 0,0070 euro per tonnellata;

- 3) da 10.001 a 25.000 tonnellate di stazza netta: 0,0040 euro per tonnellata;
- 4) da 25.001 tonnellate di stazza netta: 0,0020 euro per tonnellata.

In **colonna 17**, va indicato il numero di giorni di operatività, riferito ad ogni singola nave. I giorni di operatività si determinano sottraendo dal numero dei giorni dell'esercizio i giorni di mancata utilizzazione a causa di operazioni di manutenzione, riparazione ordinaria o straordinaria, ammodernamento e trasformazione della nave, nonché i giorni in cui la nave è in disarmo temporaneo e quelli in cui è locata a scafo nudo.

Il reddito riferibile alla nave è costituito dal prodotto tra il reddito giornaliero ed i giorni di operatività della nave e va riportato in **colonna 18**.

In **colonna 19**, va indicato il codice relativo all'operazione straordinaria che, ai sensi dell'art. 11 del decreto ministeriale 23 giugno 2005, non comporta la perdita di efficacia dell'opzione. e, in particolare:

**1** – in caso di fusione;

**2** – in caso di scissione;

**3** – in caso di conferimento d'azienda.

Con riferimento a queste ultime ipotesi, in **colonna 20**, va indicato il codice fiscale della società od ente che ha esercitato l'opzione di cui all'art. 155 del TUIR.

Nel **rigo RT10**, va indicato il totale degli importi esposti nella colonna 18 dei righi da RT2 a RT9. Nel caso in cui non sia sufficiente un unico modulo per l'elencazione delle navi gestite, devono essere utilizzati altri moduli, avendo cura di numerare distintamente ciascuno di essi e di riportare la numerazione progressiva nella casella posta in alto a destra. Se è stato compilato più di un modulo RT, sezione I, gli importi del rigo RT10 devono essere indicati solo sul Mod. n.1.

Il **rigo RT11**, va compilato in caso di cessione a titolo oneroso di una o più navi agevolate già di proprietà dell'utilizzatore in un periodo d'imposta precedente a quello di prima applicazione del regime. Dovrà esservi indicato l'importo della differenza tra il corrispettivo conseguito, al netto degli oneri di diretta imputazione, ed il costo non ammortizzato dell'ultimo esercizio antecedente a quello di prima applicazione del regime della Tonnage tax.

Nel caso in cui nel periodo d'imposta precedente quello di prima applicazione del regime forfetario al reddito prodotto dalla nave ceduta si rendeva applicabile l'agevolazione di cui all'art. 145, comma 66, della legge 23 dicembre 2000, n. 388, la differenza sopra determinata dovrà essere riportata nel rigo RT11 limitatamente al 20 per cento del suo ammontare.

Qualora le navi cedute costituiscono un complesso aziendale, le regole sopra evidenziate per la compilazione del rigo RT11 devono essere applicate se tali navi rappresentano almeno l'80 per cento del valore dell'azienda, al lordo dei debiti finanziari. Pertanto, qualora la cessione abbia ad oggetto un complesso aziendale con una o più navi già in proprietà dell'utilizzatore in un periodo d'imposta precedente a quello di applicazione del regime della Tonnage tax, all'imponibile determinato ai sensi dell'art. 156 del TUIR è aggiunta la differenza tra il corrispettivo conseguito, al netto degli oneri di diretta imputazione, aumentato dei debiti finanziari e il costo non ammortizzato delle predette navi dell'ultimo esercizio antecedente a quello di applicazione del medesimo regime ferma restando l'applicazione dell'art. 158, comma 2, del TUIR (art. 9 del decreto ministeriale 23 giugno 2005).

In caso di cessione di più navi nel periodo d'imposta deve essere riportata la somma algebrica degli importi risultanti dalle singole cessioni determinate secondo le regole sopra esposte. In caso di valore negativo, va indicato l'importo preceduto dal segno meno.

**54**

Nel **rigo RT12**, va indicata la somma delle quote dei componenti positivi di reddito, relativi ad attività incluse nella base imponibile forfetaria, i cui presupposti di imposizione si sono realizzati nei periodi d'imposta antecedenti all'esercizio dell'opzione ma che partecipano alla formazione del reddito imponibile nel presente periodo d'imposta, la cui tassazione è stata rinviata in conformità alle disposizioni del TUIR che ne hanno consentito o disposto il rinvio. Ad esempio, deve essere indicata la quota di plusvalenza da cessione di un bene strumentale posseduto da più di tre esercizi, effettuata nel periodo d'imposta precedente e per la quale, nella relativa dichiarazione dei redditi, è stata operata l'opzione per la rateizzazione di cui all'articolo 86, comma 4, del TUIR. La somma dei predetti componenti positivi dovrà essere portata ad incremento del reddito determinato in via forfetaria.

Nel **rigo RT13**, va indicata la somma delle quote dei componenti negativi di reddito, relativi ad attività incluse nella base imponibile forfetaria, i cui presupposti di deduzione si sono realizzati in periodi d'imposta precedenti all'esercizio dell'opzione ma che partecipano alla formazione del reddito imponibile nel presente periodo d'imposta, la cui deduzione è stata rinviata in conformità alle disposizioni del Tuir che ne hanno consentito o disposto il rinvio. La somma di detti componenti negativi deve essere portata in diminuzione del reddito determinato in via forfetaria.

Nel **rigo RT14**, va indicata la somma algebrica dei righi da RT10 a RT13.

Se il risultato della descritta operazione è negativo, l'importo da indicare nel rigo RT14 va preceduto dal segno meno.

Si precisa che il reddito derivante dalle attività diverse da quelle incluse nel regime forfetario dovrà essere determinato nel quadro RF. In tal caso l'importo di rigo RT14 va riportato nel rigo RF10, ovvero, in caso di perdita, nel rigo RF37. In mancanza di dette attività, invece, tale importo va riportato nel rigo RN1, colonna 2, del quadro RN (o nel rigo RN2 in caso di perdita), ovvero, qualora il soggetto dichiarante abbia optato per il regime di cui all'art. 115 o all'art. 116 del TUIR, nel rigo TN1 del quadro TN (o nel rigo TN2 in caso di perdita).

**In presenza di attività diverse da quelle incluse nel regime forfetario il reddito complessivamente prodotto dalla società deriva dalla somma algebrica tra il reddito derivante dalla gestione delle navi forfetariamente determinato ed il reddito o la perdita emergente dal quadro RF.**

I soggetti che svolgono anche attività diverse da quelle rilevanti ai fini dell'applicazione della Tonnage tax (di cui all'art. 155 del TUIR) devono determinare la quota di reddito riferibile a dette attività secondo le regole ordinarie, utilizzando il quadro RF.

A questo fine si rammenta che le spese e gli altri componenti negativi assumono rilievo se e nella misura in cui si riferiscano ad attività o beni da cui derivano ricavi ed altri proventi diversi da quelli ricompresi nella determinazione forfetaria dell'imponibile.

Le spese e gli altri componenti negativi che si riferiscono indistintamente a componenti positivi di reddito ricompresi e non ricompresi nell'imponibile determinato ai sensi dell'art. 156 del TUIR non sono deducibili per la parte corrispondente al rapporto tra l'ammontare complessivo dei ricavi ed altri proventi inclusi nell'imponibile determinato ai sensi dell'art. 156 del TUIR e l'ammontare complessivo di tutti i ricavi e proventi.

In relazione a quest'ultimo punto, nel **rigo RT15** va indicato l'ammontare dei ricavi risultante dalle attività incluse nella determinazione forfetaria del reddito in base al regime della Tonnage tax. Nel rigo **RT16**, va indicato, l'ammontare complessivo dei ricavi risultante dal bilancio d'esercizio. Nel rigo **RT17**, va indicato, in **colonna 1**, l'importo delle spese e degli altri componenti negativi che si riferiscono indistintamente a tutte le attività esercitate; in **colonna 2**, la percentuale derivante dal rapporto tra l'ammontare di cui al rigo **RT15** e quello di cui al rigo **RT16**; in **co**lonna 3, la quota di costi indeducibili, che devono essere riportati tra le altre variazioni in aumento di cui al rigo RF32.

**5.4 Sezione III Valori civili e fiscali degli elementi dell'attivo e del passivo**

**5.3**

**Sezione II**

**Determinazione del pro rata di deducibilità**

> La sezione va compilata per indicare, nel periodo di efficacia dell'opzione ai fini dell'applicazione della Tonnage tax, ai sensi dell'articolo 8, comma 1, del decreto ministeriale 23 giugno 2005, il valore di bilancio e quello fiscalmente riconosciuto degli elementi dell'attivo e del passivo. L'obbligo di compilazione sussiste solo in caso di valori divergenti; i valori fiscali si determinano sulla base delle disposizioni vigenti in assenza di esercizio dell'opzione.

> Ai fini della compilazione dei righi da **RT18 a RT20**, il contribuente deve tenere un apposito schema ove evidenziare le divergenze tra il valore di bilancio e quello fiscalmente riconosciuto degli elementi dell'attivo e del passivo. I dati di detto schema vanno riportati per categorie omogenee ("Beni ammortizzabili", "Altri elementi dell'attivo", "Elementi del passivo") nei suddetti righi.

In **colonna 1**, va indicato il valore civile degli elementi dell'attivo e del passivo, come risultante alla data di inizio dell'esercizio in cui è esercitata l'opzione ed, in **colonna 5**, il corrispondente valore fiscale iniziale.

Le **colonne 2 e 3**, vanno utilizzate per indicare gli incrementi ed i decrementi del valore civile degli elementi dell'attivo e del passivo.

In **colonna 4**, va indicato il valore civile finale degli elementi dell'attivo e del passivo, come risultante dal bilancio relativo al periodo d'imposta oggetto della presente dichiarazione, scaturente dalla somma algebrica tra l'importo indicato in colonna 1 (valore iniziale) e le variazioni di cui a colonna 2 (incrementi) e 3 (decrementi).

Le **colonne 6 e 7**, vanno utilizzate per indicare gli incrementi ed i decrementi del valore fiscale degli elementi dell'attivo e del passivo, determinato sulla base delle disposizioni vigenti in assenza dell'esercizio dell'opzione per il regime della Tonnage tax.

In **colonna 8**, va indicato il valore fiscale finale degli elementi dell'attivo o del passivo, derivante dalla somma algebrica tra l'importo indicato in colonna 5 (valore iniziale) e le variazioni di cui a colonna 6 (incrementi) e  $\overline{7}$  (decrementi).

# **R6 – QUADRO EC - PROSPETTO PER IL RIALLINEA-MENTO DEI VALORI CIVILI E FISCALI**

A seguito dell'abrogazione del secondo comma dell'art. 2426 del codice civile, per opera del D.Lgs. n. 6 del 2003 (recante riforma del diritto societario), non è più consentito imputare al conto economico rettifiche di valore e accantonamenti per ragioni esclusivamente fiscali. L'art. 109, comma 4, lettera b), secondo periodo, del TUIR nella versione precedente alle modifiche apportate dall'art. 1, comma 33, lett. q), della legge 24 dicembre 2007, n. 244 (finanziaria 2008), prevedeva, tuttavia, che in caso di imputazione al conto economico di rettifiche di valore e accantonamenti per importi inferiori ai limiti massimi previsti dalla disciplina del reddito di impresa, fosse ugualmente possibile operare maggiori deduzioni, a condizione che la parte di tali componenti negativi non imputata a conto economico fosse indicata in un apposito prospetto della dichiarazione dei redditi, dal quale risultassero anche le conseguenti

divergenze tra valori civili e fiscali dei beni e dei fondi. Con effetto dal periodo d'imposta successivo a quello in corso al 31 dicembre 2007, il predetto art. 1, comma 33, della legge finanziaria 2008 ha previsto la soppressione della facoltà per il contribuente di dedurre nell'apposito prospetto gli ammortamenti dei beni materiali e immateriali, le altre rettifiche di valore, gli accantonamenti, le spese relative a studi e ricerche e sviluppo e le differenze tra i canoni di locazione finanziaria di cui all'articolo 102, comma 7, e la somma degli ammortamenti dei beni acquisiti in locazione finanziaria e degli interessi passivi che derivano dai relativi contratti imputati a conto economico.

La deducibilità di tali componenti negativi non imputati al conto economico non richiedeva l'apposizione di un vincolo su di una specifica voce del patrimonio netto; il citato art. 109, comma 4, lett. b), terzo periodo, si limitava, infatti, a porre la condizione che, in caso di distribuzione ai soci di riserve preesistenti o di utili di esercizio, anche se prodotti in epoca successiva al periodo d'imposta di avvenuta deduzione extracontabile dei componenti negativi, l'ammontare delle restanti riserve di patrimonio netto e degli utili dell'esercizio portati a nuovo (indipendentemente dall'esistenza di eventuali vincoli di natura civilistica e non, che ne limitassero la distribuzione ai soci) non scendesse al di sotto dell'importo complessivo residuo dei componenti negativi dedotti extracontabilmente (importo da assumere al netto del fondo imposte differite correlativamente stanziato in bilancio). Qualora, infatti, si fosse verificata tale evenienza, l'importo delle riserve e/o degli utili dell'esercizio distribuiti, che avesse intaccato tale livello minimo, aumentato dell'ammontare delle relative imposte differite, avrebbe concorso a formare il reddito imponibile, con conseguente e corrispondente riassorbimento ("decremento") dell'eccedenza di componenti negativi dedotti extracontabilmente.

In via transitoria è fatta salva l'applicazione delle disposizioni dell'articolo 109, comma 4, lettera b), terzo, quarto e quinto periodo, nel testo previgente alle modifiche apportate dalla predetta legge n. 244 del 2007, per il recupero delle eccedenze risultanti alla fine del periodo d'imposta in corso al 31 dicembre 2007.

Il presente prospetto consente, quindi, a partire dal periodo d'imposta 2008, la rilevazione degli eventuali riassorbimenti (c.d. "decrementi") delle eccedenze complessivamente indicate nel modello Unico 2008.

Si precisa che è causa di riassorbimento, in tutto o in parte, dell'eccedenza pregressa l'affrancamento della stessa mediante applicazione dell'imposta sostitutiva ai sensi dell'art. 1, comma 48, della legge n. 244 del 2007 (vedi quadro RQ, sezione V).

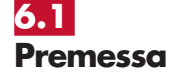

## **6.2 Istruzioni per la compilazione**

Il presente prospetto è suddiviso in quattro sezioni.

Le prime tre sono destinate alla indicazione dei dati riguardanti, separatamente, le categorie di componenti negativi cui è riferita la disciplina dei riassorbimenti delle eccedenze pregresse. In particolare, la prima sezione (righi da EC1 a EC7) riguarda gli ammortamenti nonché le eccedenze relative ai canoni di leasing finanziario, dei beni (materiali e immateriali) strumentali ai fini fiscali, le spese relative a studi e ricerche e sviluppo, e l'ammortamento dell'avviamento (sempreché, beninteso, fiscalmente riconosciuto e ammortizzato in sede contabile per quote inferiori a un diciottesimo del relativo costo). La seconda sezione (**righi da EC8 a EC12**) riguarda le altre rettifiche dei beni diversi da quelli ammortizzabili.

La terza sezione (**righi da EC13 a EC19**) riguarda gli accantonamenti ai fondi per rischi ed oneri la cui deduzione è espressamente ammessa dalla disciplina del reddito d'impresa. In tale sezione vanno, altresì, compresi gli accantonamenti di quiescenza nel caso in cui, a seguito dell'adozione dei principi contabili internazionali, l'accantonamento appostato in bilancio sia di importo inferiore al limite di cui all'art. 105 del TUIR (come avviene, ad esempio, per gli accantonamenti al fondo TFR).

Nel dettaglio, ai fini della compilazione di tali sezioni, occorre tenere conto delle seguenti indicazioni:

in **colonna 1**, va riportata la somma algebrica degli importi indicati nelle colonne 1 (eccedenza pregressa), 2 (eccedenza di periodo) e 3 (decrementi) del Modello Unico 2008.

– in **colonna 2** (decrementi) vanno indicati gli importi degli eventuali riassorbimenti dell'eccedenza pregressa.

Si precisa che costituiscono decrementi dell'eccedenza pregressa gli ammortamenti, le maggiori plusvalenze, o le minori minusvalenze e le sopravvenienze che concorrono a formare il reddito d'impresa (da indicare nel rigo RF9 del quadro RF).

Si ricorda, inoltre, che costituisce causa di riassorbimento dell'eccedenza pregressa anche la distribuzione ai soci di utili o riserve preesistenti, qualora a seguito di essa l'importo delle restanti riserve di patrimonio netto e degli utili portati a nuovo scenda al di sotto dell'importo dell'eccedenza pregressa, aumentato dell'eccedenza di periodo e diminuito dei decrementi derivanti dalla ripresa a tassazione di ammortamenti, plusvalenze, minusvalenze e sopravvenienze.

In caso di esercizio dell'opzione prevista dall'art. 1, comma 48, della legge n. 244 del 2007 e di compilazione del quadro RQ, sezione V, del modello UNICO 2008 nella predetta colonna 2 va indicato l'importo corrispondente alla differenza (riassorbimento) tra i valori civili e fiscali indicati nel predetto quadro RQ e assoggettata a imposta sostitutiva;

– nelle **colonne 3** e **4** delle prime tre sezioni, vanno indicati, per ciascuna voce, i valori complessivi civili e fiscali dei beni e dei fondi. La differenza tra tali due importi deve corrispondere alla somma algebrica degli importi delle colonne 1 e 2. Si precisa che l'importo indicato in colonna 2, del rigo EC7 va riportato nella colonna 1 del rigo RF8. In caso di beni iscritti in bilancio a un costo superiore a quello fiscale (per effetto, ad esempio, di rivalutazioni volontarie fiscalmente non riconosciute), il dato da indicare in colonna 4 non dovrà tener conto di tale maggior valore.

Nella quarta sezione vanno indicati i totali complessivi dei dati delle prime tre sezioni nonché dei dati necessari per la verifica della quota di riserve e di utili portati a nuovo da destinare a copertura dell'ammontare dei componenti negativi dedotti extracontabilmente. In particolare, nel **rigo EC20, colonne da 1 a 4**, va riportata la somma degli importi indicati nelle rispettive colonne dei righi EC7, EC12 ed EC19. La somma algebrica degli importi esposti nelle colonne 1 e 2 del rigo EC20 va indicata in **colonna 1 del rigo EC21.**

Si precisa che a seguito dell'esercizio dell'opzione di cui all'art. 1, comma 48, della legge n. 244 del 2007, in colonna 4 va incrementato dell'importo corrispondente alla differenza tra i valori civili e fiscali assoggettato ad imposta sostitutiva nel modello UNICO 2008.

In **colonna 2** del **rigo EC21**, va indicato l'ammontare delle imposte differite calcolate a fronte dell'importo complessivo dei componenti negativi dedotti extracontabilmente. Deve tenersi conto, nell'ammontare suddetto della quota IRAP, in corrispondenza dell'importo complessivo dei componenti negativi dedotti dalla base imponibile IRAP fino al periodo d'imposta in corso al 31 dicembre 2007 recuperato a tassazione in sei quote costanti a partire dal presente periodo d'imposta. In **colonna 3**, del **rigo EC21**, va indicato l'ammontare complessivo delle riserve e dell'utile di esercizio cui si riferisce la dichiarazione, accantonato a riserva.

# **R7 - QUADRO RN - DETERMINAZIONE DELL'IRES**

Nel **rigo RN1**, va indicato :

– in **colonna 1**, l'importo delle liberalità in denaro o in natura erogate in favore dei soggetti indicati dall'art. 14, comma 1, del D.L. 14 marzo 2005, n. 35, qualora non sia stata eserci-

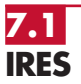

tata la facoltà di cui al comma 3 del suddetto articolo (vedere in **Appendice** la voce "Decreto-legge 14 marzo 2005 n. 35 convertito in L. 14.05.2005, n. 80 (c.d. Decreto competitività)");

– in **colonna 2**, il reddito di rigo RF61 (e/o RF73, col. 2), al netto dell'importo indicato in colonna 2.

Nel **rigo RN2**, va indicata la perdita, non preceduta dal segno meno, di rigo RF62 (al netto di quanto indicato nel rigo RF73, col. 2). Se l'importo del rigo RF62 è inferiore a quello indicato nel rigo RF73, col. 2, la differenza tra RF62 e RF73, col. 2, va riportata nel rigo RN1, colonna 2.

Nel **rigo RN3**, va indicato l'ammontare del credito di imposta sui proventi percepiti in rapporto alla partecipazione a fondi comuni di investimento.

Nel **rigo RN4**, **colonna 2,** va indicato l'importo delle perdite non compensate di cui al quadro RF, rigo RF59, colonna 1 o RF73, colonna 1 (qualora sia compilata la sezione delle società sportive dilettantistiche) nonché l'ammontare delle perdite di periodi di imposta precedenti, da evidenziare anche in **colonna 1**, per l'intero importo che trova capienza nella somma algebrica dei righi da RN1, colonna 2 a RN3. Nel caso in cui la società risulti non operativa per la compilazione della suddetta colonna si rimanda alle istruzioni del rigo RF83. Detto ammontare può tuttavia essere computato in diminuzione del reddito in misura tale che l'imposta corrispondente al reddito imponibile risulti compensata da eventuali crediti di imposta (compreso l'importo relativo al credito d'imposta limitato come determinato ai sensi dell'art. 9, comma 3, della legge n. 77 del 1983, dell'art. 11-bis, comma 4, del D.L. n. 512 del 1983, come modificati dall'art. 12 del D.L. n. 269 del 2003), ritenute alla fonte a titolo di acconto, versamenti in acconto ed eccedenze di imposta del precedente periodo.

Nell'ipotesi in cui sia stata compilata la colonna 1 del rigo RN1, le perdite pregresse del dichiarante possono essere utilizzate solo fino a concorrenza dell'importo di colonna 2 del rigo RN1. Resta fermo l'utilizzo delle perdite pregresse con riferimento ai crediti d'imposta sui fondi comuni di investimento di cui al rigo RN3.

Ai sensi dell'art. 30, comma 3, della legge 23 dicembre 1994, n. 724, le perdite possono essere computate soltanto in diminuzione della parte di reddito eccedente quello minimo proprio o derivante dalla partecipazione in società non operative di cui al comma citato. Nel rigo RN5, va indicato:

– in **colonna 1**, le perdite non compensate derivanti dal quadro RF (come sopra individuate), al netto della quota eventualmente utilizzata nel rigo RN4. A tal fine, riportare le perdite non compensate di cui al quadro RF al netto del risultato della seguente somma algebrica, se positiva: rigo RN1, col. 2 + rigo RN3 – rigo RN6, col. 1

– in **colonna 3**, la perdita risultante dalla somma algebrica tra gli importi dei righi da RN1, colonna 2 a RN4, colonna 2, ovvero la perdita di cui alla colonna 1 se compilata. Dette perdite vanno diminuite dei proventi esenti dall'imposta, diversi da quelli di cui all'art. 87 del TUIR, per la parte del loro ammontare – da indicare in **colonna 2** – che eccede i componenti negativi non dedotti per effetto dell'applicazione dell'art. 109, commi 5 del TUIR. In colonna 3, va indicato zero qualora i proventi esenti siano di ammontare maggiore della perdita.

Le perdite residue devono essere riportate nell'apposito prospetto del quadro RS "perdite d'impresa non compensate".

### Nel **rigo RN6**, va indicato :

– in **colonna 1** il reddito minimo di cui al rigo RF83 o se maggiore il reddito minimo derivante dalla partecipazione in società di comodo indicato nel rigo RF57, col. 3;

– in **colonna 2**, il reddito imponibile risultante dalla somma algebrica, se positiva, tra gli importi dei righi da RN1, colonna 2 a RN4.

Qualora risulti compilata la colonna 1 del presente rigo indicare il maggiore tra l'importo indicato nella predetta colonna e la somma algebrica tra gli importi dei righi da RN1, colonna 2 a RN4.

Nel **rigo RN7**, **colonna 1**, va indicato il reddito soggetto ad aliquota ridotta per effetto di provvedimenti agevolativi e, **colonna 3**, la relativa imposta.

Nel **rigo RN8**, **colonna 1**, va indicato il reddito soggetto ad aliquota ordinaria del 27,5 per cento e, **colonna 2**, la relativa imposta.

Si precisa che, ai sensi dell'art. 81, comma 16, del decreto legge 25 giugno 2008, n. 112, alla predetta aliquota è applicata una addizionale di 5,5 punti percentuali per i soggetti che abbiano conseguito nel periodo di imposta precedente un volume di ricavi superiore a 25 milioni di euro e che operano nei settori di seguito indicati:

a) ricerca e coltivazione di idrocarburi liquidi e gassosi;

b) raffinazione petrolio, produzione o commercializzazione di benzine, petroli, gasoli per usi vari, oli lubrificanti e residuati, gas di petrolio liquefatto e gas naturale; c) produzione o commercializzazione di energia elettrica.

Si precisa che nel caso di soggetti operanti anche in settori diversi da quelli precedentemente indicati l'addizionale si applica qualora i ricavi relativi ad attività riconducibili ai predetti settori siano prevalenti rispetto all'ammontare complessivo dei ricavi conseguiti.

La medesima disposizione non si applica ai soggetti che producono energia elettrica mediante l'impiego prevalente di biomasse e di fonte solare-fotovoltaica o eolica.

A tal fine in **colonna 3** va indicato l'importo corrispondente al reddito di cui alla colonna 1 al netto dell'importo del rigo RF57, colonna 2, (o RF58, colonna 2) per effetto del comma 16-ter dell'art. 81 del decreto legge n. 112 del 2008; in **colonna 4** la relativa imposta addizionale.

Nel rigo **RN9**, va indicata l'imposta corrispondente al reddito imponibile di cui ai righi **RN7** e **RN8**.

Nel **rigo RN10**, vanno indicate le detrazioni di imposta, fino a concorrenza dell'importo di rigo RN9:

- il 19 per cento delle erogazioni liberali in denaro effettuate dalle società e dagli enti di cui all'art. 73 , comma 1, lett. a) e b), in favore dei partiti e movimenti politici per importi compresi tra euro 51,65 e euro 103.291,38 mediante versamento bancario o postale;
- il 19 per cento delle erogazioni liberali in denaro, per un importo complessivo in ciascun periodo d'imposta non superiore a euro 1.500, effettuate in favore delle società e delle associazioni sportive dilettantistiche, mediante versamento bancario o postale ovvero secondo altre modalità stabilite con decreto del Ministro dell'economia e delle finanze;
- l'importo corrispondente alla rata indicata nel quadro RS, rigo RS127 relativamente alle spese di riqualificazione energetica del patrimonio edilizio esistente, ai sensi dell'articolo 1, commi da 344 a 349, della legge 27 dicembre 2006, n. 296;
- l'importo corrispondente alla rata indicata nel quadro RS, rigo RS130, relativamente alle spese per l'acquisto e l'installazione di motori e di variatori di velocità, ai sensi dell'articolo 1, commi 358 e 359, della legge 27 dicembre 2006, n. 296.

I soggetti di cui all'art. 73, comma 1, lett. a) e b), del TUIR devono comprendere nel medesimo rigo l'ammontare delle donazioni effettuate in favore dell'ente ospedaliero "Ospedale Galliera" di Genova ai sensi dell'art. 8 della legge 6 marzo 2001, n. 52, per un importo non superiore al 30 per cento dell'imposta lorda dovuta.

Nel **rigo RN11**, va indicata l'imposta netta, costituita dalla differenza tra i righi RN9 e RN10.

Nel **rigo RN12**, va indicato l'importo di rigo RN3.

Nel **rigo RN13**, va indicata la somma dei crediti per imposte pagate all'estero, come già esposti nel rigo CE26 del quadro CE, nelle colonne 11 e 12 dei righi RS117 e RS118 (art. 167, comma 6 e comma 7 del TUIR ed art. 3, comma 3, del D.M. n. 268 del 2006), nonché nel rigo RF65, colonna 3.

Nel rigo RN14, vanno indicati:

– il credito d'imposta di cui all'art. 4, comma 5, della legge n. 408 del 1990, all'art. 26, comma 5, della legge n. 413 del 1991, all'art. 3, comma 142, della legge n. 662 del 1996, all'art. 13, comma 5, della legge n. 342 del 2000, e all'art. 4, comma 2, del D.M. n. 86 del 2002 nel caso in cui il saldo attivo di rivalutazione o la riserva di regolarizzazione previsti da tali leggi vengano attribuiti ai soci o partecipanti;

- il credito d'imposta previsto dall'art. 26, comma 1, del TUIR (vedere in Appendice la voce "Crediti di imposta");
- il credito d'imposta spettante in caso di alienazione degli immobili o dei diritti reali immobiliari anteriormente al quarto esercizio successivo a quello anteriore all'ingresso nel regime speciale previsto dai commi 119 e seguenti dell'art. 1 della legge n. 296 del 2006, pari all'imposta sostitutiva assolta proporzionalmente imputabile agli immobili e ai diritti reali immobiliari alienati;
- il credito d'imposta spettante ai sensi dell'art. 15 del decreto del Ministro dell'economia e delle finanze del 7 settembre 2007 n. 174, in caso di realizzo degli immobili e dei diritti reali immobiliari ricevuti in conferimento prima della scadenza del termine triennale previsto dal comma 137 dell'art. 1 della legge n. 296 del 2006.

In tale rigo vanno altresì indicate le riduzioni d'imposta collegate all'applicazione nei pregressi esercizi della maggiorazione di conguaglio, ai sensi dell'abrogato art. 107 del TUIR.

Nel rigo RN17, va indicata la differenza tra gli importi dei righi RN11 e RN16.

Nel **rigo RN18**, va indicato, fino a concorrenza dell'imposta dovuta del rigo RN17, l'ammontare dei crediti di imposta di cui al quadro RU.

Nel **rigo RN19**, va indicato l'ammontare delle eccedenze dell'imposta, delle quali il contribuente ha chiesto, nella precedente dichiarazione, l'utilizzo in compensazione, compresa l'eccedenza trasferita dalla società trasparente ex art. 115, di cui al rigo RF65, colonna 6, nonché, con riferimento alla società già consolidante l'eccedenza IRES risultante dal modello CNM 2008 nell'ipotesi di interruzione della tassazione di gruppo.

Nel **rigo RN20**, va indicato l'importo dell'eccedenza di cui al rigo RN19 utilizzato entro la data di presentazione della dichiarazione per compensare tributi e contributi mediante il modello di pagamento F24, ai sensi dell'art. 17 del D.Lgs. n 241del 1997.

Nel **rigo RN21**, va indicata, in caso di Trust misto, la quota dell'eccedenza di cui al rigo RN19, al netto dell'importo indicato al rigo RN20, attribuita ai beneficiari del Trust e riportata nel quadro PN, rigo PN12.

Nel **rigo RN22**, **colonna 1,** va indicato l'importo delle eccedenze che sono state cedute al dichiarante da enti o società appartenenti allo stesso gruppo, per effetto dell'applicazione dell'art. 43-ter del D.P.R. n. 602 del 1973 e che il dichiarante ha utilizzato per la prima e la seconda rata di acconto dell'IRES. In **colonna 2,** va indicato l'importo degli acconti versati (aumentato dell'ammontare esposto nel rigo RF65, colonna 7 nonché degli importi di cui al quadro RK, righi da RK17 a RK19); i soggetti partecipanti in società fuoriuscite dal regime di cui all'articolo 115 del TUIR che hanno ceduto alla società già trasparente quota dell'acconto versato, devono evidenziare in **colonna 3,** l'importo di cui ai righi RK10 e RK11. Nella **colonna 4** va indicato il risultato della seguente somma algebrica (RN22, col. 1 + RN22, col. 2 - RN22, col. 3).

Nel **rigo RN23**, l'eccedenza di versamento in acconto, ossia l'importo eventualmente versato in eccedenza rispetto all'importo determinato applicando la riduzione di 3 punti percentuali di cui all'art. 10, comma 1, del decreto legge n. 185 del 2008. Il presente rigo riguarda, quindi, i contribuenti che alla data del 1° dicembre 2008 avevano già provveduto per intero al pagamento dell'acconto; per gli stessi compete un credito di imposta in misura corrispondente alla riduzione prevista al predetto comma 1, art. 10, del decreto legge n. 185 da utilizzare in compensazione ai sensi dell'art. 17 del D.Lgs. n. 241 del 1997.

Nel **rigo RN24**, l'eccedenza di versamento in acconto di cui al rigo precedente utilizzata in compensazione, ai sensi del comma 2, dell'art. 10, del decreto legge n. 185 del 2008, e indicata nella colonna "Importi a credito" compensati dei modelli di versamento F24, utilizzando il codice tributo "2120" (Risoluzione dell'Agenzia delle Entrate n. 476 del 9 dicembre 2008).

Nel **rigo RN25**, **colonna 2** o nel **rigo RN26** va indicato l'importo dell'IRES dovuta o a credito, corrispondente alla seguente somma algebrica: RN17 – RN18 – RN19 + RN20 + RN21 – RN22, col. 4 + RN24, quest'ultimo importo qualora non restituito ai sensi del comma 3 dell'art. 10 del D.L. n. 185 del 2008.

Nel **rigo RN25**, **colonna 1,** va indicato l'importo delle eccedenze dell'IRES che sono state cedute al dichiarante da enti o società appartenenti allo stesso gruppo, e che il dichiarante utilizza per il saldo dell'IRES.

L'importo di rigo RN26, per la parte dell'IRES che il contribuente cede a società o ente appartenenti allo stesso gruppo, ai sensi dell'art. 43-ter del D.P.R. n. 602 del 1973, va indicato nel **rigo RN27**.

Si ricorda che, l'imposta sul reddito delle società risultante dalla dichiarazione annuale non è dovuta o non è rimborsabile né compensabile, se il relativo importo non supera euro 12,00.

# **R8 – QUADRO PN – IMPUTAZIONE DEL REDDITO DEL TRUST**

Il presente quadro va compilato dai Trust con beneficiari individuati (cd. "Trust trasparenti") che ai sensi dell'art. 73, comma 2, del TUIR devono imputare in ogni caso i redditi conseguiti ai beneficiari in proporzione alla quota di partecipazione individuata nell'atto di costituzione del Trust o in altri documenti successivi ovvero, in mancanza, in parti uguali. Pertanto, i Trust trasparenti determinano il reddito complessivo senza dover liquidare l'imposta.

In presenza di Trust senza beneficiari individuati (cd. " Trust opachi") i redditi conseguiti restano nella disponibilità del Trust stesso che deve provvedere a liquidare l'imposta dovuta mediante la compilazione del quadro RN.

Non è escluso, tuttavia, che un Trust sia contemporaneamente opaco e trasparente (cd. " Trust misto") qualora, ad esempio, l'atto istitutivo preveda che una parte del reddito resti nella disponibilità del Trust e una parte invece sia attribuita ai beneficiari individuati. In tal caso, il Trust è soggetto ad IRES per la parte di reddito non attribuita ai beneficiari, per la quale deve compilare il quadro RN, mentre per la parte di reddito e degli altri importi attribuiti ai beneficiari deve essere compilato anche il presente quadro PN.

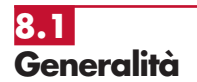

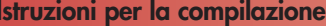

**61**

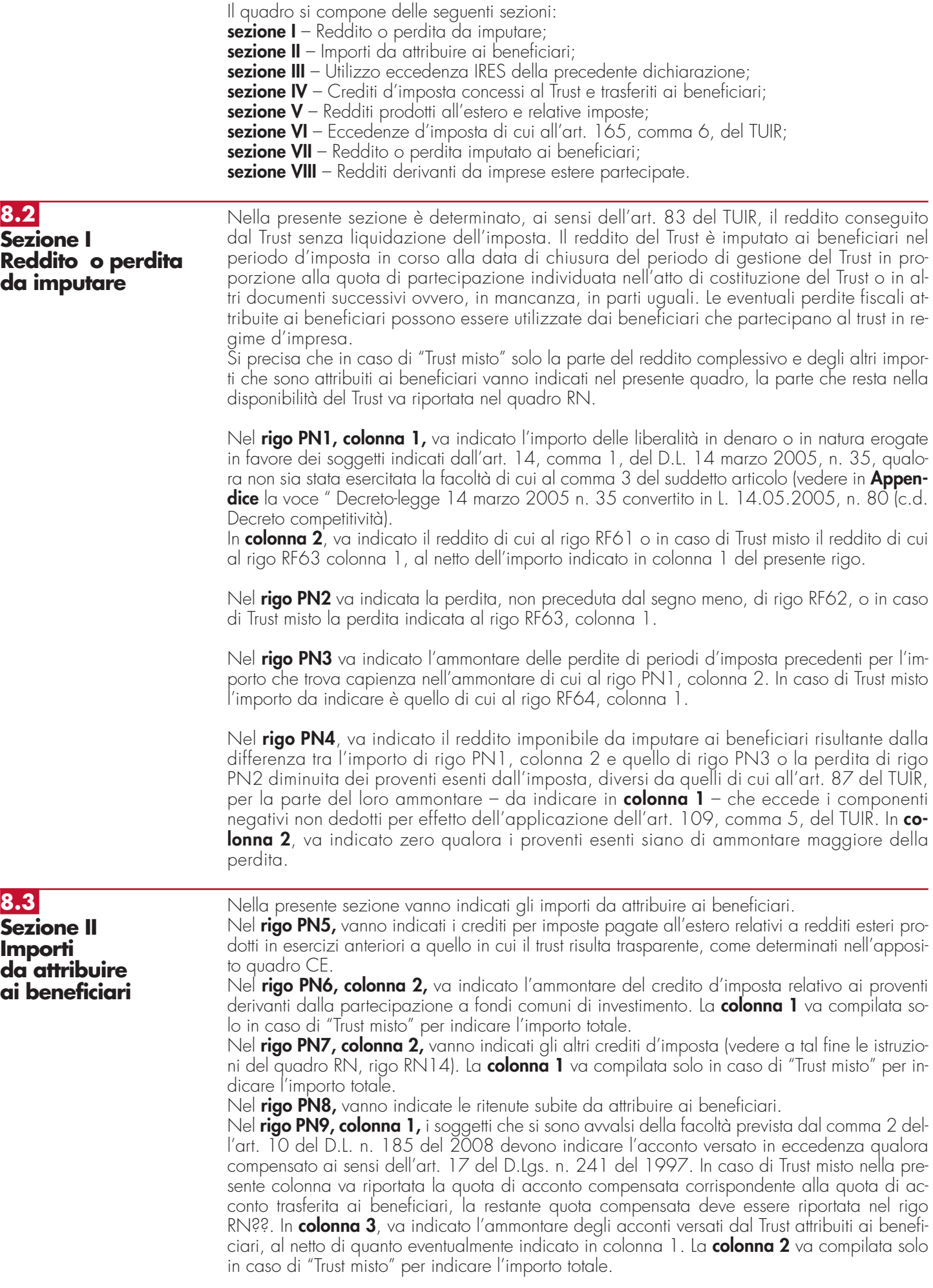

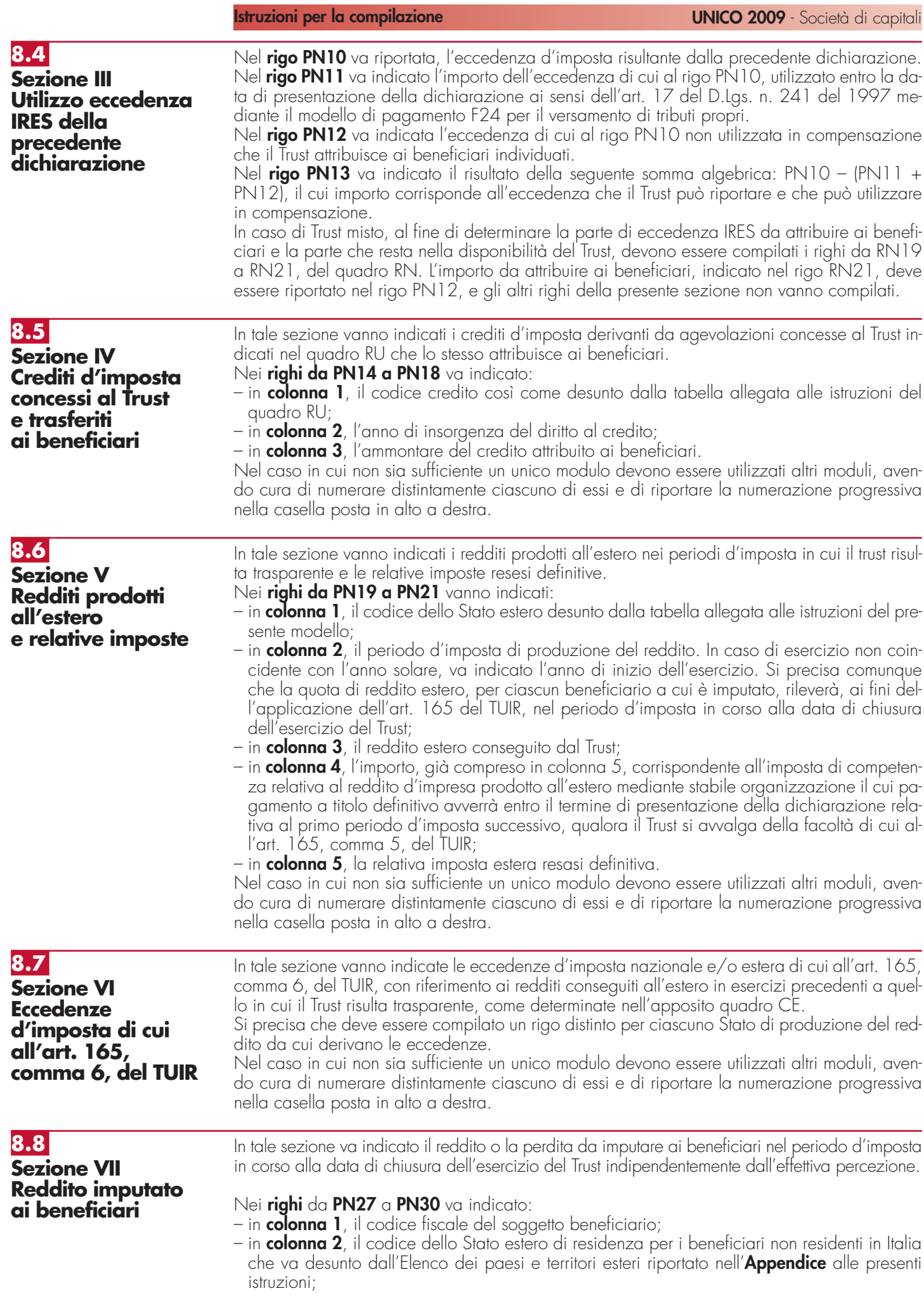

**62**

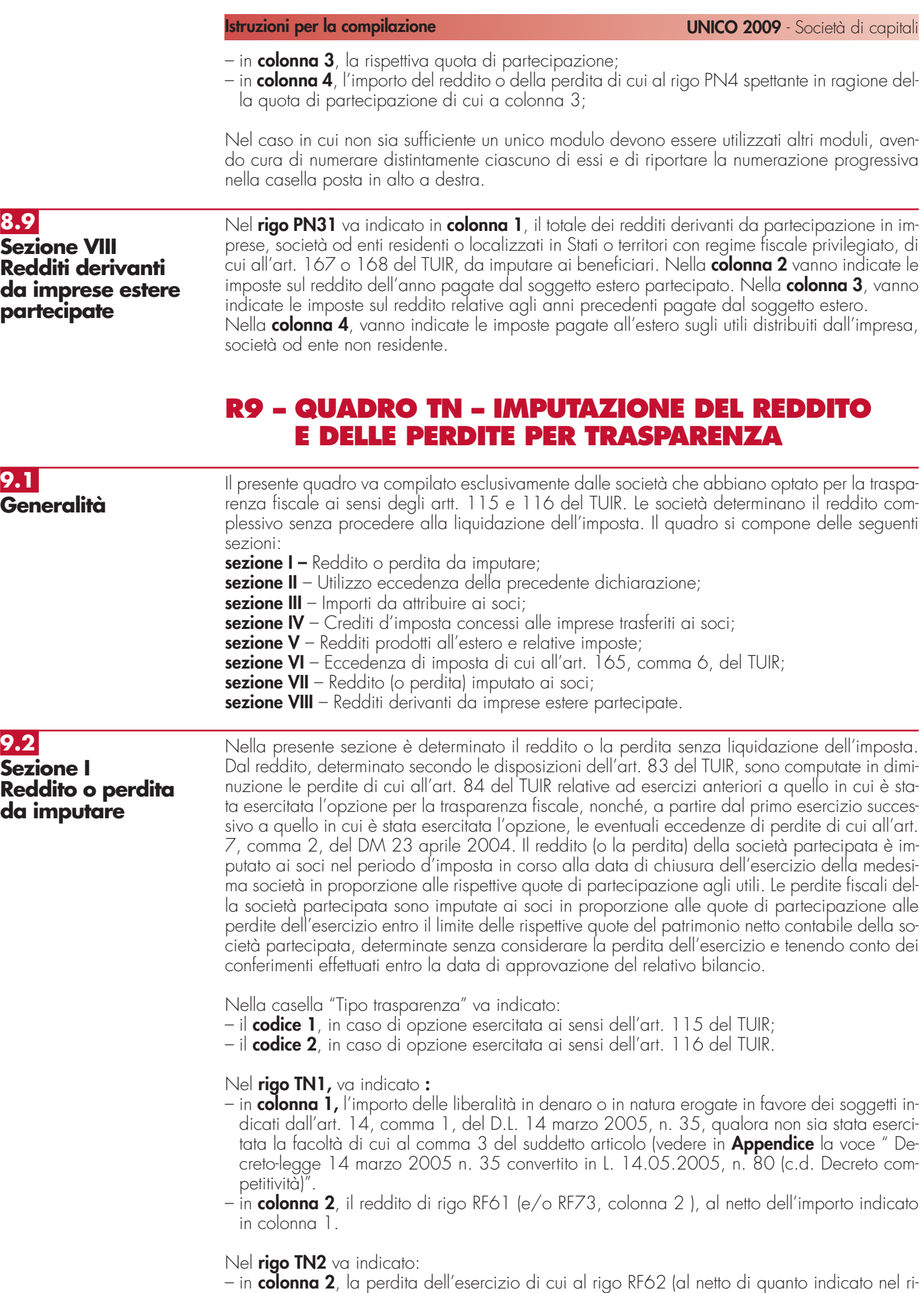

go RF73, colonna 2; se l'importo del rigo RF62 è inferiore a quello indicato nel rigo RF73,

colonna 2, la differenza tra RF62 e RF73, colonna 2, va riportata nel rigo TN1, colonna 2, nonché l'importo delle perdite non compensate di cui al quadro RF, rigo RF59, colonna 1 o RF73, colonna 1. L'ammontare delle perdite indicate nella presente colonna va diminuito dei proventi esenti dall'imposta diversi da quelli di cui all'art. 87 del TUIR, per la parte del loro ammontare, da indicare in **colonna 1**, che eccede i componenti negativi non dedotti per effetto dell'applicazione dell'art. 109, commi 5, del TUIR;

– in **colonna 3**, l'importo del patrimonio netto contabile alla data di chiusura del periodo d'imposta determinato senza tener conto della perdita dell'esercizio e aumentato dei conferimenti in denaro e in natura effettuati entro la data di approvazione del bilancio.

Ai fini della compilazione della **colonna 4**, per ogni socio va determinato l'importo inferiore tra la quota di patrimonio netto come specificato nelle istruzioni alla colonna 3 e la quota di perdita spettante. Nella colonna 4 pertanto va indicata la somma degli importi determinati per ciascun socio. Se la quota di partecipazione al patrimonio è per tutti i soci uguale alla quota di partecipazione alle perdite, nella colonna 4 va riportato il minore tra l'importo di colonna 2 e colonna 3.

L'eventuale differenza tra colonna 2 e colonna 4 va riportata nel prospetto relativo alle perdite non compensate del quadro RS.

Nel **rigo TN3** va indicato l'ammontare delle perdite di periodi d'imposta precedenti, per l'importo che trova capienza nell'ammontare di cui al rigo TN1. Qualora la società dichiarante abbia optato per la trasparenza fiscale, ai sensi dell'art. 115 del TUIR, in qualità di partecipante, le perdite pregresse relative agli esercizi anteriori all'inizio della tassazione per trasparenza non possono essere utilizzate in diminuzione dei redditi imputati dalle società partecipate (art. 115, comma 3, del TUIR)

Nel **rigo TN4**, in **colonna 1,** il reddito minimo indicato nel rigo RF83 o se maggiore il reddito minimo derivante dalla partecipazione in società di comodo indicato nel rigo RF57, col. 3.

In **colonna 2**, va indicato il reddito imponibile risultante dalla differenza tra l'importo di rigo TN1, col. 2 e quello di rigo TN3.

Qualora risulti compilata la colonna 1 del presente rigo indicare il maggiore tra l'importo indicato nella predetta colonna e la differenza tra gli importi dei righi TN1, colonna 2, e TN3.

In **colonna 3**, va indicata l'imposta addizionale di cui all'art. 81, comma 16, del D.L. 25 giugno 2008, n. 112, convertito dalla L. 6 agosto 2008, n. 133, pari al 5,5 per cento dell'importo di colonna 2.

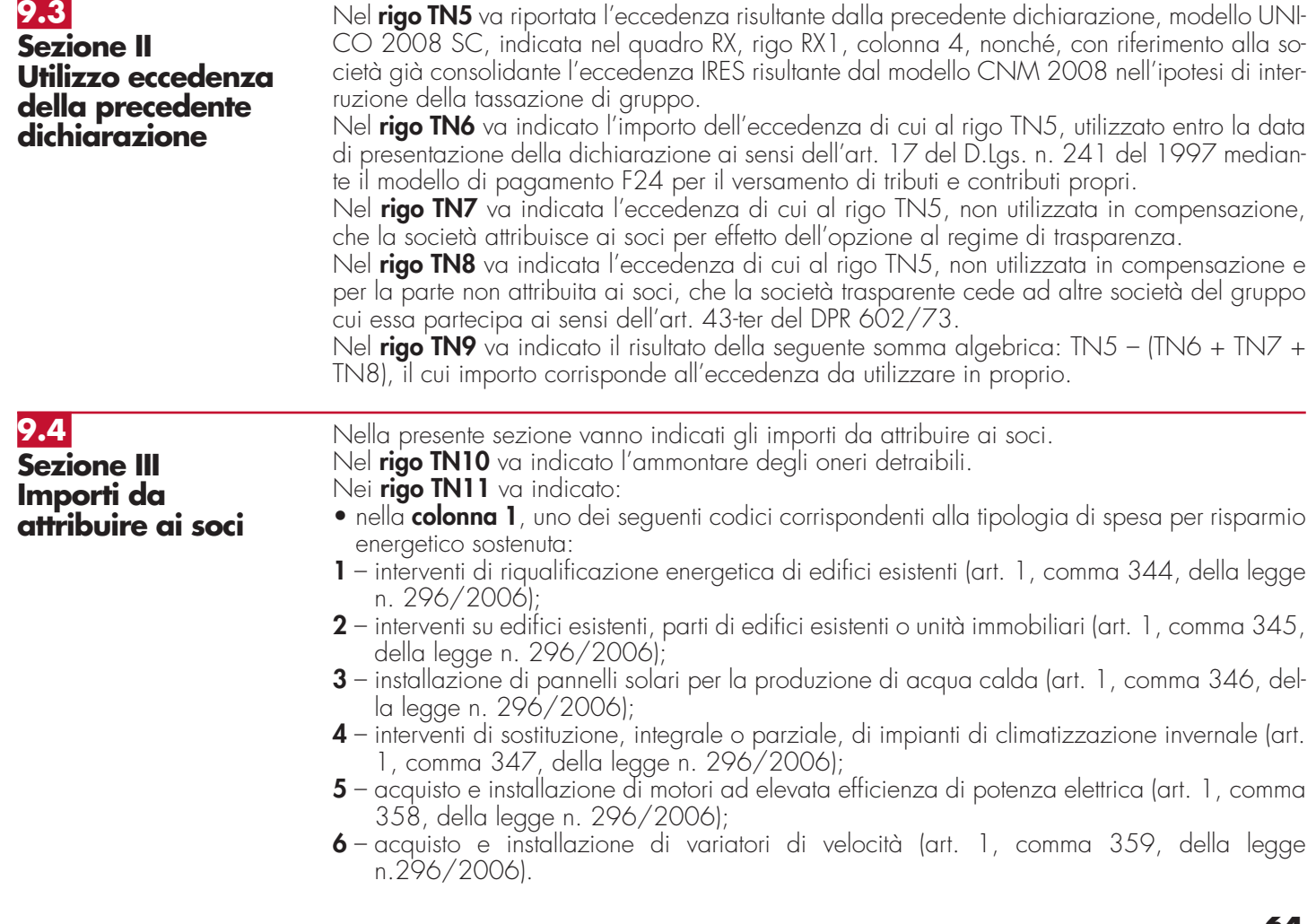

• nella **colonna 2**, l'anno in cui sono state sostenute le spese di cui a colonna 1;

• nella **colonna 3**, l'importo della spesa corrispondente al codice riportato in colonna 1.

Si precisa, inoltre, che la singola tipologia di spesa deve intendersi riferita all'unità immobiliare oggetto dell'intervento (si veda la circolare n. 36 del 31 maggio 2007 dell'Agenzia delle Entrate); in tal caso, qualora i righi non siano sufficienti, in riferimento alla singola unità immobiliare per il singolo intervento, dovrà essere utilizzato un ulteriore rigo avendo cura di numerare progressivamente la casella "Mod. N." posta in alto a destra del presente auadro.

Nel **rigo TN12** vanno indicati i crediti per imposte pagate all'estero relativi a redditi esteri prodotti in esercizi anteriori all'inizio della trasparenza, come determinati nell'apposito quadro CE. Nel **rigo TN13**, va indicato l'ammontare del credito d'imposta relativo ai proventi derivanti dalla partecipazione a fondi comuni di investimento.

Nel **rigo TN14** vanno indicati gli altri crediti d'imposta (vedere a tal fine le istruzioni del quadro RN, rigo RN14).

Nel **rigo TN15** vanno indicate le ritenute subite.

Nel **rigo TN16** va indicato l'ammontare degli acconti effettuati dalla società. In particolare, in **colonna 1** va indicato l'importo delle eccedenze che sono state cedute al dichiarante da enti o società appartenenti allo stesso gruppo, per effetto dell'applicazione dell'art. 43-ter del D.P.R. n. 602 del 1973 e che il dichiarante ha utilizzato per la prima e la seconda rata di acconto dell'IRES. In **colonna 2**, va indicato l'importo degli acconti versati (aumentato dell'ammontare esposto nel rigo RF68, colonna 7 nonché degli importi di cui al quadro RK, righi da RK17 a RK19); i soggetti che si sono avvalsi della facoltà prevista dal comma 2 dell'art. 10 del D.L. n. 185 del 2008 devono indicare in **colonna 3** l'acconto versato in eccedenza qualora compensato ai sensi dell'art. 17 del D.Lgs. n. 241 del 1997. I soggetti partecipanti in società fuoriuscite dal regime di cui all'articolo 115 del TUIR che hanno ceduto alla società già trasparente quota dell'acconto versato, devono evidenziare in **colonna 4**, l'importo di cui ai righi RK10 e RK11. Nella **colonna 5** va indicato il risultato della seguente somma algebrica (TN16, col. 1 + TN16, col. 2 - TN16, col. 3 - TN16, col. 4).

In tale sezione vanno indicati i crediti d'imposta derivanti da agevolazioni concesse alle imprese indicati nel quadro RU che la società attribuisce ai soci.

Nei righi da TN17 a TN21 va indicato:

**9.5**

**ai soci**

**Sezione IV**

**Crediti d'imposta concessi alle imprese trasferiti**

- in **colonna 1**, il codice credito così come desunto dalla tabella allegata alle istruzioni del quadro RU;
- in **colonna 2**, l'anno di insorgenza del diritto al credito;
- in **colonna 3**, l'ammontare del credito attribuito ai soci.

Nel caso in cui non sia sufficiente un unico modulo devono essere utilizzati altri moduli, avendo cura di numerare distintamente ciascuno di essi e di riportare la numerazione progressiva nella casella posta in alto a destra.

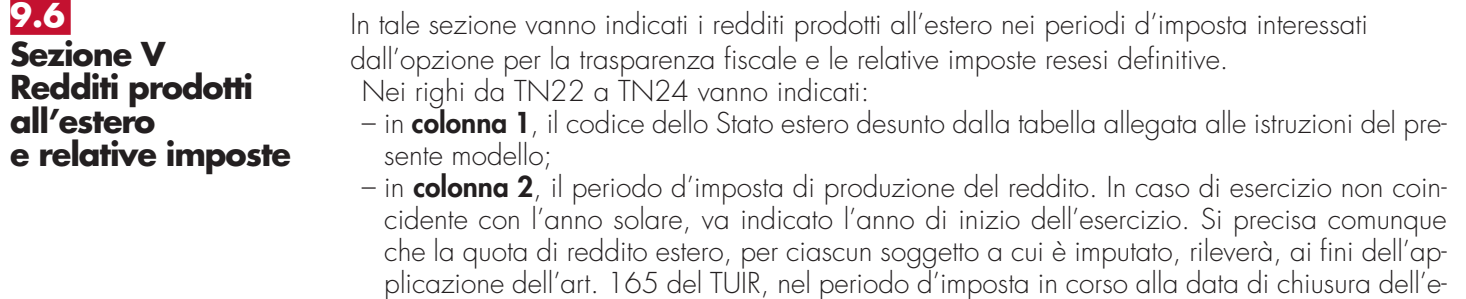

- sercizio della società trasparente. – in **colonna 3**, il reddito estero prodotto dalla società;
- in **colonna 4**, l'importo, già compreso in colonna 5, corrispondente all'imposta di competenza relativa al reddito d'impresa prodotto all'estero mediante stabile organizzazione il cui pagamento a titolo definitivo avverrà entro il termine di presentazione della dichiarazione relativa al primo periodo d'imposta successivo, qualora il contribuente si avvalga della facoltà di cui all'art. 165, comma 5, del TUIR;
- in **colonna 5**, la relativa imposta estera resasi definitiva.

Nel caso in cui non sia sufficiente un unico modulo devono essere utilizzati altri moduli, avendo cura di numerare distintamente ciascuno di essi e di riportare la numerazione progressiva nella casella posta in alto a destra.

**65**

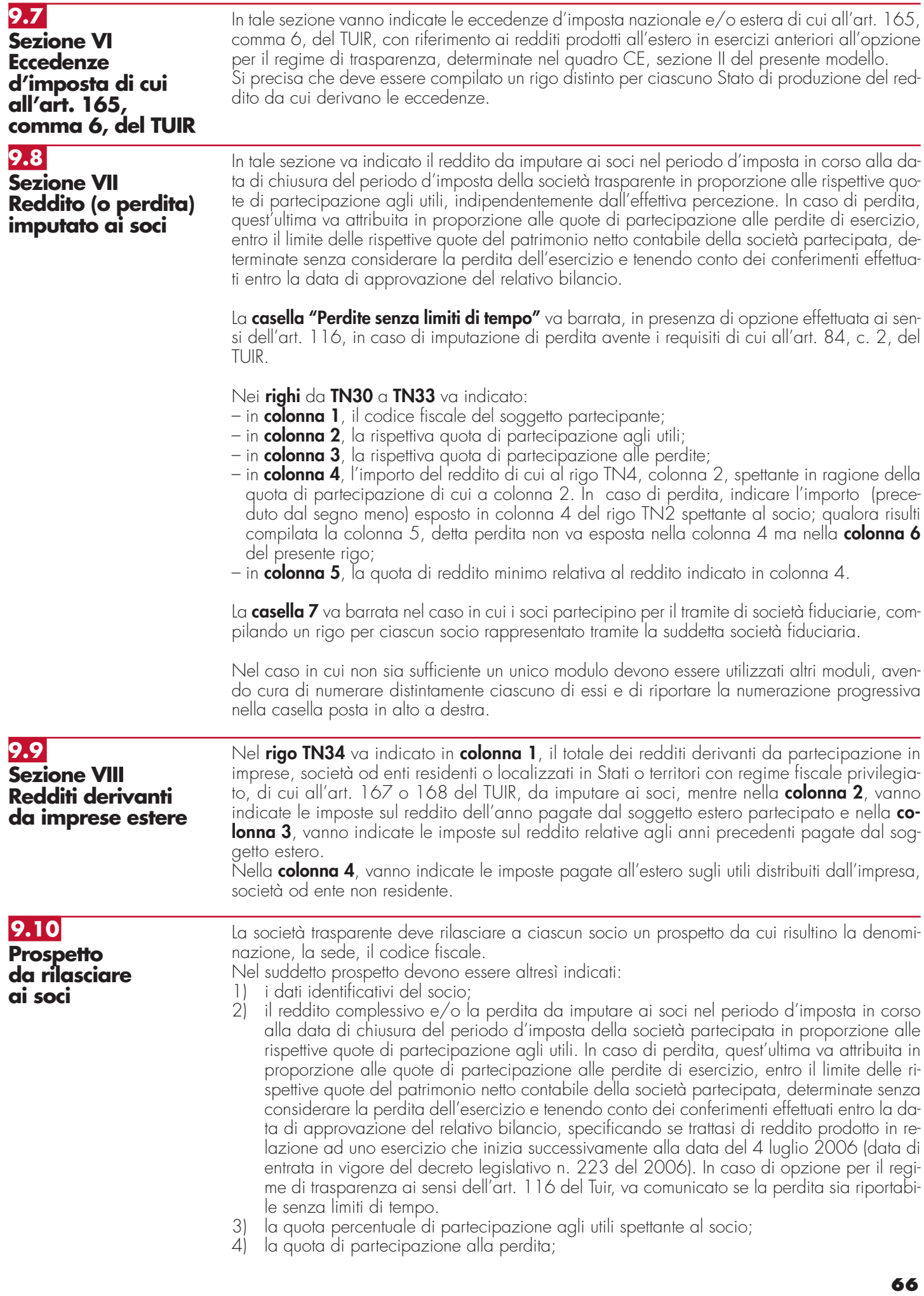

- 5) qualora la società sia "non operativa", o abbia ricevuto redditi da partecipazione in società non operative , la quota di reddito minimo calcolato ai sensi dell'art. 30 della legge 23 dicembre 1994, n. 724, già ridotta della quota degli importi che non concorrono a formare il reddito;
- 6) le ritenute d'acconto;
- 7) le imposte pagate all'estero. Al fine di consentire al socio di fruire del credito d'imposta per i redditi prodotti all'estero è necessario indicare: lo Stato di produzione del reddito, l'anno di percezione del reddito estero, l'ammontare del reddito prodotto in ciascun Stato estero e la relativa imposta pagata con riferimento alla quota di partecipazione del singolo socio. I crediti per imposte pagate all'estero e le eccedenze di imposta nazionale ed estera determinati dalla società trasparente relativamente a redditi esteri prodotti anteriormente al periodo d'imposta di esercizio dell'opzione;
- 8) la quota dell'importo degli oneri detraibili;
- 9) la quota degli acconti attribuita;
- 10) la quota dell'eccedenza IRES attribuita;
- 11) le quote dei crediti d'imposta sui fondi comuni di investimento nonché degli altri crediti d'imposta;
- 12) distintamente per ciascun soggetto di cui all'art. 167 o 168 del TUIR cui la società trasparente partecipa:
- i dati indicati nelle colonne 2, 3 e 4 dei righi RS117 e/o RS118 del quadro RS della presente dichiarazione, nonché quelli indicati nelle colonne 13 dei righi RS75 e RS76 del Modello UNICO 2008 SC;
- la quota di reddito attribuibile al socio o associato di cui ai righi da RM1 a RM4;
- le quote delle imposte pagate all'estero in via definitiva dal soggetto estero partecipato sul reddito prodotto nel periodo di imposta oggetto della presente dichiarazione assoggettabile a tassazione separata;
- le quote delle imposte pagate all'estero in via definitiva dal soggetto estero partecipato sul reddito prodotto in periodi di imposta precedenti all'applicazione della trasparenza e già assoggettato a tassazione separata;
- le imposte pagate all'estero sugli utili distribuiti limitatamente alla quota riferibile al reddito già assoggettato a tassazione separata (per l'importo degli utili occorre fare riferimento agli importi esposti nel campo 7 dei righi RS117 e/o RS118 del quadro RS);
- 13) dati necessari per l'eventuale rideterminazione del reddito qualora ricorrano i presupposti per l'applicazione dell'art. 115, comma 11 del TUIR.

# **R10 – QUADRO GN – DETERMINAZIONE DEL REDDITO COMPLESSIVO AI FINI DEL CONSOLIDATO**

# **10.1**

**Sezione I Determinazione del reddito complessivo**

## **Consolidato nazionale**

Per effetto dell'opzione di cui agli artt. da 117 a 129 del TUIR ciascun soggetto facente parte della tassazione di gruppo determina il proprio reddito complessivo netto senza liquidazione dell'imposta; dal reddito complessivo, determinato secondo le disposizioni dell'art. 83 del TUIR, sono computate in diminuzione le perdite di cui all'art. 84 del TUIR relative agli esercizi anteriori all'inizio della tassazione di gruppo.

Si precisa che il presente quadro va compilato anche dalla società o ente consolidante.

La casella "Operazioni straordinarie" va barrata nel caso sia stata realizzata, nel periodo d'imposta, una delle operazioni per le quali si rende necessario la compilazione del quadro GC. Nel campo "Codice Fiscale della società consolidante" va indicato il relativo codice fiscale; nel caso di compilazione del modello da parte della società o ente consolidante va comunque indicato il proprio codice fiscale.

Il reddito complessivo netto, determinato nei **righi da GN1 a GN6** deve essere comunicato alla società o ente consolidante al fine di determinare il reddito complessivo globale del consolidato nazionale.

### Nel **rigo GN1**, indicare :

- nella **colonna 1**, l'importo delle liberalità in denaro o in natura erogate in favore dei soggetti indicati dall'art. 14, comma 1, del D.L. 14 marzo 2005, n. 35, qualora non sia stata esercitata la facoltà di cui al comma 3 del suddetto articolo (vedere in **Appendice** la voce "Decreto-legge 14 marzo 2005 n. 35 convertito in L. 14.05.2005, n. 80 (c.d. Decreto competitività)");
- nella **colonna 2**, il reddito di rigo RF61 (e/o RF73, colonna 2), al netto dell'importo indicato in colonna 1.

Nel **rigo GN2**, va indicata la perdita non preceduta dal segno meno, di rigo RF62 (al netto di quanto indicato nel rigo RF73, colonna 2). Se l'importo del rigo RF62 è inferiore a quello indicato nel rigo RF73, colonna 2, la differenza tra RF62 e RF73, colonna 2, va riportata nel rigo GN1, colonna 2).

Nel **rigo GN3** va indicato l'ammontare del credito di imposta sui proventi percepiti in rapporto alla partecipazione a fondi comuni di investimento.

Nel **rigo GN4**, **colonna 2,** va indicato l'importo delle perdite non compensate di cui al quadro RF, rigo RF59, colonna 1 o RF73, colonna 1 nonché l'ammontare delle perdite di periodi di imposta precedenti, da evidenziare anche in **colonna 1**, per l'intero importo che trova capienza nella somma algebrica dei righi da GN1, colonna 2 a GN3. Nel caso in cui la società risulti non operativa per la compilazione della suddetta colonna si rimanda alle istruzioni del rigo RF83.

Detto ammontare può tuttavia essere computato in diminuzione del reddito in misura tale che l'imposta corrispondente al reddito imponibile risulta compensata da eventuali crediti di imposta, ritenute, versamenti in acconto e eccedenze.

Si precisa che, qualora la società dichiarante in qualità di consolidante del gruppo abbia incorporato un'altra società consolidante, la perdita prodotta da quest'ultima nel periodo d'imposta ante incorporazione non può considerarsi perdita di periodo ma perdita pregressa ai sensi dell'art. 118, comma 2, del TUIR. Pertanto, tale perdita non può essere trasferita al consolidato ma può essere utilizzata dalla società dichiarante già nel presente periodo d'imposta, ai sensi dell'art 84, comma 1, del TUIR.

Si fa presente che qualora la società dichiarante abbia optato anche per la trasparenza fiscale, ai sensi dell'art. 115 del TUIR, in qualità di partecipante, le perdite pregresse relative agli esercizi anteriori all'inizio della tassazione per trasparenza non possono essere utilizzate in diminuzione dei redditi imputati dalle società partecipate (art. 115, comma 3, del TUIR).

Inoltre, le perdite pregresse relative agli esercizi anteriori all'inizio della tassazione di gruppo non possono essere utilizzate a scomputo dell'ammontare indeducibile degli interessi passivi (art. 96 del TUIR) per i quali è effettuata una variazione in diminuzione nella determinazione dell'imponibile di gruppo. Resta fermo l'utilizzo delle perdite pregresse con riferimento ai crediti d'imposta sui fondi comuni di investimento di cui al rigo GN3.

Infine, le perdite del presente rigo non possono essere utilizzate per abbattere il reddito minimo proprio o derivante dalla partecipazione in società non operative da indicare nel rigo GN6, colonna 1.

Nel **rigo GN5**, indicare:

– nella **colonna 1**, le perdite non compensate derivanti dal quadro RF (come sopra individuate), al netto della quota eventualmente utilizzata nel rigo GN4. A tal fine, riportare le perdite non compensate di cui al quadro RF al netto del risultato della seguente somma algebrica, se positiva:

rigo GN1, col. 2 + rigo GN3 – rigo GN6, col. 1

– nella **colonna 3,** la perdita risultante dalla somma algebrica tra gli importi dei righi da GN1, colonna 2, a GN4, ovvero la perdita di cui alla colonna 1 se compilata. Dette perdite vanno diminuite dei proventi esenti dall'imposta diversi da quelli di cui all'art. 87 del TUIR, per la parte del loro ammontare da indicare in **colonna 2** che eccede i componenti negativi non dedotti ai sensi dell'art. 109, comma 5, del TUIR. In colonna 3, qualora i proventi esenti siano di ammontare maggiore della perdita, va indicato zero.

Nel **rigo GN6**, va indicato :

- in **colonna 1**, il reddito minimo di cui al rigo RF83 o se maggiore il reddito minimo derivante dalla partecipazione in società di comodo indicato nel rigo RF57, col. 3;
- in **colonna 2**, il reddito imponibile risultante dalla somma algebrica, se positiva, tra gli importi dei righi da GN1, colonna 2 a GN4.

Qualora risulti compilata la colonna 1 del presente rigo indicare il maggiore tra l'importo indicato nella predetta colonna e la somma algebrica tra gli importi dei righi da GN1, colonna 2, a GN4;

– in **colonna 3**, va indicata l'imposta addizionale di cui all'art. 81, comma 16, del D.L. 25 giugno 2008, n. 112, convertito dalla L. 6 agosto 2008, n. 133, pari al 5,5 per cento dell'importo di colonna 2.

Si rammenta che anche per la società che ha optato per il consolidato trovano applicazione le regole stabilite per i soggetti non operativi, secondo le modalità di compilazione ordinariamente previste.

## **Consolidato mondiale**

Con riferimento al consolidato mondiale, valgono, salvo diversa previsione, le disposizioni sopra richiamate.

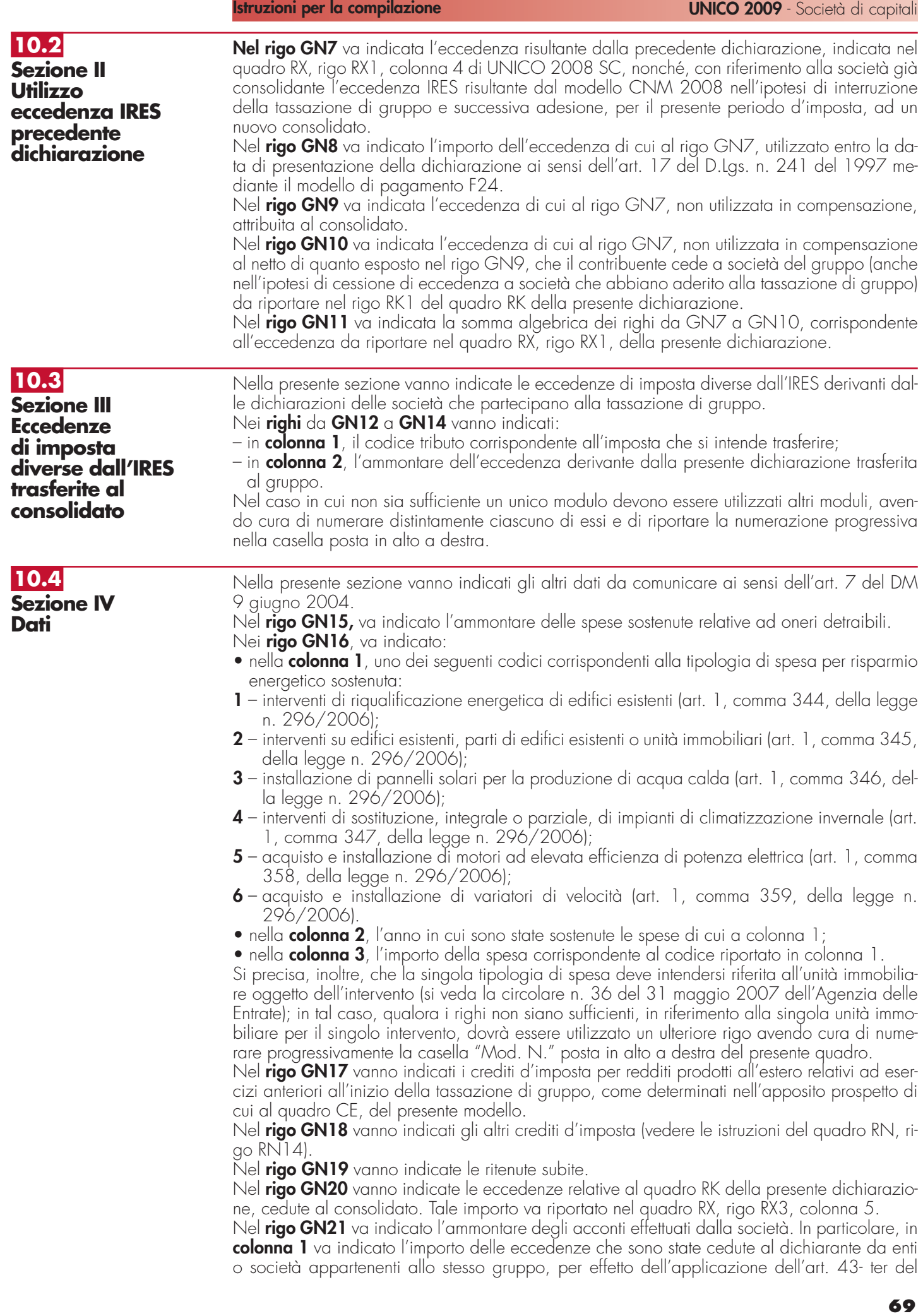

D.P.R. n. 602 del 1973 e che il dichiarante ha utilizzato per la prima e la seconda rata di acconto dell'IRES. In **colonna 2**, va indicato l'importo degli acconti versati (aumentato dell'ammontare esposto nel rigo RF68, colonna 7 nonché degli importi di cui al quadro RK, righi da RK17 a RK19); i soggetti che si sono avvalsi della facoltà prevista dal comma 2 dell'art. 10 del D.L. n. 185 del 2008 devono indicare in **colonna 3** l'acconto versato in eccedenza qualora compensato ai sensi dell'art. 17 del D.Lgs. n. 241 del 1997. I soggetti partecipanti in società fuoriuscite dal regime di cui all'articolo 115 del TUIR che hanno ceduto alla società già trasparente quota dell'acconto versato, devono evidenziare in **colonna 4**, l'importo di cui ai righi RK10 e RK11. Nella **colonna 5** va indicato il risultato della seguente somma algebrica (GN21, col. 1 + GN21, col. 2 – GN21, col. 3 - GN21, col.4). In tale sezione vanno indicati i crediti d'imposta derivanti da agevolazioni concesse alle imprese indicati nel quadro RU che la società o ente aderente al consolidato trasferisce alla tassazione di gruppo. Nei **righi da GN22 a GN26** va indicato: • in **colonna 1**, il codice credito così come desunto dalla tabella allegata alle istruzioni del quadro RU; • in **colonna 2**, l'anno di insorgenza del diritto al credito; • in **colonna 3**, l'ammontare del credito trasferito al consolidato. **Crediti d'imposta imprese trasferiti**

> In tale sezione vanno indicati i redditi prodotti all'estero nei periodi d'imposta interessati dall'opzione per la tassazione di gruppo e le relative imposte resesi definitive. Nei **righi da GN27 a GN29** va indicato:

- in **colonna 1**, il codice dello Stato estero desunto dalla tabella allegata alle istruzioni del presente modello;
- in **colonna 2**, il periodo d'imposta di produzione del reddito. In caso di esercizio non coincidente con l'anno solare, va indicato l'anno di inizio dell'esercizio;
- in **colonna 3**, il reddito estero prodotto dalla società;
- in **colonna 4**, l'importo, già compreso in colonna 5, corrispondente all'imposta di competenza relativa al reddito d'impresa prodotto all'estero mediante stabile organizzazione il cui pagamento a titolo definitivo avverrà entro il termine di presentazione della dichiarazione relativa al primo periodo d'imposta successivo, qualora il contribuente si avvalga della facoltà di cui all'art. 165, comma 5, del TUIR;
- in **colonna 5**, la relativa imposta estera resasi definitiva.

In tale sezione vanno indicate le eccedenze d'imposta nazionale e/o estera di cui all'art. 165, comma 6, del TUIR, con riferimento ai redditi prodotti all'estero in esercizi anteriori all'ingresso nel Consolidato, determinate nel quadro CE, sezione II del presente modello.

Si precisa che deve essere compilato un rigo distinto per ciascuno Stato di produzione del reddito da cui derivano le eccedenze.

## **10.8**

**10.7**

**10.6**

**10.5 Sezione V**

**Sezione VI**

**concessi alle**

**al consolidato**

**Redditi prodotti all'estero e relative imposte**

**Sezione VII Eccedenze**

**d'imposta di cui all'art. 165, comma 6, del TUIR**

**Sezione VIII Dati rilevanti ai fini delle rettifiche di consolidamento**

Tale sezione va utilizzata per indicare i dati rilevanti ai fini delle rettifiche di consolidamento di cui all'art. 96, commi 5-bis e 7, del TUIR nonché di cui agli artt. 124, comma 1, lett. b) e 125, comma 1, del medesimo testo unico.

- Il **rigo GN35** va compilato dai soggetti di cui al primo periodo del comma 5 dell'art. 96 del TUIR, indicando:
- in **colonna 1**, l'ammontare degli interessi passivi maturati in capo al dichiarante a favore di altri soggetti partecipanti al consolidato;
- in **colonna 2**, l'ammontare degli interessi indicati in colonna 1 dedotti nella presente dichiarazione;
- in **colonna 3**, l'ammontare degli interessi passivi maturati in capo al dichiarante a favore di altri soggetti estranei al consolidato.

Nel rigo **GN36**, va indicato:

- in **colonna 1**, l'eventuale eccedenza di interessi passivi da trasferire al consolidato ai sensi del comma 7 dell'art. 96 del TUIR (rigo RF121, colonna 1);
- in **colonna 2**, l'eventuale eccedenza di risultato operativo lordo (rol) da trasferire al consolidato ai sensi del citato comma 7 (rigo RF120, colonna 1).

Si precisa che l'ammontare complessivo delle eccedenze di interessi passivi trasferite al consolidato da parte di tutte le società partecipanti allo stesso deve essere uguale all'ammontare com-

plessivo delle eccedenze di rol trasferite al consolidato da parte delle medesime società. Le eventuali eccedenze di interessi passivi o di rol non trasferibili non devono essere indicate nel presente quadro.

Nel caso in cui il reddito "ordinariamente" determinato sia inferiore a quello risultante dall'applicazione della normativa sulle società di comodo, la società dichiarante trasferisce al consolidato il reddito derivante dall'applicazione di quest'ultima disposizione e pertanto, non potendo la consolidante effettuare alcuna variazione in diminuzione per rettificare tale importo, i righi GN35 e GN36 non devono essere compilati. Nella diversa ipotesi in cui il redalto "ordinariamente" determinato sia maggiore rispetto a quello risultante dall'applicazione della normativa sulle società di comodo, la società dichiarante trasferisce al consolidato il reddito determinato ordinariamente e la consolidante ha diritto ad operare la rettifica in diminuzione solo fino a concorrenza dell'eccedenza del reddito ordinariamente determinato rispetto a quello  $"minimo"$ .

Nel caso in cui in periodi d'imposta precedenti siano stati acquistati beni in regime di neutralità, nel **rigo GN37** va indicato:

- in **colonna 1**, il valore di libro dei beni acquisiti in regime di neutralità ai sensi del citato art. 123 del TUIR rilevato al termine di ogni esercizio;
- in **colonna 2**, il valore fiscale degli stessi beni.

# **R10.BIS – QUADRO GC – DETERMINAZIONE DEL REDDITO COMPLESSIVO IN PRESENZA DI OPERAZIONI STRAORDINARIE**

Il presente quadro va compilato nel caso in cui abbiano avuto luogo operazioni straordinarie che non interrompono la tassazione di gruppo, intervenute tra soggetti aderenti al consolidato secondo quanto previsto dal D.M. 9 giugno 2004.

La società dichiarante, risultante dall'operazione straordinaria, nel presente quadro deve aggregare i dati esposti nel proprio quadro GN e quelli esposti dalle società fuse o scisse nei rispettivi quadri GN, desumibili dalle dichiarazioni presentate da tali società per il periodo d'imposta antecedente l'operazione straordinaria. In caso di scissione, va ricordato che tale adempimento spetta alla società beneficiaria designata ai sensi dell'art. 173, c. 12, del TUIR. In caso di liquidazione volontaria la società deve aggregare i dati esposti nei quadri GN relativi alle dichiarazioni presentate per ciascun esercizio compreso nel periodo d'imposta del consolidato. In particolare, nella sezione "Determinazione del reddito complessivo" va indicato il reddito dell'intero esercizio risultante dalla somma algebrica dei redditi e delle perdite delle società partecipanti all'operazione per il periodo d'imposta antecedente a quello da cui ha avuto effetto l'operazione straordinaria nonché del reddito o della perdita relativa al periodo d'imposta da cui ha effetto la medesima operazione.

Inoltre nella sezione IX "Operazioni straordinarie" nei righi da **GC38** a **GC40** va indicato:

- in colonna 1, il codice fiscale della società fusa o scissa. In caso di liquidazione volontaria di cui all'art. 11, comma 7, del D.M. 9 giugno 2004, va indicato il codice fiscale del soggetto dichiarante;
- in colonna 2, la data in cui ha avuto effetto l'operazione straordinaria.

# **R11 QUADRO RG - IMPOSTA SOSTITUT DEI FONDI COMUNI DI INVESTIMENTO IMMOBILIARE CHIUSI**

**11.1 Generalità**

Il presente quadro si compone di 2 sezioni.

Nella prima devono essere indicati i dati relativi ai fondi comuni di investimento immobiliare chiusi soggetti ad imposta sostitutiva del 25 per cento dell'imposta sul reddito delle società di cui all'art. 15 della legge 25 gennaio 1994, n. 86 per i quali le società di gestione del risparmio non hanno optato, ai sensi dell'art. 5, comma 4, del D.L. 25 settembre 2001, n. 351 convertito, con modificazioni, dalla legge 23 novembre, n. 410, per l'applicazione delle disposizioni di cui all'art. 6 del predetto decreto.

Nel caso in cui la gestione del fondo sia affidata ad una società di gestione del risparmio distinta da quella che lo ha promosso, gli obblighi di determinazione, versamento e dichiarazione dell'imposta sostitutiva sono assolti da quest'ultima.

L'imposta sostitutiva di cui all'art. 15 della legge 25 gennaio 1994, n. 86 è dovuta nella misura del 25 per cento ed è commisurata all'ammontare del reddito relativo alla gestione di ciascun fondo, determinato secondo le disposizioni di cui al titolo II, capo II, del TUIR.

Nel caso di perdita, il relativo ammontare è computato in diminuzione dei redditi dei successivi periodi di imposta ma non oltre il quinto. Il versamento dell'imposta sostitutiva va effettuato negli stessi termini e con le stesse modalità previste per l'Ires dovuta dalla società di gestione del risparmio.

Qualora la società di gestione abbia istituito più fondi comuni di investimento immobiliare chiusi, la liquidazione dell'imposta sostitutiva deve essere operata separatamente per ciascun fondo e, pertanto, è necessaria la compilazione di quadri distinti.

Nella seconda sezione, a partire dal periodo d'imposta in corso al 25 giugno 2008, ai sensi dell'art. 82 decreto legge 25 giugno 2008, n. 112, convertito, con modificazioni, dalla legge 6 agosto 2008 n. 133, devono essere indicati i dati relativi ai fondi d'investimento immobiliare chiusi di cui all'articolo 37 del decreto legislativo 24 febbraio 1998, n. 58, che presentano i requisiti indicati nelle lettere a) e b) del comma 18, cui si applica un'imposta patrimoniale dell'1 per cento sull'ammontare del valore netto dei fondi, prelevata dalla società di gestione.

L'imposta è dovuta dai fondi per i quali non sia prevista la quotazione dei certificati in un mercato regolamentato e che abbiano un patrimonio inferiore a 400 milioni di euro qualora sussista almeno uno dei seguenti requisiti:

a) le quote del fondo siano detenute, da meno di 10 partecipanti salvo che almeno il 50 per cento di tali quote siano detenute da uno o più dei soggetti di cui al comma 2 ultimo periodo dell'articolo 7 del decreto-legge 25 settembre 2001, n. 351, convertito, con modificazioni, dalla legge 23 novembre 2001, n. 410, dai soggetti indicati nell'articolo 6 del decreto legislativo 1° aprile 1996, n. 239, da imprenditori individuali, società ed enti se le partecipazioni sono relative all'impresa commerciale nonché da enti pubblici ed enti di previdenza obbligatoria;

b) in ogni caso, se il fondo è istituito ai sensi degli articoli 15 e 16 del regolamento del Ministro del tesoro del bilancio e della programmazione economica 24 maggio 1999, n. 228, e più dei due terzi delle quote siano detenute complessivamente, nel corso del periodo d'imposta, al di fuori dell'esercizio d'impresa, da persone fisiche legate fra loro da rapporti di parentela o affinità ai sensi dell'articolo 5, comma 5, del testo unico delle imposte sui redditi approvato con decreto del Presidente della Repubblica 22 dicembre 1986, n. 917, nonché da società ed enti di cui le persone fisiche medesime detengano il controllo ai sensi dell'articolo 2359 del codice civile, ovvero il diritto di partecipazione agli utili superiore al 50 per cento e da trust di cui siano disponenti o beneficiari.

La sussistenza delle suddette condizioni determina l'applicazione dell'imposta patrimoniale a partire dal periodo d'imposta nel quale esse si verificano.

## **11.2 Sezione I Determinazione del reddito**

Il reddito d'impresa è determinato apportando all'utile o alla perdita risultante dal rendiconto della gestione del fondo, da indicare nel **rigo RG1** o **RG2**, le variazioni in aumento e in diminuzione conseguenti all'applicazione delle disposizioni contenute nel testo unico delle imposte sui redditi o in altre leggi. A questi effetti, si precisa che per quanto non diversamente specificato valgono, se compatibili, le istruzioni contenute nel precedente quadro RF. La perdita indicata nel rigo RG2 non deve essere preceduta dal segno meno.

## **Variazioni in aumento e in diminuzione**

Con riferimento al **rigo RG3**, si fa presente che, ai sensi dell'art. 86, comma 4, del TUIR, le plusvalenze realizzate, determinate a norma del comma 2 dello stesso articolo, concorrono a formare il reddito per l'intero ammontare nell'esercizio in cui sono realizzate ovvero, se i beni sono stati posseduti per un periodo non inferiore a tre anni o, per i beni che costituiscono immobilizzazioni finanziarie, se sono iscritti come tali negli ultimi tre bilanci, a scelta del contribuente, in quote costanti nell'esercizio stesso e nei successivi, ma non oltre il quarto.

Il medesimo trattamento si applica, ai sensi dell'art. 88, comma 2, del TUIR, alle sopravvenienze attive costituite dalle indennità di cui alla lett. b) del comma 1 dell'art. 54, dello stesso testo unico, conseguite per ammontare superiore a quello che ha concorso a formare il reddito in precedenti esercizi.

La scelta per la rateizzazione e per il numero di quote costanti va effettuata nella dichiarazione dei redditi relativa all'esercizio in cui le plusvalenze sono state realizzate o le sopravvenienze sono state conseguite.

In tal caso, occorre apportare una variazione in diminuzione, da indicare nel rigo RG18, per l'intero ammontare delle plusvalenze patrimoniali e delle sopravvenienze attive da rateizzare, indicate nel **rigo RG35**, ed una variazione in aumento, da indicare nel rigo RG3, per l'ammontare della quota costante evidenziata nel **rigo RG36**.
Nel **rigo RG3** va altresì indicata la somma delle quote costanti, imputabili al reddito dell'esercizio, delle plusvalenze realizzate e delle sopravvenienze attive conseguite in precedenti periodi d'imposta.

Le plusvalenze relative agli immobili, nonché quelle relative alle partecipazioni di controllo in società aventi ad oggetto l'acquisto, la vendita, la gestione, nonché la locazione con facoltà di acquisto di beni immobili o diritti reali di godimento, eccedenti, rispettivamente, l'ammontare delle quote di ammortamento e quello delle svalutazioni già dedotte, concorrono a formare il reddito nella misura del 50 per cento.

Con riferimento al **rigo RG4**, si ricorda che, ai sensi dell'art. 88, comma 3, lett. b), del TUIR, i proventi in denaro o in natura conseguiti a titolo di contributo o di liberalità, esclusi i contributi di cui alle lett. g) e h) del comma 1 dell'art. 85 del TUIR, e quelli per l'acquisto di beni ammortizzabili, indipendentemente dal tipo di finanziamento adottato, concorrono a formare il reddito nell'esercizio in cui sono stati incassati o in quote costanti in tale esercizio e nei successivi, ma non oltre il quarto.

La scelta per la rateizzazione e per il numero di quote costanti, va effettuata nella dichiarazione dei redditi relativa all'esercizio in cui i proventi sono stati incassati.

L'ammontare dei proventi che si intende rateizzare va evidenziato nel **rigo RG37**, l'importo imputato al conto economico va indicato nel **rigo RG19** e quello della quota costante, evidenziato nel **rigo RG38**, va indicato nel **rigo RG4**, unitamente alle quote costanti, imputabili al reddito dell'esercizio, dei proventi conseguiti a titolo di contributo o di liberalità nei precedenti periodi d'imposta.

I redditi dei terreni e dei fabbricati, che non costituiscono beni strumentali per l'esercizio dell'impresa né beni alla cui produzione o al cui scambio è diretta l'attività dell'impresa, concorrono a formare il reddito secondo le risultanze catastali per gli immobili situati nel territorio dello Stato (salvo il disposto degli artt. 37, comma 4-bis, e 185, del TUIR) o a norma dell'art. 70 del TUIR, per quelli situati all'estero.

Se l'immobile si trova in un comune ad alta densità abitativa ed è concesso in affitto ad un canone "convenzionale" sulla base degli accordi definiti in sede locale tra le organizzazioni dei proprietari e quelle degli inquilini, il reddito dell'unità immobiliare, determinato ai sensi dell'art. 37, comma 4-bis, del TUIR, è ridotto del 30 per cento, giusta il disposto dell'art. 8 della legge n .431 del 1998 (vedere in **Appendice** la voce "Comuni ad alta densità abitativa").

Per usufruire della suddetta agevolazione il contribuente deve predisporre e conservare un prospetto dal quale risulti, per ogni singola unità immobiliare, gli estremi catastali identificativi, il comune di ubicazione, gli estremi di registrazione del contratto di locazione nonché quelli della denuncia dell'immobile ai fini dell'applicazione dell'ICI.

Pertanto, nei **righi RG6** e **RG20** vanno indicati, rispettivamente, le spese e i proventi contabilizzati e nel **rigo RG5** va indicato il reddito determinato in base alle risultanze catastali o alle norme sopra menzionate, tenendo conto dell'eventuale maggiorazione prevista per le unità immobiliari a disposizione.

Per effetto dell'art. 3, commi 48 e 50, della legge 23 dicembre 1996, n. 662, ai fini della determinazione delle imposte sui redditi, le rendite catastali urbane sono rivalutate del 5 per cento e i redditi dominicali sono rivalutati dell'80 per cento.

Ai sensi dell'art. 26, comma 1, del TUIR, i redditi derivanti da contratti di locazione di immobili ad uso abitativo se non percepiti non concorrono a formare il reddito dal momento della conclusione del procedimento giurisdizionale di convalida dello sfratto per morosità del conduttore. Pertanto, non vanno considerati i redditi derivanti da contratti per i quali il suddetto procedimento si è concluso prima della presentazione della dichiarazione, ma in ogni caso va assoggettata a tassazione la rendita catastale.

Nel **rigo RG7** deve essere indicato l'ammontare delle rimanenze finali che concorre a formare il reddito, qualora non siano state imputate al conto economico o siano state imputate per importi inferiori a quelli determinati in base alle disposizioni del TUIR, tenendo conto in tal caso della differenza.

Nel **rigo RG8** deve essere indicato l'ammontare contabilizzato degli interessi passivi, inclusi quelli relativi ai contratti di conto corrente e alle operazioni bancarie regolate in conto corrente compensati a norma di legge o di contratto, eccedenti la quota deducibile ai sensi dell'art. 96 del TUIR.

Nel **rigo RG9** vanno indicate le imposte indeducibili e quelle per le quali non è stato effettuato il pagamento.

Nel **rigo RG10** va indicato l'ammontare delle minusvalenze patrimoniali, sopravvenienze passive e perdite, diverse da quelle deducibili ai sensi dell'art. 101 e/o l'eccedenza di quelle contabilizzate in misura superiore a quella risultante dall'applicazione dei criteri ivi previsti.

Nel **rigo RG11** va indicato anche l'ammontare della quota di ammortamento indeducibile relativa alla plusvalenza iscritta sui beni patrimoniali. Si ricorda che le plusvalenze patrimoniali iscritte per adeguare il valore del patrimonio del fondo alla valutazione effettuata secondo quanto previsto dalla Banca d'Italia nel provvedimento del 20 settembre 1999 non concorrono, salvo distribuzione, a formare il reddito per la parte eccedente il costo fiscale di acquisizione; le quote di ammortamento dei beni strumentali non sono ammesse in deduzione per la parte riferibile al maggior valore iscritto.

Nel **rigo RG13** vanno indicate le variazioni in aumento dipendenti da svalutazioni ed accantonamenti non deducibili in tutto o in parte.

Nel **rigo RG15** va indicata la parte delle spese ed altri componenti negativi afferenti indistintamente l'attività o i beni produttivi di proventi computabili e l'attività o i beni produttivi di proventi non computabili nella determinazione del reddito, che eccede la parte deducibile ai sensi dell'art. 109, commi 5 e 6, del TUIR.

Nel **rigo RG16** vanno indicate le variazioni in aumento diverse da quelle espressamente elencate. Nel **rigo RG23** va indicato, qualora imputato al conto economico, l'ammontare del credito d'imposta relativo ai proventi percepiti in rapporto alle partecipazioni a fondi comuni di investimento.

Nel **rigo RG24** vanno indicate le variazioni in diminuzione diverse da quelle espressamente elencate, comprese le plusvalenze iscritte sui beni patrimoniali e irrilevanti fiscalmente.

Nel **rigo RG26** o **rigo RG27** va indicato il reddito o la perdita, risultante dalla somma algebrica tra l'utile (o la perdita) di rigo RG1 (o RG2) e la differenza tra le variazioni in aumento e le variazioni in diminuzione. La perdita indicata nel rigo RG27 non deve essere preceduta dal segno meno. Nel **rigo RG28** va indicato il credito di imposta sui proventi percepiti in rapporto alla partecipazione a fondi comuni di investimento. Nel **rigo RG29** va indicato l'ammontare delle perdite di periodi di imposta precedenti, per l'intero importo che trova capienza nella somma algebrica dei righi da RG26 a RG28. Nel **rigo RG30** va indicato il reddito imponibile o la perdita, risultante dalla somma algebrica tra l'importo di rigo RG26 o di rigo RG27 e gli importi dei righi RG28 e RG29. Qualora detto risultato sia una perdita, la stessa va diminuita dei proventi esenti dall'imposta, per la parte del loro ammontare – da indicare nell'apposito spazio – che eccede i componenti negativi non dedotti per effetto dell'applicazione degli artt. 61 e 96 e 109, commi 5 e 6, del TUIR. Nel **rigo RG31** va indicata l'imposta sostitutiva. La differenza tra rigo RG31 e rigo RG32 va indicata nel **rigo RG33** (imposta da versare) o, se negativa, nel **rigo RG34** (imposta a credito). Nei **righi** da **RG39** a **RG45** vanno indicate, secondo il periodo d'imposta di formazione, a partire da quello più recente, le perdite fiscali, computabili in diminuzione del reddito complessivo dei cinque periodi d'imposta successivi a quello di formazione, che residuano, dopo la compensazione effettuata nel rigo RG29. La presente sezione deve essere compilata dalle società di gestione del risparmio relativamente ai fondi comuni di investimento immobiliare, soggetti ad imposta patrimoniale ai sensi dell'art. 82 decreto legge 25 giugno 2008, n. 112. L'imposta è dovuta nella misura dell'1 per cento del valore netto contabile del fondo, che deve essere calcolato come media annua dei valori risultanti dai prospetti periodici redatti ai sensi dell'art. 6, comma 1, lett. c), n. 3), del testo unico di cui al D.Lgs. 24 febbraio 1998, n. 58. Nel caso di fondi avviati o cessati in corso d'anno, ai fini del calcolo della media annua si assumono, rispettivamente, i valori del patrimonio alla data di avvio o di cessazione del fondo. Per la determinazione del valore del patrimonio netto non deve essere considerato l'ammontare dell'imposta patrimoniale dovuta per il periodo d'imposta e accantonata nel passivo. Il versamento dell'imposta patrimoniale pari all'1%, come sopra determinata, è effettuato entro il 16 febbraio dell'anno successivo, tramite il mod. F24, utilizzando il codice tributo "1806". In corrispondenza dei relativi campi del **rigo RG46**, indicare: – nel **campo 1**, la denominazione dell'organismo di investimento, come risultante dal relativo regolamento; – nel **campo 2**, il numero attribuito dalla Banca d'Italia all'organismo di investimento; – nel **campo 3**, il patrimonio netto del fondo calcolato come media annua dei valori risultanti dai prospetti periodici; – nel **campo 4**, l'ammontare dell'imposta patrimoniale dovuta. **11.4 Sezione II Imposta patrimoniale ai sensi del decreto legge 25 giugno 2008, n. 112 11.3 Imposta sostitutiva** 

# **R12 - QUADRO RH - IMPOSTA SOSTITUTIVA DEGLI ORGANISMI DI INVESTIMENTO COLLETTIVO IN VALORI MOBILIARI**

# **12.1 Generalità**

Il presente quadro deve essere compilato dai seguenti soggetti che nell'anno 2008 hanno applicato l'imposta sostitutiva del 12,50 per cento sul risultato della gestione maturato dagli organismi d'investimento collettivo mobiliari di cui all'art. 8, commi da 1 a 4, del D.Lgs. 21 novembre 1997, n. 461 nonché quella del 27 per cento di cui all'articolo 8 del D.Lgs. 23 dicembre 1999, n. 505:

- 1. società di gestione del risparmio relativamente a ciascun fondo comune di investimento mobiliare aperto soggetto alle disposizioni dell'art. 9 della legge 23 marzo 1983, n. 77;
- 2. società di gestione del risparmio relativamente a ciascun fondo comune di investimento mobiliare chiuso soggetto alle disposizioni dell'art. 11 della legge 14 agosto 1993, n. 344;
- 3. società di investimento a capitale variabile soggette alle disposizioni dell'art. 14 del D.Lgs. 25 gennaio 1992, n. 84;
- 4. soggetti incaricati del collocamento in Italia delle quote o azioni degli organismi di investimento collettivo mobiliare soggetti alle disposizioni dell'art. 11-bis del D.L. 30 settembre 1983, n. 512, convertito dalla legge 25 novembre 1983, n. 649.

Qualora una società di gestione del risparmio abbia gestito nel periodo d'imposta fondi comuni di investimento mobiliare sia aperti sia chiusi dovrà compilare distinti quadri RH in ragione della diversa tipologia dei fondi gestiti.

Le SICAV devono compilare soltanto il frontespizio del Mod. "UNICO - Società di capitali, Enti commerciali ed equiparati", il quadro RO per l'indicazione degli amministratori e dei componenti dell'organo di controllo, nonché il presente quadro.

I soggetti incaricati del collocamento in Italia delle quote o azioni degli organismi di investimento collettivo mobiliare e soggetti alle disposizioni dell'art. 11-bis del D.L. n. 512 del 1983, devono conservare la relazione di stima redatta dalla società di revisione iscritta all'albo speciale delle società di revisione designata dalla Commissione nazionale per le società e la borsa.

Relativamente ai fondi comuni di investimento, nel caso in cui la gestione del fondo sia affidata ad una società di gestione del risparmio distinta da quella che lo ha promosso, gli obblighi di determinazione, versamento e dichiarazione dell'imposta sostitutiva sono assolti da quest'ultima.

Nella predisposizione del presente quadro, deve essere compilato un rigo per ogni organismo di investimento collettivo soggetto ad imposta sostitutiva del 12,50 per cento. In caso di organismi di investimento suddivisi in comparti, deve essere compilato un rigo per ciascun comparto. Qualora, per effetto delle disposizioni dell'art. 8 del D.Lgs. n. 505 del 1999, l'organismo d'investimento sia stato assoggettato nell'anno sia all'imposta sostitutiva nella misura del 12,50 per cento sia a quella del 27 per cento, dovranno essere compilati, per ciascuna imposta sostitutiva, distinti righi. Pertanto, il calcolo del risultato della gestione e dell'imposta sostitutiva del 27 per cento specificamente riferibile alle partecipazioni qualificate detenute da un organismo d'investimento collettivo dovrà essere indicato in un rigo distinto da quello che accoglie i dati relativi all'imposta sostitutiva del 12,50 per cento relativa al medesimo organismo.

Per ciascuna imposta sostitutiva (12,50 per cento o 27 per cento), le operazioni di addebitamento ed accreditamento tra fondi gestiti dalla medesima società, devono essere effettuate con le seguenti modalità:

- l'accreditamento a favore di ciascun fondo, che ha conseguito nel periodo d'imposta e/o in periodi d'imposta precedenti un risultato negativo, può essere effettuato nel limite massimo del 12,50 per cento o del 27 per cento dell'ammontare del risultato negativo del periodo d'imposta medesimo e/o di quello di periodi d'imposta precedenti, che non sia già stato oggetto di compensazione. L'accreditamento è ammesso per l'intero ammontare ovvero anche per una sua parte;
- la misura dell'importo da prelevare dai fondi che hanno maturato un risultato della gestione positivo, da accreditare ai fondi che hanno conseguito un risultato della gestione negativo, è stabilita discrezionalmente dalla società di gestione, tenuto conto dei risultati conseguiti dal complesso dei fondi gestiti;
- l'operazione di accreditamento ed addebitamento non è ammessa tra fondi di diversa natura. Conseguentemente non possono essere utilizzate somme dovute dai fondi comuni aperti per accreditare fondi comuni chiusi e viceversa;
- le somme necessarie per eseguire l'accreditamento sono prelevate dai fondi con debito d'imposta sostitutiva e accreditate, con pari valuta, ai fondi che hanno maturato un risultato della gestione negativo;

• nel caso in cui il fondo abbia conseguito, in tutto o in parte, importi corrispondenti al risparmio d'imposta, l'ammontare del risparmio d'imposta così conseguito – evidenziato nel campo 17 – non potrà più essere utilizzato per diminuire gli importi dovuti a titolo d'imposta sostitutiva nei successivi esercizi. Pertanto, ai fini del calcolo del risultato della gestione nel periodo d'imposta successivo, l'ammontare del risultato negativo maturato nel periodo precedente che ha determinato l'accreditamento di somme a beneficio del fondo non potrà essere computato in diminuzione dal risultato positivo della gestione conseguito nei successivi esercizi.

In particolare, in corrispondenza di ciascun numero d'ordine, indicare:

- nel **campo 1**, la denominazione dell'organismo di investimento, come risultante dal relativo regolamento;
- nel **campo 2**, il codice corrispondente alla tipologia dell'organismo, indicando:
- **A** per i fondi comuni di investimento mobiliare aperti soggetti alle disposizioni dell'art. 9 della legge 23 marzo 1983, n. 77;
- **B** per le SICAV soggette alle disposizioni dell'art. 14 del D.Lgs. 25 gennaio 1992, n. 84;
- **C** per i fondi comuni di investimento mobiliare chiusi soggetti alle disposizioni dell'art. 11 della legge 14 agosto 1993, n. 344;
- per gli organismi di investimento collettivo di diritto estero soggetti alle disposizioni dell'art. 11-bis del D.L. 30 settembre 1983, n. 512, convertito dalla legge 25 novembre 1983, n. 649;
- **F** per gli organismi di investimento collettivo di cui alle precedenti lettere assoggettati ad imposta sostitutiva nella misura del 27 per cento;
- nel **campo 3**, qualora esistente, il numero attribuito dalla Banca d'Italia all'organismo.
- nel **campo 4**, il patrimonio netto alla fine del periodo d'imposta, al lordo dell'imposta sostitutiva accantonata a tale data;
- nel **campo 5**, l'ammontare complessivo dei rimborsi effettuati e dei proventi distribuiti nel periodo d'imposta;
- nel **campo 6**, l'ammontare delle sottoscrizioni effettuate nel periodo d'imposta;
- nel **campo 7**, il patrimonio netto all'inizio del periodo d'imposta;
- nel **campo 8**, l'ammontare complessivo dei redditi esenti, soggetti a ritenuta a titolo d'imposta o ad imposta sostitutiva. In caso di perdite derivanti da azioni o quote di organismi di investimento collettivo soggetti ad imposta sostitutiva sul risultato maturato dalla gestione ai sensi dell'art. 8, commi da 1 a 4, del D.Lgs. n. 461 del 1997, il relativo ammontare deve essere portato in deduzione dall'importo da indicare nel presente campo;
- nel **campo 9**, se positivo, il risultato della gestione maturato nel periodo d'imposta. Tale risultato si ottiene sottraendo dalla somma dei valori indicati nei campi 4 e 5, la somma dei valori riportati nei campi 6, 7 e 8;
- nel **campo 10**, se negativo, il risultato della gestione maturato nel periodo d'imposta. Tale risultato si ottiene sottraendo dalla somma dei valori indicati nei campi 4 e 5, la somma dei valori riportati nei campi 6, 7 e 8;
- nel **campo 11**, l'ammontare dell'imposta sostitutiva dovuta; l'imposta è pari al 12,50 per cento o al 27 per cento dell'importo indicato nel campo 9;
- nel **campo 12,** l'ammontare dei rimborsi corrisposti ai soggetti non residenti ai sensi dell'art. 9, comma 1, del D.Lgs. 21 novembre 1997, n. 461;
- nel **campo 13**, l'ammontare del risparmio d'imposta risultante dagli esercizi precedenti corrispondente alla aliquota dell'imposta sostitutiva applicata dal fondo;
- nel **campo 14**, l'ammontare dell'imposta che è stata utilizzata per accreditare altri fondi, gestiti dalla medesima società e soggetti alla medesima aliquota di imposta sostitutiva, che hanno conseguito risultati della gestione negativi;
- nel **campo 15**, l'eventuale saldo versato all'Erario risultante dalla differenza tra l'importo indicato nel campo 11 e gli importi indicati nei campi 12, 13 e 14; la differenza tra i predetti importi se negativa è indicata nel campo 17. A seguito della modifica apportata all'art. 9, comma 2, della legge 23 marzo 1983, n. 77, dall'art. 26, comma 1, della legge n. 342 del 2000, la società di gestione versa l'imposta sostitutiva in un numero massimo di undici rate a partire dal mese di febbraio al netto dei rimborsi dovuti ai soggetti non residenti ai sensi dell'art. 9, comma 1, del D.Lgs. n. 461 del 1997;
- nel **campo 16**, l'ammontare del risparmio d'imposta corrispondente al risultato negativo maturato nel periodo d'imposta, pari al 12,50 per cento o al 27 per cento dell'importo indicato nel campo 10;
- nel **campo 17**, l'ammontare del risparmio d'imposta complessivo corrispondente, in caso di risultato positivo della gestione, all'importo di campo 13 non utilizzato in diminuzione dell'imposta dovuta (campo 11) ovvero, nell'ipotesi di risultato negativo della gestione, alla somma dell'importo di campo 13 e di quello indicato nel campo 16;
- nel **campo 18**, l'ammontare del risparmio d'imposta accreditato al fondo utilizzando le imposte sostitutive dovute da altri fondi gestiti dalla medesima società sempre che l'aliquota del-

l'imposta sostitutiva applicata dal fondo cedente sia corrispondente a quella applicata dal fondo ricevente;

– nel **campo 19**, l'ammontare del risparmio d'imposta da utilizzare negli esercizi successivi. Tale ammontare risulta dalla differenza tra l'importo indicato nel campo 17 e quello indicato nel campo 18. Nella sezione contenente i dati riassuntivi, va indicato:

- nel **rigo RH8** i dati relativi all'imposta sostitutiva applicata con l'aliquota del 12,50 per cento, ed in particolare:
- nel **campo 1**, il totale degli importi indicati nei campi 11;
- nel **campo 2**, il totale degli importi indicati nei campi 12;
- nel **campo 3**, il totale degli importi indicati nei campi 13;
- nel **campo 4,** il totale degli importi indicati nei campi 14;
- nel **campo 5**, il totale degli importi indicati nei campi 15;
- nel **campo 6**, il totale degli importi indicati nei campi 16;
- nel **campo 7**, il totale degli importi indicati nei campi 18;
- nel **campo 8**, il totale degli importi indicati nei campi 19;
- nel **rigo RH9** i dati relativi all'imposta sostitutiva applicata con l'aliquota del 27 per cento, avendo riguardo alle indicazioni fornite nel rigo RH8 per i corrispondenti campi.

# **R13 - QUADRO RI - DICHIARAZIONE DELL'IMPOSTA SOSTITUTIVA PER I FONDI PENSIONE APERTI E INTERNI E PER I CONTRATTI DI ASSICURA-ZIONE DI CUI ALL'ART. 13, COMMA 1 LETT. D) DEL D. LGS. N. 252 DEL 2005 E ALL'ART. 13, COMMA 2-BIS, DEL D.LGS. N. 47/2000**

La disciplina delle forme pensionistiche complementari è stata riformata dal D. Lgs. 5 dicembre 2005, n. 252 (di seguito D.Lgs. n. 252) a decorrere dal 2007.

L'art. 17 di tale decreto mantiene sostanzialmente invariato il sistema di tassazione per maturazione dei rendimenti finanziari prodotti dalle forme pensionistiche complementari, introdotto dal D. Lgs. n. 47 del 2000, con applicazione dell'imposta sostitutiva con aliquota dell'11 per cento sul risultato netto maturato in ciascun periodo d'imposta

La determinazione del risultato di gestione segue tuttavia criteri diversi, in funzione del meccanismo di capitalizzazione adottato a contribuzione definita ovvero a prestazioni differite e della tipologia di forma pensionistica complementare.

Il D.Lgs. n. 47 del 2000, al fine di tener conto di tali diversità, aveva introdotto nel D.Lgs. n. 124 del 1993 quattro autonome disposizioni che sono state inserite ora nell'articolo 17 del D.Lgs. n. 252, con alcuni aggiustamenti di carattere formale.

La Sezione I del presente quadro va utilizzata per la dichiarazione dell'imposta sostitutiva applicata nell'anno 2008 da parte:

– dei soggetti istitutori di fondi pensione aperti di cui all'art. 12 del D.Lgs. n. 252 (società di gestione del risparmio, imprese di assicurazione, banche, società di intermediazione mobiliare); – dei soggetti al cui interno sono costituiti fondi accantonati per fini previdenziali ai sensi del-

l'art. 2117 del cod. civ. se costituiti in conti individuali dei singoli dipendenti.

La Sez. II va utilizzata dalle imprese di assicurazione per la dichiarazione dell'imposta sostitutiva applicata nell'anno 2008 sui contratti di cui all'art. 13 comma 1 lett. b) del D. Lgs. n. 252 e all'art. 13, comma 2 bis, del D.Lgs. n. 47 del 2000 e successive modificazioni.

I fondi pensione diversi da quelli sopra indicati presentano la dichiarazione dell'imposta sostitutiva utilizzando il quadro RI, del Mod. UNICO 2009 "Enti non commerciali ed equiparati". La dichiarazione dei fondi pensione aperti, e quella dei predetti fondi interni è presentata contestualmente alla dichiarazione dei redditi propri dei soggetti istitutori di tali fondi e dei soggetti al cui interno sono costituiti i fondi ai sensi dell'art. 2117 del Codice Civile.

Per i contratti di assicurazione sulla vita di cui all'art. 13 comma 1 lett. b) del D. Lgs. N. 252 del 2005 e all'art. 13, comma 2-bis, del D.Lgs. n. 47 del 2000, la dichiarazione è presentata dalle imprese di assicurazione contestualmente alla dichiarazione dei redditi propri.

L'imposta sostitutiva è versata entro il 16 febbraio di ciascun anno. A tale versamento si rendono applicabili le disposizioni contenute nel capo III del D.Lgs. 9 luglio 1997, n. 241.

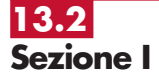

**13.1**

**Generalità**

I fondi pensione per i quali va dichiarata l'imposta sostitutiva nella Sezione I possono assumere la seguente configurazione:

- A) fondi pensione aperti di cui 12 del D.Lgs. n. 252 ;
- B) forme pensionistiche complementari già istituite alla data di entrata in vigore della legge 23 ottobre 1992, n. 421 (di seguito "vecchi fondi") in regime di contribuzione definita, gestite in via prevalente secondo il sistema tecnico-finanziario della capitalizzazione, comprese quelle gestite da imprese di assicurazione con contratti di capitalizzazione;
- C) "vecchi fondi" in regime di prestazione definita, gestiti in via prevalente secondo il sistema tecnico-finanziario della capitalizzazione sempre che siano determinabili nella fase di gestione le singole posizioni previdenziali degli iscritti;
- D) fondi pensione il cui patrimonio, alla data del 28 aprile 1993, sia direttamente investito in beni immobili, sempre che siano determinabili nella fase di gestione le singole posizioni previdenziali degli iscritti;
- E) "vecchi fondi" gestiti mediante convenzioni con imprese di assicurazione, sempre che siano determinabili nella fase di gestione le singole posizioni previdenziali degli iscritti;
- F) "vecchi fondi", in regime di prestazioni definite, gestiti in via prevalente secondo il sistema tecnico-finanziario della ripartizione, se costituiti in conti individuali;

Per i fondi pensione indicati sub A), B) e C) l'imposta sostitutiva è applicata, nella misura dell'11 per cento, sul risultato netto determinato ai sensi dell'art. 17 comma 2 del D.Lgs. n. 252, costituito dalla differenza tra:

- il valore del patrimonio netto al termine di ciascun anno solare, al lordo dell'imposta sostitutiva, aumentato delle erogazioni effettuate per il pagamento dei riscatti, delle prestazioni previdenziali e delle somme trasferite ad altre forme pensionistiche o ad altre linee di investimento e diminuito dei contributi versati, delle somme ricevute da altre forme pensionistiche o da altre linee di investimento, nonché dei redditi soggetti a ritenuta, dei redditi esenti o comunque non soggetti ad imposta;
- e il valore del patrimonio stesso all'inizio dell'anno.

Per i fondi pensione di cui alla lett. B), gestiti con contratti assicurativi di capitalizzazione, in luogo del patrimonio netto, si assume il valore della riserva matematica.

I proventi derivanti da quote o azioni di OICR soggetti ad imposta sostitutiva concorrono a formare il risultato della gestione e su di essi compete un credito d'imposta nella misura del 15 per cento (si tratta delle quote dei fondi mobiliari aperti italiani, delle Sicav italiane, degli organismi di investimento cosiddetti "lussemburghesi storici" e dei fondi mobiliari chiusi italiani); tale credito d'imposta concorre a formare il risultato della gestione ed è detratto dall'imposta sostitutiva dovuta.

Per i fondi avviati in corso d'anno, in luogo del patrimonio all'inizio dell'anno, si assume il patrimonio alla data di avvio del fondo, mentre per i fondi cessati in corso d'anno si assume, in luogo del patrimonio alla fine dell'anno, il patrimonio alla data di cessazione del fondo.

Il risultato negativo maturato nel periodo d'imposta è computato in diminuzione del risultato della gestione dei periodi d'imposta successivi, per l'intero importo che trova in essi capienza o utilizzato, in tutto o in parte, dal fondo in diminuzione del risultato di gestione di altre linee di investimento da esso gestite, a partire dal medesimo periodo d'imposta in cui è maturato il risultato negativo, riconoscendo il relativo importo a favore della linea di investimento che ha maturato il risultato negativo.

I fondi pensione indicati sub D) sono soggetti – fino a quando non si saranno adeguati alle disposizioni di cui al D.Lgs. n. 252 – ad un'imposta sostitutiva nella misura dello 0,50 per cento del valore corrente degli immobili. Il valore corrente degli immobili è determinato secondo i criteri previsti dalla Banca d'Italia nel provvedimento del 20 settembre 1999 (G.U. n. 230 del 30 settembre 1999) ed è calcolato come media dei valori risultanti dai prospetti periodici obbligatori previsti per i fondi comuni d'investimento immobiliare chiusi. Sul patrimonio riferibile al valore degli immobili per il quale il fondo pensione abbia optato per la libera determinazione dei canoni di locazione ai sensi della legge 9 dicembre 1998, n. 431, l'imposta sostitutiva dovuta è aumentata all'1,50 per cento.

I predetti fondi sono altresì soggetti ad imposta sostitutiva dell'11 per cento sul risultato netto maturato in ciascun periodo d'imposta derivante dal restante patrimonio (ossia sul patrimonio diverso da quello investito in immobili). A tal fine si applicano le disposizioni contenute nell'art. 17 comma 2 del D.Lgs. n. 252.

Per i fondi indicati sub E), l'imposta sostitutiva si applica sul risultato netto maturato in ciascun periodo d'imposta, nella misura dell'11 per cento. Tale risultato si determina ai sensi dell'art. 17 comma 5 del D.Lgs. n. 252, avendo riguardo alla situazione di ciascun iscritto, sottraendo, cioè, dal valore attuale della rendita in via di costituzione, alla data della ricorrenza annuale della polizza – ovvero alla data di accesso alla prestazione – determinato tenendo conto anche dei premi versati a partire dall'ultima decorrenza, diminuito dei premi versati nel medesimo periodo, il valore attuale della rendita stessa calcolato alla data della precedente ricorrenza annuale (corrispondente al valore attuale della rendita calcolato a tale data, al netto dell'imposta sostitutiva).

Nel caso in cui al termine dell'anno solare siano noti tutti gli elementi utili per determinare il valore effettivo della polizza, il valore attuale della rendita andrà calcolato a tale data con riferimento alla rivalutazione da attribuire al contratto e, quindi, non alla ricorrenza annuale della polizza (tale situazione si verifica, ad esempio, nei contratti espressi in quote o in parti, quando risulta noto il valore unitario della quota o della parte al termine di ciascun anno solare).

Per i fondi indicati sub F), l'imposta sostitutiva si applica, in base all'art. 17 comma 7 del D.Lgs. n. 252, sulla differenza, determinata alla data di accesso alla prestazione, tra il valore attuale della rendita e i contributi versati.

Le operazioni di addebitamento ed accreditamento tra linee di investimento di pertinenza del medesimo fondo devono essere effettuate con le seguenti modalità:

- l'accreditamento a favore di ciascuna linea che ha conseguito, nel periodo d'imposta, un risultato negativo, può essere effettuato nel limite massimo dell'11 per cento dell'ammontare del risultato negativo medesimo. L'accreditamento è ammesso per l'intero ammontare ovvero anche per una sua parte;
- la misura dell'importo, da prelevare dalle linee che hanno maturato un risultato positivo, che va accreditato alle linee che hanno conseguito un risultato negativo, è stabilita discrezionalmente dal fondo, tenuto conto dei risultati conseguiti dal complesso delle linee gestite;
- le somme necessarie per l'accreditamento sono prelevate dalle linee con debito d'imposta sostitutiva e accreditate, con pari valuta, alle linee che hanno maturato un risultato della gestione negativo;
- nel caso in cui la linea di investimento abbia ricevuto, in tutto o in parte, gli importi corrispondenti al risparmio d'imposta derivante dal conseguimento di un risultato negativo, il risparmio d'imposta così conseguito – evidenziato nel campo 13 e/o 23 – non potrà più essere utilizzato per diminuire gli importi dovuti a titolo d'imposta sostitutiva nei successivi esercizi.

## **Modalità di compilazione**

Nel **rigo RI1** va indicato, in **colonna 1**, la data di costituzione del fondo e, in **colonna 2**, il numero di iscrizione all'albo.

Nella compilazione della presente sezione, il fondo pensione deve compilare un rigo per ogni linea di investimento.

Nel caso di utilizzo di più moduli, su ciascuno di essi deve essere compilato il rigo RI1 con i dati del fondo al quale le linee di investimento si riferiscono.

Nei **righi da RI2 a RI3**, va indicato:

- nel **campo 1**, la denominazione della linea di investimento, come risultante dallo statuto o dal regolamento del fondo;
- nel **campo 2**, il patrimonio netto alla fine del periodo d'imposta, al lordo dell'imposta sostitutiva accantonata a tale data;
- nel **campo 3**, l'ammontare complessivo delle erogazioni effettuate per il pagamento dei riscatti, delle prestazioni previdenziali e delle somme trasferite ad altre forme pensionistiche o ad altre linee di investimento nel periodo d'imposta;
- nel **campo 4**, l'ammontare dei contributi versati, delle somme ricevute da altre forme pensionistiche nel periodo d'imposta o da altre linee di investimento;
- nel **campo 5**, il patrimonio netto all'inizio del periodo d'imposta;
- nel **campo 6**, l'ammontare complessivo dei redditi soggetti a ritenuta, dei redditi esenti o comunque non soggetti ad imposta nonché dei redditi di capitale che non concorrono a formare il risultato della gestione in quanto assoggettabili a ritenuta a titolo d'imposta o ad imposta sostitutiva ma sui quali il prelievo non è stato effettuato. Questi ultimi redditi sono soggetti, ai sensi dell'art. 17 comma 4 del D.Lgs. n. 252, ad imposta sostitutiva delle imposte sui redditi con la stessa aliquota della ritenuta o dell'imposta sostitutiva (12,50 o 27 per cento). È il caso, ad esempio, dei proventi degli OICR esteri non armonizzati collocati all'estero e percepiti senza l'intervento di un soggetto residente incaricato del loro pagamento soggetti a imposta sostitutiva con l'aliquota del 12,50 per cento;
- nel **campo 7**, l'ammontare del credito d'imposta pari al 15 per cento dei proventi, realizzati o iscritti, derivanti da quote o azioni di OICR soggetti ad imposta sostitutiva;
- nel **campo 8**, il risultato della gestione maturato nel periodo d'imposta, se positivo. Tale risultato si ottiene sottraendo dai valori indicati nei campi 2, 3 e 7 quelli riportati nei campi 4, 5 e 6. I fondi pensione indicati nelle lett. E) ed F), i quali devono omettere la compilazione dei precedenti campi da 2 a 7, riportano in tale campo, rispettivamente, l'importo complessivo dei risultati positivi maturati nell'anno, determinati ai sensi dell'art. 17 comma 5 del D.Lgs. n. 252 e le differenze positive determinate ai sensi dell'art. 17 comma 7 del D.Lgs. n. 252;
- nel **campo 9**, il risultato della gestione maturato nel periodo d'imposta, se negativo. Tale risultato si ottiene sottraendo dai valori indicati nei campi 4, 5 e 6 quelli riportati nei campi 2, 3 e 7. I fondi pensione indicati nella lett. E) devono indicare l'importo complessivo dei risultati negativi maturati nell'anno, determinati ai sensi dell'art. 17 comma 5 del D.Lgs. n. 252;

- nel **campo 10**, l'ammontare dell'imposta sostitutiva dovuta, pari all'11 per cento dell'importo di campo 8. Per i fondi di cui alla lett. E) l'importo rilevante ai fini dell'applicazione dell'imposta sostitutiva è assunto al netto dell'importo di campo 9;
- nel **campo 11**, l'ammontare complessivo delle imposte sostitutive dovute in relazione ai redditi indicati nel campo 6 (versate entro il 16 febbraio 2008 con i codici tributo previsti per i singoli redditi);
- nel **campo 12**, l'ammontare dell'imposta sostitutiva dovuta sulle somme percepite dal singolo iscritto in dipendenza della garanzia (di un rendimento minimo del rimborso dei contributi prestati) prestata allo stesso;
- nel **campo 13**, l'ammontare del risparmio d'imposta risultante dall'esercizio precedente (importo di campo 22 del quadro RI del Mod. UNICO 2008 "Società di capitali, enti commerciali ed equiparati";
- nel **campo 14**, l'ammontare dell'imposta sostitutiva pari allo 0,50 per cento applicata dai fondi pensione indicati nella lett. D) sul patrimonio riferibile agli immobili;
- nel **campo 15**, l'ammontare dell'imposta sostitutiva pari all'1,50 per cento applicata dai fondi pensione indicati nella lett. D) sul patrimonio riferibile al valore degli immobili per i quali il fondo abbia optato per la libera determinazione dei canoni di locazione;
- nel **campo 16**, l'ammontare dell'imposta, fino a concorrenza della differenza positiva tra l'importo di campo 10 (al netto dell'importo del credito d'imposta indicato al campo 7) e quello di campo 13, che è stata utilizzata per accreditare altre linee di investimento gestite dal fondo che nel periodo d'imposta hanno conseguito risultati negativi;
- nel **campo 17**, l'ammontare del credito d'imposta, indicato nel rigo RX7 del quadro RX del Mod. UNICO 2008 "Società di capitali, Enti commerciali ed equiparati" non utilizzato in compensazione;
- nel **campo 18**, l'ammontare delle imposte a credito trasferito da altre linee di investimento e utilizzato in compensazione delle imposte sostitutive dovute fino a concorrenza della differenza positiva tra gli importi indicati nei campi 10, 14 e 15 e quelli riportati nei campi 7, 13 (assunto fino a concorrenza dell'importo di campo 10), 16 e 17;
- nel **campo 19**, l'eventuale saldo versato all'Erario risultante dalla differenza tra gli importi indicati nei campi 10, 14 e 15 e quelli riportati nei campi 7, 13 (assunto fino a concorrenza dell'importo di campo 10), 16, 17 e 18. Se la differenza tra i predetti importi è negativa la stessa costituisce un credito che può essere utilizzato in compensazione ovvero per il pagamento dell'imposta dovuta per il periodo successivo;
- nel **campo 20**, l'ammontare delle imposte eventualmente a credito (indicato nel campo 19) utilizzato in compensazione dell'imposta sostitutiva dovuta da altre linee di investimento;
- nel **campo 21**, la differenza tra l'importo eventualmente a credito di campo 19 e quello di campo 20; tale differenza costituisce credito da riportare nel quadro RX;
- nel **campo 22**, la differenza tra l'importo di campo 13 e quello di campo 10, qualora l'imposta sostitutiva sia inferiore al risparmio d'imposta dell'anno precedente;
- nel **campo 23**, l'ammontare del risparmio d'imposta corrispondente all'11 per cento del risultato negativo maturato nel periodo d'imposta indicato nel campo 9, assunto al netto dell'importo di campo 8 eventualmente compensato ai fini dell'applicazione dell'imposta sostitutiva;
- nel **campo 24**, l'ammontare del risparmio d'imposta accreditato ad altre linee di investimento che nel periodo d'imposta hanno conseguito risultati positivi, fino a concorrenza della somma degli importi indicati nei campi 22 e 23;
- nel **campo 25**, l'ammontare del risparmio d'imposta da utilizzare negli esercizi successivi. Tale ammontare è costituito dalla differenza tra la somma degli importi indicati nei campi 22 e 23 e l'importo indicato nel campo 24.
- **13.3 Sezione II**

La sez. II va utilizzata dalle imprese di assicurazione per dichiarare l'imposta sostitutiva relativa ai contratti di assicurazione con i quali vengono attuate le forme pensionistiche individuali di cui all'art. 13 comma 1 lett.b) del D.Lgs. n. 252 e ai contratti di rendita vitalizia avente funzione previdenziale in via di costituzione di cui all'art. 13, comma 2-bis, del D.Lgs. n. 47 del 2000. Per ciascun assicurato l'imposta sostitutiva dovuta è pari, rispettivamente, all'11 e al 12,50 per cento del risultato netto maturato nel periodo d'imposta. Tale risultato si determina, ai sensi dell'art. 17 comma 5 del D.Lgs. n. 252, sottraendo dal valore attuale della rendita in via di costituzione, alla data della ricorrenza annuale della polizza – ovvero alla data di accesso alla prestazione – determinato tenendo conto anche dei premi versati a decorrere dall'ultima ricorrenza, diminuito dei premi versati nel medesimo periodo, il valore attuale della rendita stessa calcolato alla data della precedente ricorrenza annuale (corrispondente al valore attuale della rendita calcolato a tale data, al netto dell'imposta sostitutiva). Per ciascun assicurato il risultato negativo è computato in riduzione del risultato dei periodi d'imposta successivi, sull'intero importo che trova in esso capienza.

Nel caso in cui al termine dell'anno solare siano noti tutti gli elementi utili per determinare il valore effettivo dei contratti di cui all'art. 13 comma 1 lett. b) del D.Lgs. n. 252, il valore attuale della rendita andrà calcolato a tale data con riferimento alla rivalutazione da attribuire al contratto e, quindi, non alla ricorrenza annuale del contratto (tale situazione si verifica, ad esempio, nei contratti espressi in quote o in parti, quando risulta noto il valore unitario della quota o della parte al termine di ciascun anno solare).

Nel **rigo RI4** vanno indicati i dati relativi ai contratti di cui all'art. 13 comma 1 lett.b) del D.Lgs. n. 252 e, nel **rigo RI5**, quelli relativi ai contratti di cui all'art. 13, comma 2-bis, del D.Lgs. n. 47 del 2000.

In particolare, indicare:

- nel **campo 1**, l'importo complessivo dei risultati positivi maturati nell'anno. Si precisa che ciascun risultato va assunto al netto dell'eventuale risultato negativo degli anni precedenti non compensato nel 2007, relativo allo stesso assicurato;
- nel **campo 2**, l'importo complessivo dei risultati negativi maturati nell'anno;
- nel **campo 3**, l'ammontare dell'imposta sostitutiva dovuta, pari all'11 per cento ovvero al 12,50 per cento dell'importo indicato nel campo 1;
- nel **campo 4**, l'importo di campo 2, aumentato dei risultati negativi degli anni precedenti che non hanno trovato compensazione.

# **R14 - QUADRO RM - REDDITI ASSOGGETTATI A TASSAZIONE SEPARATA DERIVA DA PARTECIPAZIONI IN IMPRESE ESTERE**

**14.1 Generalità** 

Il presente quadro deve essere compilato:

- 1) nel caso in cui al dichiarante siano stati imputati i redditi di una CFC dichiarati nel quadro FC, sezione II-A, del Mod. UNICO 2009 dal soggetto che detiene, direttamente o indirettamente, anche tramite società fiduciarie o per interposta persona, il controllo di una impresa, di una società o di altro ente, residente o localizzato in Stati o territori con regime fiscale privilegiato (c.d. Controlled foreign companies o CFC), in dipendenza della sua partecipazione, diretta o indiretta, agli utili di tale CFC;
- 2) nel caso di cui all'art. 168 del TUIR, in cui al dichiarante siano imputati i redditi del soggetto estero collegato, determinati nella sezione III, quadro FC, del Mod. Unico 2009, in dipendenza della sua partecipazione agli utili del soggetto estero;
- 3) nel caso in cui al dichiarante sia stata imputata, in qualità di socio, una quota di reddito di una società trasparente ex art. 115 del TUIR, alla quale, a sua volta, sia stato attribuito il reddito di una CFC o di un impresa estera collegata. In tal caso il dichiarante deve indicare il reddito ad esso attribuito in relazione alla propria partecipazione agli utili;
- 4) nel caso in cui al dichiarante sia stato attribuita, in qualità di socio o associato, una quota di reddito di un soggetto di cui all'art. 5 del TUIR al quale, a sua volta, sia stato imputato il reddito di una CFC o di un impresa estera collegata. In tal caso il dichiarante deve indicare il reddito ad esso attribuito in relazione alla propria partecipazione agli utili;
- 5) nel caso in cui al dichiarante, in regime di trasparenza fiscale, ex artt. 115 e 116 del TUIR, sia stato imputato il reddito di una CFC o di un impresa estera collegata in dipendenza della sua partecipazione, diretta o indiretta, agli utili del soggetto estero. In tal caso la compilazione del quadro RM è limitata alle colonne 1, 2 e 5 di ciascuno dei righi da RM1 a RM4, senza procedere alla liquidazione dell'imposta (rigo RM5).

I predetti redditi sono assoggettati a tassazione separata nel periodo d'imposta in corso alla data di chiusura dell'esercizio o periodo di gestione dell'impresa, società od ente non residente, con l'aliquota media applicata sul reddito complessivo netto e comunque non inferiore al 27 per cento. Nel caso in cui al dichiarante siano stati imputati redditi di più soggetti esteri dei quali possie-

de partecipazioni, deve essere compilato in ogni suo campo un rigo per la tassazione del reddito di ogni società estera partecipata.

Pertanto, per ciascun soggetto estero cui il dichiarante partecipi, nei **righi da RM1 a RM4**, deve essere indicato:

- in **colonna 1**, il codice fiscale del soggetto che ha dichiarato il reddito del soggetto non residente nella sezione II-A o nella sezione III del quadro FC; qualora vi sia coincidenza tra il soggetto che determina i redditi dell'impresa, società od ente non residente ed il dichiarante, quest'ultimo deve indicare il proprio codice fiscale;
- in **colonna 2**, il reddito imputato al dichiarante in proporzione alla propria partecipazione, diretta o indiretta, nel soggetto estero, come determinato nella sezione II-A o nella sezione III del quadro FC del modello UNICO 2009. Nei casi sub 3) e 4), va indicato il reddito imputato dal soggetto trasparente di cui all'art. 115 del TUIR o dal soggetto di cui all'art. 5 del

**81**

TUIR, cui il dichiarante partecipa in qualità di socio o associato, per la parte proporzionale alla sua partecipazione agli utili;

- in **colonna 3**, l'aliquota media di tassazione applicata sul reddito complessivo netto, corrispondente al rapporto tra l'imposta di cui al rigo RN9 e il reddito risultante dalla somma degli importi dei righi da RN7 a RN8, colonne 1, comunque non inferiore al 27 per cento; in caso di esposizione nel rigo RN9 di una imposta pari a zero e fatta salva l'applicazione di norme speciali che prevedano un'aliquota ridotta di cui al rigo RN7;
- in **colonna 4**, l'imposta risultante dall'applicazione dell'aliquota di colonna 3 al reddito di cui alla colonna 2;
- in **colonna 5**, le imposte pagate all'estero a titolo definitivo dal soggetto estero partecipato sul reddito indicato in colonna 2, fino a concorrenza dell'importo di colonna 4. Se il reddito del soggetto estero è stato imputato ad un soggetto trasparente di cui all'art. 115 del TUIR o ad un soggetto di cui all'art. 5 del TUIR al quale il dichiarante partecipa, in tale colonna va indicata la quota parte di imposta pagata all'estero a titolo definitivo, riferibile al dichiarante;
- in **colonna 6**, l'imposta dovuta, risultante dalla differenza tra l'importo di colonna 4 e quello di colonna 5.

Nel **rigo RM5**, da compilare esclusivamente nel modulo n. 1 in caso di utilizzo di più moduli, deve essere indicato:

- in **colonna 1**, la somma degli importi di colonna 6 dei righi da RM1 a RM4;
- in **colonna 2**, il credito di imposta del quale il contribuente ha chiesto, nella precedente dichiarazione, l'utilizzo in compensazione (rigo RX12);
- in **colonna 3**, l'importo dell'eccedenza di cui a colonna 2, utilizzato in compensazione ai sensi del D.Lgs. n. 241 del 1997;
- in **colonna 4,** l'importo degli acconti versati con il mod. F24 (Per il calcolo degli acconti, vedi il paragrafo 26.2 – Acconti);
- in **colonna 5,** l'importo da versare, corrispondente alla somma algebrica, se positiva, degli importi indicati nelle colonne da 1 a 4.

Se il risultato di tale operazione è negativo, indicare l'importo a credito in **colonna 6** (senza farlo precedere dal segno meno) e riportare lo stesso nel rigo, RX21 quadro RX, della presente dichiarazione.

Nel caso in cui il dichiarante abbia esercitato l'opzione di cui agli artt. da 117 a 129 del TUIR l'importo corrispondente al totale dei crediti esposti nei campi 11 e 12 dei righi RS114 e RS115 del quadro RS (art. 167, comma 6 e comma 7 del TUIR o art. 3, commi 2 e 3, del D.M. n. 268 del 2006) può essere utilizzato a scomputo dell'imposta da versare di cui a colonna 5 e/o ad incremento dell'imposta a credito di cui a colonna 6.

I versamenti delle imposte relative ai redditi del presente quadro devono essere effettuati entro i termini e con le modalità previsti per il versamento delle imposte sui redditi risultanti dalla presente dichiarazione. Per il versamento dell'imposta (IRES) dovuta a saldo è stato istituito il codice tributo 2114 e per quello relativo al primo acconto il codice tributo 2115.

# **R15 - QUADRO RQ - IMPOSTE SOSTITUTIVE**

## **15.1**

**Sezione I - Conferimenti o cessioni di beni o di aziende in favore di CAF (art. 8 della L. n. 342/2000)** 

Nel **rigo RQ1** vanno indicate le plusvalenze derivanti da conferimento di beni o aziende a favore di CAF di cui all'art. 32 del D.Lgs. n. 241 del 1997. A tal fine si considera valore di realizzo quello attribuito alle partecipazioni ricevute in cambio dell'oggetto conferito ovvero, se superiore, quello attribuito all'azienda o ai beni conferiti nelle scritture contabili del CAF (soggetto conferitario).

Nel **rigo RQ2** vanno indicate le plusvalenze derivanti da cessioni di beni, di aziende o di rami aziendali effettuate dalle società di servizi il cui capitale sociale sia posseduto a maggioranza assoluta dalle associazioni o dalle organizzazioni di cui all'art. 32, comma 1, lett. a), b), c), d), e) e f), del D.Lgs. n. 241 del 1997, nei confronti dei CAF di cui al medesimo articolo. Nel **rigo RQ3** va indicato il totale delle plusvalenze indicate nei righi RQ1 e RQ2. Nel **rigo RQ4** va indicata l'imposta sostitutiva, risultante dall'applicazione dell'aliquota del 19 per cento sull'ammontare indicato nel rigo precedente, che può essere compensata, in tutto o in parte, con:

- i crediti di imposta concessi alle imprese, da indicare al **rigo RQ5**;
- le eccedenze ricevute, ai sensi dell'art. 43-ter del D.P.R. n. 602 del 1973, da indicare al **rigo RQ6**;
- l'eccedenza dell'IRES, da indicare al **rigo RQ7**.

Nel **rigo RQ8** va riportata la differenza tra il rigo RQ4 e la somma dei righi da RQ5 a RQ7. Per il versamento dell'imposta sostitutiva va utilizzato il codice tributo - 2728 – "Imposta sostitutiva delle imposte sui redditi sulle plusvalenze derivanti da conferimenti o cessioni di beni o aziende a favore dei CAF - Art. 8 della legge 21 novembre 2000, n. 342".

## **15.2**

**Sezione II - Imposta sostitutiva in caso di scioglimento o trasformazione della società considerata non operativa** 

La presente sezione va compilata, ai sensi dell'art. 1 comma 129 della legge 24 dicembre 2007, n. 244 (finanziaria 2008), dalle società considerate non operative nel periodo d'imposta in corso alla data del 31 dicembre 2007, nonché da quelle che a tale data si trovano nel primo periodo di imposta e che, avendo deliberato lo scioglimento ovvero la trasformazione in società semplice entro il quinto mese successivo alla chiusura del medesimo periodo di imposta., applicano l'imposta sostitutiva ai sensi dell'art. 1, commi da 112 a 118, della legge 27 dicembre 2006, n. 296 (finanziaria 2007). In tal caso i predetti soggetti devono richiedere la cancellazione dal registro delle imprese a norma degli articoli 2312 e 2495 del codice civile entro un anno dalla delibera di scioglimento o trasformazione. L'opzione può essere esercitata a condizione che tutti i soci siano persone fisiche e che risultino iscritti nel libro dei soci, ove previsto, alla data del 1º gennaio 2008 ovvero che siano stati iscritti entro trenta giorni dalla medesima data, in forza di titolo di trasferimento avente data certa anteriore al 1° novembre 2007.

Il reddito d'impresa del periodo compreso tra l'inizio e la chiusura della liquidazione, ovvero, in caso di trasformazione, la differenza tra il valore normale dei beni posseduti all'atto della trasformazione ed il loro costo fiscalmente riconosciuto, nonché le riserve e i fondi in sospensione di imposta e i saldi attivi di rivalutazione sono assoggettati ad imposta sostitutiva dell'I-RES e dell'IRAP. Le perdite relative agli esercizi precedenti non sono ammesse in deduzione dal predetto reddito. Si precisa che le cessioni a titolo oneroso e gli atti di assegnazione ai soci, anche di singoli beni, posti in essere successivamente alla delibera di scioglimento, si considerano effettuati ad un valore non inferiore al valore normale dei beni ceduti o assegnati. Per gli immobili, su richiesta del contribuente e nel rispetto delle condizioni prescritte, il valore normale è quello risultante dall'applicazione dei moltiplicatori stabiliti dalle singole leggi di imposta alle rendite catastali ovvero alle rendite stabilite ai sensi dell'articolo 12 del decreto legge 14 marzo 1988, n. 70, convertito, con modificazioni, dalla legge 13 maggio 1988, n. 154, riguardante la procedura per l'attribuzione della rendita catastale.

In caso di scioglimento, nel **rigo RQ9, colonna 1,** va indicato il reddito d'impresa determinato ai sensi dell'art. 182 del TUIR e, in **colonna 2,** l'imposta sostitutiva pari al 10 per cento del reddito di cui alla colonna 1. In caso di trasformazione, nel **rigo RQ10, colonna 1,** va indicata la differenza tra il valore normale dei beni posseduti all'atto della trasformazione ed il loro valore fiscalmente riconosciuto e, in **colonna 2**, l'imposta sostitutiva pari al 10 per cento dell'importo di colonna 1.

Nel **rigo RQ11**, **colonna 1**, va indicato l'importo delle riserve e dei fondi in sospensione d'imposta e, in **colonna 2**, l'imposta sostitutiva pari al 10 per cento dell'importo di colonna 1.

Nel **rigo RQ12**, **colonna 1**, va indicato l'importo dei saldi attivi di rivalutazione e, in **colonna 2**, l'imposta sostitutiva pari al 5 per cento dell'importo di colonna 1.

Nel **rigo RQ13**, va indicato il totale dell'imposta sostitutiva dovuta.

**15.3 Imposta**

**d'ingresso nel regime SII e SIINQ (commi da 119 a 141, art. 1, legge 27 dicembr 2006, n. 296)** 

La presente sezione va compilata dalle società per azioni fiscalmente residenti nel territorio dello Stato svolgenti in via prevalente l'attività di locazione immobiliare (SIIQ), i cui titoli di partecipazione siano negoziati in mercati regolamentati degli Stati membri dell'Unione europea e degli Stati aderenti all'Accordo sullo spazio economico europeo che sono inclusi nella lista di cui al comma 1 dell'art. 168-bis del TUIR, che abbiano le caratteristiche soggettive previste dal comma 119 dell'art. 1 della legge 27 dicembre 2006, n. 296 (legge Finanziaria 2007) e che abbiano esercitato l'opzione ivi prevista attraverso l'apposita comunicazione; inoltre la sezione va compilata dalle società per azioni residenti nel territorio dello Stato non quotate (SIINQ), svolgenti anch'esse attività di locazione immobiliare in via prevalente, che abbiano le caratteristiche soggettive previste dal comma 125 dell'art. 1 della legge n. 296 del 2006 e che abbiano esercitato l'opzione congiunta ivi prevista attraverso la medesima comunicazione.

L'ingresso nel regime speciale comporta il realizzo a valore normale degli immobili nonché dei diritti reali su immobili destinati alla locazione posseduti dalla società alla data di chiusura dell'ultimo esercizio in regime ordinario (vedere la voce "Legge 27 dicembre 2006, n. 296", nelle "Novità alla disciplina del reddito d'impresa").

Ai sensi del comma 129 dell'art. 1 della legge n. 296 del 2006 e dell'art. 4, comma 1, del decreto del Ministro dell'economia e delle finanze del 7 settembre 2007 n. 174, possono essere assoggettati ad imposta sostitutiva anche gli immobili destinati alla vendita, a condizione che siano conseguentemente riclassificati in bilancio tra quelli destinati alla locazione.

In ambedue i casi il valore normale costituisce il nuovo valore fiscalmente riconosciuto a decorrere dal quarto periodo d'imposta successivo a quello anteriore all'ingresso nel regime speciale. Si precisa infine che, per effetto dell'art. 4 del decreto citato, tra gli immobili vi rientrano anche quelli destinati alla locazione detenuti in base a contratto di locazione finanziaria.

L'importo complessivo delle plusvalenze così realizzate, al netto di eventuali minusvalenze, è assoggettato a imposta sostitutiva dell'IRES e dell'IRAP con l'aliquota del 20 per cento.

Si rammenta che, la presente sezione non deve essere compilata qualora la società, in luogo dell'applicazione dell'imposta sostitutiva, abbia incluso nel reddito d'impresa del periodo anteriore a quello di decorrenza del regime speciale ovvero, per quote costanti, nel reddito di detto periodo e in quello dei periodi successivi, ma non oltre il quarto, l'importo complessivo delle plusvalenze, al netto delle eventuali minusvalenze, calcolate in base al suddetto valore normale.

A tal fine nel **rigo RQ14** va indicato:

- in **colonna 1**, l'importo delle plusvalenze realizzate su immobili nonché sui diritti reali su immobili destinati alla locazione;
- in **colonna 2,** l'importo delle minusvalenze sui medesimi beni e diritti;
- in **colonna 3,** l'importo imponibile delle plusvalenze residue dato dalla differenza delle due precedenti colonne 1 e 2;
- in **colonna 4,** l'importo relativo alle perdite fiscali utilizzate, secondo le regole ordinarie, in abbattimento della base imponibile dell'imposta sostitutiva d'ingresso. L'eventuale importo residuo può essere utilizzato a compensazione dei redditi imponibili di cui al quadro RN, quadro GN o GC derivanti dalle attività diverse da quella esente;
- in **colonna 5**, l'ammontare imponibile netto risultante dallo scomputo delle predette perdite di colonna 4 dall'importo di colonna 3;
- in **colonna 6,** l'imposta sostitutiva d'ingresso al regime speciale pari al 20 per cento dell'importo di colonna 5 da versare.

L'imposta sostitutiva deve essere versata in un massimo di cinque rate annuali di pari importo: la prima con scadenza entro il termine previsto per il versamento a saldo dell'IRES relativa al periodo d'imposta anteriore a quello dal quale viene acquisita la qualifica di SIIQ o SIINQ; le altre con scadenza entro il termine rispettivamente previsto per il versamento a saldo dell'IRES relativa ai periodi d'imposta successivi.

Nel **rigo RQ14, colonna 7,** va indicato l'importo relativo alla rata annuale.

L'importo da versare può essere compensato ai sensi del decreto legislativo 9 luglio 1997, n. 241. Si precisa che in caso di rateizzazione, sull'importo delle rate successive alla prima si applicano gli interessi, nella misura del tasso di sconto aumentato di un punto percentuale, da versare contestualmente al versamento di ciascuna delle predette rate.

La presente sezione va compilata dalle società conferenti che abbiano scelto, ai sensi del comma 137 dell'art. 1 della legge 27 dicembre 2006, n. 296, in alternativa alle ordinarie regole di tassazione, l'applicazione di un'imposta sostitutiva delle imposte sui redditi e dell'imposta regionale sulle attività produttive in caso di plusvalenze realizzate all'atto del conferimento di immobili e di diritti reali su immobili in società che abbiano optato o che, entro la chiusura del periodo d'imposta del conferente nel corso del quale è effettuato il conferimento, optino per il regime speciale di cui ai commi da 119 a 141 dell'art. 1 della legge n. 296 del 2006 citata.

Tra i soggetti conferitari vanno incluse anche le società per azioni residenti nel territorio dello Stato non quotate, svolgenti anch'esse attività di locazione immobiliare in via prevalente, di cui al comma 125, art. 1 della Legge 27 dicembre 2006, n. 296. Le disposizioni del citato comma 137 si applicano, inoltre:

- agli apporti ai fondi comuni di investimento immobiliare istituiti ai sensi dell'articolo 37 del testo unico di cui al decreto legislativo 24 febbraio 1998, n. 58;
- ai conferimenti di immobili e di diritti reali su immobili in società per azioni residenti nel territorio dello Stato svolgenti in via prevalente l'attività di locazione immobiliare, i cui titoli di partecipazione siano ammessi alla negoziazione in mercati regolamentati entro la data di chiusura del periodo d'imposta del conferente nel corso del quale è effettuato il conferimento e sempre che, entro la stessa data, le medesime società abbiano optato per il regime speciale.

Ai sensi dell'art. 15 del decreto del Ministro dell'economia e delle finanze del 7 settembre 2007 n. 174, la suddetta imposta sostitutiva può applicarsi anche in relazione a immobili non destinati alla locazione.

Si ricorda che, l'applicazione dell'imposta sostitutiva è subordinata al mantenimento, da parte della società conferitaria, della proprietà o di altro diritto reale sugli immobili per almeno tre anni. A tal fine nei **righi da RQ15** a **RQ17** va indicato:

– in **colonna 1** il codice fiscale del soggetto conferitario di immobili e/o di diritti reali su immobili; – in **colonna 2**, l'importo delle plusvalenze realizzate all'atto del conferimento di immobili e di

diritti reali su immobili.

Nel rigo **RQ18, colonna 1**, va indicato l'importo da assoggettare ad imposta sostitutiva del 20 per cento sulle plusvalenze realizzate all'atto del conferimento, dato dalla somma degli importi di cui alle colonne 2 dei righi da RQ15 a RQ17; l'imposta da versare va indicata in **colonna 2**. L'imposta sostitutiva deve essere versata in un massimo di cinque rate annuali di pari importo,

la prima delle quali entro il termine previsto per il versamento a saldo delle imposte sui redditi relative al periodo d'imposta nel quale avviene il conferimento.

**15.4 Sezione IV Imposta sostitutiva per conferimenti in SIIQ e SIINQ (commi da 119 a 141, art. 1, legge 27 dicembre 2006, n. 296)** 

In tal caso nel rigo RQ19**,** va indicato l'importo della rata annuale.

L'importo da versare può essere compensato ai sensi del decreto legislativo 9 luglio 1997, n. 241. Si precisa che in caso di rateizzazione, sull'importo delle rate successive alla prima si applicano gli interessi, nella misura del tasso di sconto aumentato di un punto percentuale, da versare contestualmente al versamento di ciascuna delle predette rate.

Nel caso in cui i righi non siano sufficienti ai fini dell'indicazione di tutti i conferimenti effettuati, deve essere utilizzato un ulteriore quadro RQ, avendo cura di numerarlo progressivamente compilando la casella "Mod. N." posta in alto a destra.

**15.5**

**Sezione V-A - Imposta sostituiva sulle deduzioni extracontabili (art. 1, comma 48, legge 24 dicembre 2007, n. 244)**

L'art. 1, comma 33, lett. q), della legge 24 dicembre 2007, n. 244 (finanziaria 2008) ha modificato l'art. 109, comma 4, lett. b) del Tuir, col quale si dispone, con effetto dal periodo d'imposta successivo a quello in corso al 31 dicembre 2007, la soppressione della facoltà per il contribuente di dedurre nell'apposito prospetto della presente dichiarazione, quadro EC, gli ammortamenti dei beni materiali e immateriali, le altre rettifiche di valore, gli accantonamenti, le spese relative a studi e ricerche di sviluppo e le differenze tra i canoni di locazione finanziaria di cui all'articolo 102, comma 7, e la somma degli ammortamenti dei beni acquisiti in locazione finanziaria e degli interessi passivi che derivano dai relativi contratti imputati a conto economico. La predetta disposizione disciplina l'eliminazione dal bilancio d'esercizio dei medesimi componenti negativi che, anteriormente alla data di entrata in vigore della riforma del diritto societario (Decreto legislativo n. 6 del 2003), erano stati dedotti applicando il secondo comma dell'art. 2426 del codice civile, dando luogo alle c.d. eccedenze pregresse (si veda le istruzioni al quadro EC del presente modello). La norma prevede, inoltre, fino a concorrenza dell'importo complessivo delle predette eccedenze, un regime di sospensione di imposta "per massa" delle riserve di patrimonio netto e degli utili dell'esercizio.

In via transitoria è fatta salva l'applicazione delle disposizioni dell'articolo 109, comma 4, lettera b), terzo, quarto e quinto periodo, nel testo previgente alle modifiche apportate dalla predetta legge n. 244 del 2007, per il recupero delle eccedenze risultanti alla fine del periodo d'imposta in corso al 31 dicembre 2007.

L'art. 1, comma 48, della legge 24 dicembre 2007, n. 244 (Finanziaria 2008) interviene sul regime fiscale delle predette deduzioni extracontabili prevedendo che le differenze tra il valore civile e il valore fiscale dei beni e degli altri elementi indicati nel quadro EC possano essere recuperate a tassazione, con conseguente cessazione del vincolo fiscale su utili e patrimonio netto, mediante opzione per l'applicazione di un'imposta sostitutiva delle imposte sui redditi e dell'IRAP, con aliquota del 12 per cento sulla parte dei maggiori valori ricompresi nel limite di 5 milioni di euro, del 14 per cento sulla parte dei maggiori valori che eccede 5 milioni di euro e fino a 10 milioni di euro e del 16 per cento sulla parte dei maggiori valori che eccede i 10 milioni di euro.

Si precisa che nel caso in cui l'opzione per l'imposta sostitutiva sia esercitata dal contribuente in più periodi d'imposta in relazione a classi distinte di beni e altri elementi, ai fini della determinazione delle aliquote progressive applicabili, assumono rilevanza anche le differenze di valori assoggettate a imposta sostitutiva nel precedente periodo d'imposta.

L'applicazione dell'imposta sostitutiva, può essere anche parziale e, in tal caso, deve essere richiesta per classi omogenee di deduzioni extracontabili corrispondenti ai righi di ciascuna sezione del suddetto quadro EC.

L'assoggettamento a imposta sostitutiva riguarda comunque, per ciascun rigo del quadro EC oggetto di riallineamento, l'intero ammontare delle differenze tra i relativi valori civili e fiscali risultanti dalla dichiarazione dei redditi relativa al periodo d'imposta in corso.

Con decreto del Ministro dell'economia e delle finanze del 3 marzo 2008 sono state adottate le disposizioni attuative per la definizione delle modalità, dei termini e degli effetti dell'esercizio dell'opzione.

Ai sensi dell'art. 2 comma 3 del citato decreto l'opzione per l'imposta sostitutiva comporta la disapplicazione, in relazione alle differenze di valore ad essa assoggettate, delle disposizioni di cui al comma 51, secondo periodo, dell'articolo 1 della legge finanziaria 2008, concernenti il recupero a tassazione in quote costanti delle medesime differenze agli effetti dell'Irap e il corrispondente svincolo delle riserve in sospensione d'imposta.

Il presente prospetto va compilato, quindi, per effettuare il recupero a tassazione delle differenze originate dalle deduzioni extracontabili.

Per quanto riguarda l'affrancamento delle deduzioni extracontabili, nei righi successivi vanno indicati gli ammontari delle deduzioni extracontabili corrispondenti ai singoli righi del quadro EC (ammortamenti, altre rettifiche dei beni diversi da quelli ammortizzabili e accantonamenti ai fondi per rischi ed oneri la cui deduzione sia stata espressamente ammessa dalla disciplina del reddito d'impresa) e precisamente gli importi relativi:

– nel **rigo RQ20 colonna 1,** ai beni materiali, **colonna 2**, a impianti e macchinari, **colonna 3**, ai fabbricati strumentali, **colonna 4**, ai beni immateriali, **colonna 5**, alle spese di ricerca e sviluppo e, **colonna 6**, all'avviamento; i soggetti che redigono il bilancio in base ai principi contabili internazionali, di cui al regolamento (CE) n. 1606/2002 del Parlamento europeo e del Consiglio, del 19 luglio 2002, possono non assoggettare ad imposta sostitutiva le differenze di valore attinenti ai marchi, incluse nel rigo del suddetto quadro EC relativo ai beni immateriali (rigo EC4).

- nel **rigo RQ21 colonna 3,** alle opere e servizi ultrannuali, **colonna 4**, ai titoli obbligazionari e similari, **colonna 5**, alle partecipazioni immobilizzate e, **colonna 6**, alle partecipazioni del circolante;
- nel **rigo RQ22 colonna 1,** al fondo rischi e svalutazione crediti, **colonna 2**, al fondo spese lavori ciclici, **colonna 3**, al fondo spese ripristino e sostituzione, **colonna 4**, al fondo operazioni e concorsi a premio, **colonna 5**, al fondo per imposte deducibili e, **colonna 6**, ai fondi di quiescenza. Nella **colonna 7** dei righi da **RQ20** a **RQ22** va indicato l'importo corrispondente alla somma delle **colonne da 1 a 6** dei predetti singoli righi.

L'importo dell'imposta sostitutiva va determinato complessivamente applicando le aliquote del 12, 14 e 16 per cento agli scaglioni previsti al comma 48, art. 1, legge n. 244 del 2007 e va indicato **nel rigo RQ22**; si precisa che tali scaglioni vanno applicati al totale risultate dalla somma degli importi indicati alla colonna 7 dei predetti **righi** da **RQ20** a **RQ22**. Nel caso in cui l'opzione per l'imposta sostitutiva sia esercitata dal contribuente in più periodi d'imposta in relazione a classi distinte di beni e altri elementi, ai fini della determinazione delle aliquote progressive applicabili, assumono rilevanza anche le differenze di valori precedentemente assoggettate a imposta sostitutiva.

Si precisa che se l'applicazione dell'imposta sostitutiva riguarda i beni materiali e immateriali indicati nel rigo RQ20 e gli stessi sono ceduti nel corso dello stesso periodo d'imposta di esercizio dell'opzione, anteriormente al versamento della prima rata dovuta, le differenze tra valori civili e fiscali relativi ai beni ceduti sono escluse dalla base imponibile dell'imposta sostitutiva.

L'imposta sostitutiva sulle le differenze tra il valore civile e il valore fiscale dei beni e degli altri elementi indicati nel quadro EC deve essere versata obbligatoriamente in tre rate annuali, la prima, pari al 30 per cento, entro il termine previsto per il versamento a saldo delle imposte sui redditi relative al periodo d'imposta con riferimento al quale è stata esercitata l'opzione; la seconda, pari al 40 per cento, e la terza, pari al 30 per cento, entro il termine rispettivamente previsto per il versamento a saldo delle imposte sui redditi relative ai due periodi d'imposta successivi; sulla seconda e sulla terza rata sono dovuti gli interessi nella misura del 2,5 per cento annuali.

A tal fine nel rigo **RQ24** va indicato l'importo della prima rata annuale pari al 30 per cento dell'importo di rigo **RQ23**.

Il riallineamento dei valori civili e fiscali conseguente all'applicazione dell'imposta sostitutiva produce effetti a partire dall'inizio del periodo d'imposta nel corso del quale, ai sensi dell'articolo 1, comma 4, del decreto del 3 marzo 2008 si considera effettuata l'opzione per la disciplina. A partire dalla stessa data, opera l'eliminazione del corrispondente vincolo di disponibilità gravante sulle riserve in sospensione d'imposta.

**15.6 Sezione V-B - Imposta sostituiva sulle divergenze dall'applicazione dei principi contabili internazionali (art. 15, comma 3 lett. b), del decreto legge n. 185 del 2008)**

Sono tenuti alla compilazione della presente sezione i soggetti che redigono il bilancio in base ai principi contabili internazionali, di cui al regolamento (CE) n. 1606/2002 del Parlamento europeo e del Consiglio del 19 luglio 2002 e che, per effetto dell'art. 15, comma 3, lett. b), del decreto legge 29 novembre 2008, n. 185, convertito dalla legge 28 gennaio 2009, n. 2, esercitano l'opzione per il riallineamento, ai fini dell'IRES, dell'IRAP e di eventuali addizionali, delle divergenze esistenti all'inizio del secondo periodo d'imposta successivo a quello in corso al 31 dicembre 2007, con effetto a partire da tale inizio, che derivano dalla valutazione dei beni fungibili e dall'eliminazione di ammortamenti, di rettifiche di valore e di fondi di accantonamento, per effetto dei commi 2, 5 e 6 dell'art. 13 del decreto legislativo 28 febbraio 2005, n. 38: si tratta delle divergenze emerse in sede di prima applicazione dei principi contabili internazionali (FTA).

Ai sensi del comma 7 del citato art. 15, per il riallineamento delle predette divergenze si applicano le disposizioni dell'art. 1, comma 48, della legge n. 244 del 2007. L'applicazione dell'imposta sostitutiva, può essere anche parziale e, in tal caso, deve essere richiesta per classi omogenee.

L'importo dell'imposta sostitutiva va determinato complessivamente applicando le aliquote del 12, 14 e 16 per cento agli scaglioni previsti al comma 48, art. 1, legge n. 244 del 2007 e va indicato nel **rigo RQ25, colonna 4;.** si precisa che tali scaglioni vanno applicati al totale, di cui alla **colonna 3**, risultate dalla somma degli importi indicati nelle **colonne 1** e **2** rispettivamente previste per indicare i disallineamenti derivanti dall'applicazione dei commi 5 e 6 dell'art. 13 del citato decreto legislativo n. 38 del 2005.

Limitatamente al riallineamento delle divergenze derivanti dall'applicazione dell'articolo 13, comma 2, del decreto legislativo n. 38 del 2005, si applicano le disposizioni dell'articolo 81, commi 21, 23 e 24, del decreto-legge 25 giugno 2008, n. 112, convertito dalla legge 6 agosto 2008, n. 133. A tal fine va indicato l'importo della predetta divergenza in **colonna 5** e la relativa imposta con aliquota del 16 per cento in **colonna 6.**

In colonna 7 va indicato l'importo totale dell'imposta dovuta pari alla somma degli importi delle colonne 4 e 6.

L'imposta sostitutiva è versata in unica soluzione entro il termine di versamento a saldo delle imposte relative all'esercizio successivo a quello in corso al 31 dicembre 2007.

La presente sezione va compilata dai soggetti che si avvalgono della facoltà di cui all'art. 1, comma 47, della legge 24 dicembre 2007, n. 244 (finanziaria 2008), nonché, in alternativa, della facoltà di cui all'art. 15, comma 10, del decreto legge 29 novembre 2008, n. 185, convertito, con modificazioni, dalla legge 28 gennaio 2009, n. 2

### ■ Sezione VI-A

Per le operazioni straordinarie (fusioni, scissioni, conferimenti di aziende, ramo o complesso aziendale) di cui agli articoli 172, 173 e 176 del TUIR è previsto dall'art. 176, comma 2-ter, del TUIR, che, in alternativa al regime di neutralità fiscale, sia possibile optare per l'applicazione, in tutto o in parte, sui maggiori valori attribuiti in bilancio agli elementi dell'attivo costituenti immobilizzazioni materiali e immateriali, incluso l'avviamento, di un'imposta sostitutiva dell'imposta sul reddito delle società e dell'imposta regionale sulle attività produttive, con aliquota del 12 per cento sulla parte dei maggiori valori complessivamente ricompresi nel limite di 5 milioni di euro, del 14 per cento sulla parte dei maggiori valori che eccede 5 milioni di euro fino a 10 milioni di euro e del 16 per cento sulla parte dei maggiori valori che eccede i 10 milioni di euro. Tale opzione deve essere effettuata in caso di operazione di fusione (art. 172 del TUIR) dalla società incorporante ovvero da quella risultante dalla fusione, in caso di operazione di scissione (art. 173 del TUIR) dalla società beneficiaria della medesima. Analogo regime è previsto anche in caso di operazione di conferimento di aziende (art. 176 del TUIR) ed in tal caso l'opzione deve essere effettuata da parte del soggetto conferitario.

L'opzione per l'affrancamento dei maggiori valori può essere esercitata nel primo o, al più tardi, nel secondo periodo d'imposta successivo a quello di effettuazione dell'operazione, mediante opzione da esercitare, rispettivamente, nella dichiarazione dei redditi relativa all'esercizio nel corso del quale è posta in essere l'operazione ovvero in quella del periodo d'imposta successivo.

Nella presente dichiarazione è possibile ottenere, quindi, il riallineamento dei valori fiscali ai maggiori valori di bilancio iscritti in occasione di operazioni entro il periodo d'imposta in corso al 31 dicembre 2007 o entro il periodo d'imposta successivo a quello in corso al 31 dicembre 2007, nei limiti dei disallineamenti ancora esistenti alla chiusura dei predetti periodi o del periodo successivo.

Con decreto di natura non regolamentare del Ministro dell'economia e delle finanze del 25 luglio 2008 sono state adottate le disposizioni attuative per l'esercizio e gli effetti dell'opzione. Si ricorda che ai sensi dell'art. 1, comma 3, del predetto decreto per la parte delle differenze tra valori civili e valori fiscali originatasi presso il soggetto conferente, incorporato, fuso o scisso per effetto delle deduzioni extracontabili risultanti dal quadro EC della dichiarazione dei redditi e trasferita al soggetto beneficiario dell'operazione deve essere prioritariamente applicato il regime dell'imposta sostitutiva previsto dall'art. 1, comma 48, della legge 24 dicembre 2007, n. 244, e dalle relative disposizioni di attuazione recate dal decreto 3 marzo 2008 del Ministro dell'economia e delle finanze.

Qualora si benefici dell'agevolazione di cui ai commi da 242 a 249 dell'art. 1 della legge 27 dicembre 2006, n. 296, in materia di agevolazioni alle operazioni di aggregazioni aziendali (c.d bonus aggregazioni), in relazione alla medesima operazione straordinaria, si può optare per l'applicazione dell'imposta sostitutiva di cui al presente prospetto sui residui maggiori valori eventualmente esistenti in bilancio e non riconosciuti fiscalmente in quanto eccedenti il limite di 5 milioni di euro.

Le differenze tra il valore civile e il valore fiscale possono essere assoggettate a imposta sostitutiva anche in misura parziale; tuttavia, l'applicazione dell'imposta sostitutiva deve essere richiesta per categorie omogenee di immobilizzazioni.

Per le immobilizzazioni immateriali, incluso l'avviamento, l'imposta sostitutiva può essere applicata anche distintamente su ciascuna di esse.

L'opzione è esercitata distintamente in relazione a ciascuna operazione.

L'applicazione dell'imposta sostitutiva può essere richiesta in entrambi i periodi di esercitabilità dell'opzione anche in relazione alla medesima categoria omogenea di immobilizzazioni. In tal caso, in relazione alla medesima operazione, per il soggetto conferitario, incorporato, fuso o

**Sezione VI Imposta sostitutiva sui maggiori valori attribuiti in bilancio, ai sensi dell'art. 1, comma 47. legge n. 244 del 2007 e ai sensi dell'art. 15, commi 10, 11 e 12 del decreto legge n. 185 del 2008.**

**15.7**

scisso, ai fini della determinazione dell'aliquota applicabile nel secondo dei suddetti periodi, assumono rilevanza anche le differenze di valore assoggettate a imposta sostitutiva nel primo periodo.

Qualora si sia destinatari di più operazioni straordinarie, ai fini delle aliquote applicabili, occorre considerare la totalità dei maggiori valori che si intendono affrancare, cumulando tutte le operazioni effettuate nel medesimo periodo d'imposta (si veda la circolare dell'Agenzia delle Entrate del 25 settembre 2008, n. 57).

A tal fine nella presente sezione va data evidenza complessivamente dei valori affrancati e dell'imposta relativi a ciascuna operazione, indicando nel **rigo RQ26**, i dati dei beni che sono stati assoggettati parzialmente nella precedente dichiarazione ad imposta sostitutiva, e nel **rigo RQ27,** i dati per gli affrancamenti relativi al 2008.

Nei righi RQ26 e RQ27 vanno indicati:

- in **colonna 1,** l'ammontare dei maggiori valori attribuiti ai beni materiali;
- in **colonna 2,** l'ammontare dei maggiori valori attribuiti ai beni immateriali;
- in **colonna 3,** l'importo complessivo derivante dalla somma di colonna 1 e colonna 2 costituente la base imponibile dell'imposta sostitutiva; si precisa che sono escluse dalla suddetta base imponibile, ai sensi del comma 6 dell'articolo 1 del decreto 25 luglio 2008, le differenze tra i valori civili e fiscali relative alle immobilizzazioni cedute nel corso dello stesso periodo d'imposta di esercizio dell'opzione, anteriormente al versamento della prima rata dovuta;
- in **colonna 4**, l'importo dell'imposta sostitutiva determinato applicando le aliquote del 12, 14 e 16 per cento agli scaglioni previsti. dal comma 2-ter dell'art. 176 del TUIR.

Il versamento dell'imposta sostitutiva deve avvenire obbligatoriamente in tre rate; la prima, pari al 30 per cento dell'importo complessivamente dovuto, entro il termine per il versamento a saldo dell'imposta sul reddito e dell'Irap relative al periodo d'imposta dell'operazione di conferimento ovvero, in caso di opzione ritardata o reiterata, a quello successivo; la seconda, pari al 40 per cento, e la terza, pari al 30 per cento, entro il termine per il versamento a saldo dell'imposta sul reddito e dell'Irap relative, rispettivamente, al primo e al secondo ovvero al secondo e al terzo periodo successivi a quello dell'operazione.

L'opzione si considera perfezionata con il versamento della prima delle tre rate dell'imposta dovuta. Sulla seconda e sulla terza rata sono dovuti gli interessi nella misura del 2,5 per cento.

A tal fine nel **rigo RQ28**, va indicato l'importo complessivo dell'imposta sostitutiva dovuta pari alla somma degli importi della colonna 4 dei righi da RQ26 a RQ27 e nel **rigo RQ29** l'importo della prima rata annuale pari al 30 per cento della somma del rigo RQ28.

#### ■ Sezione VI-B

In deroga alle disposizioni del comma 2-ter dell'art. 176 del TUIR e del relativo decreto di attuazione, il soggetto beneficiario dell'operazione straordinaria che eserciti l'opzione prevista dall'art. 15, comma 10, del decreto legge 29 novembre 2008, n. 185, convertito dalla legge 28 gennaio 2009, n. 2, è tenuto a compilare la presente **Sezione VI-B**.

L'opzione consiste nell'assoggettare, in tutto o in parte, ad imposta sostitutiva di cui al medesimo comma 2-ter dell'art. 176, con l'aliquota del 16 per cento, i maggiori valori attribuiti in bilancio all'avviamento, ai marchi d'impresa e alle altre attività immateriali. Con tale opzione il soggetto beneficiario potrà effettuare nella dichiarazione ai fini IRES e IRAP del periodo di imposta successivo a quello nel corso del quale è versata l'imposta sostitutiva, la deduzione di cui all'art. 103 del TUIR e agli articoli 5, 6 e 7 del decreto legislativo 15 dicembre 1997, n. 446, del maggior valore dell'avviamento e dei marchi d'impresa in misura non superiore ad un nono, a prescindere dall'imputazione al conto economico. Allo stesso modo,

a partire dal medesimo periodo di imposta di cui sopra saranno deducibili le quote di ammortamento del maggior valore delle altre attività immateriali nel limite della quota imputata a conto economico.

Le predette disposizioni sono applicabili anche per riallineare i valori fiscali ai maggiori valori attribuiti in bilancio ad attività diverse da quelle indicate nell'art. 176, comma 2-ter, del Tuir. In questo caso tali maggiori valori sono assoggettati a tassazione con aliquota ordinaria, ed eventuali maggiorazioni, rispettivamente dell'IRES e dell'IRAP separatamente dall'imponibile complessivo.

La presente opzione può essere esercitata anche con riguardo a singole fattispecie, come definite dal comma 5, dell'art. 15 del decreto legge n. 185 del 2008. Per singole fattispecie si intendono i componenti reddituali e patrimoniali delle operazioni aventi la medesima natura ai fini delle qualificazioni di bilancio e dei relativi rapporti di copertura.

Il regime qui previsto si rende applicabile per i disallineamenti derivanti dalle operazioni societarie straordinarie effettuate a decorrere dall'esercizio successivo a quello in corso al 31 dicembre 2007 e, ai sensi del citato art. 1, comma 47, della legge n. 244 del 2007, anche per quelle effettuate precedentemente. In tal caso i soggetti che avessero già esercitato l'opzione possono aderire al suddetto regime di riallineamento riliquidando l'imposta sostitutiva dovuta.

I maggiori valori assoggettati ad imposta sostitutiva si considerano riconosciuti fiscalmente a partire dall'inizio del periodo d'imposta nel corso del quale è versata l'imposta sostitutiva. Nel **rigo RQ30** devono essere indicati gli importi dei maggiori valori derivanti dalle differenze tra importi civili e fiscali relativi all'avviamento, **colonna 1**, ai marchi d'impresa, **colonna 2**, e alle altre attività immateriali (tra le quali si intende compresa qualsiasi immobilizzazione immateriale a vita utile indefinita), **colonna 3**. In **colonna 4** va indicato l'importo corrispondente all'imposta sostitutiva dovuta, determinato applicando l'aliquota del 16 per cento alla somma degli importi indicati nelle colonne 1, 2 e 3.

Se i maggiori valori sono relativi ai crediti l'importo del disallineamento va indicato in **colonna 5** e l'imposta sostitutiva dovuta, in **colonna 6**, applicando l'aliquota del 20 per cento all'importo di colonna 5; in **colonna 7** va indicata la somma degli importi di cui alle colonne 4 e 6 pari all'imposta complessiva dovuta.

Tale importo deve essere versato in unica soluzione entro il termine di versamento a saldo delle imposte relative all'esercizio nel corso del quale è stata posta in essere l'operazione utilizzando l'apposito codice tributo.

Nei **righi RQ31** e **RQ32** devono essere indicati, **colonna 1**, la denominazione delle componenti reddituali e patrimoniali relative ad attività diverse da quelle indicate nell'art. 176, comma 2 ter del TUIR per le quali si è optato per il riallineamento dei valori fiscali ai maggiori valori attribuiti in bilancio e, **colonna 2**, il corrispondente importo del disallineamento rilevante ai fini dell'IRES e in **colonna 3** il corrispondente importo del disallineamento rilevante ai fini dell'IRAP.

In tale ultimo caso nel **rigo RQ33**, **colonna 1**, va indicato l'importo dei maggiori valori rilevanti ai fini IRES corrispondente alla somma della colonna 2 dei righi RQ31 e RQ32, mentre in **colonna 5** la somma dei maggiori valori rilevanti ai fini IRAP corrispondente alla somma della colonna 3 dei righi RQ31 e RQ32. Diversamente, qualora si sia optato per assoggettare a tassazione il valore complessivo delle divergenze civili e fiscali, non vanno compilati i righi RQ31 e RQ32 e va indicato nel rigo RQ33 in **colonna 1** l'importo totale del riallineamento ai fini IRES e in **colonna 2** l'imposta corrispondente all'applicazione dell'aliquota ordinaria del 27,5 per cento e in **colonna 4** l'imposta corrispondente all'applicazione dell'eventuale maggiorazione (la cui percentuale va indicata in **colonna 3**); in **colonna 5**, l'importo totale del riallineamento ai fini IRAP e, in **colonna 7**, l'imposta corrispondente all'applicazione dell'aliquota ordinaria dell'IRAP (la cui percentuale va indicata in **colonna 6**) e in **colonna 9** l'imposta corrispondente all'eventuale maggiorazione dell'IRAP (la cui percentuale va indicata in **colonna 8**); in **colonna 10**, l'importo complessivo dell'imposta dovuta, pari alla somma degli importi delle colonne 2, 4, 7 e 9 del rigo RQ33, che deve essere versata in unica soluzione entro il termine di versamento a saldo delle imposte relative all'esercizio nel corso del quale è stata posta in essere l'operazione utilizzando l'apposito codice tributo.

Qualora alla data di entrata in vigore del decreto legge 29 novembre 2008, n. 185, relativamente alle operazioni straordinarie sia stata già esercitata l'opzione prevista dall'art. 1, comma 47, della legge n. 244 del 2007, si procede a riliquidare l'imposta sostitutiva dovuta versando la differenza. A tal fine nel **rigo RQ34**, **colonna 1**, deve essere indicato l'importo derivante dalla riliquidazione effettuata ai sensi del comma 12 relativa all'imposta sostitutiva versata in precedenza e in **colonna 2**, l'importo dell'imposta dovuta pari alla somma degli importi indicati nella colonna 7 del rigo RQ30 e nella colonna 10 del rigo RQ33 al netto dell'importo di cui alla colonna 1. Tale importo deve essere versato in unica soluzione entro il termine di versamento a saldo delle imposte relative al periodo d'imposta successivo a quello in corso al 31 dicembre 2007.

## **15.8**

**Sezione VII Imposta sostitutiva sui disallineamenti derivanti dalla adesione al regime del consolidato e della trasparenza (art. 1, comma 49, legge 24 dicembre 2007, n. 244)**

Il presente prospetto deve essere compilato dai soggetti che, ai sensi dell'art. 1, comma 49, della legge 24 dicembre 2007, n. 244 (finanziaria 2008), si avvalgono della facoltà di assoggettare ad un'imposta sostitutiva dell'IRES l'ammontare delle differenze tra valori civili e valori fiscali degli elementi patrimoniali delle società aderenti al consolidato fiscale, risultanti dal bilancio relativo all'esercizio precedente a quello di esercizio dell'opzione per l'adesione al consolidato o di rinnovo dell'opzione stessa, da riallineare ai sensi degli articoli 128 e 141 del TUIR, al netto delle rettifiche già operate.

La precedente disposizione si applica anche per le differenze da riallineare ai sensi dell'articolo 115 del TUIR, relativamente al regime della trasparenza.

Con decreto di natura non regolamentare del ministro dell'Economia e delle finanze sono adottate le relative disposizioni attuative.

Agli effetti della procedura di riallineamento delle divergenze tra valori contabili e valori fiscali esistenti:

– presso la società controllata partecipante al consolidato assume rilievo gli importi indicati nei righi da RF93 a RF95 del prospetto dei dati per la rettifica dei valori fiscali ex art. 128 del TUIR.

<sup>–</sup> presso la società trasparente assume rilievo l'importo indicato nei righi da RF87 a RF89 del prospetto del reddito imputato ex art. 115 del TUIR;

A tal fine nel **rigo RQ35, colonna 1,** va indicato l'importo corrispondente alle differenze tra valori civili e valori fiscali dei beni ammortizzabili; nel **rigo RQ36, colonna 1**, l'importo corrispondente alle differenze tra valori civili e valori fiscali degli altri elementi dell'attivo; nel **RQ37, colonna 1**, l'importo corrispondente alle differenze tra valori civili e valori fiscali dei fondi di accantonamento e/o per rischi e oneri.

Nella **colonna 2** dei precedenti righi va indicato l'ammontare corrispondente all'imposta sostitutiva del 6 per cento degli importi indicati nelle precedenti colonne 1.

# **15.9**

**Sezione VIII - Imposta sostitutiva sul maggior valore delle rimanenze finali (art. 81, Decreto Legge 25 giugno 2008, n. 112, convertito, con modificazioni, nella Legge 6 agosto 2008, n. 133)**

**15.10**

**Sezione IX e X - Rivalutazione dei beni d'impresa e affrancamento del saldo attivo di rivalutazione**

Il presente prospetto va compilato dai soggetti che esercitano le attività di ricerca e coltivazione di idrocarburi liquidi e gassosi o di raffinazione petrolio, produzione o commercializzazione di benzine, petroli, gasoli per usi vari, oli lubrificanti e residuati, di gas di petrolio liquefatto e di gas naturale, il cui volume di ricavi supera le soglie previste per l'applicazione degli studi di settore. Ai sensi dell'art. 81, comma 19, del decreto legge 25 giugno 2008, n. 112, convertito, con modificazioni, dalla legge 6 agosto 2008, n. 133, è stato introdotto l'art. 92-bis del Tuir, con decorrenza dal periodo d'imposta in corso alla data del 25 giugno 2008.

Per i soggetti interessati la valutazione delle rimanenze finali dei beni indicati all'art. 85, comma 1, lettere a) e b), del Tuir è effettuata secondo il metodo della media ponderata o del «primo entrato primo uscito» (c.d. FIFO), anche se non adottati in bilancio.

Il maggior valore delle rimanenze finali che si determina per effetto della prima applicazione dell'art. 92-bis del Tuir anche per le imprese che si sono avvalse dell'opzione di cui all'art. 13, commi 2 e 4, del decreto legislativo n. 38 del 2005 è soggetto ad un'imposta sostitutiva dell'imposta sul reddito delle società e dell'imposta regionale sulle attività produttive con l'aliquota del 16 per cento.

Il presente quadro va compilato, inoltre, dai soggetti che si avvalgono delle disposizioni di cui al comma 7 dell'art. 15 del decreto legge 29 novembre 2008, n. 185, convertito, con modificazioni dalla legge 28 gennaio 2009, n. 2 per il riallineamento delle divergenze derivanti dall'applicazione dell'art. 13, comma 2, del decreto legislativo n. 38 del 2005 a seguito della adzione dei principi contabili internazionali.

A tal fine nel **rigo RQ39, colonna 1,** va indicato l'importo corrispondente alla differenza positiva risultante dalla applicazione del metodo della media ponderata o del FIFO ai beni sopra indicati rispetto al diverso metodo eventualmente adottato, che non concorre alla formazione del reddito di cui al quadro RF in quanto escluso; in **colonna 2** va indicato l'importo risultante dall'applicazione dell'aliquota sostitutiva dell'Ires e dell'Irap all'importo di colonna 1.

Si precisa che ai sensi dell'art. 81, comma 22, del decreto legge n. 112 del 2008, l'imposta sostitutiva dovuta è versata in un'unica soluzione contestualmente al saldo dell'imposta personale dovuta per l'esercizio di prima applicazione dell'art. 92-bis del Tuir.

Alternativamente, il contribuente può versare l'imposta sostitutiva in tre rate di eguale importo contestualmente al saldo delle imposte sul reddito relative all'esercizio di prima applicazione del predetto art. 92-bis del Tuir e dei due esercizi successivi. A tal fine va compilato il **rigo RQ40** indicando l'importo della prima rata.

Si ricorda che in caso di rateizzazione sulla seconda e terza rata maturano interessi al tasso annuo semplice del 3 per cento.

Tuttavia poiché fino al terzo esercizio successivo all'applicazione della citata disposizione le svalutazioni determinate in base all'articolo 92, comma 5, del Tuir fino a concorrenza del maggior valore assoggettato ad imposta sostitutiva non concorrono alla formazione del reddito ai fini dell'Ires e dell'Irap, le predette svalutazioni determinano la riliquidazione della stessa imposta sostitutiva.

In tal caso l'importo corrispondente al 16 per cento di tali svalutazioni è computato in diminuzione delle rate di eguale importo ancora da versare; l'eccedenza è compensabile a valere sui versamenti a saldo ed in acconto dell'imposta sul reddito.

Le sezioni IX e X devono essere compilate, ai sensi dell'art. 15 del decreto legge 29 novembre 2008, n. 185, convertito, con modificazioni, dalla legge 28 gennaio 2009, n. 2, dai soggetti indicati nell'articolo 73, comma 1, lettere a) e b), del TUIR, che non hanno adottato i principi contabili internazionali nella redazione del bilancio e che abbiano scelto, anche in deroga all'articolo 2426 del codice civile e ad ogni altra disposizione di legge vigente in materia, di rivalutare i beni immobili, ad esclusione delle aree fabbricabili e degli immobili alla cui produzione o al cui scambio è diretta l'attività di impresa, risultanti dal bilancio in corso al 31 dicembre 2007.

La rivalutazione deve essere eseguita nel bilancio o rendiconto dell'esercizio successivo a quello in corso al 31 dicembre 2007, per il quale il termine di approvazione scade successivamente alla data di entrata in vigore del decreto legge n. 185 del 2008 e deve riguardare tutti i beni appartenenti alla stessa categoria omogenea e deve essere annotata nel relativo inventario e nella nota integrativa.

Il saldo attivo risultante dalle rivalutazioni eseguite deve essere imputato al capitale o accantonato in una speciale riserva designata con riferimento al decreto legge n. 185 del 2008, con esclusione di ogni diversa utilizzazione. La predetta riserva ai fini fiscali costituisce riserva in sospensione di imposta.

La riserva, ove non venga imputata al capitale, può essere ridotta soltanto con l'osservanza delle disposizioni dei commi secondo e terzo dell'art. 2445 del codice civile.

Pertanto le imprese possono procedere alla rivalutazione degli immobili ammortizzabili e quelli non ammortizzabili, con esclusione delle aree fabbricabili e degli immobili alla cui produzione o al cui scambio è diretta l'attività di impresa, che risultano dal bilancio relativo all'esercizio chiuso entro il 31 dicembre 2007.

Sui maggiori valori iscritti in bilancio per effetto della rivalutazione è dovuta un'imposta sostitutiva dell'IRES e dell'IRAP e di eventuali addizionali nella misura del 7 per cento e del 4 per cento a seconda che si tratti di immobili ammortizzabili o immobili non ammortizzabili, da computare in diminuzione del saldo attivo della rivalutazione ed è indeducibile.

Il maggior valore attribuito ai beni in sede di rivalutazione può essere riconosciuto ai fini delle imposte sui redditi e dell'IRAP a decorrere dal terzo esercizio successivo a quello con riferimento al quale la rivalutazione è stata eseguita, con il versamento dell'imposta sostitutiva.

Il saldo attivo della rivalutazione può essere affrancato con l'applicazione di una imposta sostitutiva dell'IRES, dell'IRAP e di eventuali addizionali nella misura del 10 per cento.

Le predette imposte sostitutive devono essere versate, a scelta del contribuente, in un'unica soluzione entro il termine di versamento del saldo delle imposte sui redditi dovute per il periodo di imposta con riferimento al quale la rivalutazione è eseguita, ovvero in tre rate di cui la prima con la medesima scadenza di cui sopra e le altre con scadenza entro il termine rispettivamente previsto per il versamento a saldo delle imposte sui redditi relative ai periodi d'imposta successivi.

Si precisa che in caso di versamento rateale sulle rate successive alla prima sono dovuti gli interessi legali con la misura del 3 per cento annuo da versarsi contestualmente al versamento di ciascuna rata.

Gli importi da versare possono essere compensati ai sensi del decreto legislativo 9 luglio 1997, n. 241.

Per il versamento delle predette imposte sostitutive vanno utilizzati gli appositi codici tributo.

Ai sensi dell'art. 15, comma 23, del decreto legge n. 185 del 2008, si applicano, in quanto compatibili, le disposizioni previste dagli articoli 11, 13 e 15 della legge 21 novembre 2000, n. 342 e quelle previste dal decreto del Ministro delle finanze 13 aprile 2001, n. 162 e dal decreto del Ministro dell'Economia e delle finanze 19 aprile 2002, n. 86.

A tal fine nella **sezione IX** vanno indicati:

- nel **rigo RQ41, colonna 1**, l'ammontare dei maggiori valori attribuiti agli immobili ammortizzabili e, **colonna 2,** l'imposta sostitutiva pari al 7 per cento dell'importo indicato in colonna 1;
- nel **rigo RQ42, colonna 1**, l'ammontare dei maggiori valori attribuiti agli immobili non ammortizzabili e, **colonna 2**, l'imposta sostitutiva pari al 4 per cento dell'importo indicato in colonna 1;
- nel **rigo RQ43,** la somma degli importi indicati nella colonna 2 dei righi RQ41 e RQ42, corrispondente all'importo da versare;
- nel **rigo RQ44**, in caso di opzione, l'importo corrispondente alla prima delle tre rate ai sensi del comma 22, dell'art. 15 del decreto legge n. 185 del 2008, dell'imposta di cui al rigo RQ43.

Nella **sezione X** vanno indicati:

- nel **righi RQ45**, **colonna 1**, l'ammontare del saldo di rivalutazione da assoggettare ad imposta sostitutiva e **colonna 2**, l'imposta sostitutiva pari al 10 per cento dell'importo di colonna1;
- nel **rigo RQ46**, in caso di opzione, l'importo corrispondente alla prima delle tre rate ai sensi del comma 22, dell'art. 15 del decreto legge n. 185 del 2008, dell'imposta di cui al rigo RQ45, colonna 2.

## **15.11**

**Sezione XI Imposte sulle divergenze derivanti dall'applicazione dei principi contabili IAS/IFRS ai sensi dell'articolo 15, comma 3, lett. a).**

Sono tenuti alla compilazione della presente sezione i soggetti che redigono il bilancio in base ai principi contabili internazionali, di cui al regolamento (CE) n. 1606/2002 del Parlamento europeo e del Consiglio del 19 luglio 2002 e che per effetto dell'art. 15, comma 3, lett. a), del D.L. 29 novembre 2008, n. 185, esercitano l'opzione per il riallineamento, ai fini dell'IRES e dell'IRAP, delle divergenze esistenti all'inizio del secondo periodo d'imposta successivo a quello in corso al 31 dicembre 2007, con effetto a partire da tale inizio, e che non si sarebbero manifestate se le modifiche apportate agli articoli 83 e seguenti del TUIR dalla legge finanziaria per il 2008 avessero trovato applicazione sin dal bilancio del primo esercizio di adozione dei principi contabili internazionali.

Sono esclusi i disallineamenti emersi in sede di prima applicazione dei principi contabili internazionali derivanti dalla valutazione dei beni fungibili e dall'eliminazione di ammortamenti, di rettifiche di valore e di fondi di accantonamento per effetto dei commi 2, 5 e 6 dell'articolo 13 del D.Lgs. n. 38 del 2005, nonché quelli che sono derivati dalle deduzioni extracontabili operate per effetto della soppressa disposizione della lettera b) dell'art. 109, comma 4, del TUIR e quelli che si sarebbero, comunque, determinati anche a seguito dell'applicazione delle disposizioni dello stesso TUIR, così come modificate dalla legge finanziaria per il 2008.

Il riallineamento delle predette divergenze può essere attuato, a scelta del contribuente:

– sulla totalità delle differenze positive e negative;

– con riguardo a singole fattispecie.

Si precisa che per singole fattispecie si intendono i componenti reddituali e patrimoniali delle operazioni aventi la medesima natura ai fini delle qualificazioni di bilancio e dei relativi rapporti di copertura.

Se nell'esercizio successivo a quello in corso al 31 dicembre 2007 sono intervenute operazioni straordinarie di cui agli artt. 172, 173 e 176 del TUIR, tra soggetti che redigono il bilancio in base ai principi contabili internazionali, il soggetto beneficiario di tali operazioni può applicare le disposizioni dei commi 4 o 5 dell'art. 15 del decreto legge n. 185 del 2008, in modo autonomo con riferimento ai disallineamenti riferibili a ciascuno dei soggetti interessati all'aggregazione.

Soltanto in tale ultima ipotesi deve essere compilata la **colonna 1** del **rigo RQ47, RQ48, RQ49 e RQ50**, avendo cura di indicare il codice fiscale del soggetto fuso o incorporato, conferente o scisso.

Nel **rigo RQ47** va indicata in **colonna 2** e in **colonna 5** la somma algebrica delle differenze da riallineare. Se l'importo di colonna 2 è positivo, in **colonna 3** va indicata l'aliquota IRES eventualmente aumentata delle maggiorazioni e in colonna 4 l'importo dovuto.

Se l'importo di colonna 5 è positivo, in **colonna 6** va indicata l'aliquota IRAP ordinaria e in **colonna 8** l'eventuale maggiorazione e rispettivamente in **colonna 7** e **in colonna 9** gli importi dovuti.

L'imposta risultante dalla somma degli importi delle colonne 4, 7 e 9 deve essere indicata in **colonna 10** e versata in unica soluzione entro il termine di versamento a saldo delle imposte relative all'esercizio successivo a quello in corso al 31 dicembre 2007 utilizzando l'apposito codice tributo.

Qualora il saldo da indicare nelle colonne 2 e/o 5 sia negativo, la relativa deduzione concorre, per quote costanti, alla formazione dell'imponibile del secondo esercizio successivo a quello in corso al 31 dicembre 2007 e dei 4 successivi.

Nei **righi da RQ48 a RQ50** devono essere indicati i dati relativi alle medesime divergenze qualora il soggetto opti per il riallineamento con riguardo a singole fattispecie.

Ciascun saldo oggetto di riallineamento è assoggettato a imposta sostitutiva dell'IRES, dell'IRAP e di eventuali addizionali, con aliquota del 16 per cento del relativo importo.

Si precisa che qualora si abbia un saldo negativo non è comunque ammessa alcuna deduzione dall'imponibile degli esercizi successivi.

A tal fine nei predetti righi, in **colonna 2**, va indicata la denominazione delle componenti reddituali e patrimoniali delle operazioni aventi la medesima natura ai fini delle qualificazioni di bilancio e dei relativi rapporti di copertura, in **colonna 3**, l'ammontare relativo al disallineamenti esistenti all'inizio del secondo periodo d'imposta successivo a quello in corso al 31 dicembre 2007.

Nel **rigo RQ51, colonna 1**, va indicato il totale dei saldi positivi il saldo oggetto di riallineamento derivante dalla somma della colonna 3 dei righi da RQ48 a RQ50. Tale saldo è assoggettato ad imposta sostitutiva dell'IRES, dell'IRAP e di eventuali addizionali, con aliquota del 16 per cento del relativo importo; l'imposta dovuta va indicata in **colonna 2**.

L'imposta sostitutiva è versata in unica soluzione entro il termine di versamento a saldo delle imposte relative all'esercizio successivo a quello in corso al 31 dicembre 2007 utilizzando il relativo codice tributo.

# **R16 - QUADRO RU - CREDITI D'IMPOSTA**

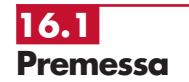

Il presente quadro deve essere compilato dai soggetti che fruiscono dei crediti d'imposta derivanti da agevolazioni concesse alle imprese.

Nel quadro sono previste, oltre alle sezioni riservate alle singole agevolazioni, alcune sezioni multimodulo, cosiddette "pluricredito", nelle quali devono essere indicati i crediti d'imposta aventi le medesime modalità di esposizione dei dati.

### **Modalità di compilazione delle sezioni "pluricredito"**

I soggetti beneficiari delle agevolazioni comprese nelle sezioni "pluricredito" dovranno compilare tante sezioni quanti sono i crediti di cui hanno fruito nel periodo d'imposta, riportando in ognuna di esse il codice identificativo del credito fruito (numero di codice credito desumibile dalla tabella riportata in calce alle istruzioni del presente quadro) ed i relativi dati. In tal caso dovranno indicare nell'apposito campo "Mod. N.", posto in alto a destra del presente quadro, il numero dei moduli compilati.

### **Modalità di compilazione del quadro da parte dei soggetti aderenti al consolidato e alla tassazione per trasparenza nonché da parte dei Trust**

I soggetti aderenti alla tassazione di gruppo ai sensi degli artt. da 117 a 142 del TUIR devono indicare, con riferimento a ciascuna agevolazione fruita, l'ammontare del credito residuo da riportare nella successiva dichiarazione al netto della quota trasferita al gruppo consolidato e indicata nel quadro GN, sezione V, ovvero nel quadro GC sezione V.

Si ricorda che l'importo ceduto al consolidato non può superare l'importo dell'IRES dovuta dal gruppo consolidato.

Del pari, i soggetti che hanno optato, in qualità di partecipata, per la tassazione per trasparenza ai sensi dell'art. 115 del TUIR devono indicare l'ammontare del credito residuo al netto della quota imputata ai soci e indicata nel quadro TN, sezione IV.

Ugualmente, i Trust con beneficiari individuati ("Trust trasparenti" e "Trust misti") devono indicare l'ammontare del credito residuo al netto della quota imputata ai beneficiari ed indicata nel quadro PN, sezione IV.

Il credito residuo deve essere determinato nel modo seguente:

(residuo precedente dichiarazione + concesso + riversato – utilizzato – ceduto = residuo da riportare)

Qualora la sezione del quadro RU relativa al credito trasferito sia strutturata in colonne con diverse annualità, ovvero riguardanti diversi regimi agevolativi, occorre indicare l'ammontare del credito residuo, determinato nel modo sopra illustrato, in corrispondenza delle colonne relative al credito trasferito.

I soggetti che hanno optato, in qualità di soci partecipanti, per la tassazione per trasparenza e i soggetti beneficiari di Trust devono indicare nella sezione XXIII i crediti d'imposta imputati, rispettivamente, dalla società partecipata e dal Trust.

Si segnalano di seguito le principali novità.

- 1) Nel quadro sono stati previsti i crediti d'imposta di recente istituzione:
	- credito d'imposta a favore degli autotrasportatori per il recupero di quota parte della tassa automobilistica pagata per l'anno 2008, istituito dall'art. 83-bis, comma 26, del decreto-legge 25 giugno 2008, n. 112, convertito, con modificazioni, dalla legge 6 agosto 2008, n. 133, da indicare nella sezione XIX;
	- credito d'imposta a favore delle imprese di produzione cinematografica, istituito dall'art. 1, comma 327, lett. a), della legge n. 244 del 2007, da indicare nella sezione XIX;
	- credito d'imposta a favore delle imprese di produzione esecutiva e di post produzione, istituito dall'art. 1, comma 335, della legge n. 244 del 2007, da indicare nella sezione XIX;
	- credito d'imposta a favore dei soggetti che eseguono apporti in denaro per favorire la produzione di opere cinematografiche, istituito dall'art. 1, commi 325 e 327, della legge n. 244 del 2007, da indicare nella sezione XIX;
	- credito d'imposta a favore delle imprese di distribuzione cinematografica, istituito dall'art. 1, comma 327, lett. b), della legge n. 244 del 2007, da indicare nella sezione XIX;
	- credito d'imposta a favore delle imprese di esercizio cinematografico, istituito dall'art. 1, comma 327, lett. c) della legge n. 244 del 2007, da indicare nella sezione XIX.
- 2) Deve essere indicato nella sezione XXI "Altri crediti d'imposta", in quanto non più specificatamente riportato nel presente quadro, il credito d'imposta previsto dall'art. 4, commi da 200 a 203, della legge 24 dicembre 2003, n. 350, a favore delle società sportive operanti nei campionati di calcio di serie C1 e C2 e nel campionato di pallacanestro di serie A1 e A2, per le assunzioni di giovani sportivi.

Si ricorda che per effetto di quanto disposto dall'art. 1, commi da 53 a 57, della legge n. 244 del 2007, a decorrere dall'anno 2008, i crediti d'imposta da indicare nel presente quadro possono essere utilizzati, anche in deroga alle disposizioni previste dalle singole norme istitutive, in misura non superiore a euro 250.000 annui. L'ammontare eccedente è riportato in avanti anche oltre il limite temporale eventualmente previsto dalle singole leggi istitutive ed è comunque compensabile per l'intero importo residuo a partire dal terzo anno successivo a quello in cui si genera l'eccedenza. Con la risoluzione n. 9/DF del 3 aprile 2008 il Ministero dell'economia e delle finanze – Dipartimento delle Finanze ha precisato che il limite di 250.000 euro si cumula con il limite generale alle compensazioni previsto dall'articolo 25, comma 2, del decreto legislativo 9 luglio 1997, n. 241 (516.456,90 euro). La medesima risoluzione, inoltre, ha specificato che, qualora in un determinato anno siano effettuate compensazioni per un importo inferiore al limite di euro 516.456,90, i crediti da quadro RU possono essere utilizzati anche oltre lo specifico limite dei 250.000 euro, fino a colmare la differenza non utilizzata del limite generale.

Il predetto limite non si applica al credito d'imposta di cui all'articolo 1, comma 280, della legge n. 296 del 2006 (Ricerca e sviluppo) nonché, a partire dal 1º gennaio 2010, al credito d'imposta previsto dall'articolo 1, comma 271, della citata legge n. 296 del 2006. Il limite di utilizzo non si applica, altresì, agli incentivi previsti o prorogati dall'art. 29 del decreto legge 31 dicembre 2007, n. 248 (Incentivi per la rottamazione e per l'acquisto, con rottamazione, di autoveicoli e motocicli). Inoltre, il citato tetto non trova applicazione con riferimento alle imprese che, in possesso dei requisiti previsti dalla medesima legge, hanno presentato all'Agenzia delle entrate un'apposita istanza preventiva ai sensi dell'art. 11 della legge n. 212 del 2000. Ai fini della verifica dell'anzidetto limite di utilizzo e della determinazione dell'ammontare eccedente deve essere compilata la sezione XXV.

Si rammentano inoltre le seguenti regole di carattere generale applicabili ai crediti d'imposta: – salvo espressa deroga, non danno diritto a rimborso anche qualora non risultino completa-

mente utilizzati;

– possono essere utilizzati, secondo le modalità previste dalle norme istitutive delle singole agevolazioni, in compensazione ai sensi del D.Lgs. n. 241 del 1997 e/o in diminuzione delle imposte e ritenute specificatamente individuate dalle norme istitutive;

– in caso di utilizzo del credito d'imposta non spettante o spettante in misura inferiore, si rendono applicabili le sanzioni previste a seguito della liquidazione delle imposte ai sensi degli artt. 36-bis e 36-ter del D.P.R. n. 600 del 1973 (sanzione amministrativa pari al 30 per cento dell'importo del credito indebitamente utilizzato - art. 13, comma 1, del D.Lgs. n. 471 del 1997). Si rammenta, altresì, che l'importo del credito indebitamente utilizzato può essere versato, a seguito di ravvedimento ex art. 13 del D.Lgs. n. 472 del 1997, entro il trentesimo giorno successivo alla data della commessa violazione, ovvero entro il termine di presentazione della dichiarazione relativa all'anno in cui la violazione è stata commessa, unitamente ai relativi interessi e sanzioni (cfr. risoluzione n. 166/E del 4 giugno 2002).

Si segnala inoltre che, ove non diversamente indicato nelle relative istruzioni, deve intendersi che i crediti d'imposta non concorrono alla determinazione del reddito imponibile.

Si evidenzia, infine, che, per agevolare la compilazione del quadro, la numerazione delle sezioni e dei righi è identica in tutti i modelli UNICO 2009 con la conseguenza che, non essendo presenti gli stessi crediti in tutti i modelli, la numerazione sia delle sezioni che dei righi non è consecutiva.

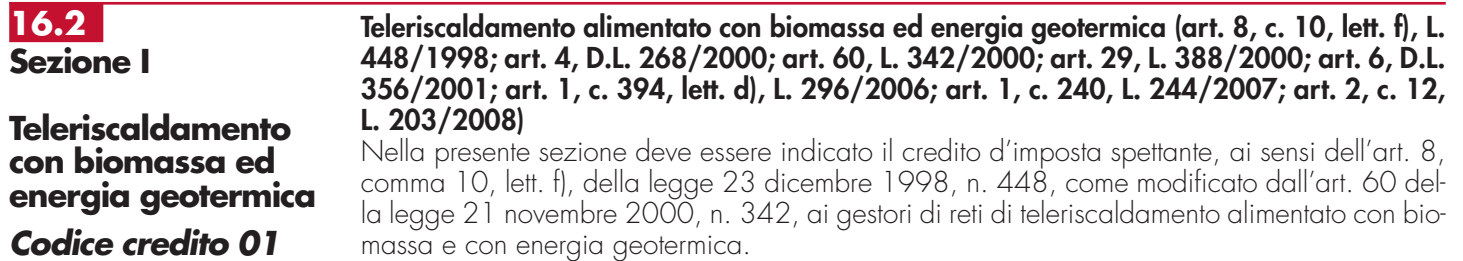

Il credito d'imposta è fruibile, ai sensi di quanto disposto con il D.L. n. 268 del 2000, previa presentazione di un'autodichiarazione del credito maturato agli uffici locali dell'Agenzia delle Entrate. Il credito d'imposta non utilizzato in compensazione può essere richiesto a rimborso nella dichiarazione dei redditi oppure utilizzato successivamente in compensazione ai sensi dell'art. 17 del D.Lgs. n. 241 del 1997.

Nella sezione va altresì indicato il credito d'imposta previsto a favore dei medesimi gestori dall'art. 29 della legge n. 388 del 2000 per il collegamento alle reti di teleriscaldamento.

Per le modalità di utilizzazione di detti crediti, si fa rinvio alla circolare dell'Agenzia delle Entrate n. 95 del 31 ottobre 2001.

L'agevolazione è stata prorogata dalla legge n. 203 del 2008. Nella sezione va indicato:

- nel **rigo RU1**, l'ammontare del credito residuo risultante dalla precedente dichiarazione di cui al rigo RU7, colonna 2, del Mod. UNICO/2008;
- nel **rigo RU2**, **colonna 1**, l'ammontare del credito maturato nel periodo d'imposta cui si riferisce la presente dichiarazione ai sensi dell'art. 29 della legge n. 388 del 2000;
- nel **rigo RU2**, **colonna 2**, l'ammontare del credito maturato nel periodo d'imposta cui si riferisce la presente dichiarazione ai sensi dell'art. 8 della legge n. 448 del 1998;
- nel **rigo RU3**, l'ammontare del credito utilizzato in compensazione, ai sensi del D.Lgs. n. 241 del 1997, nel periodo d'imposta cui si riferisce la presente dichiarazione, tramite il **codice tributo "6737";**
- nel **rigo RU4,** l'ammontare del credito di cui al rigo RU3 versato a seguito di ravvedimento nel periodo d'imposta cui si riferisce la presente dichiarazione e fino alla data di presentazione della medesima, al netto dei relativi interessi e sanzioni;
- nel **rigo RU5**, la differenza tra la somma dei righi RU1, RU2, colonne 1 e 2, e RU4 e l'importo indicato nel rigo RU3;
- nel **rigo RU6,** l'importo del credito residuo di cui al rigo RU5 richiesto a rimborso;
- nel **rigo RU7,** l'ammontare del credito residuo risultante dalla differenza fra l'importo di rigo RU5 e quello di rigo RU6 da utilizzare in compensazione ai sensi del D.Lgs. n. 241 del 1997, successivamente alla chiusura del periodo d'imposta cui si riferisce la presente dichiarazione.

# **16.3**

**Sezione II**

# **Esercenti sale cinematografiche Codice credito 02**

## **Credito d'imposta per esercenti sale cinematografiche (art. 20, D.Lgs. 60/99; D.I. 310/2000)**

Nella presente sezione va indicato il credito di imposta a favore degli esercenti delle sale cinematografiche, previsto dall'art. 20 del D.Lgs. 26 febbraio 1999, n. 60, e disciplinato con decreto interministeriale n. 310 del 22 settembre 2000.

Detto credito, commisurato ai corrispettivi al netto dell'IVA, può essere utilizzato nei periodi successivi al trimestre o semestre solare di riferimento, in diminuzione dell'IVA dovuta in sede di liquidazione o mediante compensazione ai sensi dell'art. 17 del D.Lgs. n. 241 del 1997. In particolare va indicato:

- nel **rigo RU8**, l'ammontare del credito residuo risultante dalla precedente dichiarazione di cui al rigo RU12 del Mod. UNICO/2008;
- nel **rigo RU9**, l'ammontare del credito spettante nel periodo d'imposta cui si riferisce la presente dichiarazione;
- nel **rigo RU10, colonna 1,** l'ammontare del credito di cui alla somma dei righi RU8 e RU9 utilizzato in diminuzione dei versamenti periodici e dell'acconto dell'IVA dovuta per l'anno 2008;
- nel **rigo RU10, colonna 2,** l'ammontare del credito di cui alla somma dei righi RU8 e RU9 utilizzato in diminuzione del versamento del saldo dell'IVA dovuta per l'anno 2008;
- nel **rigo RU10, colonna 3,** l'ammontare del credito utilizzato in compensazione, ai sensi del D.Lgs. n. 241 del 1997, nel periodo d'imposta cui si riferisce la presente dichiarazione, tramite il **codice tributo "6604"**;
- nel **rigo RU11,** l'ammontare del credito di cui al rigo RU10, colonna 3, versato a seguito di ravvedimento nel periodo d'imposta cui si riferisce la presente dichiarazione e fino alla data di presentazione della medesima, al netto dei relativi interessi e sanzioni;
- nel **rigo RU12**, l'ammontare del credito residuo risultante dalla differenza tra la somma dei righi RU8, RU9 e RU11 e la somma degli importi indicati nel rigo RU10, colonne 1, 2 e 3, utilizzabile in diminuzione dell'IVA ovvero in compensazione ai sensi del D.Lgs. n. 241 del 1997, successivamente alla chiusura del periodo d'imposta cui si riferisce la presente dichiarazione.

## **16.4 Sezione III**

**Incentivi occupazionali ex art. 7 L. 388/2000 e art. 63 L. 289/2002**

**Codice credito 03**

## **Incentivi occupazionali (art. 7, L. 388/2000; art. 2, D.L. 209/2002; art. 63, L. 289/2002; art. 1, c. 412, lett. b), L. 266/2005)**

Nella presente sezione deve essere indicato il credito residuo relativo:

- al credito d'imposta previsto dall'art. 7 della legge n. 388 del 2000 e dall'art. 63, comma 1, lett. a), primo periodo, della legge n. 289 del 2002, fruibile in forma automatica;
- al credito d'imposta di cui all'art. 63, comma 1, lett. a), secondo e terzo periodo, e lett. b) della legge n. 289 del 2002, fruibile previo assenso dell'Agenzia delle Entrate;

Si rammenta che il credito d'imposta per le assunzioni nelle aree svantaggiate è fruibile nel rispetto della normativa comunitaria in materia di aiuti "**de minimis**".

Si riportano di seguito le istruzioni per la compilazione della sezione.

Nel **rigo RU13**, **colonne 1 e 2**, va indicato l'ammontare del credito d'imposta residuo della precedente dichiarazione risultante, rispettivamente, dalle colonne 1 e 2 del rigo RU17 del Mod. UNICO 2008.

Nel **rigo RU14**, va indicato:

- nella **colonna 1,** l'ammontare del credito utilizzato in compensazione ai sensi del D.Lgs. n. 241 del 1997 nel periodo d'imposta cui si riferisce la presente dichiarazione tramite i **codici tributo "6732" – "6733" – "6744" – "6745" – "6751" – "6758"**;
- nella **colonna 2,** l'ammontare del credito utilizzato in compensazione ai sensi del D.Lgs. n. 241 del 1997 nel periodo d'imposta cui si riferisce la presente dichiarazione tramite i **codici tributo "6752" – "6753" – "6754" – "6755" – "6756" – "6757".**

Nel **rigo RU15, colonne 1 e 2,** va indicato l'ammontare del credito di cui al rigo RU14 delle corrispondenti colonne, versato a seguito di ravvedimento nel periodo d'imposta cui si riferisce la presente dichiarazione e fino alla data di presentazione della medesima, al netto dei relativi interessi e sanzioni.

Nel **rigo RU16, colonne 1 e 2,** va indicato l'ammontare del credito d'imposta per il quale si è verificata la decadenza a seguito del mancato utilizzo del credito entro i limiti temporali previsti dalla sopra citata normativa e illustrati nella circolare n. 16 del 9 aprile 2004.

Nel **rigo RU17, colonne 1 e 2,** va indicata la differenza fra la somma degli importi di cui ai righi RU13 e RU15 e la somma degli importi indicati nei righi RU14 e RU16 delle corrispondenti colonne; il credito residuo può essere utilizzato in compensazione ai sensi del D.Lgs. n. 241 del 1997, successivamente alla chiusura del periodo d'imposta cui si riferisce la presente dichiarazione, entro i limiti temporali previsti dalla sopra citata normativa e illustrati nella circolare n. 16 del 9 aprile 2004.

## **Credito d'imposta a favore dell'editoria (art. 8, L. 62/2001; D.P.C.M. 143/2002; D.M. 7 febbraio 2003; art. 1, c. 464, L. 266/2005)**

L'art. 8 della legge 7 marzo 2001, n. 62, che ha avuto attuazione con DPCM 6 giugno 2002, n. 143, ha previsto la concessione di un credito di imposta a favore delle imprese produttrici di prodotti editoriali per gli investimenti effettuati entro il 31 dicembre 2004. Il credito è pari al 3 per cento del costo sostenuto, con riferimento al periodo d'imposta in cui l'investimento è effettuato e spetta, nella medesima misura, in ciascuno dei quattro periodi d'imposta successivi.

L'eventuale eccedenza del credito che non trova capienza nel periodo d'imposta in cui è concesso è utilizzabile nei successivi periodi d'imposta, ma non oltre il quarto. In particolare:

- nel **rigo RU18**, **colonna 1**, riportare l'importo indicato nella colonna 2 del rigo RU18 del modello UNICO 2008;
- nel **rigo RU19**, **colonna 5,** indicare l'ammontare del credito spettante nel periodo d'imposta cui si riferisce la presente dichiarazione, in relazione al costo degli investimenti indicato nel rigo RU18, colonna 1;
- nel **rigo RU20**, **colonne 1**, **2**, **3** e **4**, riportare l'ammontare del credito d'imposta residuo della precedente dichiarazione risultante rispettivamente dalle colonne 2, 3, 4 e 5 del rigo RU23 del modello UNICO 2008;
- nel **rigo RU 21**, **colonne 1, 2, 3, 4** e **5** indicare l'ammontare del credito utilizzato in compensazione, ai sensi del D.Lgs. n. 241 del 1997, nel periodo d'imposta cui si riferisce la presente dichiarazione, tramite i **codici tributo "6746" e "6765"**;
- nel **rigo RU22**, **colonne 1, 2, 3, 4 e 5,** indicare l'ammontare del credito di cui alle corrispondenti colonne del rigo RU21 versato a seguito di ravvedimento nel periodo d'imposta cui si riferisce la presente dichiarazione e fino alla data di presentazione della medesima, al netto dei relativi interessi e sanzioni;
- nel **rigo RU23**, **colonna 2,** indicare la differenza fra la somma degli importi di cui ai righi RU20 e RU22 e l'importo indicato nel rigo RU21 della corrispondente colonna, che potrà essere utilizzata in compensazione ai sensi del D.Lgs. n. 241 del 1997, entro il periodo d'imposta successivo a quello cui si riferisce la presente dichiarazione;
- nel **rigo RU23**, **colonna 3,** indicare la differenza fra la somma degli importi di cui ai righi RU20 e RU22 e l'importo indicato nel rigo RU21 della corrispondente colonna, che potrà essere utilizzata in compensazione ai sensi del D.Lgs. n. 241 del 1997, entro il secondo periodo d'imposta successivo a quello cui si riferisce la presente dichiarazione;
- nel **rigo RU23**, **colonna 4,** indicare la differenza fra la somma degli importi di cui ai righi RU 20 e RU22 e l'importo indicato nel rigo RU21 della corrispondente colonna, che potrà essere utilizzata in compensazione ai sensi del D.Lgs. n. 241 del 1997, entro il terzo periodo d'imposta successivo a quello cui si riferisce la presente dichiarazione;
- nel **rigo RU23**, **colonna 5,** indicare l'ammontare del credito d'imposta residuo risultante dalla differenza fra la somma degli importi di cui ai righi RU19 e RU22 e l'importo indicato nel

**Sezione IV Investimenti delle**

**16.5**

**imprese editrici Codice credito 04**

rigo RU21della corrispondente colonna, che potrà essere utilizzato in compensazione ai sensi del D.Lgs. n. 241 del 1997, entro il quarto periodo d'imposta successivo a quello cui si riferisce la presente dichiarazione.

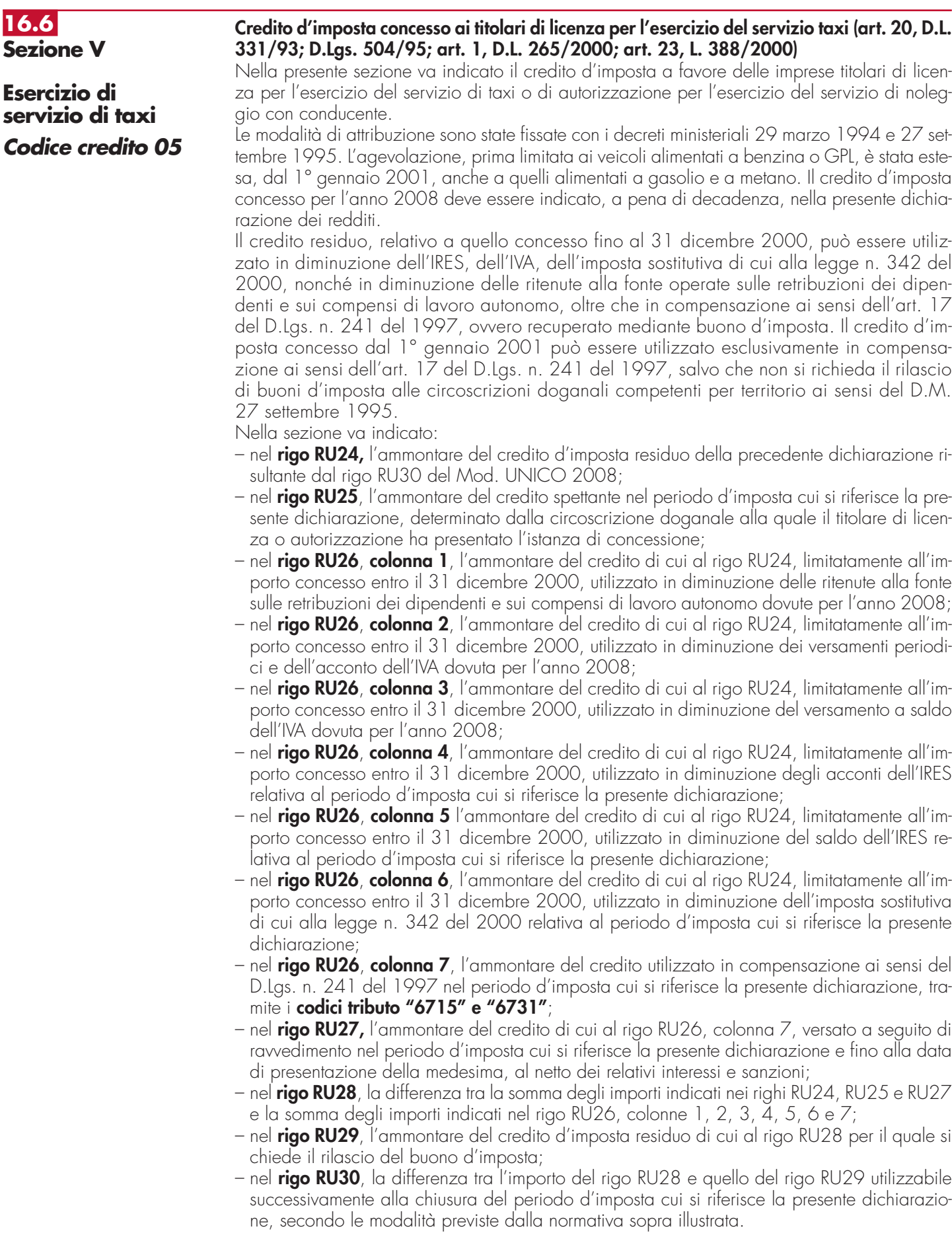

**97**

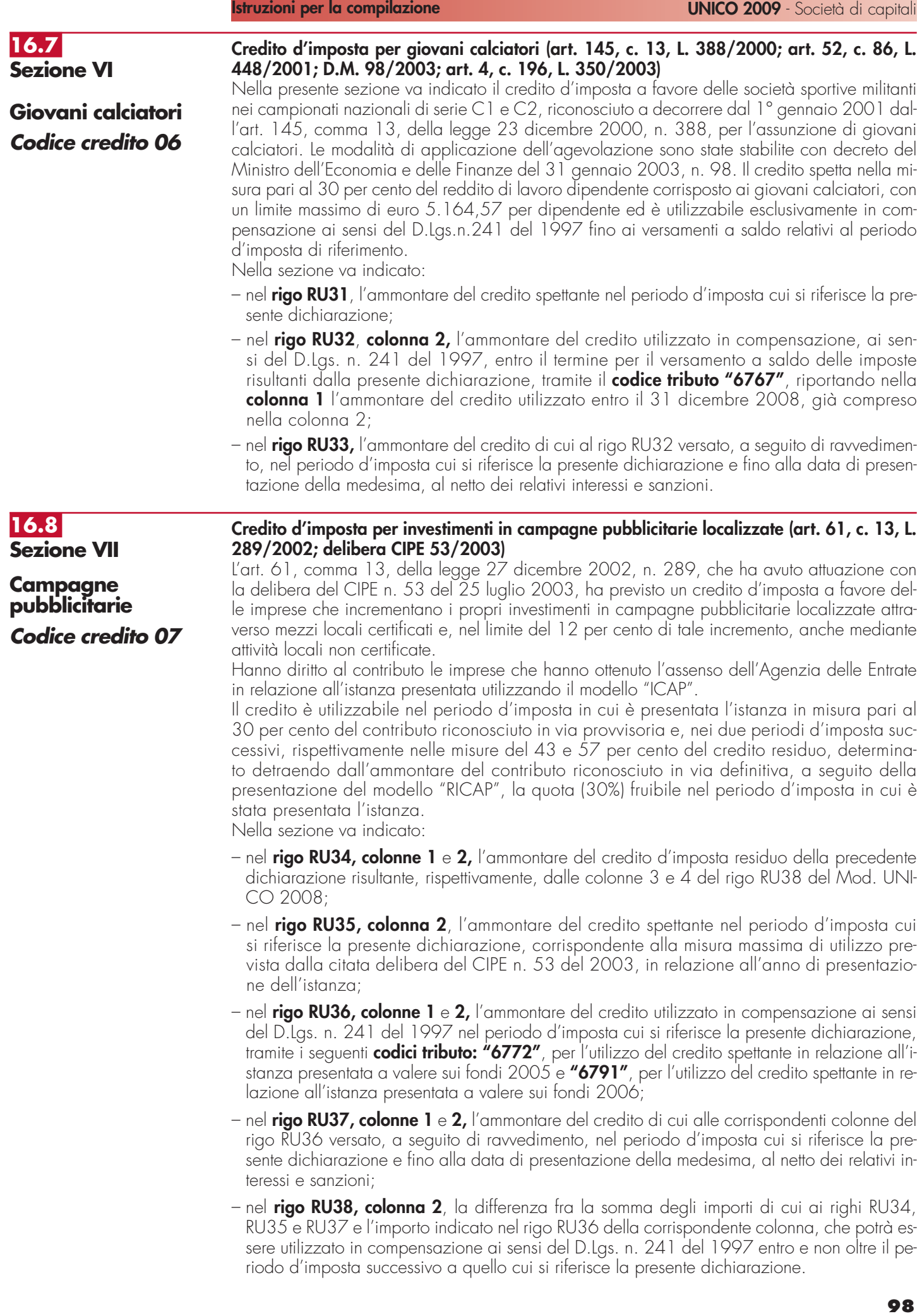

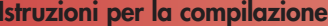

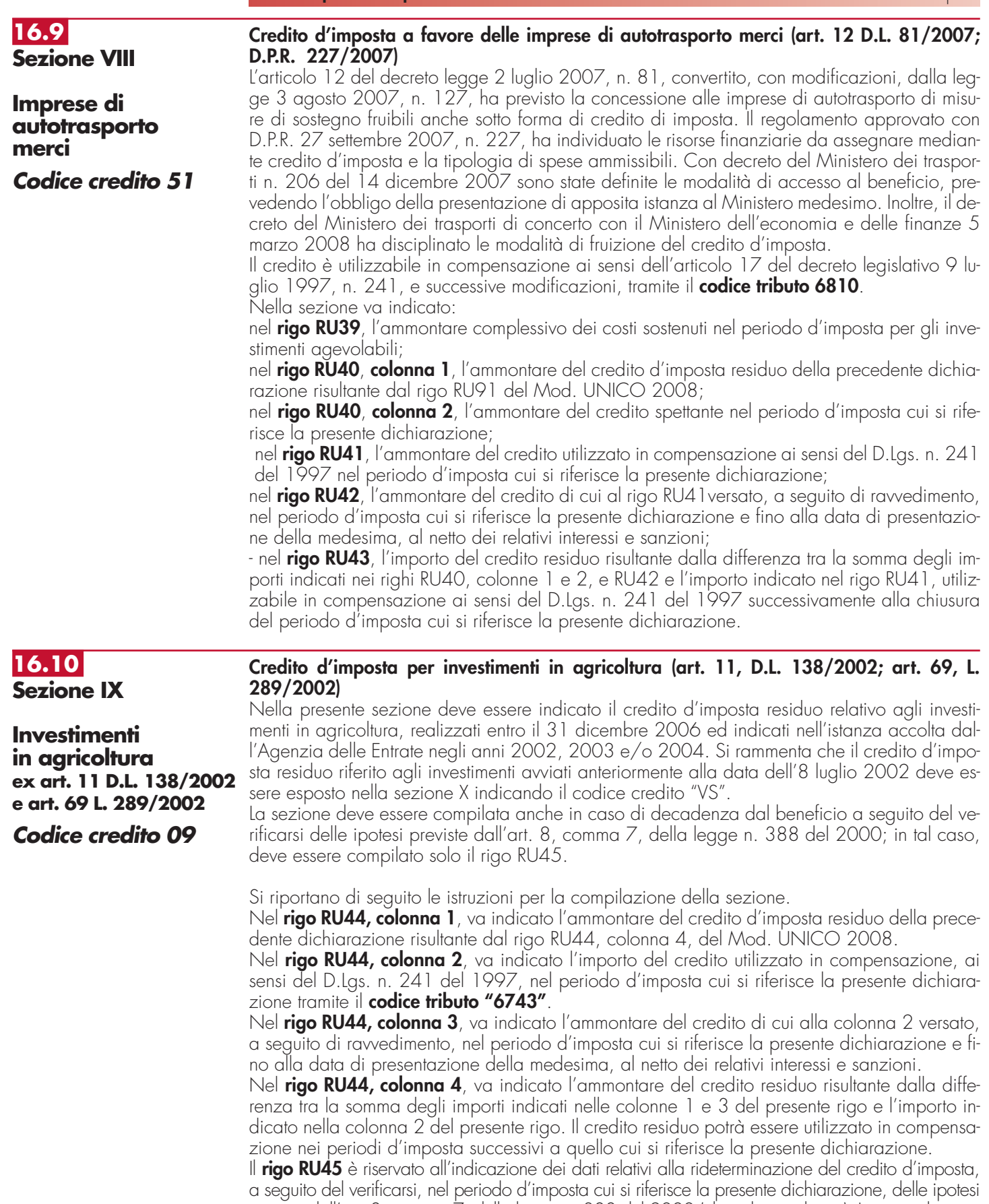

previste dall'art. 8, comma 7, della legge n. 388 del 2000 (clausole antielusive). In particolare: – nelle **colonne 1, 2, 3, 4, 5** va indicato, in corrispondenza dell'anno in cui è stato effettuato l'investimento, il costo dei beni non entrati in funzione entro il secondo periodo d'imposta successivo a quello della loro acquisizione o ultimazione, ovvero il costo dei beni che, entro il quinto periodo d'imposta successivo a quello della loro entrata in funzione, sono stati ceduti, dismessi, o destinati a finalità estranee all'esercizio dell'impresa, o destinati a strutture produttive diverse da quelle che hanno dato diritto all'agevolazione ovvero, nell'ipotesi di rim-

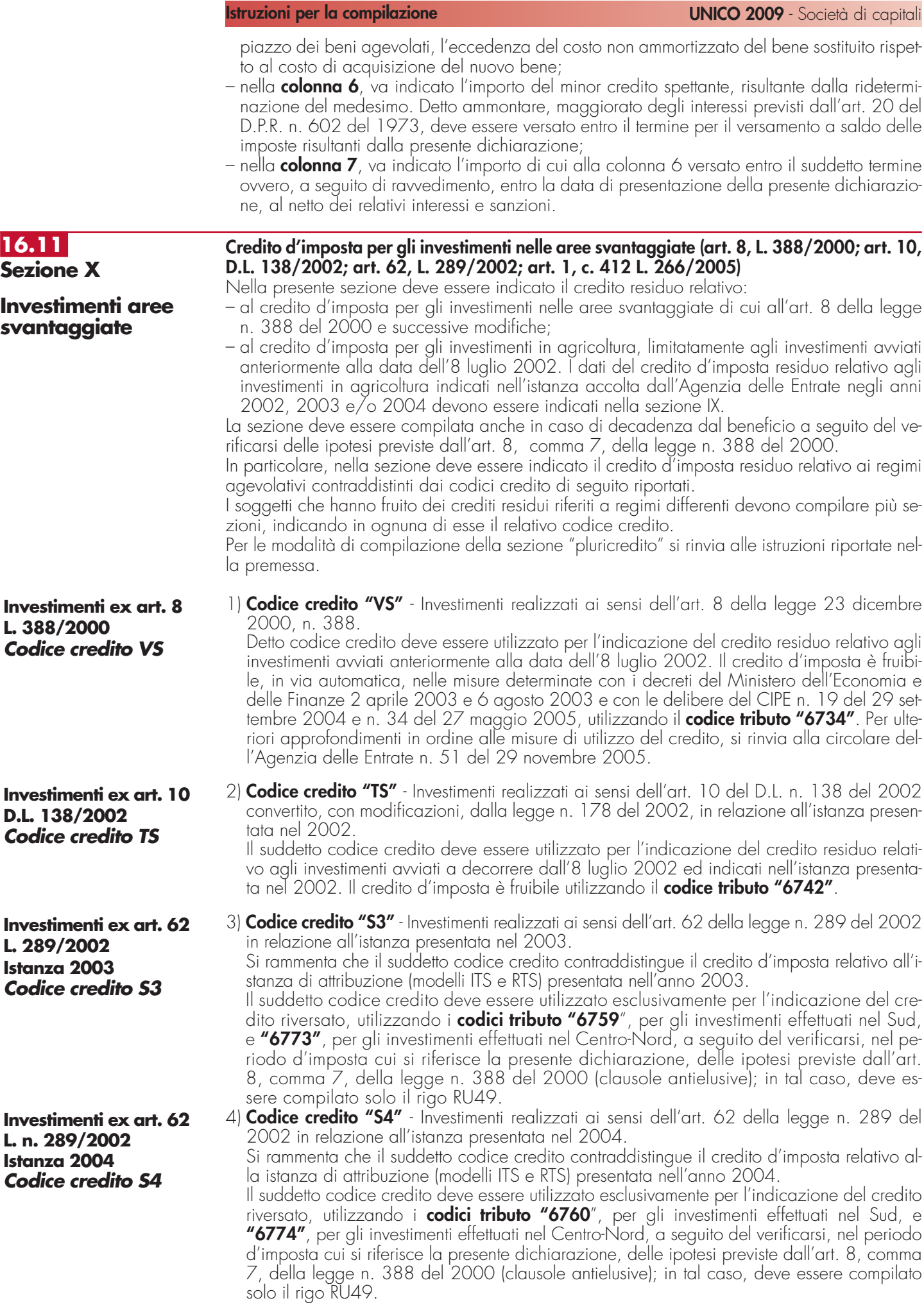

**Investimenti ex art. 62 L. n. 289/2002 Istanza 2005 Codice credito S5**

## **Investimenti ex art. 62 L. n. 289/2002 Istanza 2006 Codice credito S6**

**Investimenti ex art. 62 L. n. 289/2002 Regione Campania Codice credito RC**

5) **Codice credito "S5"** - Investimenti realizzati ai sensi dell'art. 62 della legge n. 289 del 2002 in relazione all'istanza presentata nel 2005.

Si rammenta che il suddetto codice credito contraddistingue il credito d'imposta relativo alle istanze presentate nel 2005 (modelli ITS e RTS).

Il suddetto codice credito deve essere utilizzato esclusivamente per l'indicazione del credito riversato, utilizzando i **codici tributo " 6761"** per gli investimenti effettuati nel Sud e **"6775''** per gli investimenti effettuati nel Centro-Nord, a seguito del verificarsi nel periodo d'imposta cui si riferisce la presente dichiarazione, delle ipotesi previste dall'art. 8, comma 7, della legge n. 388 del 2000 (clausole antielusive); in tal caso, deve essere compilato solo il rigo RU49.

6) **Codice credito "S6"** - Investimenti realizzati ai sensi dell'art. 62 della Legge n. 289 del 2002 in relazione all'istanza presentata nel 2006.

Il suddetto codice credito deve essere utilizzato per l'indicazione del credito residuo relativo alle istanze presentate nel 2006 (modelli ITS e RTS).

Il credito è fruibile, nei limiti previsti dall'art. 62, c. 1, lett. f), della legge n. 289 del 2002, utilizzando i **codici tributo "6762"** per gli investimenti effettuati nel Sud e **"6776''** per gli investimenti effettuati nel Centro Nord.

7) **Codice credito "RC"** - Investimenti realizzati ai sensi dell'art. 62 della Legge n. 289 del 2002 in relazione all'istanza presentata nel 2006 - Credito d'imposta finanziato dalla Regione Campania.

Il suddetto codice credito deve essere utilizzato per l'indicazione del credito residuo relativo alle istanze accolte a seguito del finanziamento della Regione Campania.

Il credito è fruibile, nei limiti previsti dall'art. 62, c. 1, lett. f), della legge n. 289 del 2002, utilizzando il **codice tributo 3891**.

Si riportano di seguito le istruzioni per la compilazione della sezione, tenendo presente che con riferimento ai codici credito "S3", "S4" e "S5" può essere compilato solo il rigo RU49. Si segnala inoltre che i soggetti con periodo d'imposta 2008/2009, tenuto conto dei vincoli di utilizzo per anno solare introdotti dall'art. 62, comma 1, lettere a), b) e f) della legge n. 289 del 2002, devono indicare i dati relativi al credito utilizzato riferiti all'intero anno 2008 compilando oltre al rigo RU47 anche il rigo RU48.

Nel **rigo RU46,** va indicato il codice identificativo del regime agevolativo fruito e dell'anno di presentazione dell'istanza, in base alle indicazioni sopra riportate.

Nel **rigo RU47, colonna 1**, va indicato l'ammontare del credito d'imposta residuo della precedente dichiarazione, relativo alla medesima tipologia del credito fruito. In particolare:

- i soggetti con periodo d'imposta coincidente con l'anno solare devono riportare l'ammontare indicato nel rigo RU47, colonna, del Mod. UNICO 2008;
- i soggetti con periodo d'imposta 2008/2009 devono riportare l'ammontare indicato nel rigo RU48, colonna 5, del modello UNICO 2008.

Nel **rigo RU47, colonna 2**, va indicato l'importo del credito utilizzato in compensazione, ai sensi del D.Lgs. n. 241 del 1997, nel periodo d'imposta cui si riferisce la presente dichiarazione. Nel **rigo RU47, colonna 3**, va indicato l'ammontare del credito di cui alla colonna 2, versato, a seguito di ravvedimento, nel periodo d'imposta cui si riferisce la presente dichiarazione e fino alla data di presentazione della medesima, al netto dei relativi interessi e sanzioni.

Nel **rigo RU47, colonna 4**, va indicato l'ammontare del credito residuo risultante dalla differenza tra la somma degli importi indicati nelle colonne 1, e 3 e l'importo indicato nella colonna 2. Il credito residuo potrà essere utilizzato in compensazione nei periodi d'imposta successivi a quello cui si riferisce la presente dichiarazione, entro i limiti di utilizzo previsti dalla normativa vigente in relazione ai singoli regimi agevolativi. La colonna non deve essere compilata nel caso in cui nel rigo RU46 sia stato indicato il codice credito "S6" o "RC". Inoltre, la presente colonna non deve essere compilata dai soggetti con periodo d'imposta 2008/2009. Il **rigo RU48** è riservato ai soggetti con periodo d'imposta 2008/2009.

In particolare va indicato:

- nella **colonna 1**, l'ammontare del credito d'imposta utilizzato in compensazione ai sensi del D.Lgs. n.241 del 1997 nella frazione dell'anno 2008 ricadente nel precedente periodo d'imposta, risultante dalla differenza tra l'importo indicato nel rigo RU47, colonna 2, del Mod. UNICO 2008 e quello del rigo RU48, colonna 2, del Mod. UNICO 2008;
- nella **colonna 2**, l'ammontare del credito di cui alla colonna 2 del rigo 47 utilizzato in compensazione fino al 31 dicembre 2008;
- nella **colonna 3**, l'ammontare del credito riversato relativo al maggior credito utilizzato nella frazione dell'anno 2008 ricadente nel precedente periodo d'imposta, risultante dalla differenza tra l'importo indicato nel rigo RU47, colonna 4 3, del Mod. UNICO 2008 e quello del rigo RU48, colonna 4, del Mod. UNICO 2008;

**101**

- nella **colonna 4**, l'ammontare del credito di cui alla colonna 3 del rigo RU47 riversato in relazione al maggior credito utilizzato entro il 31 dicembre 2008;
- nella **colonna 5**, l'ammontare del credito d'imposta residuo risultante dalla differenza tra la somma degli importi indicati nella colonna 1 del rigo RU47 e nelle colonne 3 e 4 del presente rigo e la somma degli importi indicati nelle colonne 1 e 2 del presente rigo. Il credito residuo è utilizzabile in compensazione successivamente al 31 dicembre 2008 nel rispetto dei limiti di utilizzo previsti dalla sopra citata normativa in relazione ai singoli regimi agevolativi. La colonna non deve essere compilata nel caso in cui nel rigo RU46 sia stato indicato il codice credito "S6" o "RC".

Il **rigo RU49** è riservato all'indicazione dei dati relativi alla rideterminazione del credito d'imposta, a seguito del verificarsi, nel periodo d'imposta cui si riferisce la presente dichiarazione, delle ipotesi previste dall'art. 8, comma 7, della legge n. 388 del 2000 (clausole antielusive). In particolare:

- nelle **colonne 1, 2, 3, 4, 5** e **6** va indicato, in corrispondenza dell'anno in cui è stato effettuato l'investimento, il costo dei beni non entrati in funzione entro il secondo periodo d'imposta successivo a quello della loro acquisizione o ultimazione, ovvero il costo dei beni che, entro il quinto periodo d'imposta successivo a quello della loro entrata in funzione, sono stati ceduti, dismessi o destinati a finalità estranee all'esercizio dell'impresa o destinati a strutture produttive diverse da quelle che hanno dato diritto all'agevolazione ovvero, nell'ipotesi di rimpiazzo dei beni agevolati, l'eccedenza del costo non ammortizzato del bene sostituito rispetto al costo di acquisizione del nuovo bene;
- nella **colonna 7,** va indicato l'importo del minor credito spettante, conseguente alla rideterminazione del medesimo. Detto ammontare, maggiorato degli interessi previsti dall'art. 20 del D.P.R. n. 602 del 1973, deve essere versato entro il termine per il versamento a saldo delle imposte risultanti dalla presente dichiarazione;
- nella **colonna 8**, va indicato l'importo di cui alla colonna 7 versato entro il suddetto termine ovvero, a seguito di ravvedimento, entro la data di presentazione della presente dichiarazione, al netto dei relativi interessi e sanzioni.

Nella presente sezione devono essere indicati i crediti d'imposta contraddistinti dai codici 10 - 11 - 12 e 13 aventi le medesime modalità di gestione.

I crediti in questione concorrono alla determinazione del reddito (vedere in Appendice la voce "Contributi e liberalità") e devono essere indicati, a pena di decadenza – e quindi anche nel caso in cui essi non vengano utilizzati – nella dichiarazione dei redditi relativa al periodo di imposta nel corso del quale il beneficio è concesso oppure, ai sensi dell'art.11 della legge n. 317 del 1991 così come modificato dall'art. 15 della legge n. 144 del 1999, nella dichiarazione dei redditi relativa al periodo d'imposta successivo.

Per le modalità di compilazione della sezione "pluricredito" si rinvia alle istruzioni riportate nella premessa.

## **Investimenti innovativi (artt. 5 e 6, L. 317/91) Spese di ricerca (art. 8, L. 317/91)**

La legge 5 ottobre 1991, n. 317, come integrata dall'art. 3 della legge 7 agosto 1997, n. 266, ha previsto agli artt. 5, 6 e 8 la concessione dei crediti d'imposta per investimenti innovativi e spese di ricerca a beneficio delle piccole e medie imprese, così come definite dai decreti del Ministro dell'industria, del commercio e dell'artigianato 18 settembre 1997 e 23 dicembre 1997. Per la compensazione in F24 sono utilizzabili rispettivamente i **codici tributo "6713" e "6714".**

## **Incentivi al settore del commercio e del turismo per l'acquisto di beni strumentali (art. 11, L. 449/97; artt. 53 e 54, L. 448/98; art. 7, L. 488/99; art. 3, D.P.C.M. 26 maggio 2000; art. 145, c. 74, L. 388/2000)**

La disciplina del credito d'imposta introdotta dall'art. 11 della legge 27 dicembre 1997, n. 449, e successivamente modificata dagli articoli 53 e 54, comma 5, della legge 23 dicembre 1998, n. 448, e dall'art. 7, comma 17, lett. a) e b) della legge 23 dicembre 1999, n. 488, prevede un credito d'imposta a favore delle piccole e medie imprese per l'acquisto di determinati beni strumentali. Il credito d'imposta è fruibile nel rispetto della regola "de minimis" di cui al Regolamento (CE) 69/2001 del 12 gennaio 2001.

Per la compensazione in F24 sono utilizzabili i **codici tributo "6703" e "3887"**.

## **Credito d'imposta per l'acquisto di strumenti per la pesatura (art. 1, L. 77/97)**

Il credito d'imposta a favore delle imprese che acquistano strumenti per la pesatura è stato introdotto dalla legge n. 77 del 25 marzo 1997, in sostituzione del contributo in conto capitale, già previsto dalla legge 27 marzo 1987, n. 121. Per la compensazione in F24 è utilizzabile il **codice tributo "6717".**

**Investimenti**

**16.12 Sezione XI**

**innovativi Codice credito 10**

## **Spese di ricerca Codice credito 11**

**Commercio e turismo Codice credito 12**

## **Strumenti per pesare Codice credito 13**

Nella sezione va indicato:

- nel **rigo RU50**, il codice identificativo del credito d'imposta fruito, indicato in corrispondenza della descrizione di ciascun credito;
- nel **rigo RU51**, **colonne 1**, **2**, **3** e **4**, l'ammontare del credito d'imposta residuo della precedente dichiarazione risultante, rispettivamente, dalle colonne 2, 3, 4 e 5 del rigo RU60 del Mod. UNICO 2008, avendo cura di riportare l'importo residuo relativo al medesimo credito fruito.
- nel **rigo RU52**, **colonna 4**, l'ammontare del credito concesso nel periodo d'imposta precedente a quello cui si riferisce la presente dichiarazione e non indicato nella dichiarazione relativa al periodo d'imposta in cui è stato concesso;
- nel **rigo RU52**, **colonna 5**, l'ammontare del credito concesso nel periodo d'imposta cui si riferisce la presente dichiarazione. Con riguardo ai crediti le cui norme istitutive non sono più operative, la compilazione del rigo riguarderà esclusivamente i casi in cui il provvedimento di accoglimento di istanze pregresse sia stato adottato o comunicato nel periodo d'imposta cui si riferisce la presente dichiarazione;
- nel **rigo RU53**, **colonne 1**, **2**, **3**, **4** e **5**, l'ammontare del credito di cui alle corrispondenti colonne del rigo, RU51 e del rigo RU52 utilizzato in diminuzione degli acconti dell'IRES relativa al periodo d'imposta cui si riferisce la presente dichiarazione;
- nel **rigo RU54**, **colonne 1**, **2**, **3**, **4** e **5**, l'ammontare del credito di cui alle corrispondenti colonne del rigo RU51 e del rigo RU52 utilizzato in diminuzione del versamento a saldo dell'I-RES relativa al periodo d'imposta cui si riferisce la presente dichiarazione;
- nel **rigo RU55**, **colonne 1**, **2**, **3** e **4,** l'ammontare del credito di cui alle corrispondenti colonne del rigo RU51 utilizzato in diminuzione dei versamenti periodici e dell'acconto dell'IVA dovuta per l'anno 2008. Si rammenta che il credito d'imposta può essere utilizzato in diminuzione dei versamenti IVA successivamente alla presentazione della dichiarazione dei redditi nella quale il credito è stato indicato;
- nel **rigo RU56**, **colonne 1**, **2**, **3** e **4,** l'ammontare del credito di cui alle corrispondenti colonne del rigo RU51 utilizzato in diminuzione del versamento a saldo dell'IVA dovuta per l'anno 2008. Si rammenta che il credito d'imposta può essere utilizzato in diminuzione dei versamenti IVA successivamente alla presentazione della dichiarazione dei redditi nella quale il credito è stato indicato;
- nel **rigo RU57**, **colonne 1**, **2**, **3**, **4** e **5**, l'ammontare del credito di cui alle corrispondenti colonne del rigo RU51 e del rigo RU52, utilizzato in diminuzione dell'imposta sostitutiva di cui alla legge n. 342 del 2000 relativa al periodo d'imposta cui si riferisce la presente dichiarazione;
- nel **rigo RU58**, **colonne 1**, **2**, **3**, **4** e **5**, l'ammontare del credito utilizzato in compensazione ai sensi del D.Lgs. n. 241 del 1997 nel periodo d'imposta cui si riferisce la presente dichiarazione;
- nel **rigo RU59**, **colonne 1**, **2**, **3**, **4** e **5**, l'ammontare del credito di cui alle corrispondenti colonne del rigoRU58 versato, a seguito di ravvedimento, nel periodo d'imposta cui si riferisce la presente dichiarazione e fino alla data di presentazione della medesima, al netto dei relativi interessi e sanzioni;
- nel **rigo RU60**, **colonna 2**, la differenza tra la somma degli importi indicati nei righi RU51 e RU59 e la somma degli importi dei righi RU53, RU54, RU55, RU56, RU57 e RU58 della medesima colonna, che può essere utilizzata in diminuzione delle suddette imposte, ovvero in compensazione ai sensi del D.Lgs. n. 241 del 1997, entro il periodo d'imposta successivo a quello cui si riferisce la presente dichiarazione;
- nel **rigo RU60**, **colonna 3**, la differenza tra la somma degli importi indicati nei righi RU51 e RU59 e la somma degli importi dei righi RU53, RU54, RU55, RU56, RU57 e RU58 della medesima colonna, che può essere utilizzata in diminuzione delle suddette imposte, ovvero utilizzata in compensazione ai sensi del D.Lgs. n. 241 del 1997, entro il secondo periodo d'imposta successivo a quello cui si riferisce la presente dichiarazione;
- nel **rigo RU60**, **colonna 4**, la differenza tra la somma degli importi indicati nei righi RU51, RU52 e RU59 e la somma degli importi dei righi RU53, RU54, RU55, RU56, RU57 e RU58 della medesima colonna, che può essere utilizzata in diminuzione delle suddette imposte, ovvero in compensazione ai sensi del D.Lgs. n. 241 del 1997, entro il terzo periodo d'imposta successivo a quello cui si riferisce la presente dichiarazione;
- nel **rigo RU60**, **colonna 5**, la differenza tra la somma degli importi indicati nei righi RU52 e RU59 e la somma degli importi dei righi RU53, RU54, RU57 e RU58 della medesima colonna, che può essere utilizzata in diminuzione delle suddette imposte, ovvero in compensazione ai sensi del D.Lgs. n. 241 del 1997, entro il quarto periodo di imposta successivo a quello cui si riferisce la presente dichiarazione.

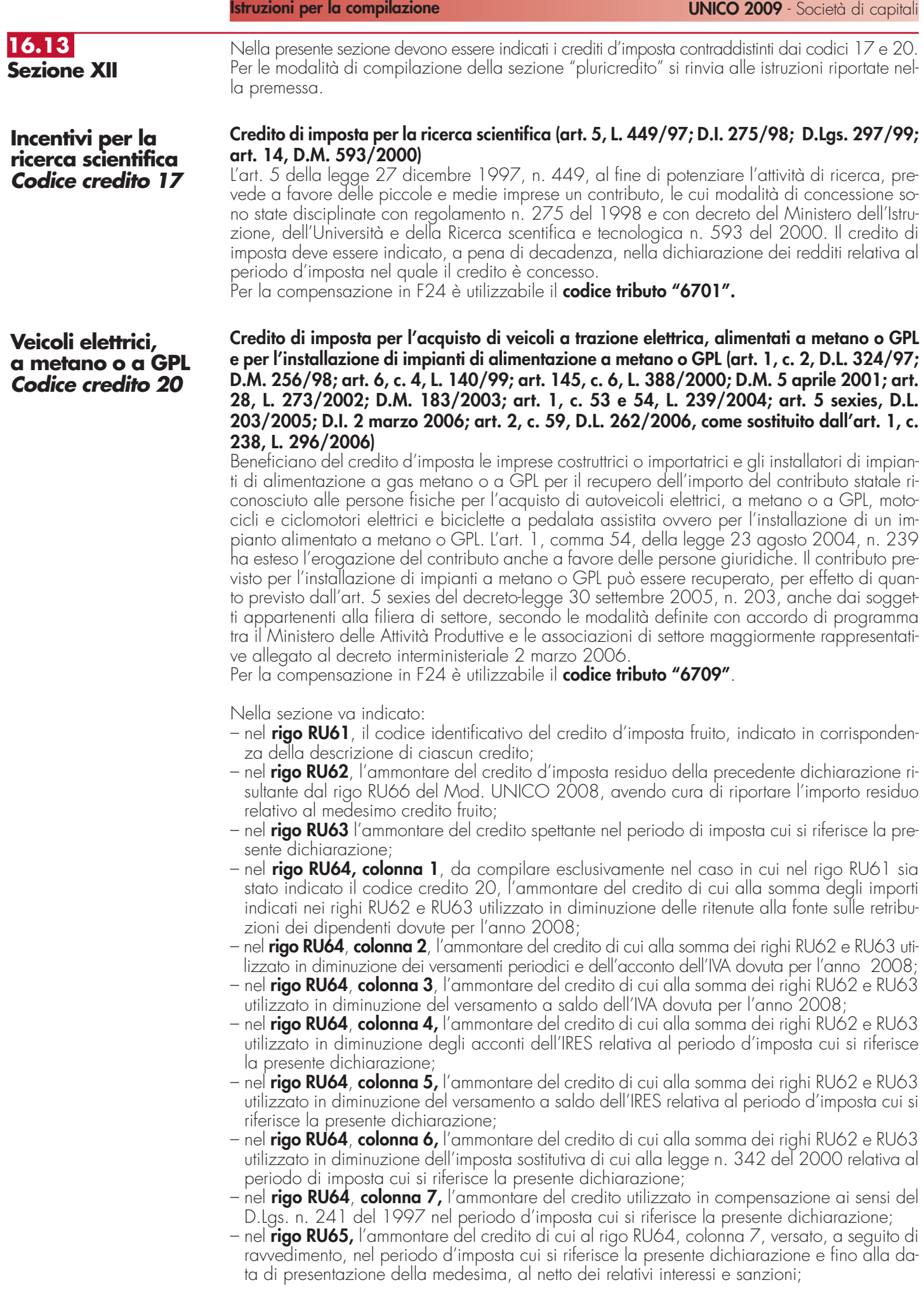

– nel **rigo RU66**, la differenza fra la somma dei righi RU62, RU63 e RU65 e la somma degli importi indicati nel rigo RU64, colonne 1, 2, 3, 4, 5, 6 e 7 utilizzabile in diminuzione delle suddette imposte dovute per i periodi d'imposta successivi, ovvero in compensazione ai sensi del D.Lgs. n. 241 del 1997, successivamente alla chiusura del periodo d'imposta cui si riferisce la presente dichiarazione.

# **16.14 Sezione XIII**

**Caro petrolio Codice credito 23**

**Credito d'imposta per il gasolio per autotrazione (Caro petrolio) (art. 1, D.L. 265/2000; art. 25, L. 388/2000; art. 8, D.L. 356/2001; art. 5, D.L. 452/2001; art. 1, D.L. 138/2002; art. 16, c. 1, D.L. 269/2003; art. 1, commi 515, 516 e 517 L. 311/2004; art. 1, c. 10, D.L. 16/2005; art. 7, c. 14, D.L. 262/2006; art. 6, D.Lgs. 26/2007)**

Nella presente sezione deve essere indicato il credito d'imposta previsto dal D.L. 26 settembre 2000, n. 265, convertito con modificazioni dalla legge n. 343 del 2000, a favore di esercenti alcune attività di trasporto merci, enti e imprese pubbliche di trasporto, esercenti autoservizi e trasporti a fune, con riferimento ai consumi di gasolio.

Il credito in questione può essere utilizzato in compensazione ai sensi dell'art. 17 del D.Lgs. n. 241 del 1997 ovvero richiesto a rimborso secondo le modalità e con gli effetti previsti dal D.P.R. 9 giugno 2000, n. 277, previa presentazione di un'apposita dichiarazione ai competenti uffici dell'Agenzia delle Dogane. L'eventuale eccedenza può essere richiesta a rimborso entro il semestre dell'anno successivo a quello di presentazione della dichiarazione. Per la compensazione in F24 è utilizzabile il **codice tributo "6740".**

Nella sezione va indicato:

- nel **rigo RU67**, l'ammontare del credito concesso nell'anno 2008;
- nel **rigo RU68**, l'ammontare del credito utilizzato in compensazione ai sensi del D.Lgs. n. 241 del 1997 nell'anno 2008;
- nel **rigo RU69**, l'ammontare del credito di cui al rigo RU68 versato, a seguito di ravvedimento, nel periodo d'imposta cui si riferisce la presente dichiarazione e fino alla data di presentazione della medesima, al netto dei relativi interessi e sanzioni;
- nel **rigo RU70**, l'importo che non ha trovato capienza, costituito dalla differenza tra la somma degli importi indicati nei righi RU67 e RU69 e l'importo indicato nel rigo RU68, da richiedere a rimborso con le modalità sopra indicate.

## **Credito d'imposta per studi e consulenze inerenti operazioni di concentrazione (art. 9, D.L. 35/2005; art. 1, c. 419, L. 266/2005)**

L'art. 9 del decreto-legge 14 marzo 2005, n. 35, convertito, con modificazioni, dalla legge 14 maggio 2005, n. 80, ha riconosciuto alle imprese rientranti nella definizione comunitaria di microimprese, piccole imprese e medie imprese, di cui alla Raccomandazione n. 2003/361/CE della Commissione del 6 maggio 2003, che prendono parte a processi di concentrazione, un contributo nella forma di credito d'imposta pari al cinquanta per cento delle spese sostenute per studi e consulenze inerenti l'operazione di concentrazione. Il contributo è riconosciuto nel rispetto delle condizioni previste nel regolamento CE n. 70/2001 della Commissione, del 12 gennaio 2001.

Possono fruire del credito d'imposta i soggetti che hanno ottenuto l'accoglimento dell'istanza (Mod. "ICC") presentata in via telematica all'Agenzia delle Entrate.

Il credito d'imposta è utilizzabile esclusivamente in compensazione ai sensi del decreto legislativo 9 luglio 1997, n. 241, successivamente alla comunicazione di avvenuto riconoscimento del contributo da parte del Centro operativo di Pescara dell'Agenzia delle Entrate. Nella sezione va indicato:

- nel **rigo RU71, colonne 1, 2,** e **3** l'ammontare del credito d'imposta residuo della precedente dichiarazione risultante dalle corrispondenti colonne del rigo RU75 del Mod. UNICO 2008, avendo cura di riportare nella **colonna 1** l'importo residuo del credito concesso in relazione all'istanza presentata a valere sui fondi 2005, nella **colonna 2** l'importo residuo del credito concesso in relazione all'istanza presentata a valere sui fondi 2006 e nella **colonna 3** l'importo residuo del credito concesso in relazione all'istanza presentata a valere sui fondi 2007;
- nel **rigo RU72, colonne 1, 2** e **3**, l'ammontare del credito utilizzato in compensazione ai sensi del D.Lgs. n. 241 del 1997 nel periodo d'imposta cui si riferisce la presente dichiarazione, tramite i **codici tributo "6786"**, per l'utilizzo del credito spettante in relazione all'istanza presentata a valere sui fondi 2005, **"6792**" per l'utilizzo del credito spettante in relazione all'istanza presentata a valere sui fondi 2006 e **"6799"** per l'utilizzo del credito spettante in relazione all'istanza presentata a valere sui fondi 2007;
- nel **rigo RU73, colonne 1**, **2** e **3**, l'ammontare del credito di cui alle corrispondenti colonne del rigo RU72 versato, a seguito di ravvedimento, nel periodo d'imposta cui si riferisce la presente dichiarazione e fino alla data di presentazione della medesima, al netto dei relativi interessi e sanzioni;

**16.15 Sezione XIV Premio concentrazione ex art. 9 D.L. 35/2005 Codice credito 36**

– nel **rigo, RU74 colonne 1**, **2** e **3** la differenza fra la somma degli importi di cui ai righi RU71 e RU73 e l'importo indicato nel rigo RU72 delle corrispondenti colonne, che potrà essere utilizzato in compensazione ai sensi del D.Lgs. n. 241 del 1997 successivamente alla chiusura del periodo d'imposta cui si riferisce la presente dichiarazione.

# **16.16**

**Sezione XV Recupero contributo S.S.N. Codice credito 38** **Credito d'imposta per il recupero del contributo versato al S.S.N. dagli autotrasportatori (art. 1, comma 103, L. 266/2005; art. 1, comma 396, L. 296/2006; art. 1, comma 169, L. 244/2007; art. 2, comma 3, L. 203/2008)**

La legge 23 dicembre 2005, n. 266, all'articolo 1, comma 103, ha previsto che le somme versate nel periodo d'imposta 2005 a titolo di contributo al Servizio Sanitario Nazionale sui premi di assicurazione per la responsabilità civile per i danni derivanti dalla circolazione dei veicoli a motore, adibiti al trasporto di merci aventi massa complessiva a pieno carico non inferiore a 11,5 tonnellate e omologati ai sensi del decreto del Ministro dell'Ambiente 23 marzo 1992 (G.U. n. 77 del 1 aprile 1992), possono essere recuperate, fino alla concorrenza di euro 300 per ciascun veicolo, in compensazione ai sensi dell'art. 17 del decreto legislativo 9 luglio 1997, n. 241, sui versamenti effettuati dal 1° gennaio al 31 dicembre 2006. La legge n. 244 del 2007 ha prorogato l'agevolazione con riferimento ai contributi al Servizio Sanitario Nazionale versati nel 2007, prevedendo che le somme versate possano essere recuperate in compensazione dal 1° gennaio 2008 al 31 dicembre 2008. L'agevolazione è stata estesa dalla legge finanziaria 2009 anche alle somme versate nel 2008, da recuperare in compensazione nel 2009.

Si riportano di seguito le istruzioni per la compilazione della sezione, segnalando che la colonna 2 può essere compilata solo dai soggetti con esercizio 2008/2009.

Nel **rigo RU75, colonna 1,** va indicato l'ammontare del credito d'imposta residuo della precedente dichiarazione risultante dal rigo RU80, colonna 2 del Mod. UNICO 2008.

Nel **rigo RU76, colonna 1,** va indicato l'ammontare del credito spettante in relazione alle somme versate nell'anno 2007; la colonna deve essere compilata dai soggetti con periodo d'imposta coincidente con l'anno solare nonché dai soggetti con periodo d'imposta a cavallo dell'anno qualora gli stessi, non avendo utilizzato il credito, non lo abbiano indicato nel modello UNICO 2008. Nella **colonna 2,** va indicato l'ammontare del credito spettante in relazione alle somme versate nell'anno 2008; si segnala che la colonna può essere compilata solo dai soggetti con esercizio non coincidente con l'anno solare.

Nel **rigo RU77**, **colonne 1 e 2,** va indicato l'ammontare del credito utilizzato in compensazione ai sensi del D.Lgs. n. 241 del 1997 nel periodo d'imposta cui si riferisce la presente dichiarazione, rispettivamente, tramite il **codice tributo "6793"** per l'utilizzo del credito spettante in relazione alle somme versate nell'anno 2007 e tramite il codice tributo che sarà istituito dall'Agenzia delle entrate per l'utilizzo del credito spettante in relazione alle somme versate nell'anno 2008.

Nel **rigo RU78, colonne 1 e 2,** va indicato l'ammontare del credito di cui alle corrispondenti colonne del rigo RU77 versato a seguito di ravvedimento nel periodo d'imposta cui si riferisce la presente dichiarazione e fino alla data di presentazione della medesima, al netto dei relativi interessi e sanzioni.

Nel **rigo RU79, colonna 2,** va indicato l'ammontare del credito d'imposta residuo risultante dalla differenza tra la somma degli importi indicati nei righi RU76 e RU78 e l'importo indicato nel rigo RU77 della corrispondente colonna, che potrà essere utilizzato in compensazione ai sensi del D.Lgs. n. 241 del 1997 successivamente alla chiusura del periodo d'imposta cui si riferisce la presente dichiarazione e non oltre il 31 dicembre 2009.

## **Credito d'imposta per investimenti in attività di ricerca e sviluppo (art. 1, commi da 280 a 283, L. 296/2006; art. 1, comma 66, L. 244/2007; D.L. 185/2008)**

La legge 27 dicembre 2006, n. 296, articolo 1, commi da 280 a 283, come modificata dall'articolo 1, comma 66, della legge 24 dicembre 2007, n. 244, ha previsto l'attribuzione alle imprese di un credito d'imposta in relazione ai costi sostenuti per attività di ricerca e sviluppo, a decorrere dal periodo d'imposta successivo a quello in corso al 31 dicembre 2006 e fino alla chiusura del periodo d'imposta in corso alla data del 31 dicembre 2009. Il credito spetta nella misura del 10 per cento dei costi sostenuti; detta misura è elevata al 40 per cento se i costi di ricerca e sviluppo si riferiscono a contratti stipulati con Università ed Enti pubblici di ricerca. Ai fini della determinazione del credito d'imposta, i costi non possono superare l'importo di 50 milioni di euro per ciascun periodo d'imposta. Con decreto del Ministro dello sviluppo economico di concerto con il Ministro dell'economia e delle finanze n. 76 del 28 marzo 2008 è stato adottato il regolamento recante "disposizioni per l'adempimento degli obblighi di comunicazione a carico delle imprese, per le modalità di accertamento e verifica delle spese per il credito d'imposta inerente le attività di ricerca e di sviluppo".

**16.17**

**Sezione XVI Ricerca e sviluppo Codice credito 49**

Per effetto di quanto disposto dal decreto legge 29 novembre 2008, n. 185, convertito con modificazioni dalla legge 28 gennaio 2009, n. 2, a decorrere dall'anno 2009 possono beneficiare del credito d'imposta i soggetti che hanno presentato il formulario contenente i dati degli investimenti in attività di ricerca e sviluppo, utilizzando l'apposito modello, ed hanno ottenuto dall'Agenzia delle entrate il nulla osta alla fruizione del credito. I soggetti ammessi al beneficio possono utilizzare il credito d'imposta, secondo le modalità previste dalla norma istitutiva, a decorrere dall'anno per il quale il credito è concesso.

Il credito d'imposta è utilizzabile ai fini dei versamenti delle imposte sui redditi e dell'imposta regionale sulle attività produttive dovute per il periodo d'imposta in cui le spese sono state sostenute; l'eventuale eccedenza è utilizzabile in compensazione ai sensi dell'articolo 17 del decreto legislativo 9 luglio 1997, n. 241, e successive modificazioni, a decorrere dal mese successivo al termine per la presentazione della dichiarazione relativa al periodo d'imposta nel quale il credito è maturato.

Al credito d'imposta da indicare nella presente sezione non si applica il limite di utilizzo annuale introdotto dall'art. 1, comma 53, della citata legge n. 244 del 2007.

Si riportano di seguito le istruzioni per la compilazione della sezione.

Nel **rigo RU80,** devono essere indicati i costi sostenuti nel periodo d'imposta cui si riferisce la presente dichiarazione per attività di ricerca e sviluppo, sulla base dei quali è determinato l'ammontare del credito d'imposta spettante. In particolare, indicare:

- nella **colonna 1**, l'ammontare dei costi riguardanti il personale, limitatamente a ricercatori e tecnici impiegati nell'attività di ricerca e sviluppo, specificando nella **colonna 2** l'ammontare dei predetti costi, già compresi nell'importo di colonna 1, riferiti a contratti stipulati con Università ed Enti pubblici di ricerca;
- nella **colonna 3**, l'ammontare dei costi riguardanti gli strumenti e le attrezzature di laboratorio impiegati nell'attività di ricerca e sviluppo, specificando nella **colonna 4** l'ammontare dei predetti costi, già compresi nell'importo di colonna 3, riferiti a contratti stipulati con Università ed Enti pubblici di ricerca;
- nella **colonna 5**, l'ammontare dei costi riguardanti i fabbricati per la realizzazione di centri di ricerca, specificando nella **colonna 6** l'ammontare dei predetti costi, già compresi nell'importo di colonna 5, riferiti a contratti stipulati con Università ed Enti pubblici di ricerca;
- nella **colonna 7**, l'ammontare dei costi riguardanti la ricerca contrattuale, le competenze tecniche e i brevetti, specificando nella **colonna 8** l'ammontare dei predetti costi, già compresi nell'importo di colonna 7, riferiti a contratti stipulati con Università ed Enti pubblici di ricerca;
- nella **colonna 9**, l'ammontare dei costi riguardanti i servizi di consulenza utilizzati per l'attività di ricerca e sviluppo, specificando nella **colonna 10** l'ammontare dei predetti costi, già compresi nell'importo di colonna 9, riferiti a contratti stipulati con Università ed Enti pubblici di ricerca;
- nella **colonna 11**, l'ammontare dei costi riguardanti le spese generali, specificando nella **colonna 12** l'ammontare dei predetti costi, già compresi nell'importo di colonna 11, riferiti a contratti stipulati con Università ed Enti pubblici di ricerca;
- nella **colonna 13**, l'ammontare dei costi riguardanti i materiali, forniture e prodotti analoghi, utilizzati per l'attività di ricerca e sviluppo, specificando nella **colonna 14** l'ammontare dei predetti costi, già compresi nell'importo di colonna 13, riferiti a contratti stipulati con Università ed Enti pubblici di ricerca;
- nelle **colonne 15** e **16**, l'ammontare complessivo dei costi sostenuti nel periodo d'imposta cui si riferisce la presente dichiarazione, riportando nella colonna 15 la somma degli importi delle colonne 1, 3, 5, 7, 9, 11 e 13 e nella colonna 16 la somma degli importi delle colonne 2, 4, 6, 8, 10, 12 e 14.

Nel **rigo RU81**, va indicato l'ammontare del credito maturato nel periodo d'imposta cui si riferisce la presente dichiarazione, in relazione ai costi sostenuti indicati nel rigo RU80. Tale ammontare non può essere superiore all'importo del credito concesso.

Nel **rigo RU82**, va indicato l'ammontare del credito d'imposta residuo della precedente dichiarazione risultante dal rigo RU84 del Mod. UNICO 2008.

Nel **rigo RU83** indicare:

- nella **colonna 1**, l'importo del credito di cui al rigo RU81 utilizzato in diminuzione dell'IRES dovuta per il periodo d'imposta cui si riferisce la presente dichiarazione;
- nella **colonna 2**, l'importo del credito di cui al rigo RU81 utilizzato in diminuzione dell'IRAP dovuta per il periodo d'imposta cui si riferisce la presente dichiarazione;
- nella **colonna 3**, l'importo del credito di cui al rigo RU82 utilizzato in compensazione ai sensi del D.Lgs. n. 241 del 1997 nel periodo d'imposta cui si riferisce la presente dichiarazione, mediante il **codice tributo 6808**.

Nel **rigo RU84** indicare l'ammontare del credito di cui al rigo RU83, colonna 3, versato a seguito di ravvedimento nel periodo d'imposta cui si riferisce la presente dichiarazione e fino alla data di presentazione della medesima, al netto dei relativi interessi e sanzioni.

Nel **rigo RU85,** va indicato l'ammontare del credito residuo da riportare nella successiva di-

chiarazione. In particolare, indicare:

- nella **colonna 1,** il credito residuo, relativo agli investimenti realizzati nel periodo d'imposta precedente a quello cui si riferisce la presente dichiarazione, risultante dalla differenza tra la somma degli importi indicati nei righi RU82 e RU84 e l'importo indicato nel rigo RU83, colonna 3. Tale credito è utilizzabile in compensazione ai sensi del D.Lgs. n. 241 del 1997 successivamente alla chiusura del periodo d'imposta cui si riferisce la presente dichiarazione;
- nella **colonna 2**, il credito residuo, relativo agli investimenti realizzati nel periodo d'imposta cui si riferisce la presente dichiarazione, risultante dalla differenza tra l'importo indicato nel rigo RU81 e la somma degli importi indicati nel rigo RU83, colonne 1 e 2. Tale credito è utilizzabile in compensazione ai sensi del D.Lgs. n. 241 del 1997 a decorrere dal mese successivo al termine stabilito per la presentazione della presente dichiarazione dei redditi.

## **16.18**

**Sezione XVII Agricoltura 2007 ex art. 1, c.1075, L. 269/2006 Codice credito 50**

## **Credito d'imposta in agricoltura – anno 2007 (art. 1, comma 1075, L. 296/2006; D.M. 6 luglio 2007)**

L'articolo 1, comma 1075, della legge 27 dicembre 2006, n. 296, ha previsto a favore degli imprenditori agricoli di cui all' art. 1 del decreto legislativo 18 maggio 2001, n. 228, l'attribuzione del credito d'imposta per gli investimenti in agricoltura ed ha disposto che lo stesso si applichi con le modalità di cui all'articolo 11 del decreto-legge 8 luglio 2002, n. 138, convertito, con modificazioni, dalla legge 8 agosto 2002, n. 178.

Il decreto del Ministro delle politiche agricole alimentari e forestali 6 luglio 2007 ha disciplinato le modalità di riconoscimento della predetta agevolazione per l'anno 2007 ed ha stabilito, tra l'altro, un limite massimo di accesso al credito d'imposta, fissando detto limite in euro 200.000 per ciascun imprenditore. Inoltre, il citato decreto ha previsto l'obbligo della presentazione di un'apposita istanza all'Agenzia delle Entrate.

Possono, pertanto, beneficiare del credito d'imposta i soggetti che hanno ottenuto dall'Agenzia delle Entrate l'accoglimento dell'istanza di attribuzione del credito (Mod. IIA).

Il contributo è utilizzabile esclusivamente in compensazione ai sensi del decreto legislativo 9 luglio 1997, n. 241, successivamente alla comunicazione di avvenuto riconoscimento del medesimo. Nella sezione va indicato:

- nel **rigo RU86, colonna 1**, l'ammontare complessivo degli investimenti lordi realizzati, costituito dal costo sostenuto per l'acquisizione dei beni agevolati;
- nel **rigo RU86, colonna 2**, l'ammontare complessivo dell'investimento agevolabile;
- nel **rigo RU86**, **colonna 3,** l'ammontare del credito d'imposta residuo della precedente dichiarazione risultante dal rigo RU85, colonna 6, del Mod. UNICO 2008;
- nel **rigo RU86**, **colonna 4**, l'ammontare del credito maturato nel periodo d'imposta cui si riferisce la presente dichiarazione, in relazione agli investimenti realizzati e nei limiti del contributo riconosciuto con l'atto di assenso dalla Agenzia delle Entrate;
- nel **rigo RU86**, **colonna 5**, l'importo del credito utilizzato in compensazione, ai sensi del D.Lgs. n. 241 del 1997, nel periodo d'imposta cui si riferisce la presente dichiarazione;
- nel **rigo RU86**, **colonna 6**, l'ammontare del credito di cui alla colonna 5 versato, a seguito di ravvedimento, nel periodo d'imposta cui si riferisce la presente dichiarazione e fino alla data di presentazione della medesima, al netto dei relativi interessi e sanzioni;
- nel **rigo RU86**, **colonna 7**, va indicato l'ammontare del credito residuo risultante dalla differenza tra la somma degli importi indicati nelle colonne 3, 4 e 6 del presente rigo e l'importo indicato nella colonna 5 del presente rigo. Il credito residuo potrà essere utilizzato in compensazione nei periodi d'imposta successivi a quello cui si riferisce la presente dichiarazione.

## **16.19**

**Sezione XVIII Nuovi investimenti nelle aree svantaggiate ex art. 1, comma 271, L. 296/2006**

**Codice credito 62**

### **Credito d'imposta per nuovi investimenti nelle aree svantaggiate (art. 1, commi 271- 279, L. 296/2006; D.L. 97/2008)**

L'articolo 1, commi 271-279, della legge 27 dicembre 2006, n. 296, ha previsto l'attribuzione di un credito d'imposta alle imprese che effettuano nuovi investimenti destinati alle strutture produttive situate nelle aree ammissibili alle deroghe previste dall'art. 87, paragrafo 3, lettere a) e c), del Trattato istitutivo della Comunità europea (di seguito Trattato CE), ubicate nelle regioni della Calabria, Campania, Puglia, Sicilia, Basilicata, Sardegna, Abruzzo e Molise.

L'agevolazione è riconosciuta nel rispetto degli Orientamenti in materia di aiuti di Stato a finalità regionale 2007-2013 e spetta per gli investimenti facenti parte di un progetto d'investimento iniziale realizzati nel periodo dal 1º gennaio 2007 al 31 dicembre 2013. Sono agevolabili i beni strumentali nuovi, espressamente individuati dal comma 273 della citata legge, appartenenti alle seguenti categorie: macchinari, impianti, diversi da quelli infissi al suolo, attrezzature varie, brevetti concernenti nuove tecnologie di prodotti e processi produttivi, e programmi informatici, limitatamente alle piccole e medie imprese.

Per effetto di quanto disposto dall'articolo 2 del decreto legge 3 giugno 2008 n. 97, convertito, con modificazioni, dalla legge 2 agosto 2008 n. 129, possono beneficiare del credito
d'imposta i soggetti che hanno presentato il formulario contenente i dati degli investimenti agevolabili, utilizzando il modello FAS, ed hanno ottenuto dall'Agenzia delle entrate il nulla osta alla fruizione del credito. I soggetti ammessi al beneficio possono utilizzare il credito d'imposta, secondo le modalità previste dalla norma istitutiva, a decorrere dall'anno per il quale il credito è concesso.

Il credito d'imposta è utilizzabile per il versamento, mediante compensazione "interna", delle imposte sui redditi dovute, in acconto ed a saldo, per il periodo d'imposta in cui sono effettuati gli investimenti e per i periodi d'imposta successivi; l'eventuale eccedenza può essere fruita in compensazione ai sensi dell'art. 17 del decreto legislativo 9 luglio 1997, n. 241, e successive modificazioni, a decorrere dal sesto mese successivo al termine per la presentazione della dichiarazione dei redditi relativa al periodo d'imposta nel quale l'investimento è realizzato. Al credito d'imposta si applica, fino al 31 dicembre 2009, il limite di utilizzo introdotto dall'art. 1, comma 53, della legge n. 244 del 2007.

La sezione deve essere compilata:

- dai soggetti con periodo d'imposta coincidente con l'anno solare che hanno realizzato gli investimenti nel 2007 e/o 2008 ed hanno ottenuto il nulla-osta alla fruizione del credito per l'anno 2008 e/o per l'anno 2009;
- dai soggetti con periodo d'imposta 2008/2009 che hanno realizzato gli investimenti negli anni 2007, 2008 e/o 2009 ed hanno ottenuto il nulla-osta alla fruizione del credito per l'anno 2008 e/o per gli anni 2009 e 2010.

Si riportano di seguito le istruzioni per la compilazione della sezione.

Nel **rigo RU87, colonne 1 e 2,** va indicato, in corrispondenza della colonna relativa al periodo d'imposta nel corso del quale è stato realizzato l'investimento, l'ammontare complessivo dei costi di acquisto o di costruzione dei beni ammessi a fruire dell'agevolazione. Si segnala che nel rigo deve essere riportato il costo complessivo degli investimenti effettivamente realizzati anche se il relativo credito d'imposta è utilizzabile solo in parte a decorrere dall'anno 2008. I soggetti che hanno indicato il credito nella dichiarazione dei redditi UNICO 2008 devono riportare nella colonna 1, relativa ai costi sostenuti nel periodo d'imposta 2007, l'importo indicato nel rigo RU86, colonna 1, del Mod. UNICO 2008.

Nel **rigo RU88, colonne 1 e 2,** va indicato l'ammontare complessivo dei costi agevolabili, riferiti agli investimenti indicati nelle rispettive colonne del rigo RU87. Si rammenta che il costo agevolabile è costituito dal costo complessivo delle acquisizioni dei beni agevolabili, decurtato degli ammortamenti dedotti relativi ai medesimi beni appartenenti alla struttura produttiva nella quale è stato realizzato il nuovo investimento. Sono esclusi dal computo gli ammortamenti dei beni che formano oggetto dell'investimento agevolato effettuati nel periodo d'imposta della loro entrata in funzione. I soggetti che hanno indicato il credito nella dichiarazione dei redditi UNICO 2008 devono riportare nella colonna 1, relativa ai costi sostenuti nel periodo d'imposta 2007, l'importo indicato nel rigo RU86, colonna 2, del Mod. UNICO 2008.

Nel **righi RU89, RU90** e **RU91, colonne 1** e **2,** va indicato l'ammontare del credito d'imposta maturato con riferimento agli investimenti indicati nelle rispettive colonne del rigo RU88. Tale ammontare è determinato applicando all'investimento agevolabile i massimali di aiuto stabiliti dalla Carta italiana degli aiuti a finalità regionale per il periodo 2007-2013. In particolare, indicare:

- nel **rigo RU89, colonne 1** e **2,** l'ammontare del credito maturato con riferimento agli investimenti indicati nelle rispettive colonne del rigo RU88, fino a concorrenza dell'importo fruibile a decorrere dall'anno 2008. La colonna 1 non deve essere compilata dai soggetti che hanno esposto il credito spettante nel rigo RU86, colonna 3, del Mod. UNICO  $2008$
- nel **rigo RU90, colonne 1** e **2,** l'ammontare del credito maturato con riferimento agli investimenti indicati nelle rispettive colonne del rigo RU88, fino a concorrenza dell'importo fruibile a decorrere dall'anno 2009. La colonna 1 non deve essere compilata dai soggetti con periodo d'imposta 2008/2009 che hanno esposto il credito spettante nel rigo RU86, colonna 3, del Mod. UNICO 2008;
- nel **rigo RU91, colonne 1** e **2,** l'ammontare del credito maturato con riferimento agli investimenti indicati nelle rispettive colonne del nel rigo RU88, fino a concorrenza dell'importo fruibile a decorrere dall'anno 2010. Il rigo deve essere compilato esclusivamente dai soggetti con periodo d'imposta 2008/2009 qualora il termine per il versamento dell'IRES a saldo cada nel 2010.

Nel **rigo RU92, colonna 1**, va indicato l'ammontare del credito d'imposta residuo della precedente dichiarazione, risultante dal rigo RU86, colonna 6, del modello UNICO 2008 (se è compilata la presente colonna non può essere compilato il rigo RU89, colonna 1).

Nel **rigo RU93, colonne 1 e 2,** va indicato l'ammontare del credito d'imposta di cui ai righi RU89, RU90 limitatamente ai soggetti con periodo d'imposta 2008/2009, e RU92 delle rispettive colonne, utilizzato in diminuzione dei versamenti degli acconti IRES dovuti per il periodo d'imposta cui si riferisce la presente dichiarazione.

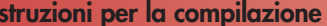

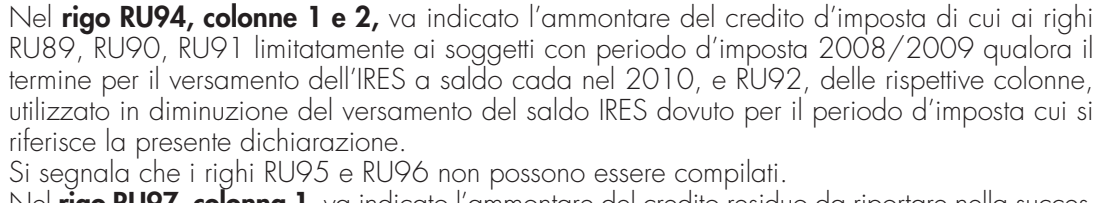

Nel **rigo RU97, colonna 1,** va indicato l'ammontare del credito residuo da riportare nella successiva dichiarazione, risultante dalla differenza tra la somma degli importi indicati nei righi RU89, RU90, RU 91 e RU92 e la somma degli importi indicati nei righi RU93 e RU94. Tale credito è utilizzabile ai fini dei versamenti dell'imposta sui redditi dovuta per i periodi d'imposta successivi a quello nel quale sono stati realizzati gli investimenti nonché in compensazione ai sensi del D.Lgs. n. 241 del 1997 a decorrere dal sesto mese successivo al termine per la presentazione della dichiarazione relativa al periodo d'imposta nel quale sono stati realizzati gli investimenti.

Nel **rigo RU97, colonna 2,** va indicato l'ammontare del credito residuo da riportare nella successiva dichiarazione, risultante dalla differenza tra la somma degli importi indicati nei righi RU89, RU90 e RU91 e la somma degli importi indicati nei righi RU93 e RU94. Tale credito è utilizzabile ai fini dei versamenti delle imposte sui redditi nonchè in compensazione ai sensi del D.Lgs. n. 241 del 1997 a decorrere dal sesto mese successivo al termine per la presentazione della presente dichiarazione.

di avvenuta rottamazione rilasciato da centri autorizzati, di un contributo pari al costo di demolizione e comunque nei limiti di 80 euro per ciascun veicolo. Tale contributo è anti-

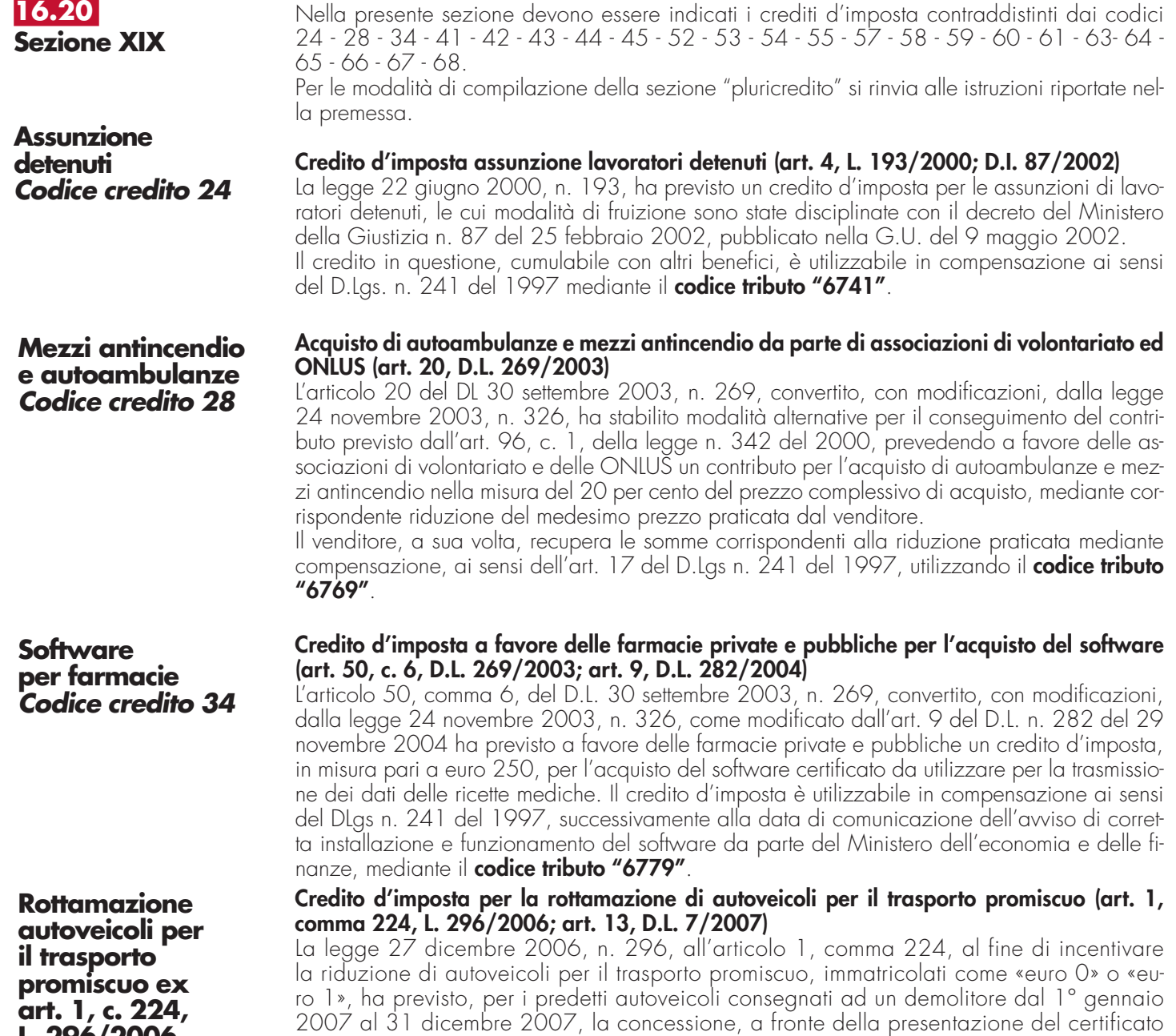

**L. 296/2006 Codice credito 41**

cipato dal centro autorizzato che ha effettuato la rottamazione il quale recupera il corrispondente importo mediante credito d'imposta da utilizzare in compensazione ai sensi dell'articolo 17 del decreto legislativo 9 luglio 1997, n. 241. Per la compensazione in F24 è utilizzabile il **codice tributo "6794"**.

### **Credito d'imposta per l'acquisto e la rottamazione di autovetture ed autoveicoli per il trasporto promiscuo (art. 1, comma 226, L. 296/2006)**

La legge 27 dicembre 2006, n. 296, all'articolo 1, comma 226, al fine di incentivare la sostituzione, realizzata attraverso la demolizione, di autovetture ed autoveicoli per il trasporto promiscuo immatricolati come «euro 0» o «euro 1», con autovetture nuove immatricolate come «euro 4» o «euro 5», che emettono non oltre 140 grammi di CO2 al chilometro, ha previsto la concessione di un contributo di euro 800 per l'acquisto di detti autoveicoli.

L'agevolazione spetta per l'acquisto, risultante da contratto stipulato a decorrere dal 3 ottobre 2006 e fino al 31 dicembre 2007, di veicoli nuovi da immatricolare entro il 31 marzo 2008.

Tale contributo è riconosciuto all'acquirente del veicolo dal venditore, il quale ne ottiene il rimborso dall'impresa costruttrice o importatrice del veicolo nuovo. Questi ultimi recuperano il contributo mediante credito d'imposta da utilizzare in compensazione ai sensi dell'articolo 17 del decreto legislativo 9 luglio 1997, n. 241.

L'agevolazione compete nel rispetto della normativa comunitaria in materia di aiuti **«de minimis**». Per la compensazione in F24 è utilizzabile il **codice tributo "6795"**.

### **Credito d'imposta per l'acquisto e la rottamazione di autocarri (art. 1, comma 227, L. 296/2006)**

La legge 27 dicembre 2006, n. 296, all'articolo 1, comma 227, allo scopo di favorire il rinnovo del parco autocarri circolante mediante la sostituzione, realizzata attraverso la demolizione, di veicoli immatricolati come «euro 0» o «euro 1» con veicoli nuovi a minore impatto ambientale, ha previsto la concessione di un contributo di euro 2.000 per ogni autocarro di peso complessivo non superiore a 3,5 tonnellate, immatricolato come «euro 4» o «euro 5».

L'agevolazione spetta per l'acquisto, risultante da contratto stipulato a decorrere dal 3 ottobre 2006 e fino al 31 dicembre 2007, di veicoli nuovi da immatricolare entro il 31 marzo 2008. Tale contributo è riconosciuto all'acquirente del veicolo dal venditore, il quale ne ottiene il rimborso dall'impresa costruttrice o importatrice del veicolo nuovo. Questi ultimi recuperano il contributo mediante credito d'imposta da utilizzare in compensazione ai sensi dell'articolo 17 del decreto legislativo 9 luglio 1997, n. 241.

L'agevolazione compete nel rispetto della normativa comunitaria in materia di aiuti **«de minimis**». Per la compensazione in F24 è utilizzabile il **codice tributo "6796"**.

#### **Credito d'imposta per l'acquisto di autovetture ed autocarri elettrici, ovvero alimentati ad idrogeno, a metano o a GPL (art. 1, comma 228, L. 296/2006)**

La legge 27 dicembre 2006, n. 296, all'articolo 1, comma 228, ha previsto, per l'acquisto di autovetture e di autocarri, nuovi ed omologati dal costruttore per la circolazione mediante alimentazione, esclusiva o doppia, del motore con gas metano o GPL, nonché mediante alimentazione elettrica ovvero ad idrogeno, la concessione di un contributo pari ad euro 1.500, incrementato di ulteriori euro 500 nel caso in cui il veicolo acquistato, nell'alimentazione ivi considerata, abbia emissioni di CO2 inferiori a 120 grammi per chilometro.

L'agevolazione spetta per l'acquisto, risultante da contratto stipulato a decorrere dal 3 ottobre 2006 e fino al 31 dicembre 2009, di veicoli nuovi da immatricolare entro il 31 marzo 2010. Tale contributo è riconosciuto all'acquirente del veicolo dal venditore, il quale ne ottiene il rimborso dall'impresa costruttrice o importatrice del veicolo nuovo. Questi ultimi recuperano il contributo mediante credito d'imposta da utilizzare in compensazione ai sensi dell'articolo 17 del decreto legislativo 9 luglio 1997, n. 241.

L'agevolazione compete nel rispetto della normativa comunitaria in materia di aiuti «de minimis». Per la compensazione in F24 è utilizzabile il **codice tributo "6797"**.

## **Credito d'imposta per l'acquisto e la rottamazione di motocicli (art. 1, comma 236, L. 296/2006)**

La legge 27 dicembre 2006, n. 296, all'articolo 1, comma 236, ha previsto, in caso di acquisto di un motociclo nuovo di categoria «euro 3», con contestuale sostituzione di un motociclo appartenente alla categoria «euro 0», realizzata attraverso la demolizione, la concessione di un contributo pari al costo di rottamazione, nei limiti di 80 euro per ciascun motociclo.

L'agevolazione spetta per l'acquisto, risultante da contratto stipulato a decorrere dal 1° dicembre 2006 e fino al 31 dicembre 2007, di motocicli nuovi da immatricolare entro il 31 marzo 2008.

**Acquisto e rottamazione autovetture ed autoveicoli ex art. 1, c. 226, L. 296/2006 Codice credito 42**

**Acquisto e rottamazione autocarri ex art. 1, c. 227, L. 296/2006 Codice credito 43**

# **Acquisto veicoli ecologici ex art. 1, c. 228, L. 296/2006 Codice credito 44**

**Acquisto e rottamazione motocicli ex art. 1, c. 236, L. 296/2006 Codice credito 45**

Tale contributo è anticipato dal venditore, il quale lo recupera mediante credito d'imposta da utilizzare in compensazione ai sensi dell'articolo 17 del decreto legislativo 9 luglio 1997, n. 241. L'agevolazione compete nel rispetto della normativa comunitaria in materia di aiuti **«de minimis».** Per la compensazione in F24 è utilizzabile il **codice tributo "6798"**.

## **Credito d'imposta a favore delle aggregazioni professionali (art. 1, comma 70, L. 244/ 2007)**

La legge 24 dicembre 2007, n. 244, all'articolo 1, commi da 70 a 76, prevede il riconoscimento a favore degli studi professionali associati o delle altre entità giuridiche, anche in forma societaria, risultanti dall'aggregazione di almeno quattro ma non più di dieci professionisti, di un credito d'imposta di importo pari al 15 per cento dei costi sostenuti per l'acquisizione, anche mediante locazione finanziaria, dei beni indicati dalla medesima legge nonché per l'ammodernamento, ristrutturazione e manutenzione degli immobili utilizzati.

Il credito d'imposta spetta per i costi sostenuti a partire dalla data in cui l'operazione di aggregazione risulta effettuata e nei successivi dodici mesi, con riferimento alle operazioni di aggregazione effettuate nel periodo compreso tra il 1° gennaio 2008 e il 31 dicembre 2010.

L'efficacia della norma istitutiva dell'agevolazione è subordinata all'autorizzazione della Commissione europea.

Con decreto del Ministro dell'economia e delle finanze, di concerto con il Ministro dello sviluppo economico e con il Ministro della giustizia, saranno disciplinate le modalità di riconoscimento dell'agevolazione.

La previsione del credito d'imposta in questione è riferita ai soggetti con esercizio non coincidente con l'anno solare, qualora entro la data di chiusura del periodo d'imposta sia emanato il predetto decreto attuativo.

Il credito d'imposta è utilizzabile in compensazione ai sensi dell'art. 17 del D.lgs. n. 241 del 1997, mediante l'apposito codice tributo che sarà istituito dall'Agenzia delle entrate.

### **Credito d'imposta per l'adozione di misure di prevenzione degli atti illeciti (art. 1, commi da 228 a 232, L. 244/ 2007)**

L'art. 1, commi da 228 a 232, della legge 24 dicembre 2007, n. 244, prevede per ciascuno dei periodi d'imposta 2008, 2009 e 2010 l'attribuzione di un credito d'imposta per le spese sostenute per l'adozione di misure finalizzate a prevenire il rischio del compimento di atti illeciti da parte di terzi, compresa l'installazione di apparecchi di videosorveglianza. Con decreto del Ministro dell'economia e delle finanze 6 febbraio 2008 sono disciplinate le modalità di riconoscimento del credito d'imposta.

L'agevolazione è riconosciuta a favore delle piccole e medie imprese commerciali di vendita al dettaglio e all'ingrosso e di quelle di somministrazione di alimenti e bevande e spetta nella misura dell'80 per cento del costo sostenuto e, comunque, fino ad un importo massimo di 3.000 euro per ciascun beneficiario. Hanno diritto al contributo le imprese che hanno ottenuto l'assenso dell'Agenzia delle Entrate in relazione all'istanza presentata utilizzando il modello "IMS".

L'agevolazione compete nel rispetto della regola "de minimis" di cui al regolamento (CE) n. 1998/2006 della Commissione, del 15 dicembre 2006.

Il credito deve essere indicato, a pena di decadenza, sia nella dichiarazione dei redditi relativa al periodo d'imposta nel quale lo stesso è stato concesso sia nelle dichiarazioni dei redditi relative ai periodi d'imposta nei quali il credito è stato utilizzato.

Il credito d'imposta è utilizzabile in compensazione ai sensi dell'art. 17 del D.lgs. n. 241 del 1997, mediante il **codice tributo 6804**.

## **Credito d'imposta a favore dei rivenditori di generi di monopolio per le spese relative agli impianti di sicurezza (art. 1, commi da 233 a 237, L n. 244/ 2007)**

L'art. 1, commi da 233 a 237, della legge 24 dicembre 2007, n. 244, prevede l'attribuzione di un credito d'imposta agli esercenti attività di rivendita di generi di monopolio, operanti in base a concessione amministrativa, per le spese sostenute per l'acquisizione e l'installazione di impianti e attrezzature di sicurezza e per favorire la diffusione degli strumenti di pagamento con moneta elettronica, al fine di prevenire il compimento di atti illeciti ai loro danni.

Con decreto del Ministro dell'economia e delle finanze 6 febbraio 2008 sono disciplinate le modalità di riconoscimento del credito d'imposta.

Il credito spetta, per ciascuno dei periodi d'imposta 2008, 2009 e 2010, nella misura dell'80 per cento del costo sostenuto e, comunque, fino ad un importo massimo di 1.000 euro per ciascun beneficiario a ciascun periodo d'imposta. Hanno diritto al contributo i rivenditori di generi di monopolio che hanno ottenuto l'assenso dell'Agenzia delle Entrate in relazione all'istanza presentata utilizzando il modello "IMS".

L'agevolazione compete nel rispetto della regola "de minimis" di cui al regolamento (CE) n. 1998/2006 della Commissione, del 15 dicembre 2006.

# **Aggregazioni professionali Codice credito 52**

### **Misure sicurezza PMI Codice credito 53**

**Misure sicurezza rivenditori generi monopolio Codice credito 54**

Il credito d'imposta deve essere indicato, a pena di decadenza, sia nella dichiarazione dei redditi relativa al periodo d'imposta nel quale lo stesso è stato concesso sia nelle dichiarazioni dei redditi relative ai periodi d'imposta nei quali il credito è stato utilizzato.

Il credito d'imposta è utilizzabile in compensazione ai sensi dell'art. 17 del D.lgs. n. 241 del 1997 mediante il **codice tributo 6805**.

### **Credito d'imposta a favore dei datori di lavoro per l'incremento dell'occupazione (art. 1, commi da 539 a 547, L n. 244/ 2007)**

L'art. 1, commi da 539 a 547, della legge 24 dicembre 2007, n. 244, come modificata dal decreto legge n. 248 del 2007, convertito con modificazioni dalla legge n. 31 del 2008, prevede l'attribuzione di un credito d'imposta ai datori di lavoro che, nel periodo compreso tra il 1° gennaio 2008 e il 31 dicembre 2008, incrementano il numero di lavoratori dipendenti con contratto di lavoro a tempo indeterminato, nelle aree delle regioni Calabria, Campania, Puglia, Sicilia, Basilicata, Sardegna, Abruzzo e Molise ammissibili alle deroghe previste dall'articolo 87, paragrafo 3, lettere a) e c), del Trattato che istituisce la Comunità europea. Il credito spetta, per gli anni 2008, 2009 e 2010, nella misura di euro 333 per ciascun lavoratore assunto e per ciascun mese e, in caso di lavoratrici donne rientranti nella definizione di lavoratore svantaggiato di cui all'articolo 2, lettera f), punto XI, del regolamento (CE) n. 2204/2002 della Commissione, del 5 dicembre 2002, nella misura di euro 416 per ciascuna lavoratrice e per ciascun mese.

Con decreto del Ministro dell'economia e delle finanze 12 marzo 2008 sono disciplinate le modalità di riconoscimento dell'agevolazione.

Beneficiano dell'agevolazione i datori di lavoro che hanno presentato all'Agenzia delle entrate l'istanza di attribuzione del credito, utilizzando il modello IAL, e ne hanno ottenuto l'accoglimento. La fruizione del credito d'imposta concesso per gli anni 2009 e 2010 è subordinata alla presentazione da parte dei predetti soggetti, dal 1° febbraio al 31 marzo di ciascuno degli anni 2009, 2010 e 2011, della comunicazione (mod. C/IAL) attestante il mantenimento del livello occupazionale annuale.

Il credito d'imposta è utilizzabile in compensazione ai sensi dell'art. 17 del D.lgs. n. 241 del 1997, mediante il **codice tributo 6807.**

### **Credito d'imposta per la rottamazione di autoveicoli per il trasporto promiscuo 2008 (art. 29, comma 1, D.L. 248/2007)**

Il decreto legge 31 dicembre 2007, n. 248, all'articolo 29, comma 1, ha prorogato fino al 31 dicembre 2008 l'agevolazione prevista dall'art. 1, comma 224, della legge n. 296 del 2006 ed ha esteso il contributo alla rottamazione di autovetture ed autoveicoli per il trasporto promiscuo di categoria «euro 2», immatricolati prima del 1° gennaio 1999. Inoltre, il predetto decreto legge ha elevato a 150 euro la misura del contributo ed ha previsto che con decreto del Ministro dell'ambiente e della tutela del territorio e del mare, di concerto con i Ministri dell'economia e delle finanze e dello sviluppo economico sono stabilite le modalità di concessione dell'agevolazione.

L'agevolazione compete nel rispetto della normativa comunitaria in materia di aiuti «de minimis». Il contributo è anticipato dal centro autorizzato che ha effettuato la rottamazione il quale recupera il corrispondente importo mediante credito d'imposta da utilizzare in compensazione ai sensi dell'articolo 17 del decreto legislativo 9 luglio 1997, n. 241, tramite il **codice tributo 6800**.

### **Acquisto e rottamazione motocicli 2008 ex art. 29, c. 2, D.L. 248/2007 Codice credito 58**

**Rottamazione autoveicoli 2008 ex art. 29, c. 1, D.L. 248/2007 Codice credito 57**

#### **Credito d'imposta per l'acquisto e la rottamazione di motocicli 2008 (art. 29, c. 2, D.L. 248/2007)**

Il decreto legge 31 dicembre 2007, n. 248, convertito con modificazioni dalla legge n. 31 del 2008, all'articolo 29, comma 2, ha prorogato fino alla data di entrata in vigore della legge di conversione del decreto legge medesimo l'agevolazione prevista dall'art. 1, comma 236, della legge n. 296 del 2006 per l'acquisto di un motociclo nuovo di categoria «euro 3», con contestuale sostituzione di un motociclo appartenente alla categoria «euro 0», realizzata attraverso la demolizione. Inoltre, il citato decreto legge ha previsto, a decorrere dalla data di entrata in vigore della legge di conversione dello stesso e fino al 31 dicembre 2008, la concessione di un contributo di euro 300 per l'acquisto di un motociclo fino a 400 centimetri cubici di cilindrata nuovo di categoria "euro 3", con contestuale sostituzione di un motociclo o di un ciclomotore di categoria "euro 0".

L'agevolazione compete nel rispetto della normativa comunitaria in materia di aiuti «de minimis». Tale contributo è anticipato dal venditore, il quale lo recupera mediante credito d'imposta da utilizzare in compensazione ai sensi dell'articolo 17 del decreto legislativo 9 luglio 1997, n. 241, tramite il **codice tributo 6801**.

### **Incremento occupazione ex art. 2 L. 244/2007 Codice credito 55**

**Acquisto e rottamazione autovetture ed autoveicoli 2008 ex art. 29, c. 3, D.L. 248/2007 Codice credito 59**

**Acquisto e rottamazione autocarri 2008 ex art. 29, c. 4, D.L. 248/2007 Codice credito 60**

# **Formazione superiore internazionale Codice credito 61**

# **Tassa automobilistica Codice credito 63**

# **Credito d'imposta per l'acquisto e la rottamazione di autovetture ed autoveicoli per il trasporto promiscuo (art. 29, c. 3, D.L. 248/2007)**

Il decreto legge 31 dicembre 2007, n. 248, convertito con modificazioni dalla legge n. 31 del 2008, all'articolo 29, comma 3, ha previsto la concessione di un contributo per la sostituzione, realizzata attraverso la demolizione, di autovetture ed autoveicoli per il trasporto promiscuo di categoria «euro 0», «euro 1» o «euro 2», immatricolati prima del 1° gennaio 1997, con autovetture nuove di categoria «euro 4» o «euro 5», che emettono non oltre 140 grammi di CO2 per chilometro oppure non oltre 130 grammi di CO2 per chilometro se alimentati a diesel. Il contributo è concesso nella misura di euro 700, se il veicolo rottamato appartiene alla categoria «euro 0», ed è aumentato di euro 100, in caso di acquisto di autovetture nuove di categoria «euro 4» o «euro 5» che emettono non oltre 120 grammi di CO2 per chilometro, e di euro 500 nel caso di demolizione di due autoveicoli di proprietà di persone appartenenti allo stesso nucleo familiare, secondo quanto attestato dal relativo stato di famiglia, purché conviventi.

L'agevolazione compete nel rispetto della normativa comunitaria in materia di aiuti «de minimis». Il contributo spetta per l'acquisto, risultante da contratto stipulato a decorrere dal 1° gennaio 2008 e fino al 31 dicembre 2008, di veicoli nuovi da immatricolare entro il 31 marzo 2009. Tale contributo è riconosciuto all'acquirente del veicolo dal venditore, il quale ne ottiene il rimborso dall'impresa costruttrice o importatrice del veicolo nuovo. Questi ultimi recuperano il contributo mediante credito d'imposta da utilizzare in compensazione ai sensi dell'articolo 17 del decreto legislativo 9 luglio 1997, n. 241, tramite il **codice tributo 6802**.

## **Credito d'imposta per l'acquisto e la rottamazione di autocarri 2008 (art. 29, comma 4, D.L. 248/2007)**

Il decreto legge 31 dicembre 2007, n. 248, convertito con modificazioni dalla legge n. 31 del 2008, all'articolo 29, comma 4, ha previsto la concessione di un contributo per la sostituzione, realizzata attraverso la demolizione, dei veicoli di cui all'articolo 54, comma 1, lettere c), d), f), g), ed m), del decreto legislativo 30 aprile 1992, n. 285, di massa massima fino a 3.500 chilogrammi, di categoria «euro 0» o «euro 1» immatricolati prima del 1° gennaio 1999, con veicoli nuovi, di categoria «euro 4», della medesima tipologia ed entro il medesimo limite di massa. Il contributo è concesso nella misura di euro 1.500, se il veicolo è di massa massima inferiore a 3000 chilogrammi, e di euro 2.500, se lo stesso ha massa massima da 3000 e fino a 3500 chilogrammi. L'agevolazione spetta per l'acquisto, risultante da contratto stipulato a decorrere dal 1° gennaio 2008 e fino al 31 dicembre 2008 ed immatricolati non oltre il 31 marzo 2009. Il contributo compete nel rispetto della normativa comunitaria in materia di aiuti «de minimis». Tale contributo è riconosciuto all'acquirente del veicolo dal venditore, il quale ne ottiene il rimborso dall'impresa costruttrice o importatrice del veicolo nuovo. Questi ultimi recuperano il contributo mediante credito d'imposta da utilizzare in compensazione ai sensi dell'articolo 17 del decreto legislativo 9 luglio 1997, n. 241, tramite il **codice tributo 6803**.

# **Credito d'imposta a favore degli istituti universitari per l'attività di formazione superiore internazionale e di ricerca (art. 31, comma 3-ter, D.L. 159/2007)**

L'articolo 31, comma 3-ter, del decreto legge 1° ottobre 2007, n. 159, convertito, con modificazioni, dalla legge 29 novembre 2007, n. 222, riconosce un contributo, fruibile anche sotto forma di credito d'imposta, agli istituti universitari, diretta emanazione di università estere, autorizzati a rilasciare titoli ammessi a riconoscimento in Italia ai sensi della Convenzione di Lisbona dell'11 aprile 1997 e della legge 11 luglio 2002, n. 148. Il contributo è concesso a sostegno dei programmi di formazione internazionale a studenti di nazionalità italiana e di ricerca con partecipazione anche di soggetti di alta formazione esteri. Con il decreto del Ministro dell'economia e delle finanze, di concerto con il Ministro dell'università e della ricerca, sono state disciplinate le procedure e le modalità per l'attribuzione del contributo. Il credito d'imposta è utilizzabile in compensazione ai sensi dell'art. 17 del D.lgs. n.

241/1997, mediante il **codice tributo "6806"** 

# **Credito d'imposta a favore delle imprese di autotrasporto merci per il recupero della tassa automobilistica (art. 83-bis, comma 26, D.L. 112/2008; art. 2, c. 19, L. 203/2008)**

L'articolo 83-bis, comma 26, del decreto-legge 25 giugno 2008, n. 112, convertito, con modificazioni, dalla legge 6 agosto 2008, n. 133, riconosce alle imprese autorizzate all'autotrasporto di merci un credito d'imposta corrispondente a quota parte dell'importo pagato quale tassa automobilistica per l'anno 2008 per ciascun veicolo, posseduto e utilizzato per la predetta attività, di massa complessiva non inferiore a 7,5 tonnellate. Con il provvedimento del Direttore dell'Agenzia delle entrate 8 ottobre 2008 n. 146981/2008 è stata determinata la misura del credito d'imposta spettante, pari:

– al 35 per cento dell'importo pagato quale tassa automobilistica per l'anno 2008 per ciascun veicolo di massa massima complessiva compresa tra 7,5 e 11,5 tonnellate;

– al 70 per cento dell'importo pagato quale tassa automobilistica per l'anno 2008 per ciascun veicolo di massa massima complessiva superiore a 11,5 tonnellate.

Il credito d'imposta compete nel rispetto del Regolamento (CE) n. 1998/2006 della Commissione del 15 dicembre 2006 relativo agli aiuti d'importanza minore «de minimis», entro il limite complessivo di euro 100.000 nell'arco di tre esercizi finanziari.

La legge n. 203 del 2008 ha riconosciuto l'agevolazione anche con riferimento alla tassa automobilistica pagata per l'anno 2009 ed ha demandato al provvedimento del Direttore dell'Agenzia delle entrate la determinazione della misura del credito d'imposta spettante.

Il credito d'imposta è utilizzabile in compensazione ai sensi dell'art. 17 del D.lgs. n. 241 del 1997, mediante il **codice tributo "6809",** per l'utilizzo del credito spettante in relazione alla tassa automobilistica pagata per l'anno 2008 e tramite il codice tributo che sarà istituito dall'Agenzia delle entrate per l'utilizzo del credito spettante in relazione alle somme versate per l'anno 2009.

# **Credito d'imposta a favore delle imprese di produzione cinematografica (art. 1, comma 327, lett. a), L. 244/2007)**

L'art. 1, comma 327, lett. a), della legge n. 244 del 2007 prevede l'attribuzione alle imprese di produzione cinematografica di un credito d'imposta in misura pari al 15 per cento del costo complessivo di produzione di opere cinematografiche riconosciute di nazionalità italiana, fino all'ammontare massimo annuo di euro 3.500.000. Il credito spetta per il periodo d'imposta successivo a quello in corso al 31 dicembre 2007 e per i due successivi.

La previsione del credito d'imposta in questione è riferita ai soggetti con esercizio non coincidente con l'anno solare, qualora entro la data di chiusura del periodo d'imposta sia emanato il decreto del Ministro per i beni e le attività culturali di concerto con il Ministro dell'economia e delle finanze recante le disposizioni applicative dell'agevolazione.

Il credito d'imposta è utilizzabile in compensazione ai sensi dell'art. 17 del D.lgs. n. 241 del 1997, mediante l'apposito codice tributo che sarà istituito dall'Agenzia delle entrate.

### **Credito d'imposta a favore delle imprese di produzione esecutiva e di post produzione (art. 1, comma 335, L. 244/2007)**

L'art. 1, comma 335, della legge n. 244 del 2007 prevede l'attribuzione alle imprese di produzione esecutiva e di post produzione di un credito d'imposta per la realizzazione sul territorio nazionale, su commissione di produzioni estere, di film o parti di film, girati sul territorio nazionale, utilizzando mano d'opera italiana.

Il credito spetta per il periodo d'imposta successivo a quello in corso al 31 dicembre 2007 e per i due successivi, in misura pari al 25 per cento del costo di produzione della singola opera e con un limite massimo per ciascun film di euro 5.000.000.

La previsione del credito d'imposta in questione è riferita ai soggetti con esercizio non coincidente con l'anno solare, qualora entro la data di chiusura del periodo d'imposta sia emanato il decreto del Ministro per i beni e le attività culturali di concerto con il Ministro dell'economia e delle finanze recante le disposizioni applicative dell'agevolazione.

Il credito d'imposta è utilizzabile in compensazione ai sensi dell'art. 17 del D.lgs. n. 241 del 1997, mediante l'apposito codice tributo che sarà istituito dall'Agenzia delle entrate.

### **Credito d'imposta per gli apporti in denaro per la produzione di opere cinematografiche (art. 1, commi 325 e 327, lett. b), n. 3, e lett. c), n. 2, L. 244/2007)**

L'art. 1, commi 325 e 327, lett. b), n. 3, e lett. c), n. 2, della legge n. 244 del 2007 prevede l'attribuzione di un credito d'imposta per gli apporti in denaro eseguiti per favorire la produzione di opere cinematografiche.

Il credito spetta per il periodo d'imposta successivo a quello in corso al 31 dicembre 2007 e per i due successivi, in misura pari:

- al 40 per cento degli apporti in denaro eseguiti dai soggetti di cui all'art. 73 del TUIR e dai titolari di reddito di impresa ai fini dell'imposta sul reddito delle persone fisiche per la produzione di opere cinematografiche riconosciute di nazionalità italiana ai sensi dell'art. 5 del decreto legislativo n. 28/2004, fino all'importo massimo per ciascun periodo d'imposta di euro 1.000.000;
- al 20 per cento degli apporti in denaro eseguiti dalle imprese di distribuzione e di esercizio cinematografico per la produzione di opere filmiche di nazionalità italiana riconosciute di interesse culturale ai sensi dell'art. 7 del decreto legislativo n. 28/2004, fino all'importo massimo annuo di euro 1.000.000 per ciascun periodo d'imposta.

La previsione del credito d'imposta in questione è riferita ai soggetti con esercizio non coincidente con l'anno solare, qualora entro la data di chiusura del periodo d'imposta sia emanato il decreto del Ministro per i beni e le attività culturali di concerto con il Ministro dell'economia e delle finanze recante le disposizioni applicative dell'agevolazione.

# **Imprese di produzione cinematografica Codice credito 64**

# **Imprese di produzione esecutiva e di post produzione Codice credito 65**

**Apporti in denaro per la produzione di opere cinematografiche Codice credito 66**

Il credito d'imposta è utilizzabile in compensazione ai sensi dell'art. 17 del D.lgs. n. 241 del 1997, mediante l'apposito codice tributo che sarà istituito dall'Agenzia delle entrate.

## **Credito d'imposta a favore delle imprese di distribuzione cinematografica (art. 1, comma 327, lett. b), nn. 1 e** 2, **L. 244/2007)**

L'art. 1, comma 327, lett. b), nn. 1 e 2, della legge n. 244 del 2007 riconosce alle imprese di distribuzione cinematografica un credito d'imposta in misura pari:

- al 15 per cento delle spese complessivamente sostenute per la distribuzione nazionale di opere di nazionalità italiana riconosciute di interesse culturale, con un limite massimo annuo di euro 1.500.000 per ciascun periodo d'imposta;
- al 10 per cento delle spese complessivamente sostenute per la distribuzione nazionale di opere di nazionalità italiana espressione di lingua originale italiana, con un limite massimo annuo di euro 2.000.000 per ciascun periodo d'imposta.

Il credito spetta per il periodo d'imposta successivo a quello in corso al 31 dicembre 2007 e per i due successivi.

La previsione del credito d'imposta in questione è riferita ai soggetti con esercizio non coincidente con l'anno solare, qualora entro la data di chiusura del periodo d'imposta sia emanato il decreto del Ministro per i beni e le attività culturali di concerto con il Ministro dell'economia e delle finanze recante le disposizioni applicative dell'agevolazione.

Il credito d'imposta è utilizzabile in compensazione ai sensi dell'art. 17 del D.lgs. n. 241 del 1997, mediante l'apposito codice tributo che sarà istituito dall'Agenzia delle entrate.

## **Credito d'imposta a favore delle imprese di esercizio cinematografico (art. 1, comma 327, lett. c), n. 1, L. 244/2007)**

A favore delle imprese di esercizio cinematografico, l' art. 1, comma 327, lett. c), n. 1, della legge n. 244 del 2007 riconosce un credito d'imposta in misura pari al 30 per cento delle spese complessivamente sostenute per l'introduzione e acquisizione di impianti e apparecchiature per la proiezione digitale, con un limite massimo annuo di euro 50.000 per ciascuno schermo.

Il credito spetta per il periodo d'imposta successivo a quello in corso al 31 dicembre 2007 e per i due successivi.

La previsione del credito d'imposta in questione è riferita ai soggetti con esercizio non coincidente con l'anno solare, qualora entro la data di chiusura del periodo d'imposta sia emanato il decreto del Ministro per i beni e le attività culturali di concerto con il Ministro dell'economia e delle finanze recante le disposizioni applicative dell'agevolazione.

Il credito d'imposta è utilizzabile in compensazione ai sensi dell'art. 17 del D.lgs. n. 241 del 1997, mediante l'apposito codice tributo che sarà istituito dall'Agenzia delle entrate.

Nella sezione va indicato:

- nel **rigo RU98**, il codice identificativo del credito d'imposta fruito, indicato in corrispondenza della descrizione di ciascun credito;
- nel **rigo RU99**, l'ammontare del credito d'imposta residuo risultante dal rigo RU97 del Mod. UNICO 2008, avendo cura di riportare l'importo residuo relativo al medesimo credito fruito. Per il credito "formazione superiore internazionale", va riportato l'importo residuo risultante dal rigo RU102 del Mod. UNICO 2008. l Il rigo non può essere compilato con riferimento ai crediti, "aggregazioni professionali", "tassa automobilistica autotrasportatori" e ai crediti concessi al settore cinematografico, contraddistinti dai codici credito 64, 65, 66, 67 e 68;
- nel **rigo RU100,** l'ammontare del credito spettante nel periodo d'imposta cui si riferisce la presente dichiarazione. Il rigo non può essere compilato con riferimento ai crediti "rottamazione autoveicoli per il trasporto promiscuo ex art. 1, c. 224, L. 296/2006", "acquisto e rottamazione autovetture ed autoveicoli ex art. 1, comma 226, L. 296/2006", "acquisto e rottamazione autocarri ex art. 1, comma 227, L. 296/2006" e "acquisto e rottamazione motocicli ex art. 1, comma 236, L. 296/2006";
- nel **rigo RU101,** l'ammontare del credito utilizzato in compensazione ai sensi del D.Lgs. n. 241 del 1997 nel periodo d'imposta cui si riferisce la presente dichiarazione;
- nel **rigo RU102,** l'ammontare del credito di cui al rigo RU101 versato, a seguito di ravvedimento, nel periodo d'imposta cui si riferisce la presente dichiarazione e fino alla data di presentazione della medesima, al netto dei relativi interessi e sanzioni;
- nel **rigo RU103,** l'importo del credito residuo risultante dalla differenza tra la somma degli importi indicati nei righi RU99, RU100 e RU102 e l'importo indicato nel rigo RU101 utilizzabile in compensazione ai sensi del D.Lgs. n. 241 del 1997 successivamente alla chiusura del periodo d'imposta cui si riferisce la presente dichiarazione.

# **Imprese di distribuzione cinematografica Codice credito 67**

# **Imprese di esercizio cinematografico Codice credito 68**

**116**

Nella presente sezione devono essere indicati i crediti d'imposta contraddistinti dai codici 46, 47, 48 e 56.

Per le modalità di compilazione della sezione "pluricredito" si rinvia alle istruzioni riportate nella premessa.

# **Credito d'imposta per le spese di produzione di opere musicali (art. 1, commi 287 e 288, L. 296/2006)**

Ai sensi di quanto previsto dall'art. 1, commi 287 e 288, della legge n. 296 del 2006, le piccole e medie imprese di produzioni musicali possono beneficiare di un credito d'imposta a titolo di spesa di produzione, di sviluppo, di digitalizzazione e di promozione di registrazioni fonografiche o videografiche musicali per opere prime o seconde di artisti emergenti. Possono accedere al credito d'imposta solo le imprese aventi un fatturato annuo o un totale di bilancio annuo non superiore a 15 milioni di euro e che non sono possedute, direttamente o indirettamente, da un editore di servizi radiotelevisivi.

L'agevolazione compete nel rispetto della normativa comunitaria in materia di aiuti «de minimis». La previsione del credito d'imposta in questione è riferita ai soggetti con esercizio non coincidente con l'anno solare.

## **Credito d'imposta per le spese sostenute dalle imprese agricole ed agroalimentari per l'ottenimento di certificati e attestazioni di conformità (art. 1, commi 289 e 290, L. 296/2006; art. 42 D.L. 159/2007)**

L'art. 1, commi 289 e 290 della legge n. 296 del 2006, ha previsto per gli anni 2007, 2008 e 2009 la concessione alle imprese agricole e agroalimentari di un credito d'imposta pari al 50 per cento del totale delle spese sostenute ai fini dell'ottenimento dei previsti certificati e delle relative attestazioni di conformità. Beneficiano del credito le imprese soggette al regime obbligatorio di certificazione e controllo della qualità ai sensi del regolamento (CEE) n. 2092/1991, del Consiglio, del 24 giugno 1991, e del regolamento (CE) n. 510/2006 del Consiglio, del 20 marzo 2006, anche se riunite in consorzi o costituite in forma cooperativa.

Con decreto del Ministro dell'economia e delle finanze, di concerto con il Ministro delle politiche agricole alimentari e forestali, saranno stabilite le modalità per l'accesso all'agevolazione. La previsione del credito d'imposta in questione è pertanto riferita ai soggetti con esercizio non coincidente con l'anno solare la cui durata si protragga oltre la data di entrata in vigore del predetto decreto attuativo.

# **Credito d'imposta per investimenti delle imprese agricole ed agroalimentari in attività di promozione pubblicitaria in mercati esteri (art. 1, commi da 1088 a 1090, L. 296/2006; art. 42 D.L. 159/2007; art. 1 D.L. 171/2008)**

L'articolo 1, commi da 1088 a 1090, della legge n. 296 del 2006, come sostituito dall'art. 1 del decreto legge n. 171 del 2008, convertito con modificazioni dalla legge 30 dicembre 2008, n. 205, come modificata dal decreto legge 30 dicembre 2008, n. 207, riconosce per gli anni 2008 e 2009 alle imprese agricole ed agroalimentari un credito d'imposta per la promozione all'estero dei prodotti di qualità. Il credito compete nella misura del 50 per cento del valore degli investimenti, in eccedenza rispetto alla media degli analoghi investimenti realizzati nei tre periodi di imposta precedenti.

Alle imprese diverse dalle piccole e medie imprese che producono prodotti agroalimentari non ricompresi nell'allegato I del Trattato istitutivo della Comunità europea, il credito di imposta è riconosciuto nei limiti del regolamento (CE) n. 1998/2006 della Commissione, del 15 dicembre 2006, relativo agli aiuti di importanza minore "**de minimis".** 

Con decreto del Ministro dell'economia e delle finanze, di concerto con il Ministro delle politiche agricole alimentari e forestali, saranno stabilite le modalità per l'accesso all'agevolazione. La previsione del credito d'imposta in questione è pertanto riferita ai soggetti con esercizio non coincidente con l'anno solare la cui durata si protragga oltre la data di entrata in vigore del predetto decreto attuativo.

**Credito d'imposta per le spese sostenute per la formazione dei lavoratori in materia di tutela e sicurezza sul lavoro (art. 10 L. 123/2007)**

L'articolo 10 della legge 3 agosto 2007, n. 123, riconosce ai datori di lavoro per il biennio 2008-2009 un credito d'imposta nella misura massima del 50 per cento delle spese sostenute per la partecipazione dei lavoratori a programmi e percorsi certificati di carattere formativo in materia di tutela e sicurezza sul lavoro.

L'agevolazione compete nel rispetto della regola "de minimis" di cui al regolamento (CE) n. 1998/2006 della Commissione, del 15 dicembre 2006.

# **Produzione opere musicali Codice credito 46**

**16.21**

**Sezione XX**

# **Spese per certificazioni imprese agricole Codice credito 47**

# **Promozione pubblicitaria imprese agricole Codice credito 48**

# **Formazione sicurezza sul lavoro Codice credito 56**

Con decreto del Ministro del lavoro e della previdenza sociale saranno stabiliti i criteri e le modalità della certificazione della formazione e con decreto del Ministro dell'economia e delle finanze, di concerto con il Ministro del lavoro e della previdenza sociale, sarà determinato il riparto delle risorse tra i beneficiari.

La previsione del credito d'imposta in questione è, pertanto, riferita ai soggetti con esercizio non coincidente con l'anno solare la cui durata si protragga oltre la data di entrata in vigore dei predetti decreti attuativi.

Nella sezione va indicato:

- nel **rigo RU104**, il codice identificativo del credito d'imposta fruito, indicato in corrispondenza della descrizione di ciascun credito;
- nel **rigo RU105,** l'ammontare del credito spettante nel periodo d'imposta cui si riferisce la presente dichiarazione;
- nel **rigo RU106,** l'ammontare del credito utilizzato nel periodo d'imposta cui si riferisce la presente dichiarazione. Si segnala che le norme istitutive delle agevolazioni da indicare nella presente sezione non disciplinano le modalità di utilizzo del credito d'imposta. Pertanto, nel presente rigo sono previste sei colonne, corrispondenti alle diverse modalità di fruizione dei crediti d'imposta, per consentire l'indicazione del credito utilizzato secondo quanto previsto, per ciascuna agevolazione, dalla relativa normativa di attuazione;
- nel **rigo RU107,** l'ammontare del credito di cui al rigo RU106, colonna 6, versato a seguito di ravvedimento nel periodo d'imposta cui si riferisce la presente dichiarazione e fino alla data di presentazione della medesima, al netto dei relativi interessi e sanzioni;
- nel **rigo RU108**, l'importo del credito residuo risultante dalla differenza tra la somma degli importi indicati nei righi RU105 e RU107 e la somma degli importi indicati nel rigo RU106, colonne 1, 2, 3, 4, 5 e 6.

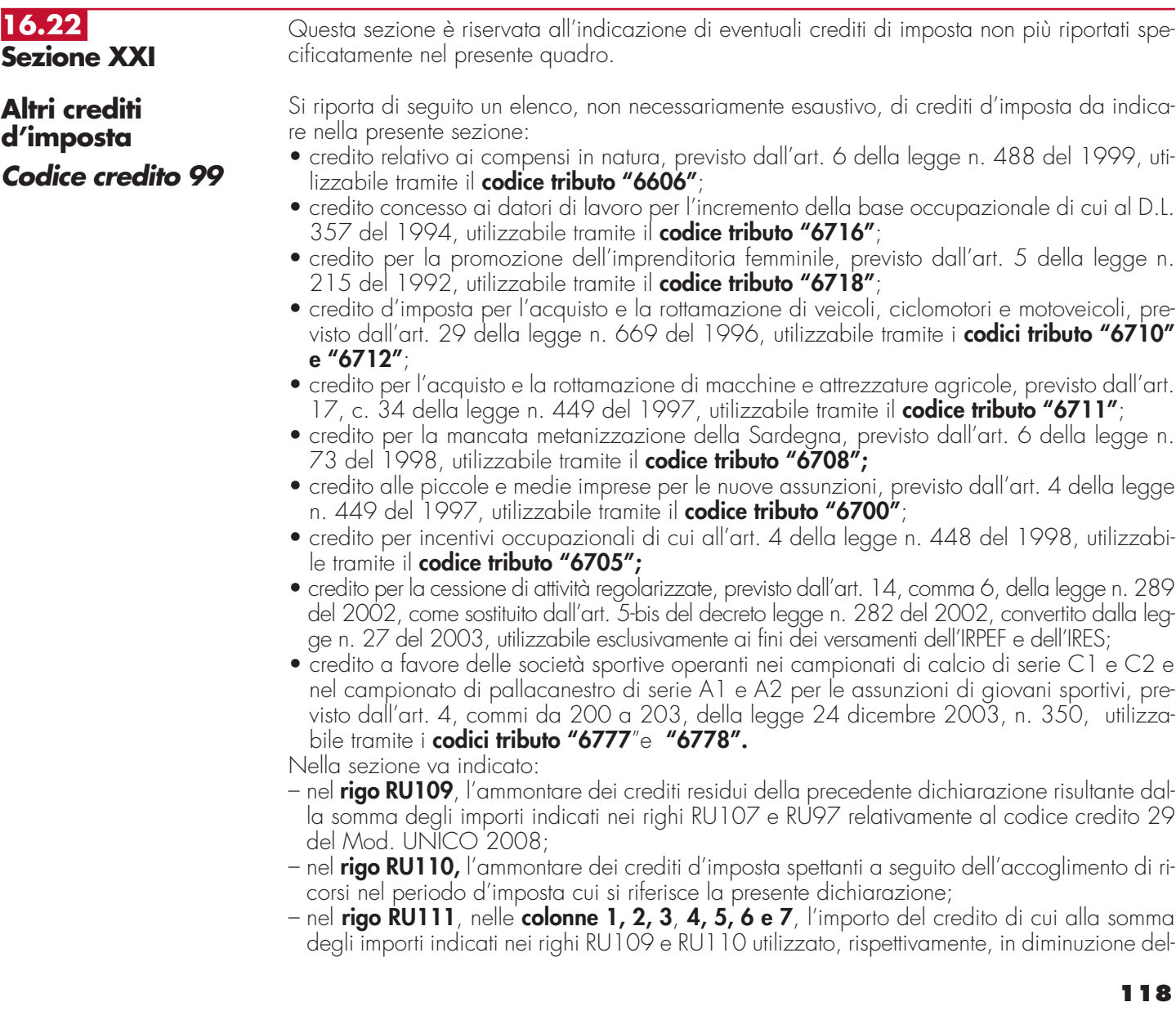

- 
- 
- 
- 
- 
- 
- 
- 
- 
- 
- 

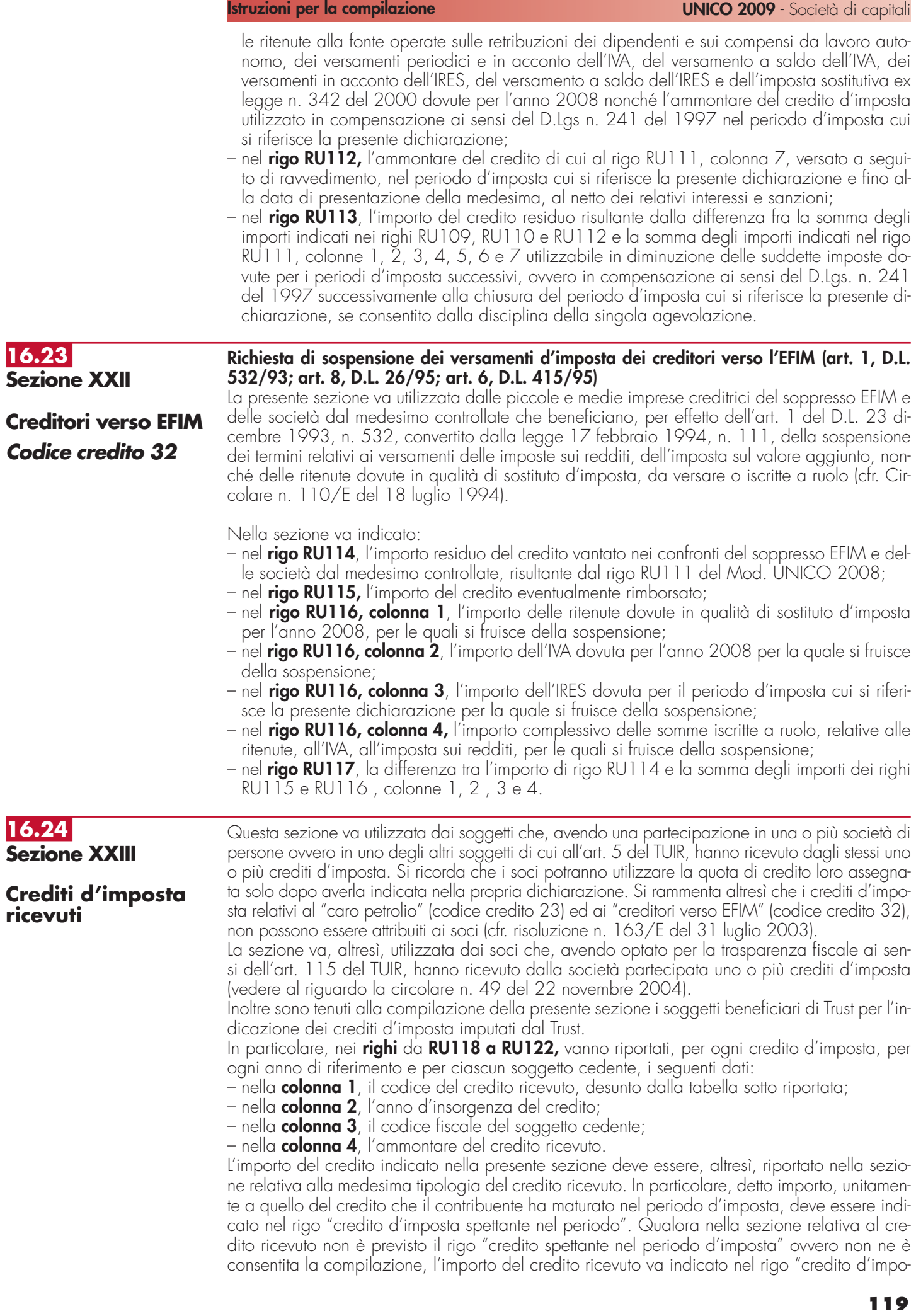

sta residuo della precedente dichiarazione". Con riferimento ai crediti da indicare nella sezione XXI, il credito ricevuto va riportato nel rigo RU109. Nel caso in cui il credito ricevuto sia maturato in capo all'avente diritto in periodi d'imposta precedenti a quello cui si riferisce la presente dichiarazione e la sezione nella quale deve essere riportato sia strutturata in colonne con diverse annualità, ovvero con diversi regimi agevolativi, l'importo del credito va indicato nel rigo "credito d'imposta residuo della precedente dichiarazione", in corrispondenza della colonna relativa all'anno di insorgenza del credito ovvero della colonna relativa al regime agevolativo interessato. Il credito d'imposta "ricerca e sviluppo" deve essere indicato nel rigo RU82 se lo stesso è maturato nel 2007 mentre deve essere riportato nel rigo RU81 se il credito è maturato nel periodo d'imposta di riferimento della presente dichiarazione. Si segnala, inoltre, che il credito d'imposta "nuovi investimenti nelle aree svantaggiate ex art. 1, c. 271, L. 296/2006" deve essere indicato nella colonna relativa all'anno di realizzazione degli investimenti e nel rigo riferito all'anno di decorrenza dell' utilizzo.

Qualora la tipologia del credito ricevuto non sia presente nel quadro RU della presente dichiarazione, i relativi dati devono essere indicati nella sezione "Altri crediti d'imposta".

Nel caso in cui il numero dei righi della presente sezione non sia sufficiente all'indicazione dei dati relativi ai crediti ricevuti, il contribuente deve utilizzare ulteriori moduli del quadro RU.

# **16.25 Sezione XXV**

**Limite di utilizzo** 

La presente sezione deve essere compilata ai fini della verifica del limite di utilizzo dei crediti d'imposta previsto dall'art. 1, commi da 53 a 57, della legge n. 244 del 2007 e della determinazione dell'ammontare eccedente il predetto limite.

Per effetto di quanto disposto dai citati commi, a decorrere dall'anno 2008, i crediti d'imposta da indicare nel presente quadro possono essere utilizzati, anche in deroga alle disposizioni previste dalle singole norme istitutive, in misura non superiore a euro 250.000 annui. L'ammontare eccedente è riportato in avanti anche oltre il limite temporale eventualmente previsto dalle singole leggi istitutive ed è comunque compensabile per l'intero importo residuo a partire dal terzo anno successivo a quello in cui si genera l'eccedenza. Con la risoluzione n. 9/DF del 3 aprile 2008 il Ministero dell'economia e delle finanze – Dipartimento delle Finanze ha precisato che il limite di 250.000 euro si cumula con il limite generale alle compensazioni di cui all'articolo 25, comma 2, del decreto legislativo 9 luglio 1997, n. 241 (euro 516.456,90). La medesima risoluzione, inoltre, ha specificato che, qualora in un determinato anno siano effettuate compensazioni per un importo inferiore al limite di euro 516.456,90, i crediti da quadro RU possono essere utilizzati anche oltre lo specifico limite dei 250.000 euro, fino a colmare la differenza non utilizzata del limite generale.

La sezione è suddivisa in tre parti:

- la **parte I** contiene i dati di carattere generale e deve essere compilata da tutti i contribuenti;
- la **parte II** deve essere compilata solo dai soggetti che intendono utilizzare in compensazione interna (ovvero, senza esporre la compensazione nel modello F24) i crediti d'imposta indicati nel presente quadro;
- la **parte III** deve essere compilata dai soggetti per i quali l'ammontare complessivo dei crediti d'imposta indicati nel presente quadro, relativi all'anno 2008, risulta superiore al limite di utilizzo.

#### **Parte I – Dati generali**

La **casella 1** del **rigo RU128** deve essere barrata dai soggetti esonerati dal rispetto del limite di utilizzo ai sensi dell'art. 1, commi 54 e 55 della citata legge n. 244/2007; detti soggetti non devono compilare i righi da RU129 a RU145 della presente sezione.

Il **rigo 129** deve essere compilato da tutti i soggetti diversi da quelli esonerati dal rispetto del limite di utilizzo previsto dai commi 54 e 55 dell'art. 1 della legge n. 244/2007. In particolare, va indicato:

– nella **colonna 1,** l'ammontare complessivo dei crediti residui al 1° gennaio 2008. Tale valore è determinato, con riferimento ai soggetti con periodo d'imposta coincidente con l'anno solare, dalla somma degli importi indicati nei righi o nelle colonne "credito d'imposta residuo della precedente dichiarazione" del presente quadro, dell'importo indicato nel rigo RU128 colonna 4 del Mod. UNICO 2008 e degli importi utilizzati in compensazione interna dal 1º gennaio 2008 per i versamenti dell'IVA e delle Ritenute relativi all'anno 2007 (già compresi nelle colonne o nei righi "IVA (Periodici e acconti)" e "Versamento delle ritenute" e dell'importo indicato nelle colonne o righi "IVA/(Saldo") in caso di dichiarazione IVA presentata in forma autonoma. I soggetti con periodo d'imposta 2008/2009 devono calcolare il valore da indicare nella presente colonna sulla base della documentazione in loro possesso;

- nella **colonna 2,** l'ammontare complessivo dei crediti spettanti nel 2008. Tale valore è determinato, con riferimento ai soggetti con periodo d'imposta coincidente con l'anno solare, dalla somma degli importi indicati nei righi o nelle colonne "credito d'imposta spettante" del presente quadro. I soggetti con periodo d'imposta 2008/2009 devono calcolare il valore da indicare nella presente colonna sulla base della documentazione in loro possesso;
- nella **colonna 3,** l'ammontare complessivo dei crediti relativi all'anno 2008, risultante dalla somma degli importi indicati nelle colonne 1 e 2. Se l'importo indicato nella presente colonna è superiore ad euro 250.000 devono essere compilati i righi da 130 a 132 e da 140 a 145.

Nel **rigo RU130,** indicare l'ammontare complessivo dei crediti d'imposta (diversi da quelli del quadro RU) e contributi utilizzati in compensazione con il mod. F24 nell'anno 2008.

Nel **rigo RU131,** indicare il limite di utilizzo calcolato nel seguente modo:

250.000,00 + la differenza, se positiva, tra 516.457,00 e l'importo indicato nel rigo RU130.

Nel **rigo RU132,** indicare l'ammontare complessivo dei crediti d'imposta eccedenti il limite di utilizzo per l'anno 2008. Tale valore è pari alla differenza tra l'importo indicato nel rigo RU129, colonna 3, e quello indicato nel rigo RU131.

L'ammontare eccedente di cui al rigo RU132 deve essere imputato ai crediti d'imposta che hanno generato l'eccedenza. A tal fine deve essere compilata la parte III.

#### **Parte II - Verifica del limite ai fini dell'utilizzo dei crediti in compensazione interna**

La presente sezione deve essere compilata dai soggetti che intendono utilizzare in compensazione interna (ovvero, senza esporre la compensazione nel modello F24) i crediti d'imposta indicati nel presente quadro, ai fini dei versamenti, dovuti a saldo, dell'IRES e dell'IVA, in caso di dichiarazione annuale IVA compresa nel modello UNICO 2009, nonché in diminuzione dell'imposta sostitutiva di cui alla legge n. 342 del 2000, sempre che la suddetta modalità di utilizzo sia prevista dalle norme istitutive delle singole agevolazioni.

Si riportano di seguito le istruzioni per la compilazione della sezione.

Si precisa che nella compilazione dei righi da RU133 a RU136 devono essere indicati, oltre agli utilizzi dei crediti d'imposta che hanno trovato esposizione nel presente quadro RU, anche gli utilizzi relativi ai crediti non previsti nel presente quadro RU in quanto istituiti da norme emanate successivamente all'approvazione del modello UNICO 2009 ovvero concessi per periodi d'imposta successivi a quelli in corso al 31 dicembre 2008. Devono, invece, essere esclusi dal computo i crediti d'imposta per i quali non sussiste il limite di utilizzo (si veda al riguardo la premessa al quadro RU).

### **Righi** da **RU133** a **RU136**

Ai fini della compilazione dei righi da RU133 a RU136 e del rigo RU138, è necessario distinguere se il periodo d'imposta cui si riferisce la dichiarazione coincide con l'anno solare oppure non è coincidente con l'anno solare e comprende due distinti anni; ciò in quanto può risultare diverso l'anno solare con riferimento al quale verificare il limite di utilizzo dei crediti.

#### **Soggetti con periodo d'imposta coincidente con l'anno solare**

Nel **rigo RU133** indicare l'ammontare complessivo dei crediti da quadro RU utilizzati in compensazione con il mod. F24 dal 1° gennaio 2009 e fino alla data di presentazione della presente dichiarazione.

Nel **rigo RU134** indicare l'ammontare complessivo dei crediti da quadro RU utilizzati in compensazione interna per il versamento delle ritenute operate dal sostituto d'imposta effettuato dal 1° gennaio 2009 e fino alla data di presentazione della presente dichiarazione (quadro ST del modello 770).

Nel **rigo RU135** indicare l'ammontare complessivo dei crediti da quadro RU utilizzati in compensazione interna per i versamenti ai fini IVA effettuati dal 1° gennaio 2009 e fino alla data di presentazione della presente dichiarazione (quadro VL del modello IVA).

Il rigo **RU136** deve essere compilato esclusivamente dai soggetti con periodo d'imposta 2008/2009.

#### **Soggetti con periodo d'imposta 2008/2009**

Per i soggetti con periodo d'imposta 2008/2009, è necessario distinguere l'anno in cui deve essere effettuato il versamento dell'imposta sui redditi dovuta a saldo.

• Se il termine in cui deve essere effettuato il versamento dell'imposta dovuta a saldo cade nel 2009:

- 1) se la dichiarazione è presentata entro il 31dicembre 2009, gli utilizzi dei crediti da considerare sono quelli avvenuti dal 1° gennaio 2009 fino alla data di presentazione della dichiarazione;
- 2) se la dichiarazione è presentata nel corso del 2010, gli utilizzi dei crediti da considerare sono quelli avvenuti dal 1° gennaio 2009 fino al 31dicembre2009.
- Se, invece, il termine in cui deve essere effettuato il versamento dell'imposta dovuta a saldo cade nel 2010, il periodo cui fare riferimento per gli utilizzi dei crediti è quello compreso tra il 1 gennaio 2010 e la data di presentazione della dichiarazione.

Per la compilazione dei righi da RU133 a RU135 si deve, pertanto, fare riferimento al periodo di utilizzo dei crediti come sopra precisato.

Nel **rigo RU136** deve essere indicato l'ammontare dei crediti utilizzati in compensazione interna nella presente dichiarazione per il versamento della seconda rata di acconto dovuto ai fini Ires qualora il termine per il versamento della seconda rata di acconto cada nello stesso anno solare nel quale cade il termine per il versamento del saldo (ad esempio soggetto con periodo d'imposta 1/7/2008 – 30/6/2009).

#### **Righi** da **RU137** a **RU139**

Nel **rigo RU137** indicare la somma degli importi indicati nei righi RU133, RU134, RU135 e RU136.

Nel **rigo RU138,** indicare l'ammontare complessivo dei crediti d'imposta (diversi da quelli del quadro RU) e contributi utilizzati in compensazione con il mod. F24 dal 1° gennaio 2009 alla data di presentazione della presente dichiarazione. Per l'individuazione del periodo di riferimento delle compensazioni relativamente ai soggetti con periodo d'imposta a cavallo, si rinvia al precedente paragrafo "Soggetti con periodo d'imposta 2008/2009".

Nel **rigo RU139** indicare l'ammontare complessivo dei crediti da utilizzare in compensazione interna nella presente dichiarazione per il versamento del saldo Ires, del saldo IVA, nel caso di dichiarazione IVA presentata in forma unificata, e per il versamento dell'imposta sostitutiva di cui alla legge n. 342 del 2000; detto ammontare, da riportare nella **colonna 4** del presente rigo, non può essere superiore alla differenza tra euro 766.457,00 e la somma degli importi indicati nei righi RU137 e RU138. Nell'ipotesi in cui l'importo indicato nel rigo RU138 sia superiore a euro 516.457,00, l'ammontare da utilizzare in compensazione interna non può essere superiore alla differenza se positiva tra euro 250.000,00 e l'importo di rigo RU137. In particolare, riportare:

- nella **colonna 1**, l'ammontare complessivo dei crediti da utilizzare in compensazione interna per il saldo Ires. Tale ammontare è pari alla somma degli importi indicati nelle colonne "Ires (Saldo)" di tutte le sezioni compilate, esclusa la sezione XVI relativa al credito d'imposta "Ricerca e Sviluppo" e la sezione XXII riservata ai "Creditori verso Efim";
- nella **colonna 2**, l'ammontare complessivo dei crediti da utilizzare in compensazione interna per il saldo IVA nel caso di dichiarazione IVA presentata in forma unificata. Tale ammontare è pari alla somma degli importi indicati nelle colonne "IVA (Saldo)" di tutte le sezioni compilate, esclusa la sezione XXII riservata ai "Creditori verso Efim";
- nella **colonna 3**, l'ammontare complessivo dei crediti da utilizzare in compensazione interna per il versamento dell'imposta sostitutiva di cui alla legge n. 342 del 2000. Tale ammontare è pari alla somma degli importi indicati nelle colonne "Imposta sostitutiva" di tutte le sezioni compilate;

nella **colonna 4,** la somma degli importi indicati nelle colonne 1, 2 e 3.

#### **Parte III – Eccedenze 2008**

La parte III deve essere compilata nel caso in cui l'ammontare complessivo dei crediti d'imposta spettanti nell'anno 2008 risulti superiore al limite di utilizzo e, pertanto, risulti compilato il rigo RU132.

L'ammontare eccedente di cui al rigo RU132 deve essere imputato ai crediti d'imposta che hanno generato l'eccedenza. A tal fine, nei **righi** da **RU140** a **RU145** indicare:

- nella **colonna 1,** il codice credito cui si riferisce l'eccedenza;
- nella **colonna 2,** l'anno di insorgenza (maturazione) del credito d'imposta;
- nella **colonna 3,** l'ammontare eccedente.

# **TABELLA CODICI CREDITI D'IMPOSTA**

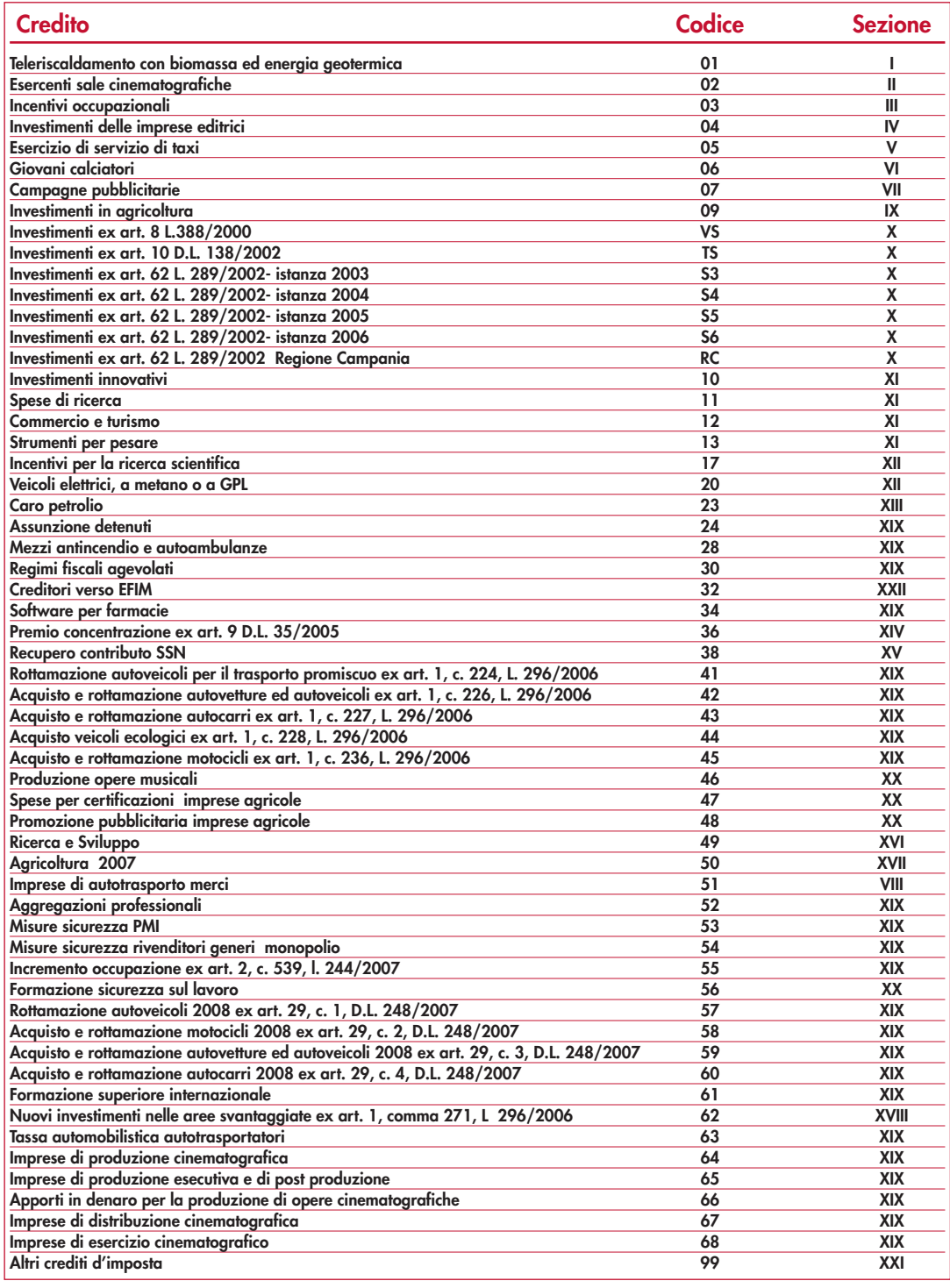

# **R17 - QUADRO RC - OPERAZIONI DI SCISSIONE**

# **17.18 Generalità**

**Il quadro va compilato da ciascun soggetto beneficiario della scissione in relazione a ciascuna operazione di scissione intervenuta nel corso del periodo di imposta cui si riferisce la dichiarazione.**

Se nello stesso periodo la società è stata beneficiaria di più scissioni, dovrà compilare più quadri. La **sezione I** è riservata ai dati relativi alla società beneficiaria, la **sezione II** ai dati relativi alla società scissa, la **sezione III** ai dati relativi alle altre società beneficiarie. Se queste ultime sono in numero superiore agli spazi disponibili, l'elenco proseguirà su un altro quadro utilizzando solo la sezione III.

#### **I righi riguardanti i dati relativi alla società beneficiaria della scissione vanno compilati solo se tale società è diversa dal dichiarante.** Nel **rigo RC4**, **campo 1**, va indicato, rispettivamente, il codice "1" o "2", a seconda che la scissione sia totale o parziale; nei **campi 2** e **3** vanno indicati, rispettivamente, il numero di soggetti beneficiari e la data dell'atto di scissione. Nel **rigo RC5**, va indicata la quota percentuale del patrimonio netto contabile della società scissa acquisita dal dichiarante. Nel **rigo RC6**, va indicata la quota percentuale del capitale sociale assegnato dalla società dichiarante in concambio ai soci della società scissa. Nel **rigo RC7**, vanno specificate, barrando le relative caselle, le categorie cui appartengono i beni acquisiti con la scissione. Nel **rigo RC8**, va indicato, rispettivamente, il codice "1" o "2", a seconda che le azioni o quote assegnate ai singoli soci della società scissa sono o non sono in proporzione con le loro originarie partecipazioni nella stessa società. Nel **rigo RC9**, **colonne 1**, **2** e **3**, vanno indicati, con riguardo alla società dichiarante, rispettivamente, la data immediatamente anteriore a quella di unificazione dei conti patrimoniali, la data di tale unificazione e la data di chiusura dell'esercizio in cui l'unificazione è avvenuta. Nel **rigo RC10**, **colonne 1**, **2** e **3**, vanno indicati i corrispondenti importi del patrimonio netto secondo le risultanze contabili relativi alle date di cui alle colonne 1, 2 e 3 del rigo RC9. Nei **righi RC11 e RC12**, va indicato, rispettivamente, l'importo relativo all'aumento del capitale per il concambio e l'importo del nuovo capitale sociale. Nei **righi** da **RC13** a **RC17, colonna 2,** vanno indicate le perdite fiscali della società beneficiaria, relative ai periodi d'imposta ante scissione, a partire da quello più recente, riportabili nei cinque periodi d'imposta successivi a quello di formazione, e nel **rigo RC18**, **colonna 2**, quelle riportabili senza limiti di tempo. In **colonna 3** vanno indicate le perdite fiscali riportabili secondo il criterio previsto dall'art. 173, comma 10, del TUIR. Nel rigo **RC20, colonna 1**, va indicato, in caso di retrodatazione degli effetti fiscali della scissione, il risultato negativo, determinato applicando le regole ordinarie, generato dalla beneficiaria in relazione al periodo che intercorre tra l'inizio del periodo d'imposta e la data antecedente a quella di efficacia giuridica della scissione. In **colonna 2**, va indicato l'ammontare del predetto risultato negativo non riportabile secondo il criterio previsto dall'art. 173, comma 10, del TUIR. Si precisa che l'importo di cui a colonna 2 deve essere ripreso a tassazione previa esposizione nel quadro RF tra le altre variazioni in aumento con il codice 99. Nel rigo **RC21, colonna 1**, va indicato l'ammontare complessivo delle eccedenze di interessi passivi indeducibili, oggetto di riporto in avanti ai sensi del comma 4 dell'articolo 96 del TUIR, della società beneficiaria e relative ai periodi d'imposta ante scissione. In **colonna 2**, va indicato l'ammontare delle predette eccedenze riportabili secondo il criterio previsto dall'art. 173, comma 10, del TUIR. A tal proposito, la circolare n. 12 del 2008 ha chiarito che non si applica agli interessi passivi oggetto di riporto in avanti la disposizione che limita il riporto delle perdite fiscali pregresse fino a concorrenza dell'ammontare complessivo della svalutazione effettuata, ai sensi del terzo periodo del comma 7 dell'articolo 172 del TUIR. Con riguardo alla società scissa vanno indicati i dati anagrafici e la quota percentuale del patrimonio netto contabile non trasferita **(rigo RC25)**, ove si tratti di scissione parziale. Nel **rigo RC26** va indicato: • in **colonna 2**, il codice 1 in caso di disavanzo da annullamento, il codice 2 in caso di disavanzo da con cambio, il codice 3 in caso di compresenza di entrambe le tipologie di disavanzo; • in **colonna 3**, l'ammontare complessivo del disavanzo di scissione; **17.38 Società scissa 17.28 Società beneficiaria**

• in **colonna 4**, l'importo di colonna 3 fiscalmente riconosciuto ai sensi dell'art. 1, commi da 242 a 249, della legge 27 dicembre 2006, n. 296 (Finanziaria 2007),

Nel **rigo RC27** va indicata la parte del predetto disavanzo imputata al conto economico. Nei **righi da RC28 a RC31**, va indicato:

- in **colonna 1**, le voci dell'attivo patrimoniale alle quali è stato imputato il disavanzo;
- in **colonna 2**, il codice **1**, qualora si tratti di beni ammortizzabili, e il codice **2**, qualora si tratti di beni non ammortizzabili;
- in **colonna 3**, i relativi importi;
- in **colonna 4**, l'importo fiscalmente rilevante.

Si fa presente che in caso di disallineamento tra valore contabile e valore fiscale, gli importi di colonna 3 e colonna 4 vanno indicati nel quadro RV, Sez. I.

Nel **rigo RC32**, **colonne 2 e 3**, va indicato l'importo dell'avanzo da annullamento e quello da concambio.

Nei **righi** da **RC33** a **RC36** vanno indicati: in **colonna 1**, le voci del patrimonio netto alle quali è stato imputato l'avanzo da annullamento e/o da concambio e, in **colonna 2** o in **colonna 3**, gli importi ad esse relativi.

Nel **rigo RC37**, va indicato l'ammontare complessivo delle riserve e fondi in sospensione d'imposta, tassabili solo in caso di distribuzione, risultanti dall'ultimo bilancio della società scissa, limitatamente all'importo entro il quale la beneficiaria è tenuta a ricostituirli (comma 9 dell'art. 173 del TUIR).

Nei **righi RC38** e **RC39**, vanno indicati, per importi complessivi, le poste di cui trattasi ricostituite pro-quota e quelle ricostituite per intero.

Nel **rigo RC40**, va indicato l'ammontare complessivo delle riserve e fondi in sospensione d'imposta, diversi da quelli tassabili solo in caso di distribuzione, risultanti dall'ultimo bilancio della società scissa, limitatamente all'importo entro il quale la beneficiaria è tenuta a ricostituirli (comma 9 dell'art. 173 del TUIR).

Nei **righi RC41** e **RC42**, vanno indicati, per importi complessivi, le poste di cui trattasi, ricostituite pro-quota e quelle ricostituite per intero.

Nei **righi da RC43 a RC47** vanno indicate le perdite fiscali, trasferite alla società beneficiaria, con criteri analoghi a quelli utilizzati con riguardo alle perdite fiscali della beneficiaria, e nel **rigo RC48**, **colonna 2**, quelle riportabili senza limiti di tempo. In **colonna 3** vanno indicate le perdite fiscali riportabili secondo il criterio previsto dall'art. 173, comma 10, del TUIR.

Nel rigo **RC50, colonna 1**, va indicato, in caso di retrodatazione degli effetti fiscali della scissione, il risultato negativo, determinato applicando le regole ordinarie, generato dalla società scissa in relazione al periodo che intercorre tra l'inizio del periodo d'imposta e la data antecedente a quella di efficacia giuridica della scissione, per la quota trasferita alla società beneficiaria. In **colonna 2**, va indicato l'ammontare del predetto risultato negativo non riportabile secondo il criterio previsto dall'art. 173, comma 10, del TUIR. Si precisa che l'importo di cui a colonna 2 deve essere ripreso a tassazione previa esposizione nel quadro RF tra le altre variazioni in aumento con il codice 99.

Nel rigo **RC51, colonna 1**, va indicato l'ammontare complessivo delle eccedenze di interessi passivi indeducibili oggetto di riporto in avanti ai sensi del comma 4 dell'articolo 96 del TUIR, trasferite alla società beneficiaria. In **colonna 2**, va indicato l'ammontare delle predette eccedenze riportabili secondo il criterio previsto dall'art. 173, comma 10, del TUIR. A tal proposito, la circolare n. 12 del 2008 ha chiarito che non si applica agli interessi passivi oggetto di riporto in avanti la disposizione che limita il riporto delle perdite fiscali pregresse fino a concorrenza dell'ammontare complessivo della svalutazione effettuata, ai sensi del terzo periodo del comma 7 dell'articolo 172 del TUIR.

Nella sezione III vanno indicate i dati relativi alle eventuali altre società beneficiarie della scissione.

# **R18 - QUADRO RR - OPERAZIONI DI FUSIONE**

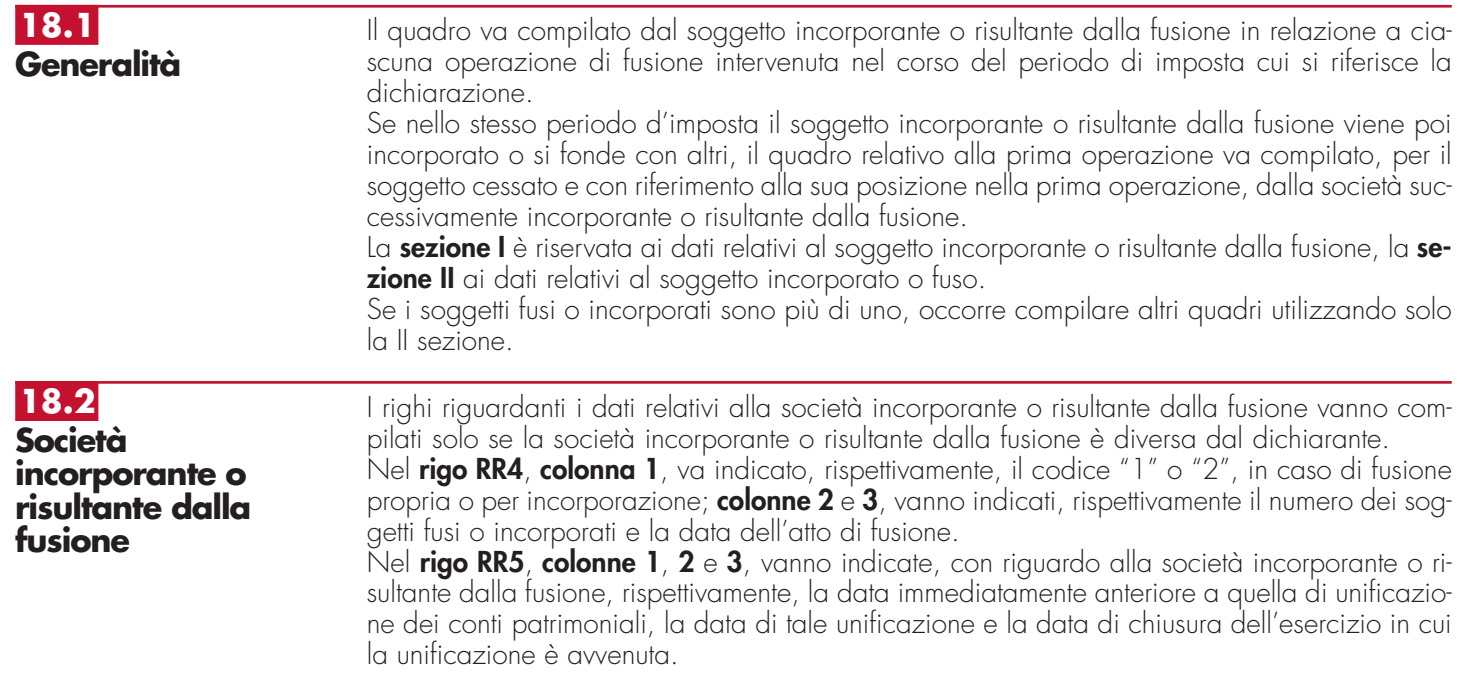

Nel **rigo RR6**, vanno indicati i corrispondenti importi del patrimonio netto secondo le risultanze contabili relativi alle date di cui alle colonne 1, 2 e 3 del rigo RR5.

Nel **rigo RR7**, va indicato l'importo relativo all'aumento del capitale da concambio.

Nel **rigo RR8**, va indicato l'importo del capitale sociale quale risulta dopo l'aumento e nel **rigo RR9** la quota percentuale della partecipazione a detto capitale dei vecchi soci della società incorporata.

Nei **righi da RR10 a RR14**, **colonna 2**, vanno indicate le perdite fiscali della società incorporante, relative ai periodi d'imposta ante fusione, a partire da quello più recente, riportabili nei cinque periodi d'imposta successivi a quello di formazione, e nel **rigo RR15**, **colonna 2**, quelle riportabili senza limiti di tempo. In **colonna 3** vanno indicate le perdite fiscali riportabili secondo il criterio previsto dall'art. 172, comma 7, del TUIR.

Nel rigo **RR17, colonna 1**, va indicato, in caso di retrodatazione degli effetti fiscali della fusione, il risultato negativo, determinato applicando le regole ordinarie, generato dalla società incorporante in relazione al periodo che intercorre tra l'inizio del periodo d'imposta e la data antecedente a quella di efficacia giuridica della fusione. In **colonna 2**, va indicato l'ammontare del predetto risultato negativo non riportabile secondo il criterio previsto dall'art. 172, comma 7, del TUIR. Si precisa che l'importo di cui a colonna 2 deve essere ripreso a tassazione previa esposizione nel quadro RF tra le altre variazioni in aumento con il codice 99.

Nel rigo **RR18, colonna 1**, va indicato l'ammontare complessivo delle eccedenze di interessi passivi indeducibili, oggetto di riporto in avanti ai sensi del comma 4 dell'articolo 96 del TUIR, della società incorporante e relativa ai periodi d'imposta ante fusione. In **colonna 2**, va indicato l'ammontare delle predette eccedenze riportabili secondo il criterio previsto dall'art. 172, comma 7, del TUIR. A tal proposito, la circolare n. 12 del 2008 ha chiarito che non si applica agli interessi passivi oggetto di riporto in avanti la disposizione che limita il riporto delle perdite fiscali pregresse fino a concorrenza dell'ammontare complessivo della svalutazione effettuata, ai sensi del terzo periodo del comma 7 dell'articolo 172 del TUIR.

**18.3 Società incorporata o fusa**

Nel **rigo RR22** va indicato:

- in **colonna 2**, il codice 1 in caso di disavanzo da annullamento, il codice 2 in caso di disavanzo da con cambio, il codice 3 in caso di compresenza di entrambe le tipologie di disavanzo;
- in **colonna 3**, l'ammontare complessivo del disavanzo di fusione,
- in **colonna 4**, l'importo di colonna 3 fiscalmente riconosciuto ai sensi dell'art. 1, commi da 242 a 249, della legge 27 dicembre 2006, n. 296 (Finanziaria 2007);

Nel **rigo RR23** va indicata la parte del predetto disavanzo imputata al conto economico.

- Nei **righi da RR24 a RR27** va indicato:
- in **colonna 1**, le voci dell'attivo patrimoniale alle quali è stato imputato il disavanzo;
- in **colonna 2**, il codice **1**, qualora si tratti di beni ammortizzabili, e il codice **2**, qualora si tratti di beni non ammortizzabili;
- in **colonna 3,** i relativi importi;
- in **colonna 4**, l'importo fiscalmente rilevante.

Si fa presente che in caso di disallineamento tra valore contabile e valore fiscale, gli importi di colonna 3 e colonna 4 vanno indicati nel quadro RV Sez. I.

Nel **rigo RR28**, **colonne 2** e **3**, vanno indicati, l'importo dell'avanzo da annullamento e di quello da concambio. Nei **righi** da **RR29** a **RR32** vanno indicati, in **colonna 1**, le voci del patrimonio netto alle quali è stato imputato l'avanzo da annullamento e/o da concambio e, in **colonna 2** o in **colonna 3**, gli importi ad essi relativi. Si ricorda che ai sensi dell'art. 172, comma 5, del TUIR, l'avanzo di fusione deve essere prioritariamente utilizzato rispetto alle altre voci del patrimonio netto, per la ricostituzione delle riserve in sospensione di imposta che risultano iscritte nell'ultimo bilancio delle società fuse o incorporate; l'omessa ricostituzione comporta la tassazione delle stesse in capo alla società risultante dalla fusione (detta disposizione non si applica con riferimento alle riserve tassabili solo in caso di distribuzione). L'eventuale avanzo residuo dovrà essere proporzionalmente attribuito alle altre voci del patrimonio netto della società fusa o incorporata. Ai sensi dell'art. 172, comma 6 del TUIR, all'eventuale avanzo residuo si applica il regime fiscale del capitale e delle riserve della società incorporata o fusa; si considerano non concorrenti alla formazione dell'avanzo da annullamento il capitale e le riserve di capitale fino a concorrenza del valore della partecipazione annullata.

Nei **righi RR33** e **RR34**, vanno indicati i dati relativi alle riserve e fondi in sospensione d'imposta della società incorporata o fusa tassabili solo in caso di distribuzione.

Nei **righi RR35** e **RR36**, vanno indicati i dati relativi ad "Altre riserve e fondi in sospensione di imposta" della società incorporata o fusa.

Nei **righi RR37** e **RR38**, vanno indicate le partecipazioni nella società fusa o incorporata, annullate per effetto della fusione, specificando la quota percentuale (**colonna 1**) e il costo (**colonna 2**), rispettivamente per quelle possedute dalla incorporante (rigo RR37) e per quelle possedute dalle altre società partecipanti alla fusione (rigo RR38).

Nei **righi da RR39 a RR43, colonna 2,** vanno indicate, secondo il periodo di formazione, a partire da quello più recente, le perdite fiscali trasferite alla società incorporante e riportabili nei cinque periodi d'imposta successivi a quello di formazione e nel **rigo RR44**, **colonna 2**, le perdite fiscali riportabili senza limiti di tempo; nella **colonna 3** le perdite fiscali riportabili secondo il criterio previsto dall'art. 172, comma 7, del TUIR.

Nel rigo **RR46, colonna 1**, va indicato, in caso di retrodatazione degli effetti fiscali della fusione, il risultato negativo, determinato applicando le regole ordinarie, generato dalla società incorporata o fusa in relazione al periodo che intercorre tra l'inizio del periodo d'imposta e la data antecedente a quella di efficacia giuridica della fusione. In **colonna 2**, va indicato l'ammontare del predetto risultato negativo non riportabile secondo il criterio previsto dall'art. 172, comma 7, del TUIR. Si precisa che l'importo di cui a colonna 2 deve essere ripreso a tassazione previa esposizione nel quadro RF tra le altre variazioni in aumento con il codice 99.

Nel rigo **RR47, colonna 1**, va indicato l'ammontare complessivo delle eccedenze di interessi passivi indeducibili, oggetto di riporto in avanti ai sensi del comma 4 dell'articolo 96 del TUIR, della società incorporata o fusa e relativa ai periodi d'imposta ante fusione. In **colonna 2**, va indicato l'ammontare delle predette eccedenze riportabili secondo il criterio previsto dall'art. 172, comma 7, del TUIR. A tal proposito, la circolare n. 12 del 2008 ha chiarito che non si applica agli interessi passivi oggetto di riporto in avanti la disposizione che limita il riporto delle perdite fiscali pregresse fino a concorrenza dell'ammontare complessivo della svalutazione effettuata, ai sensi del terzo periodo del comma 7 dell'articolo 172 del TUIR.

# **R19 - QUADRO RV – RICONCILIAZIONE DATI DI BILANCIO E FISCALI**

# **19.1 Generalità**

**19.2 Sezione I** Il presente quadro ha lo scopo di evidenziare le differenze tra i valori civili e i valori fiscali di beni e/o elementi patrimoniali emerse in dipendenza delle operazioni elencate nella sezione I ovvero a seguito dell'adozione dei principi contabili internazionali (IAS/IFRS). Qualora i valori civili e fiscali di un medesimo bene differiscano sia per effetto di una delle operazioni di cui alla Sezione I che per effetto dell'adozione della nuova impostazione contabile, vanno compilate entrambe le sezioni. In tal caso, nella prima sezione, ai fini della determinazione del valore civile, si terrà conto anche dei riflessi derivanti dall'adozione dei suddetti principi.

La presente Sezione va compilata per indicare i beni relativi all'impresa che risultano iscritti in bilancio a valori superiori a quelli riconosciuti ai fini delle imposte sui redditi, in dipendenza di una delle sottoindicate operazioni.

**1) Conferimenti di azienda, fusioni e scissioni ai sensi degli artt. 172, 173 e 176 del TUIR.** Ai sensi dell'art. 176 del Tuir, come modificato dall'art. 1, comma 46, della legge 24 dicembre 2007, n. 244, il conferimento di aziende effettuato a partire dal periodo d'imposta successivo al 31 dicembre 2007, tra soggetti residenti nel territorio dello Stato nell'esercizio di imprese commerciali non costituisce realizzo di plusvalenze o minusvalenze; per i conferimenti di azienda effettuati nel 2007 ai sensi dell'art. 1, comma 243 e seguenti della legge finanziaria per il 2007, si rinvia alla relativa voce nelle "Novità della disciplina del reddito d'impresa".

### **2) Conferimenti di azienda, fusioni e scissioni, in applicazione dell'articolo 1, commi 46 e 47, della legge 24 dicembre 2007, n. 244.**

In applicazione del decreto del Ministero dell'Economia e delle Finanze del 25 luglio 2008, deve essere data indicazione, per ciascuna operazione di conferimento in relazione alla quale si è proceduto all'applicazione dell'imposta sostitutiva prevista dall'art. 1 della legge n. 244 del 2007, dei valori fiscali riconosciuti presso il soggetto conferente, dei valori di iscrizione nel bilancio del soggetto conferitario, delle differenze assoggettate a imposta sostitutiva, dei nuovi valori fiscali.

#### **3) Conferimenti ai sensi dell'art. 7 della L. n. 218 del 1990**

Per i conferimenti effettuati ai sensi del citato art. 7, in cui le aziende o le partecipazioni sono state iscritte in bilancio dalla società conferitaria a valori superiori all'ultimo valore dei beni ricevuti riconosciuto ai fini delle imposte sui redditi presso la conferente.

#### **4) Fusioni e scissioni ai sensi dell'art. 1 del D.Lgs. n. 544 del 1992 e dell'artt. 178 e 179 del Tuir**

Per le operazioni di fusione e scissione effettuate ai sensi delle citate norme i maggiori valori iscritti per effetto dell'imputazione del disavanzo non sono imponibili nei confronti del benefi-

ciario. Tuttavia i beni ricevuti sono valutati fiscalmente in base all'ultimo valore fiscalmente riconosciuto ai fini delle imposte sui redditi al conferente.

Il regime di neutralità fiscale si applica anche ai conferimenti effettuati ai sensi dell'art. 179, comma 2 del Tuir nei confronti dei soggetti residenti in Stati diversi dell'UE, sempre che uno dei due sia residente nel territorio dello Stato ovvero tra soggetti non residenti limitatamente agli elementi patrimoniali del conferente confluiti nella stabile organizzazione nello Stato italiano.

#### **5) Operazioni di fusione e di scissione ai sensi della legge 23 dicembre 1994, n. 724.**

Per effetto dell'art. 27 della legge 23 dicembre 1994, n. 724, le operazioni di fusione e di scissione deliberate dal 14 gennaio 1995 sono, agli effetti delle imposte sui redditi, neutrali e, in forza di tale disposizione, il disavanzo di fusione o di scissione non è utilizzabile per iscrizioni di valori in franchigia di imposta, a qualsiasi voce, forma o titolo operate.

L'art. 3, comma 105, della legge n. 549 del 1995 ha chiarito che non costituisce plusvalenza iscritta l'utilizzazione ai soli fini del bilancio del disavanzo da annullamento e da concambio emergente dalle operazioni di fusione o di scissione per l'iscrizione di maggiori valori sugli elementi patrimoniali provenienti dalle società fuse, incorporate o scisse nonché per l'iscrizione dell'avviamento.

#### **6) Operazioni di conferimento ai sensi dell'art. 4 del D.Lgs. n. 358 del 1997.**

Per effetto del regime di neutralità ai sensi dell'art. 4 del D.Lgs. n. 358 del 1997, il conferimento di aziende possedute per un periodo non inferiore a tre anni, effettuato tra soggetti indicati nell'art. 73, comma 1, lettere a) e b), del Tuir, non comporta la realizzazione di alcuna plusvalenza imponibile anche se il soggetto conferente e il soggetto conferitario iscrivono nelle proprie scritture contabili, rispettivamente, la partecipazione e l'azienda conferita a valori superiori a quelli cui i beni stessi erano iscritti prima del conferimento.

#### **7) Rivalutazione di beni non rilevante fiscalmente**

Per effetto dell'art. 21 della legge 27 dicembre 1997, n. 449 i maggiori valori iscritti nello stato patrimoniale su beni diversi da quelli costituenti magazzino non hanno rilevanza fiscale.

#### **8) Rivalutazione dei beni con rilevanza fiscale e riallineamento dei valori**

L'art. 1, commi 469 e 473, della legge 23 dicembre 2005 n. 266 (Finanziaria 2006), che richiama la precedente legge di rivalutazione le cui disposizioni sono contenute nell'art. 14, comma 1, della legge n. 342 del 2000, ha consentito la rivalutazione dei beni di impresa e delle aree fabbricabili.

Il maggior valore dei beni assoggettati ad imposta sostitutiva è riconosciuto ai fini fiscali a partire dal terzo esercizio successivo a quello con riferimento al quale la rivalutazione è stata eseguita, mentre per le aree fabbricabili ha effetto immediato.

#### **9) Valutazione dei crediti e debiti in valuta**

L'art. 110, comma 3, del Tuir, come modificato dall'art. 11, comma 1, lett. e), del D.Lgs. n. 38 del 2005, prevede che gli utili e/o le perdite su cambi imputati al conto economico derivanti dalla valutazione dei crediti e dei debiti, anche sotto forma di obbligazioni, in valuta estera secondo il cambio alla data di chiusura dell'esercizio, qualora il rischio di cambio non sia coperto da contratti di copertura anche essi valutati in modo coerente secondo il cambio di chiusura dell'esercizio, siano fiscalmente irrilevanti fino al momento del realizzo. Pertanto, il disallineamento tra il valore civile e quello fiscale dei crediti e debiti in valuta va evidenziato nel presente quadro, compilando righi distinti per tipologia di voce (crediti, debiti, obbligazioni, titoli cui si applica la disciplina delle obbligazioni).

La presente sezione va compilata nella dichiarazione dei redditi relativa all'esercizio in cui è avvenuta l'operazione nonché in quelle relative agli esercizi successivi, al fine di evidenziare le variazioni intervenute in ciascun esercizio; in essa vanno indicati i beni con i valori esposti in bilancio e i corrispondenti valori fiscalmente riconosciuti.

In ogni caso, la sezione I va compilata per evidenziare il disallineamento tra valori contabili e fiscali derivanti dalle operazioni straordinarie.

Nel caso in cui le suddette variazioni si siano prodotte anche per effetto dell'adozione dei principi contabili internazionali deve essere barrata la casella 2.

Qualora, in sede di prima applicazione dei principi contabili internazionali, il valore civile del bene risulti variato rispetto a quello finale risultante dal quadro RV UNICO 2008, nella colonna 3 deve essere indicato il nuovo valore di bilancio risultante dalla transizione ai principi contabili internazionali.

I beni non dovranno più essere indicati a decorrere dall'esercizio successivo a quello in cui il valore fiscalmente riconosciuto corrisponde a quello indicato in bilancio.

Per il primo esercizio nel quale viene redatto il quadro, il valore iniziale di bilancio corrisponde al valore al quale i beni sono iscritti in contabilità.

Si fa presente che per ogni categoria di beni va redatto un distinto rigo.

La presente Sezione va compilata dai soggetti per i quali l'adozione dei principi contabili internazionali di cui al regolamento (CE) n. 1606/2002 del Parlamento europeo e del Consiglio, del 19 luglio 2002, ha generato disallineamenti tra i valori civili e fiscali delle voci di bilancio, sia in sede di prima applicazione che in fase di utilizzo. Si precisa che a seguito delle modifiche apportate al TUIR dall'art. 1, comma 58, lett. a), della legge 24 dicembre 2007, n. 244 per i soggetti che redigono il bilancio in base ai principi contabili internazionali valgono, anche in deroga alle disposizioni della sezione I capo II, i criteri di qualificazione, imputazione temporale e classificazione in bilancio previsti da detti principi contabili. La predetta disposizione si applica a decorrere dal periodo d'imposta successivo a quello in corso al 31 dicembre 2007. Dovranno compilare la presente sezione i soggetti che abbiano optato per il regime previsto dall'art. 15, comma 5, del decreto legge 29 novembre 2008, n. 185 per le divergenze generatesi fino al periodo d'imposta in corso. Nella **colonna 1**, va indicata la voce di bilancio che accoglie i valori disallineati (esempio, per le banche, la voce 100 "**Partecipazioni",** voce 50 **"Passività finanziarie valutate al fair value"**, ecc.). Nella **colonna 2**, va indicato il corrispondente valore civile risultante dal bilancio chiuso prima della transizione ai principi contabili internazionali. Nella **colonna 3**, va indicato il valore civile della voce di bilancio rilevabile nello stato patrimoniale di apertura del bilancio di esercizio redatto secondo i principi contabili internazionali. Nelle **colonne 4** e **5**, vanno indicati gli incrementi/decrementi che la voce di bilancio ha subito nel corso dell'esercizio. Nella **colonna 6**, va indicato il valore civile della voce rilevabile alla fine dell'esercizio. Nella **colonna 7**, va indicato il valore fiscale della voce di bilancio alla data di apertura del bilancio di esercizio redatto secondo i principi contabili internazionali. Nelle **colonne 8** e **9**, vanno indicati gli incrementi/decrementi della voce di bilancio rilevanti ai fini fiscali. Nella **colonna 10**, va indicato il valore fiscale alla data di chiusura dell'esercizio. In sede di prima applicazione dei principi contabili internazionali, ai sensi dell'art. 1, comma 59, della legge n. 244 del 2007, resta ferma l'applicazione dell'art. 13, comma 5 del D.Lgs. n. 38 del 2005; l'eliminazione nell'attivo patrimoniale di costi iscritti e non più capitalizzabili genera un disallineamento tra il valore civile (non più esistente a seguito dell'eliminazione) e quello fiscale. In tale caso, in colonna 1, va indicata la descrizione della posta eliminata dal bilancio a seguito dell'applicazione dei principi contabili internazionali; in colonna 2, va indicato il corrispondente valore civile risultante dal bilancio prima della transizione ai principi contabili internazionali; le colonne da 3 a 6 non devono essere compilate. Nella colonna 7, va indicato il valore fiscale esistente alla data di apertura del primo bilancio di esercizio redatto secondo i principi contabili internazionali della voce di bilancio eliminata. Nelle colonne 8 e 9, vanno indicati gli incrementi/decrementi rilevanti ai fini fiscali della voce di bilancio eliminata o non più iscrivibile. Nella colonna 10, va indicato il valore fiscale esistente alla data di chiusura dell'esercizio. Le medesime istruzioni si rendono applicabili all'eliminazione nel passivo patrimoniale di fondi di accantonamento considerati dedotti, in sede di prima applicazione dei principi contabili internazionali, ai sensi dell'art. 13, comma 6 del D.Lgs. n. 38 del 2005. Tali modalità si applicano anche alle ipotesi di eliminazione di fondi per rischi ed oneri diversi da quelli "considerati dedotti per effetto delle disposizioni di cui agli articoli 115, comma 11, 128 e 141" del TUIR, per effetto dell'adozione dei criteri di valutazione previsti dai principi contabili internazionali. Ad esempio, la presente sezione va utilizzata per evidenziare il disallineamento tra valore civile e fiscale scaturente dall'eliminazione del fondo TFR per effetto dell'adozione dei criteri previsti dallo IAS 19. **R20 - QUADRO RK - CESSIONE DELLE ECCEDENZE DELL'IRES NELL'AMBITO DEL GRUPPO** Il presente quadro deve essere utilizzato: **20.1 19.3 Sezione II**

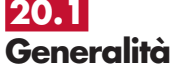

– dalla società o dall'ente appartenente ad un gruppo, come definito dal comma 4 dell'art. 43-ter del D.P.R. n. 602 del 1973, in caso di cessione della eccedenza dell'IRES, risultante dalla dichiarazione dei redditi presentata dal soggetto cedente;

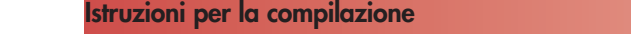

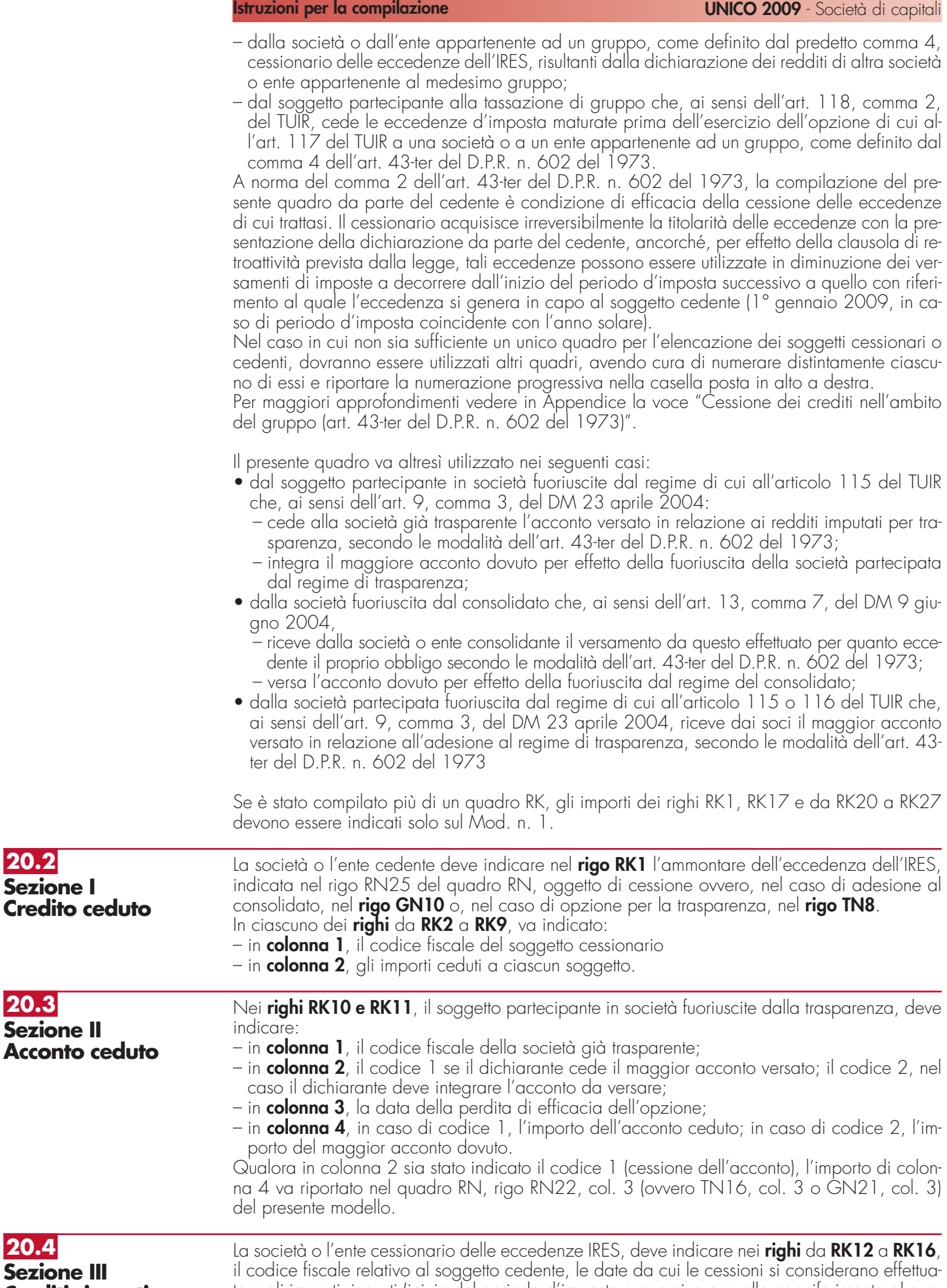

**20.4**

**20.3 Sezione** 

**20.2 Sezione** 

> te e gli importi ricevuti (inizio del periodo d'imposta successivo a quello con riferimento al quale l'eccedenza si genera in capo al soggetto cedente).

La casella di **colonna 2** va compilata nel caso in cui il credito ricevuto sia stato determinato nell'ambito del gruppo consolidato. In particolare, va indicato: – il codice 1 se il dichiarante, pur facendo parte del gruppo, non ha aderito alla tassazione di gruppo di cui agli articoli 117 e seguenti del TUIR; – il codice 2 se il dichiarante nel periodo d'imposta del presente modello aderisce alla tassazione di gruppo di cui agli articoli 117 e seguenti del TUIR; – il codice 3 se il dichiarante è fuoriuscito alla tassazione di gruppo di cui agli articoli 117 e seguenti del TUIR. Il **rigo RK17**, va compilato dalla società precedentemente consolidata per dare evidenza dei dati relativi all'acconto, nell'ipotesi di interruzione della tassazione di gruppo. Pertanto nel rigo RK17 va indicato: – in **colonna 1**, il codice fiscale della società consolidante; – in **colonna 2**, il codice 1 se il dichiarante riceve il maggior acconto versato dalla consolidante per l'importo eccedente il proprio obbligo; il codice 2, nel caso il dichiarante deve procedere al versamento dell'acconto; – in **colonna 3**, la data in cui il dichiarante è fuoriuscito dal consolidato; – in **colonna 4**, in caso di codice 1, l'importo dell'acconto ricevuto; in caso di codice 2, l'importo dell'acconto dovuto. Qualora in colonna 2 sia stato indicato il codice 1 (acconto ricevuto), l'importo di colonna 4 va riportato nel quadro RN, rigo RN22, col. 2 (ovvero TN16, col. 2 o GN21, col. 2) del presente modello. **Acconto ricevuto dal consolidato Istruzioni per la compilazione UNICO 2009** - Società di capitali

Nei **righi RK18** e **RK19** la società partecipata fuoriuscita dalla trasparenza, deve indicare: – in **colonna 1**, il codice fiscale del soggetto partecipante; – in **colonna 2**, il codice 1 se l'opzione afferiva il regime di cui all'art. 115 del TUIR; il codice 2, se l'opzione afferiva il regime di cui all'art. 116 del TUIR; – in **colonna 3**, la data della perdita di efficacia dell'opzione; **20.6 Sezione V Acconti ricevuti da soggetti partecipanti dal consolidato**

– in **colonna 4**, l'importo dell'acconto ricevuto. Tale importo va riportato nel quadro RN, rigo RN22, col. 2 (ovvero TN16, col. 2 o GN21, col. 2) del presente modello.

**20.7**

**20.5**

**Sezione IV**

**Sezione VI Utilizzo delle eccedenze**

Nella presente sezione deve essere indicato:

– nel **rigo RK20**, il totale delle eccedenze ricevute dai soggetti cedenti, indicati nei righi da RK12 a RK16;

nel **rigo RK21**, l'importo residuo delle eccedenze risultanti dalla precedente dichiarazione (rigo RX4, colonna 4, del Mod. UNICO 2008);

nel **rigo RK22**, l'importo di rigo RK21 utilizzato entro la data di presentazione della dichiarazione per compensare importi a debito di altri tributi e contributi e riportato nella colonna "importi a credito compensati" del modello di pagamento F24;

nel **rigo RK23**, l'importo di rigo RK21 utilizzato in diminuzione dei versamenti IRES relativi alla presente dichiarazione aventi scadenza antecedente alle date da cui le cessioni indicate in sezione III si considerano effettuate (se il soggetto cedente e il soggetto cessionario hanno periodo d'imposta coincidente, va indicato l'importo utilizzato in diminuzione degli acconti IRES relativi alla presente dichiarazione);

nel **rigo RK24**, la somma degli importi dei righi RK20 e RK21al netto degli utilizzi indicati nei righi RK22 e RK23;

nel **rigo RK25**, l'importo di rigo RK24 utilizzato in diminuzione dei versamenti IRES relativi alla presente dichiarazione aventi scadenza successiva alle date da cui le cessioni indicate in sezione III si considerano effettuate (se il soggetto cedente e il soggetto cessionario hanno periodo d'imposta coincidente, va indicato l'importo utilizzato in diminuzione del saldo IRES relativo alla presente dichiarazione). Si consideri, ad esempio, una cessione avvenuta tra un soggetto cedente avente periodo d'imposta 1/4/2007 - 31/3/2008 ed un soggetto cessionario avente periodo d'imposta coincidente con l'anno solare 2008. Il cessionario (dichiarante) può utilizzare l'eccedenza ricevuta a partire dal 1/4/2008 (inizio del periodo d'imposta successivo a quello con riferimento al quale l'eccedenza si genera in capo al soggetto cedente), quindi anche in occasione del versamento degli acconti IRES relativi alla presente dichiarazione. In tal caso, l'importo utilizzato in diminuzione degli acconti IRES deve essere indicato nel presente rigo e non nel rigo RK23;

nel **rigo RK26**, l'importo di rigo RK24 utilizzato in diminuzione dell'imposta sostitutiva di cui all'art. 8 della legge n. 342 del 2000 indicato nel quadro RQ, rigo RQ6;

nel **rigo RK27**, l'importo di rigo RK24 che residua dopo l'utilizzo indicato nei righi RK25 e RK26, da riportare nel rigo RX4, colonna 1, del quadro RX.

# **R21 - QUADRO RO - ELENCO DEI SOCI DI SOCI A RESPONSABILITÀ LIMITATA, DEGLI AMMI-NISTRATORI, DEI RAPPRESENTANTI E DEI COMPONENTI DEL COLLEGIO SINDACALE O DI ALTRO ORGANO DI CONTROLLO**

# **21.1 Generalità**

- Il presente quadro contiene l'elenco nominativo:
- dei soci di società a responsabilità limitata; in caso di usufrutto vanno indicati i soci usufruttuari;
- degli amministratori della società o dell'ente;
- dei componenti del collegio sindacale o di altro organo di controllo della società o dell'ente;
- dei rappresentanti della società o dell'ente diversi da quello i cui dati sono indicati nel frontespizio.

Per gli amministratori ed i componenti del collegio sindacale o di altro organo di controllo devono essere riportati: i dati anagrafici; il codice fiscale; la qualifica.

- Con riguardo alla qualifica va indicato:
- **A** se trattasi di socio amministratore;
- **B** se trattasi di amministratore non socio;
- **C** se trattasi di componente del collegio sindacale o altro organo di controllo della società o dell'ente.

Per quanto riguarda i rappresentanti della società o dell'ente vanno indicati anche:

- la residenza anagrafica o, se diverso, il domicilio fiscale;
	- il codice e la data di assunzione della carica.

Con riguardo alla carica va indicato il relativo codice. A tal proposito si precisa che la "Tabella generale dei codici di carica" di cui al paragrafo 2.6 (vedi R2-Compilazione del Frontespizio) è comprensiva di tutti i codici relativi alla diversa modulistica dichiarativa. Quindi, si avrà cura di individuare il codice riferibile in relazione alla carica rivestita tra i seguenti:

- **1** Rappresentante legale, negoziale o di fatto;
- **3** Curatore fallimentare;
- **4** Commissario liquidatore (liquidazione coatta amministrativa ovvero amministrazione straordinaria);
- **5** Commissario giudiziale (amministrazione controllata) ovvero custode giudiziario (custodia giudiziaria), ovvero amministratore giudiziario in qualità di rappresentante dei beni sequestrati;
- **6** Rappresentante fiscale di soggetto non residente;
- **8** Liquidatore (liquidazione volontaria);
- **9** Rappresentante della società beneficiaria (scissione) ovvero della società incorporante (fusione).

# **R22 - QUADRO RS – PROSPETTI VARI**

**22.1 Generalità**

- Il presente quadro si compone dei seguenti prospetti:
- "Dati di bilancio";
- "Perdite di impresa non compensate";
- "Conferimenti agevolati";
- "Crediti";
- "Agevolazioni territoriali e settoriali";
- "Fondi per rischi su crediti trasferiti al Fondo rischi bancari generali";
- "Azioni assegnate ai dipendenti";
- "Garanzie prestate da soggetti non residenti";
- "Riserve matematiche dei rami vita";
- "Utili distribuiti da imprese estere partecipate e crediti d'imposta per le imposte pagate all'estero;
- "Tassa etica";
- "Ammortamento dei terreni";
- "Rideterminazione dell'acconto dovuto".
- "Spese di riqualificazione energetica del patrimonio edilizio esistente";
- "Spese per l'acquisto e l'installazione di motori e di variatori di velocità";
- "Valori fiscali di bilancio delle società agricole";
- "Perdite attribuite da società in nome collettivo e in accomandita semplice".
- "Spese di rappresentanza per le imprese di nuova costituzione".

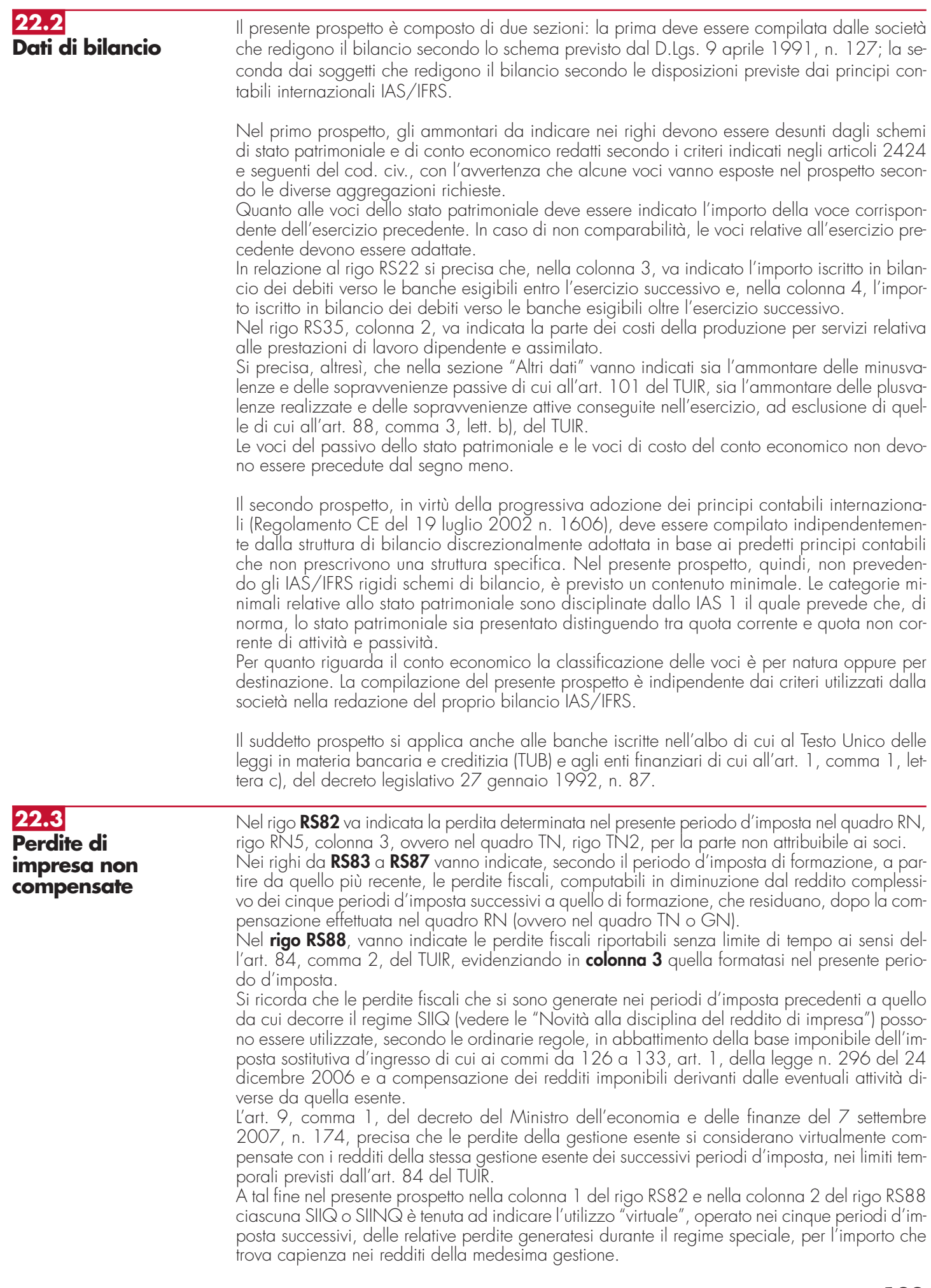

Il riporto delle perdite residue della gestione esente al di fuori del regime speciale è subordinato al rispetto dei limiti temporali fissati dal citato art. 84 del TUIR. L'art. 9 del decreto n. 174 prevede che le perdite della gestione esente non compensate ai sensi del comma 1 con i redditi della stessa gestione esente sono utilizzabili, nei suddetti limiti temporali, in compensazione dei redditi imponibili prodotti a partire dal periodo d'imposta successivo a quello di ultima applicazione del regime speciale.

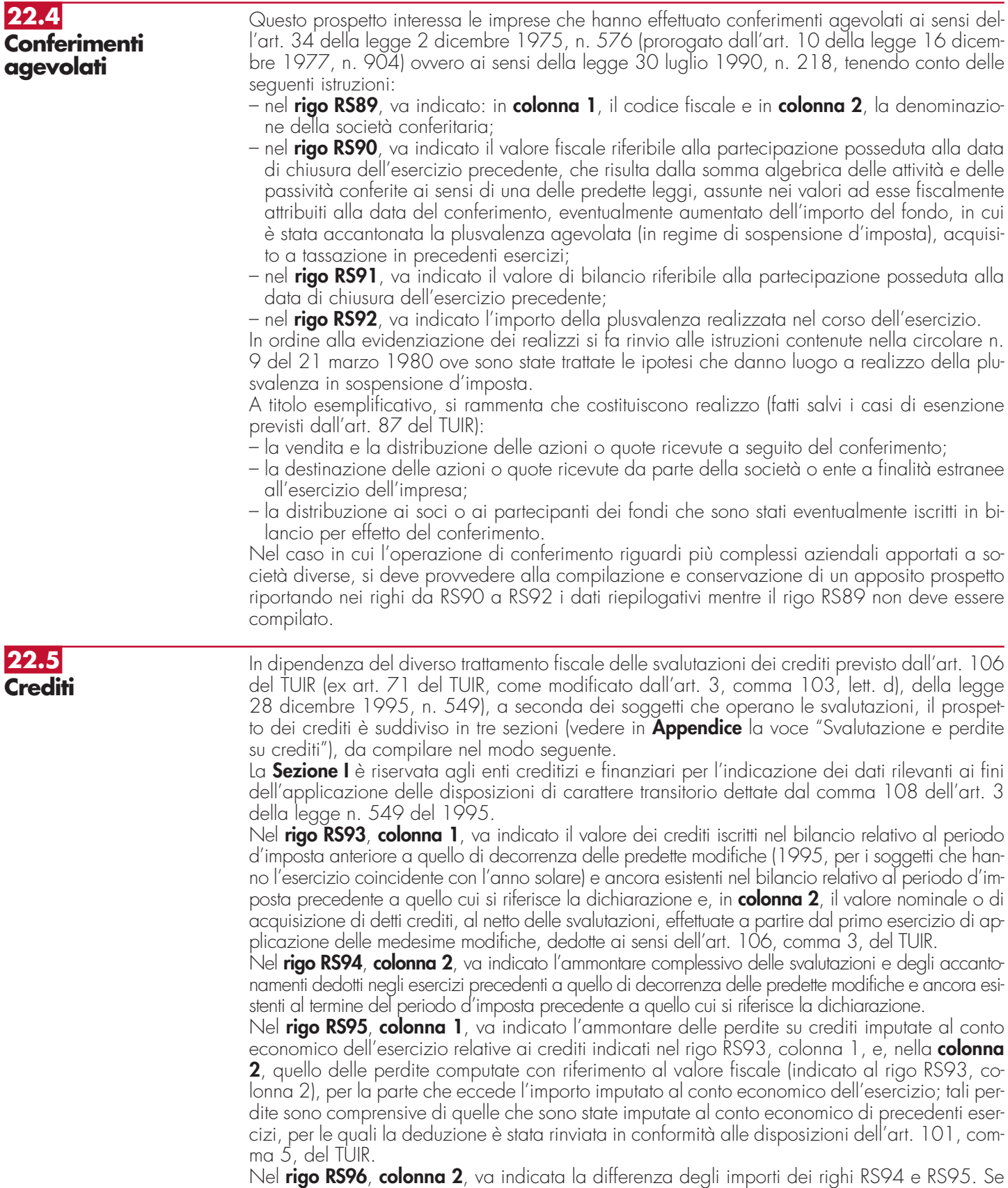

tale differenza è negativa, la stessa è deducibile tra le altre variazioni in diminuzione (rigo RF54 del quadro RF) e nel rigo va indicato zero.

#### **Enti creditizi e finanziari e imprese di assicurazione**

La **Sezione II** va compilata dagli enti creditizi e finanziari e dalle imprese di assicurazione per indicare i dati relativi alle svalutazioni rilevanti ai fini dell'applicazione della normativa a regime.

Nel **rigo RS97**, **colonna 1**, va indicato l'importo di tutti i crediti iscritti nel bilancio del periodo d'imposta cui si riferisce la dichiarazione.

Nel **rigo RS98**, **colonna 1**, va indicato l'ammontare delle svalutazioni dirette dell'esercizio (comprese quelle forfetarie effettuate ai sensi dell'art. 20, comma 5, del D.Lgs. n. 87 del 1992 e dell'art. 16, comma 9, del D.Lgs. n. 173 del 1997) diminuite delle rivalutazioni iscritte in bilancio. In **colonna 2**, va indicato l'ammontare delle svalutazioni stesse (al netto delle rivalutazioni) fiscalmente deducibili nell'esercizio, pari allo 0,30 per cento del valore dei crediti risultanti in bilancio al lordo delle svalutazioni e al netto delle rivalutazioni, assunto:

- al netto dei risconti passivi e al lordo dei ratei attivi calcolati sui crediti stessi;
- al netto delle perdite dedotte sui medesimi crediti nel periodo di imposta e in quelli precedenti, ai sensi dell'art. 101 del TUIR;
- al lordo dei crediti impliciti nei contratti di locazione finanziaria;
- al lordo della contropartita contabile delle rivalutazioni delle operazioni "fuori bilancio" iscritta nell'attivo in applicazione dei criteri previsti dall'art. 112 del TUIR.

La differenza fra gli importi di colonna 1 e di colonna 2 del rigo RS98, da indicare nel **rigo RS99**, **colonna 2**, è ammessa in deduzione in nove quote costanti a decorrere dall'esercizio successivo.

Nel **rigo RS100**, va indicato, in **colonna 1**, l'importo degli accantonamenti per rischi su crediti imputati al conto economico dell'esercizio e, in **colonna 2**, quello fiscalmente dedotto ai sensi dell'art. 106, comma 3, del TUIR.

Nel **rigo RS101**, va indicato, in **colonna 1**, l'importo complessivo degli accantonamenti per rischi su crediti risultanti al termine dell'esercizio e, in **colonna 2**, l'ammontare complessivo degli accantonamenti per rischi su crediti fiscalmente dedotto. Si fa presente che quest'ultimo importo non può eccedere il limite del 5 per cento del valore dei crediti indicati nel rigo RS97, colonna 1.

#### **Soggetti diversi dagli enti creditizi e finanziari e dalle imprese di assicurazione**

Per tali soggetti, il parametro da assumere per il computo del limite delle svalutazioni fiscalmente deducibili, che comprende anche gli eventuali accantonamenti per rischi su crediti effettuati in conformità a disposizioni di legge, è il valore nominale o di acquisizione dei crediti stessi, ancorché lo schema di bilancio introdotto dal D.Lgs. n. 127 del 1991 preveda che i crediti devono essere iscritti secondo il valore presumibile di realizzazione.

Pertanto, nella **Sezione III** occorre indicare gli elementi richiesti, che consentono di esporre le svalutazioni e gli accantonamenti operati in bilancio e la loro parte deducibile.

Nel **rigo RS102**, va indicato, in **colonna 1**, l'ammontare complessivo delle svalutazioni dirette e quello complessivo degli accantonamenti per rischi su crediti risultanti al termine dell'esercizio precedente e, in **colonna 2**, l'ammontare fiscalmente dedotto (rigo RS64, colonne 1 e 2, del prospetto dei crediti del Mod. UNICO 2008, quadro RS).

Nel **rigo RS103**, vanno indicate, in **colonna 1**, le perdite su crediti dell'esercizio computate con riferimento al valore di bilancio e, in **colonna 2**, quelle deducibili ai sensi dell'art. 101, comma 5, del TUIR, computate con riferimento al valore nominale o di acquisizione dei crediti stessi; tali perdite sono comprensive di quelle che sono state imputate al conto economico di precedenti esercizi, per le quali la deduzione è stata rinviata in conformità alle disposizioni del medesimo art. 101.

Nel **rigo RS104**, va indicata, in **colonna 2**, la differenza degli importi dei righi RS102 e RS103. Se detta differenza è negativa, nel rigo va indicato zero.

Nel **rigo RS105**, va indicato, in **colonna 1**, l'importo delle svalutazioni dei crediti e degli accantonamenti per rischi su crediti dell'esercizio e, in **colonna 2**, quello fiscalmente dedotto. A tal fine l'importo delle svalutazioni e degli accantonamenti va assunto al netto delle rivalutazioni dei crediti iscritti in bilancio. Si fa presente che l'importo di colonna 2 di rigo RS105 non può eccedere il limite dello 0,50 per cento del valore dei crediti indicati nel rigo RS107, **colonna 2**.

Nel **rigo RS106**, va indicato, in **colonna 1**, l'ammontare complessivo delle svalutazioni dirette e degli accantonamenti per rischi su crediti risultanti al termine dell'esercizio e, in **colonna 2**, l'importo fiscalmente dedotto ai sensi dell'art. 106, comma 1, del TUIR.

Si fa presente che l'importo di rigo RS106, colonna 2, non può eccedere il limite del 5 per cento dei crediti risultanti in bilancio, indicati nel rigo RS107, **colonna 2**.

Nel **rigo RS107** va indicato, in **colonna 1**, il valore dei crediti iscritti in bilancio e, in **colonna 2**, il valore nominale o di acquisizione dei crediti per i quali è ammessa, ai sensi del comma 1 dell'art. 106 del TUIR, la deducibilità delle svalutazioni e degli accantonamenti per rischi su crediti.

**22.6 Agevolazioni territoriali e settoriali**

In questo prospetto vanno indicati i dati riguardanti le agevolazioni territoriali e settoriali con esclusione delle esenzioni relative ai redditi dei terreni e dei fabbricati.

Nella **colonna 1**, le società o gli enti che richiedono l'agevolazione o che l'hanno già richiesta devono indicare la disposizione legislativa che la prevede, apponendo nell'apposita casella il codice individuato nella **tabella E**.

Le società o gli enti che hanno più attività agevolate devono indicare per ciascuna di esse le disposizioni agevolative anche nell'ipotesi in cui si tratti delle medesime disposizioni.

Nella **colonna 2**, va indicato lo stato dell'agevolazione, utilizzando i codici di cui alla **tabella F**. Nella **colonna 3**, va indicato l'anno a decorrere dal quale opera l'agevolazione.

Nella **colonna 4**, va indicato l'anno in cui è stata richiesta l'agevolazione. I contribuenti che richiedono l'agevolazione per la prima volta nella presente dichiarazione indicheranno l'anno 2008.

Nella **colonna 5**, va indicata la provincia (sigla) nel cui territorio viene prodotto il reddito agevolato. Nella **colonna 6**, va indicato l'ammontare del reddito agevolato.

Se la richiesta dell'agevolazione è fatta per la prima volta nella dichiarazione dei redditi, è opportuno che sia informato il competente Ufficio locale dell'Agenzia delle Entrate al quale deve essere inviata, con plico separato, a mezzo raccomandata A.R., la documentazione di rito.

### **Tabella E – Tipo di agevolazione**

Codice Leggi agevolative

#### **Zone colpite dalla catastrofe del Vajont**

**60** Esenzione IRES (legge 10 maggio 1983, n. 190)

#### **Cooperative agricole, della piccola pesca e di produzione e lavoro**

**70** Esenzione IRES (artt. 10 e 11 D.P.R. 29 settembre 1973, n. 601)

L'art. 2, comma 8, della legge 24 dicembre 2003, n. 350 (Finanziaria 2004) ha introdotto per le cooperative agricole e della piccola pesca, e loro consorzi, alcune modificazioni all'art. 10 del D.P.R. n. 601 del 1973. In particolare, l'esenzione dall'Ires, già spettante ai predetti soggetti qualora provvedano alla commercializzazione dei prodotti, agricoli e zootecnici, e degli animali conferiti prevalentemente dai soci, previa attività di manipolazione, lavorazione e trasformazione, è estesa anche ai casi in cui le cooperative stesse abbiano sottoposto detti beni a processi di conservazione e valorizzazione.

L'agevolazione in esame spetta inoltre nei casi in cui:

- le attività di trasformazione non rispettino i limiti previsti dall'art. 29 del TUIR, come modificato dall'art. 2 della citata legge n. 350 del 2003;
- i prodotti lavorati dalla cooperativa non siano conferiti dai soci, essendo sufficiente che l'apporto dei soci sia prevalente;
- i prodotti conferiti dai soci non rispettino i limiti della potenzialità dei loro terreni, fermo restando che qualora il socio acquisti presso terzi dei beni e li conferisca in cooperativa realizza un'operazione commerciale che non può rientrare per il socio stesso nel reddito agrario.

Si fa altresì presente che i commi 461 e 462 dell'art. 1 della legge 30 dicembre 2004, n. 311 hanno introdotto rispettivamente ulteriori modifiche agli artt. 10 e 11 del D.P.R. n. 601 del 1973 (vedere in **Appendice** la voce – "Società cooperative e loro consorzi: riordino del trattamento tributario").

### **Tabella F - Stato dell'agevolazione**

Codice<br>**A** 

- **A** Agevolazione richiesta in dichiarazione per la prima volta;
- **B** Agevolazione richiesta nelle precedenti dichiarazioni dei redditi;
- **C** Agevolazione richiesta con apposita istanza;
- **D** Agevolazione riconosciuta con provvedimento dell'ufficio;<br>**E** Agevolazione negata dall'ufficio con provvedimento in co
- **E** Agevolazione negata dall'ufficio con provvedimento in contestazione;
	- **F** Agevolazione riconosciuta in base a disposizione di legge.

## **22.7**

**Fondi per rischi su crediti trasferiti al "Fondo rischi bancari generali"**

I soggetti che abbiano trasferito, ai sensi dell'art. 22 della legge n. 342 del 2000, in tutto o in parte, il fondo per rischi su crediti iscritto nel bilancio relativo all'esercizio in corso al 1° gennaio 1999 al fondo per rischi bancari generali di cui all'art. 11, comma 2, del D.Lgs. n. 87 del 1992 devono assoggettare il relativo importo ad imposta sostitutiva dell'IRES e dell'IRAP nella misura del 19 per cento. Tale imposta è indeducibile e può essere computata in tutto o in parte in diminuzione delle riserve iscritte in bilancio.

L'imposta sostitutiva è versata in tre rate annuali di pari importo: la prima con scadenza entro il termine previsto per il versamento a saldo delle imposte sui redditi relative al periodo d'impo-

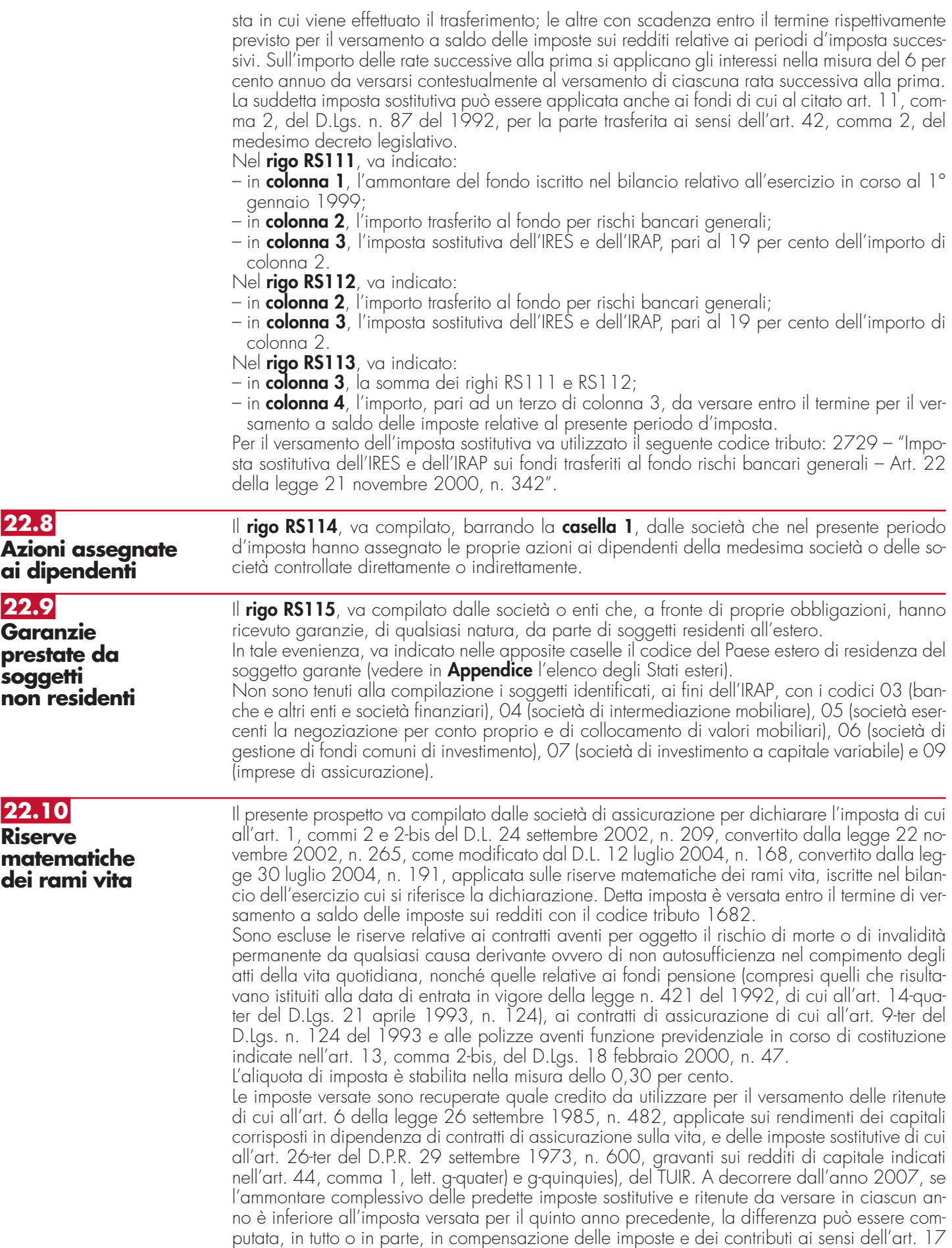

del D.Lgs. 9 luglio 1997, n. 241, anche oltre il limite previsto dall'art. 34, comma 1, della legge 23 dicembre 2000, n. 388, ovvero ceduta a società o enti appartenenti al gruppo con

le modalità previste dall'art. 43-ter del D.P.R. 29 settembre 1973, n. 602.

In particolare, va indicato:

– nel **rigo RS116**, **colonna 1**, l'importo delle riserve del lavoro diretto, al lordo della riassicurazione, di cui alle voci CII, n. 1, e DI dello schema di stato patrimoniale contenuto nel D.Lgs. 26 maggio 1997, n. 173, relative a polizze i cui rendimenti sono potenzialmente assoggettabili alle menzionate ritenute e imposte sostitutive, e, in **colonna 2**, l'imposta dovuta pari allo 0,30 per cento dell'importo di colonna 1.

**22.11**

**Utili distribuiti da imprese estere partecipate e crediti d'imposta per le imposte pagate all'estero**

#### Il presente prospetto deve essere compilato nei seguenti casi:

- dai soggetti residenti cui siano stati imputati, ai sensi del comma 1 dell'art. 167 del TUIR e delle disposizioni previste dall'art. 3, comma 1, del D.M. 21 novembre 2001, n. 429, i redditi di una o più imprese, società o enti residenti o localizzati in Stati o territori con regime fiscale privilegiato (c.d. Controlled foreign companies o CFC), dei quali i medesimi possiedono partecipazioni, dirette o indirette, agli utili;
- dai soggetti residenti cui siano stati imputati, ai sensi dell'art. 168 del TUIR e delle disposizioni previste dall'art. 3, comma 1, del D.M. 7 agosto 2006, n. 268, i redditi di una o più imprese, società o enti residenti o localizzati in Stati o territori con regime fiscale privilegiato, dei quali i medesimi possiedono partecipazioni, dirette o indirette, agli utili;
- dai soggetti cui sia stata imputata una quota di reddito di una o più imprese, società o enti non residenti da parte di un soggetto di cui all'art. 5 del TUIR;
- dai soggetti partecipanti cui sia stata imputata una quota di reddito di una o più imprese, società o enti non residenti da parte di un soggetto trasparente ex art. 115 del TUIR;
- dalle società partecipate in regime di trasparenza fiscale di cui agli artt. 115 e 116 del TUIR a cui sia stata imputata una quota di reddito di una di una o più imprese, società o enti non residenti.

Il prospetto è finalizzato a determinare gli utili distribuiti dall'impresa, società o ente residente o localizzato in Stati o territori con regime fiscale privilegiato, ovvero dal soggetto non residente direttamente partecipato, che non concorrono a formare il reddito del soggetto dichiarante ai sensi del comma quarto, art. 3, del D. M. n. 429 del 2001 o ai sensi del comma terzo, art. 3, del D.M. n. 268 del 2006, nonché a determinare il credito d'imposta eventualmente spettante per le imposte pagate all'estero a titolo definitivo dal dichiarante sugli utili distribuiti.

Il presente prospetto deve essere compilato anche nell'ipotesi in cui nel periodo d'imposta cui si riferisce la dichiarazione non siano stati distribuiti utili.

Per ciascuna impresa, società od ente localizzata in Stati o territori con regime fiscale privilegiato cui il dichiarante partecipi deve essere compilato uno specifico rigo, indicando nei campi previsti i dati di seguito elencati.

Nel caso in cui i righi non siano sufficienti dovrà essere utilizzato un ulteriore quadro RS avendo cura di numerarlo progressivamente compilando la casella "Mod. N." posta in alto a destra.

In particolare, il **campo 1** di ciascun rigo deve essere utilizzato solo nelle ipotesi sotto riportate, indicando il relativo codice:

- **1** se il dichiarante partecipa ad un soggetto trasparente di cui all'art. 5 del TUIR;
- **2** se il dichiarante partecipa ad un soggetto trasparente di cui all'art. 115 del TUIR;
- **3** se il dichiarante è una società partecipata in regime di trasparenza di cui all'art. 115 del TUIR. In tal caso non vanno compilati i campi da 9 a 13;
- **4** se il dichiarante è una società partecipata in regime di trasparenza di cui all'art. 116 del TUIR. In tal caso non vanno compilati i campi da 9 a 13.

Nel caso in cui nel campo 1 siano stati indicati i codici "1" o "2" devono essere compilati solo i campi da 1 a 4 e da 9 a 13, sulla base dei dati comunicati e degli importi attribuiti dalla società o associazione cui il dichiarante partecipa e da quest'ultima indicati nel Prospetto da rilasciare ai soci od associati o nel Prospetto da rilasciare ai soci.

Nei campi da 2 a 13 dei **righi RS117** e **RS118**, va indicato:

- nel **campo 2**, il codice fiscale del soggetto che ha dichiarato il reddito dell' impresa, società od ente residente o localizzata in Stati o territori con regime fiscale privilegiato nel quadro FC; qualora vi sia coincidenza tra il soggetto che determina i redditi dell'impresa, società od ente non residente ed il soggetto dichiarante, quest'ultimo deve indicare il proprio codice fiscale;
- nel **campo 3**, la denominazione dell' impresa, società od ente residente o localizzata in Stati o territori con regime fiscale privilegiato;
- la **casella 4**, deve essere barrata nel particolare caso di partecipazione agli utili per il tramite di soggetti non residenti;

- nel **campo 5**, relativamente ad ogni impresa, società od ente residente o localizzata in Stati o territori con regime fiscale privilegiato, l'importo indicato nel campo 8 del corrispondente rigo del quadro RS del Mod. UNICO 2008-SC;
- nel **campo 6**, il reddito del soggetto estero assoggettato a tassazione separata in relazione alla quota di partecipazione, diretta o indiretta, desunto dalla colonna 2 del corrispondente rigo del quadro RM del presente modello;
- nel **campo 7**, gli utili distribuiti dal soggetto estero ovvero dal soggetto non residente direttamente partecipato che non concorrono a formare il reddito per effetto dell'art. 167, comma 7, del TUIR e dell'art. 3, comma 4, del D.M. n. 429 del 2001, nonché ai sensi di quanto previsto dall'art. 3, comma terzo, del D.M. n. 268 del 2006; tale importo, da indicare nel rigo **RF48** della presente dichiarazione, non può eccedere la somma dei valori dei campi 5 e 6.

Si ricorda infatti che gli utili distribuiti dall' impresa, società od ente localizzata in Stati o territori con regime fiscale privilegiato non concorrono a formare il reddito complessivo del soggetto partecipante per la quota corrispondente all'ammontare dei redditi assoggettati a tassazione separata.

Nella particolare ipotesi di partecipazione agli utili tramite soggetti non residenti (v. casella 4), occorre fare riferimento agli utili distribuiti da tali ultimi soggetti dopo la data di delibera di distribuzione da parte dell' impresa, società od ente localizzata in Stati o territori con regime fiscale privilegiato;

- nel **campo 8**, la differenza, da riportare all'anno successivo, tra la somma degli importi dei campi 5 e 6 e l'importo di campo 7;
- nel **campo 9**, l'importo di campo 13 del corrispondente rigo del quadro RS del Mod. UNI-CO 2008-SC; nell'ipotesi in cui nel campo 1 sia stato indicato il codice "2", dovrà essere riportato, pro quota, l'importo eventualmente risultante dal campo 13 del Mod. UNICO 2008-SC della società partecipata, come comunicato al dichiarante nel Prospetto da rilasciare ai soci;
- nel **campo 10**, l'importo di colonna 6 di ciascun rigo (da RM1 a RM4) del quadro RM della presente dichiarazione;
- nel **campo 11**, le imposte sul reddito, pagate all'estero dall'impresa, società od ente localizzata in Stati o territori con regime fiscale privilegiato, relative al periodo di imposta precedente e divenute definitive nel 2008 ammesse in detrazione in relazione alla propria quota di partecipazione nel soggetto estero, fino a concorrenza dell'imposta del campo 9;
- nel **campo 12**, le imposte pagate all'estero a titolo definitivo dal soggetto dichiarante sugli utili percepiti, indicati nel campo 7; l'importo di tali imposte deve essere indicato fino a concorrenza dell'importo risultante dalla seguente somma algebrica: campo 9 + campo 10 – campo 11; le predette imposte costituiscono infatti credito d'imposta nei limiti delle imposte complessivamente applicate a titolo di tassazione separata, detratte le imposte sul reddito pagate all'estero a titolo definitivo dal soggetto localizzato in Stati o territori con regime fiscale privilegiato.

Si ricorda che il totale dei crediti esposti nei campi 11 e 12 di ciascuno dei righi RS117 ed RS118 , deve essere riportato nel rigo RN13, quadro RN, della presente dichiarazione. Nel caso in cui il soggetto dichiarante abbia optato per la tassazione di gruppo prevista dagli artt. da 117 a 129 del TUIR i predetti crediti vanno riportati nel quadro RM.

– nel **campo 13**, la differenza, da riportare all'anno successivo, tra la somma degli importi dei campi 9 e 10 e la somma dei campi 11 e 12.

Il presente prospetto deve essere compilato dai soggetti che esercitano le attività di produzione, distribuzione, vendita e rappresentazione di materiale pornografico e di incitamento alla violenza ai fini della determinazione dell'addizionale alle imposte sui redditi istituita con il comma 466 dell'articolo 1 della legge 23 dicembre 2005, n. 266 modificato da ultimo dall'art. 31, comma 3, del D.L. 29 novembre 2008, n. 185 convertito dalla legge 28 gennaio 2009, n. 2 (vedi nelle "Novità della disciplina del reddito d'impresa "). A tal fine alla **colonna 1 del rigo RS119** va indicato l'ammontare del reddito complessivo netto proporzionalmente corrispondente all'ammontare dei ricavi o dei compensi derivanti dalle predette attività. Si ricorda che ai fini della determinazione della predetta quota di reddito, le spese e gli altri componenti negativi relativi a beni e servizi adibiti promiscuamente alle predette attività e ad altre attività, sono deducibili in base al rapporto tra l'ammontare dei ricavi e degli altri proventi o dei compensi derivanti da tali attività e l'ammontare complessivo di tutti i ricavi e proventi o compensi. Nella **colonna 2** va indicato l'ammontare dell'addizionale, pari al 25 per cento dell'importo di cui alla colonna 1.

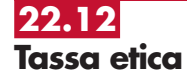

L'art. 31 del decreto legge n. 185 del 2008 modificando il citato comma 466, ha disposto che per materiale pornografico si intendono i giornali quotidiani o periodici, con i relativi supporti integrativi, e ogni opera teatrale, letteraria, cinematografica, audiovisiva o multimediale, anche realizzata o riprodotta su supporto informatico o telematico, in cui siano presenti immagini o scene contenenti atti sessuali espliciti e non simulati tra adulti consenzienti, come determinati con un apposito decreto del Presidente del Consiglio dei Ministri, su proposta del Ministro per i beni e le attività culturali.

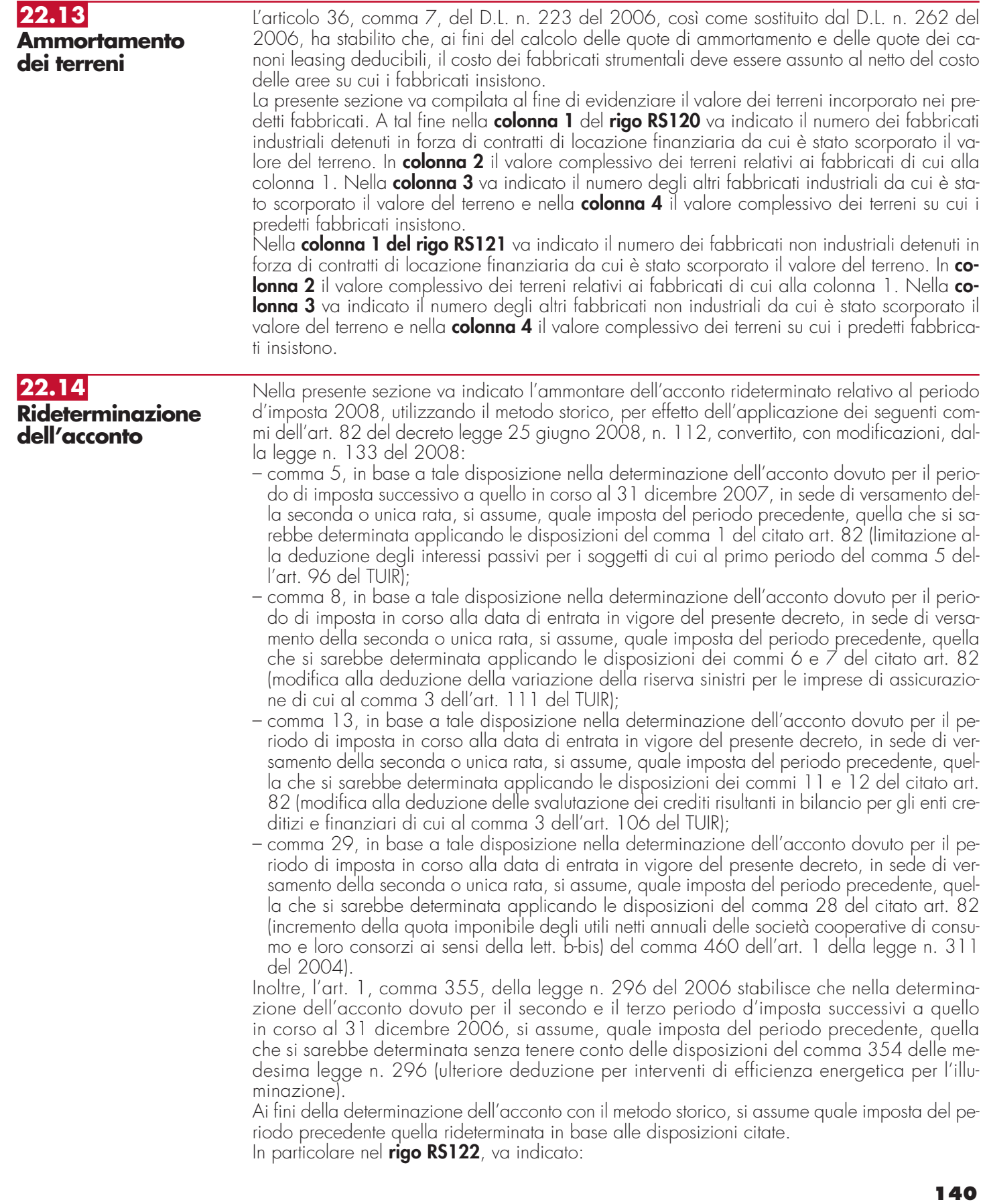

- in **colonna 1**, il reddito relativo al periodo d'imposta precedente rideterminato; in tale rigo va considerato anche l'importo del reddito rideterminato da parte della società che ha imputato il reddito ai sensi dell'articolo 5 e/o dell'articolo 115 del TUIR;
	- in **colonna 2**, l'imposta del periodo d'imposta precedente rideterminata;
- in **colonna 3**, l'importo dell'acconto relativo al presente periodo d'imposta, calcolato con il metodo storico, sulla base dell'imposta indicata in colonna 2, senza tenere conto della riduzione prevista dall'art. 10 del D.L. n. 185 del 2008;
- in **colonna 4**, l'importo del maggior acconto dovuto, da versare in sede di seconda rata a titolo di conguaglio della prima rata di acconto. Tale colonna va compilata con riferimento all'applicazione dell'art. 82, commi 5, 8, 13 e 29 del decreto legge n. 112 del 2008 da parte dei soggetti per i quali il termine ordinario della prima rata di acconto è scaduto precedentemente al 25 giugno 2008 (data di entrata in vigore del citato decreto n. 112).

# **22.15**

**Spese di riqualificazione energetica (articolo 1, comma 349, della legge 27 dicembre 2006, n. 296)**

L'articolo 1 della legge 27 dicembre 2006, n. 296 (finanziaria 2007) dispone, in materia di spese di riqualificazione energetica del patrimonio edilizio esistente, determinate detrazioni d'imposta. L'articolo 29, comma 6, del Decreto legge 29 novembre 2008, n. 185, convertito, con modificazioni, dalla legge 28 gennaio 2009, n. 2, ha disposto delle modifiche per le detrazioni per la riqualificazione energetica stabilendo che, per i periodi imposta successivi a quello in corso alla data del 31 dicembre 2008, i contribuenti interessati inviano all'Agenzia delle entrate apposita comunicazione, secondo i termini e le modalità stabilite con apposito provvedimento del Direttore dell'Agenzia delle entrate. Inoltre, per le spese sostenute a decorrere dal 1° gennaio 2009 la detrazione dall'imposta lorda deve essere ripartita in 5 rate annuali di pari importo.

- Possono usufruire della agevolazione i seguenti soggetti:
- a) enti e soggetti di cui all'articolo 5 del Tuir non titolari di reddito d'impresa, che sostengono le spese per la esecuzione degli interventi di cui ai predetti commi sugli edifici esistenti, su parti di edifici esistenti o su unità immobiliari esistenti di qualsiasi categoria catastale, anche rurali, posseduti o detenuti;
- b) titolari di reddito d'impresa che sostengono le spese per la esecuzione degli interventi di cui al predetto articolo 1, commi da 2 a 5, sugli edifici esistenti, su parti di edifici esistenti o su unità immobiliari esistenti di qualsiasi categoria catastale, anche rurali, posseduti o detenuti. L'agevolazione è prevista per:
- a) le spese documentate relative ad interventi di riqualificazione energetica di edifici esistenti, che conseguono un valore limite di fabbisogno di energia primaria annuo per la climatizzazione invernale inferiore di almeno il 20 per cento rispetto ai valori riportati nell'allegato C, numero 1), tabella 1, annesso al decreto legislativo 19 agosto 2005, n. 192;
- b) le spese documentate relative ad interventi su edifici esistenti, parti di edifici esistenti o unità immobiliari, riguardanti strutture opache verticali, strutture opache orizzontali (coperture e pavimenti), finestre comprensive di infissi;
- c) le spese documentate relative all'installazione di pannelli solari per la produzione di acqua calda per usi domestici o industriali e per la copertura del fabbisogno di acqua calda in piscine, strutture sportive, case di ricovero e cura, istituti scolastici e università.

Le predette spese per gli interventi agevolati devono essere state sostenute nel periodo d'imposta in corso alla data del 31 dicembre 2007; la legge finanziaria 2008 ha modificato tale termine includendo nell'agevolazione le spese sostenute entro il 31 dicembre 2010.

È, inoltre, prevista l'agevolazione per le spese documentate per interventi di sostituzione di impianti di climatizzazione invernale con impianti dotati di caldaie a condensazione e contestuale messa a punto del sistema di distribuzione. Si comprendono inoltre, per effetto dell'art. 2, comma 20, della legge finanziaria 2008 le spese per la sostituzione intera o parziale di impianti di climatizzazione invernale non a condensazione, sostenute entro il 31 dicembre 2009.

Con decreto del Ministro dell'economia e delle finanze sono stabilite le modalità per il riconoscimento dei benefici.

Inoltre si precisa che ai sensi dell' art. 1 comma 24 lett. a) della legge finanziaria 2008 i valori limite di fabbisogno di energia primaria annuo per la climatizzazione invernale ai fini dell'applicazione del comma 344 dell'articolo 1 della legge finanziaria 2007 (di cui al precedente punto b) delle agevolazioni), e i valori di trasmittanza termica ai fini dell'applicazione del comma 345 del medesimo articolo 1 (di cui al precedente punto c) delle agevolazioni) sono definiti con decreto del Ministro dello sviluppo economico.

Per le ulteriori condizioni al fine di poter godere dell'agevolazione si rinvia al comma 348 dell'art. 1 della legge finanziaria 2007 e al Decreto del Ministro dell'economia e delle finanze 19 febbraio 2007.

Si ricorda che nel caso in cui gli interventi di recupero siano eseguiti mediante contratti di locazione finanziaria, la detrazione compete all'utilizzatore ed è determinata in base al costo sostenuto dalla società concedente. Qualora la società dichiarante abbia aderito al regime del Consolidato o al regime della trasparenza ex articolo 115 del TUIR tale sezione non deve essere compilata.

A tal fine il contribuente deve indicare nel presente prospetto nei **righi da RS123 a RS126** in corrispondenza del singolo intervento:

- in **colonna 1**, l'anno in cui sono sostenute le spese;
- in **colonna 2**, l'importo delle spese sostenute per ciascuna agevolazione;
- in **colonna 3**, la detrazione spettante per una quota pari al 55 per cento degli importi rimasti a carico del contribuente indicati in colonna 2; si ricorda che l'importo spettante indicato nella colonna 3 dei predetti righi da RS124 a RS128 deve essere nei limiti rispettivamente di: 100.000 euro, 60.000 euro, 60.000 euro e 30.000 euro; si precisa, inoltre, che il limite massimo di detrazione deve intendersi riferito all'unità immobiliare oggetto dell'intervento e, pertanto, andrà suddiviso tra i soggetti detentori o possessori dell'immobile che partecipano alla spesa, in ragione dell'onere da ciascuno effettivamente sostenuto (si veda la circolare n. 36 del 31 maggio 2007 dell'Agenzia delle Entrate), in tal caso, qualora i righi non siano sufficienti, in riferimento alla singola unità immobiliare per il singolo rigo relativo all'intervento, dovrà essere utilizzato un ulteriore quadro RS avendo cura di numerarlo progressivamente compilando la casella "Mod. N." posta in alto a destra;
- in **colonna 4**, il numero di rate prescelto per l'utilizzo della detrazione e, in **colonna 5**, il numero della rata corrispondente di cui si beneficia per il periodo d'imposta in corso;
- in **colonna 6**, l'importo della rata che si determina dividendo l'ammontare della detrazione spettante per il numero delle rate di colonna 4.

Nel **rigo RS127** indicare la somma degli importi evidenziati nella colonna 6 dei righi da RS123 a RS126 da riportare nell'apposito rigo del quadro RN.

Si precisa che, ai sensi dell'art. 1, comma 24, lett. b), della legge finanziaria 2008 per tutti gli interventi effettuati a decorrere dal 1° gennaio 2008 la detrazione può essere ripartita in un numero di quote annuali di pari importo non inferiore a tre e non superiore a dieci, a scelta irrevocabile del contribuente, operata all'atto della prima detrazione. Si ricorda che le detrazioni di cui al presente prospetto non sono cumulabili con altre agevolazioni fiscali previste da altre disposizioni di legge nazionali per i medesimi interventi di cui ai precedenti righi.

L'articolo 1, commi 358 e 359, della legge 27 dicembre 2006, n. 296 (Finanziaria 2007) dispone, in materia di spese per l'acquisto e l'installazione di motori e di variatori di velocità, determinate detrazioni dall'imposta lorda.

In particolare è prevista la detrazioni per una quota pari al 20 per cento degli importi rimasti a carico del contribuente per le spese documentate, sostenute entro il 31 dicembre 2007. La detrazione è consentita in un'unica rata.

L'articolo 1, comma 20 della legge 24 dicembre 2007, n. 244 ha esteso l'agevolazione anche alle spese sostenute entro il 31 dicembre 2010 e ha previsto che la detrazione possa essere ripartita in un numero di rate non inferiore a tre e non superiore a dieci, a scelta irrevocabile del contribuente, operata all'atto della prima detrazione.

Il contribuente deve indicare nel presente prospetto nei **righi da RS128 a RS129** in corrispondenza del singolo intervento:

- in **colonna 1**, l'anno in cui sono state sostenute le spese;
- in **colonna 2**, l'importo delle spese per l'acquisto e l'installazione di motori ad elevata efficienza di potenza elettrica, compresa tra 5 e 90 kW, nonché per la sostituzione di motori esistenti con motori ad elevata efficienza di potenza elettrica, compresa tra 5 e 90 kW e l'importo delle spese per l'acquisto e l'installazione di variatori di velocità (inverter) su impianti con potenza elettrica compresa tra 7,5 e 90 kW;
- in **colonna 3**, la detrazione spettante per una quota pari al 20 per cento degli importi rimasti a carico del contribuente. Si ricorda che la detrazione spetta fino a un valore massimo di 1.500 euro per motore e per intervento;
- in **colonna 4**, il numero di rate prescelto per l'utilizzo della detrazione; si precisa che le colonne 4, 5 e 6 del presente prospetto vanno compilate unicamente per le spese sostenute dal 1° gennaio 2008 da parte dei soggetti con esercizio non coincidente con l'anno solare;
- in **colonna 5**, il numero della rata corrispondente di cui si beneficia per il periodo d'imposta in corso;
- in **colonna 6**, l'importo della rata che si determina dividendo l'ammontare della detrazione spettante per il numero delle rate di colonna 4.

Nel **rigo RS130** va indicata la somma delle colonne 3 dei righi RS128 e RS129 o in caso di ratezione la somma delle colonne 6 dei predetti righi, pari alla detrazione spettante da riportare nell'apposito rigo del quadro RN.

**22.16 Spese per l'acquisto e l'installazione di motori e di variatori di velocità, (l'articolo 1, commi 358 e 359, della legge 27 dicembre 2006, n. 296)**

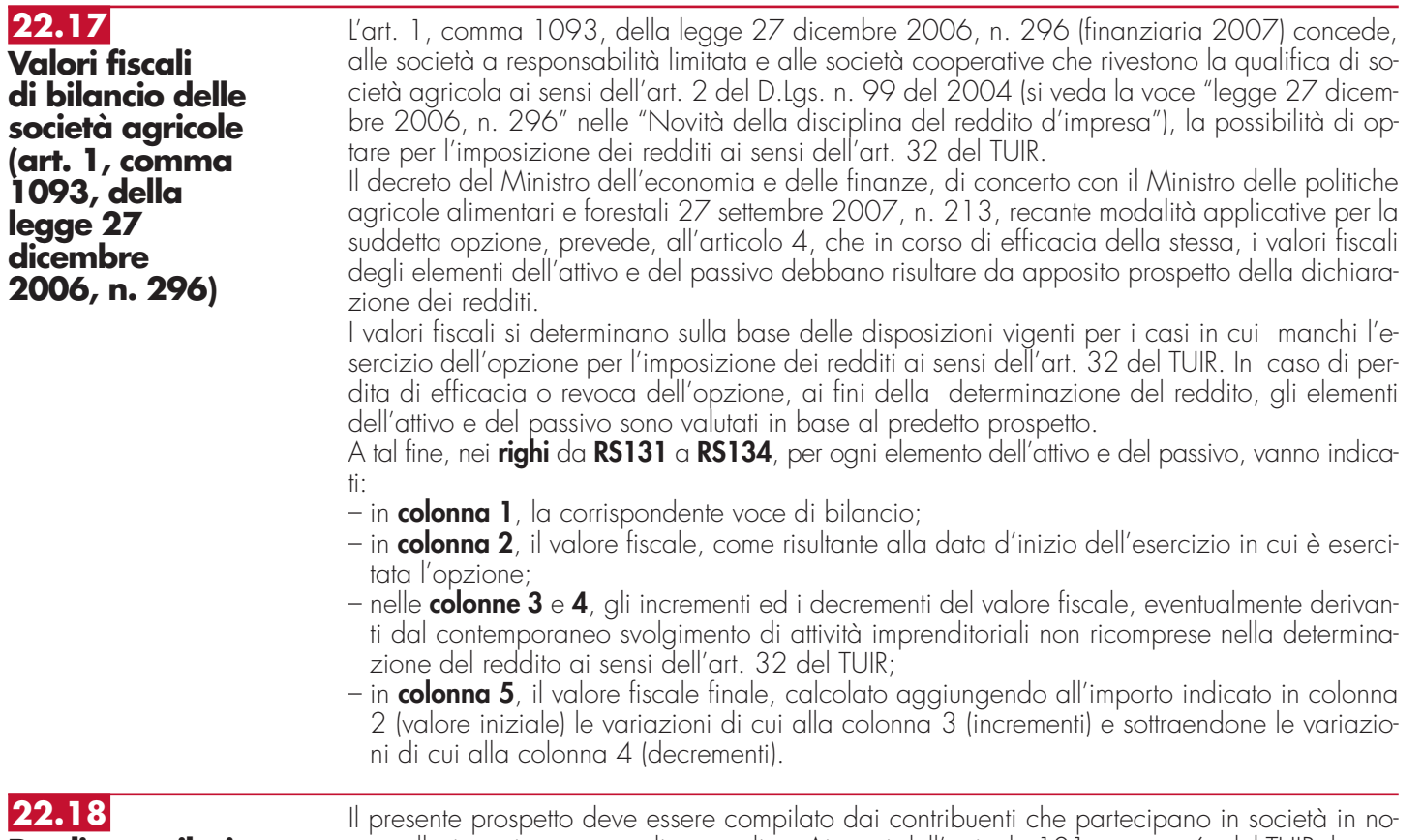

**Perdite attribuite da società in nome collettivo e in accomandita semplice**

me collettivo e in accomandita semplice. Ai sensi dell'articolo 101, comma 6, del TUIR, le perdite attribuite per trasparenza dalle suddette società sono utilizzabili unicamente in diminuzione dei redditi attribuiti per trasparenza, nei cinque periodi d'imposta successivi, dalla medesima società che ha generato le perdite.

A tal fine, nel rigo **RS135** indicare:

– in **colonna 1**, il codice fiscale della società di persone partecipata;

– in **colonna 7**, la perdita attribuita dalla società partecipata nel presente periodo d'imposta. Nel rigo **RS136, colonna 2,** indicare il reddito attribuito dalla società partecipata nel presente periodo d'imposta. In **colonna 1**, va evidenziata l'eventuale quota di reddito "minimo", già ricompresa in colonna 2, attribuita dalla società partecipata in applicazione delle disposizioni in materia di società non operative di cui all'art. 30 della legge 23 dicembre 1994, n. 724 e successive modificazioni.

Nel caso in cui la società partecipata, a seguito dell'applicazione della disciplina sulle società non operative, si trovi nella situazione di dover attribuire al dichiarante sia un reddito minimo che una perdita, dovranno essere compilati entrambi i righi RS136 (colonna 7) e RS137.

Nel **rigo RS137**, indicare il reddito di cui al rigo precedente che residua dopo aver scomputato le perdite attribuite dalla stessa società partecipata. Qualora le predette perdite risultino eccedenti rispetto al reddito attribuito, il presente rigo non va compilato. Nella particolare ipotesi in cui risulti compilata anche la colonna 1 del rigo RS136, le predette perdite non possono essere utilizzate a scomputo del reddito minimo attribuito dalla società partecipata e, pertanto, le stesse possono essere utilizzate fino a concorrenza della differenza tra l'importo indicato in colonna 2 e quello indicato in colonna 1 del rigo RS136. Si precisa che, per il primo periodo d'imposta di applicazione della disposizione di cui al citato comma 6 dell'art. 101 del TUIR, in assenza di perdite pregresse scomputabili, il reddito da indicare nel presente rigo (di regola) coinciderà con quello esposto nel rigo RS136, colonna 2.

Le istruzioni fornite per i righi da RS135 a RS137 valgono anche per i righi da RS138 a RS143.

Nel **rigo RS144**, **colonna 1,** indicare la somma dei redditi minimi riportati in colonna 1 dei righi RS136, RS139 e RS142 di tutti i moduli compilati. Tale somma deve essere riportata nel rigo RF57, colonna 3. In **colonna 2**, indicare la somma dei redditi al netto delle perdite riportati nei righi RS137, RS140 e RS143 di tutti i moduli compilati. Tale somma deve essere riportata nel rigo RF57, colonna 1.

Nel caso in cui non sia sufficiente un unico modulo per l'elencazione delle società partecipate, devono essere utilizzati altri moduli, avendo cura di numerare distintamente ciascuno di essi e riportare la numerazione progressiva nella casella posta in alto a destra.

In tal caso, il rigo RS144 deve essere compilato solo sul modulo n.01 tenendo presente i dati indicati in ciascun modulo.

# **22.19**

**Spese di rappresentanza per le imprese di nuova costituzione**

Nel **rigo RS145** vanno indicate le spese di rappresentanza di cui all'art. 108, comma 2, del TUIR sostenute dalle imprese di nuova costituzione non deducibili dal reddito d'impresa per assenza di ricavi e che ai sensi dell'art. 1, comma 3, decreto del Ministro dell'economia e delle finanze del 19 novembre 2008, possono essere portate in deduzione dal reddito d'impresa del periodo d'imposta in cui sono conseguiti i primi ricavi e di quello successivo se, e nella misura in cui, le spese sostenute in tali periodi siano inferiori all'importo deducibile.

# **R23 – QUADRO RP - PROSPETTO DELLE OBBLIGAZIONI, DELLE CEDOLE ACQUISITE SEPARATAMENTE DALLE OBBLIGAZIONI STESSE, DEI RELATIVI PROVENTI ESENTI DA IMPOSTA**

## **23.1 Generalità**

Se nell'esercizio sono stati conseguiti interessi o altri proventi esenti da imposta derivanti da obbligazioni pubbliche o private sottoscritte, acquistate o ricevute in usufrutto o pegno a decorrere dal 28 novembre 1984 o da cedole acquistate separatamente dai titoli a decorrere dalla stessa data, gli interessi passivi non sono ammessi in deduzione – ai sensi dell'art. 96, comma 3, del TUIR – fino a concorrenza dell'ammontare complessivo degli interessi e proventi esenti. Nel **campo 1**, va indicato il codice ISIN assegnato dall'U.I.C. al titolo; il codice vale sia per il titolo che per le relative cedole acquisite separatamente dai titoli medesimi; per tali cedole deve essere indicata la denominazione dei titoli cui esse ineriscono.

Nel **campo 2**, va indicata la data di scadenza; per le cedole acquisite separatamente la data va riferita ai titoli.

Nel **campo 3**, va indicata la denominazione del titolo; per le cedole acquisite separatamente la denominazione dei titoli cui esse ineriscono.

Nei **campi 4** e **5**, va indicato il valore nominale complessivo delle obbligazioni possedute nel periodo d'imposta cui si riferisce la dichiarazione, acquisite, rispettivamente, prima del 28 novembre 1984 e dal 28 novembre 1984.

Nei **campi 6** e **7**, va indicato il valore delle cedole possedute nel periodo d'imposta cui si riferisce la presente dichiarazione, acquisite separatamente prima del 28 novembre 1984 e dal 28 novembre 1984.

Nei **campi 8** e **9**, vanno indicati i proventi maturati sulle obbligazioni e sulle cedole nel periodo d'imposta cui si riferisce la dichiarazione ed acquisite, rispettivamente, prima del 28 novembre 1984 e dal 28 novembre 1984.

# **R24 - QUADRO RZ - DICHIARAZIONE DEI SOSTITUTI D'IMPOSTA RELATIVA A INTERESSI, ALTRI REDDITI DI CAPITALE E REDDITI DIVERSI**

**24.1 Generalità**

# **ATTENZIONE Si ricorda che i dati già indicati nel modello 770 ORDINARIO non devono essere evidenziati all'interno di questo quadro.**

Il quadro RZ deve essere compilato dai soggetti che hanno corrisposto nel periodo d'imposta interessi, altri redditi di capitale e redditi diversi soggetti a ritenuta alla fonte.

- In particolare, il presente quadro deve essere compilato per l'indicazione dei dati relativi a: • interessi, premi e altri frutti di depositi e conti correnti bancari e postali, nonché di certificati di deposito;
- interessi, premi e altri frutti di titoli obbligazionari e similari;
- interessi corrisposti ai propri soci dalle società cooperative;
- proventi derivanti da depositi e conti correnti costituiti all'estero;
- premi e vincite;
- proventi derivanti da accettazioni bancarie;
- altri redditi di capitale corrisposti a non residenti;
- proventi derivanti da operazioni di riporto, pronti contro termine su titoli e valute e mutuo di titoli garantito;

**144**
- proventi da depositi a garanzia di finanziamenti;
- interessi, premi e altri frutti di obbligazioni rimborsate anticipatamente.

Tutti gli importi da indicare nei prospetti del presente quadro vanno esposti in unità di euro mediante troncamento delle cifre decimali. Trattandosi di sola operazione di troncamento, da effettuarsi autonomamente, per ogni importo desunto dalle scritture contabili del sostituto d'imposta e da esporre nel modello, vanno tolte le cifre decimali dell'importo stesso senza dover procedere preventivamente al relativo arrotondamento. Ad esempio, se gli importi desunti dalle scritture contabili sono 755,50 + 865,62 + 965,49 = 2.586,61 le corrispondenti cifre da indicare nel prospetto sono: 755; 865; 965; 2.586.

## **Operazioni societarie straordinarie**

Nei casi di operazioni societarie straordinarie avvenute nel corso del periodo d'imposta o prima della presentaziione della dichiarazione UNICO SC 2009, il dichiarante deve procedere alla compilazione di diversi quadri RZ per esporre distintamente le situazioni riferibili ad esso dichiarante ovvero a ciascuno dei soggetti estinti; in relazione a questi ultimi il dichiarante deve indicare tutti gli elementi riguardanti il periodo compreso fra l'inizio del periodo d'imposta e la data di cessazione dell'attività o in cui si è verificato l'evento.

Relativamente alla compilazione dei quadri concernenti i soggetti estinti, il dichiarante deve indicare nello spazio in alto a destra di ciascun quadro, contraddistinto dalla dicitura "Codice fiscale", il proprio codice fiscale e, nel **rigo RZ1** "Codice fiscale del sostituto d'imposta", quello del soggetto estinto, e a colonna 2 "Eventi eccezionali" l'eventuale codice dell'evento eccezionale relativo a tale sostituto, rilevabile dalle istruzioni riferite alla casella "Eventi eccezionali" posta nel frontespizio del modello UNICO SC.

Ovviamente, nella dichiarazione del soggetto estinto non deve essere compilato il Quadro RZ.

Nel presente prospetto devono essere indicati gli interessi, i premi e altri frutti di depositi e conti correnti bancari e postali, nonché di certificati di deposito, avendo cura di inserire nella **colonna 1** (causale) dei righi da **RZ2** a **RZ6** il corrispondente codice:

- **A** interessi, premi e altri frutti dei depositi liberi e dei conti correnti bancari e postali, nonché dei certificati di deposito con scadenza non superiore a 12 mesi e dei depositi nominativi vincolati per un periodo non superiore a 12 mesi, emessi o raccolti anche precedentemente al 20 giugno 1996, e sui quali si applica la ritenuta del 27 per cento;
- **B** interessi, premi e altri frutti dei certificati di deposito vincolati per un periodo superiore a 12 mesi e inferiore a 18 mesi, nonché sui depositi nominativi e vincolati per un periodo superiore a 12 mesi, emessi o raccolti precedentemente al 20 giugno 1996 e sui quali si applica la ritenuta del 25 per cento;
- **C** interessi, premi e altri frutti dei certificati di deposito di qualunque durata, nonché dei depositi nominativi e vincolati, diversi dai certificati e depositi di cui ai punti precedenti, emessi o raccolti a decorrere dal 20 giugno 1996 e sui quali si applica la ritenuta del 27 per cento;
- **D** interessi, premi e altri frutti dei depositi a risparmio postale raccolti precedentemente al 17 agosto 1996 e sui quali si applica la ritenuta del 25 per cento;
- **E** interessi, premi e altri frutti dei depositi a risparmio postale raccolti a partire dal 17 agosto 1996 e sui quali si applica la ritenuta del 27 per cento.

**ATTENZIONE** Gli interessi, i premi e gli altri frutti sui certificati di deposito e i buoni fruttiferi emessi da banche con scadenza non inferiore a 18 mesi, emessi prima del 20 giugno 1996, devono essere indicati nel successivo **prospetto B**.

Si ricorda altresì che gli interessi, premi e altri frutti assoggettati a ritenuta e da indicare nella **colonna 2** dei **righi** da **RZ2** a **RZ6**, sono quelli addebitati al conto economico della banca o ente dichiarante, ancorché non corrisposti.

Nel **rigo RZ7**, **colonne 2** e **4**, va riportato, rispettivamente, l'importo complessivo delle somme soggette a ritenuta e delle ritenute operate. Nelle **colonne 5** e **6**, va riportato rispettivamente l'importo complessivo delle somme soggette a ritenuta e delle ritenute operate, già compreso nelle colonne 2 e 4, relativo ai depositi e conti correnti presso uffici o sportelli operanti nella regione Valle d'Aosta.

Nel **rigo RZ8**, in **colonna 2**, deve essere riportato l'importo a credito risultante dalla differenza tra il totale degli acconti dovuti, indicato nel rigo RZ8, **colonna 1** e l'importo complessivo delle ritenute operate, indicato nel rigo RZ7, colonna 4; ovvero, in **colonna 3**, deve essere riportato l'importo a debito risultante dalla differenza tra l'importo complessivo delle ritenute operate, indicato nel rigo RZ7, colonna 4 e il totale degli acconti dovuti, indicato nel rigo RZ8, colonna 1. Nel **rigo RZ8,** con riferimento ai depositi e conti correnti presso uffici o sportelli operanti nella regione Valle d'Aosta, **in colonna 5** deve essere riportato l'importo a credito risultante dalla differenza tra il totale degli acconti, indicato nel rigo RZ8, **colonna 4** e l'importo complessivo del-

# **24.2**

**Prospetto A - Interessi, premi e altri frutti di depositi e conti correnti bancari e postali, nonché di certificati di deposito**

**Istruzioni per la compilazione UNICO 2009** - Società di capitali

le ritenute operate, indicato nel rigo RZ7, colonna 6 ovvero, in **colonna 6**, deve essere riportato l'importo a debito risultante dalla differenza tra l'importo complessivo delle ritenute operate, indicato nel rigo RZ7, colonna 6 e il totale degli acconti dovuti, indicato nel rigo RZ8, colonna 4.

Qualora vengano utilizzati più quadri, anche in conseguenza di operazioni societarie straordinarie, i righi RZ7 e RZ8 devono essere compilati solo sul primo quadro RZ.

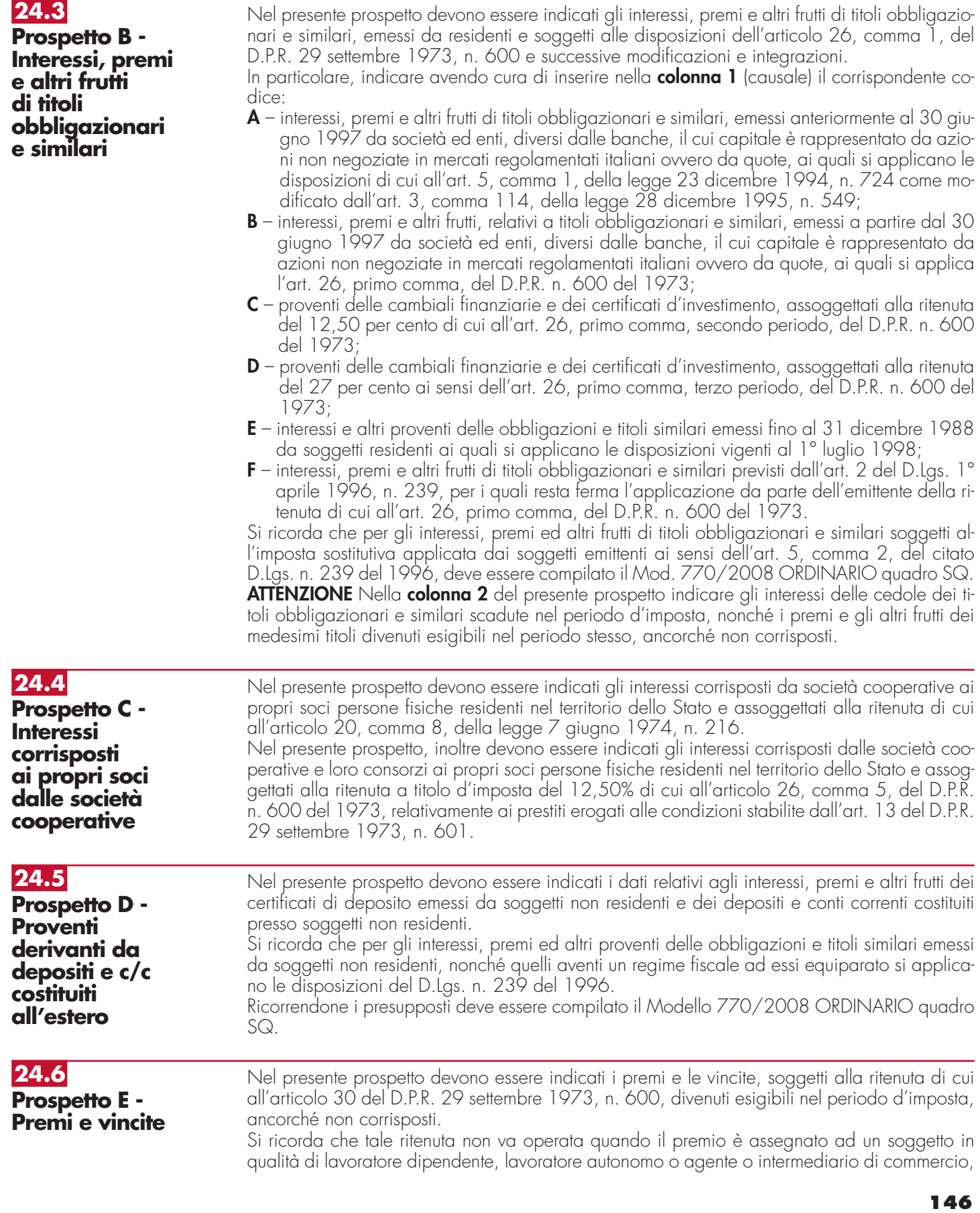

poiché in questi casi gli artt. 23, 24, 25, 25-bis e 29 del D.P.R. n. 600 del 1973 prevedono l'applicazione delle ritenute alla fonte sui redditi corrisposti a tali categorie di percipienti.

Nel presente prospetto devono essere indicati i proventi delle cambiali di cui all'articolo 10 bis della tariffa Allegato A, annessa al D.P.R. 26 ottobre 1972, n. 642, come disciplinate dall'articolo 1, comma 3, del D.L. 2 ottobre 1981, n. 546, convertito dalla legge 1° dicembre 1981, n. 692 (accettazioni bancarie), assoggettati alla ritenuta del 27 per cento. Nel presente prospetto devono essere indicati i redditi di capitale corrisposti nel periodo d'imposta a soggetti non residenti e in particolare: • interessi e altri proventi, assoggettati alla ritenuta a titolo d'imposta del 12,50 per cento ai sensi dell'art. 26, ultimo comma, del D.P.R. n. 600 del 1973, ivi compresi i proventi corrisposti a stabili organizzazioni estere di imprese residenti, non appartenenti all'impresa erogante, sempreché detti proventi siano imputabili a soggetti non residenti; • interessi e altri proventi, assoggettati alla ritenuta a titolo d'imposta del 27 per cento ai sensi dell'art. 26, ultimo comma, del D.P.R. n. 600 del 1973, ivi compresi gli interessi e gli altri proventi dei prestiti in denaro corrisposti a stabili organizzazioni estere di imprese residenti, non appartenenti all'impresa erogante, qualora i percipienti siano residenti negli Stati o territori a regime fiscale privilegiato di cui all'art. 110, comma 10 del TUIR (c.d. black list), individuati dai seguenti decreti: – D.M. 24 aprile 1992; – D.M. 23 gennaio 2002; – D.M. 22 marzo 2002; – D.M. 27 dicembre 2002 in vigore dal 14 gennaio 2003 che prevede il regime di esenzione dei redditi percepiti da tutti i soggetti residenti in Kuwait a partire dalla data di entrata in vigore del decreto. Qualora i redditi di capitale siano stati assoggettati ad una ritenuta con un'aliquota inferiore a quelle sopra indicate ovvero non siano stati assoggettati a ritenuta, deve essere compilato il mod. 770/2008 ORDINARIO quadro SF ai fini della comunicazione richiesta dall'art. 10, comma 2, del D.Lgs. n. 461 del 1997. Nel presente prospetto devono essere indicati i proventi derivanti dalle operazioni di riporto e pronti contro termine su titoli e valute, nonché da mutuo di titoli garantito, assoggettati alla ritenuta a titolo d'imposta di cui all'art. 26, comma 3-bis, del D.P.R. n. 600 del 1973. Nel presente prospetto devono essere indicati i proventi, maturati nel corso del periodo d'imposta, derivanti da depositi di denaro, titoli o valori mobiliari costituiti a garanzia di finanziamenti concessi a imprese residenti, sui quali è stato operato il prelievo del 20 per cento ai sensi dell'articolo 7, commi 1 e 2, del D.L. 20 giugno 1996, n. 323, convertito dalla legge 8 agosto 1996, n. 425 (cfr. circolare del Ministero delle finanze n. 269/E del 5 novembre 1996). Il presente prospetto deve essere compilato qualora obbligazioni e titoli similari con scadenza non inferiore a 18 mesi, siano state rimborsate entro 18 mesi dall'emissione. Indicare nella **colonna 1,** gli interessi, i premi e gli altri frutti maturati fino al momento dell'anticipato rimborso, al lordo delle ritenute e delle imposte sostitutive delle imposte sui redditi. Nella **colonna 3**, indicare il 20 per cento dovuto sui proventi di colonna 1 (art. 7, comma 9, del D.L. 20 giugno 1996, n. 323, convertito dalla legge 8 agosto 1996, n. 425; art. 26, commi 1 e 3, del D.P.R. n. 600 del 1973, come modificato dall'art. 2, comma 160 della legge 23 dicembre 1996, n. 662). **24.11 Prospetto M - Rimborso anticipato di obbligazioni e titoli similari 24.10 Prospetto L - Proventi da depositi a garanzia di finanziamenti 24.9 Prospetto H – Proventi derivanti da operazioni di riporto, pronti contro termine su titoli e valute e mutuo di titoli garantito 24.8 Prospetto G - Redditi di capitale di cui all'articolo 26, comma 5, del d.p.r. n. 600 del 1973 corrisposti a non residenti 24.7 Prospetto F - Proventi derivanti da accettazioni bancarie**

# **24.12 Prospetto N - Ritenute alla fonte operate**

Il presente prospetto deve essere utilizzato per indicare le ritenute operate ed i versamenti eseguiti. Il presente prospetto deve essere utilizzato, inoltre, per indicare i dati del ravvedimento relativo alle ritenute e alle imposte sostitutive sui redditi di capitale e sui redditi diversi di natura finanziaria di cui al D. Lgs. n. 461 del 1997, effettuato ai sensi dell'art. 34, comma 4, della L. 23 dicembre 2000, n. 388.

Per ogni ritenuta operata, il periodo di riferimento da riportare nel **punto 1**, qualora non diversamente specificato, è quello relativo al mese ed anno di decorrenza dell'obbligo di effettuazione del prelievo.

Nel caso di somme per le quali è prescritto il versamento delle ritenute entro un mese dalla chiusura dell'esercizio, va indicato il mese di chiusura dell'esercizio.

Nel **punto 2** deve essere riportato l'importo delle ritenute operate.

Nel **punto 3** va indicato l'importo che il sostituto ha utilizzato a scomputo dei versamenti relativi alle ritenute indicate nel punto 2.

In particolare, il sostituto d'imposta ha la facoltà di effettuare un versamento di importo inferiore a quanto operato qualora:

- abbia a disposizione un credito risultante dalla dichiarazione relativa al 2007 (da evidenziare nel rigo **RZ45, colonna 1** del presente quadro). L'importo utilizzabile è al netto di quanto compensato ai sensi del decreto legislativo n. 241 del 1997 (da evidenziare nel rigo **RZ45, colonna 2** del presente quadro);
- l'eccedenza di cui all'art. 1 del D.P.R. n. 445 del 1997, come sostituito dall'art. 3 del D.P.R. n. 542 del 1999, derivante dalla dichiarazione dei redditi di cui all'art. 4 del D.P.R. n. 322 del 1998, utilizzata nel presente quadro da evidenziare nel rigo RZ43;
- abbia a disposizione un credito risultante dalle somme restituite dal sostituto d'imposta o dall'intermediario al percipiente per ritenute e imposte sostitutive sui redditi di capitali e redditi diversi di natura finanziaria applicate nel periodo d'imposta e non dovute.

Nel **punto 4**, il sostituto d'imposta deve indicare l'importo dei versamenti in eccesso relativi al 2008 effettuati, anche per errore, in misura eccessiva rispetto al dovuto che il sostituto ha utilizzato in compensazione interna a scomputo di quanto evidenziato al punto 2 (da evidenziare nel rigo RZ 45, colonna 3 del presente quadro).

Nel **punto 5** va indicato l'importo dei crediti d'imposta utilizzabili direttamente a scomputo interno di quanto indicato nel punto 2. Si precisa che nel presente punto non possono essere indicati i crediti d'imposta da utilizzare esclusivamente nell'ambito del modello di pagamento F24.

Nel **punto 6** va indicato l'importo risultante dalla colonna "Importi a debito versati" del modello di pagamento F24 indipendentemente dalla effettuazione di compensazioni esterne. Tale importo è comprensivo degli eventuali interessi indicati al punto 7.

Nell'ipotesi di sostituto d'imposta che abbia cumulativamente versato a seguito di ravvedimento ritenute relative a più mesi, deve essere compilato un rigo per ciascun periodo di riferimento, avendo cura di indicare nel punto 6 l'importo versato relativo al proprio periodo di riferimento (comprensivo degli interessi indicati al punto 7).

Particolari modalità di esposizione sono previste per le operazioni straordinarie e per le successioni, ad es. nell'ipotesi di fusione per incorporazione. Infatti se per talune mensilità le ritenute sono state operate dalla società incorporata ma il versamento è stato eseguito dalla società incorporante, quest'ultima provvederà a presentare anche il quadro RZ intestato alla prima società, osservando le ordinarie regole di compilazione ed indicando nel prospetto N il codice "L" nel punto 9. Nel quadro RZ intestato alla società incorporante, non è invece necessario compilare alcun rigo con riferimento al predetto versamento. Si ricorda che le predette modalità devono essere seguite anche con riferimento alla compilazione del prospetto P.

Si supponga a titolo esemplificativo che per effetto di una fusione per incorporazione avvenuta il 10/06/2008 la ritenuta IRPEF (100 euro) operata prima della operazione straordinaria dalla società incorporata sia versata dalla società incorporante.

In caso di versamenti di ritenute effettuati per ravvedimento ai dell'art. 13 del D. Lgs. N. 472 del 18 dicembre 1997, nel punto 6 va riportato l'importo comprensivo dei relativi interessi da esporre nel **punto 7**.

Nel **punto 8** barrare la casella nel caso in cui il versamento, evidenziato al punto 6 è stato oggetto di ravvedimento.

Per la compilazione del **punto 9** "Note" devono essere utilizzati i seguenti codici:

- **A** se il versamento si riferisce alle ritenute operate su interessi, premi e altri frutti dei conti correnti e depositi, versamento a saldo;
- **B** se il versamento si riferisce alle ritenute operate su interessi, premi e altri frutti dei conti correnti e depositi, versamento in acconto;

- **D** se il versamento si riferisce alle ritenute operate su interessi, premi e altri frutti dei conti correnti e depositi, versamento a saldo, ed è stato utilizzato il credito emergente dal prospetto A (rigo RZ8, colonna 2) del modello presentato per l'anno d'imposta precedente;
- **E** se il versamento si riferisce alle ritenute operate su interessi, premi e altri frutti dei conti correnti e depositi, versamento in acconto, ed è stato utilizzato il credito emergente dal prospetto A (rigo RZ8, colonna 2) del modello presentato per l'anno d'imposta precedente;
- **F** se il versamento si riferisce al ravvedimento relativo alle ritenute e alle imposte sostitutive sui redditi di capitale e sui redditi diversi di natura finanziaria di cui al D.Lgs. n. 461 del 1997, effettuato ai sensi dell'art. 34, comma 4, della L. 23 dicembre 2000, n. 388;
- **L** se nel rigo sono riportati i dati del versamento, effettuato dal soggetto che prosegue l'attività nei casi di operazioni straordinarie o di successioni, relativo a ritenute indicate nel quadro RZ intestato al soggetto estinto;
- **R** se nel rigo sono indicati i dati relativi all'imposta sostitutiva di cui all'art. 26-ter del D.P.R. n. 600 del 1973 e all'art. 6 della L. 26 settembre 1985, n. 482 effettuate da imprese di assicurazioni su prestazioni corrisposte da terzi.
- **Z** nel caso di sospensione dei termini relativi ai versamenti delle ritenute alla fonte.

## Nel **punto 10** deve essere indicato il codice tributo.

Per i versamenti effettuati presso le Sezioni di Tesoreria provinciale dello Stato, indicare l'importo delle ritenute operate nel punto 2, l'importo delle ritenute versate nel punto 6, il Capitolo nel punto 10, barrare la casella del **punto 11** e indicare la data di versamento nel punto 12. Se nello stesso periodo sono stati effettuati più versamenti alla stessa Tesoreria provinciale dello Stato, con il medesimo capitolo, i relativi dati possono essere evidenziati cumulativamente esponendoli in un solo rigo.

Nel **punto 12** va indicata la data del versamento.

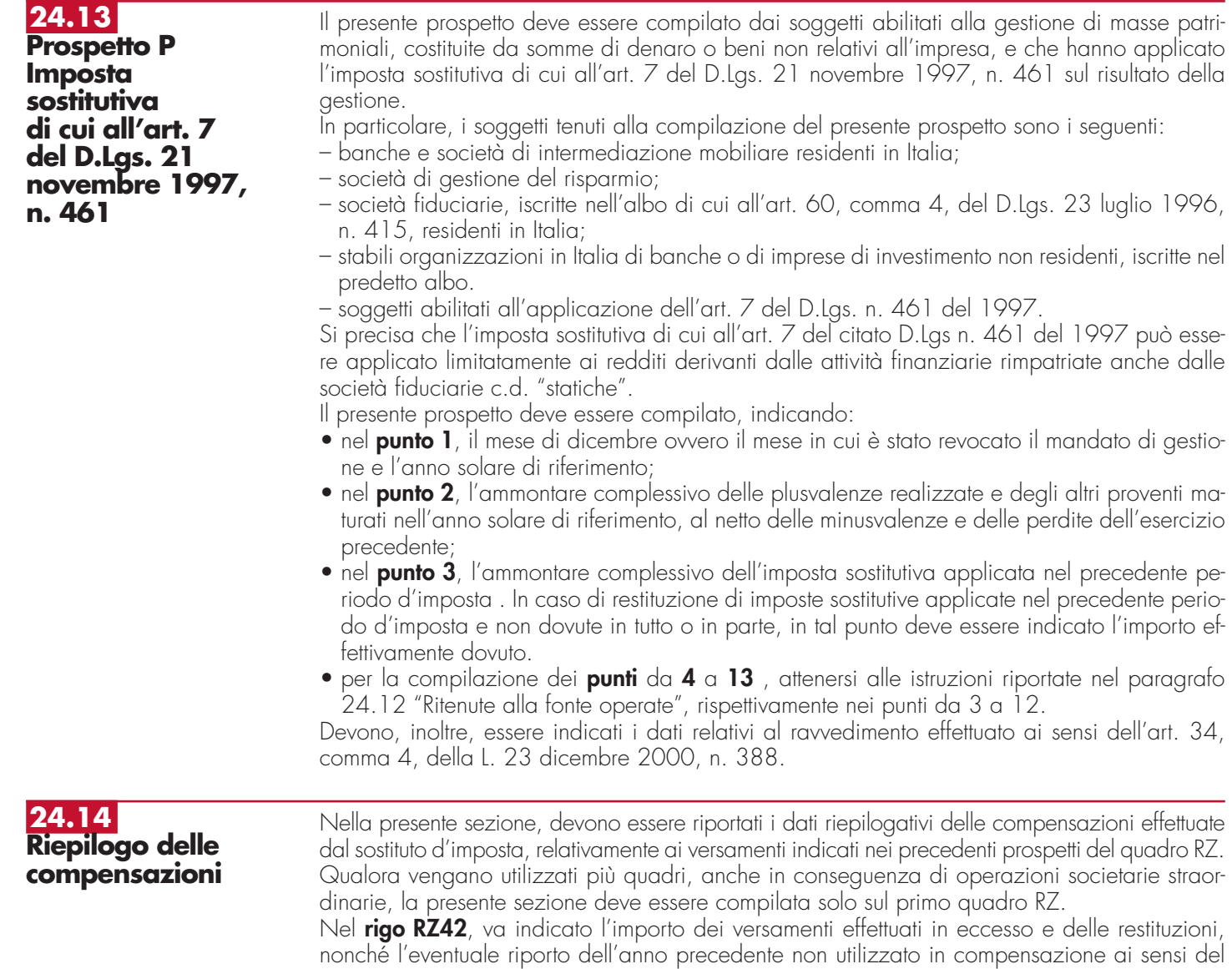

D.Lgs. n. 241 del 1997 mediante il Mod. F24, risultante dal presente quadro e utilizzato nella dichiarazione Mod. 770/2009 ORDINARIO. Tale importo è compreso in quello indicato nel rigo RZ45, colonna 4.

Nel **rigo RZ43**, va indicato l'eventuale riporto dell'anno precedente non utilizzato in compensazione ai sensi del D.Lgs. n. 241 del 1997 mediante il Mod. F24, risultante dalla dichiarazione Mod. 770/2009 ORDINARIO e utilizzato nel presente quadro.

Nel **rigo RZ44**, va indicato l'ammontare complessivo dei versamenti in eccesso risultanti dai prospetti P e N.

Nelle **colonne da 1 a 7** del **rigo RZ45**, devono essere indicati i dati complessivi relativi alle compensazioni effettuate nel periodo d'imposta.

- In particolare:
- nella **colonna 1**, va indicato l'importo a credito risultante dalla precedente dichiarazione evidenziato nel rigo **RZ45, colonna 5**, del Quadro RZ;
- nella **colonna 2**, deve essere riportato l'ammontare del credito indicato nella precedente colonna 1, utilizzato in compensazione con modello F24, ai sensi del D.Lgs. n. 241 del 1997, entro la data di presentazione di questa dichiarazione;
- nella **colonna 3**, va indicato l'ammontare dei versamenti effettuati erroneamente in eccesso, l'importo del credito risultante dal prospetto A, nonché l'ammontare complessivo delle somme restituite dal sostituto d'imposta o dall'intermediario al percipiente per ritenute e imposte sostitutive sui redditi di capitale e redditi diversi di natura finanziaria, applicate nel periodo d'imposta e non dovute;
- nella **colonna 4**, va indicato l'importo del credito complessivo disponibile derivante dalla somma algebrica di colonna 1 meno colonna 2 più colonna 3, limitatamente alla parte utilizzata a scomputo dei versamenti relativi al periodo d'imposta nel presente quadro e nella dichiarazione dei sostituti d'imposta;
- nella **colonna 5**, va indicato il credito, pari all'importo di colonna 1 meno colonna 2 più colonna 3 meno colonna 4, che si intende utilizzare in compensazione ai sensi del D.Lgs. n. 241 del 1997, utilizzando il Mod. F24, nonché quello che sarà o è già stato utilizzato per diminuire, ai sensi dell'art. 1 del D.P.R. n. 445 del 1997, i versamenti di ritenute relativi all'anno 2008, senza effettuare la compensazione nel Mod. F24;
- nella **colonna 6**, riservata ai soggetti che hanno optato per il consolidato (art. 117 e seguenti del TUIR) va indicato il credito, già evidenziato nella colonna 5, che è stato ceduto in tutto o in parte ai fini della compensazione dell'IRES dovuta dalla società consolidante per effetto della tassazione di gruppo.
- nella **colonna 7**, va indicato l'importo di colonna 1 meno colonna 2 più colonna 3 meno colonna 4, chiesto a rimborso. Si ricorda che ovviamente non può essere richiesta a rimborso la parte di credito indicata nella precedente colonna 5.

# **R25 - QUADRO FC - REDDITI DEI SOGGETTI RESIDENTI IN STATI O TERRITORI CON REGIME FISCALE PRIVILEGIATO**

L'art. 167 del TUIR, reca una speciale disciplina, cosiddetta CFC (controlled foreign companies), volta a contrastare il fenomeno della dislocazione da parte di soggetti residenti in Italia di imprese partecipate controllate in Paesi o territori caratterizzati da regimi fiscali privilegiati (cc.dd. "paradisi fiscali"), individuati in via preventiva con apposito decreto ministeriale. Con decreto del Ministro dell'Economia e delle Finanze 21 novembre 2001, n. 429, pubblicato nella G.U. n. 288 del 12 dicembre 2001, sono state inoltre dettate le disposizioni di at-

tuazione della citata disciplina. Gli stati o territori a regime fiscale privilegiato, di cui al comma 4 dell'art. 167 del TUIR sono stati individuati con il decreto del Ministro dell'economia e delle finanze del 21 novembre 2001, pubblicato nella G.U. n. 273 del 23 novembre 2001 e con decreto 27 dicembre 2002, pubblicato nella G.U. n. 10 del 14 gennaio 2003.

Con l'art. 168 del TUIR sono previste specifiche disposizioni in relazione alle ipotesi in cui il soggetto residente in Italia detenga, direttamente o indirettamente, anche tramite società fiduciarie o per interposta persona, partecipazioni di collegamento in un impresa, una società o in un altro ente, residente o localizzato in Stati o territori con regime fiscale privilegiato. Le disposizioni attuative di cui al comma 4 dell'art. 168 del TUIR sono contenute nel decreto 7 agosto 2006, n. 268, pubblicato sulla Gazzetta Ufficiale n. 245 del 20 ottobre 2006. L'art. 6 di tale decreto rinvia al decreto n. 429 del 2001 con riferimento a tutto quanto non espressamente disciplinato nei primi cinque articoli di tale decreto.

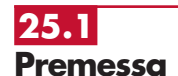

#### **Istruzioni per la compilazione UNICO 2009** - Società di capitali

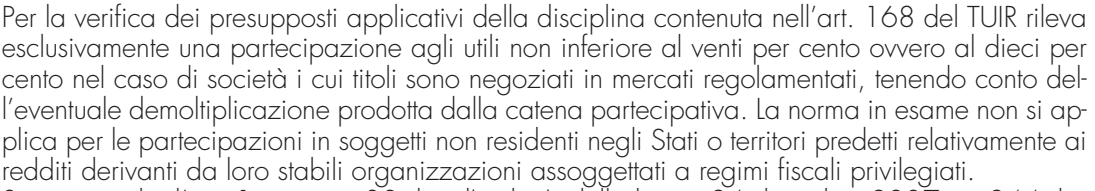

Si precisa che l'art. 1, comma 83, lett. l) ed m), della legge 24 dicembre 2007, n. 244, ha modificato i predetti artt. 167 e 168 del TUIR, abrogando, in particolare, il comma 4 del citato art. 167 e disponendo che, ai fini dell'applicazione della disciplina in argomento, debba farsi riferimento non più agli Stati o territori con regime fiscale privilegiato, ma agli Stati o territori diversi da quelli di cui al decreto del Ministro dell'Economia e delle finanze da emanarsi ai sensi dell'art. 168-bis del medesimo testo unico.

Con il successivo comma 88 dell'art. 1 della citata legge n. 244 del 2007, è stato previsto che le predette modifiche si applicano a decorrere dal periodo d'imposta che inizia successivamente alla data di pubblicazione nella Gazzetta Ufficiale del decreto del Ministro dell'Economia e delle finanze emanato ai sensi dell'art. 168- bis del TUIR. Fino al periodo d'imposta precedente continuano ad applicarsi le disposizioni vigenti al 31 dicembre 2007.

**25.2 Soggetti tenuti alla compilazione del quadro**

Il presente quadro va compilato, ai sensi dell'art. 4 del Decreto n. 429 del 2001, dalle società residenti in Italia che detengono, direttamente o indirettamente, anche tramite società fiduciarie o per interposta persona, il controllo di una impresa, di una società o di altro ente, residente o localizzato in Stati o territori con regime fiscale privilegiato per dichiarare il reddito di tali soggetti, in applicazione delle disposizioni dell'art. 167 del TUIR.

Il soggetto che detiene il controllo di più imprese, società o enti residenti in stati con regime fiscale privilegiato, è tenuto a compilare un quadro FC per ciascuna CFC controllata. In tal caso deve essere numerata progressivamente la casella "Mod. N." posta in alto a destra del quadro.

Il presente quadro non va compilato se il soggetto che esercita il controllo, per effetto di particolari vincoli contrattuali, o i soggetti da esso partecipati non possiedano partecipazioni agli utili.

In caso di controllo esercitato da un soggetto non titolare di reddito di impresa interamente tramite una società o un ente residente, gli adempimenti dichiarativi di cui al citato art. 4 del Decreto n. 429 del 2001 devono essere assolti da quest'ultimo soggetto che dovrà pertanto provvedere a compilare il presente quadro FC.

Per la verifica dei requisiti di controllo si rinvia alle istruzioni a commento della sezione prima, campo 8, del presente quadro.

Inoltre, ai sensi dell'art. 4 del D.M. n. 268 del 2006, il quadro FC deve essere compilato anche dal soggetto partecipante residente tenuto a dichiarare i redditi del soggetto estero collegato, utilizzando l'apposito prospetto di cui alla sezione III.

Il soggetto che detiene partecipazioni di collegamento in più imprese, società o enti residenti in stati con regime fiscale privilegiato, è tenuto a compilare un quadro FC per ciascun soggetto estero partecipato, numerando progressivamente la casella "Mod. N." posta in alto a destra del quadro.

Inoltre, è necessario compilare un quadro FC per ciascun soggetto estero partecipato anche nella particolare ipotesi in cui il dichiarante possegga sia partecipazioni di controllo in una CFC (art. 167 del TUIR) che partecipazioni di collegamento in altro soggetto estero di cui all'art. 168 del TUIR. In tal caso deve essere numerata progressivamente la casella "Mod. N." posta in alto a destra del quadro e, per la determinazione del reddito del soggetto estero, occorre compilare, rispettivamente, la sezione II-A (determinazione del reddito della CFC), oppure la sezione III (determinazione del reddito delle imprese estere collegate).

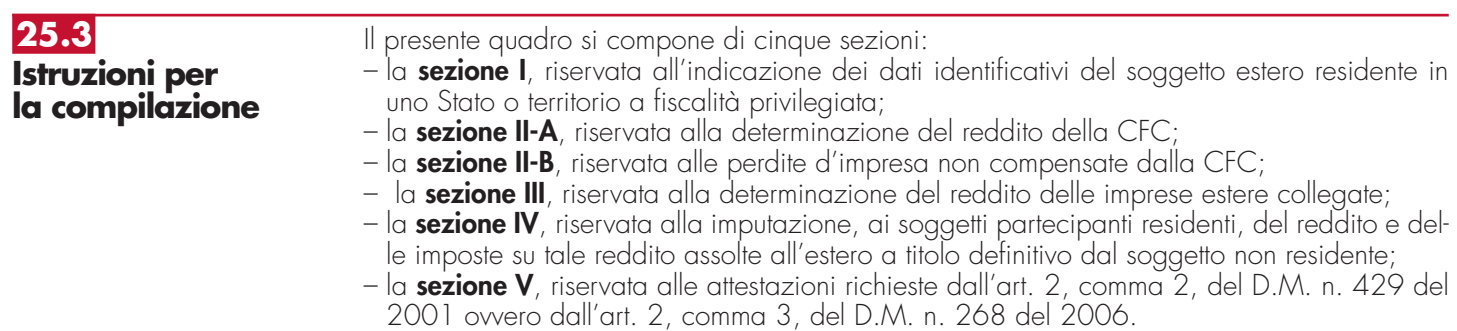

**25.4 Sezione I Dati identificativi del soggetto non residente**

Nella presente sezione devono essere indicati i dati identificativi del soggetto estero controllato o collegato, localizzato in Stati o territori aventi regimi fiscali privilegiati, nonché i dati relativi al controllo esercitato dal soggetto residente sulla CFC.

Nel **rigo FC1**, con riferimento al menzionato soggetto estero, devono essere indicati:

- nel **campo 1**, la denominazione;
- nel **campo 2**, il codice di identificazione fiscale, ove attribuito dall'autorità fiscale del paese di residenza ovvero, se attribuito, il codice identificativo rilasciato da un'autorità amministrativa;
- nel **campo 3**, la data di chiusura dell'esercizio o periodo di gestione;
- nel **campo 4**, l'indirizzo completo della sede legale (via, piazza, numero, città). Tale campo deve essere compilato anche quando la società estera controllata svolga la propria attività in uno dei paesi a fiscalità privilegiata tramite una stabile organizzazione ivi localizzata. In tal caso devono essere compilati anche i campi 6 e 7 relativamente alla sede della stabile organizzazione; si fa presente che tale ipotesi non è contemplata con riferimento al caso di cui all'art. 168 del TUIR.;
- nel **campo 5**, il codice dello Stato o territorio estero (rilevato dalla tabella Elenco dei Paesi e territori esteri riportata in **Appendice**);
- nel **campo 6**, nel caso in cui la società estera controllata operi in un Paese estero a fiscalità privilegiata attraverso una stabile organizzazione, indicare l'indirizzo completo (via, piazza, numero, città) della sede della stabile organizzazione;
- nel **campo 7**, il codice dello Stato o territorio estero della stabile organizzazione (rilevato dalla Tabella Elenco dei Paesi e territori esteri riportata in **Appendice**).

Nel **campo 8**, relativo alla tipologia del controllo, deve essere indicato uno dei seguenti codici:

**1** se la società dispone della maggioranza dei voti esercitabili nell'assemblea ordinaria della CFC;

**2** se la società dispone di voti sufficienti per esercitare un'influenza dominante nell'assemblea ordinaria della CFC;

**3** se la società esercita un'influenza dominante in virtù di particolari vincoli contrattuali con la CFC.

Per le ipotesi di cui ai codici "1" e "2", si computano anche i voti spettanti a società controllate, a società fiduciarie e a persona interposta; non si computano invece i voti spettanti per conto di terzi. Si ricorda che, ai sensi dell'art. 1, comma 3, del Decreto n. 429 del 2001, per la verifica della sussistenza del controllo rileva la situazione esistente alla data di chiusura dell'esercizio o periodo di gestione del soggetto estero controllato. Nel caso in cui né dallo statuto della CFC né dalle disposizioni generali del Paese estero sia dato individuare una data di chiusura dell'esercizio o periodo di gestione, si dovrà fare riferimento alla data di chiusura del periodo d'imposta del soggetto residente controllante.

Nel **campo 9**, riservato alle ipotesi di controllo indiretto sulla CFC, deve essere indicato uno dei seguenti codici:

- **1** se il controllo è esercitato tramite soggetti residenti (ai quali va imputato il reddito);
- **2** se il controllo è esercitato tramite soggetti non residenti;
- **3** se il controllo è esercitato sia tramite soggetti residenti (ai quali va imputato il reddito) sia tramite soggetti non residenti;
- 4 se il controllo è esercitato tramite un soggetto non residente che ha una stabile organizzazione in Italia la quale possiede partecipazioni nella CFC;
- 5 se il controllo sulla CFC è esercitato da un soggetto non titolare di reddito d'impresa interamente tramite una società o ente residente a cui compete l'obbligo dichiarativo. In tal caso nel campo 10 va indicato il codice fiscale del soggetto controllante;
- **7** nei casi di controllo indiretto diversi da quelli sopra elencati.

Il **campo 10** deve essere compilato esclusivamente nel caso in cui nel campo 9 sia stato indicato il codice 5, riferibile all'ipotesi ivi commentata, riportando il codice fiscale del soggetto non titolare di reddito d'impresa.

Nel **campo 11**, riservato alle ipotesi di partecipazioni di collegamento indiretto, deve essere indicato uno dei seguenti codici:

- **1** in caso di partecipazione per il tramite di soggetti residenti;
- **2** in caso di partecipazione per il tramite di soggetti non residenti;
- **3** in caso di partecipazione per il tramite di soggetti residenti e di soggetti non residenti;
- **4** nei casi diversi da quelli sopra elencati.

## **25.5**

**Sezione II-A Determinazione del reddito della CFC**

Agli effetti delle imposte sui redditi dovute dai partecipanti secondo i criteri sinteticamente illustrati nella premessa, il soggetto controllante residente deve dichiarare, ai sensi dell'art. 4 del Decreto n. 429 del 2001, il reddito della CFC nella propria dichiarazione dei redditi.

Per la determinazione di tale reddito, da attuarsi sulla base del prospetto contenuto nella presente sezione, si applicano le disposizioni del titolo II, capo II del TUIR, ad eccezione di quella dell'articolo 86, comma 4, nonché le disposizioni comuni del titolo III e quelle degli artt. 84,

89, 111 e 112 del TUIR. Se risulta una perdita, questa è computata in diminuzione dei redditi della stessa CFC ai sensi dell'art. 84 del TUIR (e non dei redditi dei soggetti partecipanti). I redditi devono essere determinati tenendo conto della conversione di cambio del giorno di chiusura dell'esercizio o periodo di gestione della CFC.

# **25.6 Variazioni in aumento e in diminuzione**

Per quanto attiene ai "valori di partenza fiscali" degli elementi patrimoniali dell'impresa estera controllata, dovrà farsi riferimento al bilancio o altro documento riepilogativo della contabilità di esercizio della CFC, redatti secondo le norme dello Stato o territorio in cui essa risiede o è localizzata; tale bilancio o rendiconto, che costituisce parte integrante del presente prospetto, dovrà essere tenuto a disposizione dell'Amministrazione finanziaria dal soggetto residente controllante per i necessari controlli.

Il riconoscimento integrale dei valori emergenti dal bilancio relativo all'esercizio della CFC anteriore a quello cui si rende applicabile la speciale disciplina di cui all'art. 167 del TUIR, è subordinato alla circostanza che i valori di partenza risultino conformi a quelli derivanti dall'applicazione dei criteri contabili adottati nei precedenti esercizi, ovvero che ne venga attestata la congruità da uno o più soggetti che siano in possesso dei requisiti previsti dall'art. 11 del D.Lgs. 27 gennaio 1992, n. 88 (Registro dei Revisori contabili).

A tal fine deve essere barrata la prima o la seconda casella della **Sezione V** del presente modello, a seconda del tipo di attestazione predisposta.

Nel caso di CFC non soggette alla tenuta della contabilità secondo le disposizioni locali, il soggetto residente sarà comunque tenuto alla redazione di un apposito prospetto in conformità alle norme contabili vigenti in Italia (in proposito si veda la circolare 12 febbraio 2002, n. 18/E).

In ogni caso il soggetto controllante deve essere in grado di fornire idonea documentazione dei costi di acquisizione dei beni relativi all'attività esercitata nonché delle componenti reddituali rilevanti ai fini della determinazione dei redditi o delle perdite, entro 30 giorni dalla richiesta dell'Amministrazione finanziaria.

Il reddito è determinato, quindi, apportando all'utile o alla perdita dell'esercizio o periodo di gestione della CFC - da indicare nel **rigo FC2** o **FC3** del presente quadro e risultante dal bilancio o da altro documento riepilogativo della contabilità, redatto secondo le disposizioni dello Stato o territorio di residenza della CFC, o dall'apposito prospetto redatto in conformità alle norme contabili vigenti in Italia (nel caso di CFC non obbligata alla tenuta di una contabilità di esercizio) - le relative variazioni in aumento e in diminuzione.

L'eventuale perdita va indicata senza il segno meno.

Per quanto concerne le istruzioni alla compilazione dei righi relativi alle variazioni in aumento e in diminuzione compresi nella presente sezione si fa rinvio alle istruzioni a commento dei corrispondenti righi del quadro RF del Modello UNICO 2009 - Società di capitali, ad eccezione dei righi sottoelencati, interessati in modo peculiare dalla disciplina di cui all'art. 167 del TUIR. Pertanto nei seguenti righi deve essere indicato:

- nel **rigo FC19**, le spese e gli altri componenti negativi derivanti da operazioni intercorse tra la CFC e soggetti domiciliati fiscalmente in Stati o territori con regime fiscale privilegiato, di cui all'art.  $110$ , commi da 10 a 12-bis, del TUIR;
- nel **rigo FC20**, le variazioni in aumento diverse da quelle espressamente elencate.
- In tale rigo va indicato, tra l'altro:
- la differenza tra il valore normale dei beni ceduti e/o dei servizi prestati e il ricavo contabilizzato (ovvero la differenza tra il costo contabilizzato e il valore normale dei beni e/o dei servizi ricevuti), nell'ipotesi di cui all'art. 110, comma 7, del TUIR;
- l'ammontare indeducibile delle spese e degli altri componenti negativi relativi a mezzi di trasporto a motore utilizzati, in applicazione dei criteri stabiliti dall'art. 164 del TUIR;
- nel **rigo FC30**, le spese e gli altri componenti negativi derivanti da operazioni intercorse tra la CFC e soggetti domiciliati fiscalmente in Stati o territori con regime fiscale privilegiato per i quali, per effetto della esclusione di cui all'art. 110, comma 11, del TUIR, non opera l'indeducibilità prevista dai commi da 10 a 12-bis, del medesimo articolo;

• nel **rigo FC31**, le variazioni in diminuzione diverse da quelle espressamente elencate.

- In tale rigo vanno indicate, tra l'altro:
- l'importo delle imposte anticipate, se imputate tra i proventi;
- le spese e gli oneri specificamente afferenti ricavi e altri proventi, che pur non risultando imputati al conto economico concorrono a formare il reddito d'esercizio, se dette spese e oneri risultino da elementi certi e precisi (art.109, comma 4, del TUIR);
- nel **rigo FC33**, il reddito o la perdita, risultante dalla somma algebrica tra l'utile (o la perdita) di rigo FC2 (o FC3) e la differenza tra le variazioni in aumento e le variazioni in diminuzione. Nell'ipotesi in cui nel rigo FC33 sia stato indicato un reddito, tale importo, al netto delle eventuali erogazioni liberali di cui al **rigo FC34**, va riportato nel **rigo FC35**.

Nel caso in cui nel rigo FC33 risulti una perdita essa va riportata nel rigo FC38 senza essere preceduta dal segno meno.

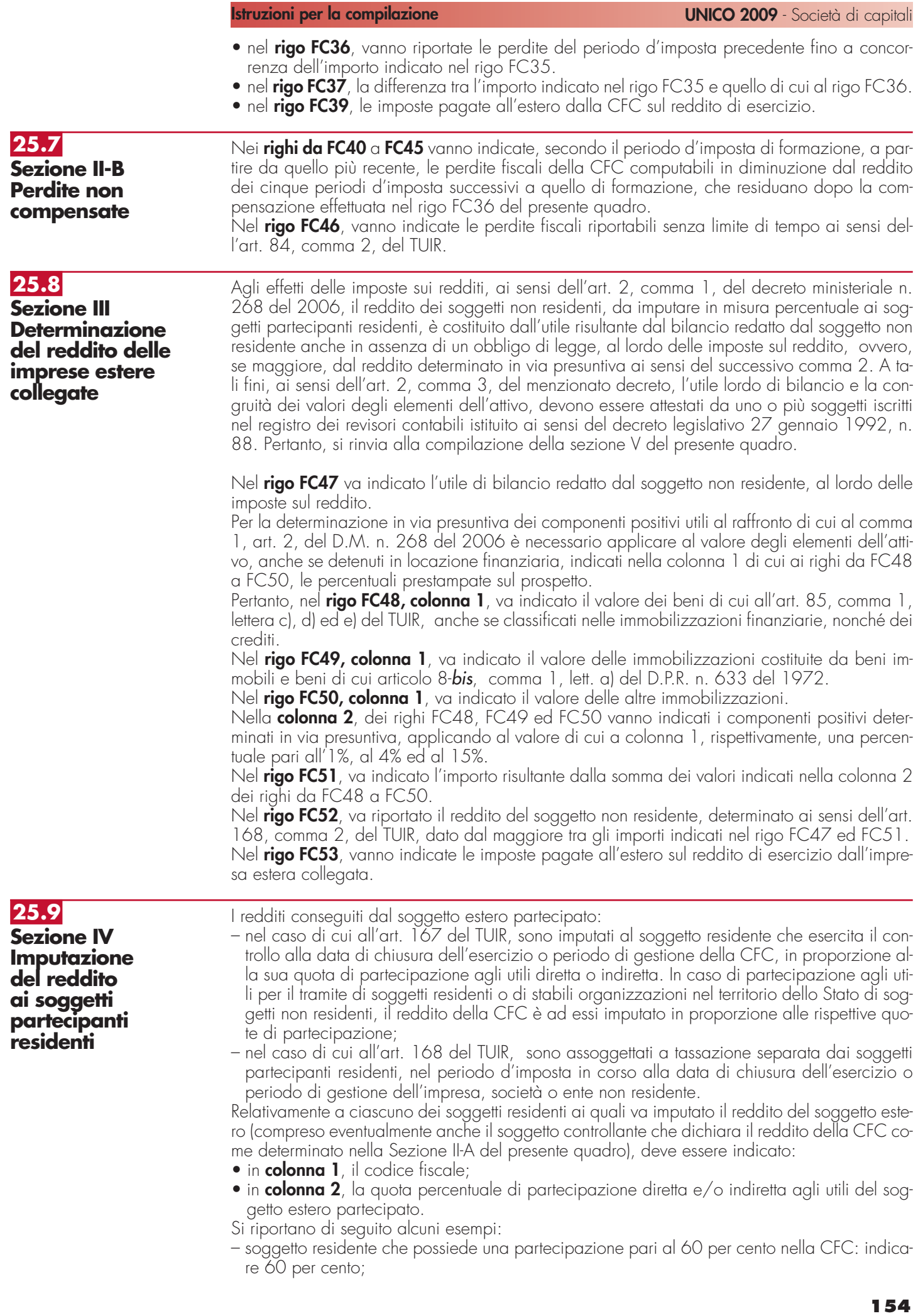

**Istruzioni per la compilazione UNICO 2009** - Società di capitali

- 
- soggetto residente che possiede una partecipazione pari al 15 per cento in una società residente in uno stato o territorio a fiscalità privilegiata, i cui titoli sono negoziati in un mercato regolamentato: indicare il 15 per cento;
- soggetto residente che possiede una partecipazione pari al 90 per cento in una società non residente che a sua volta possiede una partecipazione del 70 per cento in una CFC: indicare 63 per cento;
- soggetto residente che possiede partecipazioni in due società non residenti (60 per cento e 70 per cento), che a loro volta possiedono partecipazioni, pari al 60 per cento ciascuna, in una CFC: indicare 78 per cento;
- in **colonna 3**, la quota di reddito determinata applicando il coefficiente di colonna 2, a seconda dei casi, al reddito di rigo FC37 o di rigo FC52;
- in **colonna 4**, la quota di imposte pagate all'estero a titolo definitivo che il soggetto residente può detrarre dall'imposta sul reddito ad esso imputato, determinata applicando, a seconda dei casi, il coefficiente di colonna 2 all'imposta di rigo FC39 o di rigo FC53.

Ognuno di tali soggetti dovrà riportare la quota di reddito ad esso imputata e quella dell'imposta pagata all'estero dal soggetto estero nel quadro RM del Mod. UNICO 2009 **-** SC o del Mod. UNICO SP o del Mod. UNICO ENC o del Mod. UNICO PF.

**25.10**

**Sezione V Attestazioni sulla conformità o congruità dei valori di bilancio**

- La presente sezione va compilata:
- solo nel primo esercizio a decorrere dal quale si applicano le disposizioni contenute nel decreto 21 novembre 2001, n. 429, con riferimento alla società estera controllata indicata nel rigo FC1. Ciò al fine di dichiarare che i valori risultanti dal bilancio dell'esercizio precedente (cosiddetti valori "di partenza") risultino conformi a quelli derivanti dall'applicazione dei criteri contabili adottati nei precedenti esercizi (**casella 1**) ovvero che ne sia stata attestata la congruità da uno o più soggetti di cui all'art. 11 del D.Lgs. 27 gennaio 1992, n. 88 (**casella 2**);
- nell'ipotesi disciplinata dall'art. 168 del TUIR (**casella 3)**; tale casella va compilata per dichiarare che l'utile lordo di bilancio e la congruità dei valori degli elementi dell'attivo sono stati attestati da uno o più soggetti iscritti nel registro dei revisori contabili istituito ai sensi del D.Lgs. 27 gennaio 1992, n. 88.

# **R26 – QUADRO CE – CREDITO DI IMPOSTA PER REDDITI PRODOTTI ALL'ESTERO**

Il presente quadro è riservato ai soggetti che hanno prodotto redditi esteri per i quali si è resa definitiva l'imposta ivi pagata al fine di determinare il credito spettante ai sensi dell'art. 165 del TUIR. Le imposte da indicare sono quelle divenute definitive entro il termine di presentazione della presente dichiarazione, ovvero, nel caso di opzione di cui al comma 5 dell' art. 165 del TUIR, entro il termine di presentazione della dichiarazione relativa al primo periodo d'imposta successivo. Si considerano pagate a titolo definitivo le imposte divenute irripetibili, pertanto, non vanno indicate, ad esempio, le imposte pagate in acconto o in via provvisoria e quelle per le quali è prevista la possibilità di rimborso totale o parziale.

Si ricorda che alcune Convenzioni bilaterali contro le doppie imposizioni contengono clausole particolari secondo le quali, se lo Stato estero ha esentato da imposta, in tutto o in parte, un determinato reddito prodotto nel proprio territorio, il soggetto residente in Italia ha comunque diritto a chiedere il credito per l'imposta estera come se questa fosse stata effettivamente pagata (imposte figurative).

Si precisa che, nel caso in cui il reddito prodotto all'estero abbia concorso parzialmente alla formazione del reddito complessivo in Italia, ai sensi del comma 10, anche l'imposta estera va ridotta in misura corrispondente.

Si ricorda che è necessario conservare la documentazione da cui risultino l'ammontare del reddito prodotto e le imposte pagate in via definitiva al fine di poterle esibire a richiesta degli uffici finanziari.

La determinazione del credito va effettuata con riferimento al reddito prodotto in ciascuno Stato estero ed al singolo periodo di produzione.

Si precisa che, ai soli fini dell'applicazione dell'art. 165 del TUIR, ai sensi dell'art. 111, c. 2, ultimo periodo, del TUIR, le imprese di assicurazione devono computare gli utili derivanti da investimenti a beneficio di assicurati dei rami vita i quali ne sopportano il rischio, nella misura prevista dall'art. 89 del TUIR.

Si precisa che l'articolo 17 comma 1 del decreto 7 settembre 2007, n. 174, ha previsto che per le imposte sui redditi assolte all'estero da parte di una SIIQ o di una SIINQ in relazione agli immobili ivi posseduti e rientranti nella gestione esente è attribuito un credito d'imposta

**26.1**

scomputabile ai sensi dell'articolo 79 del TUIR, pari all'imposta che sarebbe stata accreditabile in assenza del regime speciale.

A tal fine, il credito scomputabile è determinato ai sensi del citato articolo 165 del TUIR e, quindi, fino a concorrenza della quota d'imposta corrispondente al rapporto tra i redditi prodotti all'estero ed il reddito complessivo al netto delle perdite di precedenti periodi d'imposta. Pertanto, per le SIIQ o SIINQ occorre far riferimento al reddito complessivo dato dalla somma del reddito della gestione imponibile e della gestione esente ed alla parte di risultato della gestione esente riferibile agli immobili posseduti all'estero, determinando tali elementi secondo le regole ordinariamente applicate nel reddito d'impresa (cfr. circ. 31 gennaio 2008, n.8).

Ai fini della compilazione del presente quadro, quindi, con riferimento ai predetti soggetti occorre tenere conto nella determinazione del reddito estero e del reddito complessivo anche del reddito derivante da immobili posseduti all'estero inclusi nella gestione esente, ciò anche ai fini della determinazione dell'imposta lorda e dell'imposta netta che, pertanto, dovrà essere rideterminata tenendo conto del predetto reddito estero.

Il presente quadro si compone di tre sezioni:

- la prima è riservata all'indicazione delle informazioni necessarie alla determinazione del credito d'imposta di cui al comma 1 dell'art. 165 del TUIR;
- la seconda è riservata all'indicazione delle informazioni necessarie per la determinazione delle eccedenze di imposta nazionale e delle eccedenze di imposta estere di cui al comma 6 del citato art. 165 del TUIR e dell'eventuale credito spettante;
- la terza è una sezione di riepilogo dei crediti determinati nelle precedenti sezioni.

Nel caso in cui i righi presenti nelle singole sezioni non risultassero sufficienti, possono essere utilizzati più moduli del quadro avendo cura di indicare il progressivo modulo nella casella "Mod. N" posta in alto a destra del quadro.

In tale sezione vanno indicate le imposte che si sono rese definitive entro la data di presentazione della presente dichiarazione (o entro il termine di cui al citato comma 5) se non già indicate nelle precedenti dichiarazioni dei redditi.

Per poter usufruire del credito d'imposta di cui al comma 1 dell'art. 165 del TUIR è necessario compilare sia la sezione I-A che la sezione I-B.

- la sezione I-A è riservata all'indicazione dei dati necessari per la determinazione del credito d'imposta teoricamente spettante;
- la sezione I-B è riservata alla determinazione del credito d'imposta effettivamente spettante.

Si ricorda che il credito per le imposte pagate all'estero spetta fino a concorrenza della quota d'imposta lorda italiana corrispondente al rapporto tra il reddito prodotto all'estero ed il reddito complessivo al netto delle perdite di precedenti periodi d'imposta ammesse in diminuzione e sempre comunque nel limite dell'imposta netta italiana relativa al periodo di produzione del reddito estero. Al fine dell'individuazione di tale limite si deve tener conto anche del credito già utilizzato nelle precedenti dichiarazioni riferito allo stesso periodo di produzione del reddito.

Per la determinazione del credito d'imposta spettante è necessario pertanto:

- ricondurre, ove eccedente, l'importo dell'imposta estera (resasi definitiva in un singolo Stato e relativa ad un singolo periodo d'imposta di produzione del reddito) alla quota di imposta lorda italiana (imposta lorda italiana commisurata al rapporto tra reddito estero e reddito complessivo) eventualmente diminuita del credito utilizzato nelle precedenti dichiarazioni riferito allo stesso Stato estero ed allo stesso periodo di produzione del reddito estero. Le istruzioni contenute nella sezione I-A sono relative a questo primo limite entro il quale è possibile usufruire del credito d'imposta;
- ricondurre ove eccedente, l'importo così determinato entro il limite dell'imposta netta (diminuita dell'eventuale credito già usufruito nelle precedenti dichiarazioni) relativa allo stesso periodo d'imposta di produzione del reddito estero. Le istruzioni contenute nella sezione I-B sono relative a questo secondo limite entro il quale è possibile usufruire del credito d'imposta.

Qualora il reddito estero, così come rideterminato in Italia, sia inferiore o pari a zero pur in presenza di imposta pagata all'estero, la presente sezione I non va compilata; in tal caso infatti, il reddito estero non ha generato alcuna quota di imposta lorda italiana e quindi, non verificandosi una situazione di doppia imposizione, non spetta il credito d'imposta di cui al comma 1.

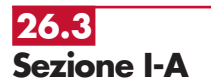

**26.2 Sezione I Credito d'imposta**

**del TUIR**

**di cui al comma 1 dell'art. 165** 

> Qualora i redditi siano stati prodotti in Stati differenti, per ognuno di questi è necessario compilare un distinto rigo. Occorre procedere analogamente se le imposte pagate all'estero sono relative a redditi prodotti in periodi diversi.

### **Istruzioni per la compilazione UNICO 2009** - Società di capitali

In particolare nei righi da **CE1** a **CE3** va indicato:

- nella **colonna 1**, il codice dello Stato estero nel quale è stato prodotto il reddito; detto codice è rilevabile dall'elenco dei Paesi e territori esteri contenuto in appendice;
- nella **colonna 2**, il periodo d'imposta in cui è stato prodotto il reddito all'estero;
- nella **colonna 3**, il reddito prodotto all'estero (così come rideterminato con riferimento alla normativa fiscale italiana) che ha concorso a formare il reddito complessivo in Italia. Qualora il reddito estero rideterminato in Italia, sia inferiore o pari a zero, il rigo non va compilato.
- nella **colonna 4**, le imposte pagate all'estero resesi definitive entro la data di presentazione della dichiarazione per le quali non si è già fruito del credito di imposta nelle precedenti dichiarazioni. Ad esempio, se per i redditi prodotti all'estero nel 2007 nello Stato A, si è resa definitiva una imposta complessiva di euro 3.000, di cui euro 2.000 resasi definitiva entro il 30/09/2008 e già riportata nella precedente dichiarazione, ed euro 1.000 resasi definitiva entro il 31/07/2009, nella colonna 4 va indicato l'importo di euro 1.000 relativo alla sola imposta resasi definitiva entro il 31/07/2009 (termine di presentazione della presente dichiarazione).

I contribuenti che, avendo prodotto all'estero redditi d'impresa mediante stabile organizzazione, intendono avvalersi della facoltà di cui al comma 5 dell'art. 165 del TUIR, devono indicare in questa colonna anche la quota d'imposta relativa alle imposte pagate all'estero che si renderanno definitive entro il termine di presentazione della successiva dichiarazione dei redditi.

L'importo dell'imposta estera, utilizzabile ai fini del calcolo del credito spettante ai sensi del comma 1, dell'art. 165 del Tuir, non può essere superiore all'ammontare dell'imposta italiana determinata applicando al reddito estero l'aliquota vigente nel periodo di produzione del reddito. Ad esempio per i redditi prodotti nel 2008, l'importo di questa colonna 4 non può essere superiore al 27,5% dell'importo di col. 3 (reddito estero).

Si precisa che in presenza di una imposta estera pari a zero, il rigo non va compilato;

- nella **colonna 5**, il reddito complessivo relativo al periodo di imposta indicato a colonna 2, eventualmente aumentato dei crediti d'imposta sui fondi comuni, al netto delle perdite dei precedenti periodi d'imposta;
- nella **colonna 6**, l'imposta lorda italiana relativa al periodo d'imposta indicato a colonna 2;
- nella **colonna 7**, l'imposta netta italiana relativa al periodo d'imposta indicato a colonna 2;
- nella **colonna 8**, il credito eventualmente già utilizzato nelle precedenti dichiarazioni relativo ai redditi prodotti all'estero nel periodo d'imposta indicato a colonna 2, indipendentemente dallo Stato di produzione del reddito estero;
- nella **colonna 9** il credito già utilizzato nelle precedenti dichiarazioni per redditi prodotti nello stesso anno di quello indicato in colonna 2 e nello Stato estero di quello indicato in colonna 1.

L'importo da indicare in questa colonna è già compreso in quello di colonna 8. La compilazione di questa colonna si rende necessaria quando l'imposta complessivamente pagata in uno Stato estero si è resa definitiva in diversi periodi di imposta e pertanto si è usufruito del credito d'imposta in dichiarazioni relative a periodi di imposta diversi.

Nel caso ipotizzato nell'esempio che segue:

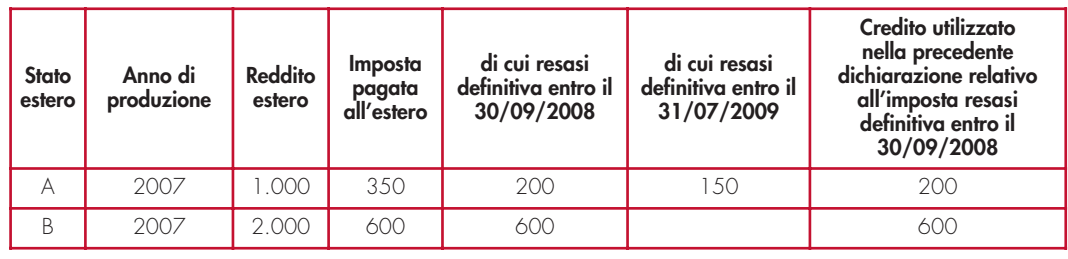

con riferimento allo Stato A, l'importo da indicare nella colonna 8 è di euro 800 (200 + 600) e l'importo da indicare nella colonna 9 è di euro 200;

• nella **colonna 10** la quota d'imposta lorda italiana costituita dal risultato della seguente operazione:

#### (colonna 3 / colonna 5) x colonna 6

Si precisa che se il rapporto tra reddito estero e reddito complessivo assume un valore maggiore di 1, tale rapporto deve essere ricondotto ad 1;

• nella **colonna 11** l'importo dell'imposta estera ricondotta eventualmente entro il limite della quota d'imposta lorda, quest'ultima diminuita del credito utilizzato nelle precedenti dichiarazioni relativo allo stesso Stato ed anno di produzione. A tal fine riportare il minore importo tra quello indicato nella col. 4 (imposta estera) ed il risultato della seguente operazione:

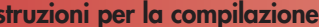

**UNICO 2009** - Società di capitali

La **colonna 12**, è riservata ai contribuenti che, avendo prodotto all'estero redditi d'impresa mediante stabile organizzazione, si sono avvalsi della facoltà di cui al comma 5 dell'art. 165 del TUIR di usufruire del credito d'imposta per redditi prodotti all'estero anche per le imposte che si renderanno definitive entro il termine di presentazione della successiva dichiarazione dei redditi. Pertanto, in tale colonna deve essere indicata esclusivamente la quota d'imposta, già compresa nell'importo di colonna 4, relativa alle imposte estere che si renderanno definitive entro il termine di presentazione della successiva dichiarazione dei redditi.

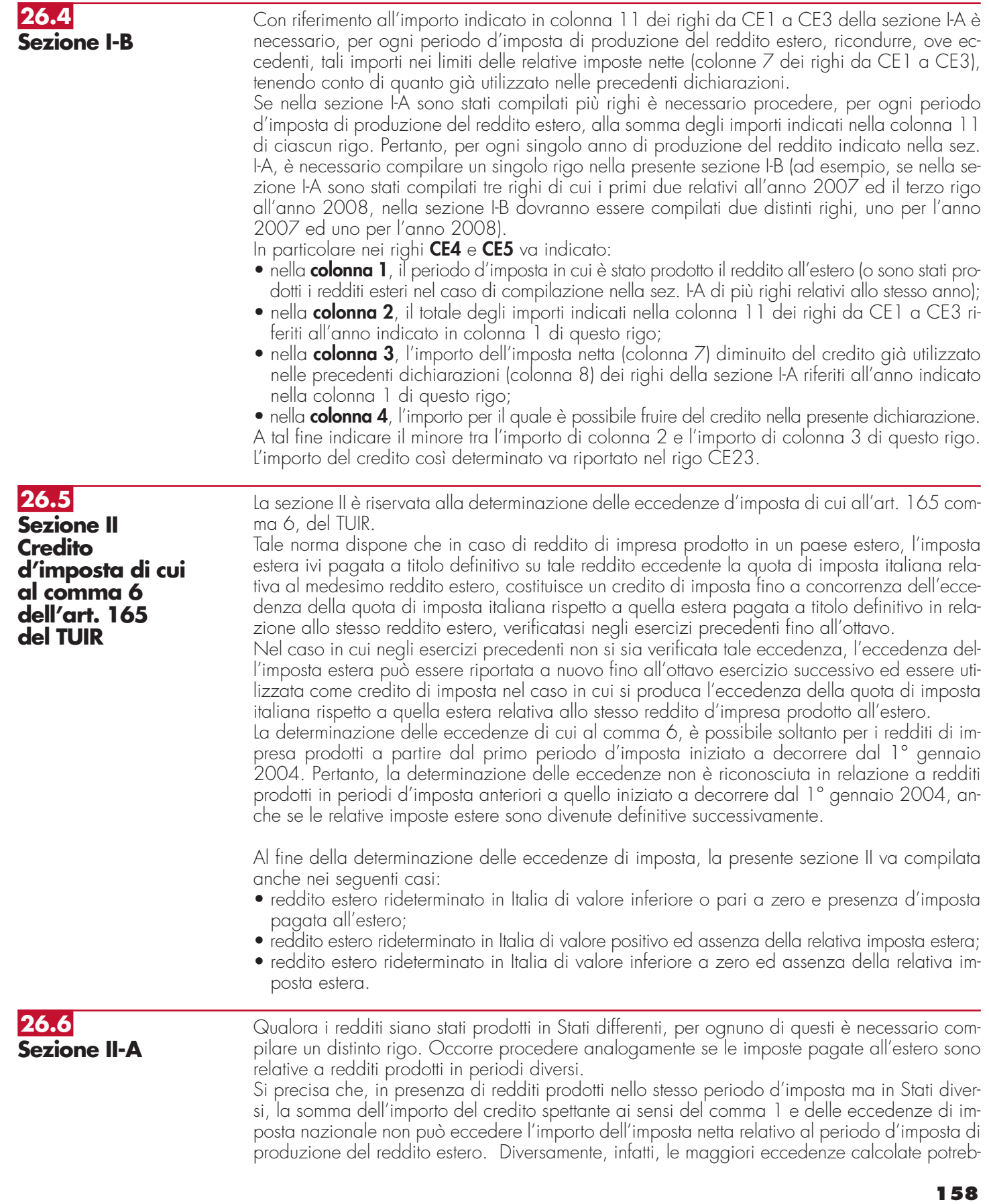

#### **Istruzioni per la compilazione UNICO 2009** - Società di capitali

bero consentire il recupero di imposte nazionali non effettivamente pagate. Pertanto, la somma delle eccedenze di imposta nazionale determinata con le modalità di seguito esposte dovrà essere ricondotta all'ammontare dell'imposta netta diminuito del credito di cui al comma 1.

In particolare nei righi da **CE6** a **CE8** va indicato:

- nella **colonna 1**, il codice dello Stato estero nel quale è stato prodotto il reddito;
- nella **colonna 2**, il periodo d'imposta in cui è stato prodotto il reddito all'estero;
- nella **colonna 3**, il reddito prodotto all'estero, così come rideterminato con riferimento alla normativa fiscale italiana, che ha concorso a formare il reddito complessivo in Italia. A differenza di quanto previsto nella sezione I, il reddito estero va indicato anche nel caso in cui assuma valori negativi;
- nella **colonna 4**, le imposte pagate all'estero resesi definitive entro la data di presentazione della dichiarazione o entro il termine di cui al comma 5. A differenza di quanto previsto nella sezione I, con riferimento al reddito prodotto nello Stato e nell'anno indicati nel rigo (col. 1 e col. 2), va indicato l'ammontare complessivo dell'imposta estera resasi definitiva, comprensivo quindi, anche della parte di imposta per la quale si è già usufruito nelle precedenti dichiarazioni del credito d'imposta di cui al comma 1. Tale situazione può verificarsi qualora l'imposta estera si renda definitiva in periodi d'imposta diversi (ad esempio una parte entro la data di presentazione della precedente dichiarazione ed un'altra parte entro la data di presentazione della presente dichiarazione);
- nella **colonna 5**, il reddito complessivo relativo al periodo di imposta indicato a colonna 2, aumentato dei crediti d'imposta sui fondi comuni, al netto delle perdite dei precedenti periodi d'imposta;
- nella **colonna 6**, l'importo del credito d'imposta determinato ai sensi del comma 1 per la parte non fruibile in quanto eccedente il limite dell'imposta netta; tale importo assume rilevanza nella determinazione dell'eccedenza di imposta estera;

ad esempio:

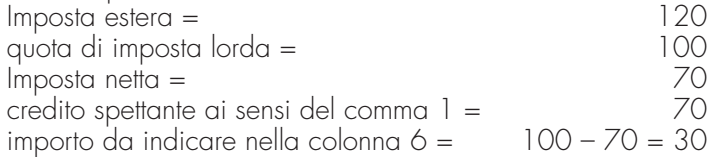

- nella **colonna 7**, l'imposta lorda italiana relativa al periodo d'imposta indicato a colonna 2;
- nella **colonna 8**, l'importo dell'eccedenza di imposta nazionale; al fine della determinazione della suddetta eccedenza rileva la circostanza che il reddito estero assuma valori positivi o valori negativi.

Nel caso di reddito estero positivo o pari a zero l'eccedenza corrisponde al risultato della seguente operazione:

$$
\frac{(\text{col. 3 x col. 7}) - \text{col. 4}}{\text{col. 5}}
$$

Se il rapporto tra reddito estero e reddito complessivo (col. 3 / col. 5) assume un valore maggiore di 1, tale rapporto deve essere ricondotto ad 1.

Se il risultato è negativo, non determinandosi alcuna eccedenza di imposta nazionale, la colonna 8 non va compilata.

Nel caso di reddito estero negativo in tale colonna va riportata, preceduta dal segno meno, l'eccedenza negativa d'imposta nazionale corrispondente al risparmio d'imposta ottenuto per effetto del concorso alla formazione del reddito complessivo della perdita estera. Tale importo è costituito dal risultato della seguente operazione:

$$
\frac{(\text{col. 3 x col. 7})}{\text{col. 5}}
$$

In questo caso il rapporto tra il reddito estero e il reddito complessivo (col. 3/col. 5) può risultare anche maggiore di 1 (in valore assoluto).

Nel caso di reddito complessivo di valore inferiore o uguale a zero, al fine di calcolare l'eccedenza negativa di imposta nazionale, vanno invece utilizzate le seguenti modalità di calcolo:

1) se l'importo di col. 5, in valore assoluto, è minore di quello di col. 3 (in valore assoluto) occorre determinare la differenza tra gli importi in valore assoluto di col. 3 e col. 5.

Su detta differenza va applicata l'aliquota vigente nel periodo d'imposta di produzione del reddito estero; l'importo così determinato va riportato, preceduto dal segno meno, in colonna 8;

2) se l'importo di col. 5 in valore assoluto, è maggiore o uguale a quello di col. 3, non va calcolata alcuna eccedenza negativa di imposta nazionale.

L'importo dell'eccedenza negativa di imposta nazionale così determinata (corrispondente alla minore imposta nazionale dovuta a seguito della concorrenza della perdita estera al reddito complessivo) dovrà essere utilizzata in diminuzione di eventuali eccedenze di imposta nazionale;

• nella **colonna 9**, l'importo dell'eccedenza di imposta estera; al fine della determinazione della suddetta eccedenza rileva la circostanza che il reddito estero assuma valori positivi o valori negativi.

Nel caso di reddito estero positivo, l'eccedenza corrisponde al risultato della seguente operazione:

col. 
$$
4 - [\underline{col. 3} \times col. 7]
$$
  
col. 5

Se il rapporto tra reddito estero e reddito complessivo (col. 3 / col. 5) assume un valore maggiore di 1, tale rapporto deve essere ricondotto ad 1.

Se il risultato è negativo o pari a zero, non determinandosi alcuna eccedenza di imposta estera, nella colonna 9 va indicato solo l'eventuale importo di colonna 6.

Se si è generata una eccedenza di imposta estera (il risultato della precedente operazione è maggiore di zero) la stessa va aumentata di quanto indicato nella colonna 6 relativo al credito di cui al comma 1, non fruibile in quanto eccedente l'imposta netta.

Nel caso di reddito estero negativo o pari a zero, l'eccedenza di imposta estera da riportare in questa colonna è costituita dall'importo dell'imposta estera indicato nella col. 4; in tal caso, infatti, per l'imposta pagata all'estero non è maturato alcun credito ai sensi del comma 1.

#### **Colonne da 10 a 17**

Le colonne da **10** a **17** devono essere compilate qualora con riferimento allo Stato estero di col. 1 ed all'anno di col. 2 sia stata determinata nelle precedenti dichiarazioni una eccedenza di imposta nazionale o una eccedenza di imposta estera ai sensi del comma 6. Tale circostanza può verificarsi qualora l'imposta estera si renda definitiva in anni diversi (ad esempio una parte entro la data di presentazione della precedente dichiarazione ed un'altra parte entro la data di presentazione della presente dichiarazione). Tale situazione assume rilevanza, ad esempio, nel caso in cui nella precedente dichiarazione le eccedenze di imposta nazionale siano state compensate con eccedenze di imposte estere, generando un credito ai sensi del comma 6. In tale caso per effetto dell'ulteriore imposta estera resasi definitiva, la modalità di determinazione delle eccedenze deve tenere conto anche del credito già utilizzato.

Si ipotizzi il caso in cui l'eccedenza di imposta nazionale sia stata compensata nella precedente dichiarazione con eccedenze di imposta estera generando un credito e che nella presente dichiarazione, a seguito dell'ulteriore imposta estera resasi definitiva, in luogo dell'eccedenza di imposta nazionale (determinata nella precedente dichiarazione), si generi una eccedenza di imposta estera. Per effetto della rideterminazione delle eccedenze, non sussistendo più alcuna eccedenza di imposta nazionale, il credito utilizzato nella precedente dichiarazione deve essere portato in diminuzione dei crediti d'imposta di cui al comma 1 e comma 6 maturati nella presente dichiarazione.

Per quanto sopra esposto, qualora si renda definitiva una ulteriore imposta estera, le colonne da **10** a **17** devono essere compilate solo nel caso in cui sia stato utilizzato un credito d'imposta ai sensi del comma 6 nella precedente dichiarazione (presenza di un importo da riportare nella colonna **12 o 14**) ovvero nel caso in cui, in presenza di una eccedenza negativa di imposta nazionale, tale eccedenza sia stata utilizzata nella precedente dichiarazione per ridurre eccedenze di imposta nazionale di valore positivo.

- In particolare nelle colonne da 10 a **17** dei righi da CE6 a CE8 va indicato:
- nella **colonna 10**, l'eccedenza di imposta nazionale relativa allo Stato estero di col. 1 ed all'anno di col. 2 risultante dalle precedenti dichiarazioni;
- nella **colonna 11**, l'eventuale eccedenza di imposta nazionale negativa (relativa allo Stato estero di col. 1) che, nelle precedenti dichiarazioni, è stata portata in diminuzione dall'eccedenza di imposta nazionale prima di procedere alla compensazione di quest'ultima (riportata nella colonna 10 del presente rigo e oggetto di rideterminazione) con eccedenze di imposta estera.

Si precisa che l'importo di tale eccedenza nazionale negativa va riportato senza essere preceduto dal segno meno.

- nella **colonna 12**, il credito utilizzato nella precedente dichiarazione determinato, ai sensi del comma 6, dalla compensazione dell'eccedenza di imposta lorda indicata nella col. 10 con eccedenze di imposta estera;
- nella **colonna 13**, l'eccedenza di imposta estera relativa allo Stato estero di col. 1 ed all'anno di col. 2 risultante dalle precedenti dichiarazioni;
- nella **colonna 14**, il credito utilizzato nella precedente dichiarazione determinato, ai sensi del comma 6, dalla compensazione dell'eccedenza di imposta estera indicata nella col. **13** con eccedenze di imposta nazionale;
- nella **colonna 15**, l'eccedenza di imposta nazionale, tenendo conto del credito già utilizzato e riportato nella **colonna 12**.

A tal fine è necessario distinguere il caso nel quale è stata compilata la colonna 11 da quello nel quale tale colonna non è stata compilata.

## **COLONNA 11 NON COMPILATA**

Se l'importo di colonna 8 è negativo, non essendo stato utilizzato alcun credito, riportare tale importo nella colonna **15**, preceduto dal segno meno; qualora l'eccedenza negativa di imposta nazionale sia stata utilizzata nella precedente dichiarazione per ridurre l'eccedenza di imposta nazionale di valore positivo, indicare l'eventuale residuo di eccedenza negativa di imposta nazionale.

Se l'importo di colonna 8 è invece positivo o pari a zero, determinare la seguente differenza: col. 8 – col. **12**.

Se il risultato è positivo riportare tale valore nella colonna **15**; se il risultato è negativo o pari a zero la colonna 15 non va compilata e la differenza, non preceduta dal segno meno, va riportata nella colonna **17**;

## **COLONNA 11 COMPILATA**

La colonna 11 risulta compilata qualora nelle precedenti dichiarazioni sia stata determinata eccedenza di imposta nazionale, oggetto di rideterminazione nella presente dichiarazione, che, prima di procedere alla compensazione con eccedenza di imposta estera, sia stata ridotta da eccedenza di imposta nazionale negativa. Al fine della corretta determinazione dell'eccedenza di imposta nazionale residua da indicare nella colonna 15 operare come di seguito descritto.

Calcolare:  $Capienza = col. 8 - col. 11$ 

## **• Se il risultato di tale operazione è minore di zero:**

- la colonna 15 non va compilata;
- riportare nella colonna 17 l'intero importo di colonna 12; in tal caso infatti l'importo del credito fruito ed indicato nella colonna 12 deve essere interamente restituito;
- riportare l'importo sopra definito **Capienza** nella colonna della sezione "Determinazione del credito con riferimento ad eccedenze maturate nelle precedenti dichiarazioni" relativa alla dichiarazione in cui è stata generata l'eccedenza di imposta nazionale negativa (rigo CE12 o CE18);
- infine va ricostituita l'eccedenza di imposta estera che è stata utilizzata nelle precedenti dichiarazioni in compensazione con l'eccedenza di imposta nazionale non più presente a seguito della rideterminazione.

Tale eccedenza di imposta estera va riportata nella colonna della sezione "Determinazione del credito con riferimento ad eccedenze maturate nelle precedenti dichiarazioni" relativa alla dichiarazione in cui è stata generata (rigo CE13 o CE19).

## **• Se il risultato di tale operazione è uguale a zero:**

- la colonna 15 non va compilata;
- riportare nella colonna 17 l'intero importo di colonna 12; in tal caso infatti l'importo del credito fruito ed indicato nella colonna 12 deve essere interamente restituito;
- infine va ricostituita l'eccedenza di imposta estera che è stata utilizzata nelle precedenti dichiarazioni in compensazione con l'eccedenza di imposta nazionale non più presente a seguito della rideterminazione.

Tale eccedenza di imposta estera va riportata nella colonna della sezione "Determinazione del credito con riferimento ad eccedenze maturate nelle precedenti dichiarazioni" relativa alla dichiarazione in cui è stata generata (rigo CE13 o CE19).

### **• Se il risultato di tale operazione è maggiore di zero:**

Calcolare **LimiteCredito =** Capienza – col. 12 (l'importo della Capienza è quello come sopra determinato)

### • Se **LimiteCredito è minore di zero:**

- la colonna 15 non va compilata;
- riportare nella colonna 17 l' importo di **LimiteCredito** non preceduto dal segno meno; tale importo costituisce la parte di credito fruito che deve essere restituito;
- infine va ricostituita l'eccedenza di imposta estera che è stata utilizzata nelle precedenti dichiarazioni in compensazione con l'eccedenza di imposta nazionale non più presente a seguito della rideterminazione.

Tale eccedenza di imposta estera va riportata nella colonna della sezione "Determinazione del credito con riferimento ad eccedenze maturate nelle precedenti dichiarazioni" relativa alla dichiarazione in cui è stata generata (rigo CE13 o CE19);

### • Se **LimiteCredito è uguale a zero:**

- la colonna 15 non va compilata;
- nella colonna 17 non va riportato alcun importo.
- Se **LimiteCredito è maggiore di zero:**
- nella colonna 15 va riportato l'importo di **LimiteCredito** come sopra determinato;
- nella colonna 17 non va riportato alcun importo.
- nella **colonna 16**, l'eccedenza di imposta estera, tenendo conto del credito già utilizzato e riportato nella colonna 14. A tal fine determinare la seguente differenza:

col. 9 – col. **14**

Se il risultato è positivo riportare tale valore nella presente colonna; se il risultato è negativo la **colonna 16** non va compilata e la differenza, non preceduta dal segno meno, va riportata nella colonna **17**;

- nella **colonna 17**, l'importo determinato con riferimento alle istruzioni relative alle colonne **15**
	- **e 16**; l'importo indicato in questa colonna va riportato nel rigo CE25.

**26.7 Sezione II-B** Tale sezione è riservata all'esposizione delle eccedenze di imposta determinate nella sezione II-A le quali vanno aggregate per singolo Stato estero indipendentemente dall'anno di produzione del reddito. Qualora con riferimento a ciascuno Stato estero siano maturate eccedenze di natura diversa, la compensazione tra tali eccedenze determina l'importo del credito spettante ai sensi del comma 6. In tale sezione vanno altresì evidenziate le eccedenze di imposta residua.

In particolare nei righi da **CE9** a **CE10** va indicato:

- nella **colonna 1**, il codice dello Stato estero con riferimento al quale si sono generate le eccedenze di imposta nazionale e/o estera;
- nella **colonna 2**, la somma algebrica degli importi indicati nella col. 8 dei righi da CE6 a CE8 riferiti allo stesso Stato estero di col. 1 indipendentemente dall'anno di produzione del reddito estero.

Nel caso siano state compilate nel relativo rigo (da CE6 a CE8), le colonna da 10 a **17**, l'importo da indicare in questa colonna è quello della colonna **15**;

• nella **colonna 3**, la somma degli importi indicati nella col. 9 dei righi da CE6 a CE8 riferiti allo stesso Stato estero di col. 1 indipendentemente dall'anno di produzione del reddito estero.

Nel caso siano state compilate nel relativo rigo (da CE6 a CE8), le colonna da 10 a **17**, l'importo da indicare in questa colonna è quello della colonna **16**;

• nella **colonna 4**, il credito derivante dalla compensazione di eccedenze di imposta nazionale (col. 2) con eccedenze di imposta estera (col. 3). Il credito pertanto può sussistere solo in presenza delle colonne 2 e 3 compilate ed è pari al minore tra i due importi; l'eventuale residuo deve essere riportato nella colonna 5 o nella colonna 6. Ad esempio:

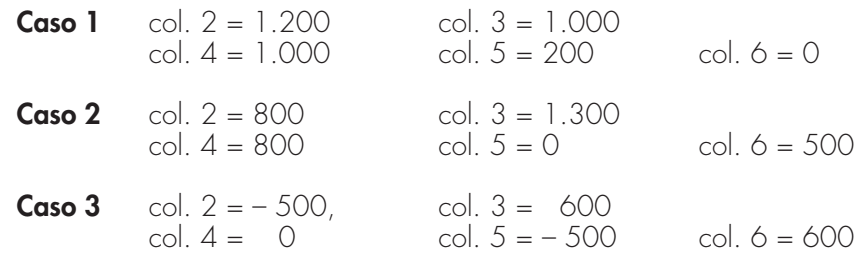

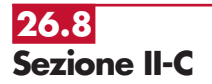

Tale sezione deve essere compilata per ogni singolo Stato estero, riportando le eccedenze di imposta nazionale ed estera maturate nelle precedenti dichiarazioni e le eccedenze di imposta nazionale ed estera maturate nella presente dichiarazione per la parte non utilizzata ai sensi del comma 6 nella sezione II-B. Pertanto, la sezione II-C va sempre compilata qualora siano state indicate eccedenze residue nelle colonne 5 o 6 dei righi CE9 e CE10 presenti nella sezione II-B ed in ogni caso, anche per il semplice riporto delle eccedenze derivanti dalla precedente dichiarazione. La compilazione della sezione, prevedendo l'esposizione di eccedenze di imposta nazionale ed estere maturate in anni diversi e non utilizzate, consente l'eventuale determinazione dell'ulteriore credito di imposta ai sensi del comma 6 e l'esposizione dei residui di eccedenza di imposta nazionale ed estera da riportare nella successiva dichiarazione dei redditi distintamente per periodo di formazione.

Come già precisato, la determinazione delle eccedenze di cui al comma 6, è possibile soltanto per i redditi di impresa prodotti a partire dal primo periodo d'imposta iniziato a decorrere dal 1° gennaio 2004, pertanto ordinariamente il numero di esercizi, per i quali può verificarsi il presupposto per l'applicazione del comma 6 del citato articolo 165, risulta al massimo pari a cinque.

Le colonne da 6 a 8 dei righi da CE12 a CE15 non sono compilabili in quanto riferite a periodi d'imposta successivi a quello a cui si riferisce la presente dichiarazione (salvo nell'ipotesi descritta con riferimento alle istruzioni della colonna 2 del rigo CE11).

Nella **colonna 1** del **rigo CE11** va indicato il codice dello Stato estero con riferimento al quale si sono generate le eccedenze di imposta nazionale e/o estera.

## **Istruzioni relative alla casella di colonna 2 del rigo CE11**

La casella di **colonna 2 del rigo CE11** va barrata per consentire la compilazione di un numero di colonne superiore a cinque qualora, per effetto di operazioni straordinarie, il contribuente abbia più di cinque esercizi, ovvero debba utilizzare due colonne con riferimento ad un medesimo anno. In tal caso, per ogni colonna del prospetto deve essere indicato nel rigo "Dichiarazione Anno d'imposta" il periodo di imposta relativo al modello Unico SC nel quale sono state determinate le eccedenze da riportare, come residuo, nelle corrispondenti colonne dei righi da CE12 a CE15. Pertanto, il prospetto deve essere compilato con riferimento agli anni indicati nel rigo "Dichiarazione Anno d'imposta" e non a quelli preimpostati nelle colonne del presente prospetto. Si precisa che il rigo "Dichiarazione Anno d'imposta" deve essere compilato a partire dal periodo d'imposta 2004 fino al periodo d'imposta cui si riferisce la presente dichiarazione, anche nel caso in cui non ci siano dati da indicare in una o più colonne. Si precisa inoltre che, qualora la casella di colonna 2 non sia stata barrata, il rigo "Dichiarazione Anno d'imposta" non deve essere compilato.

Ad esempio, qualora nel corso del 2007 si sia verificata una operazione straordinaria e pertanto sono stati utilizzati due modelli Unico SC 2007 (il primo relativo all'anno di imposta 2006, ed il secondo relativo alla prima frazione dell'anno 2007), si dovrà così procedere nella compilazione della sezione II-C.

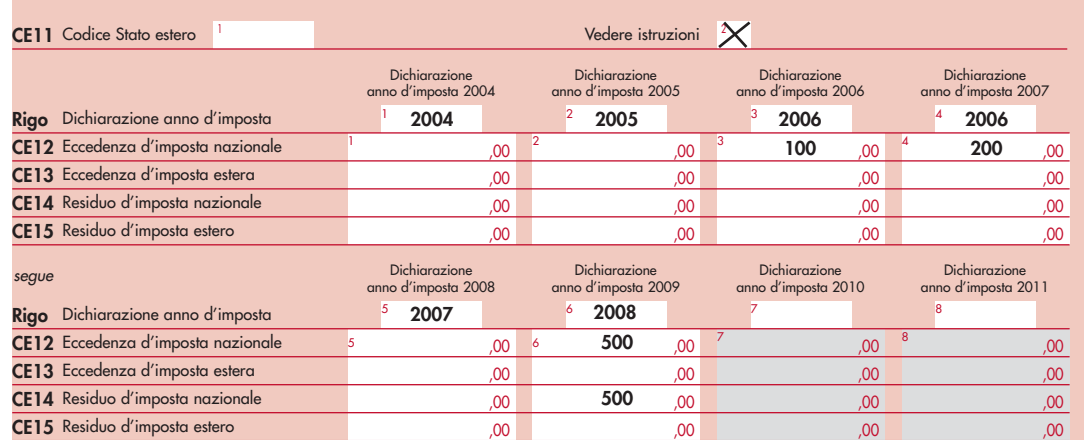

Nelle colonne da 1 a 4 del rigo CE12 va riportata l'eccedenza di imposta nazionale relativa allo Stato indicato nel rigo CE11 e derivante dalla precedente dichiarazione e nella colonna 5 l'eventuale eccedenza d'imposta nazionale derivante dalla presente dichiarazione. In particolare:

- nella **colonna 1** del **rigo CE12** riportare quanto indicato nel rigo CE14 col. 1 del modello Unico **SC 2008** relativo al medesimo Stato indicato nel rigo CE11 della presente dichiarazione;
- nella **colonna 2** del **rigo CE12** riportare quanto indicato nel rigo CE14 col. 2 del modello Unico **SC 2008** relativo al medesimo Stato indicato nel rigo CE11 della presente dichiarazione;

- nella **colonna 3** del **rigo CE12** riportare quanto indicato nel rigo **CE14** col. 3 del modello Unico **SC 2008** relativo al medesimo Stato indicato nel rigo CE11 della presente dichiarazione;
- nella **colonna 4** del **rigo CE12** riportare quanto indicato nel rigo **CE14** col. 4 del modello Unico **SC 2008** relativo al medesimo Stato indicato nel rigo CE11 della presente dichiarazione;
- nella **colonna 5** del **rigo CE12** riportare l'ammontare dell'eccedenza di imposta nazionale relativa allo Stato estero indicato nel rigo CE11, determinato nella presente dichiarazione e non utilizzato ai sensi del comma 6 nella sezione II-B. Tale importo è quello indicato nella colonna 5 del rigo CE9 o CE10 relativo al medesimo Stato.

Nelle colonne da 1 a 4 del rigo CE13 va riportata l'eccedenza di imposta estera relativa allo Stato indicato nel rigo CE11 e derivante dalla precedente dichiarazione e nella colonna 5 l'eventuale eccedenza d'imposta estera derivante dalla presente dichiarazione. In particolare:

- nella **colonna 1** del **rigo CE13** riportare quanto indicato nel rigo **CE15** col. 1 del modello Unico SC 2008 relativo al medesimo Stato indicato nel rigo CE11 della presente dichiarazione;
- nella **colonna 2** del **rigo CE13** riportare quanto indicato nel rigo **CE15** col. 2 del modello Unico SC 2008 relativo al medesimo Stato indicato nel rigo CE11 della presente dichiarazione;
- nella **colonna 3** del **rigo CE13** riportare quanto indicato nel rigo **CE15** col. 3 del modello Unico SC 2008 relativo al medesimo Stato indicato nel rigo CE11 della presente dichiarazione;
- nella **colonna 4** del **rigo CE13** riportare quanto indicato nel rigo **CE15** col. 4 del modello Unico SC 2008 relativo al medesimo Stato indicato nel rigo CE11 della presente dichiarazione;
- nella **colonna 5** del **rigo CE13** riportare l'ammontare dell'eccedenza di imposta estera relativa allo Stato estero indicato nel rigo CE11, determinato nella presente dichiarazione e non utilizzato ai sensi del comma 6 nella sezione II-B. Tale importo è quello indicato nella colonna 6 del rigo CE9 o CE10 relativo al medesimo Stato.

Si precisa che, qualora le eccedenze di imposta derivanti dalle precedenti dichiarazioni, riferite ad un determinato Stato, siano oggetto di rideterminazione nella sezione II-A per effetto di ulteriore imposta estera resasi definitiva, il riporto, nelle colonne da 1 a 4 dei righi CE12 e CE13, delle eccedenze della precedente dichiarazione non va operato relativamente alla quota della rispettiva eccedenza afferente il periodo di produzione del reddito per il quale si è resa definitiva ulteriore imposta estera.

Per la corretta determinazione del credito spettante e dei residui delle eccedenze di imposta nazionale ed estera, occorre preliminarmente compilare il rigo CE16.

## **RIGO CE16**

### **Calcolo del credito**

Nella **colonna 1** del rigo CE16 va riportata la somma algebrica degli importi relativi alle eccedenze di imposta nazionale indicate nelle colonne da 1 a 5 del rigo CE12;

Nella **colonna 2** del rigo CE16 va riportata la somma degli importi relativi alle eccedenze di imposta estera indicate nelle colonne da 1 a 5 del rigo CE13;

Qualora nelle colonne 1 e 2 del rigo CE16 siano riportate eccedenze di diversa natura e l'importo indicato nella colonna 1 del rigo CE16 assume valore positivo, si verifica il presupposto per la maturazione di un credito d'imposta fino a concorrenza del minore ammontare tra gli importi delle diverse eccedenze; pertanto, nella **colonna 3** del rigo CE16 va indicato il relativo credito maturato.

Nella **colonna 4** del rigo CE16 va riportato il risultato della seguente operazione:

somma in valore assoluto delle eccedenze negative di imposta nazionale indicate nelle colonne da 1 a 5 del rigo CE12 + col. 3 del rigo CE16.

Tale importo è di ausilio ai fini della determinazione degli importi residui di eccedenza d'imposta nazionale ed estera da riportare nei righi CE14 e CE15.

Qualora, non sia maturato alcun credito (CE16, col. 3 non compilata), nelle colonne dei righi CE14 e CE15 va riportato quanto indicato nelle rispettive colonne dei righi CE12 e CE13; in presenza di determinazione di un credito vedere le istruzioni che seguono.

## **Calcolo dei residui delle eccedenze di imposta nazionale ed estera**

Ai fini della determinazione dei residui delle eccedenze di imposta nazionale ed estera, occorre tener conto degli importi indicati nel rigo CE16; si precisa inoltre, che:

- il credito d'imposta determinato nella presente sezione, si intende costituito a partire dalle eccedenze d'imposta nazionale ed estera generate nei periodi di formazione meno recenti;
- le eccedenze negative di imposta nazionale vanno compensate con le eccedenze positive di imposta nazionale generate nei periodi di formazione meno recenti.

Pertanto, ai fini della determinazione dei residui di eccedenza di imposta nazionale ed estera vanno seguite le successive istruzioni.

## **RIGO CE14**

Per il calcolo del residuo delle eccedenze di imposta nazionale operare come segue:

- effettuare la differenza tra l'importo indicato nel rigo CE12, col. 1 e l'importo indicato nel rigo CE16, col. 4 (Valore di riferimento); se il risultato è positivo riportare detto ammontare nel rigo CE14, col. 1. Se il risultato è negativo o pari a zero, il rigo CE14, col. 1 non va compilato e il valore assoluto dell'importo negativo (di seguito denominato RIPORTO A1), va utilizzato per la determinazione del residuo della col. 2 del rigo CE14;
- effettuare la differenza tra l'importo indicato nel rigo CE12, col. 2 e l'importo del RIPORTO A1 come sopra determinato; se il risultato è positivo riportare detto ammontare nel rigo CE14, col. 2. Se il risultato è negativo o pari a zero, il rigo CE14, col. 2 non va compilato e il valore assoluto dell'importo negativo (di seguito denominato RIPORTO A2), va utilizzato per la determinazione del residuo della col. 3 del rigo CE14;
- effettuare la differenza tra l'importo indicato nel rigo CE12, col. 3 e l'importo del RIPORTO A2 come sopra determinato; se il risultato è positivo riportare detto ammontare nel rigo CE14, col. 3. Se il risultato è negativo o pari a zero, il rigo CE14, col. 3 non va compilato e il valore assoluto dell'importo negativo (di seguito denominato RIPORTO A3), va utilizzato per la determinazione del residuo della col. 4 del rigo CE14;
- effettuare la differenza tra l'importo indicato nel rigo CE12, col. 4 e l'importo del RIPORTO A3 come sopra determinato; se il risultato è positivo riportare detto ammontare nel rigo CE14, col. 4. Se il risultato è negativo o pari a zero, il rigo CE14, col. 4 non va compilato e il valore assoluto dell'importo negativo (di seguito denominato RIPORTO A4), va utilizzato per la determinazione del residuo della col. 5 del rigo CE14;
- effettuare la differenza tra l'importo indicato nel rigo CE12, col. 5 e l'importo del RIPORTO A4 come sopra determinato; se il risultato è positivo riportare detto ammontare nel rigo CE14, col. 5. Se il risultato è pari a zero, il rigo CE14, col. 5 non va compilato.

Nel caso in cui, nel rigo CE12, una delle colonne non sia compilata ovvero sia indicato un importo negativo (eccedenza negativa di imposta nazionale), la rispettiva colonna del rigo CE14 non va compilata.

### **RIGO CE15**

Per il calcolo del residuo delle eccedenze di imposta estera operare come segue:

- effettuare la differenza tra l'importo indicato nel rigo CE13, col. 1 e l'importo nel rigo CE16, col. 3 (credito da utilizzare nella presente dichiarazione); se il risultato è positivo riportare detto ammontare nel rigo CE15, col. 1. Se il risultato è negativo o pari a zero, il rigo CE15, col. 1 non va compilato e il valore assoluto dell'importo negativo (di seguito denominato RIPORTO B1), va utilizzato per la determinazione del residuo della col. 2 del rigo CE15;
- effettuare la differenza tra l'importo indicato nel rigo CE13, col. 2 e l'importo del RIPORTO B1 come sopra determinato; se il risultato è positivo riportare detto ammontare nel rigo CE15, col. 2. Se il risultato è negativo o pari a zero, il rigo CE15, col. 2 non va compilato e il valore assoluto dell'importo negativo (di seguito denominato RIPORTO B2), va utilizzato per la determinazione del residuo della col. 3 del rigo CE15;
- effettuare la differenza tra l'importo indicato nel rigo CE13, col. 3 e l'importo del RIPORTO B2 come sopra determinato; se il risultato è positivo riportare detto ammontare nel rigo CE15, col. 3. Se il risultato è negativo o pari a zero, il rigo CE15, col. 3 non va compilato e il valore assoluto dell'importo negativo (di seguito denominato RIPORTO B3), va utilizzato per la determinazione del residuo della col. 4 del rigo CE15;
- effettuare la differenza tra l'importo indicato nel rigo CE13, col. 4 e l'importo del RIPORTO B3 come sopra determinato; se il risultato è positivo riportare detto ammontare nel rigo CE15, col. 4. Se il risultato è negativo o pari a zero, il rigo CE15, col. 4 non va compilato e il valore assoluto dell'importo negativo (di seguito denominato RIPORTO B4), va utilizzato per la determinazione del residuo della col. 5 del rigo CE15;
- effettuare la differenza tra l'importo indicato nel rigo CE13, col. 5 e l'importo del RIPORTO B4 come sopra determinato; se il risultato è positivo riportare detto ammontare nel rigo CE15, col. 5. Se il risultato è pari a zero, il rigo CE15, col. 5 non va compilato.

Nel caso in cui, nel rigo CE13, una delle colonne non sia compilata, la rispettiva colonna del rigo CE15 non va compilata.

Si propone il seguente esempio

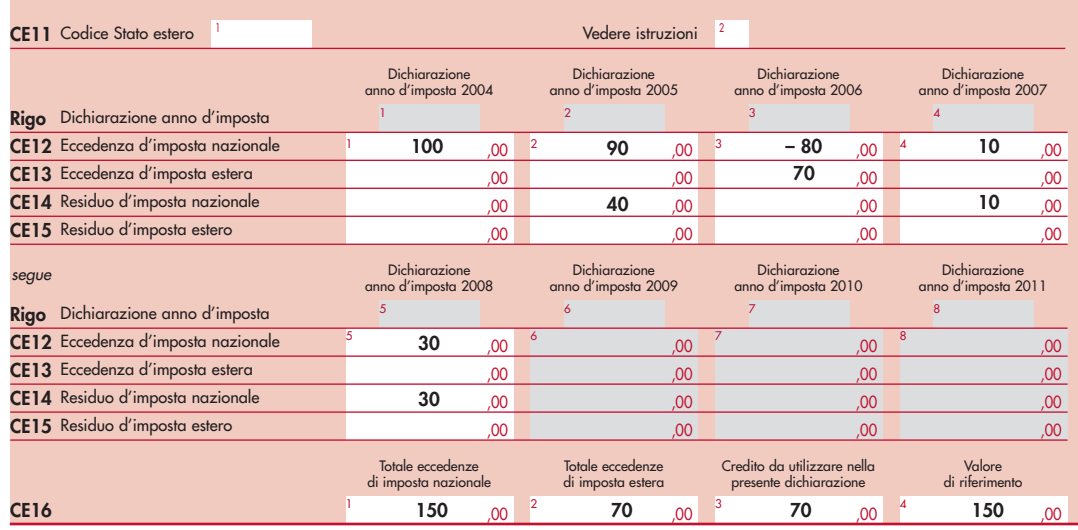

Sulla base dei dati esposti nei righi CE12 e CE13, il credito spettante è pari a 70; inoltre, ai fini della determinazione dei residui delle eccedenze di imposta, occorre tener conto anche dell'ammontare in valore assoluto delle eccedenze negative di imposta nazionale (nell'esempio pari ad 80). Conseguentemente il valore utile ai fini del calcolo dei residui è pari a 150 (Valore di riferimento di cui a col. 4 del rigo CE16).

Pertanto, con riferimento alle istruzioni precedentemente fornite per il rigo CE14, ai fini della determinazione dei residui delle eccedenze occorre seguire il seguente percorso:

- CE14, col. 1 calcolare (CE12, col. 1 CE16, col. 4) = 100 -150 = -50; trattandosi di un valore negativo, la colonna 1 non va compilata e RIPORTO A1 = 50;
- $\bullet$  CE14, col. 2 calcolare (CE12, col. 2 RIPORTO A1) = 90 50 = 40 (residuo d'imposta nazionale), con RIPORTO A2 = 0;
- CE14, col. 3, essendo il CE12, col. 3 negativo, la colonna 3 del rigo CE14 non va compilata. In questo caso RIPORTO A3 è pari a RIPORTO A2;
- CE14, col. 4 calcolare (CE12, col.  $4 -$  RIPORTO A3) = 10 0 = 10 (residuo d'imposta nazionale), con RIPORTO A4 = 0;
- $\bullet$  CE14, col. 5 calcolare (CE12, col. 5 RIPORTO A4) = 30 0 = 30 (residuo d'imposta nazionale).

La casella "Casi particolari" va barrata nel caso in cui, all'ammontare delle eccedenze di imposta nazionale e/o estera determinate nella presente dichiarazione, concorrano eccedenze trasferite da altri soggetti i quali le hanno determinate nella dichiarazione il cui esercizio termina in una data compresa nel periodo d'imposta del soggetto che produce la presente dichiarazione. L'ipotesi può ad esempio riguardare eccedenze trasferite a seguito dell'interruzione del regime della trasparenza.

Conseguentemente l'ammontare delle eccedenze da indicare nelle colonne 5 dei righi CE12 e CE13 corrisponde alla somma algebrica delle eccedenze determinate nella presente dichiarazione e di quelle trasferite da altri soggetti con il medesimo anno di formazione come sopra specificato.

Le eccedenze trasferite relative a precedenti anni di formazione vanno computate nelle colonne 1 e/o 2 e/o 3 e/o 4 dei righi CE12 e CE13, con riferimento ai rispettivi anni di formazione. Nel caso le eccedenze trasferite siano riferite esclusivamente ad anni di formazione precedenti (da inserire nelle colonne 1 e/o 2 e/o 3 e/o 4 dei righi CE12 e CE13), la casella "Casi particolari" non va barrata.

Le istruzioni fornite per i righi da CE11 a CE16 valgono anche per i righi da CE17 a CE22.

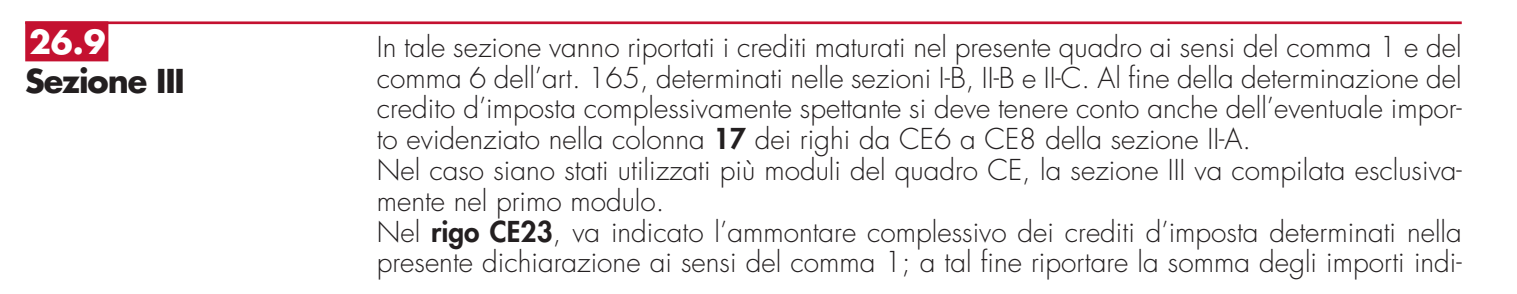

**Istruzioni per la compilazione UNICO 2009** - Società di capitali

cati nella colonna 4 dei righi CE4 e CE5 della sezione I-B relativi a tutti i moduli compilati. Nel **rigo CE24**, va indicato l'ammontare complessivo dei crediti d'imposta determinati nella presente dichiarazione ai sensi del comma 6; a tal fine riportare la somma degli importi indicati nella colonna 4 dei righi CE 9 e CE10 della sezione II-B e nella colonna 3 dei righi CE16 e CE22 relativi a tutti i moduli compilati.

Nel **rigo CE25**, va indicato l'ammontare complessivo degli importi indicati nella colonna **17** dei righi da CE6 a CE8 della sezione II-A relativi a tutti i moduli compilati. Nel **rigo CE26**, va indicato il risultato della seguente operazione:

## CE23 + CE24 – CE25

L'importo così determinato va riportato nel corrispondente rigo del quadro RN e/o PN, o GN/GC o TN.

# **R27 - QUADRO NI - INTERRUZIONE DELLA TASSAZIONE DI GRUPPO**

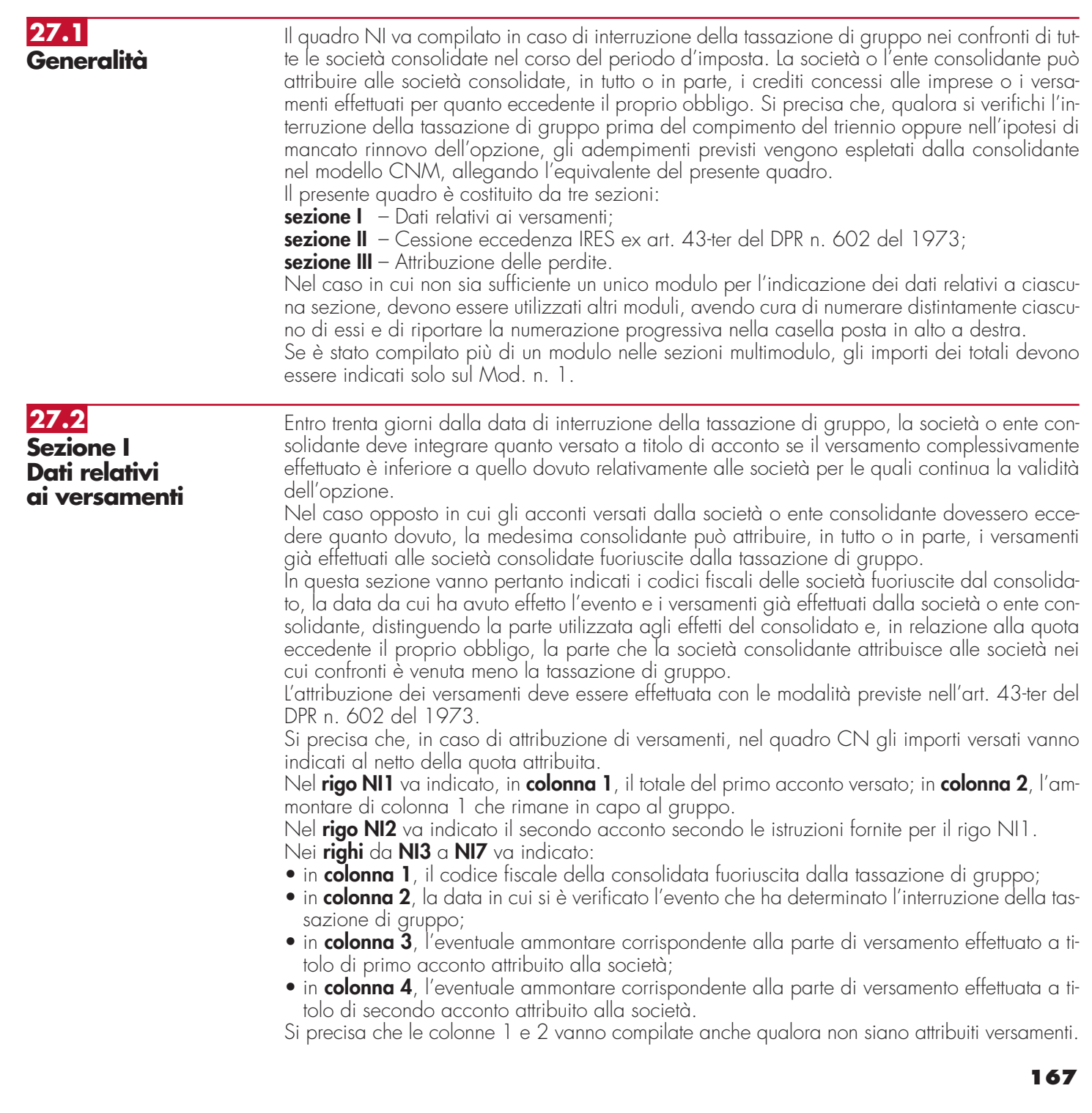

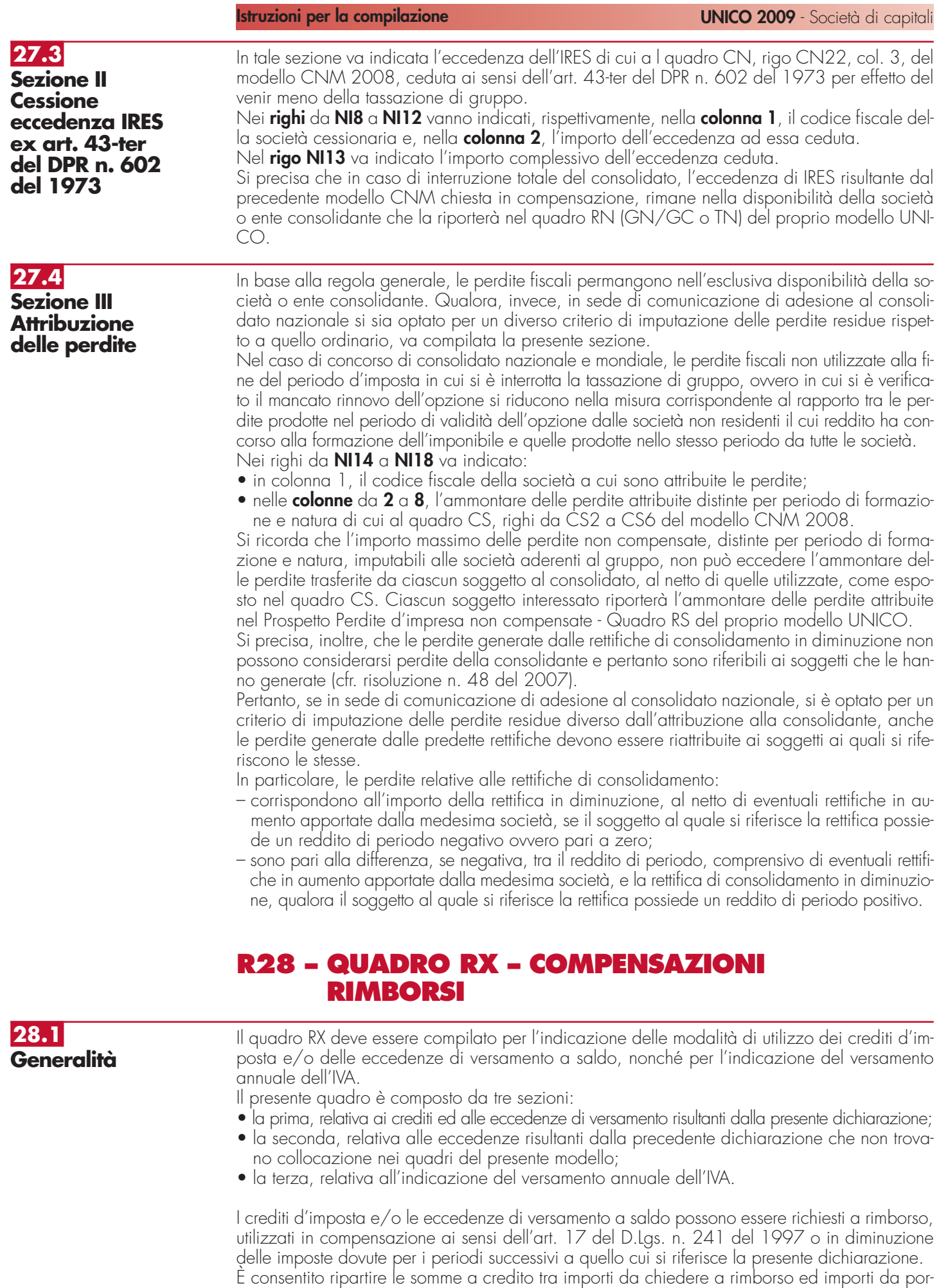

tare in compensazione.

**ATTENZIONE** Il limite massimo dei crediti di imposta rimborsabili in conto fiscale e/o compensabili ai sensi dell'art. 17 del D.Lgs. n. 241 del 1997 è di euro 516.456,90, per ciascun anno solare.

I soggetti aderenti alla tassazione di gruppo di cui agli artt. da 117 a 142 del TUIR (consolidato nazionale e/o mondiale) possono altresì trasferire alla consolidante i crediti d'imposta e/o le eccedenze ai fini della compensazione dell'IRES dovuta dal gruppo consolidato; a tal fine è stata prevista un'ulteriore colonna per l'indicazione degli importi ceduti.

Per effetto di quanto disposto dall'art. 7, lett. b), del D.M. 9 giugno 2004, nel limite massimo dei crediti di imposta rimborsabili in conto fiscale e/o compensabili ai sensi dell'art. 17 del D.Lgs. n. 241 del 1997, pari a euro 516.456,90, deve essere ricompreso anche l'ammontare del credito ceduto al gruppo consolidato.

Nella presente sezione devono essere indicati i crediti d'imposta risultanti dalla presente dichiarazione e le eccedenze di versamento a saldo, nonché il relativo utilizzo.

Nella **colonna 1**, va indicato l'importo a credito risultante dalla presente dichiarazione ed in particolare:

- nel **rigo RX1** (IRES), l'importo a credito di cui al rigo RN26, al netto dell'importo ceduto a società o enti del gruppo (rigo RN27) e di quello utilizzato per il pagamento dell'imposta sostitutiva sui maggiori valori derivanti da conferimenti a CAF (rigo RQ7). I soggetti aderenti al consolidato nazionale e/o mondiale, ovvero, le società che hanno optato, in qualità di partecipata, per la tassazione per trasparenza ovvero i trust devono riportare nella presente colonna l'importo risultante, rispettivamente, dal rigo GN11 (o GC11), dal rigo TN9 e dal rigo PN13, al netto dell'importo utilizzato per il pagamento dell'imposta sostitutiva sui maggiori valori derivanti da conferimenti a CAF di cui al rigo RQ7;
- nel **rigo RX2** (IVA), l'importo a credito di cui al rigo VL39. In caso di compilazione del rigo VL40 va riportata la somma degli importi di cui ai righi VL39 e VL40. Se sono state compilate più Sezioni 3 del quadro VL, come nelle ipotesi di trasformazioni sostanziali soggettive, deve essere riportato l'importo complessivo delle eccedenze detraibili, risultante dalla differenza tra la somma degli importi a credito indicati nei righi VL39 e VL40 e la somma degli importi a debito indicati nei righi VL38. Al fine di compilare la colonna 1, si evidenzia che le società risultate non operative per l'anno oggetto della dichiarazione e per i due precedenti, che hanno indicato il codice 4 nel rigo VA46, non possono ripartire nelle colonne successive l'importo evidenziato nel presente rigo. Infatti, nei confronti di tali soggetti trova applicazione la disposizione contenuta nell'ultimo periodo del comma 4, dell'articolo 30, della legge n. 724 del 1994, che prevede la perdita definitiva del credito Iva annuale;

– nel **rigo RX3** (eccedenza a credito di cui al quadro RK), l'importo a credito di cui al rigo RK26;

– nel **rigo RX4** (imposta sostitutiva di cui al quadro RG), l'importo a credito di cui al rigo RG34; nel **rigo RX6** (imposte sostitutive di cui al quadro RI), l'ammontare risultante dalla somma degli importi a credito indicati nei campi 20 della sezione I del quadro RI;

– nel **rigo RX21** (imposta da tassazione separata di cui al quadro RM), l'importo a credito di cui al rigo RM5, colonna 6.

Nella **colonna 2**, va indicata l'eccedenza di versamento a saldo, ossia l'importo eventualmente versato in eccedenza rispetto alla somma dovuta a saldo per la presente dichiarazione.

La somma degli importi di colonna 1 e colonna 2 deve essere ripartita tra le colonne 3, 4 e 5. Nella **colonna 3**, va indicato il credito di cui si chiede il rimborso. Si ricorda che, ovviamente, non può essere richiesta a rimborso la parte di credito già utilizzata in compensazione fino alla data di presentazione della presente dichiarazione. Per quanto riguarda l'IVA deve essere indicato l'importo richiesto a rimborso, già esposto nel rigo VR4 del modello per la richiesta di rimborso del credito IVA (vedere Istruzioni particolari per la compilazione della dichiarazione IVA 2009 da presentare nell'ambito della dichiarazione unificata).

Nella **colonna 4**, va indicato il credito da utilizzare in compensazione ai sensi del D.Lgs. 9 luglio 1997, n. 241, ovvero, con riferimento all'IRES e all'IVA , in diminuzione della medesima imposta dovuta per i periodi successivi a quello cui si riferisce la presente dichiarazione.

Ad esempio, in caso di credito IRES, va indicata sia la parte di credito che il contribuente intende compensare ai sensi del D.Lgs. n. 241 del 1997 utilizzando il Mod. F24, sia quella che vuole utilizzare in diminuzione dell'acconto IRES dovuto per l'anno 2008 senza esporre la compensazione sul Mod. F24.

Si ricorda che, ai sensi dell'art. 30, comma 4, della legge n. 724 del 1994, come modificato dal D.L. 4 luglio 2006, n. 223, per le società e gli enti non operativi il credito IVA emergente dalla dichiarazione annuale non può essere utilizzato in compensazione nel modello F24, ai sensi dell'art. 17 del D. Lgs. 9 luglio 1997, n. 241.

Nella presente colonna gli importi a credito devono essere indicati al lordo degli utilizzi già effettuati.

**28.2 Sezione I Crediti ed eccedenze risultanti dalla presente dichiarazione**

Nella **colonna 5**, riservata ai soggetti ammessi alla tassazione di gruppo ai sensi degli artt. da 117 a 142 del TUIR (consolidato nazionale e/o mondiale), va indicato il credito ceduto ai fini della compensazione dell'IRES dovuta dalla consolidante per effetto della tassazione di gruppo e indicato nel quadro GN (o nel quadro GC,).

Detti soggetti devono pertanto ripartire la somma degli importi indicati nelle colonne 1 e 2 tra le colonne 3, 4 e 5.

Si rammenta che, per effetto di quanto disposto dall'art. 7, lett. b), del D.M. 9 giugno 2004, nel limite massimo dei crediti di imposta rimborsabili in conto fiscale e/o compensabili ai sensi dell'art. 17 del D.Lgs. n. 241 del 1997, pari a euro 516.456,90, deve essere ricompreso anche l'ammontare del credito ceduto al gruppo consolidato.

La presente sezione accoglie esclusivamente la gestione di eccedenze e crediti del precedente periodo d'imposta che non possono confluire nel quadro corrispondente a quello di provenienza, al fine di consentirne l'utilizzo con l'indicazione degli stessi nella presente dichiarazione.

**ATTENZIONE** La presente sezione deve essere compilata anche nel caso in cui gli importi a credito e le eccedenze di versamento relativi al precedente periodo d'imposta, richiesti in compensazione, siano stati integralmente compensati alla data di presentazione della dichiarazione UNICO 2009.

La compilazione della presente sezione può avvenire nei seguenti casi:

- 1. il contribuente non è più tenuto a compilare un quadro che precedentemente chiudeva a credito;
- 2. la dichiarazione precedente è soggetta a rettifica a favore del contribuente per versamenti eccedenti ma il quadro non prevede il riporto del credito, come avviene prevalentemente per le imposte sostitutive. È il caso, ad esempio, del quadro RQ che non contempla il formarsi di eccedenze;
- 3. presenza di eccedenze di versamento rilevate dal contribuente dopo la presentazione del modello UNICO 2008 e/o comunicate dall'Agenzia delle Entrate a seguito di controllo automatizzato della dichiarazione.

Nella **colonna 1**, va indicato il codice tributo dell'importo a credito che si riporta.

Nella **colonna 2**, va indicato l'ammontare del credito, di cui alla colonna 4 del corrispondente rigo del quadro RX – Sezione I del modello UNICO 2008, oppure le eccedenze di versamento rilevate dal contribuente successivamente alla presentazione della dichiarazione UNI-CO 2008 o riconosciute dall'Agenzia delle Entrate a seguito di controllo automatizzato della dichiarazione, a condizione che esso non possa essere riportato nello specifico quadro a cui l'eccedenza d'imposta afferisce.

Nella **colonna 3**, va indicato l'ammontare del credito, di cui alla precedente colonna 2, che è stato complessivamente utilizzato in compensazione ai sensi dell'art. 17 del D.Lgs. n. 241 del 1997 entro la data di presentazione della presente dichiarazione.

La differenza, risultante fra l'importo indicato nella colonna 2 e l'importo indicato nella colonna 3, deve essere ripartita tra le colonne 4 e/o 5.

Nella **colonna 4**, va indicato l'ammontare del credito di cui si intende chiedere il rimborso. Per quanto concerne il rimborso del credito IVA, dovrà essere presentata specifica istanza al competente ufficio dell'Agenzia delle Entrate.

Nella **colonna 5**, va indicato l'importo da utilizzare in compensazione ai sensi dell'art. 17 del D.Lgs. n. 241/1997 fino alla data di presentazione della successiva dichiarazione. A tal fine nel modello F24 dovrà essere indicato il codice tributo specifico e l'anno di riferimento 2008 anche se si tratta di credito proveniente da periodi precedenti. Infatti, con l'indicazione nel presente quadro il credito viene rigenerato ed equiparato a quello formatosi nel periodo d'imposta cui si riferisce la presente dichiarazione.

Nella **colonna 6**, riservata ai soggetti ammessi alla tassazione di gruppo ai sensi degli artt. da 117 a 142 del TUIR (consolidato nazionale e/o mondiale), va indicato il credito ceduto ai fini della compensazione dell'IRES dovuta dalla consolidante per effetto della tassazione di gruppo e indicato nel quadro GN, sezione III.

Detti soggetti devono pertanto ripartire la differenza tra gli importi indicati nelle colonne 2 e 3 tra le colonne  $4, 5$  e  $6.$ 

Si rammenta che, per effetto di quanto disposto dall'art. 7, lett. b), del D.M. 9 giugno 2004, nel limite massimo dei crediti di imposta rimborsabili in conto fiscale e/o compensabili ai sensi dell'art. 17 del D.Lgs. n. 241 del 1997, pari a euro 516.456,90, deve essere ricompreso anche l'ammontare del credito ceduto al gruppo consolidato.

**28.4 Sezione III Saldo annuale IVA**

Nella presente sezione deve essere riportato l'importo dell'IVA da versare quale saldo annuale della dichiarazione IVA, desunto dal rigo VL38. La sezione non deve essere compilata nell'ipotesi in cui il totale dell'IVA dovuta risulti pari o inferiore a 10,33 euro ai sensi dell'art. 3 del D.P.R. n. 126 del 16 aprile 2003 (10,00 euro per effetto degli arrotondamenti effettuati in dichiarazione).

# **28.3**

**Sezione II Crediti ed eccedenze risultanti dalla precedente dichiarazione**

Nelle ipotesi di trasformazioni sostanziali soggettive (fusioni, scissioni, ecc.), che comportano la compilazione di più sezioni 3 del quadro VL (cioè, di una sezione 3 per ogni soggetto partecipante alla trasformazione), nella presente sezione deve essere indicato l'importo complessivo da versare risultante dalla differenza tra la somma degli importi a debito indicati nei righi VL38 e la somma degli importi a credito indicati nei righi VL39.

# **R29 - CRITERI GENERALI: VERSAMENTI – ACCONTI – COMPENSAZIONE – RATEIZZAZIONE**

# **29.1 Versamenti**

I versamenti a saldo risultanti dalla dichiarazione, compresi quelli relativi al primo acconto IRES, devono essere eseguiti entro il giorno 16 del sesto mese successivo a quello di chiusura del periodo d'imposta, ai sensi dell'art. 17 del D.P.R. 7 dicembre 2001, n. 435, e successive modificazioni.

Inoltre, i soggetti che in base a disposizioni di legge approvano il bilancio o il rendiconto oltre il termine di quattro mesi dalla chiusura dell'esercizio, versano il saldo dovuto in base alla dichiarazione relativa all'IRES, compresa quella unificata, entro il giorno 16 del mese successivo a quello di approvazione del bilancio o rendiconto. Se il bilancio o il rendiconto non è approvato entro il sesto mese dalla chiusura dell'esercizio, il versamento deve, comunque, essere effettuato entro il giorno 16 del mese successivo a quello sopra indicato (ad esempio: in caso di approvazione del bilancio in data 30 giugno 2009, la società deve effettuare i versamenti entro il 16 luglio 2009. Parimenti, in caso di mancata approvazione del bilancio entro il 30 giugno 2009, la società deve effettuare i versamenti entro il 16 luglio 2009).

In base all'art. 17 del D.P.R. n. 435 del 2001, i predetti versamenti possono, altresì, essere effettuati entro il trentesimo giorno successivo ai termini sopra indicati, maggiorando le somme da versare (saldo e prima rata di acconto) dello 0,40 per cento a titolo di interesse corrispettivo.

Le società, tenute alla presentazione della dichiarazione IVA all'interno di quella unificata, che si avvalgono della possibilità di versare l'importo del saldo dell'IVA entro il termine previsto per l'effettuazione dei versamenti risultanti dalla dichiarazione unificata, per il periodo successivo al 16 marzo devono maggiorare tale importo dello 0,40 per cento per mese o frazione di mese. Il contribuente che effettua il versamento dell'IVA a saldo unitamente a quelli risultanti dalla dichiarazione unificata con la maggiorazione dello 0,40 per cento per ogni mese o frazione di mese e sceglie di effettuare la compensazione fra debiti e crediti d'imposta di pari importo, non è tenuto a corrispondere tale maggiorazione. Nel caso in cui l'importo delle somme a debito sia superiore a quello delle somme a credito, la predetta maggiorazione si applica alla differenza fra il primo e il secondo di tali importi e va versata unitamente all'imposta.

I contribuenti IVA trimestrali, di cui all'art. 7 del D.P.R. 14 ottobre 1999, n. 542 e successive modificazioni, che effettuano il versamento dell'IVA a saldo alla scadenza prevista per il pagamento delle somme dovute in base alla dichiarazione unificata, devono indicare nella colonna "Importi a debito versati" della sezione "Erario" un unico importo comprensivo dell'IVA da versare quale conguaglio annuale, degli interessi dovuti da tali contribuenti nella misura dell'1 per cento e della maggiorazione dello 0,40 per cento dovuta per il differimento di tale versamento.

Gli importi delle imposte che scaturiscono dalla dichiarazione devono essere versati arrotondati all'unità di euro, così come determinati nella dichiarazione stessa. Se invece gli ammontari indicati in dichiarazione devono essere successivamente elaborati (es. acconti, rateazioni) prima di essere versati, si applica la regola generale dell'arrotondamento al centesimo di euro (es. euro 10.000,752 arrotondato diventa euro 10.000,75; euro 10.000,755 arrotondato diventa euro 10.000,76; euro 10.000,758 arrotondato diventa euro 10.000,76) trattandosi di ammontari che non si indicano in dichiarazione ma direttamente nel modello di versamento F24.

I versamenti non vanno effettuati se gli importi a debito delle singole imposte o addizionali, risultanti dalle dichiarazioni dei redditi, non superano ciascuno il limite di 12 euro (art. 1, comma 137, della legge 23 dicembre 2005, n. 266).

Tutti i contribuenti eseguono i versamenti delle imposte risultanti dalla dichiarazione (IRES, imposte sostitutive, IVA) utilizzando la delega unica Mod. F24. Ai sensi dell'art. 37, comma 49, del del D.L. 4 luglio 2006, n. 223, convertito, con modificazioni, dalla legge 4 agosto 2006, n. 248, i titolari di partita IVA sono tenuti ad utilizzare, anche tramite intermediari, modalità di pagamento telematiche delle imposte dovute.

Nella compilazione della delega F24 si deve tener presente che:

• gli interessi relativi agli importi a debito rateizzati di ciascuna sezione vanno esposti cumulativamente in un unico rigo all'interno della stessa sezione utilizzando l'apposito codice tributo;

- in corrispondenza di ciascun rigo, è possibile compilare soltanto una delle due colonne relativa agli importi a debito e agli importi a credito. Sullo stesso rigo del modello, infatti, può comparire un solo importo;
- l'importo minimo da indicare nel modello, relativamente ad ogni singolo codice tributo, è pari ad euro 1,03, fatte salve le particolari previsioni relative a specifici tributi.

In base all'art. 17 del D.P.R. 7 dicembre 2001, n. 435, e successive modificazioni, i versamenti di acconto dell'IRES, dovuti ai sensi della legge 23 marzo 1977, n. 97 e successive modificazioni, sono effettuati in due rate salvo che il versamento da effettuare alla scadenza della prima rata non superi euro 103. La percentuale dell'acconto dell'IRES, è fissata nella misura del 100 per cento. Il quaranta per cento dell'acconto dovuto è versato alla scadenza della prima rata e il residuo importo alla scadenza della seconda. Il versamento è effettuato, rispettivamente:

a) per la prima rata, nel termine previsto per il versamento del saldo dovuto in base alla presente dichiarazione. Tale prima rata può essere versata entro il trentesimo giorno successivo ai termini ordinari di scadenza, maggiorando le somme da versare dello 0,40 per cento a titolo di interesse corrispettivo;

b) per la seconda rata, entro l'ultimo giorno dell'undicesimo mese successivo a quello di chiusura del periodo d'imposta cui si riferisce la presente dichiarazione.

Ai fini del computo dell'acconto, non si può tener conto, nella misura del 70 per cento, delle ritenute sugli interessi, premi e altri frutti dei titoli di cui all'art. 1 del D.Lgs. 1° aprile 1996, n. 239, scomputate per il periodo d'imposta precedente (cfr. art. 13, comma 1, del D.Lgs. n. 239 del 1996).

Si ricorda che, in caso di adesione al regime di tassazione per trasparenza, gli obblighi d'acconto permangono, nel primo periodo d'imposta di efficacia dell'opzione, anche in capo alla società partecipata.

In caso di esercizio dell'opzione per il consolidato nazionale o mondiale, agli obblighi di versamento dell'acconto è tenuta esclusivamente la società o ente consolidante.

Per il primo esercizio la determinazione dell'acconto dovuto dalla controllante è effettuato, ai sensi dell'art. 118, co. 3, del TUIR, sulla base dell'imposta, al netto delle detrazioni, dei crediti di imposta e delle ritenute d'acconto, corrispondente alla somma algebrica dei redditi relativi al periodo precedente come indicati nelle dichiarazioni dei redditi presentate per il periodo stesso dalle società singolarmente considerate, ovvero, sulla base di quanto disposto dall'art. 4 del D.L. 2 marzo 1989, n. 69, convertito dalla legge 27 aprile 1989, n. 154.

Per i termini e le modalità di versamento dell'acconto dell'imposta dovuta sui redditi derivanti da partecipazioni in soggetti esteri residenti in Paesi o territori a fiscalità privilegiata assoggettati a tassazione separata nel quadro RM della presente dichiarazione, occorre avere riguardo ai termini e alle modalità sopra indicate. Si ricorda che l'acconto va, tuttavia, determinato autonomamente rispetto all'acconto per i redditi assoggettati in via ordinaria ad IRES.

Si fa presente che, ai sensi dell'art. 2, comma 72, del D.L. n. 262 del 2006, per il versamento dell'acconto dovuto ai fini delle imposte sui redditi con riferimento al periodo d'imposta in corso alla data del 3 ottobre 2006 ed a quelli successivi, il contribuente può continuare ad applicare le disposizioni previgenti alle modifiche apportate con il comma 71 all'articolo 164, comma 1, del TUIR, riguardante i limiti di deducibilità delle spese relative a taluni mezzi trasporto a motore.

Si precisa inoltre che, ai sensi dell'art. 1, comma 355 della legge 27 dicembre 2006, n. 296, per i soggetti titolari di reddito d'impresa rientranti nel settore del commercio che effettuano interventi di efficienza energetica per l'illuminazione, nella determinazione dell'acconto dovuto ai fini delle imposte sul reddito per il secondo e il terzo periodo d'imposta successivi a quello in corso al 31 dicembre 2006, si assume, quale imposta del periodo precedente, quella che si sarebbe determinata senza tenere conto delle disposizioni dell'art. 1, comma 354 della citata legge.

I soggetti che partecipano alla tassazione di gruppo, per i quali trovano applicazione le sopra citate norme in materia di rideterminazione dell'acconto, devono comunicare alla società o ente consolidante i dati necessari per la corretta determinazione dell'acconto dovuto in capo al gruppo consolidato.

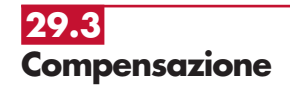

**29.2 Acconti**

> In base all'art. 17 del D.Lgs. 9 luglio 1997, n. 241, può essere effettuata nei confronti dei diversi enti impositori (Stato, Inps, Regioni, Inail, Enpals) la compensazione tra i crediti e i debiti risultanti dalla dichiarazione e dalle denunce periodiche contributive, compilando il modello di

pagamento F24. Possono avvalersi di tale facoltà anche i contribuenti che non sono tenuti alla presentazione della dichiarazione in forma unificata.

I crediti risultanti dal modello UNICO 2009 possono essere utilizzati in compensazione dal giorno successivo a quello in cui si è chiuso il periodo d'imposta per il quale deve essere presentata la dichiarazione nella quale sono indicati i predetti crediti.

Gli importi a credito che il contribuente sceglie di utilizzare in compensazione ai sensi del D.Lgs. n. 241 del 1997 non devono essere necessariamente utilizzati in via prioritaria per compensare i debiti risultanti dalla dichiarazione. Ad esempio, l'eccedenza a credito IRES può essere utilizzata per compensare altri debiti (IVA, ritenute) piuttosto che per diminuire l'acconto IRES.

Il contribuente può avvalersi del tipo di compensazione che ritiene più indicata alle sue esigenze e, conseguentemente, utilizzare gli importi a credito:

- in compensazione ai sensi del D.Lgs n. 241 del 1997, utilizzando il modello F24, per il pagamento dei debiti relativi ad una diversa imposta, alle ritenute ed ai contributi. In tal caso, il contribuente è obbligato a compilare e presentare il modello di pagamento F24 anche se, per effetto dell'eseguita compensazione, il modello stesso presenti un saldo finale uguale a zero, in quanto, in assenza della presentazione della distinta di pagamento F24, l'ente o gli enti destinatari del versamento unitario non possono venire a conoscenza delle compensazioni operate e regolare le reciproche partite di debito e credito;
- in diminuzione degli importi a debito relativi alla medesima imposta. In tal caso, il contribuente può scegliere se esporre la compensazione esclusivamente nel modello di dichiarazione ovvero anche nel modello F24.

Ai sensi dell'art. 1, commi 30 e 31, della legge n. 296 del 2006 (legge finanziaria 2007), i titolari di partita IVA, entro il quinto giorno precedente quello in cui intendono effettuare l'operazione di compensazione per importi superiori a 10.000 euro, comunicano all'Agenzia delle Entrate, in via telematica, l'importo e la tipologia dei crediti oggetto della successiva compensazione. La mancata comunicazione da parte dell'Agenzia delle Entrate al contribuente, entro il terzo giorno successivo a quello di comunicazione, vale come silenzio assenso. Con provvedimento del direttore dell'Agenzia delle Entrate saranno stabilite le relative modalità di attuazione.

#### **Limite massimo di utilizzo dei crediti di imposta**

Il limite massimo dei crediti di imposta rimborsabili in conto fiscale e/o compensabili ai sensi delle disposizioni contenute nel D.Lgs. n. 241 del 1997, è di euro 516.456,90, per ciascun anno solare (art. 34, comma 1, della legge 23 dicembre 2000, n. 388).

Qualora l'importo dei crediti spettanti sia superiore ai suddetti limiti, l'eccedenza può essere chiesta a rimborso nei modi ordinari ovvero può essere portata in compensazione nell'anno solare successivo.

Si ricorda che l'importo dei crediti utilizzati per compensare debiti relativi a una stessa imposta non rileva ai fini del limite massimo di euro 516.456,90, anche se la compensazione è effettuata mediante il mod. F24.

Si ricorda che l'utilizzo in compensazione di crediti inesistenti per il pagamento delle somme dovute è punito con la sanzione dal 100 al 200 per cento della misura dei crediti stessi, secondo quanto previsto dall'art. 27, comma 18, del decreto legge 29 novembre 2008, n. 185, convertito, con modificazioni, dalla legge 28 gennaio 2009, n. 2.

### ■ Compensazione dei crediti IVA

I crediti Iva risultanti dalle liquidazioni periodiche effettuate dai contribuenti possono essere computati in diminuzione solo dalle successive liquidazioni periodiche IVA.

I contribuenti legittimati a chiedere i rimborsi infrannuali dell'eccedenza dell'IVA detraibile possono, in alternativa, effettuare la compensazione della predetta eccedenza ai sensi del D.Lgs. n. 241 del 1997.

Si precisa inoltre che anche le società controllanti che si avvalgono della procedura di cui all'art. 73, ultimo comma, del D.P.R. n. 633 del 1972, in alternativa alla richiesta di rimborso infrannuale delle eccedenze detraibili risultanti dalle annotazioni periodiche riepilogative di gruppo, possono effettuare la compensazione delle predette eccedenze ai sensi del citato decreto legislativo n. 241 del 1997.

#### **Compensazione dei crediti Inps**

Possono essere compensati nel Mod. F24 i crediti INPS risultanti dai Modd. DM10/2 a partire dalla data di scadenza della presentazione della denuncia da cui emerge il credito contributivo, semprechè non sia stato chiesto il rimborso nella denuncia stessa barrando l'apposita casella del quadro I. La compensazione può essere effettuata entro 12 mesi dalla data di scadenza della presentazione della denuncia da cui emerge il credito.

### **Compensazione dei crediti Inail**

I crediti INAIL utilizzabili in compensazione sono quelli risultanti dall'autoliquidazione dell'anno in corso. Tali crediti possono essere compensati fino al giorno precedente la successiva autoliquidazione. Così un credito, derivante dall'autoliquidazione 2008/2009 in scadenza al 16 febbraio 2009, potrà essere utilizzato in compensazione dalla medesima data fino al giorno precedente la successiva autoliquidazione. L'eventuale quota di credito che risulterà non utilizzata alla data di scadenza finale sarà oggetto di rimborso. Non possono essere utilizzati per compensazione con debiti nei confronti di altri Enti i crediti derivanti da conteggi e rettifiche dell'Inail.

Tutti i contribuenti possono avvalersi della facoltà di rateizzare i versamenti delle somme dovute a titolo di saldo e di acconto in un numero di rate diverso per ciascuno di essi.

I dati relativi alla rateazione devono essere inseriti nello spazio "rateazione/regione/prov." del Modello di versamento F24.

Sono esclusi dalla rateizzazione solo gli importi a titolo di seconda o unica rata di acconto IRES ovvero a titolo di acconto IVA.

Le rate successive alla prima devono essere pagate entro il giorno 16 di ciascun mese di scadenza.

Sulle somme rateizzate sono dovuti gli interessi nella misura del 6 per cento annuo, da calcolarsi secondo il metodo commerciale, tenendo conto del periodo decorrente dal giorno successivo a quello di scadenza della prima rata fino alla data di scadenza della seconda.

Sugli importi da versare con le rate mensili successive, si applicano gli interessi dello 0,50 per cento in misura forfetaria, a prescindere dal giorno in cui è eseguito il versamento. Ad esempio, qualora la prima rata di versamento scada il 16 giugno 2009 la seconda scade il successivo 16 luglio con l'applicazione degli interessi dello 0,50 per cento. Qualora, invece, la prima rata di versamento scada il 16 luglio 2009, la seconda scade il successivo 16 agosto (17 agosto per l'anno 2009, in quanto il 16 è festivo), con l'applicazione degli interessi dello 0,50 per cento. Al riguardo, si veda il seguente prospetto:

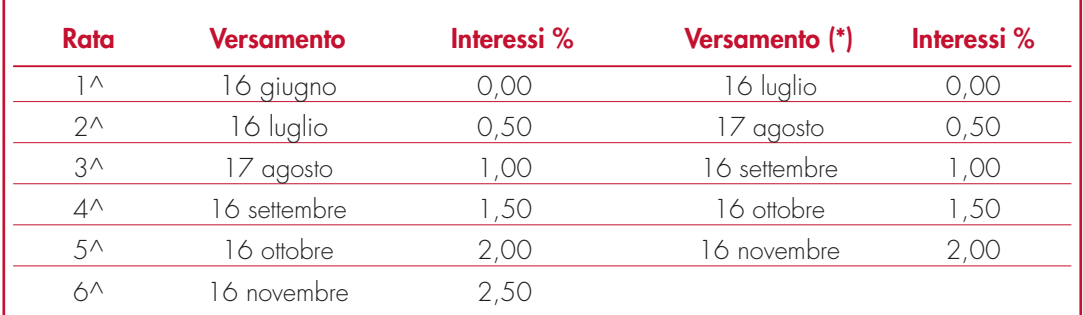

(\*) In questo caso l'importo da rateizzare deve essere preventivamente maggiorato dello 0,40 per cento.

Si ricorda, infine, che in forza della disposizione di cui all'art. 17, comma 2, del D.P.R. 7 dicembre 2001, n. 435 e successive modificazioni, i soggetti che effettuano i versamenti entro il trentesimo giorno successivo ai termini di scadenza per ciascuno di essi previsto, devono preventivamente maggiorare le somme da versare dello 0,40 per cento a titolo di interesse corrispettivo. Pertanto, il soggetto che intende fruire del differimento dal 16 giugno al 16 luglio 2009, ai fini della rateizzazione, può fare riferimento al prospetto sopra riportato, avendo cura di maggiorare preventivamente gli importi della misura dello 0,40 per cento.

Si ricorda che gli interessi da rateizzazione non vanno cumulati all'imposta, ma versati separatamente.

# **R30 - QUADRO AC – COMUNICAZIONE DELL'AMMINISTRATORE DI CONDOMINI**

Il quadro AC deve essere utilizzato dall'amministratore di condominio nell'edificio, in carica al 31 dicembre 2008, per effettuare la comunicazione annuale all'Anagrafe Tributaria dell'importo complessivo dei beni e servizi acquistati dal condominio nell'anno solare e dei dati identificativi dei relativi fornitori (art. 7, comma 8-bis, del D.P.R. 29 settembre 1973, n. 605).

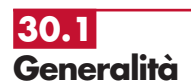

**29.4**

**Rateizzazione**

**174**

Al riguardo si precisa che tale obbligo sussiste anche se la carica di amministratore è stata conferita nell'ambito di un condominio con non più di quattro condomini.

Tra i fornitori del condominio sono da ricomprendere anche gli altri condomini, super condomini, consorzi o enti di pari natura, ai quali il condominio amministrato abbia corrisposto somme superiori a euro 258,23 annui, a qualsiasi titolo.

Non devono essere comunicati:

- gli importi relativi alle forniture di acqua, energia elettrica e gas;
- gli importi, relativi agli acquisti di beni e servizi effettuati nell'anno solare, che risultano, al lordo dell'Iva gravante sull'acquisto, non superiori complessivamente a euro 258,23 per singolo fornitore. In tal caso non devono neppure essere indicati i dati identificativi del relativo fornitore;
- gli importi relativi alle forniture di servizi che hanno comportato da parte del condominio il pagamento di somme soggette alle ritenute alla fonte. I predetti importi e le ritenute operate sugli stessi devono essere esposti nella dichiarazione dei sostituti d'imposta che il condominio è obbligato a presentare per l'anno 2008.

Qualora sia necessario compilare più quadri in relazione ad uno stesso condominio i dati identificativi del condominio devono essere riportati su tutti i quadri.

In presenza di più condomìni amministrati devono essere compilati distinti quadri per ciascun condominio.

In ogni caso, tutti i quadri compilati, sia che attengano a uno o più condomìni, devono essere numerati, utilizzando il campo "Mod. N.", con un'unica numerazione progressiva.

## **DATI IDENTIFICATIVI DEL CONDOMINIO**

Nella presente sezione devono essere indicati, relativamente a ciascun condominio:

- nel punto 1, il codice fiscale;
- nel punto 2, l'eventuale denominazione;
- nei punti da 3 a 5, l'indirizzo completo (il comune, la sigla della provincia, la via e il numero civico).

## **DATI RELATIVI AI FORNITORI E AGLI ACQUISTI DI BENI E SERVIZI**

Nella presente sezione devono essere indicati, per ciascun fornitore, i dati identificativi e l'ammontare complessivo degli acquisti di beni e servizi effettuati dal condominio nell'anno solare. La comunicazione, indipendentemente dal criterio di contabilizzazione seguito dal condominio, deve far riferimento agli acquisti di beni e servizi effettuati nell'anno solare.

Ai fini della determinazione del momento di effettuazione degli acquisti si applicano le disposizioni dell'art. 6 del D.P.R. 26 ottobre 1972, n. 633. Pertanto, in via generale, le cessioni dei beni si intendono effettuate al momento della stipulazione del contratto, se riguardano beni immobili, e al momento della consegna o spedizione, nel caso di beni mobili. Le prestazioni di servizi si considerano effettuate all'atto del pagamento del corrispettivo; qualora, tuttavia, sia stata emessa fattura anteriormente al pagamento del corrispettivo o quest'ultimo sia stato pagato parzialmente, l'operazione si considera effettuata rispettivamente alla data di emissione della fattura o a quella del pagamento parziale, relativamente all'importo fatturato o pagato.

In particolare, devono essere indicati:

- nel **punto 1**, il codice fiscale, o la partita Iva, del fornitore;
- nel **punto 2**, il cognome, se il fornitore è persona fisica, ovvero la denominazione o ragione sociale, se soggetto diverso da persona fisica;
- nei **punti da 3 a 7**, che devono essere compilati esclusivamente se il fornitore è persona fisica, rispettivamente, il nome e gli altri dati anagrafici ( sesso, data, comune e provincia di nascita);
- nei **punti da 8 a 10**, rispettivamente, il comune, la provincia, la via e il numero civico del domicilio fiscale del fornitore;
- nel **punto 11**, se il fornitore è un soggetto non residente, il codice dello Stato estero di residenza (vedere in **Appendice** l'Elenco degli Stati esteri);
- nel **punto 12**, deve essere indicato l'ammontare complessivo degli acquisti di beni e servizi effettuati dal condominio nell'anno solare.

# **III. SERVIZIO TELEMATICO DI PRESENTAZIONE DELLE DICHIARAZIONI**

La presentazione telematica delle dichiarazioni può essere effettuata attraverso:

• il servizio telematico Entratel, riservato a coloro che svolgono un ruolo di intermediazione tra contribuenti e Agenzia delle Entrate e a quei soggetti che presentano la dichiarazione dei sostituti d'imposta in relazione a più di venti soggetti (maggiori dettagli al paragrafo 5);

**175**

• il servizio telematico Internet (Fisconline), utilizzato dai contribuenti che, pur non avendo l'obbligo della trasmissione telematica delle proprie dichiarazioni, vogliono avvalersi di tale facoltà e da coloro che presentano la dichiarazione dei sostituti d'imposta in relazione a non più di venti soggetti oppure non dovendo presentare tale dichiarazione sono comunque tenuti alla trasmissione telematica delle altre dichiarazioni previste dal D.P.R. 22 luglio 1998, n. 322 e successive modificazioni (maggiori dettagli al paragrafo 6).

I servizi telematici dell'Agenzia delle Entrate, Entratel e Fisconline, sono accessibili via Internet all'indirizzo http://telematici.agenziaentrate.gov.it. Rimane ferma la possibilità di accedere a Entratel attraverso rete privata virtuale, per gli utenti che ne fanno ancora uso.

I due servizi possono essere utilizzati anche per effettuare i versamenti delle imposte dovute, a condizione che si disponga di un conto corrente presso una delle banche convenzionate con l'Agenzia delle Entrate ovvero presso Poste Italiane S.p.A. .

Oramai da tempo, gli incaricati della trasmissione telematica delle dichiarazioni possono effettuare i versamenti telematici in nome e per conto dei propri clienti, previa adesione ad una Convenzione con l'Agenzia delle Entrate.

Tale Convenzione disciplina le modalità di svolgimento, da parte degli intermediari di cui all'art 3, comma 3, del D.P.R. 322 del 1998, del servizio di pagamento telematico, delle imposte, contributi e premi che costituiscono oggetto del sistema di versamento unificato con compensazione.

Nei paragrafi che seguono vengono riportate alcune informazioni di tipo generale, utilizzando una terminologia tecnica non di uso corrente; per la sua descrizione si rimanda al paragrafo 7 "Spiegazione di termini tecnici".

Si ricorda che, per effettuare i versamento on line, è possibile utilizzare i versamenti home banking offerti dalle banche o da poste Italiane, ovvero utilizzando i servizi di remote banking (CBI) erogati dal sistema bancario

Informazioni di maggior dettaglio sono disponibili nel sito Internet dell'Agenzia delle Entrate (www.agenziaentrate.gov.it) sul sito web dedicato ai servizi telematici http://telematici.agenziaentrate.gov.it, nonché sul sito http://assistenza.finanze.it.

# **1. PRODOTTI SOFTWARE**

L'Agenzia delle Entrate distribuisce gratuitamente i prodotti che consentono di:

– a ) compilare tutti i modelli di dichiarazione, il, modello di versamento F24;

– b) controllare le dichiarazioni o i versamenti, predisposti anche utilizzando un qualunque software disponibile in commercio;

– c) autenticare i file predisposti.

Questi prodotti possono essere utilizzati da tutti i contribuenti e sono disponibili nel sito www.agenziaentrate.gov.it.

# **2. UTENTI ABILITABILI**

L'accesso al servizio telematico Entratel è riservato a tutti coloro che: • sono già in possesso dell'abilitazione a questo canale; • presentare la dichiarazione dei sostituti di imposta in relazione ad un numero di soggetti superiore a venti; • sono obbligati alla trasmissione telematica delle dichiarazioni da loro predisposte in quanto intermediari individuati dall'art. 3, commi 2-bis e 3 del Decreto Presidente Repubblica 22 luglio 1998, n. 322, e successive modificazioni. Si ribadisce che i soggetti obbligati alla trasmissione telematica delle proprie dichiarazioni sono: • i contribuenti tenuti nell'anno 2009 alla presentazione della dichiarazione dei sostituti d'imposta in forma autonoma o unificata; • i contribuenti tenuti alla presentazione della dichiarazione relativa all'imposta sul valore aggiunto, • i contribuenti soggetti all'imposta sul reddito delle società (Ires) di cui all'art. 73, comma 1, **2.1 Servizio telematico Entratel**

del TUIR senza alcun limite di capitale sociale o patrimonio netto (società per azioni, società in accomandita per azioni, società a responsabilità limitata, società cooperative, società di mutua assicurazione residenti nel territorio dello Stato, enti pubblici e privati diversi dalle società residenti nel territorio dello Stato che hanno o meno per oggetto esclusivo o principale l'esercizio di attività commerciali, le società e gli enti di ogni tipo, con o senza personalità giuridica, non residenti nel territorio dello Stato);

**176**

- i contribuenti tenuti alla presentazione del modello per la comunicazione dei dati relativi all'applicazione degli studi di settore e dei parametri;
- le persone fisiche che hanno i requisiti per presentare al CAF o al proprio sostituto d'imposta il modello 730, ma decidono di presentare il modello Unico PF 2009.

I soggetti obbligati alla trasmissione telematica possono assolvere a tale adempimento anche avvalendosi di uno degli intermediari abilitati o di una delle società del gruppo di cui fanno parte ai sensi dell'art. 43-ter, comma 4, del D.P.R. n. 602 del 1973.

L'accettazione delle dichiarazioni predisposte dal contribuente è facoltativa e l'intermediario del servizio telematico può richiedere un corrispettivo per l'attività prestata.

Gli incaricati della trasmissione telematica delle dichiarazioni mediante il servizio telematico Entratel sono:

- gli iscritti negli albi dei dottori commercialisti, degli esperti contabili e dei consulenti del lavoro;
- gli iscritti alla data del 30 settembre 1993 nei ruoli dei periti ed esperti tenuti dalle camere di commercio per la subcategoria tributi, in possesso di diploma di laurea in giurisprudenza o economia e commercio o equipollenti o di diploma di ragioneria;
- gli iscritti negli albi degli avvocati;
- gli iscritti nel registro dei revisori contabili di cui al D.Lgs. 21 gennaio 1992, n. 88;
- le associazioni sindacali di categoria tra imprenditori di cui all'art. 32, comma 1, lettere a), b) e c), del D.Lgs. n. 241 del 1997;
- associazioni che raggruppano prevalentemente soggetti appartenenti a minoranze etnico-linguistiche;
- i Caf dipendenti;
- i Caf imprese;
- coloro che esercitano abitualmente l'attività di consulenza fiscale;
- gli iscritti negli albi dei dottori agronomi e dei dottori forestali, degli agrotecnici e dei periti agrari;
- gli studi professionali e le società di servizi in cui almeno la metà degli associati o più della metà del capitale sociale sia posseduto da soggetti iscritti in alcuni albi, collegi o ruoli, come specificati dal decreto dirigenziale 18 febbraio 1999.

Tali soggetti possono assolvere l'obbligo di presentazione telematica delle dichiarazioni avvalendosi,altresì, di società partecipate dai consigli nazionali, dagli ordini, collegi e ruoli individuati nel predetto decreto, dai rispettivi iscritti, dalle associazioni rappresentative di questi ultimi, dalle relative casse nazionali di previdenza, dai singoli associati alle predette associazioni. Questi soggetti trasmettono le dichiarazioni utilizzando un proprio codice di autenticazione ma l'impegno a trasmetterle è assunto dai singoli aderenti nei confronti dei propri clienti;

- il Dipartimento della Ragioneria Generale dello Stato, anche tramite il proprio sistema informativo, per le dichiarazioni delle amministrazioni dello Stato per le quali, nel periodo d'imposta cui le stesse si riferiscono, ha disposto l'erogazione sotto qualsiasi forma di compensi od altri valori soggetti a ritenuta alla fonte;
- le amministrazioni di cui all'art. 1, comma 2, del decreto legislativo 30 marzo 2001, n. 165, per le dichiarazioni fiscali e contributive degli enti pubblici, degli uffici o delle strutture ad esse funzionalmente riconducibili ovvero da esse costituiti, anche in forma associativa.. Ciascuna amministrazione nel proprio ambito può demandare la presentazione delle dichiarazioni in base all'ordinamento o modello organizzativo interno.

Gli incaricati sopra elencati sono obbligati alla presentazione telematica sia delle dichiarazioni da loro predisposte su incarico dei contribuenti, sia delle dichiarazioni predisposte dai contribuenti e per le quali hanno assunto l'impegno alla presentazione telematica.

Sono obbligati ad utilizzare il servizio telematico Entratel per effettuare la trasmissione telematica sia delle proprie dichiarazioni sia delle dichiarazioni consegnate direttamente dai contribuenti ai rispettivi sportelli:

– le Poste italiane S.p.A.

Le Poste italiane S.p.A. possono adempiere l'obbligo telematico anche avvalendosi di soggetti appositamente delegati.

Possono richiedere l'abilitazione al servizio telematico Entratel anche:

- le società appartenenti a un gruppo ai sensi dell'art. 43-ter, comma 4, del D.P.R. n. 602 del 1973 di cui fa parte almeno un soggetto in possesso dei requisiti per ottenere l'abilitazione;
- gli intermediari finanziari di cui all'articolo 1, comma 1, del decreto 20 settembre 1997, tenuti all'obbligo delle comunicazioni di cui alla legge 29 dicembre 1962, n. 1745.

**2.2 Servizio telematico Internet (Fisconline)**

Tutti i soggetti tenuti alla presentazione della dichiarazione dei sostituti di imposta in relazione ad un numero di soggetti non superiore a venti, ovvero obbligati ad altro titolo alla trasmissione telematica delle dichiarazioni (es. soggetti tenuti alla presentazione della dichiarazione IVA), devono utilizzare il servizio telematico Fisconline se intendono effettuare direttamente la trasmissione delle proprie dichiarazioni.

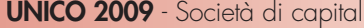

**178**

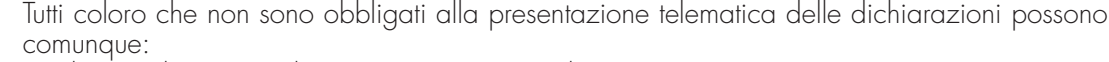

- utilizzare il servizio telematico Internet (Fisconline) ;
- consegnare la dichiarazione a Poste Italiane S.p.A.;
- avvalersi di intermediari abilitati.

**Istruzioni per la compilazione** 

**ATTENZIONE:** Si ricorda che i contribuenti abilitati al servizio Fisconline possono presentare, tramite detto canale, esclusivamente le proprie dichiarazioni.

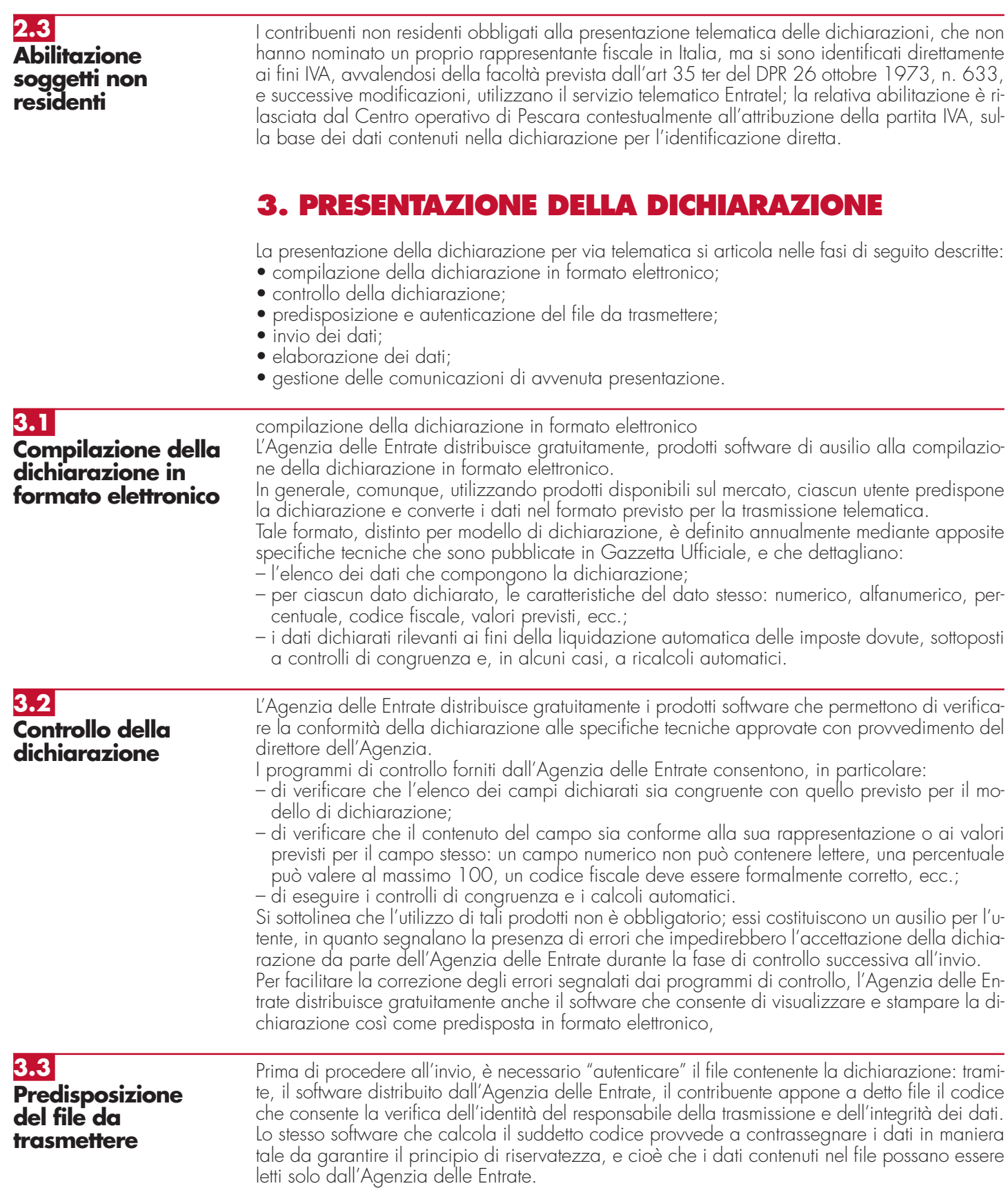

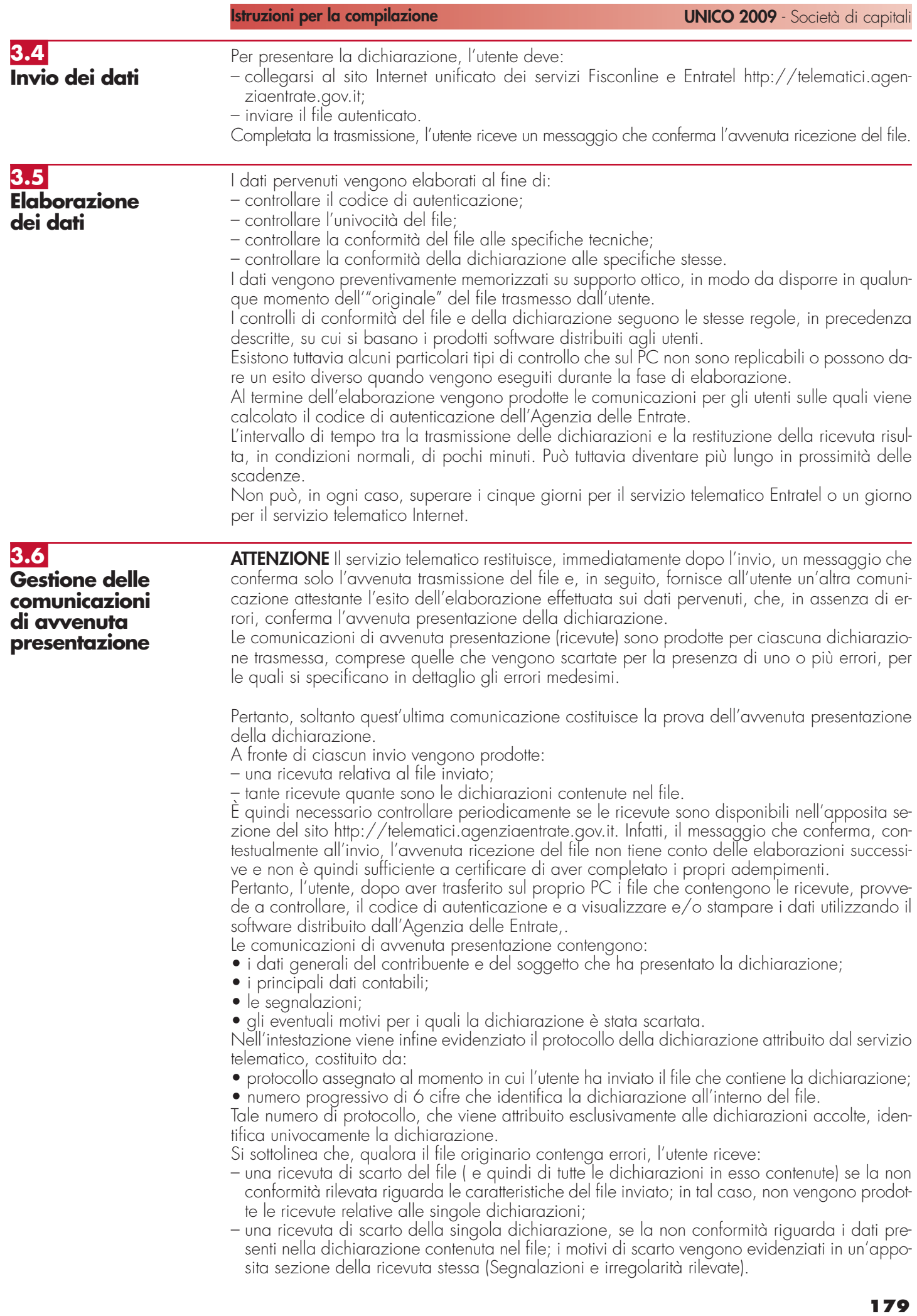

# **4. SITUAZIONI ANOMALE**

Nel caso in cui una o più dichiarazioni vengano scartate o contengano errori occorre:

– modificare i dati, utilizzando i pacchetti di gestione delle dichiarazioni;

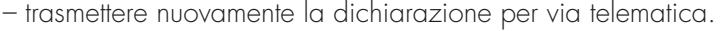

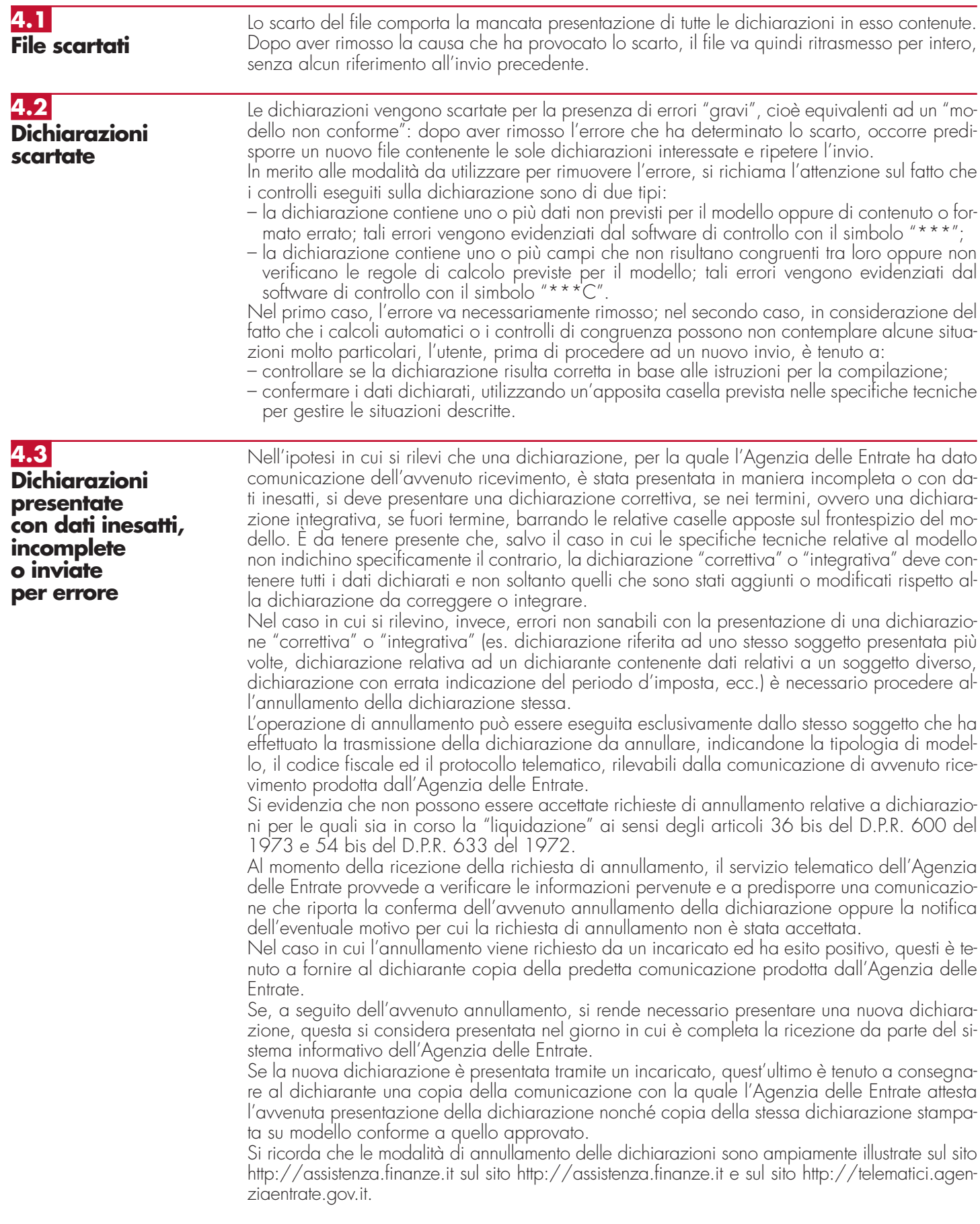
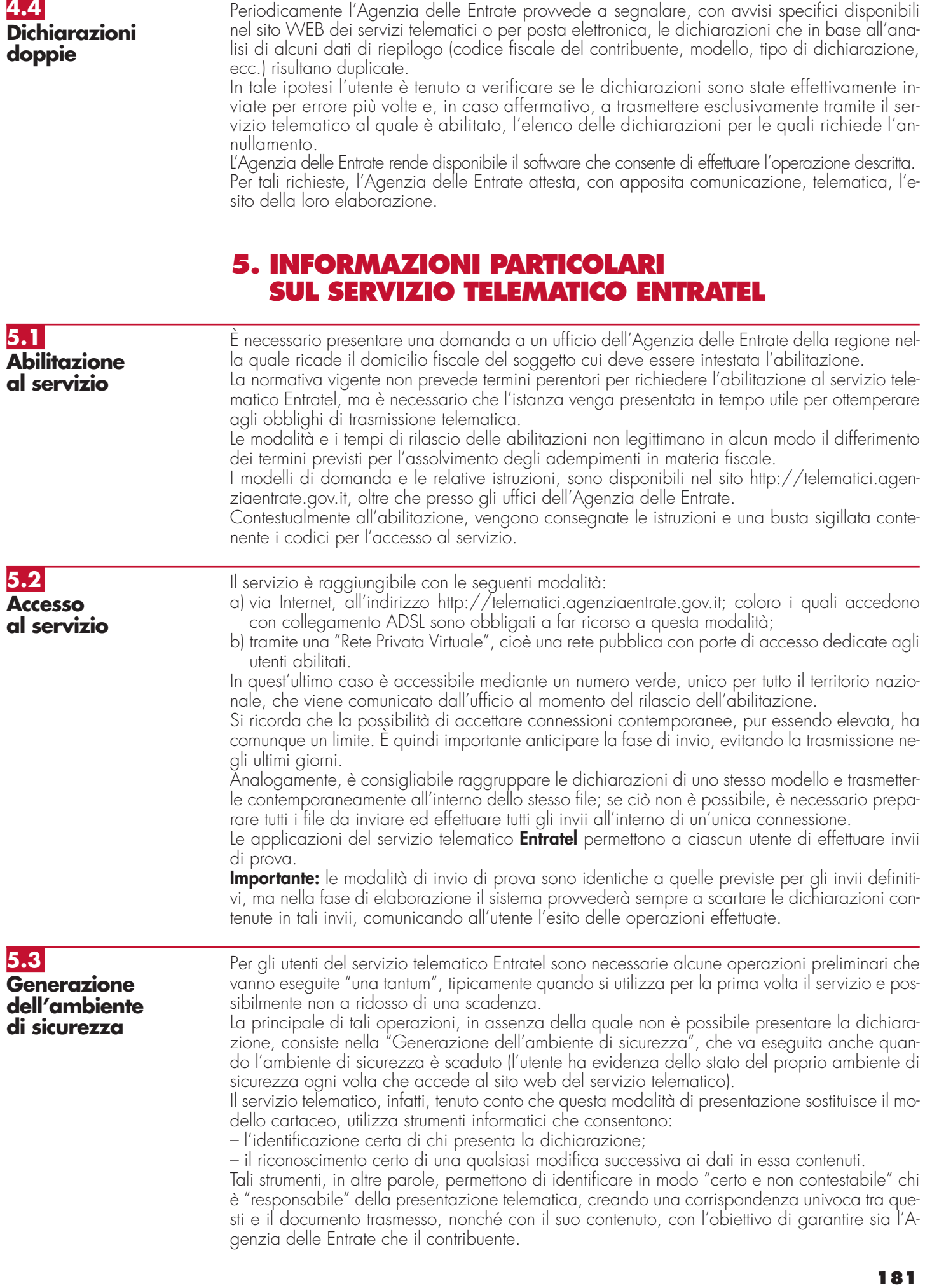

Per tutti gli utenti, quindi, il servizio telematico prevede che i documenti che pervengono siano dotati di un codice di autenticazione calcolato con prodotti software che garantiscono il conseguimento degli obiettivi descritti.

Per calcolare il codice, ciascun utente e l'Agenzia delle Entrate possiedono una coppia di chiavi asimmetriche, di cui una è "privata" e nota solo al titolare, mentre l'altra è "pubblica" ed è nota a entrambi.

Ogni parte autentica i propri documenti usando la sua chiave privata e li invia al destinatario. Questo legge e controlla il codice di autenticazione utilizzando la chiave pubblica del mittente. A carico dell'utente è la generazione delle chiavi e la custodia della chiave privata, che va mantenuta segreta e adeguatamente protetta da uso indebito. Le chiavi di autenticazione sono, infatti, associate in modo univoco a ciascun utente. Affidare a terzi l'utilizzo della chiave privata non modifica le proprie responsabilità personali nei confronti dell'Agenzia delle Entrate.

Al momento della generazione vanno effettuate almeno due copie della chiave privata su distinti floppy disk o memory device usb protetti da password, la prima delle quali va utilizzata ogni qualvolta richiesto dal servizio telematico, mentre la seconda va conservata in luogo sicuro.

Nel caso in cui la chiave privata non sia più utilizzabile, l'utente deve provvedere al "ripristinoambiente". Tale funzione è disponibile nella sezione "Profilo utente" del sito http://telematici.agenziaentrate.gov.it.

Dopo aver eseguito con successo il "ripristino ambiente", l'utente dovrà generare nuovamente l'ambiente di sicurezza.

**ATTENZIONE** L'utente è tenuto a recarsi comunque presso l'Ufficio dell'Agenzia delle Entrate competente, solo nel caso in cui non possegga più i codici contenuti nella busta di abilitazione.

## **5.4 Servizio di assistenza**

Per la soluzione dei problemi legati a:

- connessione al servizio;
- installazione delle applicazioni e configurazione della postazione;
- utilizzo delle applicazioni distribuite dall'Agenzia delle Entrate;
- utilizzo di chiavi e password;
- normativa;
- scadenze di trasmissione;

è previsto un servizio di assistenza telefonica riservato ai soggetti autorizzati, accessibile mediante il numero 848.836.526, attivo dalle ore 8 alle ore 18 dei giorni dal lunedì al venerdì e dalle 8 alle 14 il sabato, con esclusione delle sole festività nazionali. In prossimità di una scadenza fiscale (es. presentazione telematica della dichiarazione), il servizio è attivo dalle ore 8 alle ore 22.

Ad integrazione dell'assistenza telefonica mediante operatore, sono a disposizione degli utenti anche:

- il sito http://assistenza.finanze.it, nell'ambito del quale sono consultabili i quesiti più frequenti in merito al servizio di trasmissione telematica delle dichiarazioni per gli intermediari e gli altri soggetti abilitati. Da questo sito è anche possibile porre quesiti via e-mail o chiedere di essere contattati telefonicamente dal call center;
- avvisi "personalizzati", predisposti per coloro che si trovano in particolari situazioni;

– numero di fax dedicato per la soluzione di problemi legati all'utilizzo di chiavi e password. È indispensabile quindi che ciascun utente acceda al servizio telematico per controllare se tra gli avvisi disponibili ci siano novità rilevanti che agevolano la soluzione dei problemi: gli avvisi e le FAQ disponibili sono infatti il risultato di un'analisi che viene periodicamente effettuata sui dati rilevabili attraverso il servizio di assistenza e costituiscono la soluzione per tutti i problemi della stessa tipologia.

# **6. INFORMAZIONI PARTICOLARI SUL SERVIZIO TELEMATICO FISCONLINE**

**6.1 Abilitazione al servizio**

È necessario presentare una domanda di abilitazione registrandosi attraverso il sito http://telematici.agenziaentrate.gov.it. L'interessato otterrà subito una prima parte del Codice Pin, riceverà, tramite il servizio postale, al proprio domicilio sia la seconda parte del Codice Pin sia la password che gli consentirà di accedere al servizio.

Le modalità e i tempi di abilitazione al servizio telematico Internet non legittimano in alcun caso il differimento dei termini previsti per l'assolvimento degli adempimenti in materia fiscale.

Si ricorda che il codice Pin può essere richiesto anche tramite il numero 848.800.333 o presso gli uffici locali dell'Agenzia delle Entrate.

Per quanto concerne le modalità di abilitazione al servizio telematico Internet per i soggetti non residenti nel territorio dello stato, si rinvia a quanto descritto nel paragrafo 2.3.

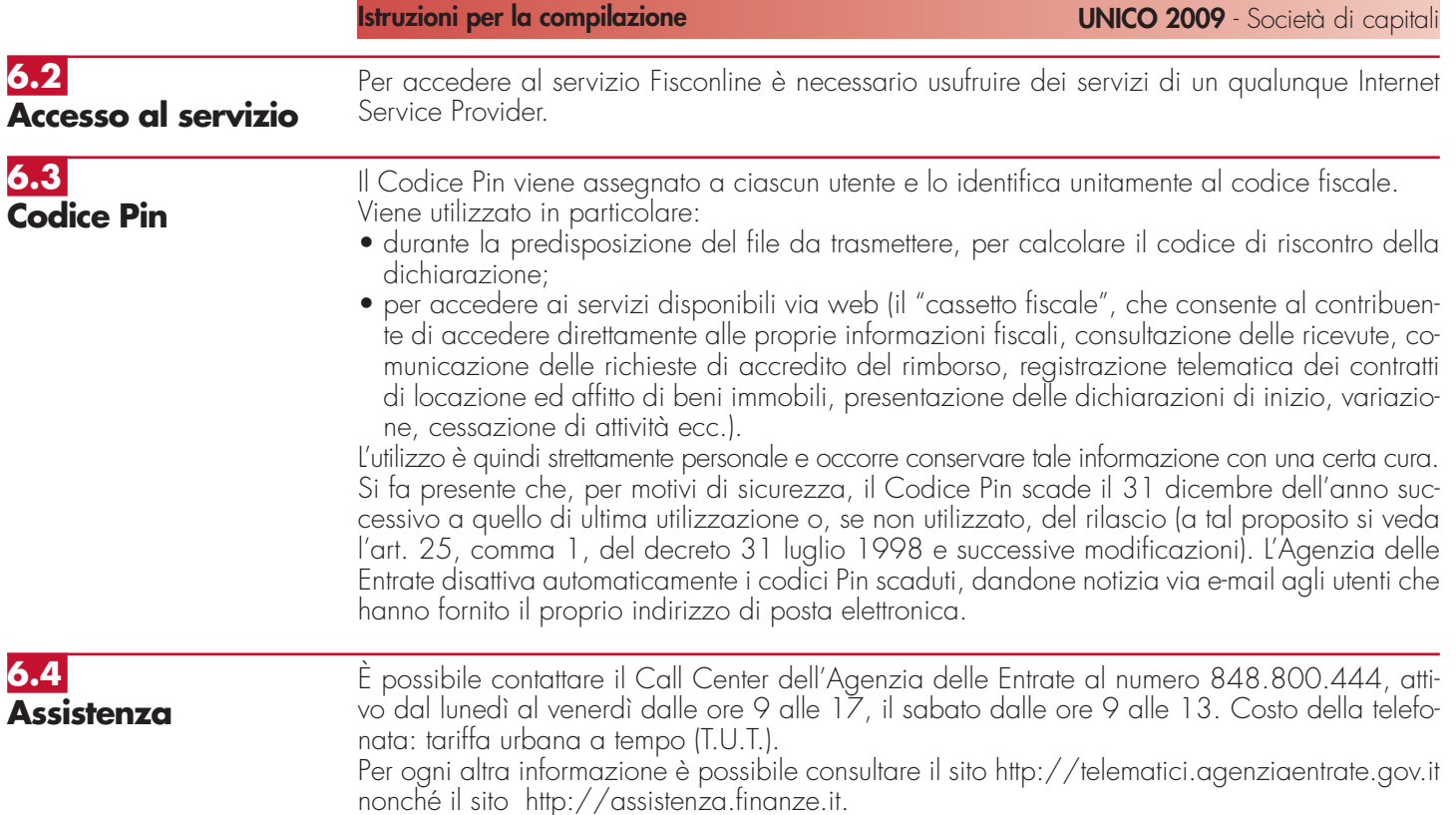

# **7. SPIEGAZIONE DI TERMINI TECNICI**

### **Comunicazioni di avvenuta presentazione**

È la ricevuta che attesta l'esito dell'elaborazione effettuata dall'Agenzia sui dati pervenuti e, in assenza di errori, conferma l'avvenuta presentazione della dichiarazione.

#### **Chiavi asimmetriche**

È una coppia di chiavi, di cui il primo elemento è privato e il secondo pubblico.

#### ■ Codice Pin

È una sequenza di dieci cifre generate casualmente.

#### **Codice di autenticazione**

È una sequenza di caratteri estratti dal file originario, crittografati con la chiave privata o il Codice Pin del destinatario del file stesso. Tale sequenza viene calcolata in modo tale che due file diversi non possano dare origine alla stessa sequenza; nemmeno lo stesso file, autenticato in due momenti diversi, produce lo stesso codice. Logicamente, l'operazione equivale a chiudere e "sigillare" la busta prima di inviarla a destinazione. Il destinatario apre il sigillo e lo controlla con le seguenti modalità:

– lo interpreta con la chiave privata o il Codice Pin del mittente, ottenendo una prima sequenza di caratteri;

– ricalcola il codice, ottenendo una seconda sequenza.

Se le due sequenze di caratteri così ottenute sono identiche, è certo che la busta proviene proprio dalla persona indicata come mittente e che nessuno ha rotto il sigillo in precedenza. In caso contrario, il messaggio non è integro oppure proviene da un'altra persona e viene quindi respinto.

### **Dichiarazione in formato elettronico**

È l'insieme di dati dichiarati, tradotti nel modello conforme dell'Agenzia, approvato con decreto del Direttore dell'Agenzia delle Entrate, delle specifiche tecniche. Logicamente, è identica al modello cartaceo: è costituita infatti da tanti record, ognuno dei quali corrisponde alle pagine del modello cartaceo, cioè frontespizio e quadri compilati.

#### **File**

È l'archivio, predisposto dall'utente, che contiene le dichiarazioni. Logicamente, corrisponde alla busta nella quale vengono inserite le dichiarazioni da trasmettere. A differenza dei modelli cartacei, dove di norma la busta contiene una sola dichiarazione, la busta elettronica è destinata a contenere più dichiarazioni dello stesso tipo.

#### **File autenticato**

È il file predisposto in precedenza (dall'utente o dall'Agenzia), pronto per essere trasmesso, munito cioè del codice di autenticazione, in formato non leggibile se non da parte del destinatario.

#### **Supporto ottico**

È un supporto non riscrivibile: il dato, una volta registrato, è disponibile in sola lettura e non può essere in alcun modo alterato.

# **IV. ISTRUZIONI PARTICOLARI PER LA COMPILAZIONE DELLA DICHIARAZIONE IVA 2009 DA PRESENTARE NELL'AMBITO DELLA DICHIARAZIONE UNIFICATA**

Le istruzioni per la compilazione della dichiarazione annuale IVA/2009 (approvate con provvedimento del 15 gennaio 2009) sono comuni sia ai contribuenti obbligati alla presentazione della dichiarazione IVA all'interno del modello UNICO 2009, sia ai soggetti tenuti a presentare detta dichiarazione in via "autonoma" (per l'elenco di questi ultimi soggetti si veda il paragrafo 1.1 delle istruzioni per la compilazione del modello di dichiarazione IVA 2009).

In particolare, per i contribuenti tenuti a comprendere la dichiarazione IVA nel modello UNI-CO, si precisa quanto segue:

- i quadri della dichiarazione IVA da utilizzare per la compilazione della dichiarazione unificata sono quelli previsti per la dichiarazione IVA da presentare in via autonoma, ad eccezione del frontespizio. Infatti, nel caso di compilazione della dichiarazione unificata – Modello UNICO 2009– deve essere utilizzato il frontespizio di quest'ultimo modello. Inoltre i dati richiesti nel quadro VX (determinazione dell'IVA da versare o del credito d'imposta) devono essere invece indicati nel quadro RX del modello unificato. Pertanto si deve fare riferimento alle istruzioni di quest'ultimo modello per la compilazione del frontespizio e ovviamente del quadro RX;
- non vanno inoltre tenute in considerazione le istruzioni particolari riguardanti gli enti e le società partecipanti alla liquidazione dell'IVA di gruppo (comprese quelle riguardanti il quadro VK), in quanto tali contribuenti non possono comprendere la dichiarazione IVA nella dichiarazione unificata – modello UNICO 2009 – ma sono obbligati a presentarla in via autonoma;
- anche chi deve presentare la dichiarazione unificata con il modello UNICO 2009 comprendente la dichiarazione IVA, è tenuto a presentare, per la richiesta del rimborso del credito IVA, il modello VR-2009 con le modalità e nei termini riportati nelle relative istruzioni. Si ricorda che detto modello deve essere presentato all'agente della riscossione in due esemplari (uno per l'agente della riscossione ed uno per l'Ufficio), entrambi sottoscritti in originale.

## **APPENDICE**

#### **Beni la cui cessione non è considerata destinazione a finalità estranee all'esercizio dell'impresa**

Non si considerano destinati a finalità estranee all'esercizio dell'impresa, e quindi, non concorrono a formare il reddito come ricavi o plusvalenze:

- i beni ceduti gratuitamente alle popolazioni colpite da eventi di calamità pubblica o da eventi straordinari – anche se avvenuti in altri Stati – per il tramite di fondazioni, associazioni, comitati e enti individuati con decreti dei Prefetti, per gli eventi che interessano le province italiane, e con D.P.C.M. 20 giugno 2000, come integrato con D.P.C.M. 10 novembre 2000, per quelli relativi ad altri Stati ( cfr. art. 27, commi 2 e 4, della legge 13 maggio 1999, n. 133). Resta ferma la deducibilità del costo di tali beni;
- le derrate alimentari e i prodotti farmaceutici alla cui produzione o al cui scambio è diretta l'attività d'impresa, che, in alternativa alla usuale eliminazione dal circuito commerciale, vengono ceduti gratuitamente alle ONLUS (cfr. art. 13, comma 2, del D.Lgs. n. 460 del 1997). Resta ferma la deducibilità del costo di tali beni;
- i beni, diversi da quelli indicati nel comma 2 dell'art. 13 del D.Lgs. n. 460 del 1997, ceduti gratuitamente alle ONLUS. La cessione gratuita di tali beni, per importo corrispondente al costo specifico complessivamente non superiore a euro 1.032,91 sostenuto per la produzione o per l'acquisto, si considera erogazione liberale ai fini del limite di cui alla lett. h) del comma 2 dell'art. 100 del Tuir (cfr. art. 13, comma 3, del D.Lgs. n. 460 del 1997).

La possibilità di fruire delle agevolazioni recate dalle citate disposizioni dell'art. 13 del D.Lgs. n. 460 del 1997 è subordinata al rispetto degli adempimenti formali previsti dal comma 4 di tale articolo; si precisa che, l'articolo 1 comma 130 della legge 24 dicembre 2007, n. 244 ha modificato tale ultimo articolo 13, a decorrere dal periodo d'imposta in corso al 1° gennaio 2008. E' previsto che, qualora siano ceduti gratuitamente alle Onlus successivamente al 1° gennaio 2008, i beni non di lusso alla cui produzione o al cui scambio è diretta l'attività dell'impresa, diversi da quelli di cui al comma 2, che presentino imperfezioni, alterazioni, danni o vizi che pur non modificandone l'idoneità di utilizzo non ne consentono la commercializzazione o la vendita, rendendone necessaria l'esclusione dal mercato o la distruzione, per un importo corrispondente al costo specifico sostenuto per la produzione o l'acquisto complessivamente non superiore al 5 per cento del reddito d'impresa dichiarato, non si considerano destinati a finalità estranee all'esercizio dell'impresa ai sensi dell'articolo 85, comma 2, del TUIR.

– la cessione gratuita agli enti locali, agli istituti di prevenzione e pena, alle istituzioni scolastiche, agli orfanotrofi ed enti religiosi di prodotti editoriali e di dotazioni informatiche non più commercializzati e non più idonei alla commercializzazioni (cfr. art. 54, comma 1, della legge n. 342 del 2000). Resta ferma la deducibilità del costo di tali beni. Le disposizioni attuative del citato art. 54 sono state dettate dal D.M. 25 maggio 2001, n. 264, il cui art. 2 fornisce la nozione di prodotto editoriale e di dotazione informatica e quella di prodotto non più commercializzato o non idoneo alla commercializzazione.

#### **Cessione dei crediti nell'ambito del gruppo (art. 43-ter del DPR n. 602 del 1973)**

L'art. 43-ter del DPR n. 602 del 1973 prevede che le eccedenze dell'IRES risultanti dalle dichiarazioni dei redditi delle società o enti appartenenti ad un gruppo possono essere cedute senza l'osservanza delle formalità di cui agli artt. 69 e 70 del regio decreto 18 novembre 1923, n. 2440.

A tali effetti, appartengono al gruppo l'ente (commerciale e non commerciale) o società controllante e le società controllate; si considerano controllate le società per azioni, in accomandita per azioni e a responsabilità limitata le cui azioni o quote sono possedute direttamente dall'ente o società controllante, o per il tramite di altra società controllata, per una percentuale superiore al 50 per cento del capitale, fin dall'inizio del periodo d'imposta precedente a quello cui si riferiscono i crediti di imposta ceduti. Inoltre, le disposizioni del predetto art. 43-ter si applicano, in ogni caso, alle società e agli enti tenuti alla redazione del bilancio consolidato ai sensi dei decreti legislativi n. 127 del 1991 e n. 87 del 1992 e alle imprese soggette all'IRES indicate nell'elenco di cui alla lett. a) del comma 2 dell'art. 38 del predetto decreto n. 127 e nell'elenco di cui alla lett. a) del comma 2 dell'art. 40 del predetto decreto n. 87.

La cessione può riguardare anche solo parte dell'eccedenza dell'IRES; le quote delle eccedenze non cedute possono essere portate in compensazione secondo le regole del D.Lgs. n. 241 del 1997, in diminuzione dei versamenti d'imposta relativi agli esercizi successivi e/o chieste a rimborso. La società o l'ente cedente deve, a pena d'inefficacia della cessione, indicare nella dichiarazione dei redditi (quadro RK) da cui emergono le eccedenze oggetto della cessione stessa, i dati dei soggetti cessionari e gli importi ceduti a ciascuno di essi.

Il cessionario acquisisce irreversibilmente la titolarità delle eccedenze con la presentazione della dichiarazione da parte del cedente ancorché, per effetto della clausola di retroattività prevista dalla legge, tali eccedenze possono essere utilizzate in diminuzione dei ver-

samenti di imposte a decorrere dall'inizio del periodo di imposta del soggetto cedente (1° gennaio, in caso di periodo di imposta coincidente con l'anno solare).

Il cessionario deve indicare, nella prima dichiarazione dei redditi (quadro RK) presentata dalla data in cui la cessione si considera effettuata, i soggetti cedenti, le date di effettuazione delle cessioni nonché, distintamente, la parte delle eccedenze utilizzate per il versamento delle imposte cui la predetta dichiarazione si riferisce e la parte non utilizzata. Il cessionario stesso deve, altresì, indicare nelle successive dichiarazioni la parte delle predette eccedenze utilizzate per il versamento delle imposte cui tali dichiarazioni si riferiscono e l'ulteriore parte non utilizzata.

Le eccedenze ricevute possono essere utilizzate per i versamenti dell'IRES, anche in acconto e, per la parte non utilizzata, possono altresì essere chieste a rimborso ovvero in compensazione secondo le regole del D.Lgs. n. 241 del 1997.

#### **Comuni ad alta densità abitativa**

Per poter usufruire delle agevolazioni previste dall'art. 8 della legge n. 431 del 1998, ali immobili devono essere concessi in locazione a canone convenzionale, sulla base di appositi accordi definiti in sede locale fra le organizzazioni dei proprietari e quelle degli inquilini maggiormente rappresentative a livello nazionale; gli immobili, inoltre, devono essere situati nei comuni di cui all'art. 1 del D.L. 30 dicembre 1988, n. 551, convertito dalla legge 21 febbraio 1989, n. 61 e successive modificazioni.

Si tratta, in particolare, degli immobili situati:

- nei comuni di Bari, Bologna, Catania, Firenze, Genova, Milano, Napoli, Palermo, Roma, Torino e Venezia, nonché nei comuni confinanti con gli stessi;
- negli altri comuni capoluoghi di provincia;
- nei comuni, considerati ad alta densità abitativa, individuati nella delibera CIPE del 30 maggio 1985, n.37pubblicata nella Gazzetta Ufficiale n. 143 del 19 giugno 1985, non compresi nei punti precedenti;
- nei comuni di cui alla delibera CIPE n. 152 dell'8 aprile 1987, pubblicata nella Gazzetta Ufficiale n. 93 del 22 aprile 1987, non compresi nei punti precedenti;
- nei comuni di cui alla delibera CIPE 13 novembre 2003, pubblicata nella Gazzetta Ufficiale n. 40 del 18 febbraio 2004, non compresi nei punti precedenti;
- nei comuni della Campania e della Basilicata colpiti dagli eventi sismici dei primi anni ottanta.

Il sopracitato art. 8 della L. 431/98 al comma 4 dispone che il CIPE provveda ogni 24 mesi all'aggiornamento dell'elenco dei comuni ad alta densità abitativa. Al riguardo, si fa presente che, se in seguito all'aggiornamento periodico operato dal CIPE, il comune ove è

**Appendice UNICO 2009** - Società di capitali

sito l'immobile non rientri più nell'elenco di quelli ad alta tensione abitativa, il locatore non è più ammesso a fruire dell'agevolazione fiscale prevista ai fini dell'Irpef sin dall'inizio del periodo d'imposta in cui interviene la delibera del CIPE.

#### **Crediti d'imposta**

#### **1) Credito d'imposta sui proventi derivanti dalla partecipazione a OICVM**

Per effetto dell'art. 9, comma 3, della legge 23 marzo 1983, n. 77 e dell'art. 11-bis del D.L. n. 512 del 1983, come modificati dal D.Lgs. n. 461 del 1997, per i proventi spettanti a soggetti che esercitano imprese commerciali, derivanti dalla partecipazione ai fondi comuni di investimento mobiliare aperti e alle società di investimento a capitale variabile (SICAV) di diritto nazionale, e ai fondi comuni esteri di investimento mobiliare autorizzati al collocamento nel territorio dello Stato, ai sensi del D.L. n. 476 del 1956 (cosiddetti "lussemburghesi storici"), spetta un credito d'imposta pari al 15 per cento dei proventi percepiti determinati ai sensi dell'art. 45, comma 4-bis, del Tuir.

Ai sensi dell'art. 11, comma 4, della legge 14 agosto 1993, n. 344, come modificato dal D.Lgs. n. 461 del 1997, per i proventi spettanti a soggetti che esercitano imprese commerciali, derivanti dalla partecipazione ai fondi comuni d'investimento mobiliare chiusi, spetta un credito di imposta pari al 15 per cento dei proventi percepiti determinati ai sensi dell'art. 45, comma 4 bis del Tuir, indipendentemente dalla durata della partecipazione.

#### **2) Credito d'imposta sui proventi derivanti dalla partecipazione a fondi comuni di investimento immobiliare chiusi**

Le società di gestione del risparmio che non abbiano esercitato l'opzione di cui all'art. 5, comma 4 del D.L. n. 351 del 2001, relativamente ai fondi preesistenti al 26 settembre 2001, continuano ad applicare le disposizioni dell'art. 15 della legge 25 gennaio 1994, n. 86, e successive modificazioni (norma abrogata dall'art. 9 comma 6, del D.L. n. 351 del 2001, salvo quanto previsto dal comma 4 dell'art. 5 dello stesso decreto-legge). Pertanto, sui proventi di ogni tipo spettanti a soggetti che esercitano imprese commerciali, derivanti dalla partecipazione ai fondi di investimento immobiliare chiusi, spetta il credito di imposta nella misura del 20 per cento dei proventi imputabili al periodo di possesso delle quote di partecipazione effettivamente assoggettati ad imposizione nei confronti del fondo.

#### **3) Credito d'imposta per canoni di locazione di immobili ad uso abitativo non percepiti**

L'art. 26, comma 1, del Tuir, prevede il riconoscimento di un credito d'imposta per le imposte versate sui canoni di locazione di immobili ad uso abitativo venuti a scadenza e non percepiti come da accertamento avvenuto nell'ambito del procedimento giurisdizionale di convalida di sfratto per morosità del conduttore. Pertanto, con riguardo a ciascun periodo interessato dal predetto procedimento, occorre rideterminare il reddito riferibile all'immobile senza tener conto dei canoni scaduti e non percepiti e, quindi, ricalcolare l'imposta dovuta: la differenza tra l'imposta a suo tempo liquidata e l'imposta così ricalcolata costituisce credito d'imposta ai fini dell'IRES.

#### **Decreto-legge 14 marzo 2005 n. 35 convertito in L. 14.05.2005, n. 80 (c.d. Decreto competitività)**

L'art. 14 dispone che le liberalità in denaro o in natura erogate da persone fisiche o da enti soggetti all'IRES in favore di ONLUS, nonché quelle erogate in favore di associazioni di promozione sociale, in favore di fondazioni e associazioni riconosciute aventi per oggetto statutario la tutela, la promozione e la valorizzazione dei beni di interesse artistico, storico e paesaggistico, sono deducibili dal reddito complessivo del soggetto erogante nel limite del dieci per cento del reddito complessivo dichiarato, e comunque nella misura massima di 70.000 euro annui.

Il predetto art. 14 è stato modificato dall'art. 1-bis del decreto legge 17 giugno 2005 n. 106, convertito con modificazioni dalla legge 31 luglio 2005 n. 156, che ha esteso la suddetta agevolazione anche alle liberalità in denaro o in natura erogate in favore di fondazioni e associazioni riconosciute aventi per scopo statutario lo svolgimento o la promozione di attività di ricerca scientifica, individuate con decreto del Presidente del Consiglio dei Ministri, adottato su proposta del Ministro dell'economia e delle finanze e del Ministro dell'istruzione, dell'università e della ricerca.

E' facoltà del contribuente applicare le disposizioni di cui all'art. 100, comma 2, del TUIR. In relazione alle predette erogazioni effettuate la deducibilità non può cumularsi con ogni altra agevolazione fiscale prevista a titolo di deduzione o di detrazione di imposta da altre disposizioni di legge.

#### **Detassazione degli investimenti ambientali**

L'art. 6, comma 13, della legge n. 388 del 2000 prevede, a favore delle piccole e medie imprese che realizzano investimenti ambientali, che la quota di reddito destinata a tali investimenti non concorre alla determinazione del reddito imponibile ai fini delle imposte sul reddito. In base al comma 19 del citato art. 6, la quota di reddito detassata corrisponde all'eccedenza rispetto alla media degli investimenti ambientali realizzati nei due periodi d'imposta precedenti.

Ai sensi del comma 15 del predetto art. 6, per investimento ambientale deve intendersi il costo di acquisto delle immobilizzazioni materiali, di cui alla voce B.II dello stato patrimoniale, necessarie per prevenire, ridurre e riparare danni causati all'ambiente, con esclusio-

ne di quelli realizzati in attuazione di specifici obblighi di legge. Gli investimenti devono essere rappresentati in bilancio separatamente dagli altri beni. Tenuto conto della lettera della norma, sono esclusi dall'agevolazione in esame i costi sostenuti in dipendenza di contratti che non comportano l'acquisto dei beni (locazione, concessione in uso, usufrutto, ecc.).

Nel comma 14 dello stesso art. 6, è prevista una norma antielusiva per disincentivare la cessione dei beni oggetto degli investimenti agevolati entro il secondo periodo d'imposta successivo a quello in cui gli investimenti stessi sono realizzati.

#### **Detassazione del premio per il fermo definitivo dei natanti**

L'art. 55, comma 21, della legge 27 dicembre 1997, n.449, ha stabilito che le indennità e i premi previsti dal piano di cui alla decisione del Consiglio dell'Unione Europea 28 aprile 1997 ed i premi di fermo definitivo di cui al regolamento (CE) n. 3699/93 del Consiglio del 21 dicembre 1993, non concorrono alla formazione del reddito. Con riguardo a tale ultima fattispecie, il premio di fermo definitivo è corrisposto, tra l'altro, alle imprese di pesca che:

- a) demoliscono il natante;
- b) assegnano definitivamente la nave a fini diversi dalla pesca nelle acque della Comunità;
- c) trasferiscono definitivamente il natante in un Paese extra-comunitario.

Analogo regime fiscale deve intendersi applicabile ai premi corrisposti per la costituzione di società miste (art. 9 del citato regolamento CE n. 3699/93) che comporta, difatti, il trasferimento definitivo del natante nei registri navali di un Paese terzo, senza la possibilità di esercitare nuovamente l'attività di pesca nelle acque comunitarie.

#### **Disposizioni in materia di Fondo di solidarietà per le vittime delle richieste estorsive e dell'usura**

L'art. 9 della legge 23 febbraio 1999, n. 44, modificata dal D.L. 13 settembre 1999, n. 317, convertito dalla legge 12 novembre 1999, n. 414, recante "Disposizioni concernenti il Fondo di solidarietà per le vittime delle richieste estorsive e dell'usura" dispone l'esenzione dalle imposte sul reddito dell'elargizione concessa, ai sensi dell'art. 1 di detta legge, a titolo di contributo al ristoro del danno patrimoniale subìto, agli esercenti un'attività imprenditoriale, commerciale, artigianale o comunque economica, ovvero una libera arte o professione, che abbiano subìto danni in conseguenza di delitti commessi per costringerli ad aderire a richieste estorsive. Detta elargizione è concessa in relazione agli eventi dannosi verificatisi nel territorio dello Stato successivamente al 1° gennaio 1990.

#### **Eventi eccezionali**

I soggetti nei confronti dei quali opera la sospensione dei termini relativi all'adempimento degli obblighi di natura tributaria sono identificati dai seguenti codici:

#### **1 - Vittime di richieste estorsive e dell'usura**

Soggetti che, esercitando una attività imprenditoriale, commerciale, artigianale o comunque economica, ovvero una libera arte o professione, ed avendo opposto un rifiuto a richieste di natura estorsiva o, comunque, non avendovi aderito, subiscono nel territorio dello Stato un danno a beni mobili o immobili in conseguenza di fatti delittuosi commessi, anche al di fuori di un vincolo associativo, per il perseguimento di un ingiusto profitto. Per le vittime delle suddette richieste estorsive, l'articolo 20, comma 2, della legge 23 febbraio 1999, n. 44, ha disposto la proroga di tre anni dei termini di scadenza degli adempimenti fiscali ricadenti entro un anno dalla data dell'evento lesivo, con conseguente ripercussione anche sul termine di presentazione della dichiarazione annuale.

#### **3 - Soggetti residenti o aventi sede legale o operativa in taluni comuni delle province di Campobasso e di Foggia, colpiti dall'evento sismico verificatosi in data 31 ottobre 2002**

I termini relativi agli adempimenti ed ai versamenti di natura tributaria nei confronti dei soggetti individuati dai decreti 14 novembre 2002 (G.U. n. 270 del 18 novembre 2002), 15 novembre 2002 (G.U. n.272 del 20 novembre 2002) e 9 gennaio 2003 (G.U. n. 16 del 21 gennaio 2003) sono stati sospesi dagli stessi decreti dal 31 ottobre 2002 al 31 marzo 2003 e successivamente differiti al 30 giugno 2003 dall'art. 18 della ordinanza del Presidente del Consiglio dei Ministri 18 aprile 2003 n. 3282, al 31 marzo 2004 dall'art. 4 della ordinanza del Presidente del Consiglio dei Ministri 8 settembre 2003, n. 3308, al 31 dicembre 2005 dall'articolo 4, c.1, della ordinanza del Presidente del Consiglio dei Ministri 7 maggio 2004, n. 3354 al 31 dicembre 2006 dall'art. 1, c.1 della ordinanza del Presidente del Consiglio dei Ministri 17 febbraio 2006, n. 3496 (G.U. n. 50 del 1° marzo 2006). Infine, sono stati ulteriormente prorogati al 31 dicembre 2007 dall'art. 21, comma 4, della ordinanza del Presidente del Consiglio dei Ministri 27 dicembre 2006 n. 3559 (G.U. n.1 del 2 gennaio 2007). Sono stati ulteriormente prorogati al 30 giugno 2008.

#### **4 - Soggetti colpiti da altri eventi eccezionali**

Nell'ipotesi in cui il soggetto abbia usufruito di agevolazioni non previste nei codici precedenti dovrà indicare nell'apposita casella il codice 4.

#### **Indeducibilità delle spese e degli altri componenti negativi sostenuti in Stati o territori extra-comunitari con regime fiscale privilegiato**

Per effetto dell'art. 110, commi 10 e 12-*bis,* del Tuir, le spese e gli altri componenti negativi derivanti da operazioni intercorse tra imprese residenti e soggetti domiciliati fiscalmente in Stati o territori extra-comunitari con regime fiscale privilegiato, sono indeducibili. Il successivo comma 11 dispone che l'indeducibilità delle spese e degli altri componenti negativi non opera se l'impresa residente in Italia fornisce la prova che l'impresa estera svolge prevalentemente un'attività commerciale effettiva ovvero che le operazioni poste in essere rispondono a un effettivo interesse economico e che le stesse hanno avuto concreta esecuzione.

Le spese e gli altri componenti negativi deducibili ai sensi del comma 11 dell'art. 110 del Tuir devono essere separatamente indicati nella dichiarazione dei redditi.

Il citato comma 12-bis dell'art. 110 del Tuir, rende applicabili i commi 10 e 11 dello stesso articolo anche alle prestazioni di servizi rese da professionisti domiciliati in Stati o territori non appartenenti all'Unione europea, aventi regimi fiscali privilegiati.

Il comma 12 dispone, infine, che le disposizioni di cui ai commi 10 e 11 non si applicano per le operazioni intercorse con soggetti non residenti cui risulti applicabile il particolare regime di imposizione del reddito delle CFC.

Per l'identificazione degli Stati e territori aventi un regime fiscale privilegiato si fa riferimento al D.M. 23 gennaio 2002 (pubblicato nella G.U. del 4 febbraio 2002).

Si ricorda, infine, che il suddetto decreto ministeriale è stato modificato:

- con D.M. 22 marzo 2002 (pubblicato nella G.U. del 3 aprile 2002);
- con D.M. 27 dicembre 2002 (pubblicato nella G.U. del 14 gennaio 2003).

#### **Navi iscritte nel registro internazionale ed imprese armatoriali che esercitano la pesca**

L'art. 4, comma 2, del D.L. 30 dicembre 1997, n. 457, convertito dalla legge 27 febbraio 1998, n. 30, recante "Disposizioni urgenti per lo sviluppo del settore dei trasporti e l'incremento dell'occupazione", dispone che a partire dal periodo d'imposta in corso al 1° gennaio 1998, il reddito derivante dall'utilizzazione di navi iscritte nel Registro internazionale concorre in misura pari al 20 per cento a formare il reddito complessivo assoggettabile all'IRES.

Il medesimo beneficio compete alle imprese armatoriali che esercitano la pesca oltre gli stretti e, nel limite del 70 per cento, a quelle che esercitano la pesca mediterranea.

L'art. 13, comma 3, della legge n. 488 del 1999 dispone che l'agevolazione di cui all'art. 4, comma 2, del D.L. n. 457 del 1997, convertito dalla legge n. 30 del 1998, si applica anche ai redditi derivanti dall'esercizio,

a bordo di navi da crociera, delle attività commerciali complementari, accessorie o comunque relative alla prestazione principale, anche se esercitate da terzi in base a rapporti contrattuali con l'armatore. Per i redditi derivanti dall'attività di escursione comunque realizzata, l'agevolazione si applica solo nei confronti dell'armatore. Tale disposizione si applica a decorrere dal periodo d'imposta in corso alla data di entrata in vigore della legge n. 488 del 1999.

L'art. 1, comma 172, della legge 24 dicembre 2007, n. 244 (Finanziaria 2008), proroga per l'anno 2008, le predette disposizioni nel limite dell'80% alle imprese che esercitano la pesca costiera e la pesca nelle acque interne e lagunari.

Infine, la legge 22 dicembre 2008, n. 203 (Finanziaria 2009), a decorrere dal periodo d'imposta in corso al 1° gennaio 2009, stabilizza a regime l'applicazione dei predetti benefici sempre nel limite dell'80% (articolo 2, comma 2).

#### **Parametri presuntivi di ricavi e compensi**

La disciplina dei parametri presuntivi di ricavi e compensi è stata introdotta dalla legge 28 dicembre 1995, n. 549, e successivamente modificata dall'art. 3, comma 125, della legge 23 dicembre 1996, n. 662. I parametri, approvati con D.P.C.M. 29 gennaio 1996, come modificato dal D.P.C.M. 27 marzo 1997, possono essere utilizzati per l'accertamento ai sensi dell'art. 39, 1° comma, lettera d), del D.P.R. 29 settembre 1973, n. 600, dei ricavi di cui all'art. 85 del TUIR, ad esclusione di quelli previsti dalle lettere c), d), e) ed f) del comma 1 dello stesso articolo, e dei compensi di cui all'art. 54, comma 1, del TI JIR<sup>1</sup>

Per il periodo d'imposta 2008 i parametri si applicano nei confronti dei contribuenti esercenti attività d'impresa, per le quali non sono stati approvati gli studi di settore ovvero, per le quali, pur essendo stati approvati, ricorrano una o più cause di inapplicabilità, previste nei provvedimenti di approvazione degli studi. I parametri non si applicano nei confronti dei soggetti che esercitano attività economiche per le quali sono stati approvati studi di settore con carattere sperimentale.

I soggetti esercenti attività per le quali si applicano i parametri sono tenuti alla compilazione dell'apposito modello dei dati rilevanti ai fini dell'applicazione dei parametri.

In caso di omessa presentazione del suddetto modello, si applica la sanzione amministrativa da euro 258 a euro 2.065, ridotta ad un quinto del minimo se la presentazione avviene entro il termine per la presentazione della dichiarazione relativa all'anno nel corso del quale è stata commessa la violazione.

I contribuenti che intendono evitare l'accertamento in base ai parametri possono adeguare, senza applicazione di sanzioni e interessi, i propri ricavi e compensi utilizzando l'apposito rigo previsto nel quadro RF.

Ai fini dell'IVA l'adeguamento al volume d'affari risultante dall'applicazione dei parametri può essere operato, senza applicazione di sanzioni e interessi, effettuando il versamento della relativa imposta entro il termine di presentazione della dichiarazione dei redditi, utilizzando il codice tributo 6493. I maggiori corrispettivi vanno annotati, entro il suddetto termine, in un'apposita sezione del registro di cui all'art. 23 e all'art. 24 del DPR 26 ottobre 1972, n. 633.

Per conoscere l'ammontare dei ricavi e dei compensi presunti sulla base dei parametri i contribuenti possono utilizzare il programma software per il calcolo dei predetti ricavi e compensi, gratuitamente disponibile sul sito Internet dell'Agenzia delle Entrate, all'indirizzo www.agenziaentrate.gov.it.

Nel prodotto informatico verrà fornita la puntuale indicazione dei righi dei modelli per la comunicazione dei dati rilevanti ai fini dell'applicazione dei parametri, da prendere a base per la determinazione del valore delle voci e variabili considerate ai fini dell'applicazione dei parametri.

L'accertamento basato sui parametri interessa i contribuenti con ricavi o compensi dichiarati

di ammontare non superiore a 5.164.568,99 euro. A tal fine, per gli esercenti attività di impresa va fatto riferimento ai ricavi di cui all'art. 85 del TUIR, ad eccezione di quelli previsti dalle lettere c), d), e) ed f) dello stesso articolo.

Per i rivenditori, in base a contratti estimatori, di giornali, di libri e periodici, anche su supporti audiovideomagnetici e per i distributori di carburanti, i menzionati ricavi si assumono al netto del prezzo corrisposto al fornitore dei beni, mentre per coloro che effettuano cessioni di generi di monopolio, valori bollati e postali, marche assicurative e valori similari si considerano ricavi gli aggi spettanti ai rivenditori.

Per i contribuenti in regime di contabilità ordinaria l'accertamento in base ai parametri è possibile solo quando in sede di verifica sia rilevata la inattendibilità della contabilità in base ai criteri stabiliti con il regolamento approvato con D.P.R. 16 settembre 1996, n. 570. Si ricorda che i parametri non si applicano nei confronti dei contribuenti che esercitano attività per le quali non si è provveduto alla elaborazione degli stessi; tali attività sono indicate con il termine "esclusa" nelle tabelle degli indicatori allegate al D.P.C.M. 29 gennaio 1996. I parametri, inoltre, non trovano comunque applicazione nei confronti dei soggetti per i quali operano le cause di esclusione dagli accertamenti basati sugli studi di settore previste dall'art. 10 della legge 8 maggio 1998, n. 146.

Non si applicano, altresì, ai contribuenti il cui reddito è determinato con criteri di tipo forfetario, a quelli che omettono di presentare la dichiarazione dei redditi o che la presentano incompleta e alle imprese in liquidazione o interessate da procedure concorsuali.

Ulteriori precisazioni relative all'applicazione dei parametri sono contenute nelle circolari ministeriali n. 117/E del 13 maggio 1996 e n. 140/E del 16 maggio 1997.

### **Principi contabili internazionali (IAS/IFRS)**

l decreto legislativo 28 febbraio 2005, n. 38, in vigore dal 22 marzo 2005, ha previsto, per alcune società, l'obbligo di redigere il bilancio in conformità ai principi contabili internazionali (c.d. IAS/IFRS).

Esso, inoltre, all'art. 11, reca disposizioni tributarie modificative del TUIR e all'art. 13 le necessarie disposizioni transitorie.

Con decreto del Ministro dell'economia e delle finanze del 28 ottobre 2008, emanato ai sensi dell'articolo 17, comma 3, della legge 23 agosto 1988, n. 400, sono state stabilite le disposizioni di attuazione e di coordinamento delle norme contenute nei commi 58 e 59, art. 1, della legge 24 dicembre 2007, n. 244, e i criteri di coordinamento con le disposizioni contenute nel predetto decreto legislativo n. 38 del 2005, con particolare riguardo alle disposizioni relative alla prima applicazione dei princìpi contabili internazionali.

Le principali modificazioni apportate al TUIR, e ancora in vigore anche a seguito del citato art. 1 della legge n. 244 del 2007 (si veda nelle "Novità alla disciplina del reddito d'impresa" alla voce "Legge 24 dicembre 2007, n. 244"), sono le seguenti:

- ai fini della deducibilità fiscale prevista dall'art. 109, comma 4 del TUIR, si considerano imputati a conto economico anche i componenti imputati direttamente a patrimonio per effetto dei principi contabili internazionali (v. art. 11, comma 1, lett. d);
- con riferimento alle spese pluriennali non capitalizzabili per effetto dell'applicazione dei principi contabili internazionali, è prevista la deducibilità ai fini fiscali in quote costanti nell'esercizio in cui sono state sostenute e nei quattro successivi (v. art. 11, comma 1, lett. c);
- in tema di costo di beni strumentali materiali e immateriali per l'esercizio dell'impresa, in base alla nuova formulazione dell'art. 110, comma 1, lett. b), del TUIR, assumono rilevanza ai fini fiscali anche gli interessi passivi iscritti in bilancio ad aumento del costo stesso per effetto di disposizioni di legge e cioè anche quelli non riconducibili specificamente a capitali presi a prestito per l'acquisizione delle suddette immobilizzazioni  $(v.$  art.  $11$ , comma  $1$ , lett. e);
- in materia di crediti e debiti in valuta, per effetto della sostituzione dell'art. 110, comma 3, del TUIR e della abrogazione del successivo comma 4, è fiscalmente irrilevante la valutazione secondo il cambio alla data di chiusura dell'esercizio (v. art. 11, comma 1, lett. e);
- riguardo alla valutazione delle obbligazioni, in base alla nuova formulazione dell'art. 110, comma 1, lett. c), del TUIR, per quelle che non costituiscono immobilizzazioni finanziarie assumono rilevanza fiscale le minusvalenze e le plusvalenze iscritte, mentre per quelle che costituiscono immobilizzazioni finanziarie le plusvalenze iscritte non concorrono a formare il reddito per la parte eccedente le minusvalenze dedotte (v. art. 11, comma 1, lett. e);

– riformulazione dell'art. 112 del TUIR concernente le operazioni fuori bilancio (v. art. 11, comma 1, lett. f).

Inoltre, l'art. 13 disciplina il periodo transitorio prevedendo nell'esercizio di prima applicazione dei principi contabili internazionali:

- la possibilità di continuare ad adottare i precedenti criteri di valutazione dei beni fungibili e delle opere, forniture e servizi di durata ultrannuale, mediante opzione, non revocabile, da esercitare nella dichiarazione dei redditi;
- l'irrilevanza fiscale del ripristino e dell'eliminazione nell'attivo patrimoniale rispettivamente, di costi già imputati al conto economico di precedenti esercizi e di quelli iscritti e non più capitalizzabili, ferma restando per questi ultimi la deducibilità sulla base dei criteri applicabili negli esercizi precedenti;
- l'irrilevanza fiscale dell'eliminazione nel passivo patrimoniale dei fondi di accantonamento considerati dedotti per effetto dell'applicazione delle disposizioni degli artt. 115, comma 11, 128 e 141 del TUIR, ferma restando l'indeducibilità degli oneri a fronte dei quali detti fondi sono stati costituiti, nonché l'imponibilità della relativa sopravvenienza nel caso del mancato verificarsi degli stessi.

In particolare, ai fini delle valutazioni delle componenti reddituali, l'art. 1 della legge n. 244 del 2007, all'articolo 110 del Tuir, ha aggiunto il comma 1-bis, il quale ha previsto che in deroga alle disposizioni delle lettere c), d) ed e) del comma 1 relative al costo dei beni, per i soggetti che redigono il bilancio in base ai principi contabili internazionali di cui al regolamento (CE) n. 1606/2002 del Parlamento europeo e del Consiglio, del 19 luglio 2002: a) i maggiori o i minori valori dei beni indicati nell'articolo 85, comma 1, lettera e), del Tuir, che si considerano immobilizzazioni finanziarie ai sensi del comma 3-bis dello stesso articolo, imputati a conto economico in base alla corretta applicazione di tali principi, assumono rilievo anche ai fini fiscali; b) la lettera d) del comma 1 si applica solo per le azioni, le quote e gli strumenti finanziari similari alle azioni che si considerano immobilizzazioni finanziarie ai sensi dell'articolo 85, comma 3-bis, del Tuir; c) per le azioni, le quote e gli strumenti finanziari similari alle azioni, posseduti per un periodo inferiore a quello indicato nell'articolo 87, comma 1, lettera a), del Tuir, aventi gli altri requisiti previsti al comma 1 del medesimo articolo 87, il costo è ridotto dei relativi utili percepiti durante il periodo di possesso per la quota esclusa dalla formazione del reddito. 1-ter. Per i soggetti che redigono il bilancio in base ai principi contabili internazionali di cui al citato regolamento (CE) n. 1606/2002, i componenti positivi e negativi che derivano dalla valutazione, operata in base alla corretta applicazione di tali principi, delle passività assumono rilievo anche ai fini fiscali.

#### **Studi di settore**

L'art. 62-bis del decreto-legge 30 agosto 1993, n. 331, convertito, con modificazioni, dalla legge 29 ottobre 1993, n. 427, ha previsto, da parte dell'Amministrazione finanziaria, l'elaborazione di appositi studi di settore in relazione ai vari settori economici. L'art. 10 della legge 8 maggio 1998, n. 146, ha stabilito le modalità di utilizzazione degli studi di settore in sede di accertamento. Il D.P.R. 31 maggio 1999, n. 195, ha stabilito che le disposizioni di cui all'art. 10, commi da 1 a 6, della legge n. 146 del 1998 si applicano a partire dagli accertamenti relativi al periodo d'imposta nel quale sono in vigore gli studi di settore. A partire dall'anno 2009 gli studi di settore devono essere pubblicati nella Gazzetta Ufficiale entro il 30 settembre del periodo d'imposta nel quale entrano in vigore. Per l'anno 2008 il termine di cui al periodo precedente è fissato al 31 dicembre.

Per conoscere l'ammontare dei ricavi e compensi presunti sulla base degli studi di settore i contribuenti possono utilizzare il programma software denominato GE.RI.CO. o rivolgersi agli uffici dell'Agenzia delle Entrate.

Per i periodi d'imposta in cui trovano applicazione gli studi di settore, ovvero le modifiche conseguenti all'evoluzione dei medesimi, non si applicano sanzioni e interessi nei confronti dei contribuenti che indicano, nelle dichiarazioni di cui all'art. 1 del D.P.R. 22 luglio 1998, n. 322, e successive modificazioni, ricavi o compensi non annotati nelle scritture contabili per adeguare gli stessi, anche ai fini dell'imposta regionale sulle attività produttive, a quelli derivanti dall'applicazione dei predetti studi di settore.

Per i periodi d'imposta di cui al punto precedente, ai fini dell'imposta sul valore aggiunto è possibile adeguarsi alle risultanze derivanti dall'applicazione degli studi di settore senza il pagamento di sanzioni ed interessi, effettuando il versamento della relativa imposta entro il termine previsto per il versamento a saldo dell'imposta sul reddito, utilizzando il codice tributo 6494.

L'art. 2, comma 2-bis, del D.P.R. 31 maggio 1999, n. 195, introdotto dalla legge 30 dicembre 2004, n. 311, (legge Finanziaria per il 2005) ha previsto che l'adeguamento agli studi di settore, per i periodi d'imposta diversi da quelli in cui trova applicazione per la prima volta lo studio, ovvero le modifiche conseguenti alla revisione del medesimo, è effettuato a condizione che il contribuente versi una maggiorazione del 3 per cento, calcolata sulla differenza tra ricavi o compensi derivanti dall'applicazione degli studi e quelli annotati nelle scritture contabili. Tale maggiorazione deve essere versata entro il termine per il versamento a saldo dell'imposta sul reddito, utilizzando, mediante l'apposito mod. F24, il codice tributo **"4726",** per le persone fisiche, oppure il codice tributo **"2118",** per i soggetti diversi dalle persone fisiche.

La maggiorazione non è dovuta se la predetta differenza non è superiore al 10 per cento dei ricavi o compensi annotati nelle scritture contabili.

L'adeguamento in dichiarazione ai ricavi o compensi derivanti dall'applicazione dello studio di settore preclude l'attività di accertamento da parte dell'Amministrazione Finanziaria prevista dall'art. 10 della citata legge n. 146 del 1998.

Il contribuente esercente attività per le quali si applicano gli studi settore è tenuto alla compilazione dell'apposito modello per la comunicazione dei dati rilevanti ai fini dell'applicazione degli studi di settore. In caso di omessa presentazione del suddetto modello, si applica la sanzione amministrativa da euro 258 a euro 2.065, ridotta ad un quinto del minimo se la presentazione avviene entro il termine per la presentazione della dichiarazione relativa all'anno nel corso del quale è stata commessa la violazione.

Per ulteriori chiarimenti relativi agli studi di settore si rinvia alle istruzioni alla compilazione dei predetti modelli.

#### **Ravvedimento**

#### **A) Errori concernenti la dichiarazione**

L'art. 13 del D.Lgs. 18 dicembre 1997, n. 472, da ultimo modificato dall'art. 16 del D.L. 29 novembre 2008, n. 185, consente di regolarizzare, mediante il ravvedimento, le violazioni commesse in sede di predisposizione e di presentazione della dichiarazione, nonché di pagamento delle somme dovute.

Il ravvedimento comporta delle riduzioni automatiche alle misure minime delle sanzioni applicabili, a condizione che le violazioni oggetto della regolarizzazione non siano state già constatate e comunque non siano iniziati accessi, ispezioni, verifiche o altre attività amministrative di accertamento (inviti di comparizione, questionari, richiesta di documenti, ecc.) delle quali l'autore delle violazioni ed i soggetti solidalmente obbligati abbiano avuto formale conoscenza (art. 13, comma 1, D.Lgs. 472/97).

Le fattispecie individuate dal predetto art. 13 sono le seguenti:

#### **1) Mancato pagamento, in tutto o in parte, alle prescritte scadenze, delle somme dovute a titolo di acconto o di saldo risultanti dalla dichiarazione.**

La sanzione del 30 per cento è ridotta al 2,5 per cento se il pagamento viene eseguito entro trenta giorni dalle prescritte scadenze, a condizione che venga contestualmente eseguito anche il pagamento della sanzione ridotta e degli interessi calcolati al tasso legale (tasso pari al 3% dal 1° gennaio 2008) con maturazione giorno per giorno.

Alle medesime condizioni, se il pagamento viene eseguito entro il termine per la presentazione della dichiarazione annuale, la sanzione del 30 per cento è ridotta al 3 per cento.

#### **2) Mancata presentazione della dichiarazione entro il termine prescritto.**

Se la dichiarazione è presentata con ritardo non superiore a novanta giorni, indipendentemente se sia dovuta o meno imposta, la violazione può essere regolarizzata eseguendo spontaneamente entro lo stesso termine il pagamento di una sanzione di euro 21 pari ad  $1/12$  di euro 258, ferma restando l'applicazione delle sanzioni relative alle eventuali violazioni riguardanti il pagamento dei tributi, qualora non regolarizzate secondo le modalità precedentemente illustrate al punto 1.

#### **3) Errori ed omissioni nelle dichiarazioni incidenti sulla determinazione e sul pagamento del tributo.**

a) Errori non ancora rilevati dall'Amministrazione finanziaria in sede di liquidazione o di controllo formale delle imposte dovute (artt. 36-bis e 36-ter del D.P.R. n. 600 del 1973), quali: errori materiali e di calcolo nella determinazione degli imponibili e delle imposte; indicazione in misura superiore a quella spettante di detrazioni di imposta, di oneri deducibili o detraibili, di ritenute d'acconto e di crediti di imposta.

La sanzione prevista nella misura del 30 per cento della maggiore imposta o del minor credito utilizzato è ridotta al 3 per cento a condizione che entro il termine per la presentazione della dichiarazione relativa all'anno successivo:

- venga eseguito il pagamento della sanzione ridotta, del tributo dovuto e degli interessi calcolati al tasso legale con maturazione giorno per giorno;
- venga presentata una dichiarazione integrativa.
- b) Errori ed omissioni, non ancora accertati dall'Amministrazione finanziaria diversi da quelli rilevabili in sede di liquidazione o di controllo formale, quali: omessa o errata indicazione di redditi; errata determinazione di redditi; esposizione di indebite detrazioni di imposta ovvero di indebite deduzioni dall'imponibile.

La sanzione minima prevista, pari al 100 per cento della maggiore imposta dovuta o della differenza del credito spettante, è ridotta al 10 per cento a condizione che entro il termine per la presentazione della dichiarazione relativa all'anno successivo:

- venga eseguito il pagamento della sanzione ridotta, del tributo dovuto e degli interessi calcolati al tasso legale con maturazione giorno per giorno;
- venga presentata una dichiarazione integrativa.

Nei casi in cui si intendano regolarizzare contestualmente errori ed omissioni indicati ai precedenti punti a) e b), deve essere presentata un'unica dichiarazione integrativa ed effettuato il pagamento delle somme complessivamente dovute.

#### **B) Errori concernenti la compilazione del modello di versamento F24**

Nell'ipotesi in cui il modello di versamento F24 sia compilato erroneamente in modo da

non consentire l'identificazione del soggetto che esegue i versamenti ovvero la corretta imputazione della somma versata, al fine di correggere gli errori commessi, il contribuente può presentare direttamente ad un ufficio locale dell'Agenzia delle Entrate un'istanza per la correzione di dati erroneamente indicati sul modello F24 (vedi la circ. n. 5 del 21 gennaio 2002).

Mediante tale procedura è possibile correggere i dati delle sezioni "Erario" e "Regioni – Enti Locali" relativi a:

- codice fiscale;
- periodo di riferimento;
- codice tributo;
- suddivisione in più tributi dell'importo versato con un solo codice tributo.

#### **Sanzioni amministrative**

1) Nei casi di omessa presentazione della dichiarazione dei redditi, si applica la sanzione dal centoventi al duecentoquaranta per cento dell'ammontare delle imposte dovute, con un minimo di euro 258. Se non sono dovute imposte, si applica la sanzione da euro 258 ad euro 1.032 aumentabile fino al doppio nei confronti dei soggetti obbligati alla tenuta di scritture contabili (art. 1, comma 1, del D.Lgs. 18 dicembre 1997, n. 471 e art. 32, comma 1, del D.Lgs. 15 dicembre 1997 n. 446). La stessa sanzione si applica anche nei casi

di:

- dichiarazione nulla, in quanto redatta su modelli non conformi a quelli approvati dal Direttore dell'Agenzia delle Entrate;
- dichiarazione non sottoscritta o sottoscritta da soggetto sfornito della rappresentanza legale o negoziale, non regolarizzata entro trenta giorni dal ricevimento dell'invito da parte dell'ufficio;
- dichiarazione presentata con ritardo superiore a novanta giorni.
- 2) La dichiarazione presentata, invece, con ritardo non superiore a novanta giorni, è valida, ma per il ritardo è applicabile la sanzione da euro 258 ad euro 1.032, aumentabile fino al doppio nei confronti dei soggetti obbligati alla tenuta delle scritture contabili, ferma restando l'applicazione della sanzione pari al 30 per cento delle somme eventualmente non versate o versate oltre le prescritte scadenze.
- 3) Se nella dichiarazione è indicato un reddito imponibile inferiore a quello accertato, o, comunque, un'imposta inferiore a quella dovuta o un credito superiore a quello spettante, si applica la sanzione dal cento al duecento per cento della maggiore imposta o della differenza del credito (art. 1, comma 2, del D.Lgs. 18 dicembre 1997, n. 471 e art. 32, comma 2, del D.Lgs. 15 dicembre 1997 n. 446). La stessa sanzione si applica se nella dichiarazione sono esposte indebite detrazioni d'imposta ovvero indebite deduzioni dall'imponibile,

anche se esse sono state attribuite in sede di ritenuta alla fonte.

La misura della sanzione minima e massima di cui al comma 2 è elevata del 10 per cento nelle ipotesi di omessa o infedele indicazione dei dati previsti nei modelli per la comunicazione dei dati rilevanti ai fini dell'applicazione degli studi di settore, nonché nei casi di indicazione di cause di esclusione o di inapplicabilità degli studi di settore non sussistenti. La presente disposizione non si applica se il maggior reddito d'impresa e/o il maggiore imponibile IRAP, accertato a seguito della corretta applicazione degli studi di settore, non e' superiore al 10 per cento del reddito d'impresa dichiarato (art. 1, comma 2-bis, del D.Lgs. 18 dicembre 1997, n. 471 e art. 32, comma 2-bis, del D.Lgs. n. 446 del 1997, come inseriti dall'art. 1, commi 25 e 27 della Legge finanziaria per il 2007).

4) L'art. 1, comma 302, della legge 27 dicembre 2006, n. 296 (Finanziaria 2007) ha introdotto nell'art. 8 del D.Lgs. 18 dicembre 1997, n. 471, il nuovo comma 3 *bis*, che dispone una sanzione amministrativa pari al 10 per cento dell'importo complessivo delle spese e dei componenti negativi non indicati nella dichiarazione dei redditi, con un minimo di euro 500 ed un massimo di euro 50.000, applicabile quando l'omissione o l'incompletezza riguarda l'indicazione delle spese e dei componenti negativi di cui all'art. 110, comma 11, del TUIR.

In base a quanto previsto dal successivo comma 303, tali disposizioni si rendono applicabili anche alle violazioni commesse prima della data del 1° gennaio 2007, sempre che il contribuente fornisca la prova di cui al comma 11, art. 110 del TUIR. Inoltre, è previsto che rimane ferma l'applicazione della sanzione di cui all'art. 8, comma 1, del D.Lgs. 18 dicembre, n. 471.

5) Per il mancato o carente versamento delle imposte dichiarate, si applica la sanzione del 30 per cento delle somme non versate. Identica sanzione è applicabile con riferimento agli importi versati oltre le prescritte scadenze e sulle maggiori imposte risultanti dai controlli automatici e formali effettuati ai sensi degli articoli 36-bis e 36-ter del D.P.R. 29 settembre 1973, n. 600 (art. 13 del D.Lgs. 18 dicembre 1997, n. 471 e articolo 34 del D.Lgs. 15 dicembre 1997 n. 446).

La predetta sanzione del 30 per cento è ridotta:

- ad un terzo (10 per cento) nel caso in cui le somme dovute siano pagate entro 30 giorni dal ricevimento della comunicazione dell'esito della liquidazione automatica effettuata ai sensi dell'art. 36-bis del D.P.R. n. 600 del 1973;
- ai due terzi (20 per cento) nei casi in cui le somme dovute siano pagate entro 30 giorni dal ricevimento della comunicazione dell'e-

sito del controllo formale effettuato ai sensi dell'art. 36-ter del D.P.R. n. 600 del 1973.

6) L'utilizzo in compensazionedi crediti inesistenti per il pagamento delle somme dovute è punito con la sanzione da 100 al 200 per cento nella misura dei crediti stessi, secondo quanto previsto dall'art. 27, comma 18, del decreto legge 29 novembre 2008, n. 185.

Si ricorda che in base al disposto dell'articolo 6, comma 5-bis, del D.Lgs. 18 dicembre 1997, n. 472, introdotto dall'articolo 7, lett. a), del D.Lgs. 26 gennaio 2001, n. 32 non sono punibili le violazioni che non arrecano pregiudizio all'esercizio delle azioni di controllo e non incidono sulla determinazione della base imponibile, dell'imposta e sul versamento del tributo.

#### **Sanzioni penali**

È punito con la reclusione da un anno e sei mesi a sei anni chiunque, al fine di evadere le imposte sui redditi, indica nella relativa dichiarazione elementi passivi fittizi, avvalendosi di fatture o altri documenti per operazioni inesistenti. Se l'ammontare degli elementi passivi fittizi è inferiore ad euro 154.937,07, si applica la reclusione da sei mesi a due anni. È punito con la reclusione da uno a tre anni chiunque, al fine di evadere le imposte sui redditi, indica nella relativa dichiarazione elementi attivi per un ammontare inferiore a quello effettivo o elementi passivi fittizi, quando si verificano congiuntamente le due condizioni sequenti:

- l'imposta evasa è superiore ad euro 103.291,38;
- il reddito sottratto ad imposizione (anche mediante l'indicazione di elementi passivi fittizi) è superiore al dieci per cento di quello indicato in dichiarazione o, comunque, superiore ad euro 2.065.827,60.

È punito con la reclusione da uno a tre anni chiunque, al fine di evadere le imposte sui redditi, non presenta la relativa dichiarazione, quando l'imposta evasa è superiore ad euro 77.468,53. Detta pena non si applica se la dichiarazione viene presentata entro novanta giorni dalla scadenza del termine prescritto o non viene sottoscritta o viene redatta su modello non conforme.

#### **SIIQ e SIINQ.**

L'opzione per il regime speciale è previsto dalle disposizioni contenute nei commi da 119 a 141 dell'articolo 1 della legge 27 dicembre 2006, n. 296 (finanziaria 2007), come modificati, da ultimo, dall'articolo 1, comma 374, della legge 24 dicembre 2007, n. 244 (finanziaria 2008).

A seguito delle modifiche apportate dalla legge finanziaria 2008, per il periodo di imposta 2008 ovvero per il periodo successivo a quello in corso alla data del 30 giugno 2007, l'opzione doveva essere esercitata entro il 30 aprile 2008 ed ha effetto fin dall'inizio del periodo di imposta se i requisiti, soggettivi e partecipativi, previsti dal comma 119 sono posseduti entro la predetta data.

La predetta opzione deve essere stata esercitata secondo le disposizioni contenute nel decreto di attuazione del Ministro dell'economia e delle finanze del 7 settembre 2007, n. 174 e nel Provvedimento del Direttore dell'Agenzia delle entrate del 28 novembre 2007.

Il regime speciale comporta l'esenzione dall'I-RES del reddito d'impresa derivante dall'attività di locazione immobiliare e assimilate (c.d. gestione esente) a decorrere dal periodo d'imposta di efficacia dell'opzione stessa. La parte di utile civilistico ad esso corrispondente è assoggettata ad imposizione direttamente in capo ai soci all'atto della sua distribuzione.

Per i redditi derivanti da attività diverse da quella esente (c.d. gestione imponibile) continueranno ad applicarsi le ordinarie regole di determinazione e di tassazione, sia in capo alla società che in capo ai soci; mentre ai redditi ed all'utile della gestione esente si applicherà l'apposita disciplina recata dai commi 119 e seguenti.

Il regime di esenzione si estende al reddito relativo ai dividendi percepiti su partecipazioni (costituenti immobilizzazioni finanziarie) in altre SIIQ e SIINQ indicate al comma 121, art. 1 della legge finanziaria 2007, sempre che siano formati con utili derivanti da attività di locazione immobiliare.

Le società che hanno optano per il regime speciale sono tenute a distribuire ai soci, in ciascun esercizio, almeno l'85 per cento dell'utile netto derivante dall'attività di locazione immobiliare e dal possesso delle partecipazioni in SIIQ o SIINQ.

Nel caso in cui tale obbligo non venga osservato, l'opzione per il regime speciale cessa di avere effetto a partire dallo stesso esercizio di formazione degli utili non distribuiti.

Agli effetti del predetto regime speciale è previsto l'obbligo di tenuta della contabilità separata e l'obbligo di fornire distinta indicazione degli utili derivanti dalle diverse gestioni.

A tal fine nel risultato della gestione esente devono confluire i costi e i ricavi tipici dell'attività di locazione immobiliare (ad esempio, canoni di locazione, interessi sui depositi cauzionali, costi di manutenzione degli immobili) nonché gli altri oneri amministrativi, finanziari e tributari direttamente riferibili alla medesima attività.

Gli oneri finanziari (ad esempio, interessi passivi, commissioni e spese bancarie ed altri oneri) si possono considerare diretti quando relativi a finanziamenti specificamente assunti per l'esercizio dell'attività di locazione. Lo stesso principio vale per l'imputazione alla gestione imponibile dei costi e ricavi relativi all'esercizio di attività diverse da quelle comprese nella gestione esente.

La società che fruisce del regime speciale è tenuta ad indicare, tra le informazioni integrative al bilancio, i criteri adottati per la ripartizione dei costi e degli altri componenti comuni alle diverse attività. I componenti comuni sono da attribuire alla gestione esente (o imponibile) sulla base del rapporto tra l'ammontare dei ricavi e altri proventi derivanti dalla gestione esente (o imponibile) e l'ammontare complessivo di tutti i ricavi e proventi.

L'articolo 11 del decreto n. 174 stabilisce che, nel "prospetto del capitale e delle riserve" della dichiarazione dei redditi (quadro RF), gli utili e le riserve di utili derivanti dalla gestione esente debbano essere annotati separatamente dagli utili e riserve di utili derivanti dalla gestione imponibile, indicando anche le relative movimentazioni.

Le quote dei componenti positivi e negativi di reddito sorti in periodi precedenti a quello da cui decorrono gli effetti dell'opzione e delle quali sia stata rinviata la tassazione o la deduzione in conformità alle norme del TUIR si imputano, per la parte ad esso riferibile, al reddito derivante dall'attività di locazione immobiliare e, per la residua parte, al reddito derivante dalle altre attività eventualmente esercitate.

Le quote delle plusvalenze realizzate e dei contributi percepiti in periodi d'imposta anteriori a quello d'inizio del regime speciale, la cui tassazione è stata rinviata ai sensi del comma 4 dell'articolo 86 e del comma 3, lettera b), dell'articolo 88 del TUIR costituiscono in ogni caso componenti della gestione imponibile e, per il loro trattamento ai fini della base imponibile dell'IRES e dell'IRAP, continuano ad applicarsi le regole ordinarie.

Il comma 2 dell'articolo 11 del decreto n. 174 stabilisce che salva diversa volontà assembleare, in caso di distribuzione di riserve, si considerano distribuite prioritariamente quelle formatesi anteriormente all'inizio del regime speciale e quelle formatesi durante la vigenza di tale regime con utili derivanti dalla gestione imponibile.

Ai sensi del successivo comma 3 dell'articolo 11 in ipotesi di copertura di perdite si considerano utilizzate prioritariamente le riserve di utili formatesi anteriormente all'inizio del regime speciale e quelle formatesi durante la vigenza di tale regime con utili derivanti dalla gestione imponibile.

In caso di fuoriuscita dal regime SIIQ, le riserve di utili imponibili maturati successivamente alla perdita di efficacia dell'opzione devono considerarsi equipollenti alle riserve di utili maturati anteriormente all'inizio del regime speciale e alle riserve formatesi durante la vigenza di tale regime con utili derivanti dalla gestione imponibile.

Per ulteriori approfondimenti si rinvia alla circolare dell'Agenzia delle Entrate n. 8 del 31 gennaio 2008.

#### **Società cooperative e loro consorzi: riordino del trattamento tributario**

I commi da 460 a 466 dell'art. 1 della legge 30 dicembre 2004, n. 311 (Finanziaria 2005) hanno introdotto alcune modifiche al trattamento fiscale delle società cooperative e loro consorzi.

Le predette disposizioni confermano espressa-

mente la disciplina delle fattispecie tributarie indicate nell'art. 6, commi 1, 2 e 3, del decreto legge 15 aprile 2002, n. 63, convertito con modificazioni dalla legge 15 giugno 2002, n. 112, recante il progressivo adeguamento ai principi comunitari del regime tributario delle società cooperative.

In particolare, quest'ultima normativa si riassume:

- nella non concorrenza al reddito delle somme destinate a riserve indivisibili ai sensi dell'art. 12 della legge 16 dicembre 1977, n. 904, nei limiti degli utili annuali destinati alla riserva minima obbligatoria, pari, fino al 31 dicembre 2003, ad un quinto degli utili netti annuali;
- nella non imponibilità per i soci delle somme destinate a incremento gratuito del capitale sociale fino al momento, nei casi previsti, della loro attribuzione ai soci stessi;
- nell'applicazione della ritenuta a titolo d'imposta del 12,5 per cento sugli interessi corrisposti alle società cooperative e loro consorzi ai soci persone fisiche, relativamente ai prestiti erogati alle condizioni stabilite dall'art. 13 del D.P.R. 29 settembre 1973, n. 601.

Le società cooperative per accedere alle agevolazioni fiscali hanno l'obbligo di destinare a riserva legale almeno il trenta per cento degli utili netti annuali (art. 2545-quater del codice civile) e hanno dovuto adeguare gli statuti alla disciplina prevista per le società cooperative a mutualità prevalente (art. 223-duodecies, comma 7, delle disposizioni di attuazione). Il termine, unitamente a quello di presentazione delle domande di iscrizione all'Albo delle società cooperative di cui all'art. 2512 del codice civile, è stato da ultimo fissato al 31 marzo 2005 dall'art. 19-ter del D.L. 9 novembre 2004, n. 266, convertito con modificazioni dalla legge 27 dicembre 2004, n. 306.

In considerazione di quanto precede e della complessità delle varie disposizioni a favore delle società cooperative viene di seguito delineata l'operatività delle diverse agevolazioni fiscali, vigenti.

Per le società cooperative e loro consorzi a mutualità prevalente non trova applicazione l'art. 12 della legge n. 904 del 1977, in quanto è comunque assoggettata a tassazione una quota degli utili netti annuali. Tale quota è pari:

- al venti per cento, per le cooperative agricole, della piccola pesca e loro consorzi;
- al trenta per cento, per le altre cooperative, ad esclusione di quelle sociali e loro consorzi di cui alla legge 8 novembre 1991, n. 381, le quali hanno lo scopo di perseguire l'interesse generale della comunità alla promozione umana e all'integrazione sociale dei cittadini. Per queste ultime resta ferma la disciplina precedente a quella introdotta dal D.L. n. 63 del 2002.

Relativamente alle società cooperative agricole e della piccola pesca e loro consorzi, le disposizioni esentative contenute nell'art. 10 del citato D.P.R. n. 601 del 1973 non

si applicano sulla quota di utili netti da assoggettare a tassazione nella misura minima del venti per cento. Continuano, tuttavia, a fruire dell'esenzione gli imponibili derivanti dalle variazioni fiscali apportate al risultato di esercizio ai sensi dell' articolo 83 del Tuir.

Per le cooperative di produzione e lavoro e loro consorzi, le disposizioni dell'art. 11 del ripetuto D.P.R. n. 601 del 1973 che prevedono una agevolazione sotto forma di esenzione del reddito qualora rispettino i requisiti indicati nel medesimo articolo 11 e che quindi si qualificano a mutualità prevalente si applicano limitatamente al reddito imponibile derivante dalla indeducibilità dell'imposta regionale sulle attività produttive.

Per le società cooperative e loro consorzi che non presentano i requisiti della mutualità prevalente l'agevolazione prevista dal ripetuto art. 12 della legge n. 904 del 1977 si applica limitatamente alla quota del trenta per cento degli utili netti annuali sempre che tale quota, per espressa previsione statutaria, venga accantonata a riserva indivisibile.

Per tutte le società cooperative:

- restano ferme le agevolazioni disposte dall'art. 11 della legge 31 gennaio 1992, n. 59, concernenti, tra l'altro, la deducibilità, dalla base imponibile del soggetto erogante e nel limite del tre per cento, dei versamenti effettuati da società cooperative e loro consorzi a favore dei fondi mutualistici per la promozione e lo sviluppo della cooperazione, gestiti senza scopo di lucro da società per azioni o da associazioni;
- gli interessi sulle somme versate dai soci persone fisiche alle società cooperative e loro consorzi, nel rispetto delle condizioni previste dall'art. 13 del ripetuto DPR n. 601 del 1973, sono indeducibili per la quota che supera la misura minima degli interessi spettanti ai detentori dei buoni postali fruttiferi, aumentata dello 0,90 per cento.

#### **Società sportive dilettantistiche**

Ai sensi dell'art. 90 della legge 27 dicembre 2002, n. 289, le società sportive dilettantistiche, al fine di poter usufruire dei benefici fiscali previsti, devono indicare nella denominazione sociale la finalità sportiva e la ragione o la denominazione sociale dilettantistica purché siano costituite in società sportiva di capitali senza fine di lucro. Il D.L. 22 marzo 2004 n. 72 convertito con modifiche dalla Legge 21 maggio 2004 n. 128, ha esteso la disciplina alle cooperative senza fini di lucro, sostituito il comma 18 e introdotto i commi 18bis e 18-ter nell'art. 90 citato.

Le società sportive dilettantistiche si costituiscono con atto scritto nel quale deve tra l'altro essere indicata la sede legale. Nello statuto devono essere espressamente previsti ai sensi del comma 18 dell'art. 90 citato:

- a) la denominazione;
- b) l'oggetto sociale con riferimento all'organizzazione di attività sportive dilettantistiche, compresa l'attività didattica;
- c) l'assenza di fini di lucro;
- d) il rinvio alle norme del codice civile per la regolamentazione dei rapporti sociali;
- e) l'obbligo di redazione di rendiconti economico-finanziari, nonché le modalità di approvazione degli stessi da parte degli organi statutari;
- f) l'obbligo di devoluzione ai fini sportivi del patrimonio in caso di scioglimento della so-.<br>Cietà.

Il comma 18-bis fa divieto agli amministratori delle società di ricoprire la medesima carica in altre società o associazioni sportive dilettantistiche nell'ambito della medesima federazione sportiva o disciplina associata se riconosciute dal CONI, ovvero nell'ambito della medesima disciplina facente capo ad un ente di promozione sportiva.

Il comma 18-ter ha affermato che le società che, alla data di entrata in vigore della legge n. 128 citata, sono in possesso dei requisiti di cui al citato comma 18, possono provvedere all'integrazione della denominazione sociale attraverso verbale della determinazione assunta in tale senso dall'assemblea dei soci.

#### **Spese di manutenzione e riparazione**

La disposizione contenuta nell'ultimo periodo del comma 6 dell'art. 102 del Tuir, in base alla quale i compensi periodici dovuti contrattualmente a terzi per la manutenzione di determinati beni sono deducibili nell'esercizio di competenza, non ha carattere vincolante, nel senso che l'impresa ha facoltà di optare per la deduzione di detti compensi nei limiti e con le modalità di cui alle disposizioni precedenti dello stesso comma.

Qualora l'impresa intenda avvalersi del criterio di deduzione di cui al citato ultimo periodo del comma 6, lo stesso criterio va mantenuto per tutti i periodi di imposta compresi nella durata del contratto. In tal caso eventuali spese di manutenzione, riparazione ecc., diverse dai predetti compensi periodici vanno incluse tra le altre spese (e sono quindi deducibili nel limite del 5 per cento del costo complessivo di tutti i beni materiali ammortizzabili), senza tener conto del costo di quelli la cui manutenzione è affidata a terzi.

Sono escluse, inoltre, dai criteri di deducibilità, previsti dall'art. 102, comma 6, del Tuir, le spese sostenute dai soggetti obbligati alla manutenzione, protezione e restauro delle cose vincolate ai sensi della legge 1° giugno 1939, n. 1089 e del D.P.R. 30 settembre 1963, n. 1409, per le quali operano le disposizioni di cui all'art. 100, comma 2, lett. e), del Tuir nonché le spese su beni di terzi.

Del costo dei suddetti beni non si tiene conto nella determinazione del limite percentuale indicato nel citato art. 102, comma 6, del Tuir.

#### **Spese per trasferte (art. 95, commi 3 e 4 del Tuir)**

Ai sensi dell'art. 95, comma 3, del Tuir le spese di vitto e alloggio sostenute per le trasferte effettuate fuori dal territorio comunale dai la-

voratori dipendenti e dai titolari di rapporti di collaborazione coordinata e continuativa sono ammesse in deduzione per un ammontare giornaliero non superiore a euro 180,76; il predetto limite è elevato a euro 258,23, per le trasferte all'estero.

Il limite di deducibilità si riferisce esclusivamente ai rimborsi a piè di lista e, qualora l'alloggio venga fornito gratuitamente, ai fini del computo del predetto limite, si deve tener conto dei costi specifici sostenuti dal datore di lavoro per i servizi di alloggio. Tali costi specifici potranno essere portati in deduzione, nel predetto limite massimo giornaliero, soltanto per i giorni di effettiva trasferta effettuata nell'anno. Rimangono pertanto indeducibili i costi specifici relativi ai giorni di mancato utilizzo dei predetti alloggi destinati a dipendenti in trasferta.

Se il dipendente o il titolare dei predetti rapporti sia stato autorizzato ad utilizzare un autoveicolo di sua proprietà ovvero noleggiato al fine di essere utilizzato per una specifica trasferta, è consentito portare in deduzione dal reddito d'impresa un importo non superiore al costo di percorrenza o a quello risultante dall'applicazione delle tariffe di noleggio relative ad autoveicoli di potenza non superiore a 17 o 20 cavalli fiscali, se con motore diesel.

Tale disposizione, che non si applica agli autoveicoli aziendali, esplica effetti anche nelle ipotesi in cui il dipendente o il collaboratore sia stato autorizzato ad utilizzare il proprio autoveicolo o un autoveicolo preso a noleggio per una specifica trasferta all'estero ovvero sia stato noleggiato un autoveicolo con il conducente. Ai fini della quantificazione dei predetti costi di percorrenza si deve fare riferimento alla media dei costi delle suddette autovetture appositamente calcolata dall'Automobile Club d'Italia ovvero, nelle ipotesi di noleggio, alla media delle tariffe di noleggio.

Per effetto del comma 4, le imprese autorizzate all'autotrasporto di merci possono dedurre, per le trasferte effettuate dai propri dipendenti fuori del territorio comunale o all'estero, un importo forfetario pari, rispettivamente, a euro 59,65 e a euro 95,80 al giorno al netto delle spese di viaggio e di trasporto, anziché effettuare la deduzione, anche analitica, delle spese stesse. L'art. 62 della legge n. 342 del 2000 stabilisce che la disposizione di cui all'art. 95, comma 4, del Tuir si applica ai fini della determinazione del reddito di cui all'art. 50, comma 1, lett. a), del Tuir, se la società cooperativa di autotrasporto non fruisce della deduzione dell'importo forfetario né della deduzione analitica delle spese sostenute, in relazione alle trasferte effettuate dai soci fuori del territorio comunale.

#### **Studi di settore**

L'art. 62-bis del decreto-legge 30 agosto 1993, n. 331, convertito, con modificazioni, dalla legge 29 ottobre 1993, n. 427, ha previsto, da parte dell'Amministrazione finanziaria, l'elaborazione di appositi studi di settore

in relazione ai vari settori economici. L'art. 10 della legge 8 maggio 1998, n. 146, ha stabilito le modalità di utilizzazione degli studi di settore in sede di accertamento.

Il D.P.R. 31 maggio 1999, n. 195, ha stabilito che le disposizioni di cui all'art. 10, commi da 1 a 6, della legge n. 146 del 1998 si applicano a partire dagli accertamenti relativi al periodo d'imposta nel quale sono in vigore gli studi di settore. Tali disposizioni si applicano anche nel caso in cui gli studi stessi sono pubblicati nella Gazzetta Ufficiale entro il 31 marzo del periodo d'imposta successivo.

Per conoscere l'ammontare dei ricavi e compensi presunti sulla base degli studi di settore i contribuenti possono utilizzare il programma software denominato GE.RI.CO. o rivolgersi agli uffici dell'Agenzia delle Entrate.

Per i periodi d'imposta in cui trovano applicazione gli studi di settore, ovvero le modifiche conseguenti all'evoluzione dei medesimi, non si applicano sanzioni e interessi nei confronti dei contribuenti che indicano, nelle dichiarazioni di cui all'art. 1 del D.P.R. 22 luglio 1998, n. 322, e successive modificazioni, ricavi o compensi non annotati nelle scritture contabili per adeguare gli stessi, anche ai fini dell'imposta regionale sulle attività produttive, a quelli derivanti dall'applicazione dei predetti studi di settore.

Per i periodi d'imposta di cui al punto precedente, ai fini dell'imposta sul valore aggiunto è possibile adeguarsi alle risultanze derivanti dall'applicazione degli studi di settore senza il pagamento di sanzioni ed interessi, effettuando il versamento della relativa imposta entro il termine previsto per il versamento a saldo dell'imposta sul reddito, utilizzando il codice tributo 6494.

L'art. 2, comma 2-bis, del D.P.R. 31 maggio 1999, n. 195, introdotto dalla legge 30 dicembre 2004, n. 311, (legge Finanziaria per il 2005) ha previsto che l'adeguamento agli studi di settore, per i periodi d'imposta diversi da quelli in cui trova applicazione per la prima volta lo studio, ovvero le modifiche conseguenti alla revisione del medesimo, è effettuato a condizione che il contribuente versi una maggiorazione del 3 per cento, calcolata sulla differenza tra ricavi o compensi derivanti dall'applicazione degli studi e quelli annotati nelle scritture contabili. Tale maggiorazione deve essere versata entro il termine per il versamento a saldo dell'imposta sul reddito, utilizzando, mediante l'apposito mod. F24, il codice tributo **"4726",** per le persone fisiche, oppure il codice tributo **"2118",** per i soggetti diversi dalle persone fisiche.

La maggiorazione non è dovuta se la predetta differenza non è superiore al 10 per cento dei ricavi o compensi annotati nelle scritture contabili.

L'adeguamento in dichiarazione ai ricavi o compensi derivanti dall'applicazione dello studio di settore preclude l'attività di accertamento da parte dell'Amministrazione Finanziaria prevista dall'art. 10 della citata legge n. 146 del 1998.

Il contribuente esercente attività per le quali si applicano gli studi settore è tenuto alla compilazione dell'apposito modello per la comunicazione dei dati rilevanti ai fini dell'applicazione degli studi di settore. In caso di omessa presentazione del suddetto modello, si applica la sanzione amministrativa da euro 258 a euro 2.065, ridotta ad un quinto del minimo se la presentazione avviene entro il termine per la presentazione della dichiarazione relativa all'anno nel corso del quale è stata commessa la violazione.

Per ulteriori chiarimenti relativi agli studi di settore si rinvia alle istruzioni alla compilazione dei predetti modelli.

#### **Svalutazioni e perdite su crediti (per gli enti creditizi e finanziari e per le imprese di assicurazione)**

L'art. 106 del Tuir, prevede due distinti meccanismi di deducibilità delle svalutazioni dei crediti e degli accantonamenti ai fondi per rischi su crediti nonché delle perdite sui crediti stessi:

- ai commi 1 e 2 sono disciplinati i criteri applicabili dai soggetti diversi dagli enti creditizi e finanziari;
- ai commi 3, 4 e 5 sono disciplinati i criteri applicabili dagli enti creditizi e finanziari.

In particolare, per gli enti creditizi e finanziari, le svalutazioni dei crediti operate in bilancio a diretta riduzione del valore dei crediti sono deducibili, in ciascun esercizio, entro il limite dello 0,30 per cento (a seguito delle modifiche apportate dall'art. 82 comma 11 del decreto legge n. 112 del 25 giugno 2008, convertito, con modificazioni, dalla legge 6 agosto 2008, n. 133) dell'ammontare complessivo dei crediti risultanti in bilancio – assunto al lordo delle svalutazioni stesse – e, per l'eccedenza, in quote costanti nei nove esercizi successivi. Si precisa, tuttavia, che le svalutazioni operate in bilancio si considerano – fino a concorrenza dei relativi importi – fiscalmente compensate con le eventuali rivalutazioni dei crediti operate nello stesso esercizio. Pertanto, ai fini del descritto meccanismo di deduzione, l'importo delle svalutazioni così dedotte, vale a dire compensate con le predette rivalutazioni, non concorre a formare la base di commisurazione del limite dello 0,30 per cento.

Tra le svalutazioni si comprendono anche quelle riferibili a categorie omogenee di crediti operate su base forfetaria.

Nel caso in cui in un esercizio l'ammontare complessivo delle svalutazioni non raggiunga il predetto limite dello 0,30 per cento, sono ammessi in deduzione gli accantonamenti extracontabili per rischi su crediti (rigo EC13), fino a concorrenza del limite testé citato. Tali accantonamenti non sono più deducibili quando il loro ammontare complessivo ha raggiunto il 5 per cento del valore dei crediti risultanti in bilancio alla fine dell'esercizio.

Tale disciplina comporta che il valore di bilancio dei crediti assume rilevanza anche ai fini fiscali. Pertanto, nel caso in cui un credito sia incassato per un importo superiore a quello di iscrizione in bilancio, l'eccedenza concorre a formare il reddito dell'esercizio. Le perdite sui crediti svalutati, calcolate con riferimento al valore di bilancio, concorrono a formare il reddito per la sola parte che eccede l'ammontare del fondo per rischi eventuali sui crediti costituito con accantonamenti dedotti nonché dell'importo del fondo rischi bancari generali o del fondo rischi finanziari generali, per la parte riveniente dalla riclassificazione del fondo di copertura per rischi su crediti, come consentito dall'art. 42, comma 2, del D.Lgs. n. 87 del 1992.

Il descritto meccanismo di determinazione delle perdite deducibili si applica anche in relazione ai crediti appartenenti a categorie omogenee svalutabili su base forfetaria. Tuttavia, qualora l'ammontare delle svalutazioni complessive operate su base forfetaria venga considerato come indistintamente riferibile alla totalità dei crediti compresi nella categoria, le perdite – da calcolarsi con riguardo al valore dei crediti al lordo delle svalutazioni – vanno previamente imputate a riduzione del suddetto ammontare delle svalutazioni complessive e, per l'eventuale eccedenza, concorrono a formare il reddito per la sola parte che eccede l'ammontare del fondo per rischi eventuali sui crediti costituito con accantonamenti dedotti nonché dell'importo del fondo rischi bancari generali o del fondo rischi finanziari generali, per la parte riveniente dalla riclassificazione del fondo di copertura per rischi su crediti, come consentito dall'art. 42, comma 2, del D.Lgs. n. 87 del 1992.

Si abbia ad esempio la seguente situazione riguardante la categoria omogenea A alla quale appartengono i seguenti crediti:

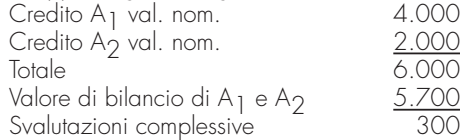

Ipotizzando che nel corso dell'esercizio si verifichi l'incasso del credito A1 per 3.500, la perdita di 500, computata con riferimento al valore nominale del credito stesso, viene imputata preliminarmente alle svalutazioni effettuate negli esercizi precedenti, pari a 300, e per l'eccedenza, pari a 200, viene dedotta nell'esercizio, applicando i criteri ordinari.

Per effetto dell'art. 16, comma 9, del D.Lgs. 26 maggio 1997, n. 173, le disposizioni dei commi 3 e 5 dell'art. 106 del Tuir sono applicate anche alle imprese di assicurazione per le svalutazioni dei crediti nei confronti degli assicurati.

Si fa presente che, ai sensi dell'art. 113 del Tuir, gli enti creditizi che abbiano acquisito partecipazioni per il recupero di crediti bancari, possono chiedere all'Agenzia delle Entrate, previa istanza di interpello di cui all'art. 11 della legge n. 212 del 2000, la disapplicazione della disciplina prevista dall'art. 87 del Tuir. L'accoglimento dell'istanza di interpello, comporta, ai fini dell'applicazione dell'art. 106, l'equiparazione delle partecipazioni acquisite ai crediti estinti o convertiti, a condizione che il valore dei crediti convertiti sia trasferito alle azioni ricevute.

#### **Trasferimento all'estero della residenza (articolo 166 del Tuir)**

Il trasferimento all'estero della residenza dei soggetti che esercitano imprese commerciali, che comporti la perdita della residenza ai fini delle imposte sui redditi, costituisce realizzo, al valore normale, dei componenti dell'azienda o del complesso aziendale, salvo che non siano confluiti in una stabile organizzazione situata nel territorio dello Stato. Tale disposizione si applica anche se successivamente i componenti confluiti nella stabile organizzazione situata nel territorio dello Stato ne vengano distolti. Si considerano in ogni caso realizzate, al valore normale, le plusvalenze relative alle stabili organizzazioni all'estero.

I fondi in sospensione d'imposta, inclusi quelli tassabili in caso di distribuzione, iscritti nell'ultimo bilancio prima del trasferimento della residenza, sono assoggettati a tassazione nella misura in cui non siano stati ricostituiti nel patrimonio contabile della stabile organizzazione situata nel territorio dello Stato.

Il decreto legislativo 6 novembre 2007 n. 199 con decorrenza dal 1° gennaio 2007 ha modificato il suddetto art. 166 del Tuir inserendo i commi 2-bis e 2-ter. E' previsto che le perdite generatesi fino al periodo d'imposta anteriore a quello da cui ha effetto il trasferimento della sede legale della Società Europea per azioni (SE), di cui al regolamento CE n. 2157/2001, e della Società Cooperativa Europea (SCE), di cui al regolamento CE n. 1435/2003, dall'Italia ad un altro Paese membro dell'Ue, non compensate con i redditi prodotti fino a tale periodo, sono computabili in diminuzione del reddito della stabile organizzazione mantenuta in Italia delle predette società ai sensi dell'art. 84 del Tuir e alle condizioni e nei limiti indicati nell'art. 181 del Tuir. Inoltre il trasferimento della residenza fiscale all'estero da parte di una società di capitali non dà luogo di per sé all'imposizione dei soci della società trasferita.

Il decreto dispone, inoltre, che alle scissioni par-

### **Appendice UNICO 2009** - Società di capitali

ziali mediante le quali uno dei soggetti indicati nella lettera a) (ovvero Spa, Srl, cooperative e mutua assicurazione, enti pubblici e privati aventi per oggetto esclusivo l'esercizio di attività commerciali e residenti nel territorio, e soggetti residenti in altri Stati membri della Comunità) trasferisce, senza essere sciolto, mantenendo almeno un'azienda o un complesso aziendale, una o più aziende o uno più complessi aziendali a uno o più soggetti indicati nella stessa lettera, preesistenti o di nuova costituzione, alcuno dei quali sia residente in uno Stato della Comunità diverso da quello del primo, e limitatamente alla parte corrispondente dell'operazione, con assegnazione ai propri partecipanti, secondo un criterio proporzionale, delle azioni o quote del soggetto o dei soggetti beneficiari, sempre che il soggetto scisso o uno dei beneficiari sia residente nel territorio dello Stato e che l'eventuale conguaglio in danaro ai partecipanti del soggetto scisso non superi il dieci per cento del valore nominale della partecipazione ricevuta in concambio.

## ELENCO DEI PAESI E TERRITORI ESTERI

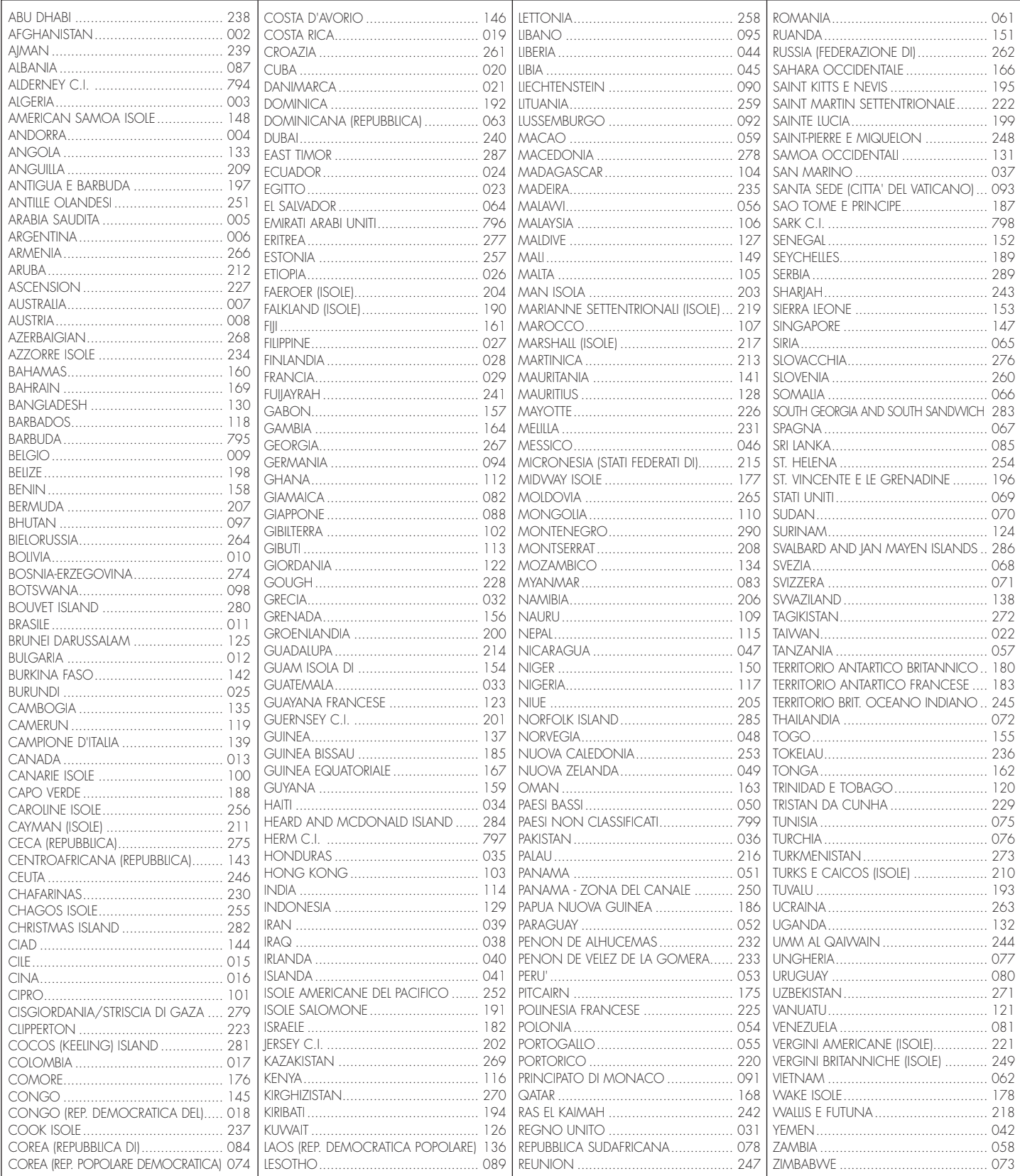